*BEE A The best-selling magazine for Acorn machines* **0E113 The best-selling magazine for Acorn machines**

# *ICORNUSER KIDS<sup>3</sup>* **KIDS' LA** pest-selling magazine for Acorn machines

*Can home software* **Can home software** *be exciting, addictive* **be exciting, addictive** *and educational?* **and educational?** *We get the kids'* **We get the kids'** *real verdict* **real verdict**

# *On the move* **On the move**

What to buy for your **What to buy for your** portable and **portable and** Pocket **Pocket** Book **Book**

s

 $\mathbb{R}^{n\times n}$ 

## <sup>I</sup> *CLIP ART REVIEW*

Take a look at ready-made artwork

*DGRAMMER'S BIBLE* **v a PROGRAMMER'S BIBLE**

The new programmer's manual reviewed

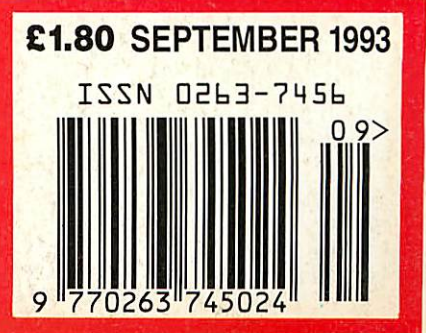

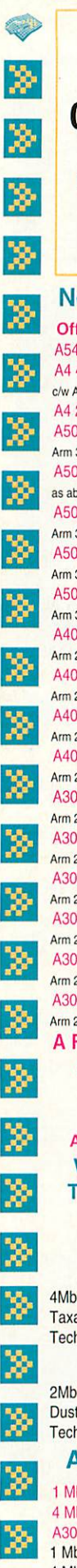

*<u>061 766 8423</u>* Phone lines open :- Phone lines open :- Mon - Fri 09.00 - 17.00 Mon - Fri 09.00 - 17.00

Sat 10.00- 17.00 Sat 10.00 - 17.00 **FAX: 061 766 8425** 

New Acorn Hardware **New Acorn Hardware** *Official Acorn Publishing Dealer* Official Acorn Publishing DealerA540 4Mb Rant, 120Mb HD E1995.00 A540 4Mb Ram, 120Mb HD £1995.00 A4 4/60 Mb HD Portable A4 4/60 Mb HD Portable c/w Acorn shoulder bag E1699.00 A4 2 Mb FD Portable £1399.00 A4 2 Mb FD Portable E1399.00 A5000 / 2Mb Ram. 80Mb HD, A5000 / 2Mb Ram. 80Mb HD, Arm3. AcornMultiscanMonitor £1399.00 Arm 3. Acorn Multiscan Monitor E1399.00 A5000/ Learning Curve / 2Mb Ram A5000 / Learning Curve / 2Mb Ram as above c/w software E1445.96 A5000/4Mb Ram, 120Mb HD A5000 / 4Mb Ram, 120Mb HD Arm3, Acorn Multiscan Monitor £1599.00 Arm 3, Acorn Multiscan Monitor E1599.00 A5000 ES - Econet System Arm 3, Acorn Multiscan Monitor £1299.00 A5000 ES Econet SystemArm 3, Acorn Multiscan Monitor E1299.00 A5000 NS - Network System A5000 NS - Network System Arm 3, Acorn Multiscan Monitor £1399.00 Arm 3, Acorn Multiscan Monitor E1399.00 A4000 Home OfficeSystem A4000 Home Office System Arm250, AcornMonitor £999.00 Arm 250. Acorn Monitor E999.00 A4000 HomeOffice Multiscan System A4000 Home Office Multiscan System Arm 250, Acorn Multiscan Monitor £1049.00 Arm 250, Acorn Multiscan Monitor E1049.00 A4000 HD80 System A4000 HD 80 System Arm250, AcornMonitor £949,00 Arm 250, Acorn Monitor £949.00 A4000 HD 80 Multiscan System A4000 HD 80 Multiscan System Arm250, Acorn Monitor £999,00 Arm 250, Acorn Monitor E999.00 A3010 Family Solution A3010 Family Solution Arm 250, TV Modulator £424.68 Arm 250, TV Modulator E424.68 A3010 / 2MbLearningCurve System A3010 / 2Mb Learning Curve System Arm 250, Acorn Monitor £680.00 Arm 250, Acorn Monitor E680.00 A3020 / 2MbFDSystem A3020 / 2Mb FD System Arm 250, AcornMonitor £749.00 Arm 250, Acorn Monitor E749.00 A3020/ 2Mb FD MultiscanSystem A3020 / 2Mb FD Multiscan System Arm250. AcornMultiscanMonitor £799.00 Arm 250, Acorn Multiscan Monitor E799.00 A3020/2Mb HD 60 System A3020 / 2Mb HD 60 System Arm 250, Acorn Monitor £899.00 Arm 250, Acorn Monitor E899.00 A3020 / 2MbHD 60 Multiscan System A3020 / 2Mb HD 60 Mulliscan System Arm 250, AcornMulliscan Monitor £949.00 Arm 250, Acorn Multiscan Monitor E949.00 A Finance option is available A Finance option is availableon the above machines on the above machines (14.7% APR) (14.7% APR) Written details available on request Written details available on request *Acorn Special Needs Centre* Acorn Special Needs Centre We operate the Acorn

Teacher and Academic **We operate the AcornTeacher and Academic** Schemes **Schemes**

#### Please call lor tree information packs Please call tor free Informallon packs A540 Upgrades **A540 Upgrades**

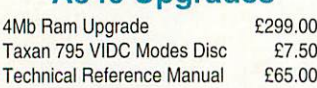

### A5000 Upgrades A5000 Upgrades

£299.00

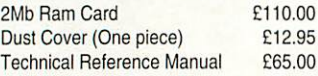

#### *A3000/10 Upgrades* **A3000/10 Upgrades**

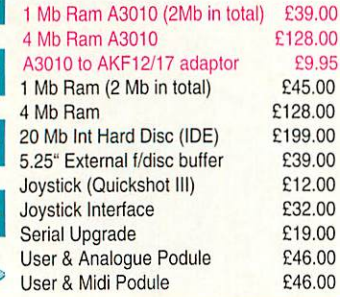

**^**

**111111116**

### A400 Upgrades 4400 Upgrades

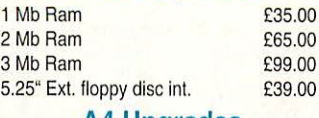

#### A4 Upgrades 44 Upgrades

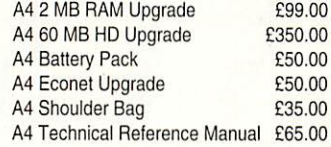

### RISC OS 3 **RISC OS 3**

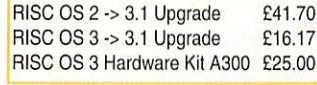

#### *Expansion Cards* **Expansion Cards**

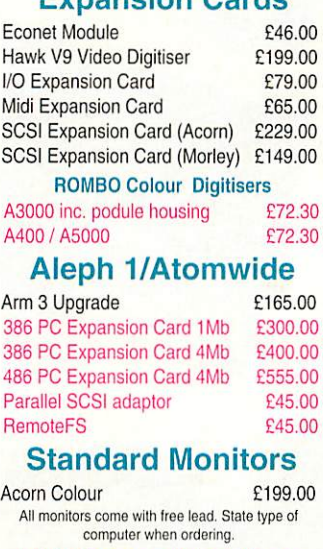

#### Multiscan Monitors Multiscan Monitors

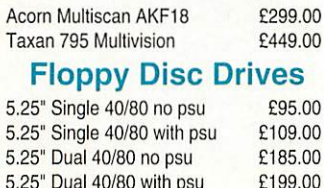

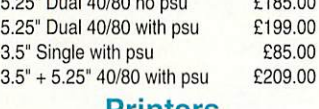

#### Printers **Printers**

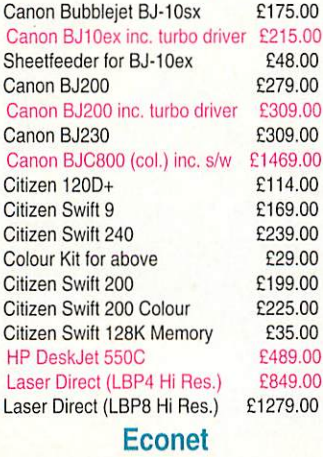

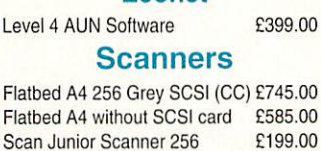

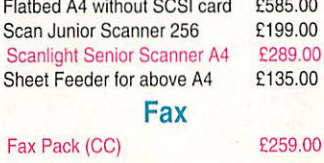

### *Acorn - 3 Years On Site* **Acorn - 3 Years On Site** *Warranty on* **Warranty on** *all Acorn Hardware\** **all Acorn Hardware\*** *purchased from* **purchased from** *Dabhand Computing* **Dabhand Computing**

\*excludes Acorn Purchase Schemes / Education Schemes **\*excludes Acorn Purchase Schemes / Education Schemes** A4 Portable / Acorn Printer **A4 Portable / Acorn Printer**

> Arcl Euc

 $Sm$ 

Twe

Des<sub>kt</sub>

Sch

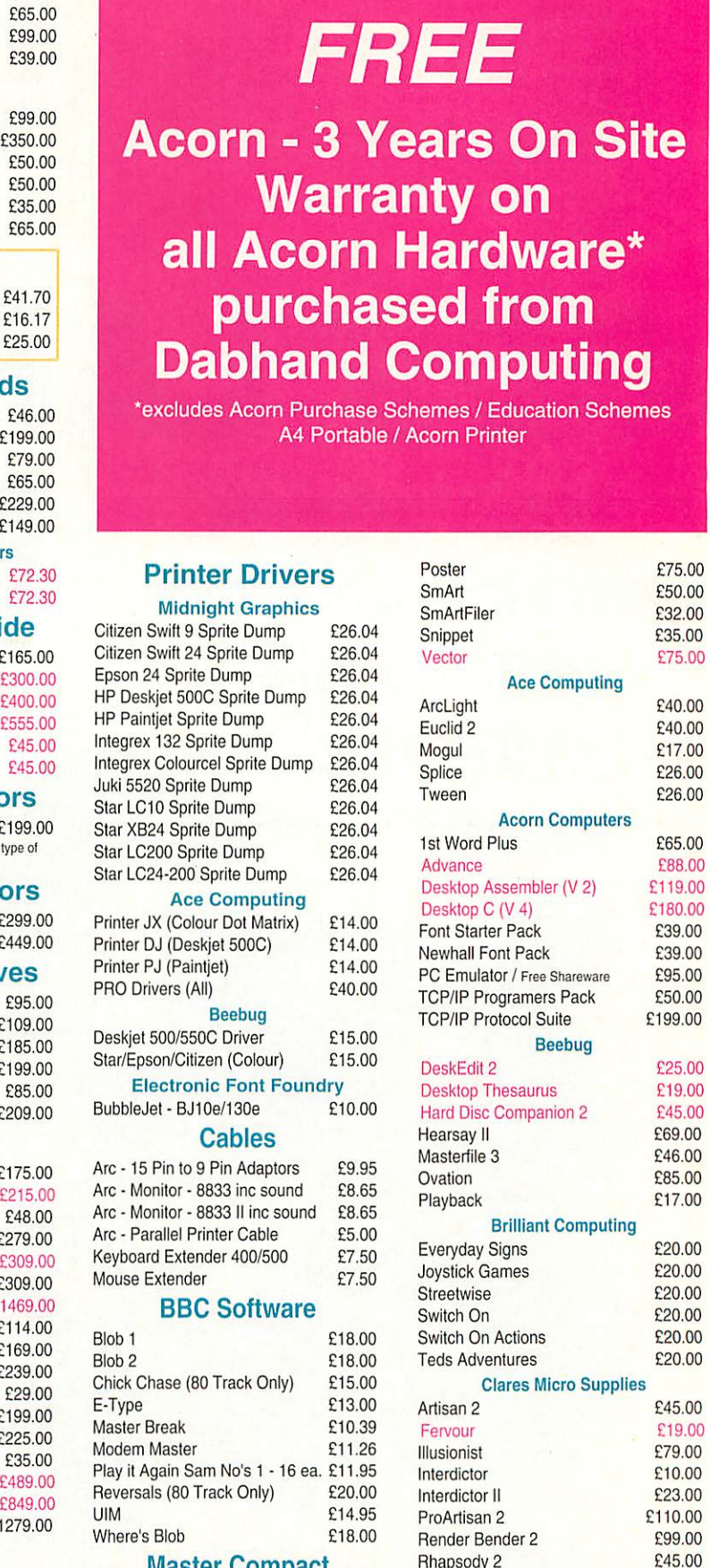

£90.00 Play II Again Sam No's *<sup>1</sup>* -16 ea £13.00 Play It Again Sam No's 1 - 16 ea. E13.00 Topographer £63.00 *UIM*  $£13.00$  Top

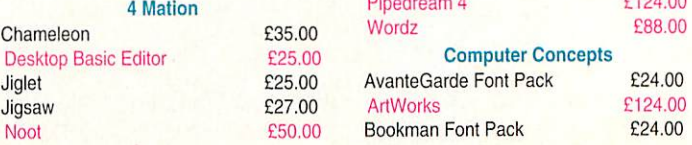

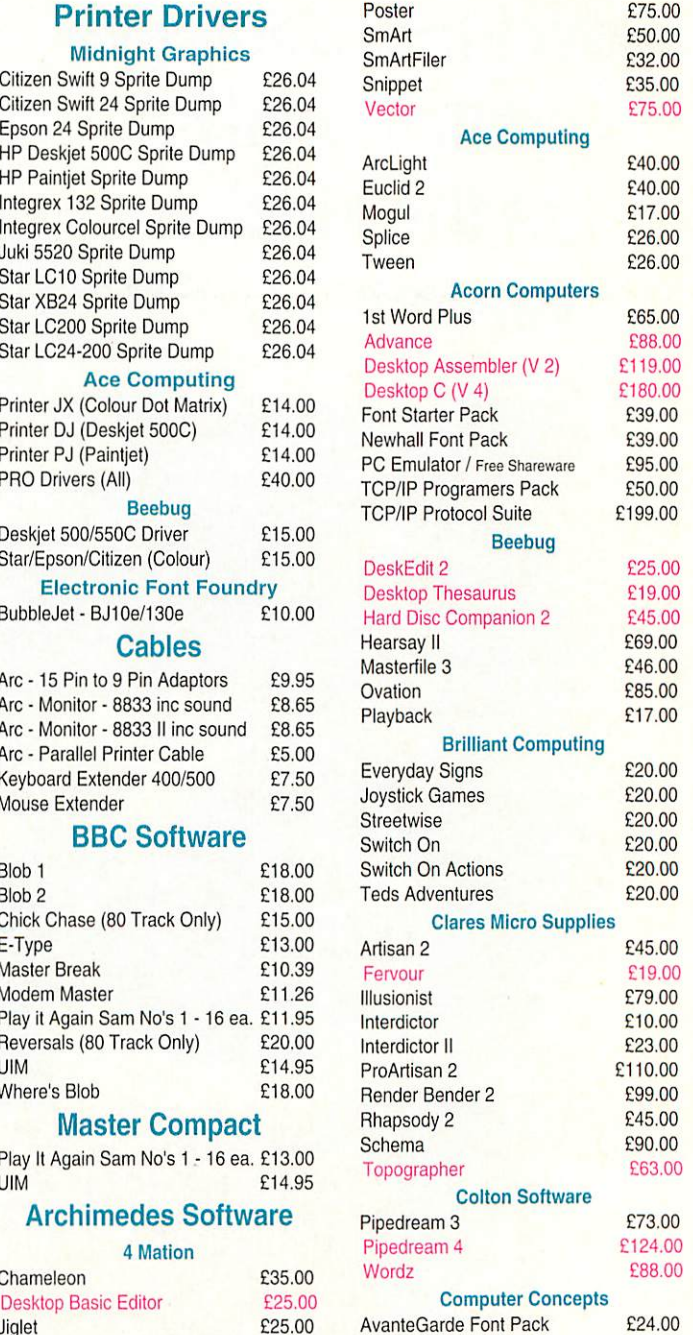

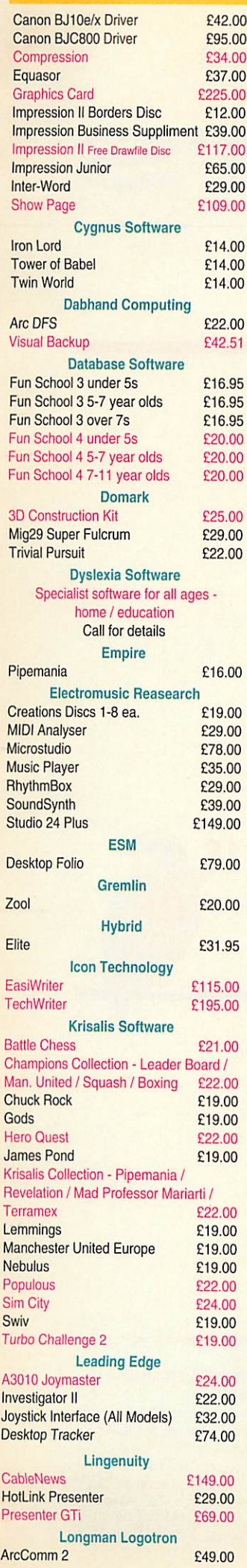

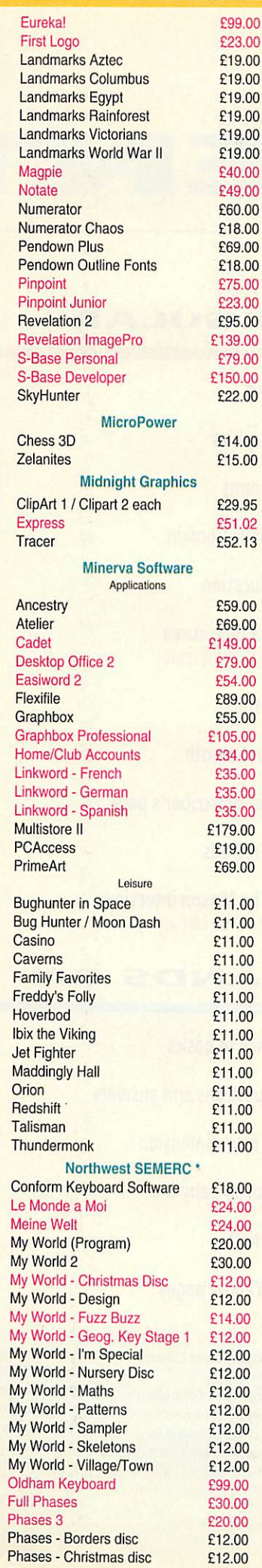

Phases - Clip Art 1 **£12.00** 

Phases - Clip Art 1

£59.00

211.00<br>211.00<br>211.00

E11.00<br>E11.00<br>E11.00

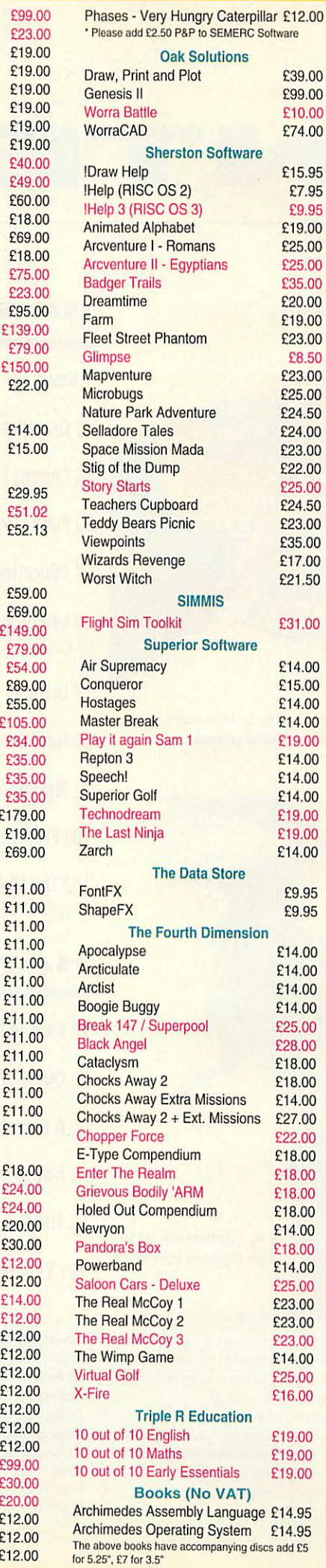

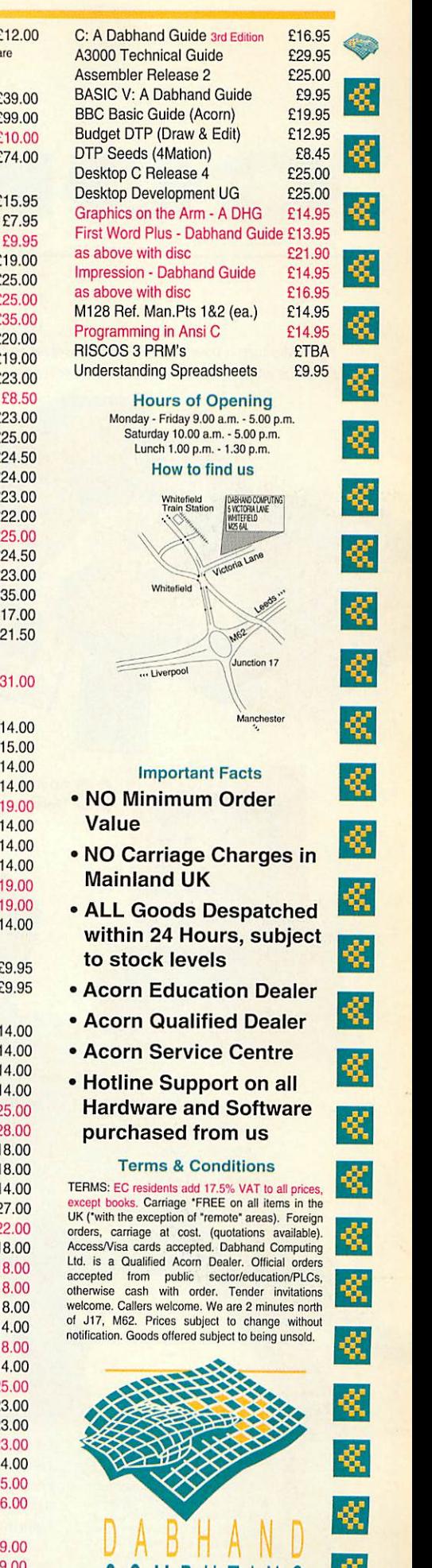

**COMPUTING** 

DABHAND COMPUTING LTD<br>5 Victoria Lane<br>White field  $M$ anchester, M 25 6 AL

DABHAND COMPUTING LTD 5 Victoria Lane White tiel

Desktop C Release 1 and 20

to

Access/

accepte

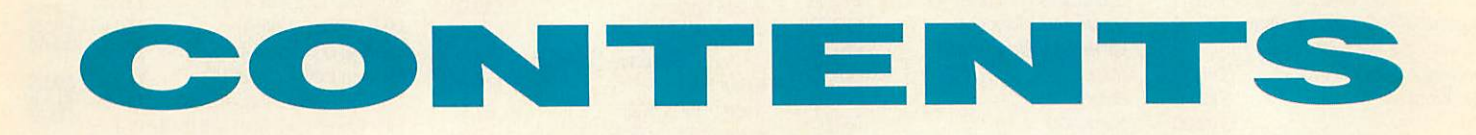

*21 We turn it over to the kids themselves to tell us what they think about home software* us what they think about home software **21**We turn it over to the kids themselves to tell

### **REGULARS**

*7 News* **7 News**

El

- *15 Graphics* **15 Graphics**
- *16Comms* **16 Comms**
- *19 Public Domain* **19 Public Domain**
- *27 Education* **27 Education**
- *34 Learning curve* **34 Learning curve** *Be quick on the draw* Be quick on the draw
- *67 Letters* **67 Letters**
- *90 Next month* **90 Next month**
- *92 The subscriber's page* **92 The subscriber's page**
- *109 Free ads* **109 Free ads**
- *112 The Moxon interview* **112 The Moxon interview** *PD guru Dave McCartney* PD guru Dave McCartney
- *HAIM ON* **11-11"k NI ED S CO**
- *79Back to basics* 79 Back to basics
- *83 Questions and answers* 83 Questions and answers
- 89 A new dimension
- *91 Not so baby Bio* 91 Not so baby Bio
- *95 \*INF0* **95 \*INFO**

**Limitless clip art to brighten your work** 

brighten your work

 $\mathbf{e}$ 

myrzy **WARRINGTON** 

*101 Yellow pages* **101 Yellow pages**

*Advertising SalesExecutive* Advertising Sales Executive Jonathan Hull Jonathan Hull Ad Production Controller Fiona Senior **Production Controller** Fiona Andrews *Ad ServicesManager*Ray Kelly Ad Services Manager Ray Kelly *Managing Director* Michael Potter Managing Director Michael Potter *Editorial Director*Christopher *Ward* Editorial Director Christopher Ward *Publishing Director* Seamus Publishing Director Seamus Geoghegan Geoghegan *Publisher* Robert Marriott Publisher Robert Marriott

**Promotions Executive Jane**<br>McCann *McCann*

*Reader services department:* Reader services department: 071-331 8022 071-331 8022 *Cover* Steven Vernon-Clarke Cover Steven Vernon-Clarke *Subscription enquiries and back* Subscription enquiries and back *copies:* (0483) 727762 copies: (0483) 727762 *Annual subscription rate:* Annual subscription rate: including ourexclusive monthly subscriber'sdisc:UK £22.95; Europe/ Eire £45.50; Rest ofWorld £62.65 ncluding our exclusive monthly<br>subscriber's disc: UK £22.95; Europe/<br>Eire £45.50; Rest of World £62.65

**5 Ot**

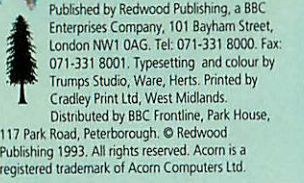

Trumps Studio, Ware, Herts. Printed by<br>
Cradley Pint I.d., West Midlands.<br>
117 Park Road, Peterborough. © Redwood<br>
117 Park Road, Peterborough. © Redwood<br>
Publishing 1993. All rights reserved. Accorn is a<br>
registered trade

**ABC** Redwood Publishing is a<br>registered data user. ISSN 0263<br>7456. **'ABC' Mambo of Opt 4•111** Redwood Publishing is a<br>registered data user. ISSN 0263<br>7456.

**Woven vi CnwPaua**

*Production Editor* John *Rennie* Production Editor John Rennie *Art Editor*Tony Judge Art Editor Tony Judge *Contributingeditors* Contributing editors Ian Burley (News) Sam Greenhill (Games) Ian 13urley (News) Sam Greenhill (Games) *GroupAdvertisement Manager* Group Advertisement Manager Duncan Pringle Duncan Pringle

*Advertisement Manager* Advertisement Manager *Richard Power* Richard Power

*Editor*Karen *Donaghay* Editor Karen Donaghay *Technical Editor* MarkMoxon Technical Editor Mark Moxon

'•0•6111110•111111Kg,

- - *So much data, so little room.* So much data, so little room. *How to up your storage* How to up your storage **63**

## *3ER 1993* **SEPTEMBEP 1993**

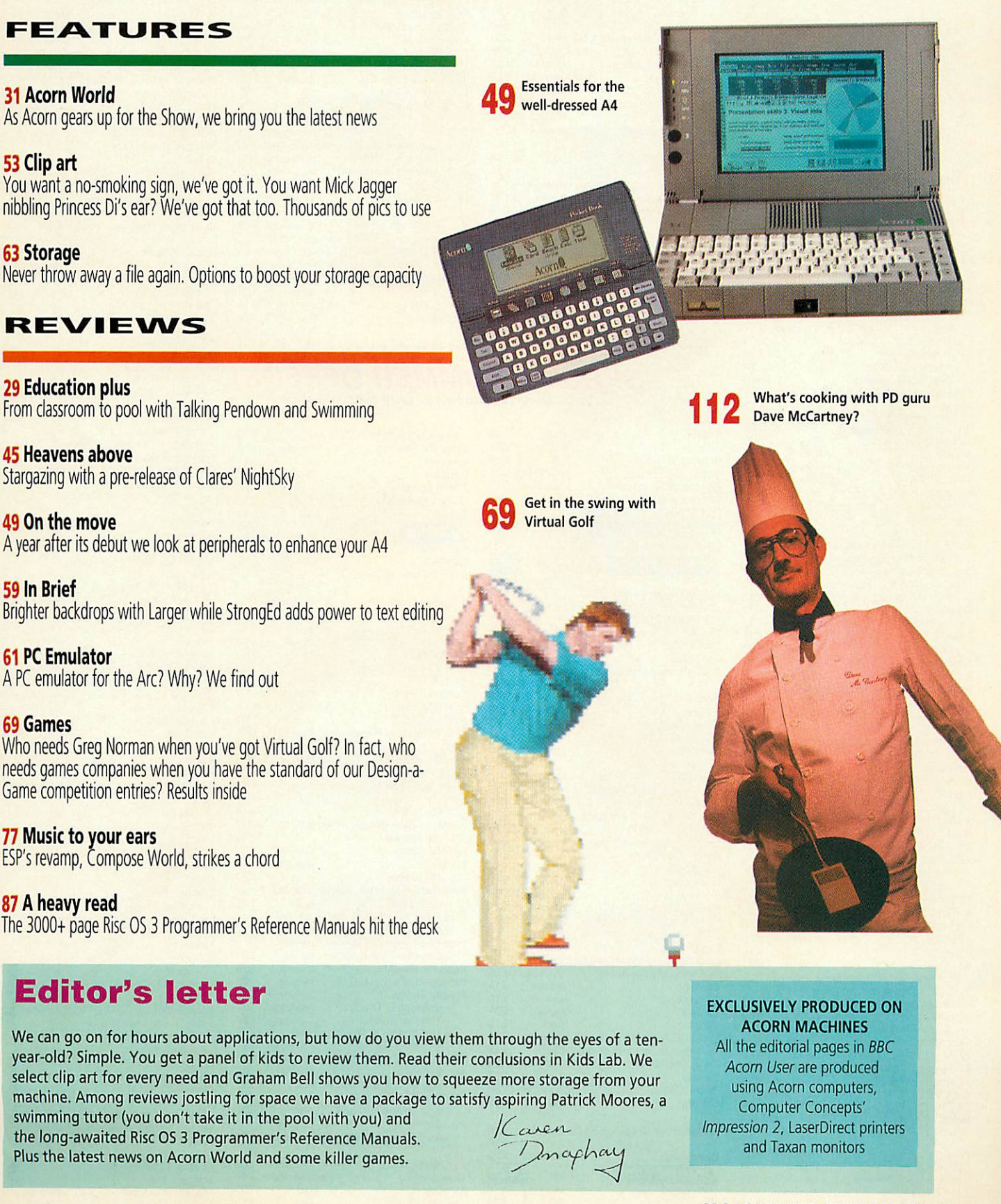

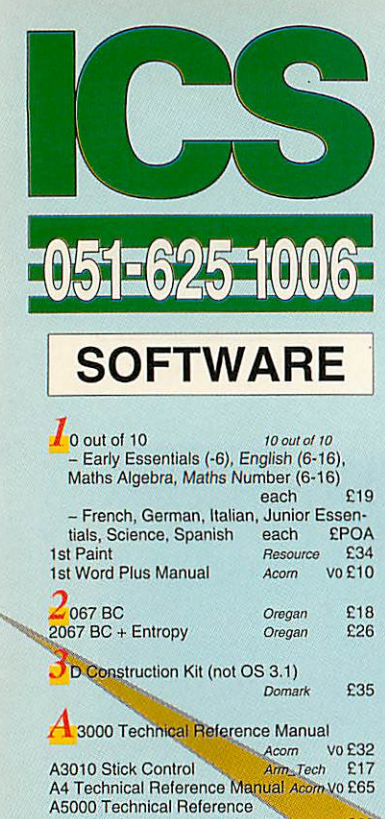

Manual Acom vo 265<br>A540 Technical Manual Acom vo 265<br>ABC Version 3 Oak 279

#### AUGUST 1993 AUGUST 1993

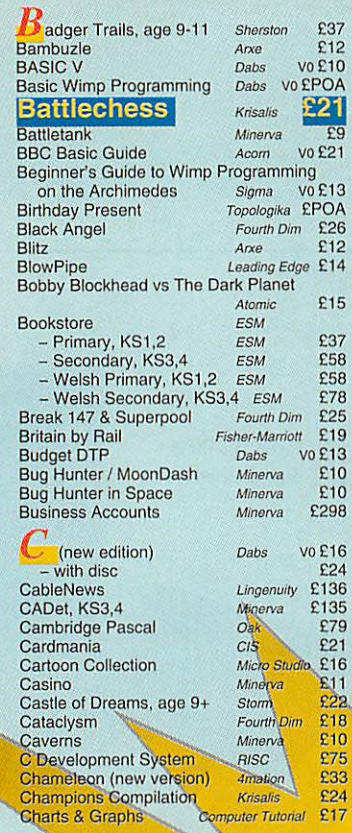

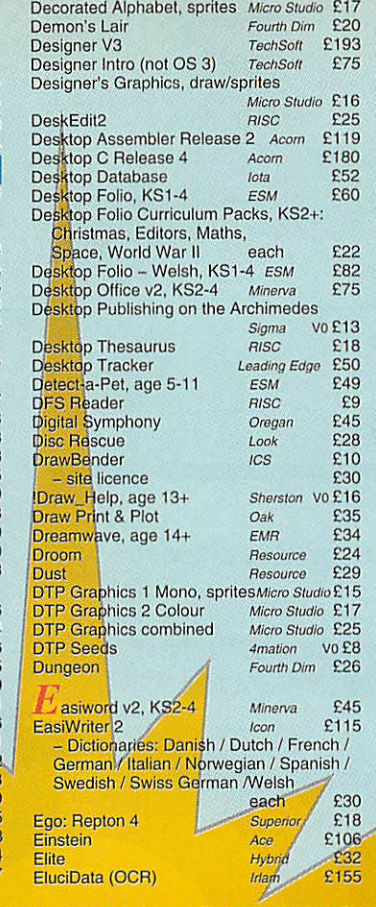

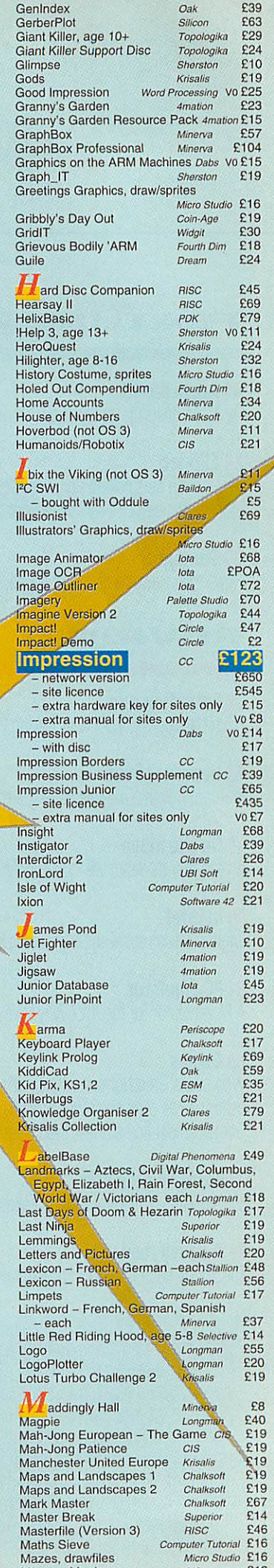

Memory Magic CIS E12<br>
Mental Maths CIS E16

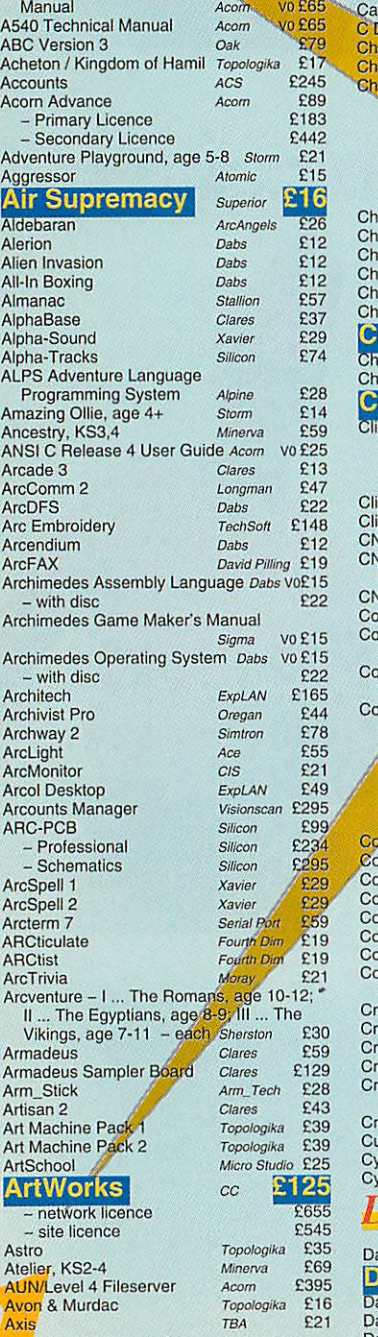

Archime

Art<sub>W</sub>

 $-$  with

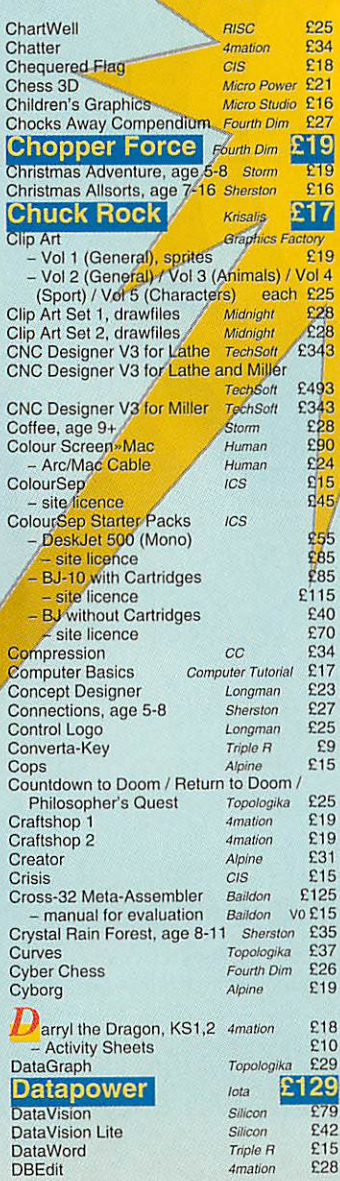

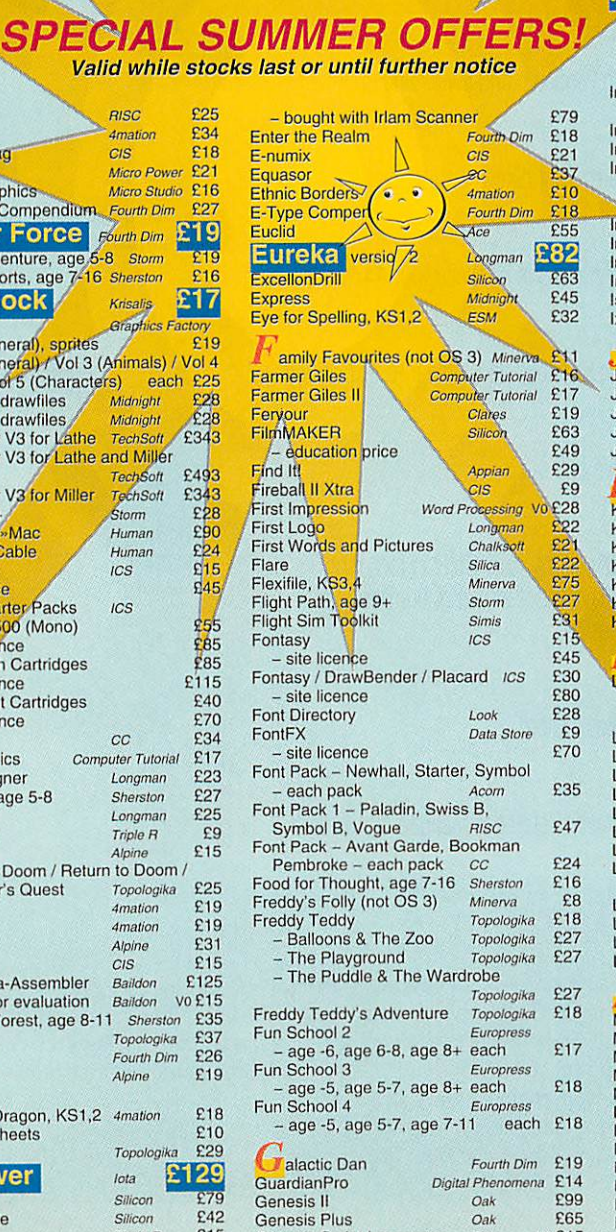

Genesis Script Language Oak Vo £15

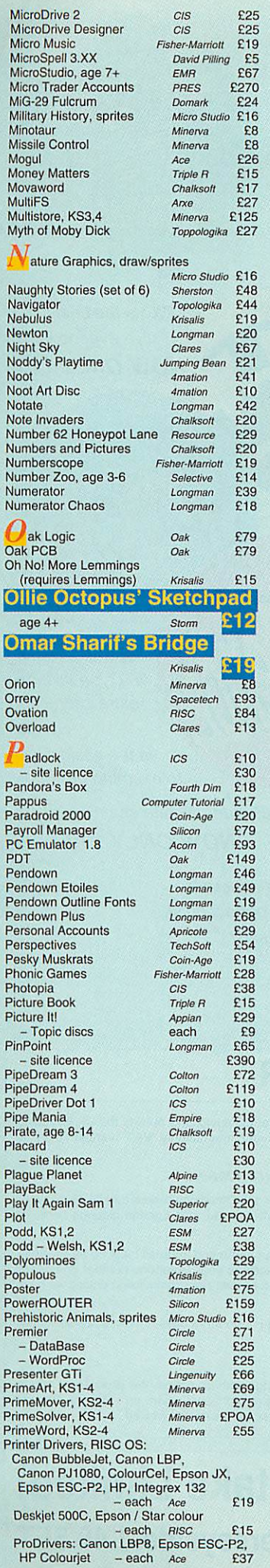

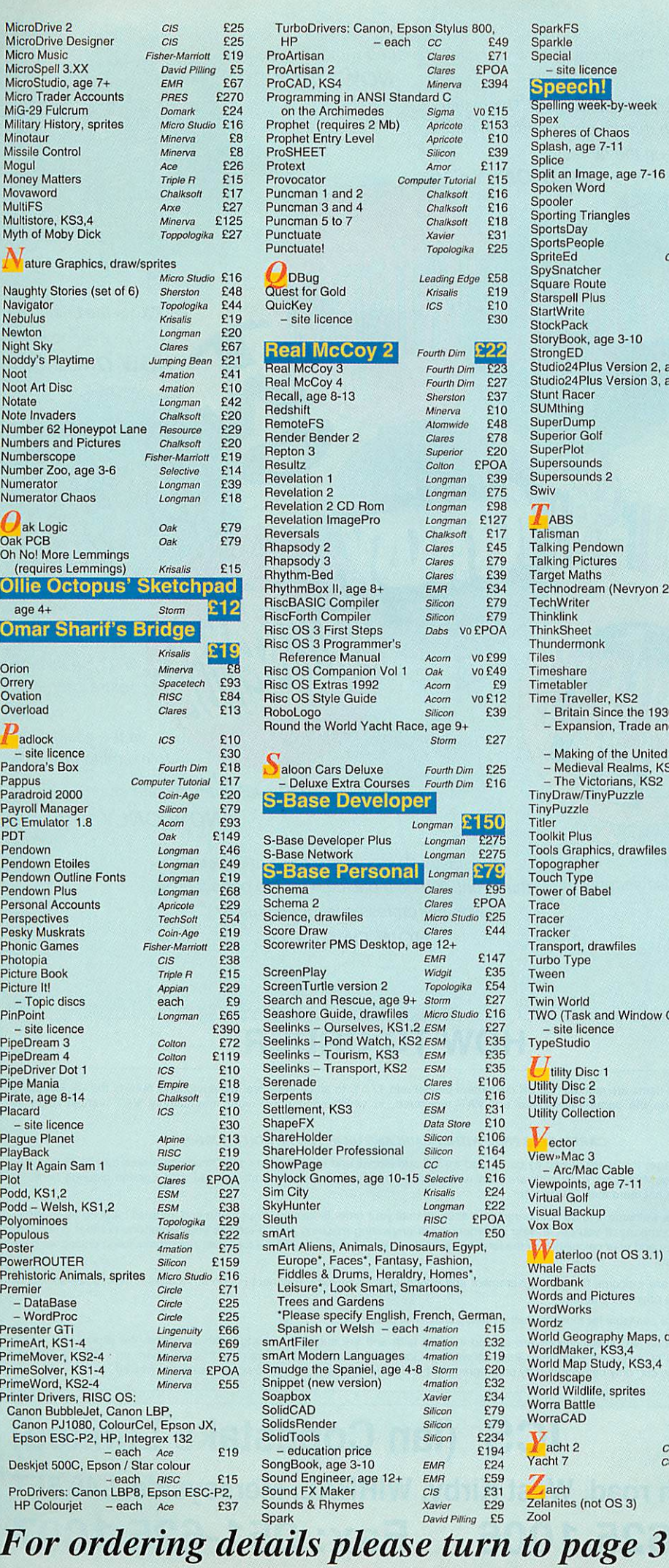

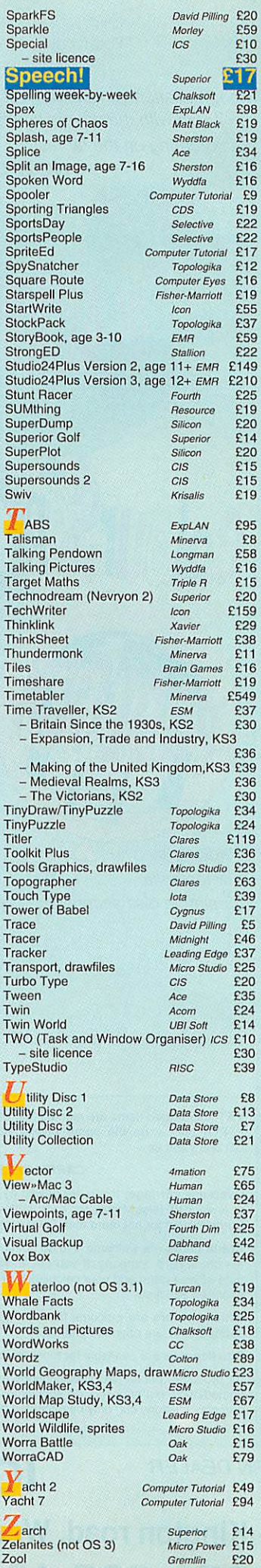

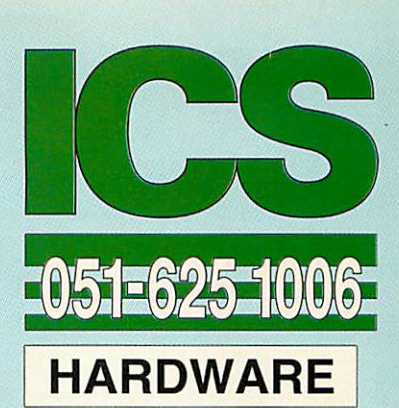

### **PC PRODUCTS ...** I2C PRODUCTS

AnDi Oddule Baildon E39

AnDi Oddule<br>
<sup>12</sup>C Adaptor (needed unless you<br>
already have an <sup>12</sup>C socket) **Baiidon** £10<br>
<sup>12</sup>C SWI (enhanced IIC\_Control) *Baiidon* £15<br>
- bought with Oddule E5 <sup>2</sup>C Adaptor (needed unless you<br>already have an <sup>12</sup>C socket) *Baildon* £10<br><sup>2</sup>C SWI (enhanced IIC\_Control) *Baildon* £15<br>- bought with Oddule

### **SCANNERS,** SCANNERS, **DIGITISERS ...** DIGITISERS

ArcScanner including Epson GT-4000 ArcScanner including Epson GT-4000

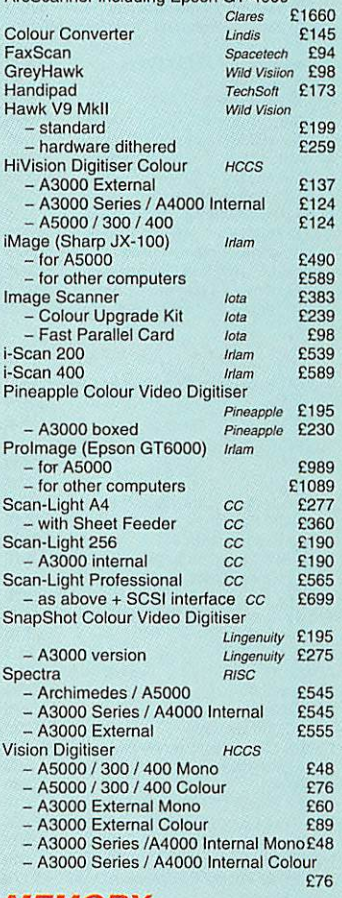

#### **MEMORY. . .** MEMORY

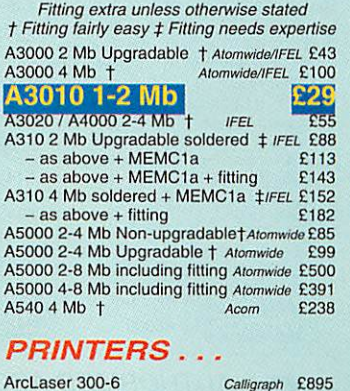

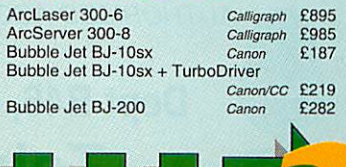

**For ordering details please turn to page 3**

Sounds & Rhymes *Xavier* E2<br>Spark *David Pilling* E

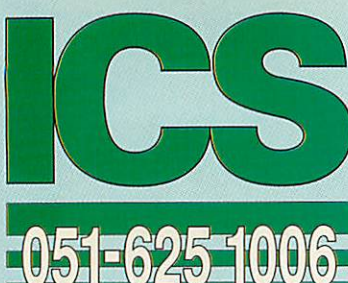

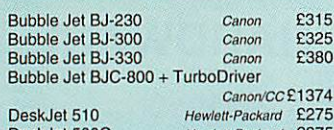

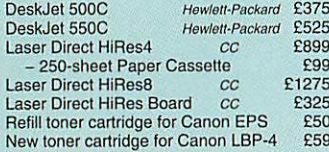

#### *COMPUTERS . . .* COMPUTERS

A3010 1MB FD Family Solution Acom £420<br>A3010 2MB FD Learning Curve with Monitor **Acorn** £675 Acorn E675

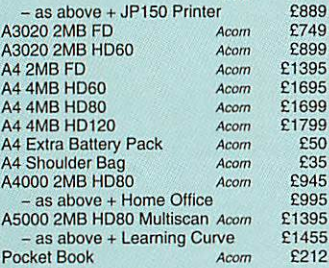

#### *MISCELLANEOUS.* **. .** MISCELLANEOUS.

386 PC Expansion Card 25 MHz **Ateph One** 386 PC Expansion Card 25 MHz Aleph One - 1 Mb E374

**Padlock is** Padlock is **our top seller** our top seller

**Colour** 

for simple disc security.

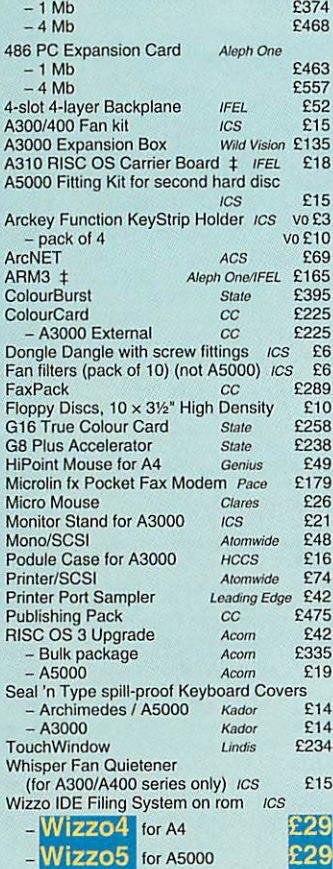

**"You wonder how you ever managed without QuicKey."** "You wonder how you ever managed without QuicKey" *NOW ONLY£10* **NOW ONLY El0**

**"Congratulations on ColourSep! The results,** "Congratulations on ColourSep! The results, **compared with the drivers currently available,** compared with the drivers currently available, **are bordering on the fantastic."** are bordering on the fantastic."

*NOW ONLY£15* **NOW ONLY El5**

 $TWO$  is the best thing I/ve ever bought." **WOW ONLY £10** 

**As well as letting** As well as letting **you type all those** you type all those **extra characters,** extra characters, **Special** Special **is the easiest way** is the easiest way **to examine new fonts.** to examine new fonts.

|<br>|<br>|

 $l\hat{\gamma}^o_{h}$ 

 $|q|$ 

**wBender is quite stunning."** DrawBender is quite stunning."

•••=- =-- -

*NOW ONLY £10* **NOW ONLY E-10**

**jFonhsy offers a wider rknge ofeffects** Fon than FontFX. It is a package for the perfectionist **whether/professional or enthusiast."** whe the FX\Jf is a pabka, for the perfectionist, •fe-sio or enthusiast."

*\OWONLY£15* LY.E15

### HOW TO ORDER **HOW TO ORDER**

VAT: Zero-rated items are marked V0. UK customers please add 17.5% to all other prices. EC customers outside the UK (including BFPO) please do the same unless you are VAT registered, in which case quote your international VAT number. Ours is<br>GB 595 7258 84.<br>CARRIAGE IS FREE WITHIN MAINLAND UK IF YOU PAY ON ORDERING.

#### **CARRIAGE IS FREE WITHIN MAINLAND UK IF YOU PA Y ON ORDERING.**

Overseas carriage: If you are paying by credit card we will add airmail and insurance at cost. Otherwise please add £6 (Europe) or at least £12 (elsewhere) for each software item and send a pounds sterling bank draft payable at a London clearing bank, or Eurocheques for not more than £100 each. Eurocheques for not more than £100 each.

Credit cards are welcome. We do not charge your account until your order is fulfilled. Your name and address must be as known to the credit card company. If you are leaving an order on our answering machine please include your telephone number, the expiry<br>date of your card, and your calculation of the total payment due. We will make no charge for cr informed you first. informed you first.

Official orders are welcome from UK government and educational institutions. Payment is due in 14 days. Invoices are subject to carriage and late payment charges. carriage and late payment charges.

Site licences are available for most products. Please check our prices. Site licences are available for most products. Please check our prices.

All products, prices and specifications are offered ingood faith and are subject to change without notice. We process all orders immediately, but suppliers do sometimes keep us waiting. Goods are guaranteed but we do not supply them on approval. Returns<br>and cancellations can only be accepted by prior agreement and there may be a charge to cover the Ail products, prices and specifications are offered in your lattifiant are subject to change without homeor with<br>immediately, but suppliers do sometimes keep us waiting. Goods are guaranteed but we do not supply them on ap

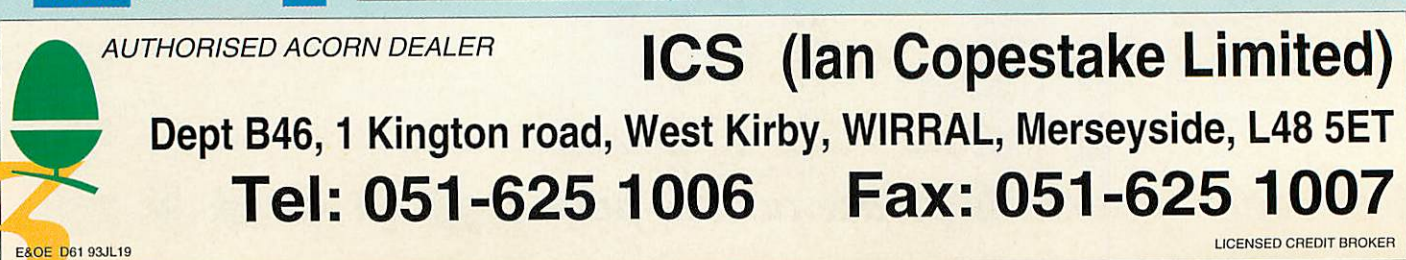

### *IM EW S* E VA/ S

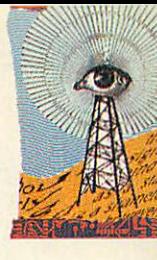

### *FPA10 BRINGS FASTER MATHS* **FPA10 BRINGS FASTER MATHS**

*ACORN* and Arm Ltd have ACORN and Arm Ltd have finally released the eagerly finally released the eagerly anticipated FPAIO floating anticipated FPAIO floating point maths accelerator chip, point maths accelerator chip. which can make programs which can make programs which use floating point which use floating point instructions run considerably instructions run considerably faster. It is attractively priced faster. It is attractively priced at £99 + VAT and should be at £99 + VAT and should be available immediately. available immediately.

According to Acorn tests, According to Acorn tests, the performance of certain the performance of certain functions in compatible soft functions in compatible software can be boosted by as ware can be boosted by as much as 50 times. Applications much as 50 times. Applications<br>which are likely to benefit from the FPA10 include computationally-intensive pro computationally-intensive programs like spreadsheets, CAD, grams like spreadsheets, CAD, image analysis, modelling and image analysis, modelling and vector graphics. Double preci vector graphics. Double precision calculations have an sion calculations have an accuracy to 14 decimal places accuracy to 14 decimal places and extended precision calcu and extended precision calculations 18 decimal places. lations 18 decimal places.

Basic technical details of the Basic technical details of the<br>FPA10 were published in last month's **Acorn User.** The month's Acorn User. The 26MHz chip, manufactured in 26MHz chip, manufactured in the UK by GEC-Plessey the UK by GEC-Plessey Semiconductors, consumes just Semiconductors, consumes just 250mW of power: between eight and 25% of the power required by similar chips. required by similar chips. 250mW of power: between eight and 25% of the power

Not all applications will be Not all applications will be automatically compatible with automatically compatible with the FPA10. For example, no Computer Concepts appli Computer Concepts applications use Rise OS floating cations use Risc OS floating point library routines. 'Just point library routines. 'Just about all our products, includ about all our products, including **Artworks,** use optimised ing Artworks, use optimised fixed point arithmetic,' com-

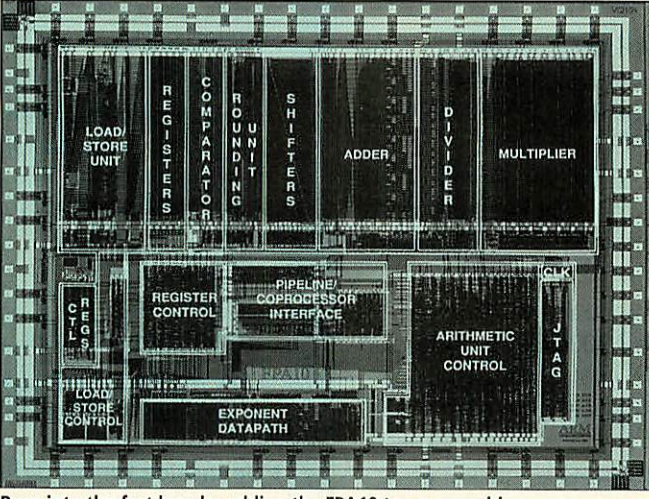

*Burninto the fast lane by adding the FPA10 to your machine* Burn into the fast lane by adding the FPA10 to your machine

mented CC's Charles Moir. He mented CC's Charles Moir. He said the FPAIO was good news said the FPAIO was good news and the price seemed right. and the price seemed right.

Colton Software's **PipeD-**Colton Software's PipeD**ream** and **Resultz** spreadsheet ream and Resultz spreadsheet applications do use FPA10compatible routines, though compatible routines, though Colton's Rob MacMillan was cautious about how much dif cautious about how much difference the chip would make. ference the chip would make. 'We haven't tested the chip 'We haven't tested the chip yet, but I wonder if it will yet, but I wonder if it will make a great deal of difference make a great deal of difference to small spreadsheets,' he said.

Whether software houses Whether software houses will start to produce new products which are fully FPA10compatible will depend on compatible will depend on how many of the chips reach how many of the chips reach users. Only the A5000 and users. Only the A5000 and some A540/R260 models some A540/R260 models include a socket to take the include a socket to take the<br>chip, though a number of

companies now offer Arm3 companies now offer Arm3 upgrade boards with an FPAIO upgrade boards with an HAI() socket. A540 or R260 users socket. A540 or R260 users who find their CPU card does who find their CPU card doesn't have an FPAIO socket can n't have an FPA10 socket can<br>have a modification carried out free of charge. Customers should contact their dealers or should contact their dealers or Acorn's Customer Services Acorn's Customer Services department for further advice. department for further advice.

A 62-page technical booklet A 62-page technical booklet covering processor schematics, covering processor schematics, a programmer's model, the a programmer's model, the instruction set and implemen instruction set and implementation details is now available tation details is now available<br>for £10 from Vector Services, 13 Denington Way, Wellingborough, Northants, NN8 2RL. borough, Northants. NN8 2RL.

 $(A$  full review of the FPA10 will be featured in next will be featured in next month's **Acorn User.** month's Acorn User.

**Acorn can be contacted on** Acorn can be contacted on(0223)254254 **(0223)254254**

### O'RIORDAN **O'RIORDAN** SPEAKS **SPEAKS**

*MIKE O'RIORDAN, Acorn's* **MIKE O'RIORDAN, Acorn's** marketing director, reflected marketing director. reflected on a number of interesting on a number of interesting issues in a speech he made at issues in a speech he made at the annual **Acorn User** lunch. the annual Acorn User lunch.

Addressing concerns that Addressing concerns that April and May had been slow, April and May had been slow, O'Riordan revealed Acorn was 0' Riordan revealed Acorn was far from alone, with most far from alone, with most education-based suppliers from education-based suppliers from chalk vendors to book sup chalk vendors to book suppliers experiencing the same. pliers experiencing the same. By contrast, June trade has By contrast, June trade has accelerated sharply upwards accelerated sharply upwards and O'Riordan warned some and O'Riordan warned some Acorn lines were out of stock. Acorn lines were out of stock.

He was asked about initia He was asked about initiatives in the consumer market, tives in the consumer market, especially as Commodore especially as Commodore recently cut the price of its recently cut the price of its basic A600 Amiga to £199. He replied he was confident the replied he was confident the Amiga was no threat to Acorn Amiga was no threat to Acorn systems like the A3010 as the systems like the A3010 as the A600 was little more than a A600 was little more than a games machine. O'Riordan also pointed out that Com modore is losing money on a modore is losing money on a big scale while Acorn has big scale while Acorn has remained in the black. While Acorn remains committed to remained in the black. While<br>Acorn remains committed to<br>education, O'Riordan restated Acorn's commitment to the Acorn's commitment to the consumer pointing to the consumer pointing to the autumn Acorn World show. games machine. O'Riordan also pointed out that Com-

### FARMS **FARMS** TO FLYERS **TO FLYERS**

*DIXON* and Dixon is a soft DIXON and Dixon is a software house, which until now ware house, which until now has produced software mainly has produced software mainly for the farming industry. for the farming industry.

Now the company has brought out an easy-to use-lea flet and flyer printing package flet and flyer printing package for the Archimedes. for the Archimedes. Now the company has brought out an easy-to use-lea-

Flyprint is designed to produce tickets, notes, serial duce tickets, notes, serial numbers, adverts, raffle tickets numbers, adverts, raffle tickets and so on.quickly and easily. and so on.quickly and easily. The program exclusively uses The program exclusively uses fonts resident in Epson dot fonts resident in Epson dot matrix-compatible printers and matrix-compatible printers and is aimed at users who want to is aimed at users who want to avoid Rise OS fonts and avoid Rise OS fonts and printer drivers altogether. printer drivers altogether.

**Flyprint** is priced £39.97 including VAT. Dixon and including VAT. Dixon and Dixon can be contacted on Dixon can be contacted on 091-285 3042. 091-285 3042.

### REVOLUTIONARY OLIVETTI PRINTER **REVOLUTIONARY OLIVETTI PRINTER**

A *NEW* inkjet printer has been A NEW ink jet printer has been produced by Olivetti. The JP250 has a 'revolutionary' new print cartridge claimed to new print cartridge claimed to reduce printing costs by up to 40%. With many inkjet 40%. With many inkjet<br>printers the print head is attached to the ink reservoir so attached to the ink reservoir so it is replaced once empty. it is replaced once empty. produced by Olivetti. The JP250 has a 'revolutionary' printers the print head is

The JP250 has a separate ink The JP250 has a separate ink barrel which can be replaced barrel which can be replaced seven or eight times before the seven or eight times before the head needs changing. Up to head needs changing. Up to three-pages-per-minute perfor three-pages-per-minute performance is claimed for the JP250 mance is claimed for the JP250<br>and maximum resolution is near-laser quality 300dpi. The near-laser quality 300dpi. The JP250's RRP is £249 + VAT.

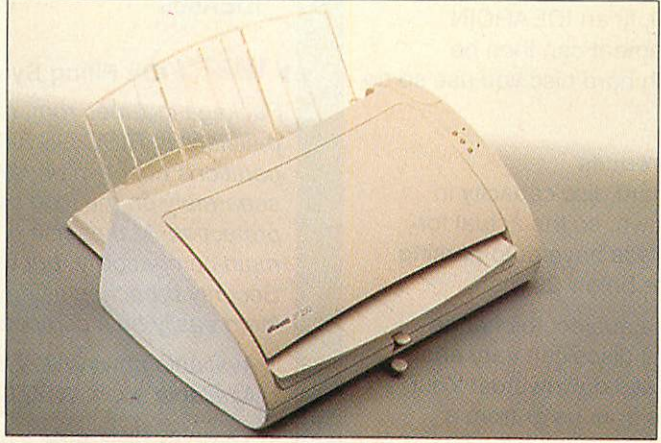

JP250's RRP is £249 + VAT. The JP250. Looks like a breadbin; saves bread on printing

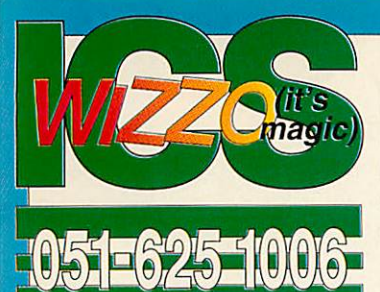

### **The ideA range**

ICS was the first company to ICS was the first company to offer IDE products for Acorns offer IDE products for Acorns back in 1990; now they are the back in 1990; now they are the standard choice for new Acorn standard choice for new Acorn computers. Building on three computers. Building on three years' experience we have con years' experience we have continually improved our IDE filing

system. It now offers the highest level of RISC OS compliance, system. It now offers the highest level of RISC OS compliance, and compatibility with at least 45 different hard discs tested by and compatibility with at least 45 different hard discs tested by us. Can any other supplier make this claim? us. Can any other supplier make this claim?

Our IDEFS abolishes the RISC OS limit of 512 Mb, and offers Our IDEFS abolishes the RISC OS limit of 512 Mb, and offers extra features such as password protection, background extra features such as password protection, background operation, disc partitioning, and power saving (which allows<br>some discs to stop spinning when idle). some discs to stop spinning when idle).

Partitions can have different levels of protection. Family or Partitions can have different levels of protection. Family or pupils can access some of your files while you keep others safely out of their reach. Or you can simply protect the whole disc (reformatting is not required for this). pupils can access some of your files while you keep others<br>safely out of their reach. Or you can simply protect the whole<br>disc (reformatting is not required for this).

Our hard disc upgrade kits are based around two internal Our hard disc upgrade kits are based around two internal interfaces at present: IDEA3IN for the A3000 Series, and interfaces at present: IDEA3IN for the A3000 Series, and IDEARCIN for the A300/A400/A500 Series. All kits are IDEARCIN for the A300/A4001A500 Series. All kits are designed to a high standard and include all the parts you will<br>need. need.

IDEA3IN upgrade kits include an l2C expansion socket as IDEA3IN upgrade kits include an I2C expansion socket as standard. They come with a 21/2" disc already attached, and standard. They come with a 21/2" disc already attached, and are easy to fit once you have opened up your computer. False are easy to fit once you have opened up your computer. False rumours have been spread in the past (by sellers of SCSI hard rumours have been spread in the past (by sellers of SCSI hard discs) that internal upgrades might not be safe in an A3000. In discs) that internal upgrades might not be safe in an A3000. In three years we have never heard of an actual problem, but three years we have never heard of an actual problem, but please ask Acorn's Technical Department if you wish to be<br>reassured. reassured.

IDEARCIN upgrade kits provide a fast 16-bit link all the way from the computer to the hard disc. They can even be fitted to IDEARCIN upgrade kits provide a fast 16-bit link all the way<br>from the computer to the hard disc. They can even be fitted to<br>an A310 without a backplane – quite a cost saving. A second hard disc can easily be added later if required. hard disc can easily be added later if required.

Interfaces and hard discs can also be bought separately. By Interfaces and hard discs can also be bought separately. By<br>shopping around you may even save a few pounds. But beware: not all IDE hard discs work with all interfaces, and if beware: not all IDE hard discs work with all interfaces, and if you have a problem it may be difficult to decide who should you have a problem it may be difficult to decide who should put it right. We recommend buying a complete kit from one put it right. We recommend buying a complete kit from one source. source.

**WiZZO** is the name given to our IDE filing system when it is supplied as a single rom chip. Wizzo5 is for the A5000, and supplied as a single rom chip. Wizzo5 is for the A5000, and Wizzo4 is for the A4. You should buy a Wizzo if you need Wizzo4 is for the A4. You should buy a Wizzo if you need<br>password protection or wish to use larger hard discs. (Wizzo4 has been delayed slightly - we are adding a feature to ensure has been delayed slightly – we are adding a feature to ensure<br>compatibility with possible future A4 upgrades).

A Wizzo rom by itself will only produce a slight speed improve A Wizzo rom by itself will only produce a slight speed improvement. If you need speed in an A5000, fit an IDEARCIN ment. If you need speed in an A5000, fit an IDEARCIN interface instead. Up to 60% improvement can then be interface instead. Up to 60% improvement can then be achieved, but this does depend which hard disc you use so do achieved, but this does depend which hard disc you use so do check with us first. check with us first.

#### *How to read our ideA product references* How to read our ideA product references

A number at the end is the nominal hard disc capacity in A number at the end is the nominal hard disc capacity in megabytes. We usually round this down, so the actual for megabytes. We usually round this down, so the actual formatted capacity may be higher. All discs have auto-parking. matted capacity may be higher. All discs have auto-parking. Average access times vary but all are below 20 ms. Average access times vary but all are below 20 ms.

All prices shown exclude VAT and are subject to change All prices shown exclude VAT and are subject to change without notice. The cost to us for hard discs can vary enor without notice. The cost to us for hard discs can vary enormously from week to week – not always downwards! Your local dealer can obtain **ideA** products from us or from a local dealer can obtain ideA products from us or from a distributor. distributor.

#### *I Archimedes A300/A400/A500 Series Internal Upgrades* 0 Archimedes A3001A4001A500 Series Internal Upgrades

Package includes formatted hard disc, ideA interface card, **hard disc cradle and fittings, fan kit, replacement multi-purpose** hard disc cradle and fittings, fan kit, replacement multi-purpose **LED (power and drive status), manual with fitting instructions.** LED (power and drive status), manual with fitting instructions. **Can be fitted to anA310 without a backplane. If a backplane** is Can be fitted to an A310 without a backplana If a backplane is **used it must be a 4-layer type. Easily fitted by most users.** used it must be a 4-layer type. Easily fitted by most users.

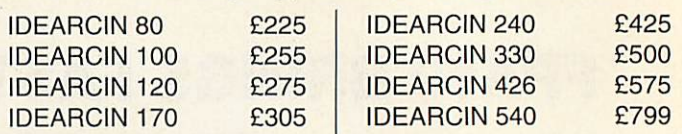

#### *DA3000 Series Fully Internal Upgrades* 0 A3000 Series Fully Internal Upgrades

**Package includes formattedhard disc mounted on ideA** Package includes formatted hard disc mounted on ideA **interface card, manual with fitting instructions. Fullyinternal,** interface card, manual with fitting instructions. Fully internal, **using internal expansion slot. Co-exists with floppy driveand** using internal expansion slot. Co-exists with floppy drive and **memoryupgrades. Fits the new 1992 computers. Easily fitted** memory upgrades. Fits the new 1992 computers. Easily fitted **subject to Acorn warranty stipulations.** subject to Acorn warranty stipulations.

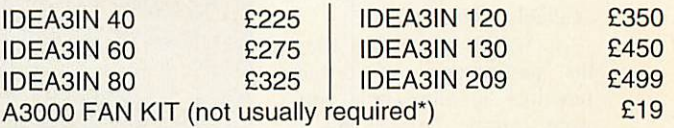

**\*Only required if the computerhas been fully upgraded, e.g.** \*Only required if the computer has been fully upgraded, e.g. **with maximum memory AND Econet AND an external podule.** with maximum memory AND Econet AND an external podula

#### *I Separates for hard disc upgrades* Separates for hard disc upgrades

**We can only guarantee the performance of ideA interface** We can only guarantee the performance of ideA interface<br>cards with hard discs we have tested ourselves, so please **check ifin doubt. Ifyou are buying a hard disc for an A5000** check if in doubt. If you are buying a hard disc for an A5000 **please say so. Ifyou intend to fit the disc in addition to an** please say so. If you intend to fit the disc in addition to an **existing one we need to know the make and model of the** existing one we need to know the make and model of the **existing disc. Acorn'sinterface does not supportall makes of** existing disc. Acorn's interface does not support all makes of **disc, and some models will work as a second disc but not on** disc, and some models will work as a second disc but not on **their own.** their own.

**Hard discs on their own are listed as, for example, IDEA 80.** Hard discs on their own are listed as, for example, IDEA 80. **An S at the end indicates a 21/2" disc.** An S at the end indicates a 21/2" disc.

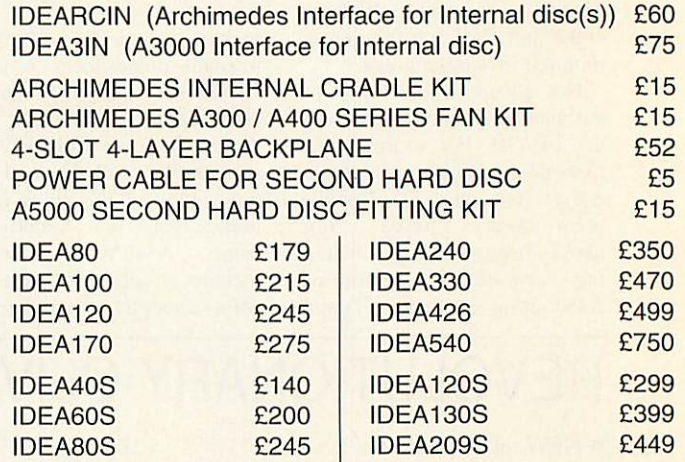

#### *IDE Filing System on rom* IDE Filing System on rom

**Package includes rom, manual and fitting instructions. Com** Package includes rom, manual and fitting instructions. Com**patible with RISC OS 3.0 and 3.1. Allows up to four logical** patible with RISC OS 3.0 and 3.1. Allows up to four logical **partitions over twophysical drives. Each partition appears** partitions over two physical drives. Each partition appears **separately on the icon bar and can have different password** separately on the icon bar and can have different password **protection. Makes use of existingAcorn hardware formaxi** protection. Makes use of existing Acorn hardware for maxi**mum compatibility, but works with a widerrange of hard discs.** mum compatibility, but works with a wider range of hard discs. **Security breaches usingADFScan be prevented. Can be** Security breaches using ADFS can be prevented. Can be **fitted easily by a competent user.** fitted easily by a competent user.

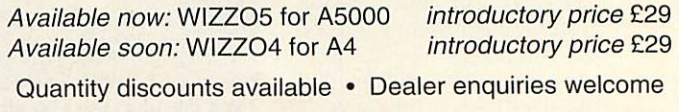

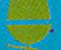

ICS (Ian Copestake Limited), Dept B45, 1 Kington road, West Kirby, WIRRAL, Merseyside, L48 5ET • ICS (Ian Copestake Limited), Dept B45, 1 Kington road, West Kirby, WIRRAL, Merseyside, L48 5ET

PRINTER **PRINTER**

manufacturers. manufacturers.

 $£359 + VAT.$ 

**685873** 685873

A FAST inkjet printer capable A FAST inkjet printer capable of 300 characters per second of 300 characters per second (cps) has been released by (cps) has been released by<br>Seikosha UK. The SpeedJET 300 is HP DeskJet 500-com 300 is HP Deskiet 500-compatible and has a 128-nozzle print head instead of the 50- print head instead of the 50 nozzle head used by some rival nozzle head used by some rival

Seikosha claims the Speed Seikosha claims the Speed-JET is twice as fast as either a JET is twice as fast as either a HP DeskJet 500 or the new HP Deskiet 500 or the new Epson Stylus 800 inkjet in character mode printing. A Epson Stylus 800 inkjet incharacter mode printing. A large ink reservoir is featured large ink reservoir is featured and buffers up to 256K are and buffers up to 256K are available to supplement available to supplement standard 16K memory. It costs standard 16K memory. It costs

The latest dot-matrix from The latest dot-matrix from Seikosha is the SL-150136 Seikosha is the SL- 150136 column 24-pin printer.The SL-column 24-pin printer.The SL-150 has a RRP of £349 + VAT. 150 has a RRP of E349 + VAT. **Seikosha UK is on (0753)** Seikosho UK is on (0753)

### **HYBRID OF SCANNER DIGITISER SEIKOSHA**

COMPUTER Concepts and Wild **COMPUTER** Concepts and Wild<br>Vision have combined two of their products to produce the ScanLight Video 256.

The package is a hybrid of the Wild Vision GreyHawk mono video digitiser and CC's Scan-Light 256 scanner interface. The card can digitise graphics sour-Light 256 scanner interface. Thecard can digitise graphics sourced from either a compatible ced from either a compatible image scanner or from composite image scanner or from composite video input. video input. ScanLight Video 256.<br>The package is a hybrid of the<br>Wild Vision GreyHawk mono<br>video digitiser and CC's Scan-

ScanLight Video is supplied ScanLight Video is supplied with the same 400dpi 256- with the same 400dpi 256 greyscale hand scanner as the greyscale hand scanner as the original ScanLight and includes the latest version of Computer original ScanLight and includes<br>the latest version of Computer<br>Concepts' ScanLight Plus image processing software. processing software.

ScanLight Video costs £220 + ScanLight Video costs £220 +<br>VAT compared with GreyHawk on its own at £99 + VAT and on its own at E99 + VAT and ScanLight 256 (handheld) which ScanLight 256 (handheld) which is priced at £189 + VAT. is priced at E189 + VAT. Upgrades are available to the Upgrades are available to thecombined product. combined product. CC is on (0442) 63933

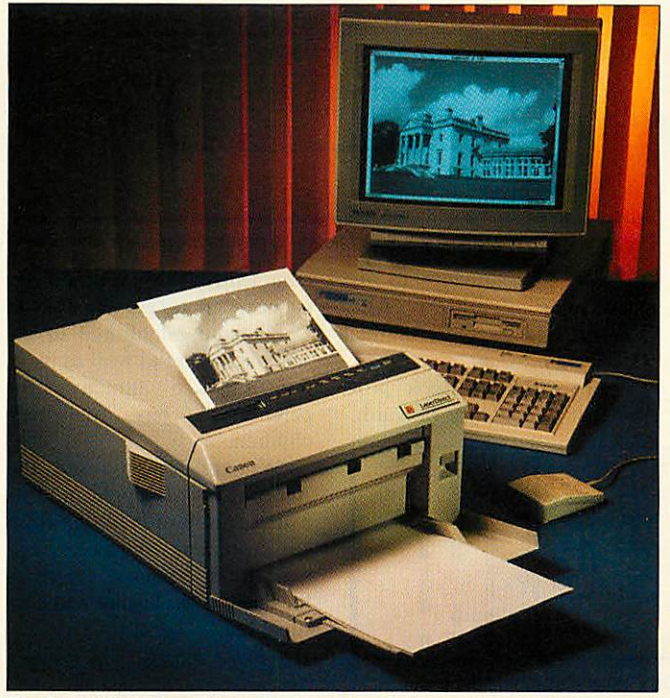

**CC** is on (0442) 63933 **The ScanLight Video 256, combining video digitiser and scanner** 

### PANASONIC MONITORS **PANASONIC MONITORS**

PANASONIC has announced PANASONIC has announced 17in and 20in PanaSync Pro 17in and 20in PanaSync Pro Series monitors with MPRII Series monitors with MPRII low radiation conformance, low radiation conformance, 0.28mm dot pitch, digital con 0.28mm dot pitch, digital control of pincushion and moire trol of pincushion and moire distortions.

distortions.<br>Anti-glare and anti-static screen coatings are used as screen coatings are used as well. The maximum resolu well. The maximum resolutions supported reach 1280 x tions supported reach 1280 x 1024 pixels. The PanaSync Pr 1024 pixels. The PanaSync Pr 5 TX-D1713 costs £1399 + 5 TX-D 1713 costs £1399 + VAT and the PanaSync Pro 6A VAT and the PanaSync Pro 6A

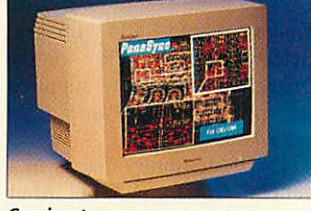

Coming to a screen near you Coming to a screen near you

TX-D@032 will cost you TX-D@032 will cost you  $£2199 + VAT.$ **Panasonic is** i Panasonic is on (0344) **853915.** 853915.

### FONTS FOR RISC OS **FONTS FOR RISC OS**

LOOKSYSTEMS in Norwich LOOKSYSTEMS in Norwich has obtained an exclusive has obtained an exclusive licence to distribute the Mono licence to distribute the Monotype range of typefaces for type range of typefaces for Rise OS computers. Rise OS computers.

The first LOOKsystems The first LOOKsystems pack of 100 fonts is available pack of IOU fonts is available for £95. The company's for E95. The company's founder, Adrian Look, com founder, Adrian Look, commented that as a result of the mented that as a result of the

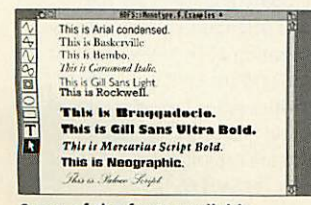

Some of the fonts available Some of the fonts available

**n (0344)**

falling prices of TrueType falling prices of TrueType fonts in the Mac and PC mar fonts in the Mac and PC markets, Rise OS users are benefit kets, Rise OS users are benefiting; 'These changes have made ing; 'These changes have made it much more viable to convert it much more viable to convert fonts into Rise OS format. By fonts into Rise OS format. By releasing Monotype fonts, we releasing Monotype fonts, we will transform the range and will transform the range and quality of typefaces available quality of typefaces available for the Archimedes, and they for the Archimedes, and they will be better value for money' will be better value for money'

The fonts include familiar names and are in either Rise The fonts include familiar<br>names and are in either Rise<br>OS 2 or 3 format with scaffolding and learning pairs in folding and learning pairs in the latter. the latter.<br>LOOKsystems is on (0603)

**764114.** 764114.

### PLAYING THE GAME **PLAYING THE GAME**

GAMESWARE is a new Acorn lar. Gamesware is keen to GAMESWARE is a new Acorn lar. Gamesware is keen to games software label set up by games software label set up by former Acorn marketing users and say that they hope to former Acorn marketing users and say that they hope to manager, Simon Lovesey. manager, Simon Lovesey.

The aim is to produce more titles from the 16-bit market. successful conversions from successful conversions from non-Acorn computers and the non-Acorn computers and the company has already secured starved of many of the best Acorn rights to **Xenon 2** and Acorn rights to Xenon 2 and **Robocod** with more releases Robocod with more releases planned for the Autumn. planned for the Autumn.

**Xenon 2** was written by the Xenon 2 was written by the Bitmap Brothers and was a big Bitmap Brothers and was a big hit in the Amiga format. **Xenon 2** in next month's hit in the Amiga format. Xenon 2 in next month's **Robocod** has only just appeared Robocod has only just appeared on the Amiga format but also **Gamesware is on (0703)** on the Amiga format but also Gamesware is on (0703) looks set to become highly popu looks set to become highly popu-

receive any suggestions from receive any suggestions from speed up the conversion of big speed up the conversion of big

Lovesey said: 'For a long Lovesey said: 'For a long time. Acorn owners have been time, Acorn owners have been games; GamcsWare will games; GamesWare will ensure that many leading ensure that many leading games are brought into the games are brought into the Acorn market.' Acorn market.'

Look out for a review of Look out for a review of games section of **Acorn User.** games section of Acorn User. **456523.** 456523.

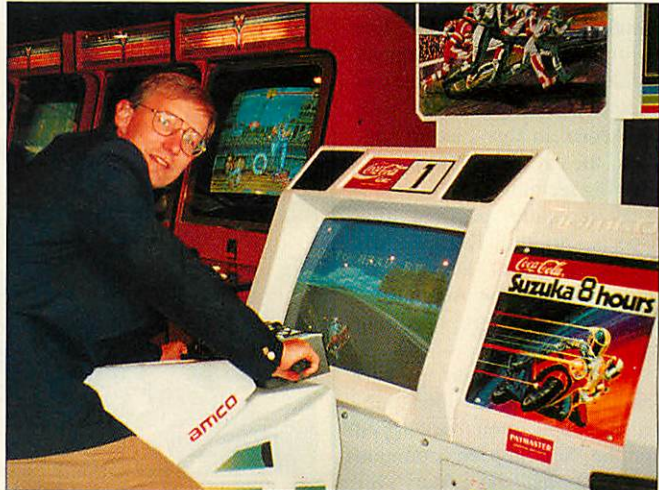

Simon Lovesey takes a hands on approach to the games market

### *ACORN POCKET BOOK SAVINGS* **ACORN POCKET BOOK SAVINGS**

*ACORN* has announced that ACORN has announced that until 30 September the Pocket until 30 September the Pocket Book personal organiser/ computer is available for the Book personal organiser/computer is available for the special price of £199.69: £50 special price of £199.69: £50<br>off the RRP. There's also a new organiser application, new organiser application. Schedule, for £19.95.

**Schedule** is a much-needed Schedule is a much-needed version of the Psion Series 3 version of the Psion Series 3 Agenda application. Sharing Agenda application. Sharing most of the features of **Agenda,** most of the features of Agenda, **Schedule** was written by Acorn Schedule was written by Acorn and has a different look and and has a different look and feel, with more emphasis on feel, with more emphasis on the needs of teachers and stud-the needs of teachers and stud-

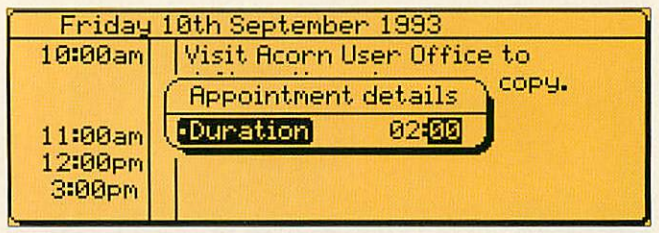

Everything the organised journalist needs to ensure his piece is in on time

ents. Schedule reverts to its listed price of £49.95 on I listed price of £49.95 on October. See page 50 of this October. See page 50 of this issue for a preview.

Acorn's Pocket Book pro issue for a preview.Acorn's Pocket Book pro-Acorn's Pocket Book pro-<br>duct manager, Henry Howarth, pai

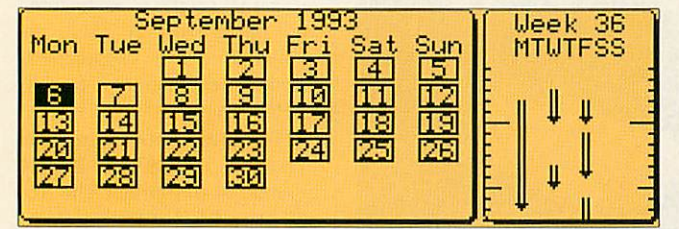

30 days hath September. Andif you don't believe us here's the proof 30 days hath September. And if you don't believe us here's the proof

commented: 'This special offer commented: 'This special offer is designed to get the Pocket is designed to get the Pocket Book more established in the Book more established in the schools market as well as mak-schools market as well as making it more attractive for parents to buy for their children. ing it more attractive for<br>parents to buy for their<br>children.

'We are bringing out the 'We are bringing out the Acorn **Schedule** application as Acorn *Schedule* application as<br>a direct result of feedback from our customers who perceive a need for a personal organiser need for a personal organiser for their work, leisure and per for their work, leisure and personal life.' sonal life.'

**For more information contact Acorn on (0223) 254254** Acorn on (0223)254254

### ACORN ACORN TWINS UP

*THE* Swiss-owned software THE Swiss-owned software company. Digital Arts AG, has company, Digital Arts AG, has been signed up by Acorn. The been signed up by Acorn. The aim of the joint venture is to develop applications aimed develop applications aimed squarely at the printing, pub squarely at the printing, publishing and graphic design lishing and graphic design markets. markets.

This follows hard on the This follows hard on the heels of the news that the prepress printing specialist AB press printing specialist AB Dick has officially adopted Dick has officially adopted Archimedes computers to deal Archimedes computers to deal with its computer-based pre with its computer-based prepress solutions. press solutions.

Acorn's business unit mana Acorn's business unit manager, Simon Woodward, com ger, Simon Woodward, commented that the Digital Arts mented that the Digital Arts involvement with the company involvement with the company would serve to complement would serve to complement another recently-secured deal another recently-secured deal by Acorn: in this case to sup by Acorn: in this case to support the Kodak Photo CD port the Kodak Photo CD imaging technology. imaging technology.

'It is quite possible that It is quite possible that<br>aspects of the Digital Arts Technology will actually be Technology will actually be integrated into the Acorn Rise integrated into the Acorn Rise OS multi-tasking operating OS multi-tasking operating system,' he said. system,' he said. aspects of the Digital Arts

Digital Arts is perhaps best Digital Arts is perhaps best known for its professional pub known for its professional publishing applications developed lishing applications developed for the NextStep environment as well as the Atari ST as well as the Atari ST platform. platform.

### MATT BLACK SEES MATT BLACK SEES IMAGE OF THE FUTURE IMAGE OF THE FUTURE

**PHOTOLIB**, a CD-Rom photo library featuring over 4000 library featuring over 4000 high quality digitised colour high quality digitised colour photo images, has been photo images, has been released by Matt Black, with released by Matt Black, with future links to Kodak Photo future links to Kodak Photo CD in mind. CD in mind.

Used on their own, **PhotoLib** Used on their own, PhotoLib images are ideal for on-screen images are ideal for on-screen presentations. Once Acorn's presentations. Once Acorn's Kodak-compatible Photo CD Kodak-compatible Photo CD system is available, *PhotoLib* will become a catalogue for the will become a catalogue for the full library of professional full library of professional

Kodak Photo CD images. Kodak Photo CD images. Selections from the 4,000+ Selections from the 4,000+ image library will be supplied image library will be supplied on special theme Photo CDs on special theme Photo CDs priced £299. priced E299.

The basic library disc is in a The basic library disc is in a general CD format, but Matt general CD format. but Matt Black includes Rise OS 'drag Black includes Risc OS 'drag and drop' software for image and drop' software for image accessing. A demo is available accessing. A demo is available for  $£5$ . The  $4000$  image CD-Rom costs £299. Rom costs E299.

**Matt Black is on (0733)** Matt Black is on (0733) **315439** 315439

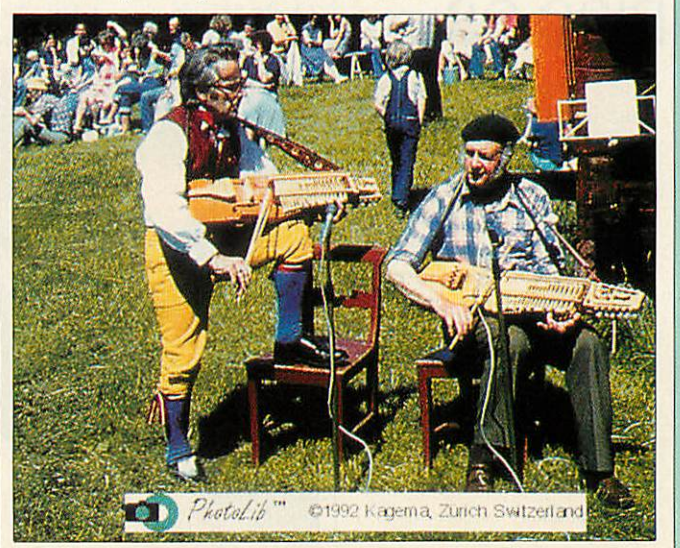

Red hot and rocking. One of the 4000 images from PhotoLib Red hot and rocking. One of the 4000 images from PhotoLib

### *In brief* **In brief**

### *E-mail Acorn User* **Email Acorn User**

Acorn User is now on e-mail. The Acorn User is now on e-mail. The address for the office is address for the office is editorial@acornusr.demon.co.uk please note subscription please note subscription enquiries should not be sent to enquiries should not be sent to this address, but to the address this address, but to the address on the subscriber's page. Allmail on the subscriber's page. All mail will be replied to, but don't will be replied to, but don't expect faster replies than with snail mail. snail mail.

### *CC confusion* **CC confusion**

Manyapologies to our readers Many apologies to our readers and Computer Concepts for a misprint in our August issue. The price of the LPB4 direct drive laser printer is £999+ VAT and the printer is £999 + VAT and the price of the LBP8 £1495 + VAT. price of the LBP8 E1495 + VAT. Bothoffer fast printing by Both offer fast printing by contructing the image in the contructing the image in the printer's own Ram. Formore printer's own Ram. For more details callComputerConcepts details call Computer Concepts (0442) 63933. (0442) 63933.

### *Dealer open days* **Dealer open days**

The following Acorn dealers are The following Acorn dealers are holding education and consumer holding education and consumer open days in September. Visitors will be welcome: Sharbrook open days in September. Visitorswill be welcome: Sharbrook Systems (0823)334383,10-11 Systems (0823) 334383, 10-11 September, County Hotel, September, County Hotel, Taunton; Minerva Computers Taunton; Minerva Computers (0392)410137,17-18 September, (0392) 410137, 17-18 September, Countess Weir Hotel, Exeter. Countess Weir Hotel, Exeter.

### **Check this out**

The 1992 World ChessComputer The 1992 World Chess Computer Championship was won by an Championship was won by an Arm Risc-based computer, beating parallel processorspecials, ing parallel processor specials, 60mips workstations, even a 60mips workstations, even a mainframe. The custom Arm PC mainframe. The custom Arm PC card was produced by Dutch firm card was produced by Dutch firm TASC and uses a 32MHz Arm60 TASC and uses a 32MHz Arm60 chip and extra-fast static Ram. chip and extra-fast static Ram.

### *How to get Resultz* **How to get Resultz**

Colton Software was due to start Colton Software was due to start shipping its Resultz spreadsheet shipping its Resultz spreadsheet package a few days before this package a few days before this issue hits the streets. The price issue hits the streets. The price has been set at £119 + VAT. Registered existing users of Registered existing users of Pipedream will be mailed direct Pipedream will be mailed direct by Colton with upgrade details. by Colton with upgrade details.

### *Software theft* **Software theft**

'Innocent' end-users are the 'Innocent' end-users are the worst offenders according to the worst offenders according to the Federation of Software Theft Federation of Software Theft (FAST). 59 per cent of FAST'S (FAST). 59 per cent of FAST's activities in the last year centred around end users ignorant of around end users ignorant of software copyright laws. FAST is software copyright laws. FAST is on (0628) 660377. on (0628) 660377.

# **STEP UP TO EUREKA v.2 AND SAVE OVER £40**

 $\boldsymbol{\Gamma}$ UREKA brought the power and innovative features of the very latest in easy-to-*Lause spreadsheet technology to all RISC OS users. And now EUREKA version 2 has* even more to offer you: **even more to offer you:**

 $\boldsymbol{I}$ n fact, there are over 100 individual improvements upon version 1, including<br>Lextended documentation and a fully comprehensive index. **extended documentation and a fully comprehensive index.** .1 extended documentation and a fully comprehensive index.

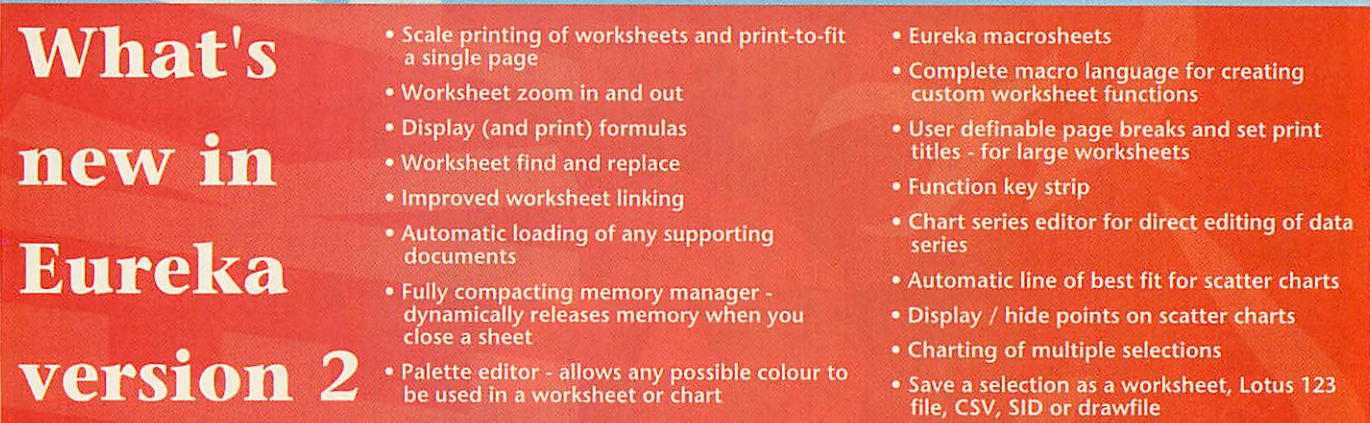

• Save a selection as a worksheet, Lotus 123 file, CSV, SID or drawfile **file, CSV, SID or drawfile**

 $\boldsymbol{I}$ f you already use another RISC OS spreadsheet, here's an offer you just can't refuse ! refuse !

be used in a worksheet or chart

**/ust tell us what it is, and where and when you bought it, and we'll supply you** with a full copy of EUREKA version 2 at the unrepeatable special offer price of  $\widetilde{E}82.10$  (£99.99 including p&p and VAT). That's a saving of over £40 on the RRP.

**D**ut remember, this very special launch offer must end on the 17th of September,  $\bm{D}$ 1993, and definitely will not be repeated. Don't be disappointed, claim your own **copy ofEUREKA version 2 today I** copy of EUREKA version 2 today !

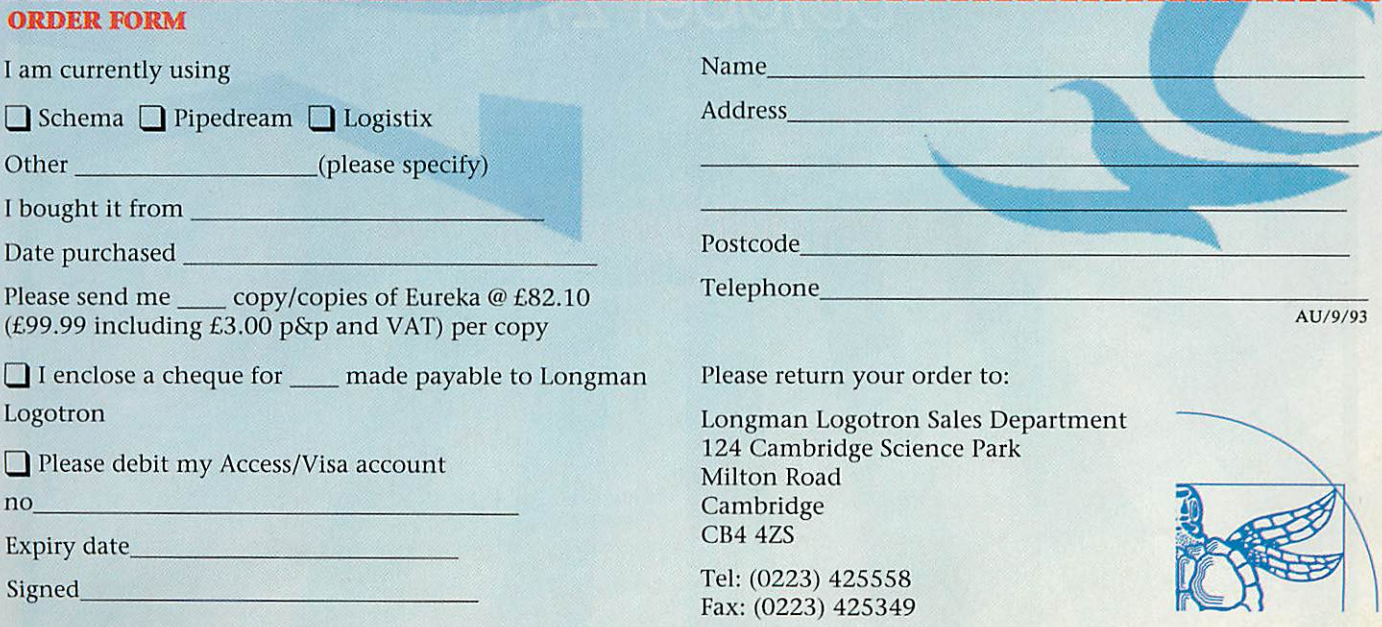

Eureka will run on any RISC OS machine with at least 2MB of RAM. RISC OS 3.1 recommend. Eureka will run on any RISC OS machine with at least 2MB of RAM. RISC OS 3.1 recommend.

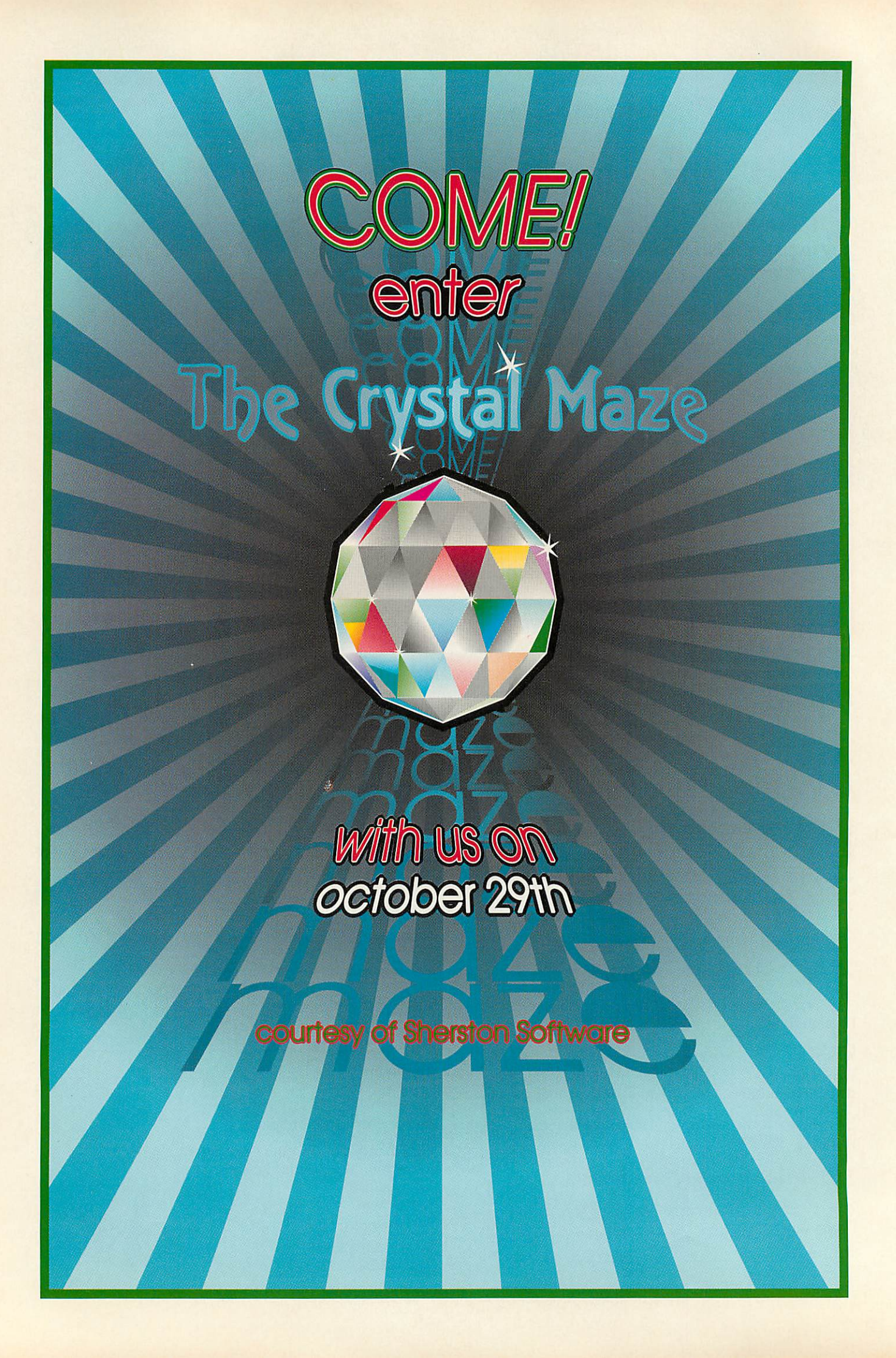

### *ARC FLIES AHEAD OF PC ON CD* **ARC FLIES AHEAD OF PC ON CD**

AN ARCHIMEDES version of AN ARCHIMEDES version of Interactive Learning Interactive Learning Productions' (ILP) CD-Rom multimedia title, **British Birds,** Productions (I LP) CD-Rommultimedia title, British Birds, has won a prestigious gold award at the British Interactive has won a prestigious goldaward at the British Interactive Multimedia Association's Multimedia Association's annual awards. Although the same title is produced in the IBM PC-compatible MPC format, it was the Archimedes version which scooped first format, it was the Archimedesversion which scooped first prize in its category. prize in its category. annual awards. Although the<br>same title is produced in the<br>IBM PC-compatible MPC

The CD-Rom, which was The CD-Rom, which was developed in association with developed in association with the British Library and the the British Library and the RSPB, features full motion RSPB, features full motion video, text, sound, images and hyperlinks. 'The Archimedes video, text, sound, images andhyperlinks. 'The Archimedes is a magnificent machine is a magnificent machine which offers all the facilities which offers all the facilities we need on a multimedia plat we need on a multimedia platform,' commented ILP's director, Fred Grainger, who added that because of this all added that because of this all his company's CD-Rom titles his company's CD-Rom titles were now being developed and were now being developed and mastered on Archimedes mastered on Archimedes

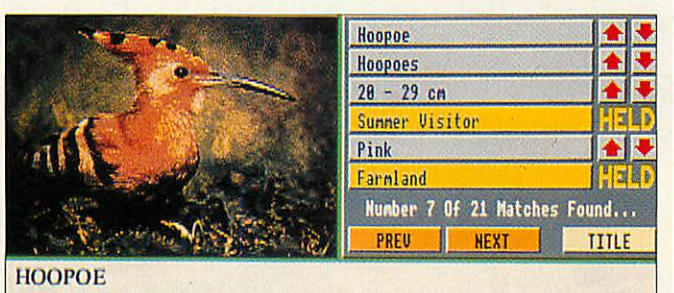

An exotic, medium-sized Iiuropeun bird which occurs in small An exotic, medium- sized European bird Which occurs in small numbers in Britain each spring and occasionally stays to breed. numbers in Britain each spring and occasionally stays to breed.<br>Hoopoes are unmistakable pink, black and white birds with long,<br>thin beaks and a distinctive bouncy flight. Hoopoes are unmistakable pink, black and white birds with long, thin beaks and a distinctive bouncy flight.

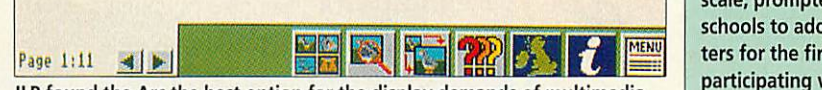

ILP found the Arc the best option for the display demands of multimedia

before they are ported to use before they arc ported to use on other platforms. on other platforms.

Acorn's technical director, Acorn's technical director, Malcolm Bird, added: 'It is Malcolm Bird, added: 'It is encouraging to find our plat encouraging to find our platforms could provide the most forms could provide the most cost-effective multimedia cost-effective multimedia capabilities for schools and the capabilities for schools and the **British Birds CD for the Archi-** medes deserves the medes deserves the recognition.' recognition.'

ILP won another BIMA gold ILP won another BIMA gold award last year for a Ministry award last year for a Ministry of Agriculture-commissioned of Agriculture-commissioned interactive computer display interactive computer display using 30 Acorn computers at using 30 Acorn computers at Alton Towers. Alton Towers.

**ILP is on 091-261 1255** ILP is on 091-261 1255

### **BETTER BY DESIGN | CARNIVAL BETTER BY DESIGN**

SILICON Vision has released SILICON Vision has released an updated range of multi an updated range of multitasking Rise OS electronic tasking Risc OS electronic design automation (EDA) design automation (EDA) tools, including its **ArcPCB** tools, including its ArcPCB family of applications. family of applications.

All **ArcPCB** versions can All *ArcPCB* versions can<br>now save drawings in multiple layer combinations with scal layer combinations with scaling, and can use any Rise OS ing, and can use any Rise OS printer driver directly.

**PCBPlot** provides full plot PCBPlot provides full plotter control allowing combined ter control allowing combined layers to be plotted. New **Ger-**layers to be plotted. New Ger**berPLOT** and **ExcellonDRILL** berPLOT and Excel1onDR1LL Rise OS-compliant versions Rise OS-compliant versions have been added. have been added.

A new version of **Power-**A new version of Power-**ROUTER** has full rip-up re-try ROUTER has full rip-up re-try <mark>routing with individual track</mark> widths. widths.

**ArcPCB** vl.8 will be priced ArcPCB v1.8 will be priced at £125; ArcPCB Professional v3.2 £275; **ArcPCB Sche** v3.2 £275; ArcPCB Schematics v5.1 £375; Gerber-**PLOT** v2.1 £75. **ExcellonDRILL** v2.1 £75, and ExcellonDRILL v2.I £75, and **PowerROUTER £195. Silicon Vision is on 081-422** Silicon Vision is on 081-422 **3556** 3556  $PLOT$  v2.1 £75,

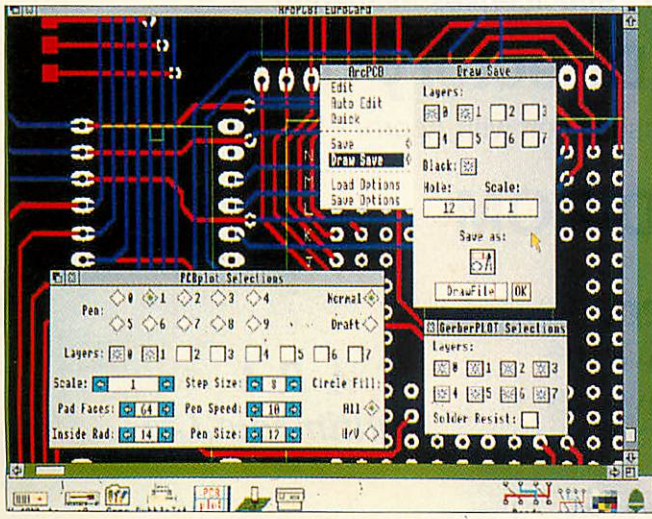

**<u>Get down to some serious circuit training with ArcPCB</u>** 

# SUCCESS **SUCCESS**

The second annual Lindis The second annual Lindis Computer Carnival, which was held at Norwich on 12 June Computer Carnival, which was held at Norwich on 12 June attracted over 1500 visitors attracted over 1500 visitors and was declared to be an and was declared to be an

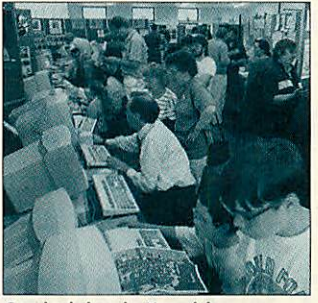

Carnival time in Norwich

Carnival time in Norwich<br>unqualified success by the organiser and Acorn dealer, organiser and Acorn dealer, Lindis International. Lindis International.

A number of third-party A number of third-party Acorn product companies had Acorn product companies had exhibits and all said they were exhibits and all said they were delighted with response and delighted with response and keen to return next year, keen to return next year, according to Lindis' Jonathan according to Lindis' Jonathan Thomson. Thomson.

Next year's event is Next year's event is expected to return to its orig expected to return to its original venue at the County inal venue at the County InSET Centre. InSET Centre.

**Lindis International** is on **(098685)476** (098685) 476

### *In brief* **In brief**

### *Tesco is closed* **Tesco is closed**

The Tesco Computers for School The Tesco Computers for School scheme, which was extended scheme, which was extended until the end of June, has closed until the end of June, has closed with expectations of record parti with expectations of record participation. Over 17,000schools,a cipation. Over 17,000 schools, a proportion of which don't yet use proportion of which don't yet use Acorn computers, are expected to Acorn computers, are expected to claim Acorn software, peripherals claim Acorn software, peripherals and computers in exchange for and computers in exchange for vouchers collected since the vouchers collected since the beginning of March. Lastyear's beginning of March. Last year's scheme, which was on a smaller scheme, which was on a smaller scale, prompted several key scale, prompted several key schools to adopt Acorn compu schools to adopt Acorn computers for the first time. Schools ters for the first time. Schools participating will start to receive participating will start to receive their claimed items in September. their claimed items in September.

### *Acorn plays games* **Acorn plays games**

Acorn is to have another stab at **Acorn is to have another stab at** the home computer games mar the home computer games market with an appearance at the ket with an appearance at the Future Entertainment Show at Future Entertainment Show at Olympia in London between 11- Olympia in London between 11- 14 November. 'We want people 14 November. 'Vie want people to realise there is more to Acorn to realise there is more to Acorn than just education,' said Acorn's than just education,' said Acorn's then consumer marketing mana then consumer marketing manager, Simon Lovesey. 'The Future Entertainment Show will provide Entertainment Show will provide us with the perfect platform to us with the perfect platform to demonstrate that we are also a demonstrate that we are also a major player in the leisure mar major player in the leisure market,' he added. **ket,' he added.**

### *Stars in their eyes* **Stars in their eyes**

Andromeda Interactive has con **Andromeda Interactive has con**firmed its recent Interactive Space firmed its recent Interactive Space EncyclopediaCD-Rom for PCwill Encyclopedia CD-Rom for PC will be ported to the Arc.The CD-Rom be ported to the Arc. The CD-Rom is practically filledto its 600Mb is practically filled to its 600Mb limit with 2000 photos, 150 3D limit with 2000 photos, 150 3D animations, and over 1000 text animations, and over 1000 text documents to help the user documents to help the user explore the the boundaries of the explore the the boundaries of the solar system - in the company of solar system - in the company of Patrick Moore. Patrick Moore. **Atis on (0235) 529595** AI is on (0235) 529595

### *Electronics mags* **Electronics mags**

Athird-party index of electronics A third-party index of electronics publications for Rise Develop publications for Risc Developments' ArcScan III indexing ments' ArcScan Ill indexing application is now available. The application is now available. The Electronics Magazine Index costs Electronics Magazine Index costs £5 from M Kay,69 Cobnar Road £5 from M Kay, 69 Cobnar Road Sheffield, S8 8QD.

#### *Out of order* **Out of order**

Apologies to readers confused by **Apologies to readers confused by** the Ian Copestake advertisement the Ian Copestake advertisement in the August issue.Thesepages in the August issue.These pages were in incorrect order due to a were in incorrect order due to a printing error. printing error.

### :..-.... *<sup>e</sup> RISC Disc*

*Presenting a new concept in value-for-money software.* **Presenting a new concept in value-for-money software.** *The RISC Disc contains a special selection of high quality* **The RISC Disc contains a special selection of high quality** *stand-alone programs ready to run on your Archimedes.* **stand-alone programs ready to run on your Archimedes.**

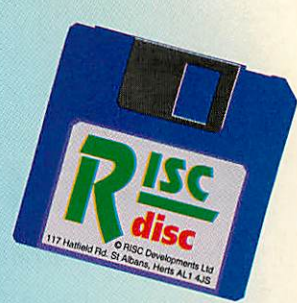

**RISC Disc Number One includes:** RISC Disc Number One includes:

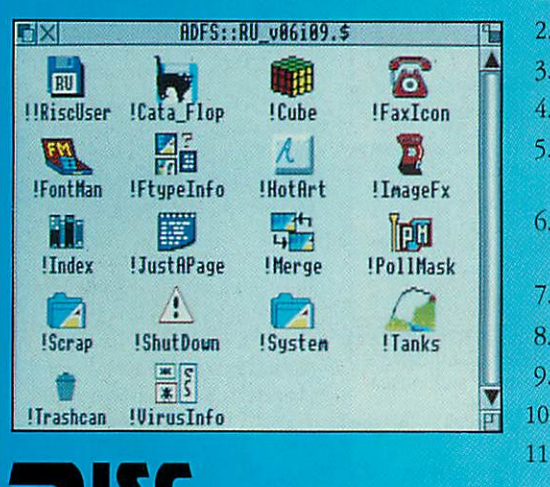

- 1. *Desktop Font Manager* control those unruly fonts 1. Desktop Font Manager control those unruly fonts
- 2. **Desktop Trashcan** drag unwanted files for safe deletion
- 3. *MOriC* a multi-screen action game
- 3. Moric a multi-screen action game<br>4. Desktop File Identifier recognises over 450 filetypes
- 5. *Rogues Gallery* -agallery of 44 Archimedes virus strains for rapid 5. Rogues Gallery a gallery of 44 Archimedes virus strains for rapid identification. Click for info on each strain. identification. Click for info on each strain.
- 6. **CatAflop** copies images of your floppies onto hard disc in a few K for instant recognition. instant recognition.
- 7. **ImageFx** examples of imaging effects such as embossing
- 8. Handy Hints a dozen topical Archimedes hints
- 9. **Hot Art** hot keys for ArtWorks a must for all ArtWorks users
- 10. *PollMask Manager*-Desktop programming utility for setting poll masks PollMask Manager Desktop programming utility for setting poll masks
- 11. **Shutdown Warning** provides a customisable warning message when II. **SHULQOWH WATHING** - provides a customisable warning message when you close down the Desktop when you close down the Desktop *and the m z Disc*, which comes with a Desktop menu system providing information on each

*R*

The RISC Disc, which comes with a Desktop menu system providing information on each item, plus<br>developments full supporting documentation, costs just £5.95 + VAT inc p&p. Order now Code RD01 from:

RISC Developments Ltd, 117 Hatfield Rd, St. Albans, Herts AL1 4JS. Tel. 0727 840303, Fax 0727 860263

RISC Disc programs are not public domain and come with full technical support and 14 days money back guarantee.

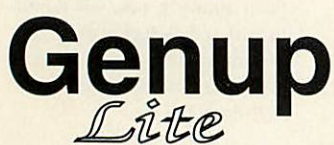

**Genup** Compile your Genesis applications to become fast, small, network compatible<br> **Genup** and fully indexed. Compiler, Index Builder and Runtime image (includes spectrum)<br>
The meets facilities!) - £79.00 (Educ. £49.00 -**Genua** Compile your Genesis applications to become fast, small, network compatible<br> **Genual** and fully indexed. Compiler, Index Builder and Runtime image (includes special<br> **Genual** and fully indexed. Compiler, Index Buil needs facilities!) - *£79.00 (Educ. £49.00 - Site licenses available)* **needs facilities!) - £79.00 (Educ. E49.00 - Site licenses available)** Compile your Genesis applications to become fast, small, network compatible

## *RUCD Woodland - CD ROM* **Woodland - CD ROM**

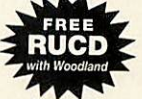

1000s of stunning images, high quality sound samples, easy to use, woodland projects, Bookmark 10005 of stunning images, high quality sound samples, easy to use, woodland projects, Bookmark program, net-workable, indexed, fast, runs in 1mb - **£150.00** program, net-workable, indexed, fast, runs in lmb - £150.00

### *Junior Woodland - Hard Disc* **Junior Woodland - Hard Disc**

Floppy disc version of Woodland for installation to a hard disc or fileserver (requires 6mb free space), Floppy disc version of Woodland for installation to a hard disc or fileserver (requires 6mb free space), upgradeable to full version. - *£79.00 (Educ. £49.00 - Site licenses available)* **upgradeable to full version. - E79\_00 (Educ. E49.00 - Site licenses available)**

### *The Acorn Education Directory on CD ROM* **The Acorn Education Directory on CD ROM**

The complete CD ROM catalogue produced in association with Acorn. - **£29.00** The complete CD ROM catalogue produced in association with Acorn. - E29.00

### *The Really Useful CD ROM* **The Really Useful CD ROM**

*RUCD - £49.00 each* RUCD - £49.00 each

**Subscribe and save ££££££s Subscribe and save EfErffs**

3 Issue subscription - *£132.30-* Save 10% 3 Issue subscription - E132.30 - Save 10% 6 Issue subscription - *£220.50* - Save 25% 6 Issue subscription - E220.50 - SaVe 25%

**Allprices exclude VAT** Al! prices exclude VAT

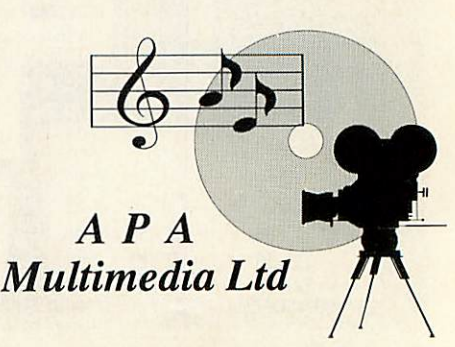

*AIIAPA Products require RISC OS 3.10 or greater.* All APA Products require RISC OS 3.10 or greater. 8, Henley Business Park, Trident Close, Medway City Estate, Rochester, KENT ME2 4ER TEL (0634) 295222 FAX (0634) 710193

### $G$ **RAPHIC**

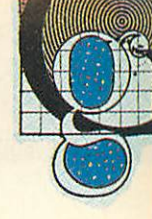

### *FOREIGN GRAPHICS* **FOREIGN GRAPHICS**

WITH the ability to easily read WITH the ability to easily read foreign disc formats such as foreign disc formats such as PC and Atari ST, the amount PC and Atari ST, the amount of graphics for the Archimedes has increased immeasurably. Programs such as ChangeFSI and Translator allow you to import non-standard graphic import non-standard graphic<br>files and convert them to a form recognisable by Rise OS. form recognisable by Risc OS. of graphics for the Archimedes<br>has increased immeasurably.<br>Programs such as ChangeFSI<br>and Translator allow you to

The latest version of each The latest version of each now includes the new(ish) now includes the new(ish) JPEG (Joint Photographic Experts Group) format, which JPEG (Joint PhotographicExperts Group) format, which is extremely popular in the is extremely popular in the Multimedia world, due to its Multimedia world, due to its phenomenal compression rate. phenomenal compression rate.

This has led to an increase in This has led to an increase in pictures for the Arc, as much pictures for the Arc, as much of this data is on CD-Rom. of this data is on CD-Rom.

'Picture This' (on page 53 of 'Picture This' (on page 53 of this issue) goes into detail on this issue) goes into detail on clip art available for the Arc on clip art available for the Arc on floppy disc. A further, so far floppy disc. A further, so far virtually untapped resource, is virtually untapped resource, is that of CD-Roms primarily that of CD-Roms primarily produced for the PC market. produced for the PC market.

The way that CDFS (the The way that CDFS (the compact disc filling system for compact disc filling system for the Archimedes) is written the Archimedes) is written means that it is relatively sim means that it is relatively simple to read discs designed for ple to read discs designed for the PC and load the information directly into an tion directly into an Archimedes. Archimedes.

The standard for bitmap The standard for bitmap graphics (made up of pixels) graphics (made up of pixels) on the PC is superior to that of the standard Archimedes, the standard Archimedes, especially when you have a especially when you have a machine fitted with some form machine fitted with some form of graphics expansion card. of graphics expansion card. Such devices are capable of Such devices are capable of displaying pictures at displaying pictures at extremely high resolution in extremely high resolution in 24-bit (16,000,000) colour.

At present the Archimedes is 24-bit (16,000,000) colour.<br>At present the Archimedes is<br>unable to show such graphics in their true glory, although in their true glory, although future machines from Acorn future machines from Acorn (see last month's news) should (see last month's news) should<br>equal this standard or even surpass it. surpass it.

The specification for the The specification for the VIDC 20 chip, successor to the V IDC 20 chip, successor to the present VIDC 10, means that present VIDC 10, means that any new machine is likely to any new machine is likely to<br>be at the forefront with regards to graphics.

The combination of a vir The combination of a virtually unlimited graphics tually unlimited graphics resource and the certainty that a new machine will eclipse a new machine will eclipse other current machines, means other current machines, means<br>the future for Acorn computers in the graphics market looks in the graphics market looks extremely good. extremely good.

Kodak's commitment with Kodak's commitment with its Photo-CD standard is its Photo-CD standard is another indication that you another indication that you

### ARTWORKS ARTWORKS **WINNER**

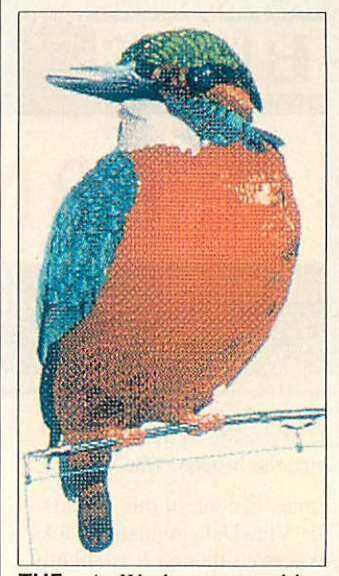

THE ArtWorks competition THE ArtWorks competition held by Computer Concepts held by Computer Concepts has a winner. Walter Briggs of has a winner. Walter Briggs of County Down won first prize County Down won first prize for Kingfisher (above) and for Kingfisher (above) and won a Canon BJC-800 colour won a Canon BJC-800 colour printer. Ten runners up were printer. Ten runners up were selected; six more than selected; six more than planned as 'the general planned as 'the general standard of the entries was far standard of the entries was far higher than we expected,' says higher than we expected,' says Computer Concepts. Computer Concepts.

### *In brief* **In brief**

### *Scanlight video* **Scanlight video**

Computer Concepts has Computer Concepts has announced the release of announced the release of Scanlight 256 Video. Scanlight 256 Video.

The single-width podule The single-width podule combines both Scanlight circuitry and the GreyHawk digitiser on and the GreyHawk digitiser on the one card. the one card.

Low-level software is supplied Low-level software is supplied in a Rom; the scanning and digitising application is on disc. digitising application is on disc.<br>Physically, you save a podule slot. The cost is also reduced. Ifyou The cost is also reduced. If you were to buy the two boards sep were to buy the two boards separately, it would cost you £340. arately, it would cost you 1340. The Scanlight256Video package The Scanlight 256 Video package costs £260. costs £260.

Youalso get an A6,400dpi, You also get an A6, 400dpi, 256-greyscale hand scanner, plus 256-greystale hand scanner, plus discs.Take-Onelets you preview discs. Take-One lets you preview incoming video at up to 50 incoming video at up to 50 frames per second. frames per second.

The Scanlight application pro The Scanlight application provides post-processing tools that vides post-processing tools that can be applied to the output from can be applied to the output from the scanner and the video the scanner and the video digitiser. digitiser.

Both the original Scanlight 256 Both the original Scanlight 256 and Greyhawk packages willstill and Greyhawk packages will still be available. Upgrades are poss be available. Upgrades are possible from either package to the ible from either package to the new Scanlight 256 Video. new Scanlight 256 Video. **Further information from Compu** Further information from Compu**ter Conceptson (0442) 63933** ter Concepts on (0442)63933

#### *Morpheus* **Morpheus**

The new morphing package Mor The new morphing package Morpheus, which was mentioned in pheus, which was mentioned in these pages last month, is now these pages last month, is now being distributed by Oregan being distributed by Oregan Developments. Developments.

A full release version is A full release version is expected to be hitting the streets expected to be hitting the streets around the middle of July, so it should be out by the time you should be out by the time you read this. read this.

**Further detailsfrom Oregan on** Further details from Ore gan on **021-353 6044** 021-353 6044

#### *Call Acorn User* **Call Acorn User**

Youcan contact the Graphics You can contact the Graphics Page with any news, views or Page with any news, views or comments by writing to us here comments by writing to us here at The Graphics Page, AcornUser, at The Graphics Page, Acorn User, 101 Bayham Street, London NW1 101 Bayham Street, London NW1 0AG, or you can contact us by OAG, or you can contact us by Modem via Arcade BBS user Modem via Arcade BBS user #1144. #1144.

Arcade is on 081-654 2212 or Arcade is on 081-654 2212 or 081-655 4412. If using Arcade, 081-655 4412. If using Arcade, please keep it to just messages. please keep it to just messages. Anylarge files such as pictures Any large files such as pictures should be sent on disc to the should be sent on disc to the Acorn User address above. Acorn User address above.

### THIS MONTH'S PICK OF THE PICS **THIS MONTH'S PICK OF THE PICS**

THIS month's winning reader THIS month's winning reader picture is a rather surreal piece picture is a rather surreal piece which goes under the simple name of 'Tec'. which goes under the simple<br>name of 'Tec'.<br>Kane Clover, the artist

responsible, used a combina responsible, used a combination of **Atelier, Euclid,** tion of Atelier, Euclid, **Arclight, ArtWorks, Paint,** Arcliglzt, A rtWorks, Paint, **ChangeFSI** and **Render Bender** ChangeFS1 and Render Bender to achieve the many effects to achieve the many effects present in the picture. present in the picture.

The end result is quite The end result is quite remarkable and illustrates well remarkable and illustrates well<br>the use of a number of different packages used together. ent packages used together.

The original picture was cre The original picture was created on a standard-resolution ated on a standard-resolution<br><mark>Acorn Monitor in Mode 15</mark>, but we were able to 'grab' it but we were able to 'grab' it from Artworks in Mode 28, from Artworks in Mode 28, producing a nice contrast producing a nice contrast between the pixel and vector between the pixel and vector graphics. £10 goes to Kane for his work.

his work.<br>If you have produced any pictures you think good pictures you think good

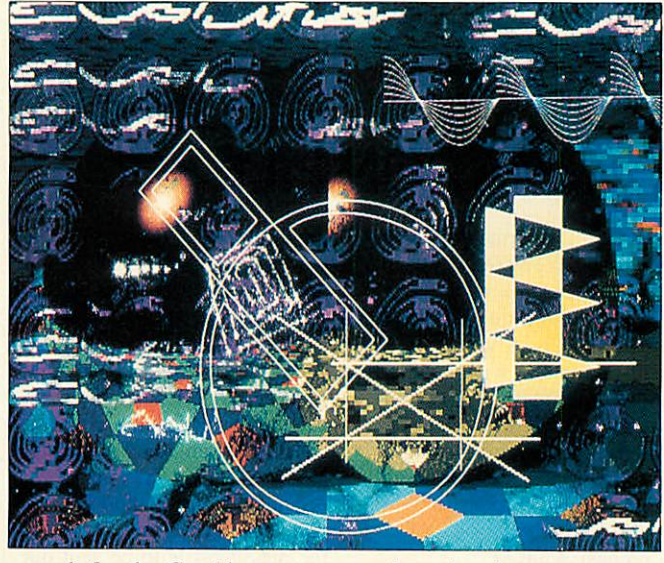

enough for the Graphics page, enough for the Graphics page, send them in. send them in.<br>Tell us how you created

them (what packages you them (what packages you used) and what machine you used) and what machine you used to knock your master used to knock your masterpiece together. And don't worry. It needn't be 32-bit: piece together. And don't artwork produced on Beebs artwork produced on Beebs and Masters is welcome. and Masters is welcome. worry. It needn't be 32-bit:

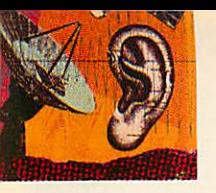

### *<sup>O</sup> IVI IVI <sup>s</sup>* **C CD NA IVI S**

### *BBS WITH HOST OF FEATURES* **BBS WITH HOST OF FEATURES**

*CREATING* and running a CREATING and running a BBS is a time-consuming BBS is a time-consuming affair, but the hard work put in affair, but the hard work put in<br>by the Sysop often goes unnoticed when the result is a unnoticed when the result is a BBS that is easy to use. BBS that is easy to use.

Scrolling BBS systems Scrolling BBS systems present information to the user present information to the user in a fairly simple way, and the in a fairly simple way, and the way round the BBS is defined by a small number of menu way round the BBS is defined<br>by a small number of menu<br>options. Most scrolling BBS users spend little time actually users spend little time actually reading the menus or marvelling at the ANSI marvelling at the ANSI graphics, but get on with file graphics, but get on with file and message transfers. and message transfers.

When it comes to ViewData When it comes to ViewData systems, there is a new angle – users actually read what's on users actually read what's on the screen. The information is the screen. The information is presented as complete pages, presented as complete pages, which may be linked in which may be linked in sequence, but most pages are sequence, but most pages are also accessible from any other. also accessible from any other. A well-thought out ViewData A well-thought out ViewData BBS system may have thou BBS system may have thousands of pages, *all* of which sands of pages, all of which<br>have had to be creativelydesigned graphically as well as designed graphically as well as textually, and have logically textually, and have logically linked routing to each other. linked routing to each other.

**VHost** by Gareth Babb is a Most by Gareth Babb is a fully multi-tasking PD View-fully multi-tasking PD View-Data BBS system for Rise OS Data BBS system for Rise OS machines that offers compre machines that offers comprehensive facilities to its users, hensive facilities to its users, and for the SysOp who has and for the SysOp who has time to build all 3072 frames time to build all 3072 frames that are possible. that are possible.

*VHost* opens a local terminal window when run. Almost all window when run. Almost all<br>editing and setting up of

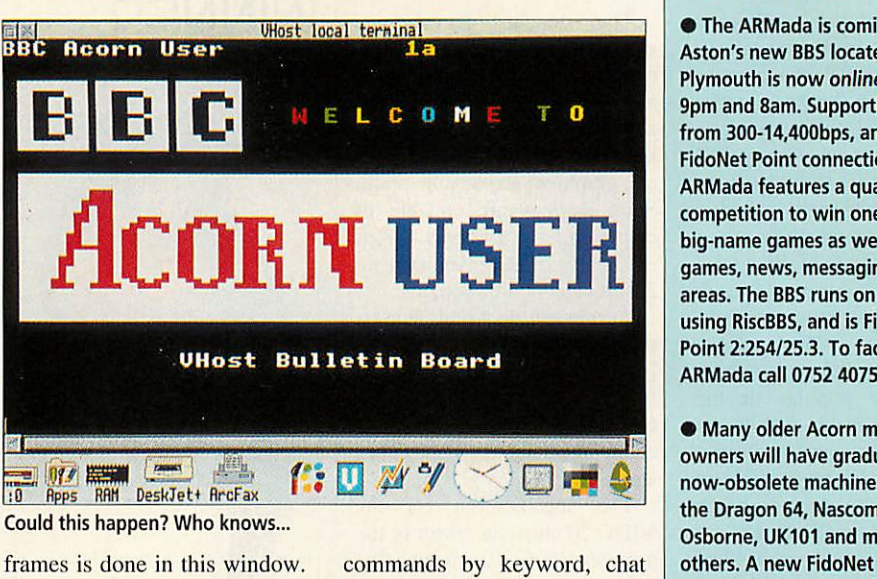

The ViewData emulation looks The ViewData emulation looks good even though it is slightly good even though it is slightly wider than usual, and does not wider than usual, and does not<br>yet support all the effects available to online users. available to online users.

The basis of the system is The basis of the system is built around Closed User built around Closed User Groups. I found the draft Groups. I found the draft instructions given with the pro instructions given with the program here a little obscure. gram here a little obscure. Example frames for the basic-Example frames for the basic functions of logging on and functions of logging on and user registration arc essential, user registration are essential, and the lack of these in the and the lack of these in the supplied database makes getting started quite frustrat ing. The frame editor is com ing. The frame editor is comprehensive but not too friendly prehensive but not too friendly - for instance the character — for instance the character supplied database makes getting started quite frustrat-

under the cursor is not shown. under the cursor is not shown. There are numerous frame There are numerous frame options, page location and options, page location and

commands by keyword, chat commands by keyword, chat and multiuser chats and an and multiuser chats and an interesting built-in resident interesting built-in resident user called Hector who looks user called Hector who looks after the system for you, com after the system for you, compiling daily statistics and even piling daily statistics and even talking to other users online. talking to other users online. Messaging frames and down Messaging frames and downloading are all supported loading are all supported including Wizzo, a new ver sion of ViewData allowing eight-bit file transfers, a rudi eight-hit file transfers, a rudimentary form of compression mentary form of compression and special screen functions. and special screen functions. including Wizzo, a new version of ViewData allowing

Gareth has crammed a lot Gareth has crammed a lot into this system, and it can be seen running on CCI4 BBS in seen running on CCI4 BBS in Hull on (0482) 798249 (v21- Hull on (0482) 798249 (v21- V32bis 8N1 ViewData). **VHost** V32bis 8N I ViewData). Most is available for download from is available for download from Bulletin Boards including The Bulletin Boards including The World of Cryton, (0749) World of Cryton, (0749) 670030, and Arcade BBS.

### *In brief* **In brief**

• The ARMada is coming!Daniel • The ARMada is coming! Daniel Aston's new BBS located in Aston's new BBS located in Plymouth is now online between 9pm and 8am. Supporting speeds 9pm and 8am. Supporting speeds from 300-14,400bps, and a from 300-14,400bps, and a FidoNet Point connection, FidoNet Point connection, ARMadafeatures a quarterly ARMada features a quarterly competition to win one of the competition to win one of the big-name games as well as online big-name games as well as online<br>games, news, messaging and file areas. The BBS runs on an A4000 areas. The BBS runs on an A4000 using RiscBBS, and is FidoNet using RiscBBS, and is FidoNet Point 2:254/25.3. To face the Point 2:254125.3. To face the ARMada call 0752 407594 8N1. ARMada call 0752 407594 8N1.

• Many older Acorn machine • Many older Acorn machine owners will have graduated from owners will have graduated from now-obsolete machines such as now-obsolete machines such as the Dragon 64, Nascom I &II, the Dragon 64, Nascom I & II, Osborne, UK101 and many Osborne, UK101 and many others. A new FidoNet Echo others. A new FidoNet Echo called Obsolete Computers has called Obsolete Computers has opened as a forum for discussion opened as a forum for discussion of old computers and ancillary of old computers and ancillary equipment. It is also an ideal equipment. It is also an ideal place to advertise for spare parts and other equipment for old com and other equipment for old computers. Topicsand machines puters. Topics and machines discussed in the Echo must be discussed in the Echo must be non-IBM PCcompatible and no non-IBM PC compatible and no longer in production. Contact longer in production. Contact your localFidoNet BBS SysOpin your local FidoNet BBS SysOp in nets 250, 253, 258 and 440 to find nets 250, 253, 258 and 440 to find out about linking into the Echo. out about linking into the Echo.

• Another new BBS with a grow • Another new BBS with a growing Archimedes file section is ing Archimedes file section is Total EclipseBBS in Matlock, Der Total Eclipse BBS in Matlock, Derbyshire. SysOps Chris Foster and Adam Jones want to encourage

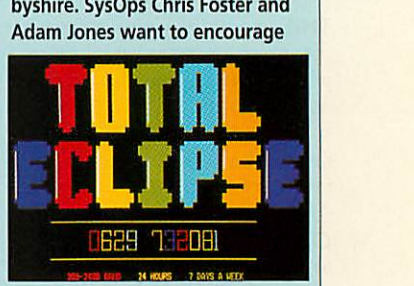

### INTERNET INFORMATION FILE

*VIRTUALLY* everyone with access to a networked VIRTUALLY everyone with access to a networked computer at university or col computer at university or college can get PD software from lege can get PD software from all kinds of archives of Acorn all kinds of archives of Acorn programs at various sites. programs at various sites. Modem users with access to an Modem users with access to an<br>Internet gateway can also retrieve Acorn material from these eve Acorn material from these same fileservers. Sites you can same fileservers. Sites you can 'ftp' to include HENSA at Itp' to include HENSA at Lancaster University - micros. Lancaster University - micros. hensa.ac.uk (148.88.8.84). Log hensa.ae.uk (148.88.8.84). Log on as 'anonymous' with pass on as 'anonymous' with password 'hensa' and select the word 'hensa' and select the Rise OS directory with 'cd / Rise OS directory with 'cd I micros/arch/riscos' and then type 'get index'. Another site type 'get index'. Another site

to try is rusinfo.rus.uni-to try is rusinfo.rus.unistuttgart.de (129.69.1.12) - try 'cd /soft/acorn/riscos'.

ed /soft/acorn/riscos'.<br>The Newcastle University Info-server is a very popular Info-server is a very popular mail-server site with hundreds mail-server site with hundreds<br>of Acorn programs available. To retrieve a file from here you send an E-mail message to To retrieve a file from hereyou send an E-mail message to 'info-server@newcastle.ac.uk' 'info-server@newcastle.ac.uk'

in this special format: in this special format: line-limit 1000 line-limit 1000<br>request: sources topic: archimedes filename topic: archimedes filename

request: end

You can get an up-to-date You can get an up-to-date index of what's available by substituting 'index' (without substituting 'index' (without

the quotes) for 'filename'. The the quotes) for 'filename'. The index is a plain text file, but index is a plain text tile, but programs will be returned to programs will be returned to you in uucode format, which is you in uucode format, which is a way of converting eight-bit a way of converting eight-bit code into only the printable code into only the printable seven-bit Ascii characters. To decode it back into eight-bit seven-bit Ascii characters. Todecode it back into eight-bit code, you can use SparkPlug, **Spark** or **SparkFS. SparkPlug** Spark or SparkFS. SparkPlug is available free in the PD.

is available free in the PD.<br>It may take a day or so for the message-file to be sent out the message-file to be sent out to you. Most of these file-to you. Most of these fileservers are operated by people servers are operated by people in their spare time so do give in their spare time so do give this a thought when you are this a thought when you are using them.  $\Box$ 

more Acorn users to join the Amigaand PC users already Amiga and PC users already served. The BBS already has over served. The HS already has over 200 Archimedes files available for 200 Archimedes files available for download. CallTotal Eclipseon download. Call Total Eclipse on 0629 732081 300-2400 8N1 (16k8 0629 732081 300-2400 8N1 (16k8 soon) 24 hours. soon) 24 hours.

• You can contact me by writing • You can contact me by writing to: David Dade, BBC Acorn User, 101 Bayham Street, LondonNW1 101 Bayham Street, London NW1 0AG or by e-mail to: DaviD@ OAG or by e-mail to: DaviD@ arcade.demon.co.uk or by modem arcade.clemon.co.uk or by modem on Arcade BBS, User #2 - 081-654 on Arcade BBS, User #2 — 081-654 2212 or 081-655 4412. 2212 or 081-655 4412.

### *f^ Electronicfont foundry* **ElectronicFont Foundry Aeeocs**

**0S2**

•UMMER SALE

VISA

Font Bargains OS2 OS3 Save **Font Bargains**

*JWt* piack *£5.00 £8.00 60%* **Ascot 'Path 3\$w/i<ze** *£5.00 £8.00 70%*  $E$ <sub>ve</sub> O<sub>pen</sub> *£5.00**£8.00* **80% Frederic Catalogue** *£5.00 £8.00 65%* Frederic Catalogue *Katie Title £5.00 £8.00 65%* **Katie Title** *Marilyn Regular £5.00**£8.00**35%* Mr jbnes Regular *£5.00 £8.00 35%* Mr Tones Regular-**AAr Jones italic** *£5.00 £8.00 35%* Mr Jones *PETERS £5.00 £8.00 80%* PETERS 6&7£&7#? *£5.00 £8.00 65% StMHAKU £5.00 £8.00 50%* **ettARAKII**

Swiss Inserat *£5.00 £8.00 45%* **Swiss Inserat** TWOMBLY REGULAR *£5.00 £8.00 45%* TWOMBLY REGULAR *TWOMBLYBOLD £5.00 £8.00 45%* TWOMBLY BOLD **QJsb/ovi/e-** *£5.00 £8.00 80%* g.)-9Avele

RISC OS 3 FONTS

GENUINE ITC® GENUINE ITC®

*Shel Regular* Shel Regular She! Italic *Shel Italic*

Roccoco

Bronze

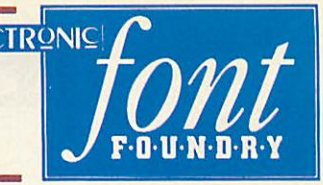

### DRAWMERGE SUMMER SALE DRAWMERGE

*DrawMerge lets you to make* DrawMerge lets you to makeamazing shapes, spirographs, *amazing shapes, spirographs, true holes and much more all* true holes and much more all *with DrawFiles!* with DrawFiles!

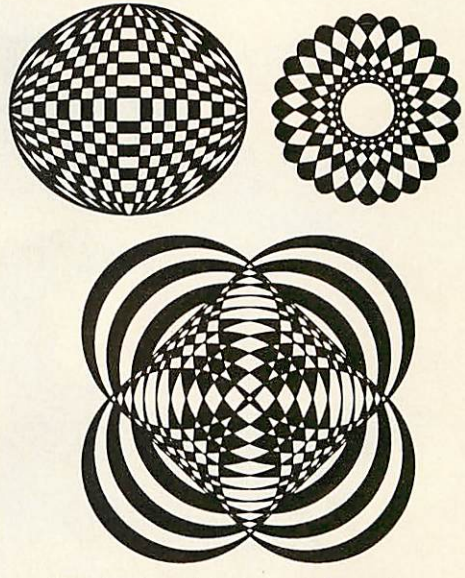

*£9.99 inc Vat and Carriage*

*If you are ordering Rise OS 3* **If you are ordering Risc OS 3** *Fonts why not ask about* **Fonts why not ask about** *!DrawKern* **IDrawkern** *Full Autokerning in Draw for* **Full Autokerning in Draw for** *only £9.99 inclusive* **only E9.99 inclusive**

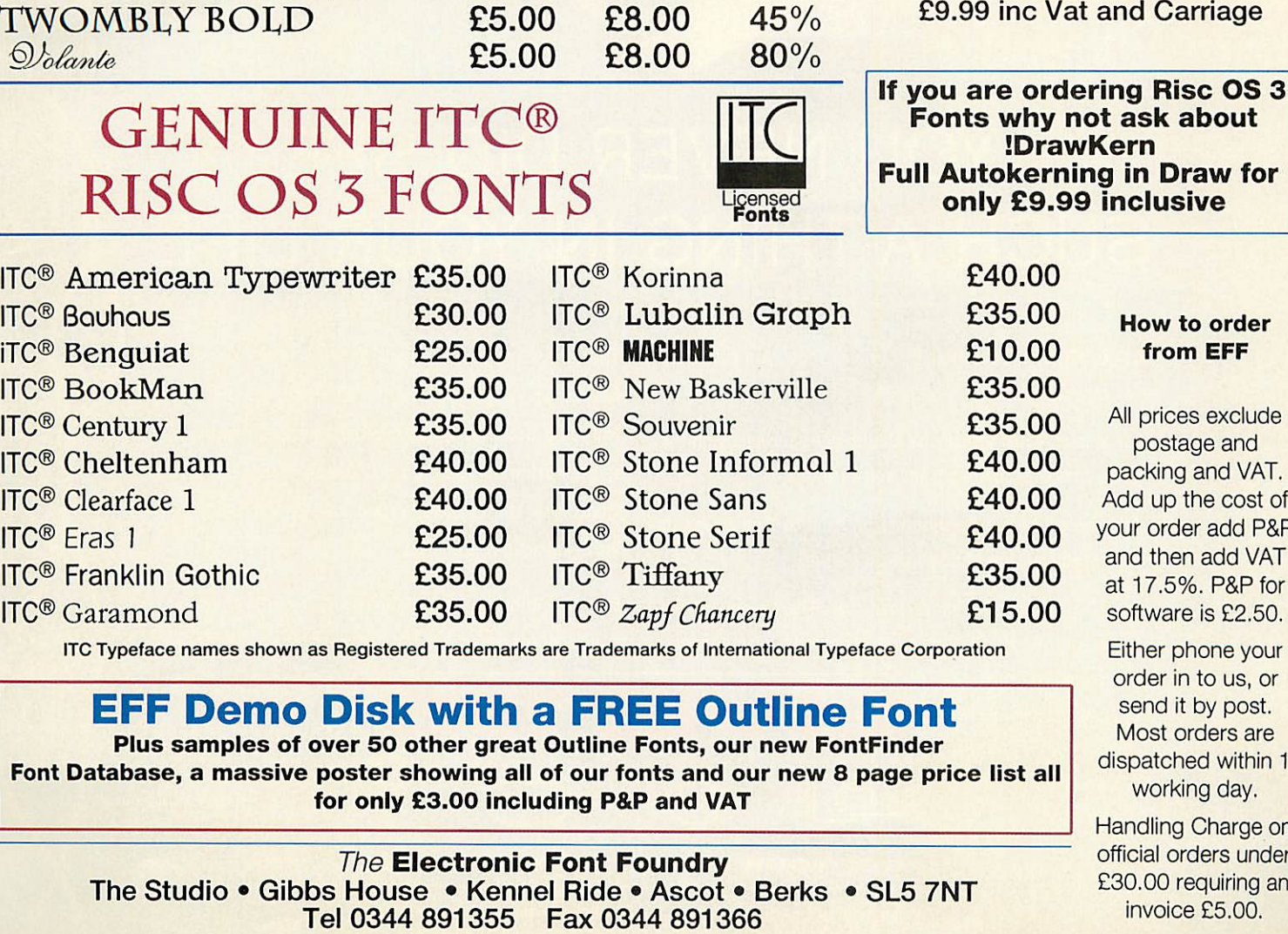

*Fonts* Licensed

 $\overline{\text{IC}}$ 

*£5.00 £8.00 35%* **E5.00 E8.00 35%** *£5.00 £8.00 35%* **E5.00 28.00 35%**

**E5.00 E8.00** 45% **E5.00 E8.00** 45% **E5.00 E8.00** 45% **E5.00 E8.00** 80%

**E5.00 E8.00 60% E5.00 E8.00 70% E5.00 E8\_00 80% E5.00 E8.00 65% E5.00 E8.00 65% E5.00 E8.00 35% E5.00 E8.00** 35% **E5.00 E8.00** 35% **E5.00 E8.00 80% E5.00 E8.00 65% E5.00 E8.00 50%**

**0S3 Save**

MasterCard

ITC Typeface names shown as Registered Trademarks are Trademarks of International Typeface Corporation ITC Typeface names shown as Registered Trademarks are Trademarks of International Typeface Corporation

*EFF Demo Disk with a FREE Outline Font* **EFF Demo Disk with a FREE Outline Font**

Plus samples of over 50 other great Outline Fonts, our new FontFinder Font Database, a massive poster showing all of our fonts and our new 8 page price list all *for only £3.00 including P&P and VAT* **for only £3.00 including P&P and VAT**

**The** *Electronic Font Foundry* The Studio • Gibbs House • Kennel Ride • Ascot • Berks • SL5 7NT Tel 0344 891355 Fax 0344 891366

your order add P&P Add up the cost of your order add P&P<br>and then add VAT at 17.5%. P&P for

Either phone your Either phone your order in to us, or order in to us, or send it by post. send it by post. Most orders are Most orders are dispatched within 1 dispatched within 1 working day. working day.

Handling Charge on Handling Charge on official orders under official orders under £30.00 requiring an 230.00 requiring an invoice £5.00. invoice £5.00.

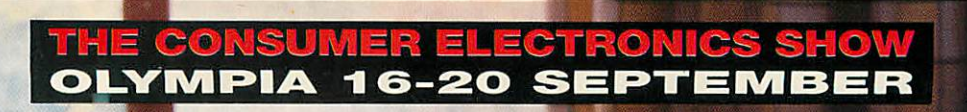

# YOU NEVER DID SEE **YOU NEVER DID SEE** UCH A THING IN YOUR LIFE **SUCH A THING IN YOUR LIFE**

any other exhibition. **any other exhibition. LIVE '93, The Consumer Electronics Show, is a cut above**

Fora start, you'll actually be able to get your hands on the **For a start, you'll actually be able to get your hands on the** latest computer hardware and software. **latest computer hardware and software.**

And there'll be troubleshooters on hand to lend an ear to **And there'll be troubleshooters on hand to lend an ear to** your problems, not blind you with science. **your problems, not blind you with science. •**

But LIVE '93 is much more than that. There's also all the **But LIVE '93 is much more than that. There's also all the** latest in TV, Hi-Fi, video, photography, camcorders, **latest in TV, HI-FI, video, photography, camcorders,**

video games, musical **video games, musical instruments and satellite** *technology - and you* **technology — and you** *can get your hands on • \_^v ^* **can get your hands on** *all that too.* **all that too.**

**LIVE '93**, The Consumer Electronics Show, is a cut above Then there are the features – Dolby's Home Cinema, the Real Hi-Fi Village, the amazing BT Times Tunnel, live TV **Real HI-Fi Village, the amazing BT Times Tunnel, live TV** and radio broadcasts, celebrity appearances, live music on **and radio broadcasts, celebrity appearances, live music on** stage, worldwide satellite links, the Car Stereo & Security Concourse, the MacUser Village, the Games Gallery - the **Concourse, the MacUser Village, the Games Gallery — the** list of attractions is endless. **list of attractions is endless.**

> But the number of tickets isn't. So it's chop-chop **But the number of tickets isn't. So it's chop-chop** if you don't want to end up with your tail between **if you don't want to end up with your tail between**

your legs. *071-373 8141* now. **071-373 8141 now.** $\mathbf{L}$   $\mathbf{V}$   $\mathbf{L}$   $\mathbf{C}$   $\mathbf{C}$   $\mathbf{$  $\overline{\phantom{a}}$ **GET YOUR FINGER ON THE PUL** 

Call the *LIVE '93* Call the **LIVE '93**<br>**Hotline** for tickets on **~ii**

Tickets cost £7 each or £16 for a family of two adults and three children. **Tickets cost 17 each or 116 for a family of two adults and three children.** (If you're under 16, you need to be accompanied by an adult.) **(If you're under 16, you need to be accompanied by an adult.)**

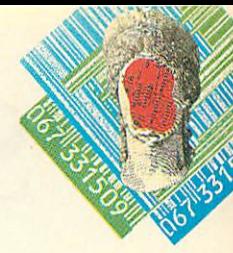

### *IMAGES FOR YOUR EYES ONLY* Iin brief **IMAGES FOR YOUR EYES ONLY**

*'FOR YOUR* Eyes Only' is the 'FOR YOUR Eyes Only' is the latest version of a series of latest version of a series of graphics convertors produced<br>by Arm's Tech. by Arm's Tech.

Working in C, Frank Lyon-Working in C, Frank Lyonnet has produced a faster, more user friendly alternative to **Translator** or **ChangeFSI. FYEO** changes GIF and JPEG *FYEO* changes GIF and JPEG<br>files (two standard graphic formats for the PC or Mac) into<br>desktop sprites. desktop sprites. net has produced a faster,<br>more user friendly alternative<br>to *Translator* or *ChangeFSI*.

Once installed on the icon-Once installed on the iconbar, the program is ready to bar, the program is ready to receive graphics files for con receive graphics files for conversion. Processing is done in version. Processing is done in the background, but does slow the background, but does slow down the desktop considerably down the desktop considerably on Arm2 machines. The converted picture then appears verted picture then appears row by row. row by row.

Unlike **Translator,** the pre Unlike Translator, the preferred mode for the picture is ferred mode for the picture is not automatically entered, *but* not automatically entered, but the multi-tasking capability of the multi-tasking capability of the program lets you get this the program lets you get this right while the picture is actually being converted. actually being converted. •

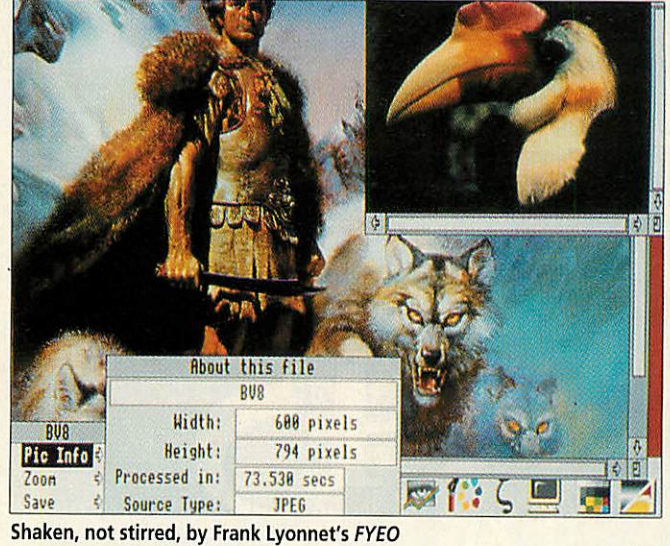

Shaken, not stirred, by Frank Lyonnet's Shaken, not stirred, by Frank lyonnet's FYECI

Overall quality is not quite Overall quality is not quite as good as **Translator** and is as good as Translator and is actually similar to a **Translator** actually similar to a Translator conversion without Floyd-conversion without Floyd-Steinberg integration. Hope Steinberg integration. Hopefully later versions will have<br>better dithering. Although tully later versions will have<br>better dithering. Although

**FYEO** doesn't include all the options of its competitors, it's options of its competitors, it's ideal for looking through a ideal for looking through a large number of JPEG files, given its comparative conver given its comparative conversion speed which beats **Trans** sion speed which beats Trans**lator** and **ChangeFSI**easily. lator and ChangeFSI easily.

### KYSMET **KYSMET**

*ANYONE* with several floppy ANYONE with several floppy and hard discs will have exper and hard discs will have experienced the problems of the ienced the problems of the relatively short desktop icon-relatively short desktop iconbar. When it fills up half way bar. When it fills up half way on boot up, it doesn't take long on boot up, it doesn't take long before you're running out of before you're running out of room. Rise OS offers a solu room. Risc OS offers a solution to this by scrolling left and tion to this by scrolling left and right, but a new PD utility from SICK called *Kysmet* presents a novel alternative. sents a novel alternative.

Placing all icons for the Placing all icons for the filing system devices above the filing system devices above the iconbar certainly makes mouse iconbar certainly makes mouse access quicker, as well as access quicker, as well as throwing in a few added bonuses. Time, date and free memory can all be shown, and memory can all be shown, and a handy dismount button is a handy dismount button is also available for those people also available for those people with 20Mb drives. with 20Mb drives. throwing in a few added bonuses. Time, date and free

Kysmet can be used to Kysmet can be used to control all the main drives and control all the main drives and filing systems, as well as filing systems, as well as compressed 'devices' like CFS compressed 'devices' like CFS or SparkFS. All these features or SparkFS. All these features are fairly easy to configure, but are fairly easy to configure, but it may take a few minutes to it may take a few minutes to enter all the details of your enter all the details of your specific filing devices. Full specific filing devices. Full instructions detailing how to instructions detailing how to do this are included. do this are included.

### **In brief**

### *ZAP:APDLB138* **ZAP: APDL B138**

Version 0.9of the editor**Zap** (see Version 0.9 of the editor Zap (see last issue) is now available. Sev last issue) is now available. Several bugs have been removed and eral bugs have been removed and many features added sincethe many features added since the previous release. One of the main previous release. One of the main improvements is a simpleCedi improvements is a simple C editor, which will be improved tor, which will be improved further in future releases. further in future releases.

### *BPP DISC MAG* **BPP DISC MAG**

German coders Bytepool have German coders Bytepool have joined the current trend for disc joined the current trend for disc magazines with **Hardliner.** The magazines with *Hardliner*. The<br>magazine is written completely in German, but as far as I can tell German, but as far as I can tell

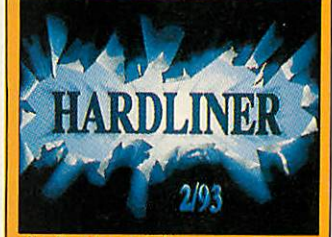

the first issue isfreeware, and the first issue is freeware, and further issues cost 5DM. Further further issues cost 5DM. Further information can be obtained information can be obtained from: Zach, BytePool Produxions, from: Zach, BytePool Produxions, Reihwiesenweg 16, 31191 Algermissen, Germany. missen, Germany.

### *THE SCENE* **THE SCENE**

• After making these pages with Nirvana last month, Bytepool is Nirvana last month, Bytepool is backwith its secondmajordemo, back with its second major demo, **Premium Verum.** Coded in the Premium Verum. Coded in the week leading up to CeBIT 93, and released during the show, it's a released during the show, it's a multi-part megademo combining multi-part megademo combining full overscan modes with fast full overscan modes with fast sprites and vectors. Bytepool's sprites and vectors. Bytepool's presence at the show formed the presence at the show formed the centre of attention and everyone centre of attention and everyone there on the Arc scene contrib there on the Arc scene contributed, so it's worth a look. uted, so it's worth a look. • Another German group, • Another German group, XYMOX Project, is still working on its first demo which should be on its first demo which should be released late this summer. released late this summer. • Dave Williams of PPP has pro • Dave Williams of PPP has produced another excellent Basic duced another excellent Basic demo. Davegets some effects demo. Dave gets some effects into the demo and puts many into the demo and puts many Arm-coded demos to shame. All Arm-coded demos to shame. All sections are accompanied by sections are accompanied by great music. I'm waiting for the great music. I'm waiting for the first Arm-code PPP demo which first Arm-code PPP demo which should get close to the standard should get close to the standard of the best Arc demo crews. of the best Arc demo crews. • If you have any ideas or com • If you have any ideas or comments on the PD page, contact ments on the PD page, contact me, PaulWheatley (aliasCOBRA) me, Paul Wheatley (alias COBRA)

### YULBRYNNER'S **YUL BRYNNER'S** MEMORIAL TOOLSHED **MEMORIAL TOOLSHED**

*THE* title of the fourth issue of THE title of the fourth issue of this successful Archimedes and Amiga disc magazine should Amiga disc magazine should give new users an idea of what give new users an idea of what it's about, but here's a quick it's about, but here's a quick explanation just in case. explanation just in case.

After an animated musical After an animated musical<br>intro, the magazine itself is entered. Graphics are mixed entered. Graphics are mixed liberally with the text, and liberally with the text, and topics range from the serious topics range from the serious to the seriously funny. to the seriously funny. Computer-specific material is Computer-specific material is

avoided as this would hinder avoided as this would hinder the cross-format success. the cross-format success.

All the original stories are All the original stories are still there. Ed Maxroom is up to the usual standard (if a little to the usual standard (if a little mad) and other highlights mad) and other highlights include a thesis on engineering include a thesis on engineering with thermonuclear devices. with thermonuclear devices.

Editor Andy Bennet has Editor Andy Bennet has asked me to appeal for contri asked me to appeal for contributions about anything other butions about anything other than computers as well as an than computers as well as an artist to assist with the design. artist to assist with the design.

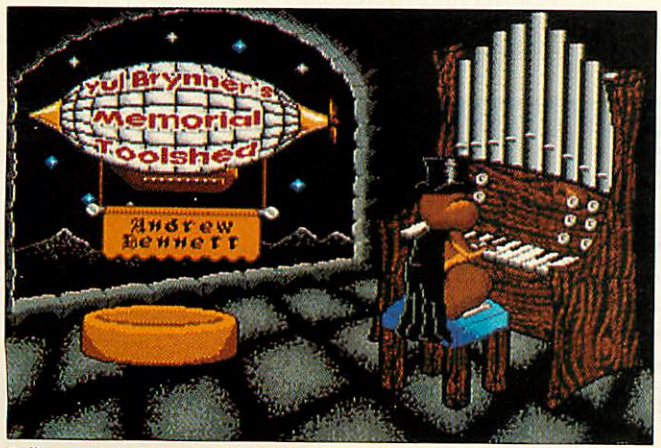

Pulling out all the stops with Yul Brynner

at the Acorn User office. at the Acorn User office.

### *"SUMMER SPECIAL"* on Cub Colour Monitors **"SUMMER SPECIAL" on Cub Colour Monitors**

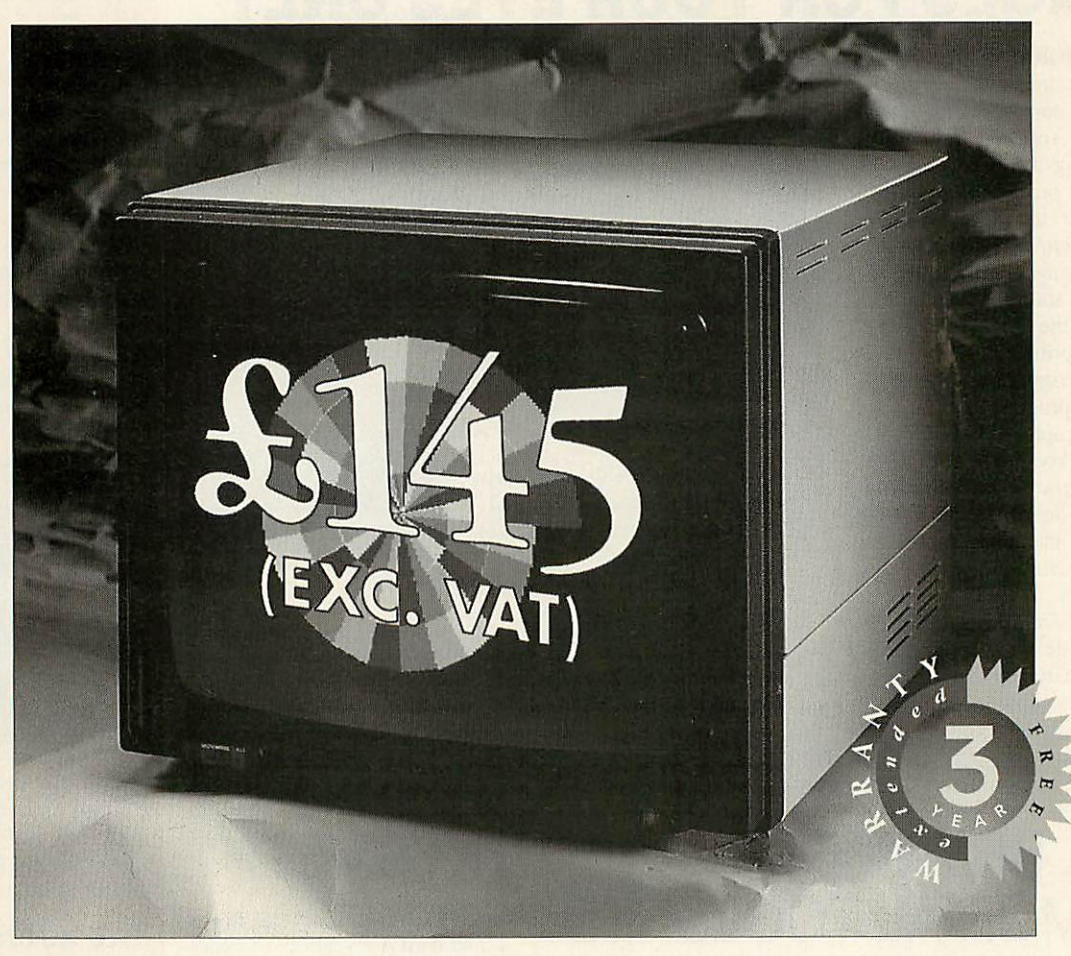

If you've got one of the popular BBC 'B', Master, Commodore 64\* or Atari ST\* computers, and you're still Commodore 64\* or Atari ST\* computers, and you're still<br>using a monochrome display, TV or inferior quality colour monitor, then there's never been a better time to colour monitor, then there's never been a better time to look at upgrading. look at upgrading.

MV Direct has limited stocks of the high quality MV Direct has limited stocks of the high quality Cub 1451 colour monitor, priced at only £145.00 excluding Cub 1451 colour monitor, priced at only £145.00 excluding VAT- a unique opportunity to buy a performance monitor VAT- a unique opportunity to buy a performance monitor at a rock bottom price. at a rock bottom price.

#### *The Cub 1451 offers you:* The Cub 1451 offers you:

- ®Superior resolution and sharply defined characters Superior resolution and sharply defined characters
- Robust metal cabinet Robust metal cabinet
- Advanced levels of quality, performance and Advanced levels of quality, performance and reliability reliability
	- . . **and a threeyear warrantyfor totalpeace ofmind.** and a three year warranty fbr total peace of mind.

Get the best from your computer at a price that Get the best from your computer at a price that can't be beaten. Choose a Cub monitor. can't be beaten. Choose a Cub monitor,

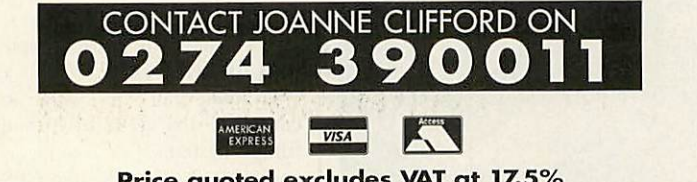

*Price quoted excludes VAT at 17.5%* **Price quoted excludes VAT at 17.5%** *Delivery £5.00. Payment via American Express, VISA & ACCESS welcome.* **Delivery £5.00. Payment via American Express, VISA &ACCESS welcome.** *Trade enquiries also welcome.* **Trade enquiries also welcome.**

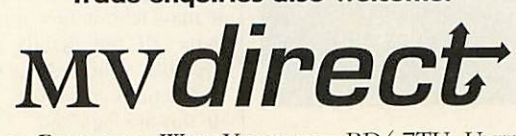

Boi.ung Road, Bradford, West Yorkshire, BD4 7TU, United Kingdom. BOLLING ROAD, BRADFORD, WEST YoRKSHIRE, 13D4 7TU, UNITED KINGDOM. Tel: 0274 390011 Fax: 0274 734944 TEL: 0274 390011 FAx: 0274 734944

\* Commodore 64 and Atari ST users will need a special lead to use the Cub colour monitor - available from your local dealer.

# IN THE DOCK **K** EPS **IN THE DOCK**

Take seven kids, some leading software, put Take seven kids, some leading software, put the two together and what do you get? We the two together and what do you get? We find out in the first-ever Acorn User kids lab find out in the first-ever Acorn User kids lab

W ith the advent of the family machine - the  $A3010 -$  many With parents and children are after good software to use in the home, but it isn't always an easy task. Many of the educational home, but it isn't always an easy task. Many of the educational programs are targeted at schools and the negative effects of arcade programs are targeted at schools and the negative effects of arcade games are all-too-well publicised. games are all-too-well publicised.

So what do the children themselves think? Are they only willing to look at games that offer mass destruction or mindless repetition? Can educational software compete against platform games? tion? Can educational software compete against platform games? To find out, we selected a list of well-known programs and asked To find out, we selected a list of well-known programs and asked three families to try them out. Some platform games were three families to try them out. Some platform games were

included: we chose **Gods, Twinworld** and **Lemmings.** Then we included: we chose Gods, Twinworld and Lemmings. Then we picked out some educational software that might find a place in picked out some educational software that might find a place in the home: **Crystal Rainforest** is an environmental adventure game, the home: Crystal Rainforest is an environmental adventure game, with some complex puzzles to solve. Kid Pix is a painting package which was highly successful on other platforms. It includes some which was highly successful on other platforms. It includes some novelty features: a Lemming-like voice protests 'oh no' when the Undo option is used. Undo option is used.

Finally, **Smart** is an art package with a difference. The user Finally. Smart is an art package with a difference. The user creates pictures from an array of graphical parts found in the creates pictures from an array of graphical parts found in the original package and the resource packs. original package and the resource packs.

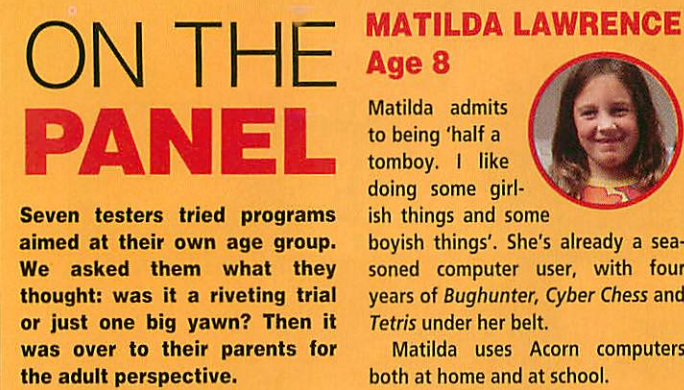

*Seven testers tried programs* Seven testers tried programs *aimed at their own age group. We asked them what they* aimed at their own age group.We asked them what they *thought: was it a riveting trial or just one big yawn? Then it was over to their parents for the adult perspective.* thought: was it a riveting trial<br>or just one big yawn? Then it<br>was over to their parents for

#### *MATILDA LAWRENCE*

*Age 8* **Age 8**

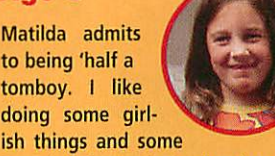

boyish things'. She's already a sea boyish things'. She's already a seasoned computer user, with four years of **Bughunter, Cyber Chess** and soned computer user, with fouryears of Bughunter, Cyber Chess and **Tetris** under her belt. Tetris under her belt.

Matilda uses Acorn computers both at home and at school. Matilda uses Acorn computersboth at home and at school.

### *ZOE LAWRENCE* **ZOE LAWRENCE**

*Age 6* **Age 6**

tike sister Like sister Matilda, Zoe Matilda, Zoe has also used a has also used a computer for four computer for four

socialite, Zoe cites her favourite socialite, Zoe cites her favourite pastimes as 'bouncy castles and par pastimes as 'bouncy castles and parties'. The **Fun School** series is on her ties'. The Fun School series is on her list of favourite programs and, since list of favourite programs and, since<br>she is a violin player, *Notate* is also high up on the scale. high up on the scale.

### *CHRIS LAWRENCE* **CHRIS LAWRENCE**

### *Age 4* **Age 4**

Christopher is Christopher is the youngest the youngest of the Lawrence of the Lawrence clan and he has clan and he has been engrossed by been engrossed by

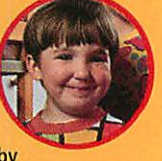

**Viewpoints, Lemmings** and **Fun** Viewpoints, Lemmings and Fun **School**during histhree year stint on School during his three year stint on the computer. Christopher told us the computer. Christopher told us that the secret of happiness is that the secret of happiness is something to do with, 'toys, friends something to do with, 'toys, friends and nursery school'. and nursery school'.

### LEMMINGS

#### A well-known title, where Lemmings are saved from their suicidal tendencies A well-known title, where Lemmings are saved from their suicidal tendencies

#### *Supplier: Krisalis* Supplier: Krisalis *Price:* £25.99 *inc* VAT Price: £25.99 inc VAT *Tel* no: (0709) *372290*

**Tel no: (0709) 372290**<br>Everyone's heard of *Lemmings* it seems. Virtually all of our testers had played it at least once before, but that didn't dampen testers had played it at least once before. hut that didn't dampen their enthusiasm. It received a unanimous vote of approval as cute their enthusiasm. It received a unanimous vote of approval as cute and funny, with good graphics. 'I was glued to the screen and and funny, with good graphics. \*I was glued to the screen and liked solving the problems.' Kathryn told us. liked solving the problems,' Kathryn told us.

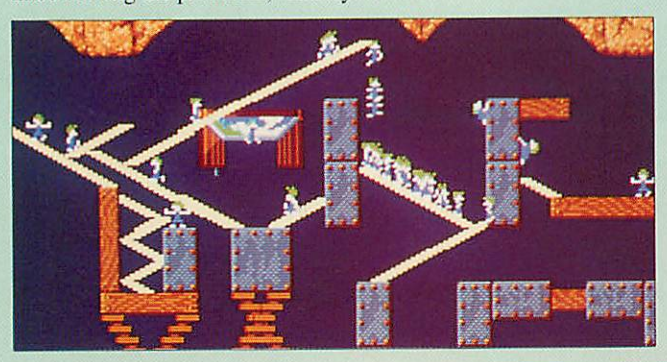

Although it got high marks from Although it got high marks from our panel, as a platform game, Lem**mings**is unlikely to win any education mings is unlikely to win any education awards. Parents did however feel that *it* awards. Parents did however feel that it had some benefits. Quick thinking and a had some benefits. Quick thinking and a good memory are an integral part of the game and this can be useful to

and this can be useful to younger children. younger children. 'I think it's quite a good

idea because it leaches you idea because it teaches you to get quick at doing to get quick at doing things.' said Zoe. things,' said Zoe.

For older children For older children though it's just a bit of fun though it's just a bit of fun or, as one parent put it: or, as one parent put it:

'Once the underlying 'Once the underlying principles have been gras principles have been grasped, the game is not ped. the game is not demanding enough to chal demanding enough to challenge an intelligent, eight-lenge an intelligent, eightyear-old.' year-old:

*'I was glued to the* **'I was glued to the** *screen and liked solving* **screen and liked solving** *the problems' Kathryn* **the problems' Kathryn**

### *Scores* **Scores**

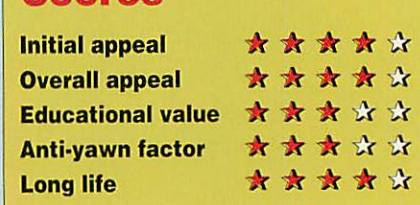

### **CRYSTAL RAINFOREST**

#### The onus is on saving the environment in this educational adventure game The onus is on saving the environment in this educational adventure game

*Supplier: Sherston* Software Supplier: Sherston Software *Price: £46.94 inc* VAT Price: £46.94 inc VAT<br>Tel: (0666) 840433

**Crystal Rainforest** was voted a very likeable program, by parents Crystal Rainforest was voted a very likeable program, by parents and children alike. Matilda found it, 'more interesting than and children alike. Matilda found it, 'more interesting than **Lemmings,** particularly at first,' and said that, 'some of it is quite Lemmings, particularly at first,' and said that, 'some of it is quite hard, especially drawing the crystals'. hard, especially drawing the crystals'.

But not everyone But not everyone found it instantly found it instantly appealing. Freya appealing. Freya said: 'I thought it said: 'I thought it looked boring and childish at first, but childish at first, but when I started to when I started to play it. it was quite play it. it was quite fun. It was ace at fun. It was ace at times but then total times but then total rubbish at others.' When it comes to rubbish at others.'When it comes to

parental approval. parental approval,

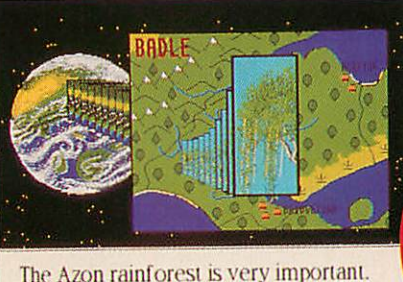

The Azon rainforest is very important.<br>The trees make oxygen.

Crystal Rainforest gained the highest score. 'Imaginatively written and a good introduction to logo and reasoning,' was a typical and a good introduction to logo and reasoning,' was a typical reaction, although one parent pointed out: 'Not many children reaction. although one parent pointed out: 'Not many children would apply themselves to this without adult prompting.\* The would apply themselves to this without adult prompting: The graphics were also much admired. 'Beautiful presentation," said graphics were also much admired. 'Beautiful presentation: said

one family. one I amily. but no-one thought it would but no-one thought it would appeal for very long. 'I'll **first'** Matilda finish the game in no time,' finish the game in no time,' Everyone found this program useful while it lasted

reya Freya

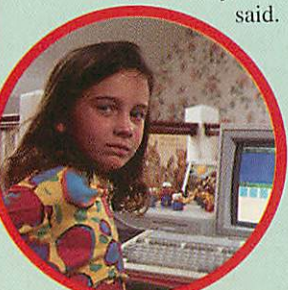

### Everyone found this pro- *'More interesting than* **'More interesting than** gram useful while it lasted *Lemmings, especially at* **Lemmings, especially at** first' Matilda

### said. *Scores* **Scores**

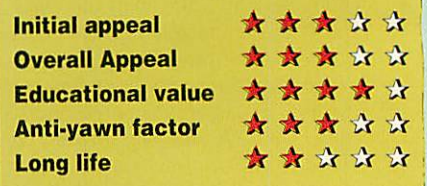

### *KATHRYN MARRIOTT* **KATHRYN MARRIOTT**

### *Age 8* **Age 8**

Kathryn used a Kathryn used a computer for computer for three years at three years at<br>school before she finally got one at finally got one at

home, a few months ago. She home, a few months ago. She quicklyacquainted herself with **Lem** quickly acquainted herself with Lem**mings** and several other programs they don't have in lesson time. Away from the screen, her idea of heaven is a spin on the bike. **EXATHRYN MARRIOTT**<br> **Age 8**<br> **Age 6**<br> **Christopher**<br> **Christopher**<br> **Christopher**<br> **Christophere**<br> **Christophere**<br> **Christophere**<br> **Christophere**<br> **Christophere**<br> **Christophere**<br> **Christophere**<br> **CHRIS MARRIOTT**<br> **CHRIS M** 

### *CHRIS MARRIOTT*

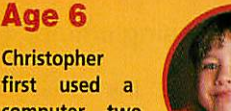

computer two computer two years ago and years ago and<br>now rates it as one

of his favourite pastimes. His compu of his favourite pastimes. His computer credentials include **Zool, Pacman,** ter credentials include Zoo!, Pacman, **Lemmings** and **Fireball** which he Lemmings and Fireball which he

plays on the Acorn A3010at home. plays on the Acorn A3010 at home. When out and about, he's avid about 'football and horse-riding'. When out and about, he's avidabout 'football and horse-riding'.

*\_\_\_\_*

*jj Q\*\**

T & **M** W W M I & >

### *FREYA WORRALL* **FREYA WORRALL**

*Age 13* **Age 13** When ques When questioned, Freya tioned, Freya insisted that she insisted that she only plays 'the only plays 'the<br>odd game', then pro-

ceeded to reel off a huge list of ceeded to reel off a huge list of favourites, including **Chuck Rock,** favourites, including C*huck Rock*,<br>*Repton, James Pond* and many more. Youcan't fool us Freya. You can't fool us Freya.

Freya told us she's well into Freya told us she's well into grunge and always wears 'Docs'.

program good fun. program good fun.

tage over conventional art tage over conventional art materials'. Another parent materials'. Another parent disagreed. 'With experi disagreed. 'With experimental and clever func mental and clever functions, **Kid Pix** is fun but tions, Kid Pix is fun but also allows serious draw also allows serious drawing.' Overall, **Kid Pix** was ing.' Overall, Kid Pix was a good all-rounder with a good all-rounder with long-lasting appeal. 'I would only go back to it would only go back to itonce in a while, but it once in a while, but it would last me a couple of would last me a couple of years,' Hannah said. years, ' Hannah said.

but this was one of them. Even four-but this was one of them. Even fouryear-old Chris Lawrence found the year-old Chris Lawrence found the

It wasn't all perfect though. One tester It wasn't all perfect though. One tester lost a complete set of paintings by accident. And the reaction of parents was mixed. dent. And the reaction of parents was mixed. One thought that Kid Pix, 'offered no advan One thought that Kid Pix, 'offered no advan-

### **HANNAH WORRALL**

*Age 10* **Age 10** Hannah first Hannah first started to use started to use computers at computers at the age of five the age of five and is now a devo-

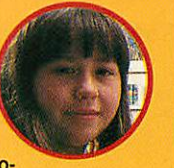

tee of **Repton, Chuck Rock** and tee of Repton, Chuck Rock and **Pandora's Box.** Pandora's Box.

She also gets a kick out of art, She also gets a kick out of art, singing, and, like her sister Freya, singing, and, like her sister Freya, Hannah enjoys a spot of shopping Hannah enjoys a spot of shopping and spending money. and spending money.

### **KID PIX**

#### A childrens' painting package with a novel approach and some game-like extras **A childrens' painting package with a novel approach and some game-like extras**

#### *Supplier: ESM* Supplier: ESM *Price: £47.59 inc* VAT Price: E47.59 inc VAT *Tel: (0223) 65445* Tel: (0223) 65445

'The more I play it, the better it gets,' Christopher Marriott said, and this seemed to sum up the general reaction. It appealed to and this seemed to sum up the general reaction. It appealed to almost everyone who tried it and one parent liked *Kid Pix* even snore than the kids.

file Gaadies

*\_l£*  $\overline{\mathbf{n}}$ 

more than the kids. 'I love it,' he said. 'I love it,' he said.<br>'It's like a fun game you can game you can draw with.' draw with.'

Freya told us she Freya told us she was glued to the was glued to the screen: 'I'll come screen: 'I'll come back to this pro back to this program again and gram again and again.' again.'

Few programs Few programs manage to appeal manage to appeal to all age groups to all age groups

### **GODS**

#### Aplatform game where the player is an aspiring young hero, intent on becoming a deity **A platform game where the player is an aspiring young hero, intent on becoming a deity**

*Supplier: Krysalis Price: £24.99 inc VAT* Supplier: KrysalisPrice: £24.99 inc VAT *Tel no: (0709) 372290*

Tel no: (0709) 372290<br>Of all the programs, this one was the most controversial. Hannah and Freda are utter fans and gave it high marks. 'I'm sorry', said and Freda are utter fans and gave it high marks. 'I'm sorry'. said Freda, 'but when it comes to payability, it **has** to get a five. I Freda, 'but when it comes to playability, it has to get a five. I couldn't stop playing it.' Hannah was equally rapturous. 'It's couldn't stop playing it.' Hannah was equally rapturous. 'It's

great. Lots of mons great. Lots of monsters, different levels, ters, different levels, great graphics and great graphics and loads of things to do loads of things to do in it.' in it.'

Yet other testers Yet other testers found it very unap found it very unappealing. Matilda took pealing. Matilda took one look at it and one look at it and said, 'It looks said, 'It looks gruesome and dis gruesome and disgusting.' Kathryn gusting.' Kathryn agreed. 'I thought it agreed. 'I thought it

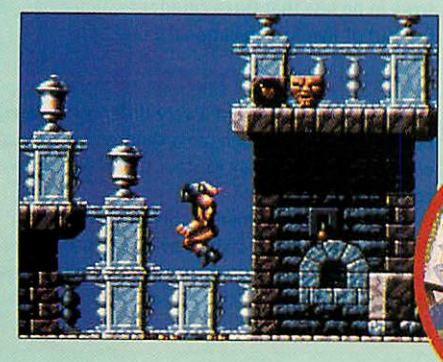

would be really exciting,' she said, 'but spikes go up and down would be really exciting,' she said, 'but spikes go up and down and kill you and it's very unpleasant.' and kill you and it's very unpleasant.'

*Scores*

The parents were equally divided. 'There is a degree of problem solving,' said the pro-camp, 'because each level is a huge complex solving, said the pro-camp, because each level is a huge complex maze with hidden traps. The learning curve is the hallmark of a good game.' Yet the anti-camp were unimpressed. 'As a family,

we are opposed to mater we are opposed to material with violent images, depends. Six years for depends. Six years for Freya or just one game for Freya or just one game for Kathryn. Kathryn.

one parent said. As for *comes to playability, it* one parent said. As for **comes to playability, it** longevity, well that **has to get a five'** Freya *' I'm sorry, but when it* **'I'm sorry, but when it**

### *Scores* **Scores**

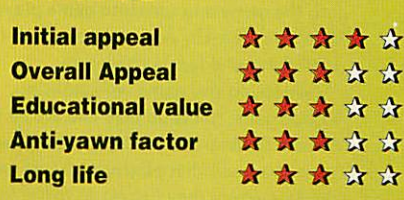

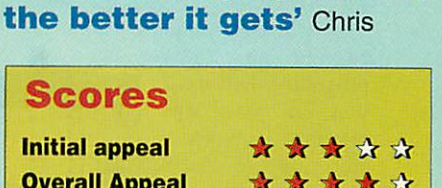

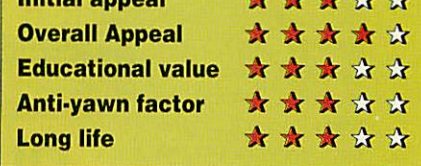

*The more <sup>I</sup> play with it,* **'The more I play with it,**

### TWIN WORLD

#### Set in a land of mythical beasts, this involves a quest to find the missing amulet Set in a land of mythical beasts, this involves a quest to find the missing amulet

#### *Supplier: Cygnus Software* Supplier: Cygnus Software *Price: £19.95 inc VAT* Price: E19.95 inc VAT *Tel: (0533) 559711* Tel: (0533) 559711

Once again the Once again the parents were divided parents were divided on this platform on this platform game. 'Endless game. 'Endless entertainment value, entertainment value, but nothing else to but nothing else to commend it,' said commend it,' said one parent.

Another was less one parent.Another was less critical. 'Like many critical. 'Like many of its type it has a of its type it has a logical structure with logical structure with an achievement fac an achievement fac-

#### $\mathbf{S}\mathbf{M}\mathbf{A}\mathbf{R}\mathbf{T}$

An art program where the user can choose elements of a picture from a menu or resource pack An art program where the user can choose elements of a picture from a menu or resource pack

#### *Supplier: 4Mation* Supplier: 4Mation *Price: £64.63 inc VAT Tel: (0271) 25353*

The tester who enjoyed this program the most program the most was Zoe who was was Zoe who was instantly involved. instantly involved. According to Zoe's According to Zoe's parents, this was parents, this was because 'she has because 'she has recently learned to recently learned to read, and the package gave her the chance to try out chance to try out new words from the new words from the Price:  $\pounds 64.63$  inc VAT<br>Tel: (0271) 25353<br>The tester who<br>enjoyed this read, and the package gave her the

### **11 11 19 11 11 IF 11 11 19** till II <sup>111111</sup> **All Val**  $\mathbf{u}$ *OUR TOWN* **OUR T**

 $0530$ 

 $\circ$ 

menu.' Aged eight, Hannah also benefited from the reading menu.' Aged eight, Hannah also menu.' Aged eight, Hannah also benefited from the reading aspects and thought that it would stay interesting for 'about a testers she wanted more to do. One parent thought testers she wanted more todo. One parent thought that, **'Smart** could form the that, 'Smart could form the basis of a more valuable, far-reaching program.' basis of a more valuable,far-reaching program.' month'. But like most of

month'. But like most of **it made me laugh and I** *liked choosing the next* **liked choosing the next**

*get to the end and kill* **get to the end and kill** *the dragon'* Hannah **the dragon' Hannah**

*Overall Appeal* • ••••

*Educational value* • •ftftft *Anti-yawn factor* • •••• **Educational value**

*Scores* **Scores**

**Initial appeal Overall Appeal**

**Anti-yawn factor** 

**Long life**

*picture'* Zoe **picture' Zoe**

### *Scores* **Scores**

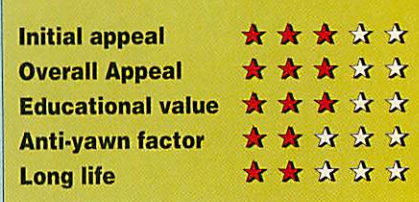

### *The reactions* **The reactions**

Yes, our testers can vouch for the fact that platform games are endlessly exciting and addictive. Yet, it seems that the educational offerings can compete to a point against platform games, in terms ofentertainment compete to a point against platform games, in terms of entertainment and interest. and interest.

Looking at the platform games first, it did not surprise us to find that some parents were not entirely happy about their influence.

'This is typical of the dismal, addictive programs with vaguely violent and fantastic overtones', said Mr Lawrence of one game. and fantastic overtones', said Mr Lawrence of one game.

'Children would play this type of game almost permanently, in the same way as they would eat nothing but junk food, if offered it.' His children however, were undeterred by this disapproval and gave the game a high score. high score.

At the other end of the scale, some parents find themselves drawn into the game and turn into game players themselves. In one instance, the same 'dismally addictive' program mentioned above, became the same 'dismally addictive' program mentioned above, became something of a family challenge.

something of a family challenge.<br>We found this game very amusing,' was the Worralls' response. 'It is ' a good game togroup play and we all found ourselves making up silly a good game to group play and we all found ourselves making up silly names for the baddies.' As far as educational content goes, most names for the baddies.' As far as educational content goes, most parents agreed that platform games were more valuable to younger children where they helped to foster logical skills and quick co-ordina-'We found this game very amusing,' was the Worralls' response. 'It is

tion. Although some of the parents questioned were critical of arcadestyle games, all of our testers were unrepentant fans.

One area where parental influence *can* make a difference is in the 'educational arena'. We found that childand parent were nearly always 'educational arena'. We found that child and parent were nearly always in accordance here. This could be partly be due to parental involvement: if a parent is interested in the program they are more likely to offer guidance and encouragement. guidance and encouragement.

One example ofthis was**Crystal Rainforest.** Matilda gave it thetop One example of this was Crystal Rainforest. Matilda gave it the top score in no less that three categories: while her parents also awarded it five out of five for educational value. five out of five for educational value.

#### *THE YOUNG ONES* **THE YOUNG ONES**

Younger children present a very different challenge to the softwarebuying parent. Although most children can play platform games at a buying parent. Although most children can play platform games at a early age, it is also easy to steer them towards programs with an educational slant. educational slant.

Many programs aimed at this agegroup claim to improve reading Many programs aimed at this age group claim to improve reading skills, forinstance, orspacial awareness. Ina laterissueof **Acorn User** skills, for instance, or spacial awareness. In a later issue of Acorn User we will lookat someof the special considerations of this age group, we will look at some of the special considerations of this age group, looking atsoftware such as**Freddy Teddy,** the**Funschool**series and the looking at software such as Freddy Teddy, the Funschool series and the **Talking Books.** Talking Books.

tor in understanding.' But he did admit that: tor in understanding.' But he did admit that: 'At the end of the day it's just a game.' 'At the end of the day it's just a game.'

The kids however were The kids however were united. 'Instant addiction.' united. 'Instant addiction,' said Matilda. 'More than said Matilda. 'More than brilliant,' commented brilliant.' commented Christopher Marriott. Christopher Marriott.

'I have recommended it 'I have recommended it to all my friends and they to all my friends and they love it too,' said Freya. love it too,' said Freya.

And it scored well for And it scored well for longevity. Hannah said, 'It longevity. Hannah said, 'It took eight weeks to get to took eight weeks to get to the end and kill the dragon the end and kill the dragon and I would still go back and I would still go back and play it every couple of and play it every couple of weeks.' weeks.'

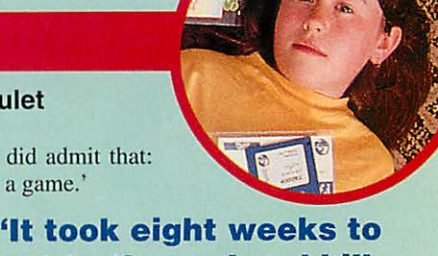

*Initial appeal* • •••ft

\* \* \* \* \*<br>*\** \* \* \* *\** 

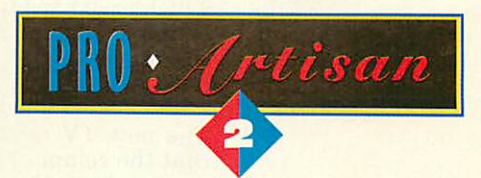

### *TOWERING ABOVE THE REST* **TOWERING ABOVE THE REST**

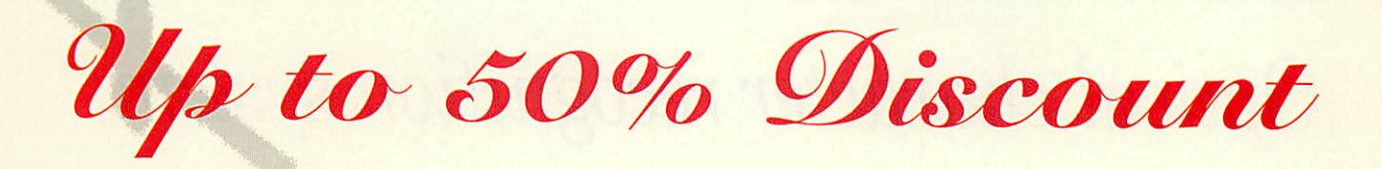

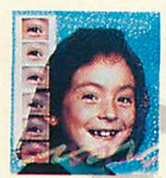

**Freeman Provid** 

**121** 

Don't take our word for it see the reviews and previews - ProArtisan 2 has been completely rewritten. And just to show how good we think it is we are making you a special offer until 31st rewritten. And just to show how good we think it is we are making you a special offer until 31st December 1993. Send us your program disk from Artisan, Artisan 2 or ProArtisan with a cheque December 1993. Send us your program disk from Artisan, Artisan 2 or ProArtisan with a cheque for £67.50 and we will send you a full ProArtisan 2 pack – that's a full **50% trade in allowance** as a thank you for supporting Clares in the past. thank you for supporting Glares in the past.

We haven't forgotten the rest of you who have not bought a Clares art package in the past. We are also offering you a special discount price of £87.50 if you return your program disc from one of the following: from one of the following:

Atelier, KidPix, 1st Paint, PrimeArt, Painter Plus, Imagine, Imagery, Photopia, Revelation, Revelation 2, Revelation Image Pro, or any other purchased art package costing over £35.

If you don't want to trade a package in then ProArtisan is still a bargain at just £135 inc V.A.T. Send off your cheque today or ring us with your credit card NOW on 0606 48511 Send off your cheque today or ring us with your credit card NOW on 0606 48511

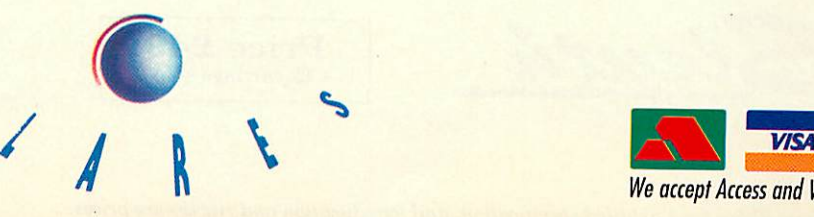

,

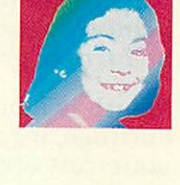

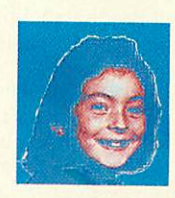

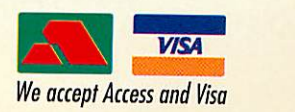

irst tning t hits you t hits you ut the new ut the new »rn A3010 irn A3010 hat it looks hat it looks ch nicer eh nicer <mark>n its prede-</mark> sor, the sor, the )00. The )00. The ping of the ping of the lputer is iputer is ch more eh more odynamic •odynamic want of a ter word), ter word), case is not case is not deep, and deep, and function function **s** are now mellow mellow orn green,<br>her than her than •ish BBC I. The case also no<br>ger the ger the ger the lal cream, <sup>t</sup> is "warm **'•y'** , st sa ish BBC L. The case also no lal cream, b is "warm

Thi This Nou nk, nk, k <sup>k</sup> ni ar A3010 e a ml a m ution (£449 ution (E449 : VAT) !. VAT), ich I will ich I will <sup>k</sup> at in this k at in this view, ned squarened squar<br>at the co ner market, ner market, d is being d is being<br><mark>ld</mark> through<br>high stree<mark>l</mark> d through <mark>e high street</mark><br>ops in an ops in an tempt to tempt to pture some pture some

like

st sa

Unristmas market. UI expensive A3010 Learn aimed at the same m; aimed at the same m; Curve. As is usually ' Curve. As is usually with an excellent con with an excellent com that's been said be exciting about th worth considerin/

THE HARD F The A3010 r the machi/^ the machi• for connet disc, a Su<sub>k</sub> als, two bl/ als, two bl colourful s This can l want your d

 $First of all$ 

ing design which is much more comfortable than the previous Acorn mouse. The mouse is also coloured for the recently launched A4, and it has a sleek sloping design which is much more comfortable than the<br>previous Acorn mouse. The mouse is also coloured<br>warm grey to match the case.

On the back of the computer are a TV mod socket, two joystick ports, a monitor socket (1 as on the A5000), a headphone output, seria<br>parallel ports and the power switch. The n connector is also on he back of the case, which<br>more convenient than the socket under the A and there's a removable flap at the back whe ini expansion card will fit (the same cards t A3000 will fit the A3010). A3000 will fit the A3010) On the back of the computer are a TV modu s<mark>ocket, two joystick po</mark>rts, a monitor <mark>socket</mark> (15<br>as on the A5000), a headphone output, serial parallel ports and the power switch. The r<br>connector is also on he back of the case, which more convenient than the socket under the A3

#### **\_\_&EW,** PUSSYCAT HAT'S,NEW, PUSSYCA

therefore, tl jnt on the A30| fo<mark>und</mark> that the hic<mark>h is now alm</mark>e ther hard to locate wit personal niggle was that the reset button, which is now on the left-hand side of the case to prevent confusion with the disc drive button, is inset into the sically, therefore, t ove<mark>me</mark>nt on the A30 ver, **I** jound that the i<br>n, which is now alm r hard to locate wit now on the left-hand side of the case to prevent conpen ui sininai. Tins ucsign teature is *meenwaar* and of course Ctrl-Break can still be used to reset the machine in most cases, but what use is a button the machine in most cases, but what use is a button which is so hard to press that most users will opt for simply switching the machine off and on? The offi simply switching the machine off and on? The official line is that

but I still think

ystic ysti

9-pin joysticks.<br>operating sys!<br>which provides joysticks. For joysticks. For SWI number SWI number which simply r state of the joy

operating sys<br>which provide

The new TV n that the compu screen using tl screen using t] for expensive d for expensive d the A3010 to n ly usable, but ly usable, but colours crawl colours crawl patchy. Small patchy. Small yellows and en yellows and ere being close to being close to computer for 1 computer for 1 eyes pop out. eyes pop out.<br>that produced need to buy a need to buy a micro showed micro showed comparison, a quality of your comparison, aquality of your play is perfectl play is perfectl<br>not quite up to buy a monitor buy a monitor pected bonus 0] pected bonus put through yo<br>the neighbours the'neighbours

01 e ) is 'ng up<br>ut so it

hs "Anher nine. d you

 $m_{bc}$ 

from from machine machine is not in is not in

sound o

and the second in

*T<sub>sp</sub>* | idefs:: *10EDisc,\$ RISCdevs. CD* 

*WHAT'S NEW, PUSSYCAT?* WHAT'S NEW, PUSSYCAT?

*Physically, therefore, the A3010 r improvement on the A3000 in a nur* Physically, therefore, the A3010 rimprovement on the A3000 in a nut *However, I found that the newly d* However, I found that the newly d *drive button, which is now almost 1* drive button, which is now almost *case, was rather hard to locate wit* case, was rather hard to locate wit *Another personal niggle was that I* Another personal niggle was that I *ton, which is now on the left-nan* ton, which is now on the left-han *case to prevent confusion with tl* case to prevent confusion with ti *button, is inset into the computer* button, is inset into the computer *can only be pressed using a pen or* can only be pressed using a pen or *I design feature is intentional, and o* design feature is intentional, and o *I Break can still be used to reset th* Break can still be used to reset th *I most cases, but what use is a butto* most 'cases, but what use is a butte *I hard to press that most users will <* hard to press that most users will ( *switching the machine off and on?* switching the machine oft and on *line is that then kids won't acciden* tine is that then kids won't accider *but \ s\i\l think it is <sup>a</sup> little too hard* yi,• but I still think it is a little too hard

existing games<br>stick port, as they need specific code to read the joy-<br>sticks. Quest for Gold, which is provided with the Iamily Solution (see below) makes use of the joy Iamily Solution (see below) makes use of the joysticks, as do most recent games. One small niggle is sticks, as do most recent games. One small niggle is that the joystick ports are not numbered on the that the joystick ports are not numbered on the omputer's case, but that's not a major problem. Tcomputer's case, but that's not a major problem. sticks. Quest for Gold, which is provided with the

⇔

disc, yo disc, yo need to need to to click to click when you inserte This fe present present A5000 **i** A5000 A4, w

There are a couple of other interesting points about There are a couple of other interesting points about the hardware side of the A3010. There is only one the hardware side of the A3010. There is only one

### **Optical character recognition system** Optical character recognition system

*Sleuth is a new Optical Character Recognition (O.C.R.)* Sleuth is a new Optical Character Recognition (0.C.R.) *packagewhich converts human readable images of text into* package which converts human readable images of text into *machine readable form. It processes a scanned image of* machine readable form. It processes a scanned image of *printed material and converts it into an ASCII file which may* printed material and converts it into an ASCII file which may be *further processed using a text editor or word processor.* be further processed using a text editor or word processor. fusion with the disc drive button, is inset into the<br> **Comparison** with the disc drive button, is inset into the<br> **Comparison**<br>
in is a new Optical Character Recognition (O.C.I.<br>
ige which converts human readable images o

#### *Sleuth is ideal for converting magazine articles, newspaper* Sleuth is ideal for converting magazine articles, newspaper *cuttings, legal documents, program listings, other resource* cuttings, legal documents, program listings, other resource *materials etc. etc.* materials etc. etc.

Sleuth v1.0 is a low-cost entry package into OCR and produces excellent results on a range of typefaces and sizes. It is the first in a planned family<br>of products which will take OCR on Acorn machines to full professional level. Any future OCR products will be available as upgrades to existing users. results on a range of typefaces and sizes. It is the first in a planned family

Sleuth is very easy to use - simply drag your scanned image into the input window, select the area to beconverted and click to start. TheASCII window, select the area to be converted and click to start. The ASCII conversion is displayed in the output window from where it may be saved. Sleuth is fully multitasking allowing you to correct any mistakes in the converted text while it is still converting the rest of the text.

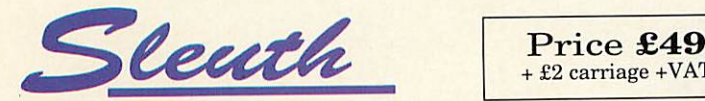

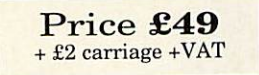

#### What Sleuth can convert What Sleuth can convert

Sleuth has been trained with a popular set of fonts Sleuth has been trained with a popular set of fonts (including most PostScript fonts) and can handle type (including most PostScript fonts) and can handle type sizes between 9 and 24 point. Other fonts will work too, but with reduced accuracy. Sleuth vl.O only recognises fonts in theirregular styles i.e. notbold, italic, condensed, nor doesit recognise accented characters. nor does it recognise accented characters. sizes between 9 and 24 point. Other fonts will work too, but with reduced accuracy. Sleuth v1.0 only recognises fonts in their regular styles i.e. not bold, italic, condensed,

Sleuth can achieve an accuracy of over 97% on recognised fonts using good quality 400 dpi scanned images, but the accuracy is reduced if the image is of poor quality or if the accuracy is reduced if the image is of poor quality or if the<br>font is unrecognised. Conversion speed is between 80 and 250 wpm depending on the hardware in use. font is unrecognised. Conversion speed is between ou and

For special applications, RISC Developments will consider For special applications, RISC Developments will consider training Sleuth on new fonts supplied by the user. training Sleuth on new fonts supplied by the user. A charge will be made for this service.

#### Equipment required

Equipment required You will require <sup>a</sup> hand-held or flatbed scanner which You will require a hand-held or flatbed scanner which produces mode 18 mono sprites. The minimum resolution produces mode 18 mono sprites. The minimum resolution required is 200 dpi, but for bestresults you need 300 or required is 200 dpi, but for best results you need 300 or 400 dpi. Sleuth will run on a 1Mb machine, but for 400 400 dpi. Sleuth will run on a 110 machine, but for 400 dpi scanners we recommend a machine with 2Mb or more.

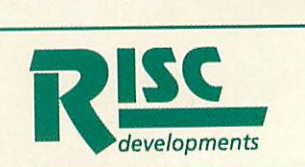

*RISC Developments Ltd* **RISC Developments Ltd 117 Hatfield Road, St. Albans, Hertfordshire AL1 4JS** 117 Hatfield Road, St. Albans, Hertfordshire ALI 4JS **Telephone 0727 840303 Fax. 0727 860263** Telephone 0727 840303 Fax. 0727 860263

Please phone for a detailed specification, and for education and site licence prices.

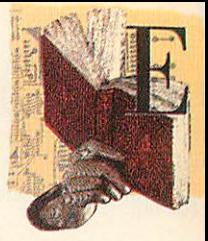

### **ACCESS - YOUR FLEXIBLE FRIEND | BACK TO**

*ACCESS* IT, Acorn's annual ACCESS IT, Acorn's annual conference for teachers and conference for teachers and other users serving the other users serving the education sector, took place at education sector, took place at Nottingham University in July. Nottingham University in July.

260 delegates spent two very 260 delegates spent two very intensive days exploring a intensive days exploring a variety of aspects of variety of aspects of educational computing. educational computing. Training sessions covered Training sessions covered topics such as **Genesis** topics such as Genesis authoring, **ProArtisan2,** 'IT- a authoring, ProArtisan2, 'IT- a view of the next ten years' and view of the next ten years' and<br>'IT supports better spelling'.

The objective of this The objective of this conference (the third of its conference (the third of its<br>kind) has always been software and hardware training - and hardware training delegates are expected to have delegates are expected to have gained some expertise on a gained some expertise on a variety of packages or variety of packages or<br>hardware by the time they depart on Saturday afternoon. depart on Saturday afternoon. hardware by the time they

The choice was extremely The choice was extremely varied and each timetable slot varied and each timetable slot offered a choice of twenty or offered a choice of twenty or so different sessions. Most of the training is conducted by the software and hardware software and hardware manufacturers and by staff manufacturers and by staff from some of the Acorn in from some of the Acorn in Education Centres.

Education Centres.<br>The presence of the software houses also allows delegates to houses also allows delegates to browse round their stands in browse round their stands in the exhibition hall. Oak the exhibition hall. Oak Solutions was showing the Solutions was showing the latest version of its Design latest version of its Design Processor Software, which Processor Software, which integrates over 6Mb of data integrates over 6Mb of data with site licences for all the with site licences for all the appropriate CAD tools needed appropriate CAD tools needed

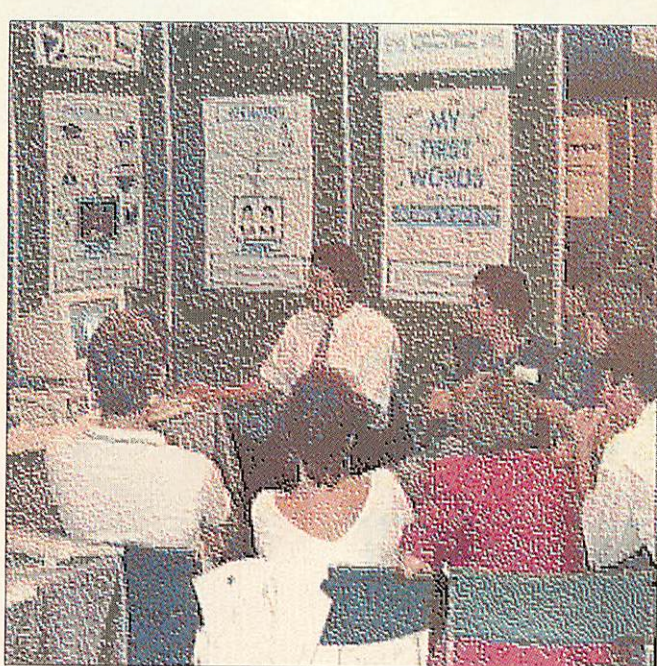

Extensive timetable choices allowed students to tailor their conference Extensive timetable choices allowed students to tailor their conference

for creating and editing for creating and editing designs. This package is being designs. This package is being offered at £900, payable over three years but it is also three years but it is also possible to buy the system pre-possible to buy the system preinstalled on an A5000 from installed on an A5000 from 3SL for only £1999. 3SL for only E1999.

This offer amounts to less than the combined cost of the than the combined cost of the software site licences alone. It software site licences alone. It<br>also includes three years of free updates to the information. free updates to the information. SJ Research presented a SJ Research presented a variety of networking sessions variety of networking sessions including one on connectivity including one on connectivity with PCs and Acorns with PCs and Acorns

transferring Rich text format transferring Rich text format files along the same network. files along the same network. It also demonstrated **Nexus** It also demonstrated *Nexus*<br>*Junior*, a system that allows up to six machines to share the to six machines to share the same hard disc – with a variety of cable lengths and easy of cable lengths and easy installation. installation.

Some of us also spent some Some of us also spent some time with Anglia Television time with Anglia Television looking at the new data packs looking at the new data packs available for Key Plus and available for Key Plus and investigating the new features investigating the new features due to be available in version 3 due to be available in version 3 of this data handling software of this data handling software package. package.

### NATURE NATURE BACK TO

HAMPSHIRE Microtechnology Centre has announced the ogy Centre has announced the forthcoming release of forthcoming release of **Usborne Exploring Nature** for Usborne Exploring Nature for CD-Rom. CD-Rom.

It contains text written by teachers and the Rise OS inter teachers and the Rise OS interface will allow easy movement face will allow easy movement around detailed information. around detailed information. Access to the resources is sim Access to the resources is simple using a menu picture of a ple using a menu picture of a child's study bedroom from child's study bedroom from where a user can pass through where a user can pass through doors and windows into com doors and windows into common habitats. mon habitats.

Users can browse through a Users can browse through a bookcase with pages of text bookcase with pages of text and sprites. Should be around and sprites. Should be around September, at £120. September, at £120. **Details on (0705) 378266** Details till t0705) 378266

### ESM LINKS ESM LINKS TO SCHOOLS TO SCHOOLS

*ESM's* graphic datahandling **ESM's** graphic datahandling<br>package *SEELinks* will be available in September. The available in September. The current topics are Transport. Pondwatch and Ourselves for primary sector and Tourism for primary sector and Tourism for KeyStage 3. Data is searched KeyStage 3. Data is searched easily and the graphic interface easily and the graphic interface is very friendly. Information is very friendly. Information gathered by pupils can be gathered by pupils can be added to the databases. Packs added to the databases. Packs  $\cot$  £57.50 for a full site licence. licence. package *SEELinks* will be current topics are Transport, Pondwatch and Ourselves for

**ESM** is on (0904) 63441

### CAMBRIDGESHIRE SOFTWARE RACES AHEAD CAMBRIDGESHIRE SOFTWARE RACES AHEAD

*CAMBRIDGESHIRE* Software CAMBRIDGESHIRE Software House has announced *the* House has announced the completion of a brand new completion of a brand new version of its **Cars: Maths in** version of its Cars: Maths in **Motion** software running under Motion software running under Rise OS 3. Risc OS 3.

It allows users to set up a It allows users to set up a simulation of a Grand Prix on simulation of a Grand Prix on any one of 20 circuits; users any one of 20 circuits; users can then set up their own teams and races. Those of you looking for can then set up their own teams and races.Those of you looking for

good simulations to satisfy good simulations to satisfy some of the higher level Key some of the higher level Key Stage 4 requirements for IT Stage 4 requirements for IT should definitely investigate this further. this further.

Users are required to do a Users are required to do a variety of mathematical tasks variety of mathematical tasks away from the computer prior away from the computer prior to the race being run. Variables to the race being run. Variables can be altered: pit stops, fuel can be altered: pit stops, fuel carried, speeds around bends carried, speeds around bends and weather conditions. and weather conditions.

The pack comes with an impressive collection of work impressive collection of worksheets and *!Draw* files and an easy-to-understand manual; easy-to-understand manual; but the program was suffi but the program was sufficiently easy that I didn't need ciently easy that I didn't need to refer to it initially. to refer to it initially.

It costs just £49.95 with site It costs just E49.95 with site licences available and an upgrade price of £30 for peo upgrade price of E30 for people who have purchased the ple who have purchased the original version. The package original version. The package is due in September. is due in September. **CSH** is on **(0480)** 467945

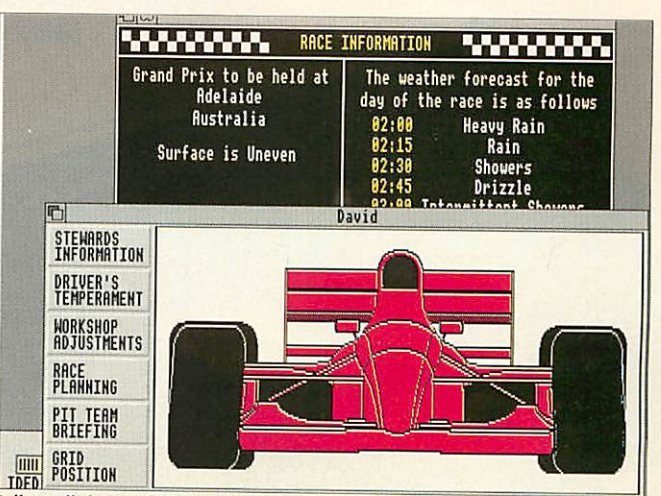

IL TOED| TOUTION<br>Adjust all the variables to set up a car even Nigel would be happy with Adjust all the variables to set up a car even Nigel would be happy with

## *Fast \* Acorn Networks - WITH ETHERNET* **-WITH ETHERNET Fast Acorn Networks•**

Managing a class of children all trying to run the same program on floppy drive Managing a class of children all trying to run the same program on floppy drive computers can be a nightmare. Discs get lost or damaged and files can be corrupted, all of which will waste a lot of time at the beginning of a lesson. With hard drive machines of which will waste a lot of time at the beginning of a lesson. With hard drive machines things are alittle better, but the duplication of resources means wasted money. And there things are a little better, but the duplication of resources means wasted money. And there is still the problem of students having different versions of the software or 'accidentally' is still the problem of students having different versions of the software or 'accidentally' overwriting it. Not to mention viruses! overwriting it. Not to mention viruses!

Now there is a reliable alternative - Ethernet. Ethernet networking has been used by Now there is a reliable alternative - Ethernet. Ethernet networking has been used by businesses and universities for some time, and is now available for Acorn businesses and universities for some time, and is now available for Acorn computers. The benefits of a fast network are considerable, and you will have total computers. The benefits of a fast network are considerable, and you will have total control over the software used by the students. All users will also be able to share control over the software used by the students. All users will also be able to share resources like CD players and printers, significantly reducing costs. resources like CD players and printers, significantly reducing costs.

RISC Developments have designed and produced afull range of fast Ethernet cards for RISC Developments have designed and produced a full range of fast Ethernet cards for all Acorn RISC computers, to be used in conjunction with Acorn's new all Acorn RISC computers, to be used in conjunction with Acorn's new AUN Level IV network software. Our cards arebeing used in AUN Level IV network software. Our cards are being used in a growing number of educational establishments because a growing number of educational establishments because they offer a fast and reliable solution for only £139. they offer a fast and reliable solution for only E139. Networking has never been soeasy. Networking has never been so easy.

We also offer a complete range of We also offer a complete range of services for the network user. In the first instance wewould be pleased to first instance we would be pleased to discuss the planning of your network, discuss the planning of your network, and ways to maximise speed and and ways to maximise speed and make best use of available make best use of available resources. Wecan offer a full cabling resources. We can offer a full cabling service, configure your systems, service, configure your systems, install your software and train your install your software and train your network manager and staff. We will network manager and staff. We will also still be available afterwards to also still be available afterwards to help with any problems that you help with any problems that you encounter later. encounter later.

For anyone wishing to know more For anyone wishing to know more about networking, we have produced about networking, we have produced a pamphlet called 'Introduction to a pamphlet called 'Introduction to Networking Acorn Computers'. For a Networking Acorn Computers'. For a free copy, or if you require more free copy, or if you require more detailed advice about networking, detailed advice about networking, please do write or telephone. please do write or telephone.

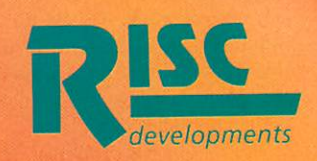

*RISC Developments* **RISC Developments** 117 Hatfield Road, St. Albans, 117 Hatfield Road, St. Albans, Herts, AL1 4JS. Herts, ALl 4JS. Tel: 0727 840303 Fax:0727860263 Tel: 0727 840303 Fax: 0727 860263

### *SWIMMING* **SWIMMING**

#### *Supplier: CD Sports Tel: 051-691 0893* Supplier: CD SportsTel: 051-691 0893 *Price: £35.95 plus VAT*

Price: £35.95 plus VAT<br>Rather like driving, swimming is one of those life skills is one of those life skills which, when you can't do it, which, when you can't do it, seems impossibly hard, but seems impossibly hard, but once you've cracked it, is once you've cracked it, is incredibly easy. The National incredibly easy. The National Curriculum recognises it is Curriculum recognises it is vital and says every II-year-vital and says every I 1-yearold should have an understand old should have an understand ing of water safety and be able ing of water safety and be able to swim 25 metres unaided. to swim 25 metres unaided.

Endorsed by the Amateur Endorsed by the Amateur Swimming Association and the Swimming Association and the<br>Royal Lifesaving Society, **Swimming** sets out to help Swimming sets out to help children achieve this aim. children achieve this aim.

It's based on **Genesis II** and It's based on Genesis II and contains around 40 short ani contains around 40 short animations which demonstrate mations which demonstrate strokes (crawl, breaststroke, strokes (crawl, breaststroke, backstroke and butterfly) and backstroke and butterfly) and

## To tread water your legs... are kept still. rotate from the knees. are stretched out.  $2 \times 3$ **INSTRUCTIONS**

*Hope you.don't find creatures like thisinyour local swimming baths* Hope you don't find creatures like this in your local swimming baths

techniques (gliding, treading techniques (gliding, treading water) in some detail. What's water) in some detail. What's<br>good about this is that children can actually see what should can actually see what should be happening underwater. The be happening underwater. The

drawback is swimming is a drawback is swimming is a practical activity and the best practical activity and the best way to learn is probably to get way to learn is probably to get in the pool and, with supervision, have a go. These compu sion, have a go. These compu-

ter materials can, however, be ter materials can, however, be very useful for getting a leg movement just right or sorting very useful for getting a legmovement just right or sorting out breathing. out breathing.

Where **Swimming** really Where Swimming really comes into its own is in the comes into its own is in the sections on safety and survival. sections on safety and survival. These information-based These information-based screens also feature a few ani screens also feature a few animations and a degree of mations and a degree of interactivity, although this is interactivity, although this is fairly restricted. For instance, fairly restricted. For instance, the user is asked to save James the user is asked to save James from drowning by 'throwing' from drowning by 'throwing' (dragging) a selection of (dragging) a selection of objects to him, from a choice objects to him, from a choice which includes a football, a which includes a football, a brick, a plank and a TV set. brick, a plank and a TV set. Some of the self-test units are Some of the self-test units are a bit slow and, where there is a a bit slow and, where there is a play element, they don't com play element, they don't compare very favourably to real pare very favourably to real computer games. But I am left computer games. But I am left with a nagging doubt whether you can learn to swim from a you can learn to swim from a computer application computer application

#### *Alice Smith* **Alice Smith \_**

### *TALKING PENDOWN* **TALKING PENDOWN**

*Supplier: Longman* Supplier: Longman *Logotron* **Logotron** *Tel: (0223) 425558* **Tel: (0223) 425558***Price: £64; primary licence* Price: t64; primary licence *£190; secondary licence £330* ENO; secondary licence 030 *(preferential prices for regis* (preferential prices for regis*tered Pendown* users) tered Pendown users)

The process of software The process of software development tends to be evolu development tends to be evolutionary rather than revolution tionary rather than revolutionary. Now it has produced ary. Now it has produced **Talking Pendown** but there is Talking Pendown but there is something radically different something radically different about the latest incarnation of about the latest incarnation of Longman Logotron's wordpro-Longman Logotron's wordprocessor for education. As the cessor for education. As the name indicates. **Pendown - The** name indicates, Pendown - The **New Generation** has found its *New Generation* has found its<br>voice and can speak, but without extra hardware. out extra hardware.

In fact, apart from the talk-In fact, apart from the talkback facility, this is **Pendown** back facility, this is PendoWn with refinements. There are a

### **teachers** 7 **num-The computer is far exclusive.** Talking **Pen**more *patient than real* **down** talks as **more patient th a n real down talks as**

ber of enhancements to the Wordlist enhancements to the Wordlist vocabulary utility (it can vocabulary utility (it can speak). **Draw** files are now speak). Draw tiles are now accepted and the program will accepted and the program will respond to standard Acorn respond to standard Acorn keyboard shortcuts. Details of keyboard shortcuts. Details of these features are given in **Edit** these features are given in Edit files on the guide disc. files on the guide disc.

The speech option is The speech option is accessed via a straightforward accessed via a straightforward

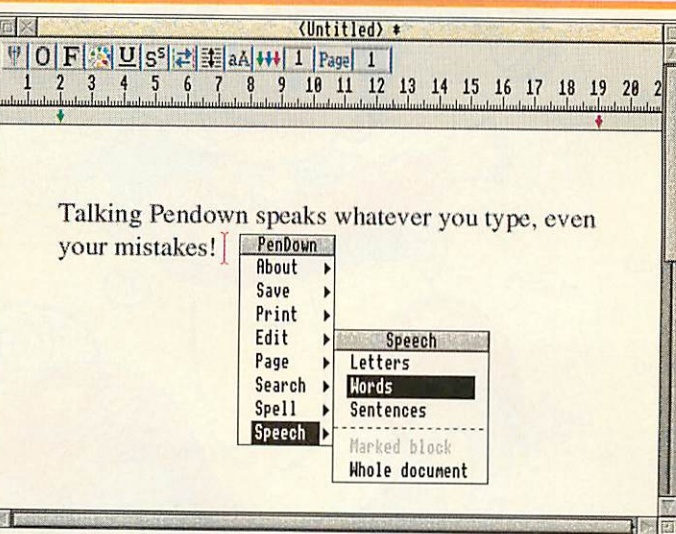

#### *Have fun typing in non-existent words like 'xoufnjej'* Have fun typing in non-existent words like •xoufniej'

menu which enables you to menu which enables you to select letters, words, sentences, select letters, words, sentences, marked blocks of text or the marked blocks of text or the whole document for enuncia whole document for enunciation. Usefully, the first three tion. Usefully, the first three

are not mutually are not mutually

you type but, **you type but,** according to its maker, what according to its maker, what Talking Pen-<br>down talks as

marks this program out is input marks this program out is input and output are the same. and output are the same.

In other words, the program In other words, the program doesn't beep when you make doesn't beep when you make an error but doesn't ignore an error but doesn't ignore mistakes. So a student can hear mistakes. So a student can hear when he types a word when he types a word inaccurately. inaccurately.

In theory this is excellent but In theory this is excellent but in practice there can be a prob in practice there can be a problem. English as she is spoken lem. English as she is spoken

is not always English as she is is not always English as she is written, so some words – proper names are obvious proper names are obvious examples – can be spelt correctly but do not sound right when spoken by the computer. when spoken by the computer.

Likewise, a word can be Likewise, a word can be<br>spelt wrongly but is nevertheless comprehensible to *the* less comprehensible to the user. This is compounded by user. This is compounded by the poor audio quality. The the poor audio quality. The speech synthesizer is, to say speech synthesizer is, to say the least, unsophisticated. the least, unsophisticated.

Despite reservations, **Talk** Despite reservations, Talk**ing Pendown** has been linked ing Pendown has been linked to the much-publicised Somer to the much-publicised Somerset Talking Computer Project. set Talking Computer Project. This documented impressive improvements in pupils' read improvements in pupils' reading ages when taught using a ing ages when taught using a combination of talking compu combination of talking computers and traditional methods. ters and traditional methods.

A group of students with A group of students with serious reading and memory serious reading and memory difficulties, aged between difficulties, aged between seven and 14, were given 20 seven and 14, were given 20 minutes' tuition a day for four minutes' tuition a day for four weeks: six hours in all. weeks: six hours in all.

At the end of the course they At the end of the course they showed average improvements showed average improvements of 8.3 months in reading age, of 8.3 months in reading age, five months in spelling age and five months in spelling age and 16 months in short-term 16 months in short-term memory. It would usually be memory. It would usually be optimistic to expect pupils optimistic to expect pupils with specific reading problems with specific reading problems to make six months' progress to make six months' progress in six months of lessons. in six months of lessons.

Research has shown that, as Research has shown that, as if by magic, students are moti if by magic, students are motivated by using computers – many teachers have observed many teachers have observed this for themselves in their this for themselves in their own classrooms - but a talking own classrooms — but a talking computer seems to cast a par computer seems to cast a particularly bewitching spell. ticularly bewitching spell.

Mike Bolton, responsible for Mike Bolton, responsible for special needs technology and a special needs technology and a member of the Somerset member of the Somerset research team, recently said: 'The feedback we get is the 'The feedback we get is the computer is far more patient computer is far more patient than real teachers.' He went on to say: 'the children say they don't feel under such pressure'. don't feel under such pressure'.

Before long chatty compu Before long chatty computers will no doubt become ters will no doubt become common and **Talking Pendown** common and Talking Pendown is a necessary link in this is a necessary link in this evolutionary chain. But I can't evolutionary chain. But I can't help feeling natural selection help feeling natural selection means Talking Pendown is soon superseded by more soon superseded by more sophisticated life forms. sophisticated life forms. *Alice Smith* **Alice Smith**

## *EDUCATION WAS NEVER THIS MUCH*

 $\blacklozenge$ 

1120/1818 180

Noddy's Playtime is a graded creativity Noddy's Playtime is a graded creativity and entertainment package for home and entertainment package for home computers based on solid educational computers based on solid educational principles for 3-7 year olds. principles for 3-7 year olds.

Drive with Noddy in his car and Drive with Noddy in his car and<br>explore the magic of Toytown, visiting the 8 special learning locations. the 8 special learning locations.

- Railway Station memory game Railway Station memory game
- N&B Works observation game
- Chimney House musical fun • N&B Works - observation game<br>• Chimney House - musical fun<br>• Noahs Ark - jigsaw puzzle
- Noahs Ark jigsaw puzzle
- Farm Yard animal matching Farm Yard animal matching
- Market Place letter recognition Market Place letter recognition
- Post Office counting Post Office counting
- Police Station maze game

• Police Station - maze game<br>Also included is a junior Art Package which develops your childs creative<br>ability.<br>• Picture Colouring.<br>• Electronic 'fuzzy felts'. ability.

- Picture Colouring.
- Electronic "fuzzy felts'.
- Freehand drawing with pens and spraycans. • Freehand drawing with pens and<br>• 50 pre defined fill patterns.<br>• One finger on, one finger off mouse
- 50 pre defined fill patterns.
- control for tiny hands.

control for tiny hands.<br>Noddy's Playtime features user friendly icons so that even the friendly icons so that even the<br>youngest family member can learn and have fun. , have fun.

There is a choice of 3 carefully defined learning levels designed in There is a choice of 3 carefully defined<br>learning levels designed in<br>consultation with teachers. Noddy's Playtime also includes FREE: Toytown Playtime also includes FREE: Toytown map, keyboard overlay and wobbler. map, keyboard overlay and wobbler. A comprehensive manual and parent A comprehensive manual and parent teacher guide will enable you to bring teacher guide will enable you to bring your childs imagination to life. your childs imagination to life.

### RISC OS 2+3 compatible **RISC OS 2 + 3 compatible**

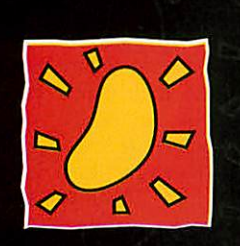

### **THE JUMPING BEAN Co.**

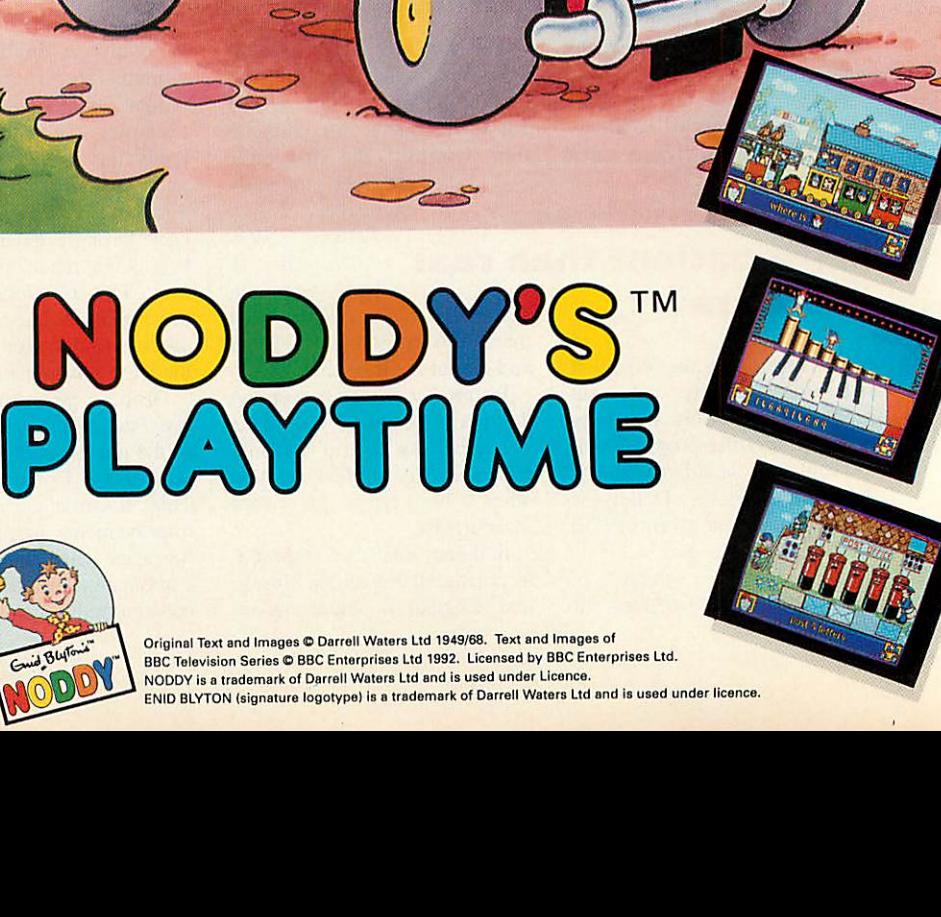

 $\sqrt{a}$ 

**CD** 

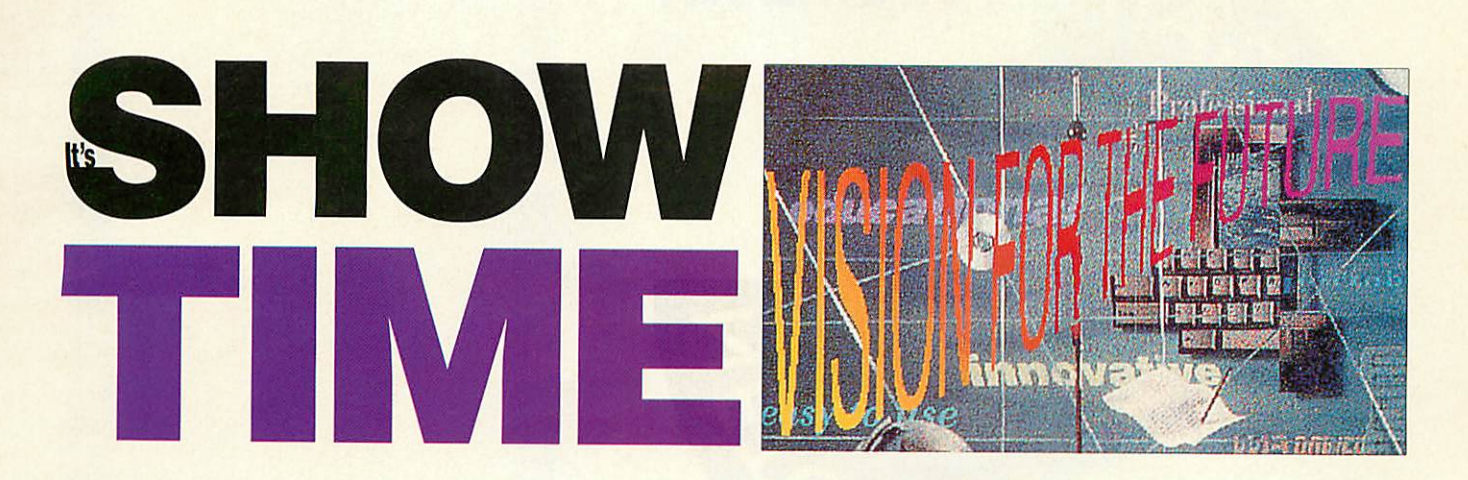

^ Bigger than ever,' said t Bigger than ever,' said **M** Acorn Computers at *the* Acorn Computers at the birth of the Acorn World birth of the Acorn World show. Now, several months show. Now, several months later, a picture is emerging of later, a picture is emerging of the new show. the new show.

'We want to look after our We want to look after our<br>visitors from the moment they step through the door,' says step through the door,' says Kevin Coleman, the show Kevin Coleman, the show director. This philosophy is, he director. This philosophy is, he says, especially aimed at the says, especially aimed at the families who visit the show, families who visit the show, with a number of activities laid with a number of activities laid<br>on specially for children.

The most flamboyant plan is The most flamboyant plan is to involve a group of school to involve a group of school children who intend to abseil children who intend to abseil<br>down a specially-built tower. During the descent, the During the descent, the children will have medical children will have medical monitors attached to their monitors attached to their bodies, and the effect the bodies, and the effect the abseil has on their heart rate abseil has on their heart rate and blood pressure will all be and blood pressure will all be monitored and analysed on monitored and analysed on Acorn machines. Acorn machines.

One area that is likely to One area that is likely to appeal to many visitors is in appeal to many visitors is in the 'concept area' of the show. the 'concept area' of the show. Acorn says that it intends to Acorn says that it intends to use this area as both a show use this area as both a showcase for its existing technology case for its existing technology and as an innovative way to

**MARINE MARINE AND** 

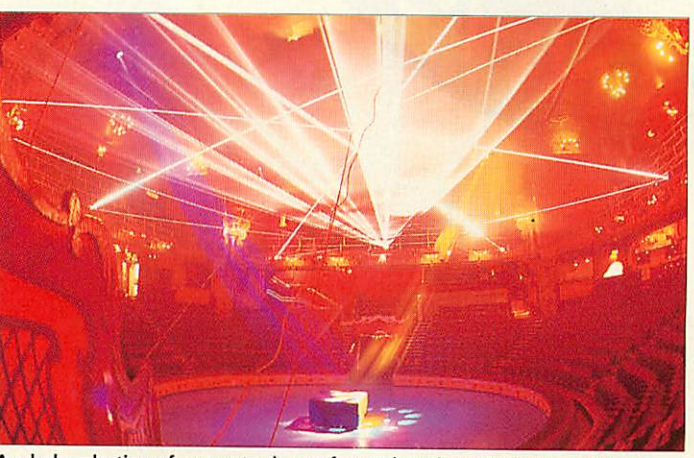

Awhole selection ofgames tochoose from, plus a laser light show whizzing A whole selection of games to choose from, plus a laser light show whizzing past the assembled bods. Laser Graphics whose handiwork is shown above, is providing the laser show. Better known for pop concerts – Elton John was one satisfied customer – this show should make the Games Arcade unmissable

reveal its future directions. reveal its future directions.<br>Using the latest in computer technology, the concept area is technology, the concept area is being designed in conjunction being designed in conjunction with the Science Museum. with the Science Museum.

The Science Museum are experts at presenting technical 'The Science Museum areexperts at presenting technical information in an exciting way,' explains Coleman, "and way,' explains Coleman, 'and they use Acorn machines to they use Acorn machines to control many exhibits in the control many exhibits in the museum.' Acorn has not museum.' Acorn has not revealed exactly **what** will be revealed exactly what will be

**STER** 

on show in this area, so you on show in this area, so you will have to wait and see. But for those who are committed for those who are committed<br>followers of Acorn technology, it should make for an interest it should make for an interesting stop. ing stop.

#### *PRINTING POWER* **PRINTING POWER**

Many people use Acorn Many people use Acorn machines for DTP layouts, yet machines for DTP layouts, yet others are still mystified by the others are still mystified by the professional printing world. To professional printing world. To shed light on the matter. **Acorn** shed light on the matter. Acorn

**User** will be teaming up with User will be teaming up with Acorn in its publishing area. Acorn in its publishing area.

As many of you know. As many of you know, **Acorn User** is designed using Acorn User is designed using Acorn machines and **Impres** Acorn machines and hnpression software. During the show, we will demonstrate show, we will demonstrate<br>how the magazine takes an article, lays it out as an **Impres** article. lays it out as an Impres**sion** page, then finally adds sion page, then finally adds illustrations and colour tints to iI lustrations and colour tints to get a complete mark up. In the get a complete mark up. In the last stage, an on-site printing last stage. an on-site printing press will roll into action to press will roll into action to<br>produce a printed version of an **Acorn World Show Guide.** Acorn World Show Guide.

### *AT THE THEATRE* **AT THE THEATRE**

With 150 seats, a screen that With 150 seats, a screen that stands six feet high and a stands six feet high and a stream of information from the stream of information from the loudspeakers, the theatre is not loudspeakers. the theatre is not exactly the place to relax and exactly the place to relax and put your feel up. It **is** however put your feet up. It is however the place to find out about the place to find out about some new developments: for a some new developments: for a a full timetable see below. *Place: Wembley Exhibition* Place: NVembley Exhibition

**Centre, Hall 1** *Dates: October 29 to 31* Dates: October 29 to 31 *Advance ticket prices: Adults* Advance ticket prices: Adults *£5, children £3, families £15 E***5, children £3, families £15**<br>Ticket hotline on (0784) *483818.* 483818.

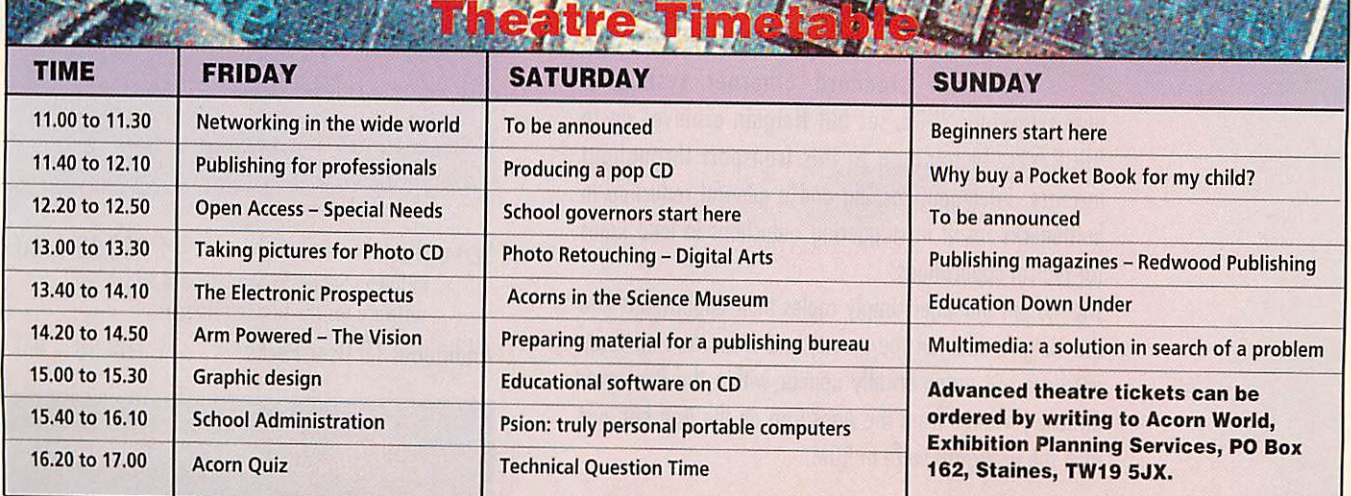

Netgain for Ethernet provides the fastest transfer rates of Netgain for Ethernet provides the fastest transfer rates of any network currently available on the Acorn platform. any network currently available on the Acorn platform. The product is designed to boost performance by huge The product is designed to boost performance by huge margins when used in conjunction with Acorn's Level 4 margins when used in conjunction with Acorn's Level 4 AUN fileserver on industry standard Ethernet. AUN fileserver on industry standard Ethernet.

NNO.

**FOR ETHERNET**

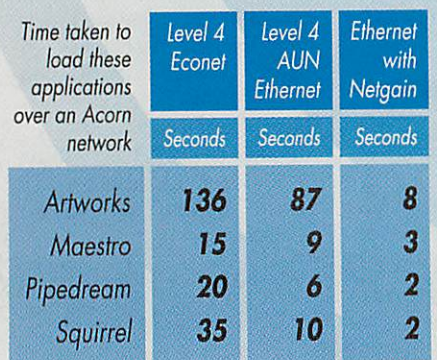

ASANTAS

**FOR ETHERNET** 

The only hardware required is an The only hardware required is an expansion card in the Netgain expansion card in the Netgain server, which would typically also server, which would typically also run theAcorn Level 4 fileserver. run the Acorn Level 4 fileserver. No MORE THAN *64K* OF *RAM* IS **No MORE THAN 64K OF RAM is** TAKEN FROM ANY WORKSTATION. TAKEN FROM ANY WORKSTATION.

Standard Ethernet interfaces may Standard Ethernet interfaces may be utilised. be utilised.

Typical transfer rate from a Typical transfer rate from a standard Ethernet system is standard Ethernet system is

approximately 200K/sec but Netgain achieves up to approximately 200K/sec but Netgain achieves up to 900K/sec. In addition to this transport throughput 9001(/sec In addition to this transport throughput increase, intelligent caching and a general reduction in increase, intelligent caching and a general reduction in bottlenecks result in staggering reductions in load times bottlenecks result in staggering reductions in load times for typical applications. for typical applications.

The system manager simply copies their applications into The system manager simply copies their applications into the Netgain filer on the server, and from then on these  $A_1$ products will automatically appear within the Resources products will automatically appear within the Resources directory viewer from the Apps icon on the icon bar, just directory viewer from the Apps icon on the icon bar, just as if the programs were in ROM.

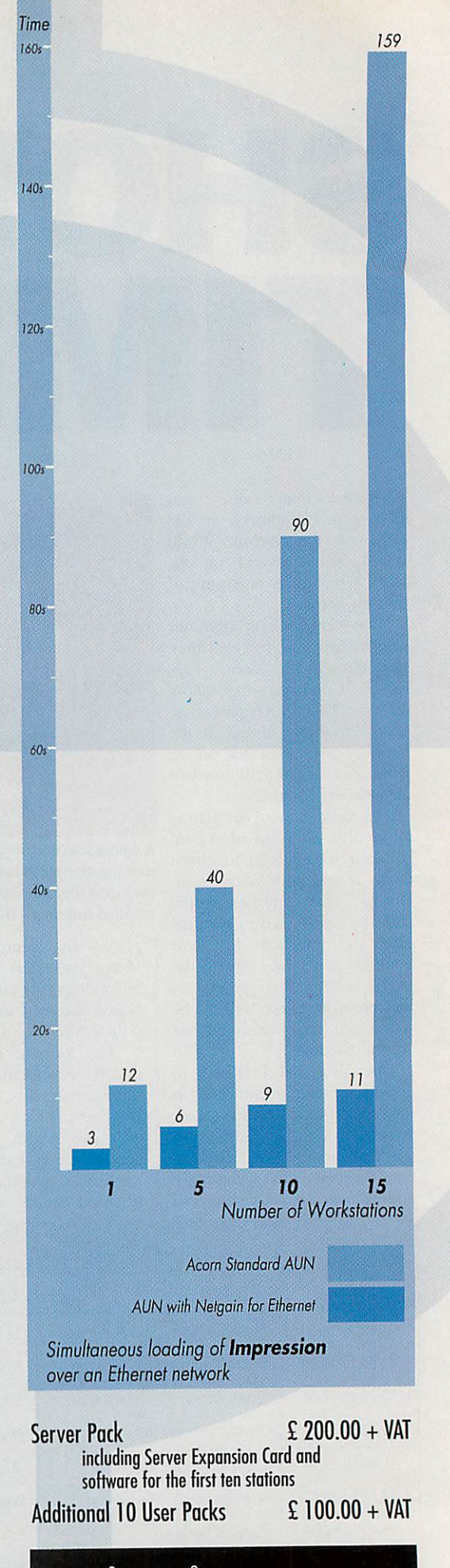

<u>Telitotitorij</u> **@@MMA@@** 

9Wayte Street, Cosham, Portsmouth 9 Wayte Street, Cosham, Portsmouth Hampshire P063BS Tel 0705 210600 Hampshire P06 3BS Tel 0705 210600

### *Destination: AcornWorld* **Destination: Acorn World**

EXHIBITION EXHIBITION CENTRE CENTRE DATE: **DATE:** FRI29TH FRI 29TH SAT 30TH SUN 31ST October '93 **October '93 WEMBLEY**

If you thought computer shows only had the latest word processors and spreadsheets, *Acorn World will change your perceptions....* **Acorn World will change your perceptions....**

Seehow a full colourmagazine isproduced. **See how a full colour magazine is produced.** Experience the sights and sounds of a laserlight **Experience the sights and sounds of a laser light** show in the best gamesarcade in Britain. **• show in the best games arcade in Britain,",,, o•** See Kodak convert a film onto **See Kodak convert a film onto** a photo CD. **a photo CD.** Discover the secrets of **Discover the secrets of** the talking head. **the talking head.** Catch a glimpseof **Catch a glimpse of** the future in Acorn's **the future in Acorn's** concept area. **concept area.**

Meet the boffins from the Science Museum. **Meet the boffins from t e Science Museum.** Discoverwhy children are jumping off **Discover why children are jumping off** cliffs as part of the curriculum. **cliffs as part of the curriculum.**

New concepts ••• **New concepts • • •**

New products • • **New products • •** New solutions **New solutions •**

Acorn World: **Acorn World:** ATOIAL **A TOTAL** EXPERIENCE **EXPERIENCE**

**PRONSORED BY** 4C0RNUSER **ACORNUSER BY** 

> Juggling, face painting, theatre seminars, special needs area… and the latest word processors and spreadsheets! And so much more... **And so much more—**

Book today and SAVE £££s plus have the chance to WIN a fabulous Acorn Pocket Book.

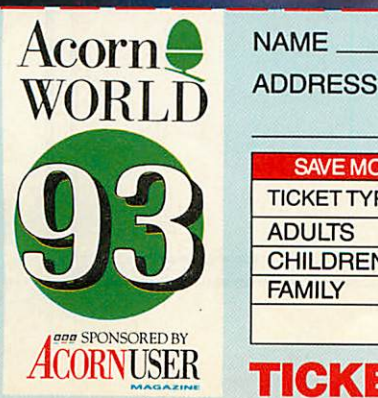

NAME

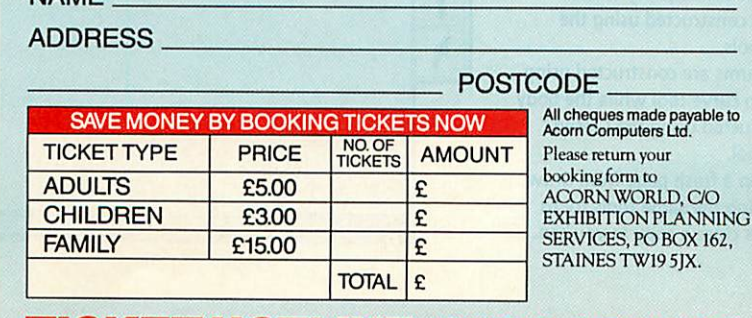

### *TICKET HOTLINE: 0784 483818*

### *l\_\\\_lA POCKET BOOK!\** **WIN A POCKET BOOM\***

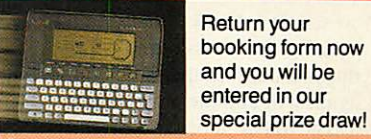

e to

**Parturn your**<br>**Return your** booking form now booking form now and you will be entered in *our* entered in our

Competition detailsfrom the Acorn World Competition details from the Acorn World address opposite. \*No purchase necessar

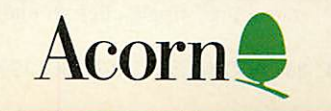

# LEARNING *CURVE* **LEARNING CURVE**

it. Once you it. Once you

One step further along the One step further along the curve, John Rennie shows curve, John Rennie shows how to get to grips with the how to get to grips with the basic tools in Draw, and basic tools in Draw, and uses them to create the uses them to create the stylish figure stylish figure below below

here are a number of good drawing applications for the Archimedes: **Vector** and **Artworks** to name just two. But as well as delivering all you need from a basic drawing package, **Draw** has a big point in its favour: it's free.  $\blacksquare$  drawing applications for the Archimedes: Vector and Artworks to name just two. But<br>as well as delivering all you<br>need from a basic drawing<br>package, Draw has a big point<br>in its favour: it's free.

Like any tool the easiest way Like any tool the easiest way to get to grips with **Draw** is to to get to grips with Draw is to play with it. At first, construct play with it. At first, constructing the curves is a bit like ing the curves is a bit like learning to knit with spaghetti, learning to knit with spaghetti,<br>but you will be surprised how dextrous you become.

Once you get the hang of it dextrous you become.<br>Once you get the hang of it<br>Draw becomes very useful. You can create clipart, graphs You can create clipart, graphs and charts. Last month, Rob and charts. Last month, Rob Miller showed you how to cre Miller showed you how to create business stationery. First ate business stationery. First<br>we will look at the tools in the application, then use them to application, then use them to create a simple figure: **Dude.** create a simple figure: Dude.

### *Starting off* **Starting off**

Load **Draw** on your iconbar by Load *Draw* on your iconbar by clicking on it twice from the Apps filer. Clicking once on Apps filer. Clicking once on the resulting icon opens a the resulting icon opens a **Draw** page. Down the left of Draw page. Down the left of the page you see the toolbox; the page you see the toolbox; this is really a shortcut menu. this is really a shortcut menu. Clicking once on a tool selects Clicking once on a tool selects it. If you then click Menu over it. If you then click Menu over the page and go into the Enter the page and go into the Enter submenu, you will see the rele submenu, you will see the relevant item is ticked: line, curve,<br>ellipse or rectangle. ellipse or rectangle.

The ellipse and rectangle The ellipse and rectangle tools are straightforward. Click tools are straightforward. Click the pointer on the desired icon the pointer on the desired icon and move over the page itself, and move over the page itself, where the pointer becomes a where the pointer becomes a crosshair. Click once, and crosshair. Click once, and moving the crosshair out pro moving the crosshair out produces the shape. Clicking duces the shape. Clicking again will complete the shape. again will complete the shape.

The other tools are slightly The other tools are slightly different. For instance, to use different. For instance, to use<br>the straight line tool you double-click on the screen to double-click on the screen to start a line, single-click to end

have completed have completed<br>the shape you you double-click and double-click and the shape's grey out the shape's grey outline changes to black. Using the second icon line changes to black.<br>Using the second icon<br>instead of the straight line tool will produce a line tool will produce a closed polygon on double-closed polygon on doubleclicking by drawing a line back clicking by drawing a line back to the start. The resultant collection of joined lines is called lection of joined lines is called a path, and below we will see how to construct paths and edit a path, and below we will seehow to construct paths and edit them. The Curve tools work in them. The Curve tools work in the same way. want

Undo is another useful the same way. Undo is another useful command. If you finish a command. If you finish a path but it still looks wrong, you simply remove it by choos ing to Undo from<br>the Misc menu. the Misc menu. path but it still looks<br>wrong<mark>, y</mark>ou simply remove it by choos-

### **Step one**

In the picture on the right you see the basic outline of our figure.

First you need to place the basic First you need to place the basic<br>Shapes on the screen. The head is an ellipse, the trousers and legs constructed with the straight line constructed with the straight line tools, but the majorityof the tools, but the majority of the figure is constructed using the Curve tools. Curve tools.

The arms are constructed using The arms are constructed using the open curve tool while the body is constructed using the Closed Curve tool.

Curve tool.<br>Call up a fresh page from Draw. Then using the same tools try to create as close a copy as you can. create as close a copy as you can.

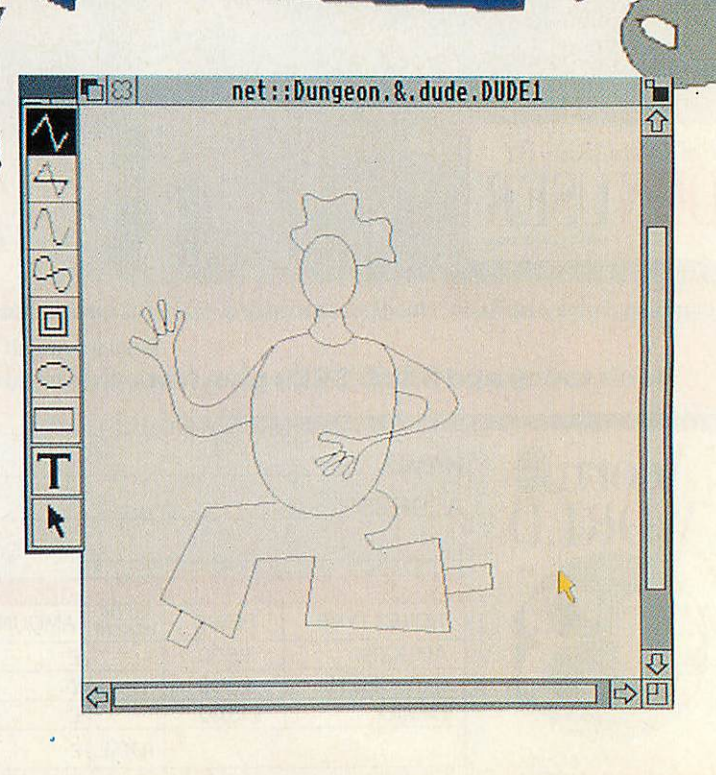

**DUDE**
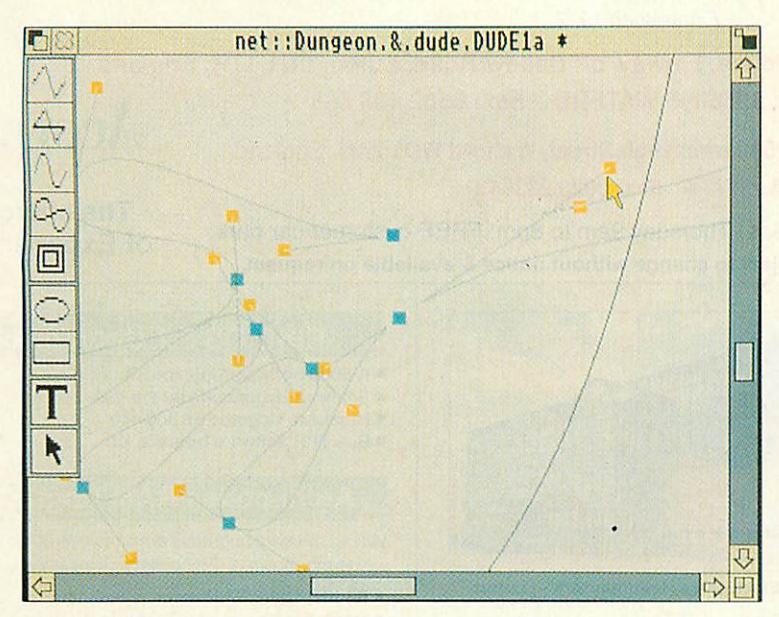

## *Step two* **Step two**

Using Select we edit the paths we have on the screen. Click on Using Select we edit the paths we have on the screen. Click on the pointer icon then on a figure. You see a red 'bounding box'. the pointer icon then on a figure. You see a red 'bounding box'. Using the top right 'ear' rotate the figure. The bottom ear lets Using the top right 'ear' rotate the figure. The bottom ear lets you stretch or squeeze the shape. Clicking in the you stretch or squeeze the shape. Clicking in the box lets you move it.

box lets you move it.<br>Path editing lets you fine-tune the shape.  $A_{\text{iso}}$  the  $\frac{a_i}{a_{\text{iso}}}\frac{r_{\text{iso}}}{a_{\text{iso}}}$ You decide Dude's wrist is a bit skinny?  $\frac{\partial \Theta_{\beta}}{\partial \rho_{\alpha}} \frac{\partial \rho_{\gamma}}{\partial \rho_{\beta}} \frac{\partial \rho_{\gamma}}{\partial \rho_{\alpha}} \frac{\partial \rho_{\gamma}}{\partial \rho_{\alpha}}$ Click on the pointer tool, then the arm to  $\frac{1}{2}$ place it in a bounding box. Click Edit in the 100 place it in a bounding box. Click Edit in the 100 place 200 place 200 place 100 place 100 place 100 place 100 place 100 place 100 place 100 place 100 place 100 place 100 pl Select submenu and you are in Path Edit  $\frac{97}{96}$ Mode. Each section has a blue 'end point' at **A-1.** A  $\frac{R_{\text{A}}}{\text{A}_{\text{B}}}\text{A}_{\text{B}}$ either end. Click on this with Adjust and the either end. Click on this with Adjust and the curve is highlighted in red. Clicking with Adjust curve is highlighted in red. Clicking with Adjust -'4116011k-- You decide Dude's wrist is a bit skinny?  $\int e_{H_{\rm{A}}} \, \eta_{e} \, \int_{\gamma_{e}} \, \eta_{m}$ 

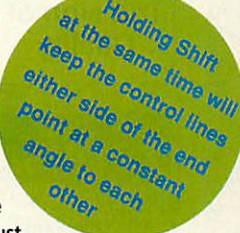

*•r>*

 $\bar{\mathbf{\Sigma}}$ 

*: : : :*  $F6, 2$ 

 $\Gamma$ Fl

Misc Misc Save Save Enter Enter /Select Select F6 Transforn fransf orm Zoon Zoos Grid Grid /Toolbox " Toolbox "Ft

**Style** 

Draw

on a yellow control point lets you bend the curve. When you are happy, select the pointer tool and click and drag a box over all happy, select the pointer tool and click and drag a box over all the elements of the figure. When you release, each figure has a the elements of the figure. When you release, each figure has a bounding box. Enter Select and click on Group. The figure is in a bounding box. Enter Select and click on Group. The figure is in a single box and can be moved. single box and can be moved.

net::Dungeon.&.dude.DUDE3 I net::Dun9eon.Ek.dude.DUDE3 \*

**DUDE** 

## *Step three* **Step three**

Forfiner work it is easier to work on a magnified image. For For finer work it is easier to work on a magnified image. For the boots choose Zoom from the menu. Get a magnification the boots choose Zoom from the menu. Get a magnification of two to one. The top of the boot is drawn using Open Line, of two to one. The top of the boot is drawn using Open Line,

*C£3 net::Dungeon.&.dude.DUDE4* net::DungeonA.dude.DUDE4

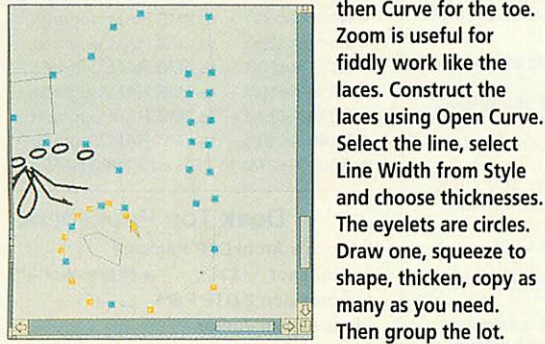

then Curve for the toe. then Curve for the toe. Zoom is useful for Zoom is useful for fiddly work like the fiddly work like the laces. Construct the laces. Construct the Line Width from Styl<mark>e</mark> and choose thicknesses. and choose thicknesses. The eyelets are circles. The eyelets are circles. Draw one, squeeze to Draw one, squeeze to shape, thicken, copy as shape, thicken, copy as many as you need. many as you need. Then group the lot.

## *Step four* **Step four**

**Text can be added using the T**<br>tool. Simply type in what you want and the text will appear in want and the text will appear in the system font. At this point you are still able to edit it, correct are still able to edit it, correct spellingsand so on; it behaves just spellings and so on; it behaves just like a normal piece of word-processed text. cessed text. Text can be added using the T

However, system text is neither However, system text is neither very attractive nor manipulable.

So, select the whole text using the pointer tool. Enter the Style submenu and you can change the font face, the font size and the submenu and you can change the font face, the font size and the

*•*

Τ

colour of the text. You now find the bounding box can rotate or squeeze the text as with any other shape. with any other shape.

'Dude' is typed in, altered to Frutiger, then stretched to fit the rather attractive star 'Dude' is typed in, altered to Frutiger, then stretched to fit the rather attractive star jumper that the man himself is wearing. jumper that the man himself is wearing.

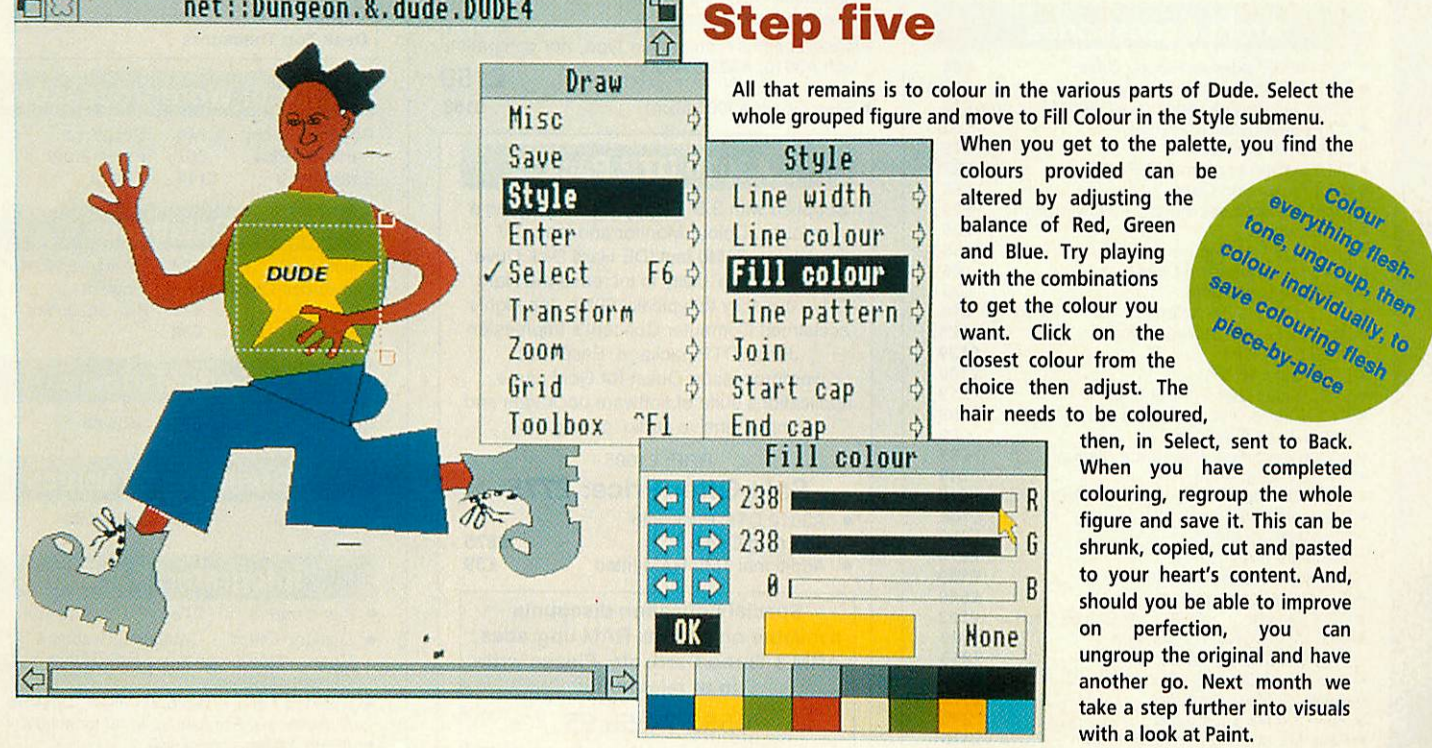

## *Step five* **Step five**

# *upWatford Electronics Ltd* **SNLIKE: Watford Electronics Ltd**

#### **Established 1972** Established 1972

Mail Order & Showroom: Jessa House, Finway, off Dallow Road, Luton, LU1 1TR, England<br>Tel: 0582 48 77 77 Tlx: 8956095 WATFRD Fax: 0582 488 588<br>Showroom Only: Jessa House, 250 Lower High Street, Watford WD1 2AN, Engla Tel: 0582 48 77 77 Tlx: 8956095 WATFRD Fax: 0582 488 588

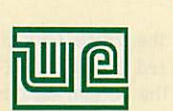

Showroom Only: Jessa House, 250 Lower High Street, Watford WD1 2AN, England Tel: 0923 237774 Fax: 0923 233642 Tel: 0923 237774 Fax: 0923 233642

*The sign of* The sign of *Quality* Quality

Shop Hours: 9am to 6pm (Mon.-Sat.) Thursday 9am to 8pm. FREE customer car park. Shop Hours: 9am to 6pm (Mon.-Sat.) Thursday 9am to 8pm. FREE customer car park. All prices exclusive of VAT; subject to change without notice & available on request.

# **rchimedes micro] rchimedes micro**

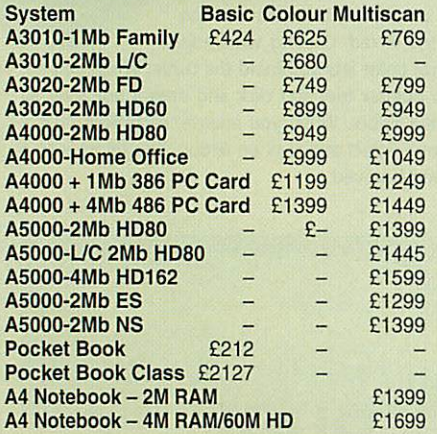

#### *3 SPECIAL PURCHASE OPTIONS* 3 SPECIAL PURCHASE OPTIONS

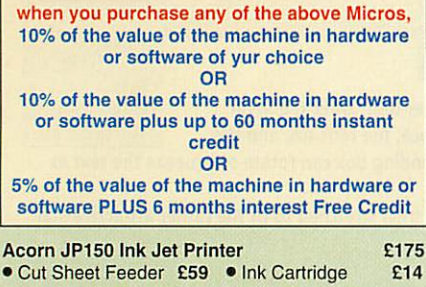

#### *Archi Accessories* **AccesSories**

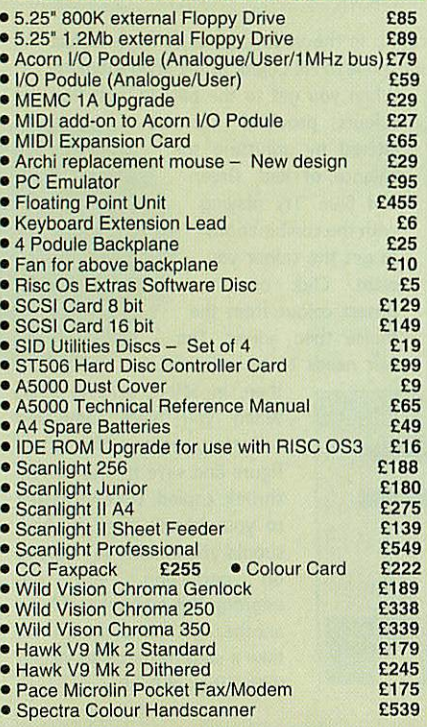

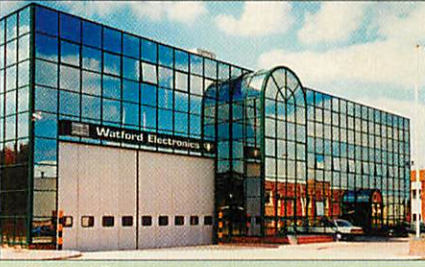

Watford Electronics Headquarters - Luton Watford Electronics Headquarters — Luton

#### *can256 Grey Scale Scanning* **an256 Grey Scale Scanning**

If you need a 256 grey-scale hand scanner for your Archimedes then look no further. If you need a 256 grey-scale hand scanner for your Archimedes then look no further.

Scan256 gives you up to 256 levels of grey at a maximum of 400dpi and is supported by state-of-the-art sophisticated software - for only £159. This makes it the only sensible scanning and image makes it the only sensible scanning and image processing solution for the Acorn 32-bit range. Just processing solution for the Acorn 32-bit range. Just compare these features: compare these features: Scan256 gives you up to 256 levels of grey at a<br>maximum of 400dpi and is supported by state-of-<br>the-art sophisticated software – f**or only £159.** This

- More than one copy of the image held in memory More than one copy of the image held in memory at once. at once.
- 
- Allows multiple consecutive operations without saving the original to disk. Highly advanced dithering and image size • Allows multiple consecutive operations without saving the original to disk. • Highly advanced dithering and image size reduction.
- reduction. Convolution digital filtering with over 100 filters gives high quality images from poor quality scans. • Convolution digital filtering with over 100 filters gives high quality images from poor quality scans.
- Adjustable scale and size during scan. Supports State Machine G8 Graphics Card. Adjustable scale and size during scan. Supports State Machine GB Graphics Card.
- 
- Includes shearing and rotation. Saves images in industry standard formats: TIFF, Sprite and AIM. • Includes shearing and rotation. • Saves images in industry standard formats: TIFF. Sprite and AIM.
- True brightness, contrast and gamma correction. True brightness, contrast and gamma correction. • Multiple options - scale to page, centre sideways • Multiple options scale to page, centre sideways selected area.
- selected area.
- Selectable scanning modes. Plus much much more... Selectable scanning modes. Plus much much more...
- Please specify Archimedes type, not compatible<br>with A3010, A3020, A4000. **E159**
- Scan256 for A3000 Micro £169 Scan256 for A3000 Micro E169

#### *A3010 DTP Pack* **A3010 DTP Pack**

Supplied with 3.5" Floppy Disc Drive and a Supplied with 3.5" Floppy Disc Drive and a mouse, Colour Monitor and lead, TV mouse, Colour Monitor and lead, TV modulator, 30Mb fast IDE Hard Disk Drive, modulator, 30Mb fast IDE Hard Disk Drive, 'Compression' utility to increase the Hard Drive capacity to typically 60Mb, the highly Drive capacity to typically 60Mb, the highly acclaimed Computer Concept's Impression acclaimed Computer Concept's Impression Junior DTP package, EasiWord Junior DTP package, EasiWord wordprocessor, Quest for Gold game, wordprocessor, Quest for Gold game, applications suite of software packages and applications suite of software packages and comprehensive audio training tape. comprehensive audio training tape. RRP:£1095 RRP: E1095 *Sale Offer Price:* £775 Sale Offer Price: E775 • A3010 DTP Pack with Learning Curve • Additional 1Mb RAM fitted £39 • A3010 DIP Pack withLearning Curve • Additional 1Mb RAM fitted Special Education discounts Special Education discounts E875 E39

available on micros, RAM upgrades, available on micros, RAM upgrades, ARM 3 Turbo Card, etc. Please write ARM 3 Turbo Card, etc. Please write in or telephone: in or telephone:

*0582 74 55 55* 0582 74 55 55

#### *RISC OS 3.1 Upgrades*

Acorn <del>C</del>

*The choice* The choice *of Experience*

- A 5000 Software Upgrade Kit **£14** • A 5000 Software Upgrade Kit £14 £35
- Software Upgrade Kit for the rest **E35** ' Hardware Upgrade Kit 300/440 £22 • Hardware Upgrade Kit 300/440 • Software Upgrade Kit for the rest E22
- Bulk (10) Software Upgrade kit £275 Bulk (10) Software Upgrade kit E275

#### *Archimedes RAM Upgrade*

**All our memory upgrades are simple to fit. No** All our memory upgrades are simple to fit. No **soldering required. Fitting instructions supplied.** soldering required. Fitting instructions supplied.

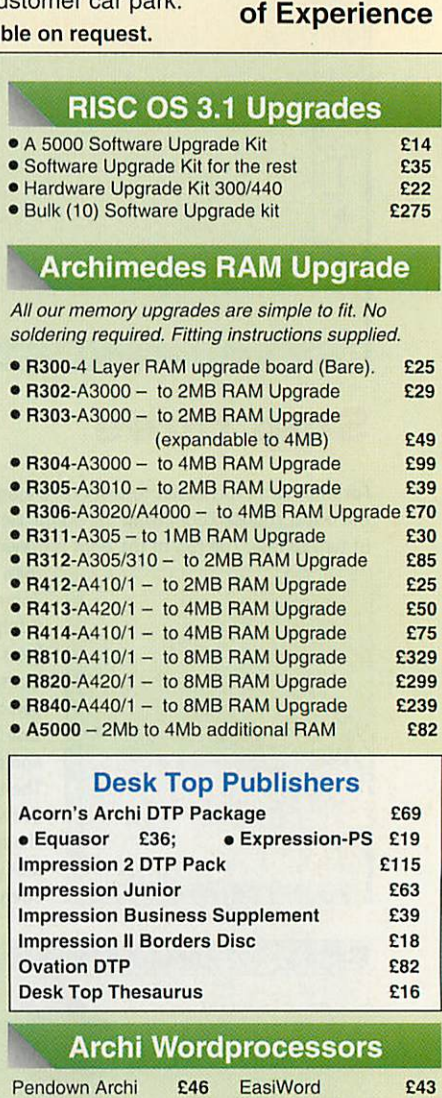

#### Desk Top Publishers Desk Top Publishers

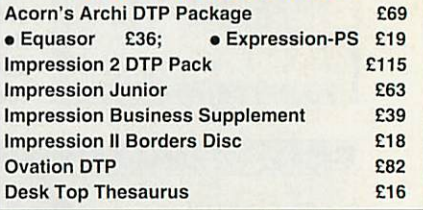

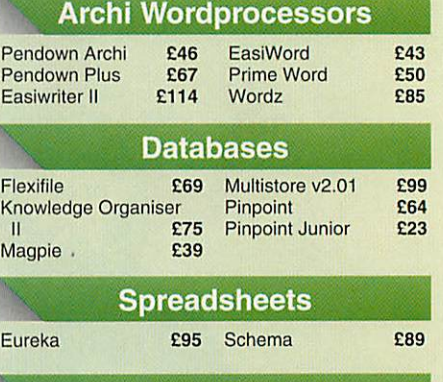

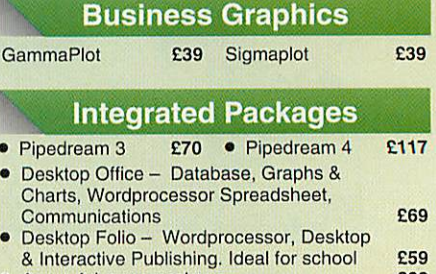

**• Acorn Advance package E88** 

#### *Acorn Multimedia*

*£485 £585*

#### • Multimedia Expansion • Multimedia Expansion E485

14.10

• Multimedia Expansion + 16 bit SCSI 258

#### **Hi-Speed, Low Cost 411 Archi Hard Disc Drive**

Watford's advanced interface allows IDE drives to work on any Archimedes machine, speeds in excess ol SCSI Watford's advanced interface allows IDE drives to work on any Archimedes machine, speeds in excess of SCSI<br>devices can be obtained at a fraction of the cost of a SCSI drive. drive.

Up to four drives are supported by the IDE filing system<br>IDEFS, up to two drives can be attached to each expansion

card, up to four cards can be installed in a machine.<br>A powerful security feature has been provided with the two<br>unique commands \*IDELock and \*IDEUnlock, ideal for<br>educational establishments where hacking or tempering<br>may educational establishments where hacking or tempering<br>may be prevalent that may lead to loss of data. Once<br>locked, the configuration can not be changed until a secret<br>password is used. The IIDEForm Write Protect option is<br> card, up to four cards can be installed in a machine.<br>A powerful security feature has been provided with the two<br>unique commands •IDELock and •IDEUnlock, ideal for

prevent any unauthorised deletion of data. By an innovative use of on-board memory, the card will prevent any unauthorised deletion of data. By an innovative use of on-board memory, the card will remember its configuration, even if moved to another slot or remember ils configuration, even if moved to another slot or even a different machine, this also includes the unique<br>security features. security features.

#### *Hardware* Hardware

- Supports proposed ANSI ATA (IDE) specification Fast 16 bit MEMC interface interrupt driven to support Supports proposed ANSI ATA (IDE) specification• Fast 16 bit MEMC interface interrupt driven to support
- background disc operations background disc operations 5 Mbytes per second peak transfer rate
- Up to two drives (master and slave) per card Multiple cards per machine (up to four) 5 Mbytes per second peak transfer rale• Up to two drives (master and slave) per card Multiple cards per machine (up to four)
- 

#### *Software* Software

#### • Allsoftware supplied in ROM • All software supplied in ROM

- 
- Filing system'IDEFS' Desktop filer with drive ready detection and disc name Filing system lIDEFS• Desktop filer with drive ready detection and disc name under icon under icon
- IIDEForm.WIMP based configuration and formatting IIDEForm, WIMP based configuration and formatting software software
- Drives can be individually write protected Drives can be individually write protected
- Power saving standby modes supported with configurable timeout Power saving standby modes supported withconfigurable limeout
- Drives can be used without translation in native mode for Drives can be used without translation in native mode for minimum overhead minimum overhead • IIDEFSDisk, creates PC emulator hard discs
- *A300/A400 Internal IDE Drive* IIDEFSDisk, creates PC emulator hard discsA300/A400 Internal IDE Drive

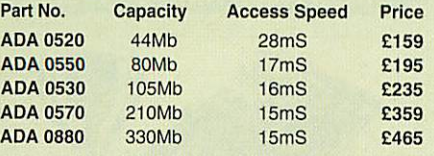

All above 3.5" Drives are supplied complete with All above 3.5" Drives are supplied complete with Controller Card & cable for use with Controller Card & cable for use with<br>A300/A400/A500 series machines.

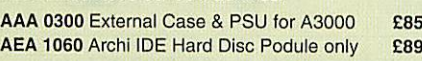

#### *A5000 Internal IDE Drive* A5000 Internal IDE Drive

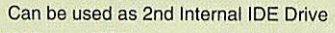

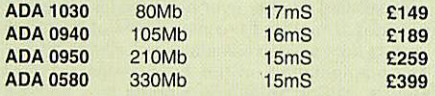

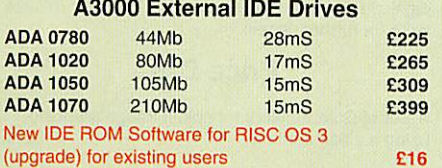

#### (upgrade) for existing users *£16* (upgrade) for existing users

#### *forA3000/A3010* **for A3000/A3010 Internal Hard Disc Drives**

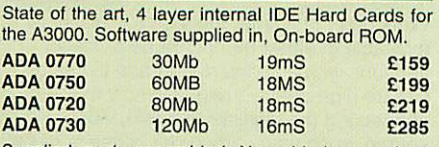

Supplied ready assembled. No soldering required. Simply plug into the allotted space. Supplied ready assembled. No soldering required. Simply plug into the allotted space.

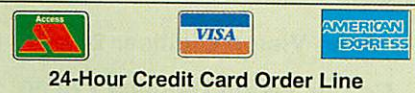

*(0582)74 55 55/48 77 77* 24-Hour Credit Card Order Line (0582) 74 55 55 / 48 77 77

#### *Archi IDE Hard Cards*

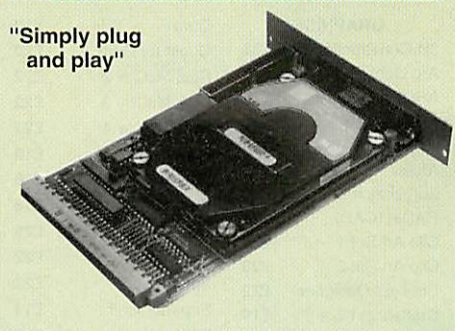

Watford's easy to instal, low cost, high Watford's easy to instal, low cost, high performance, revolutionary IDE Hard Cards performance, revolutionary IDE Hard Cards for the A300 & A400 series Archimedes. for the A300 & A400 series Archimedes.

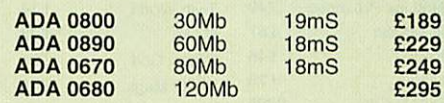

(All above Hard Cards can be used as (All above Hard Cards can be used as Removable Hard Drives. Ideal for Military Removable Hard Drives. Ideal for Military and Education use.) and Education use.)

#### **Archi to BBC Serial Link Mk 2**

Using this simple data link, it is possible to solve all Using this simple data link, it is possible to solve all your BBC to Archimedes data transfer problems. your BBC to Archimedes data transfer problems. The kit is supplied with a disk, and the necessary The kit is supplied with a disk, and the necessary cable to connect the two computers. cable to connect the Iwo computers.

• Rise OS 2 Version *£15* • Rise OS 3 Version *£16* (P.S. For A3000 Serial Upgrade *(£19)* required) • Risc OS 2 Version £15 • Risc OS 3 Version £16 (RS. For A3000 Serial Upgrade (E19) required)

## 000 Accessories

- 3.5" External Drive *£95* Monitor Stand *£15* 3.5" External DriveE95 Monitor Stand E15
- Technical Manual *£32* Serial Upgrade *£19*
- Fechnical Manual £32 Serial Upgrade £19<br>■ A3000 Dust Cover £5 Micro+monitor cover£9
- **Acorn Carrying Case for A3000 £10**
- A3000 User Port/Midi Upgrade Card *£44* 43000 User Port/Midi Upgrade Card E44
- A3000 User/Analogue/IIC I/O Card *£38* 43000 User/Analogue/IIC I/O Card 238
- A3000 External Podule Case *£15* A3000 External Podule Case 215

#### *^3000 I/O Car (User, Analogue & IIC)*

This NEW versatile I/O Card from Watford, fits inside<br>the A3000 and includes an Analog to Digital Converter,<br>a User Port, and an InterIC (IIC) connector.

The card allows many of the peripherals developed for the BBC to be used with the Archimedes A3000. The ADC and User Port have the same pin out and connectors as the BBC computers. The card allows many of the peripherals developed for<br>the BBC to be used with the Archimedes A3000. The<br>ADC and User Port have the same pin out and<br>connectors as the BBC computers.

Extensive RISC OS software is supplied to provide BBC<br>OSBYTE calls for support of the ADC and User Ports,<br>including the BASIC keyword ADVAL. The software<br>provides extended RISC OS support for separate<br>interrupts from both Extensive HisC OS software is supplied to provide BBC<br>OSBYTE calls for support of the ADC and User Ports,<br>including the BASIC keyword ADVAL. The software<br>provides extended HISC OS support for separate<br>interrupts from both

The card is provided with all the software in ROM and is automatically loaded when the machine is turned on. The card is provided with all the software in ROM and is automatically loaded when the machine is turned on.

Peripherals connected to the ports can obtain up to 500mA of power at +5V. A fuse is fitted to the card to protect the A3000 from damage arising fromaccidental short circuit of the power output. Peripherals connected to the ports can obtain up to 500mA of power at +5V. A fuse is fitted to the card to protect the A3000 from damage arising from accidental short circuit of the power output.

#### Features

- An 8 bit User Port with a standard 20 way IDC connector, compatible with the User Port on the BBC computers and the Archimedes I/O Podule.<br>• A 10 bit Analog to Digital Converter with a standard 15 way D type connector, c Features<br>
• An 8 bit User Port with a standard 20 way IDC<br>
• An 8 bit User Port with the User Port on the BBC<br>
computers and the Archimedes I/O Podule.<br>
• A 10 bit Analog to Digital Converter with a standard<br>
15 way D type
- An InterlC (IIC) Port with a 5 pin DIN socket to connect theA3000 toexternal IIC devices. *£3R* I/O podule. An InterIC (IIC) Port with a 5 pin DIN socket to  $\mathbf{E}$ 3000010 external ito devices.  $\mathbf{E}$ 38

#### *Cortian CKAI Interface* **Cortian CKAI Interface**

Eliminates need to have *a* User port in A3000/305/310/400/540 when using Concept Eliminates need to have a User port in A3000/305/310/400/540 when using Concept Keyboard. *£28* Keyboard. E28

#### *Concept Keyboards* **Concept Keyb**

- •A4 Standard Pack *£89* Primary Pack *£95* •A3 Standard Pack *£94* Primary Pack *£99* A4 Standard Pack E89 Primary Pack E95
- 1Designer Pack A4 *£104* A3 D Pack *£104* A3 Standard Pack £94 Primary Pack E99 Designer Pack A4 E104 A3 D Pack E104 £107
- 
- Universal 2010 Keyboard A3 *£107* Universal 2010 Keyboard A4 *£104* Universal 2010 Keyboard A3 Universal 2010 Keyboard A4

 $\leq^{\mathcal{M}}_{\text{NEW}}$ Special */%V^T Finance Deal Now everyone can afford an Archimedes* Now everyone can afford an Archimedes *Micro with Watford Electronic's up to* Micro with Watford Electronic's up to *60 months instant credit facility.* 60 months instant credit facility. *(Please telephone 0582 74 55 55 for details)* (Please telephone 0582 74 55 55 for details) **Archimedes External Disc** *Drive Interface* With this interface it is possible to connect almost any 5.2573.5" disc drive with its own power supply any 5.25"/3.5" disc drive with its own power supply to the Archimedes. Upto 4 disc drives can *be* to the Archimedes. Upto 4 disc drives can be connected. Fully Buffered Board. NO SOLDERING connected. Fully Buffered Board. NO SOLDERING is involved. Supplied complete with necessary lead. is involved. Supplied complete with necessary lead. *Price £21* Price E21 *Back Plate Extension* Back Plate Extension • A300/400 *£15;* • A3000 *£14* • A300/400 215; • A3000 **NEW Special Finance Deal** £14

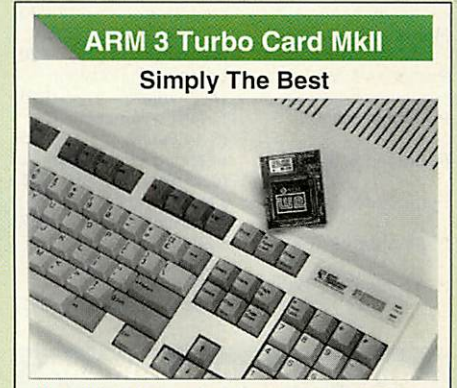

Here it is at last - the all new Mark 2 version of Watford's highly acclaimed ARM 3 of Watford's highly acclaimed ARM 3 processor board for the Archimedes and now processor board for the Archimedes and now also the A3000 series computers. Using the also the 43000 series computers. Using the latest surface mount technology on a high latest surface mount technology on a high quality four layer circuit board we have quality four layer circuit board we have reduced the overall size to a mere 53mm x reduced the overall size to a mere 53mm x 45mm, and the cost to only £145. Mk II 45mm, and the cost to only 2145. Mk II upgrade willincrease the speed of your micro upgrade will increase the speed of your micro by a factor of 3 to 6. by a factor of 3 to 6.

Any competent A300 or A400/1 series micro Any competent A300 or A400/1 series micro owner can fit the upgrade himself, as we owner can fit the upgrade himself, as we<br>provide full fitting instructions and a specia ARM chip extraction tool. However for A3000 ARM chip extraction tool. However for A3000 micros and those not wishing to perform the micros and those not wishing to perform the upgrade themselves, we will collect, upgrade and return your micro by courier service, at an and return your micro by courier service, at an additional cost of £24. additional cost of 224. provide full fitting instructions and a special

(A300 and old A440 series owners please note (4300 and old A440 series owners please note - you will need to upgrade to MEMC1Afor — you will need to upgrade to MEMC1A for ARM3 to work.) ARM3 to work.)

> *RRP £249* RRP E249 *Special Offer £125* **Special Offer E125**

#### **Network Accessories/Software**

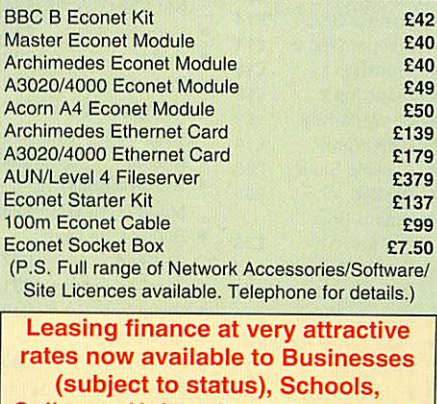

*Colleges, Universities, Government Depts. and Local Councils.* Depts. and Local Councils. Colleges, Universities, Government

 $\text{Continued} \rightarrow \rightarrow \rightarrow \rightarrow \rightarrow \rightarrow \rightarrow \rightarrow$ 

E104

 $\overline{2}$ 

#### BBC Education Software

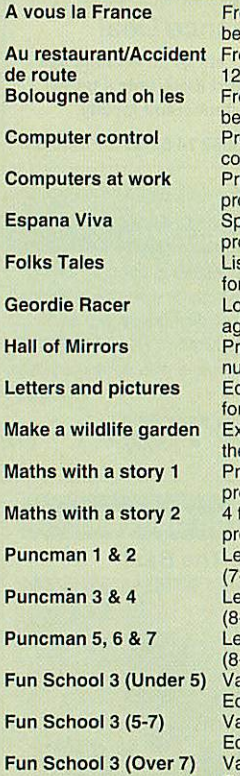

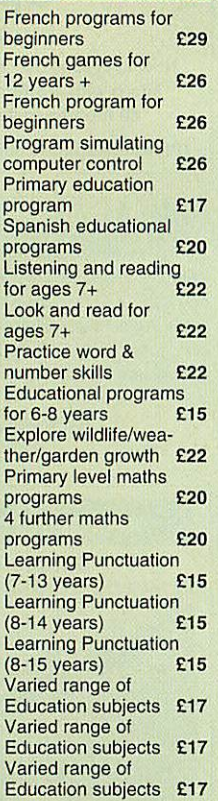

# <sub>Education subjects</sub><br>Archi Educational Software

 $10$  or Engl

Anim  $(3-6)$ 

**B** Rest

**Best** 

**Brita** 1930

**Drea**  $(5-7)$ 

Flee  $(9-1)$ Fun (up to 6 years) *£17* Fun (6-8 years) *£17*

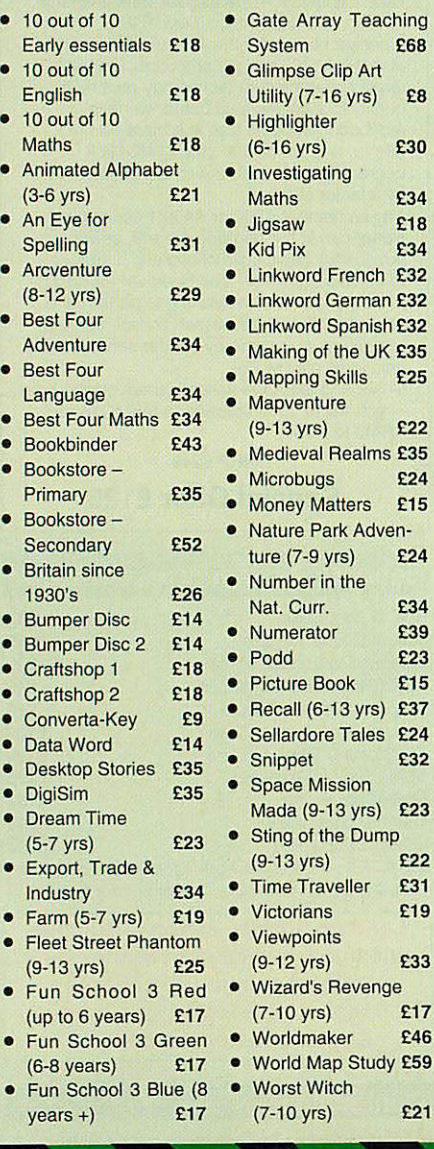

#### Archimedes Software

3

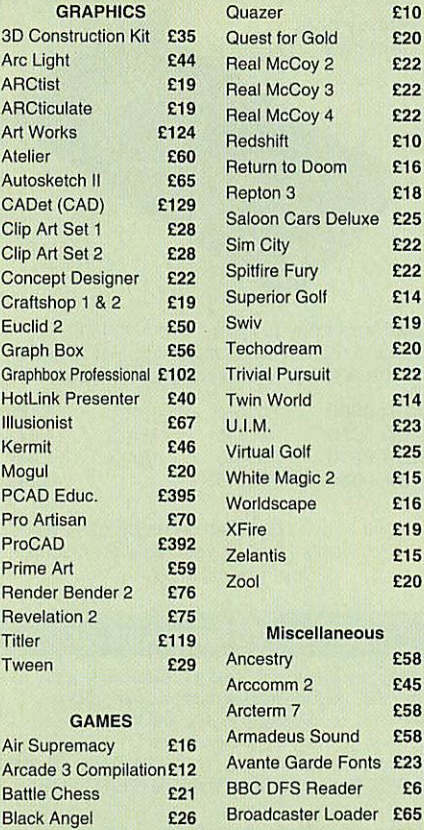

Chocks Away Chocks Away

Gods

 $\epsilon$  $\mathbf{E}$  $\epsilon$ E27

 $\mathbf{f}$ 

 $\mathbf{f}$  $\mathbf{E}$ E20 £

Manchester United<br>Europe 19 Europe

Pysanki £14 Pysanki E14

Nevryon II

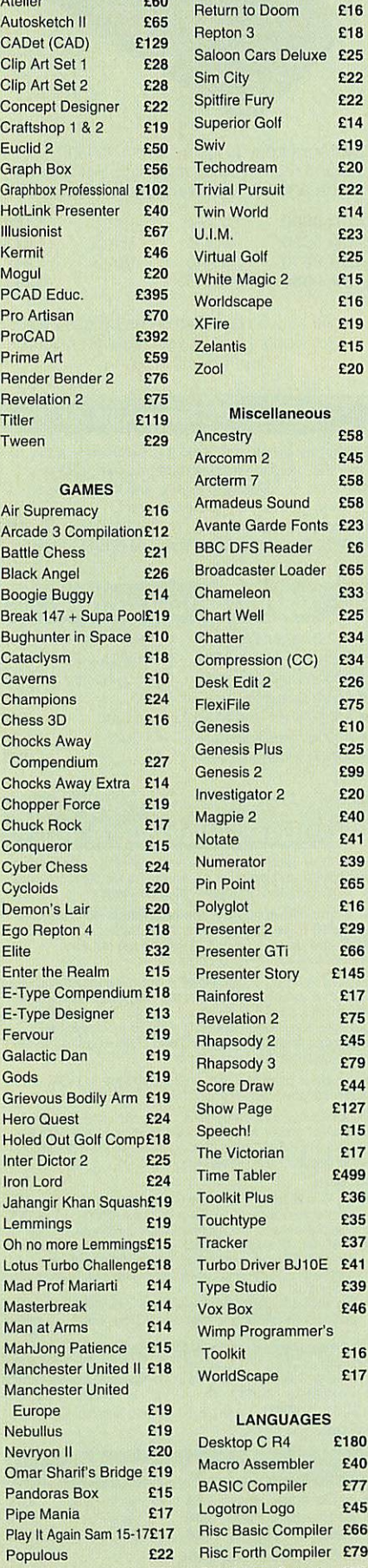

#### BBC/Master Games

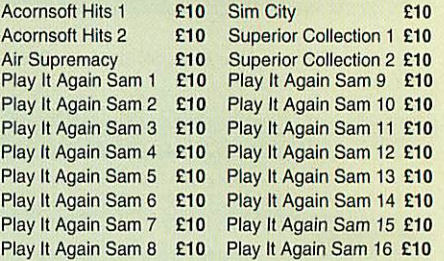

#### Silicon Vision **Silicon Vision** Archimedes Software **Archimedes Software**

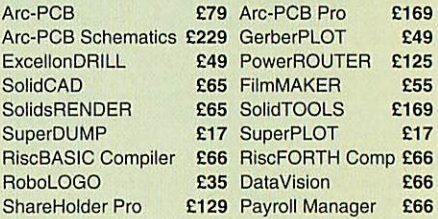

#### **TEX EPROM ERASERS**

Over erasure of EPROMs very rapidly turns them Over erasure of EPROMs very rapidly turns them into ROMs! into ROMs!

The TEX erasers operate following the manufac The TEX erasers operate following the manufacturers specifications to give the maximum possible turers specifications to give the maximum possible working life by not erasing too fast. working life by not erasing too fast.

- *ERASER* GT Deluxe version erases up to ERASER GT Deluxe version erases up to 8 chips. Has automatic safety cut-off to switch off the UV lamp when opened. £36 8 chips. Has automatic safety cut-off to switch off the UV lamp when opened.
- Spare UV tubes. **212**

#### Archi Real-Time Digitiser **Archl FleailLTime Digitiser**

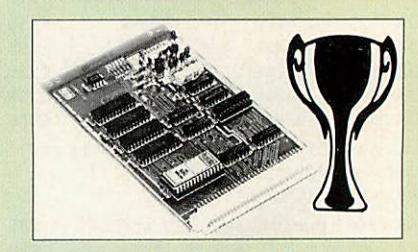

#### Now supplied with NEW RISC OS Version Now supplied with NEW RISC OS Version Software Software

Watfords' Archimedes Video Digitiser is the most Watfords' Archimedes Video Digitiser is the most sophisticated digitiser ever designed for a micro. It provides a fast and flexible means of capturing provides a fast and flexible means of capturing images from a video camera or recorder for display images from a video camera or recorder for display and manipulation on the Archimedes range of and manipulation on the Archimedes range of Micros. Off-air televison signals may also be digitised via a video recorder or TV tuner. Please Micros. Off-air televison signals may also be write for further details. write for further details. digitised via a video recorder or TV tuner. Please

#### Price £75 Price E75

A Set of Colour Filters for colour image grabbing A Set of Colour Filters for colour image grabbing<br>using a video camera using a video camera 2166 and 2166 and 2166 and 2166 and 2166 and 2166 and 2166 and 2166 and 2166 and 2166 and

#### Vision Digitiser **Vision Digi**

Working in real time, the Vision Digitiser is Working in real time, the Vision Digitiser is available in either monochrome or colour available in either monochrome or colour versions with a software upgrade to colour. versions with a software upgrade to colour. Create high quality images simply by Create high quality images simply by connecting the digitiser to a PAL video connecting the digitiser to a PAL video source, such as a camcorder, video or digital source, such as a camcorder, video or digital camera. Includes powerful RISC OS camera. Includes powerful RISC OS software. software.

Mono Vision Digitiser £44.00 Mono Vision Digitiser E44.00 Colour Vision Digitiser £74.00 Colour Vision Digitiser E74.00

Credit Card/Sales: 0582 74 55 55 Sales/Inquiries: 0582 48 77 77

Cambridge Pascal £95

Cambridge Pascal E95

#### **Antistatic Lockable Disc** *Storage Units*

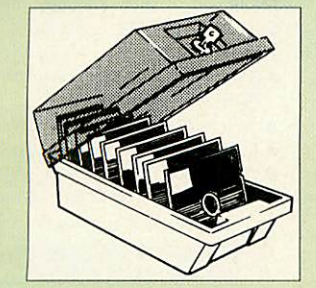

- M35 holds up to 50 5.25" discs *£4.95* M35 holds up to 50 5.25" discs E4.95 • *M85* - holds up to 95 5.25" discs *£6.95* • M85 - holds up to 95 5.25" discs E6.95
- *M25\** holds up to 25 3.5" discs *£4.95* M25\* holds up to 25 3.5" discs E4.95
- *M50* holds 50 3.5" discs *£6.50* M50 holds 50 3.5" discs E6.50
- *• M100-holds* 100 3.5" discs *£6.99* M100 holds 100 3.5" discs E6.99

• *M10* - holds 8 of No. 10 Data Cartridges£15 • M10 - holds 8 of No. 10 Data CartridgesC15 \* Not lockable \* Not lockable

#### **Disc Pionke Rack**

When using ones micro, When using ones micro, there is a tendency to have there is a tendency to have more than one Disc on the more than one Disc on the desk. This exposes them to desk. This exposes them to the hazards of fingerprints, the hazards of fingerprints, scratches, dust, coffee and

scratches, dust, coffee and<br>an untidy desk. Why not protect your valuable data from all these hazards with the help of our from all these hazards with the help of our extremely handy and low cost DISC PLONKER extremely handy and low cost DISC PLONKER RACK. Holds up to eight 5.25" discs. *£2*

*3M- Diskettes*

#### **Lifetime warranty on 3M Discs** Lifetime warranty on 3M Discs

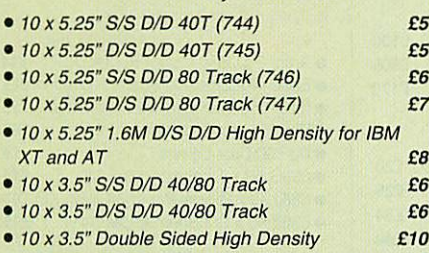

#### *Top Quality Diskettes* **Top ClualliV Diskette**

Watford's life time guaranteed disc are supplied Watford's life time guaranteed disc are supplied complete with self stick labels & plastic library<br>case. case.

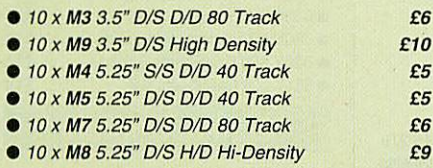

#### **Special Bulk Offer Discs**

(Lifetime warranty on Discs) (Lifetime warranty on Discs)

#### BULK PACK DISCS in lots of 100 **BULK PACK DISCS in lots of 100**

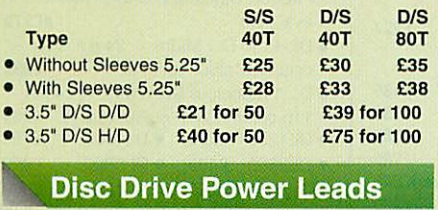

Supply from BBC power supply to standard Disc Drive Connection: Single £3.00; Dual *£3.75* Supply from BBC power supply to standard Disc Drive Connection: Single E3.00; Dual E3.75

#### **Disc Drive Interface Leads**

BBC to Disc Drives Ribbon Cable BBC to Disc Drives Ribbon Cable Single *£4* Twin *£6* Single E4 Twin E6

#### *3.5" Disc Drive*

 $\overline{4}$ 

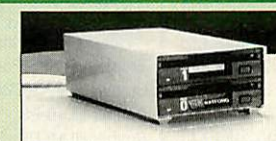

These top quality 3.5" Double sided, 80 track, are at<br>tractively finished in BBC beige. They are supplied<br>complete with all cables and a Utilities Disc. These top quality 3.5" Double sided, 80 track, are at-tractively finished in BBC beige. They are supplied complete with all cables and a Utilities Disc.

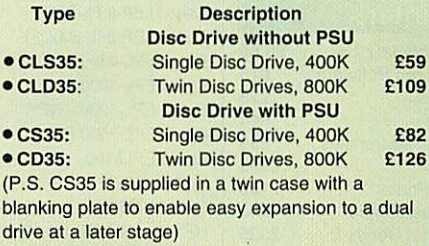

#### *Disc Drives in Monitor Stand* **r Veg. n omtor tan**

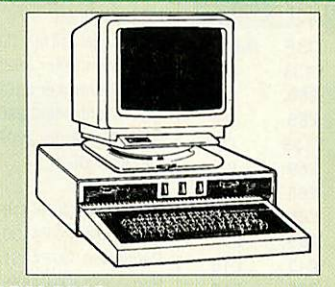

• **CDPM 800S** - Twin 5.25", 800K Double sided 40-80 track switchable disc drives mounted sided 40-80 track switchable disc drives mounted in an attractively finished Beige colour plinth for the in an attractively finished Beige colour plinth for the BBC B & Master 128K micros. Supplied complete BBC B 8, Master 128K micros. Supplied complete with integral power supply, cables and Utilities disc. with integral power supply, cables and Utilities disc. The mains switch with neon On/Off light indicator, The mains switch with neon On/Off light indicator, and the two 40/80 track switches are mounted on and the two 40/80 track switches are mounted on the front panel for ease of use. the front panel for ease of use.

#### £150

• *DP35 800* - Same as above except, one disc • DP35 800 - Same as above except, one disc drive is a 5.25" and the other is 3.5". drive is a 5.25" and the other is 3.5".

**Plastic** 

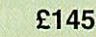

£4 E4 £4 E4 £7 E7 £12 £12 £3 E3 £3 E3 £3 E3

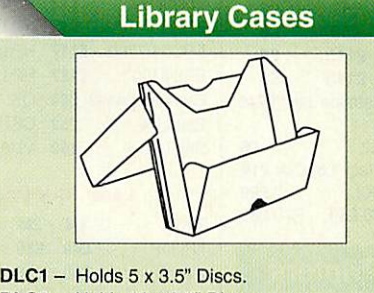

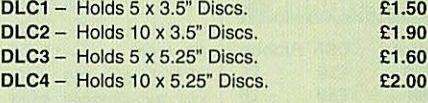

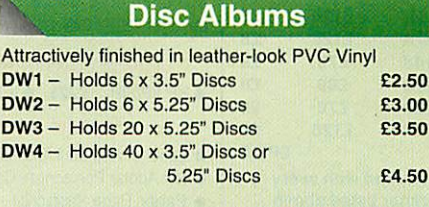

#### **Cleaning Kits & Aerosols**

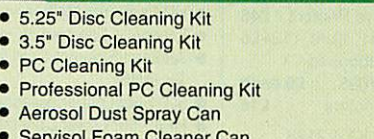

- Servisol Foam Cleaner Can • Servisol Foam Cleaner Can
- Antistatic Aerosol Spray Antistatic Aerosol Spray

#### *Acorn & Watford DFSs*

- <Watford sophisticated DFS ROM *£16.00* Watford sophisticated DFS ROM E16.00 • Watford DFS Kit complete **E49.00** ' DFS Manual (comprehensive) *£6.95* • DFS Manual (comprehensive) E6.95 **• Acorn DNFS ROM E17.00** ' Acorn ADFS ROM only *£25.00* • Acorn ADFS ROM only E25.00 **• Acorn 1772 DFS ROM Kit E49.00** 1Acorn DFS Kit complete *£48* • Acorn DFS Kit complete E48
	- *Watford's Mkll 1772* **Watford's Midi 1772**

#### *Single/Double Density DFS* Single/Double Density DFS

Many of our customers have wanted to use our Many of our customers have wanted to use our superior DDFS and Acorn ADFS together. Now our superior DDFS and Acorn ADFS together. Now our Mk II DDFS Board with its 1772 Disc Controller, Mk II DOES Board with its 1772 Disc Controller, has been adapted to allow the use of Acorn ADFS has been adapted to allow the use of Acorn ADFS as well. It also has all the commands of the Acorn's as well. It also has all the commands of the Acorn's 1772 DFS, plus many more added features. 1772 DFS, plus many more added features.

• Complete Kit • DDFS Manual • Complete Kit• DDFS Manual Special Price *£44* Special Price E44 *(No VAT) £6.95* (No VAT) E6.95

#### *Quality Disc Drives from Watford*

**All our Disc Drives are Double Sided and will** Al! our Disc Drives are Double Sided and will **operate in both Single and Double Density modes.** operate in both Single and Double Density modes. **All 5.25" Disc Drives are 40/80 track switchable.** All 5.25" Disc Drives are 40/80 track switchable. **For ease of use, the switches are front mounted.** For ease of use, the switches are front mounted. **Follow the trend with a Watford plinth. (Turn to the** Follow the trend with a Watford plinth. (Turn to the **6th page of our advert for the Plinths).**

**P.S. All our 5.25" Disc Drives with PSU are** 6th page of our advert for the Plinths). P.S. All our 5.25" Disc Drives with PSU are **compatible with the Compact Micro. All you require** compatible with the Compact Micro. All you require **is our special Compact Disc Drive cables designed** is our special Compact Disc Drive cables designed **by us.** by us.

#### "Test Bureau Approved for Use in "Test Bureau Approved for Use in Education" Education"

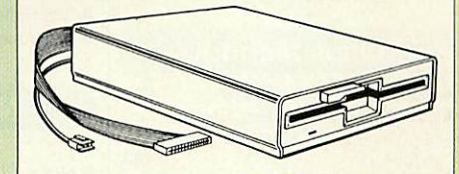

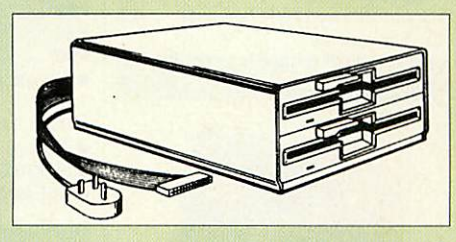

#### Our Disc Drives conform to BS415 Our Disc Drives conform to BS415

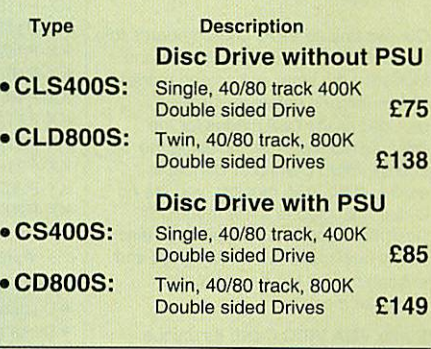

#### *Credit Card Hotline:* **Credit Card Hotline:** *0582 74 55 55* **0582 74 55 55**

 $\text{Continued} \rightarrow \rightarrow \rightarrow \rightarrow \rightarrow \rightarrow \rightarrow$ 

# Microvitec Monitors<br>
14431 – Standard Resolution<br>
1451 – Medium Resolution<br>
1451 – Medium Resolution

- 1431 Standard Resolution #£175<br>● 1451 Medium Resolution #£215
- 1451 Medium Resolution #£215 1451 Medium Resolution 8E215 Cub3000 Medium Res for • Cub3000 Medium Res for
- A3000 #£195 A3000 #E
- Dust Cover for Microvitecs E5.50 • Touchtec 501 Touch Screen £239

**• Touchtec 3000** (For RiscOs 2 only) **EPOA** # 3 years parts & labour warranty # 3 years parts & labour warranty

#### **1111 - Touchter 3000 Multiscan Monitors**

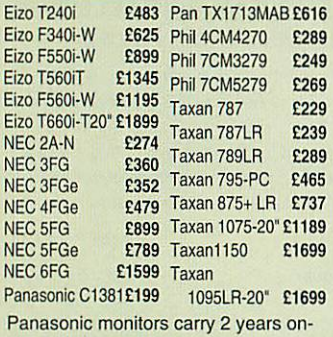

#### **Aries AlphaScan Monitor** site maintenance warranty<br>Aries AlphaSca<br>Monitor<br>Its multiscan circuitry provides

site maintenance warranty

automatic adjustment for frequencies automatic adjustment for frequencies between 31 and 56KHz horizontal, and between 31 and 56KHz horizontal, and 43 and 70Hz vertical. Its 0.28mm dot 43 and 70Hz vertical. Its 0.28mm dot pitch high resolution tube provides pitch high resolution tube provides<br>super sharp text graphics, while a high speed (70/72Hz) refresh rate provides speed (70/72Hz) refresh rate provides a flicker-free display easing the eye strain. The VIDC Adaptor supplied with the monitor allows high resolution<br>operation in all screen modes. £299 operation in all screen modes. • Aries Alphascan 17" Plus £585 operation in all screen modes. E299• Aries Alphascan 17" Plus E585 a flicker-free display easing the eye<br>strain. The VIDC Adaptor supplied with<br>the monitor allows high resolution

Philips Monitors

- **BM7502 12" Hi-res Green E8**
- ' BM7502 12" Hi-res Green £88 •CM8833H 14" med. Res Colour. Ideal for BBC B; Master & Archi • CM8833ii 14" med. Res Colour.Ideal for BBC B; Master & Archimedes £192 medes E192
- 1Dust Cover for Philips Dust Cover for Philips **Monitors** E60 **Contract Contract Contract Contract Contract Contract Contract Contract Contract Contract Contract Contract Contract Contract Contract Contract Contract Contract Contract Contract Contract Contract Contract**
- Monitors £6 ' Spare Monitor Leads (various) £7 • Spare Monitor Leads (various) E

VIDC Enhancer VIDC Enhance

Our two unique VIDC add-on boards for Our two unique V1DC add-on boards for the Archimedes cater for all VGA and the Archimedes cater for all VGA and Multiscan monitors and screen modes. The multimode software supplied, The multimode software supplied, provides all the new modes for the provides all the new modes for the selected monitor type, including the selected monitor type, including the now standard Computer Concepts now standard Computer Concepts<br>modes. With VGA monitor, you are no longer restricted to a few modes. A longer restricted to a few modes. A Desk Top application supplied on disc, Desk Top application supplied on disc, allows new modes to be designed and allows new modes to be designed and existing modes to be modified for existing modes to be modified for particular monitors. particular monitors. modes. With VGA monitor, you are no

Super VGA VIDC Card: Its unique Super VGA VIDC Card: Its unique design allows the horizontal and vertical design allows the horizontal and vertical sync to be buffered and have the sync to be buffered and have the polarity changed under software polarity changed under software control *£35* controt E35

MultiVideo VIDC Card: As above MultiVideo ViDC Card: As above but for MultiScan monitors only. **£19** 

#### Printer Leads

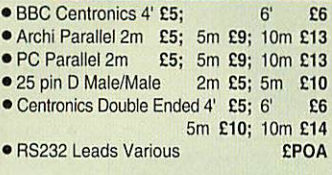

#### **Integrex Ink Jet Printers**

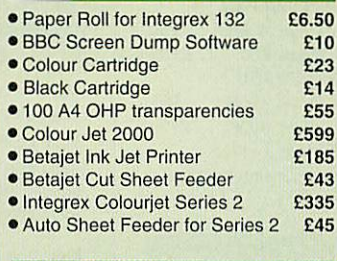

#### **Star Printers**

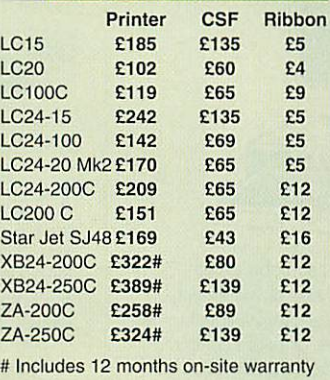

• Black Ribbons for Colour Printers £5 • Black Ribbons for Colour Printers E5

- Serial 8K I'face LC10/15/24/200 *£52* Serial 8K l'face LC10/15/24/200 £52
- 32K Buffer LC/XB24-10; 15; 200 £52 32K Buffer LC/XB24-10: 15; 200 £52
- Star/Archi Colour Printer Driver £15 Star/Archi Colour Printer Driver E15

#### **NEC Printers**

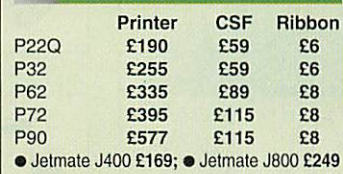

- Black Ribbons P20; P32 **E6**
- Ribbons P60/70/P90 Black £8; Coir £14 Ribbons P60/70/P90 Black E8; Colr E14
- P60/70 Colour Option Kit £59 P60/70 Colour Option Kit E59 • CSF for P20 £59; P60 £89; P70 £89 • CSF for P20 E59; P60 E89; P70 E89

#### **Panasonic Printers**

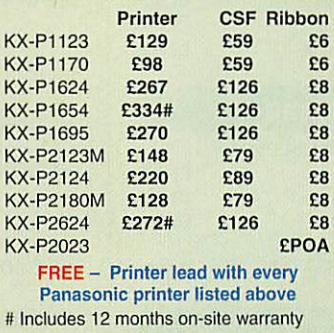

# includes 12 months on-site warranty<br>● Dustcover for 80 column printers £6 • Dustcover for 80 column printers E6

- Serial Interface for above Printers £46 Serial Interface for above Printers E46 • Black Ribbons for P1081,1180. 1124 £6 • Black Ribbons for P1081, 1180, 1124E6
- Brown, Blue or Red Ribbons for Brown, Blue or Red Ribbons for
- KX-P1081/1592/1595/1695 £9 each KX-P 1081 /1592/1595/1695 £9 each • 32K Buffer for above Printers **E16**

Colour Kit for KX-P2180; KX-P2123 Colour Kit for KX-P2180; KX-P2123 andKX-P2124 £37 and KX-P2124 E37

**----**

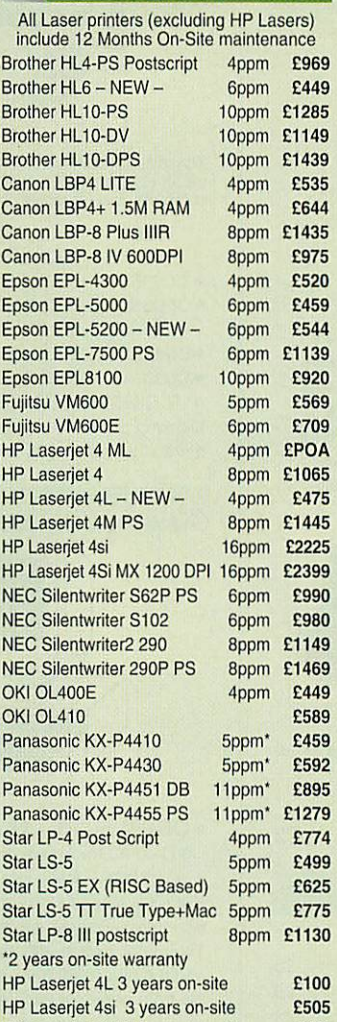

Laser Printers

5

120D+  $PN-4$ Swift

#### Laser Toners Laser Toners

£170 E170

HP Laserjet 4/4M 3 years on-site

HP Laserjet 4/4M 3 years on-site

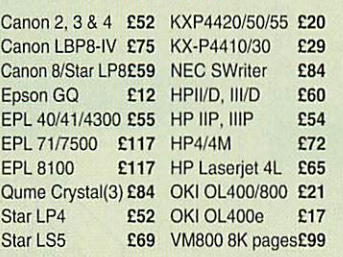

#### Laser RAM Upgrades Laser RAM Upgrades

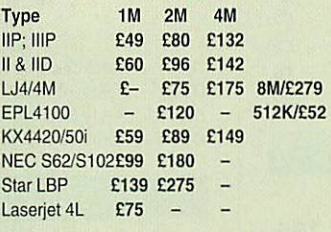

Jetpage Postscript Cartridge Jetpage Postscript Cartridge  $\bullet$  HP IIP/IIIP £225  $\bullet$  IID & III £227

#### Various Add-Ons Various Add-Ons

- 
- Laserjet Appletalk Interface £135 Laserjet Appletalk Interface E135 • HP Adobe Postscript+ Cartridge £359 • HP Adobe Postscript+ Cartridge E359
- Pacific Page Postscript £259 Pacific Page Postscript E259
- HP Premier Font Collection £28 HP Premier Font Collection E28
- Laserjet Various Font C'tridges from £45 Laserjet Various Font C'tridges from E45
- HP Postscript Module for LJ4 £270 HP Postscript Module for LJ4 E270
- Laserjet 4 Powered envelope leeder£199 Laserjet 4 Powered envelope feederE199
- Jetdirect Ethernet Card for Laserjet Jetdirect Ethernet Card for Laserjet
- lllsi/4/4Si £359 Illsi/4/4Si E359
- 500 Sheet paper cassette (3rd Bin) £205 500 Sheet paper cassette (3rd Bin) £205
- HPIIP/IIIPLower Cassette Tray *£115* HPIIP/IIIP Lower Cassette Tray E115 • Canon LBP-4 LowerCassette Tray £96 • Canon LBP-4 Lower Cassette Tray £96
- KX-P4420 Ozone Filter **E8**

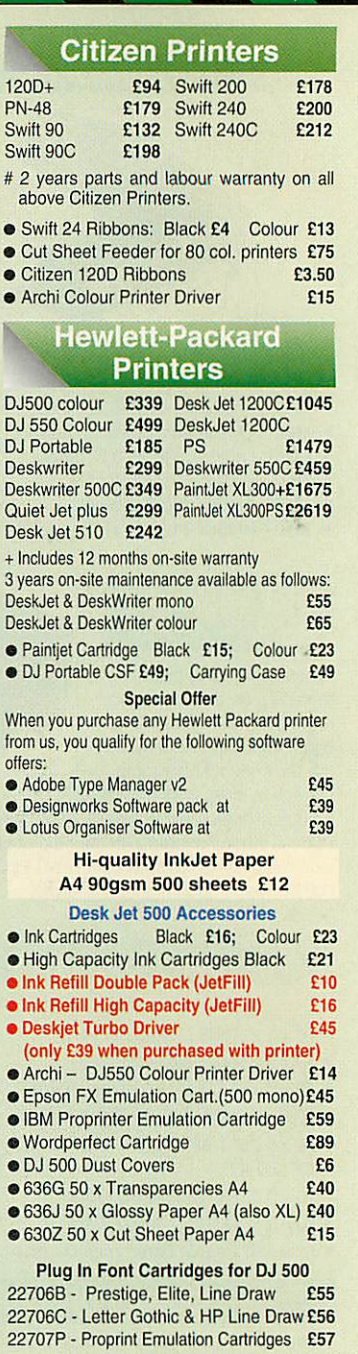

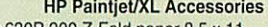

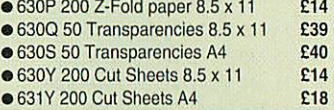

#### Fujitsu Printers

.B-100 InkJet- HP Deskjet • B-100 InkJet HP Deskjet compatible 300dpi, whisper-quiet & compatible 300dpi: whisper-quiet & #£179 i B-200 InkJet - HP Desk Jet • B-200 InkJet - HP Desk Jet compatible 300dpi. Built in Cut Sheet compatible 300dpi. Built in Cut Sheet Feeder. Optional 2nd Bin/Tractor Feeder. Optional 2nd Bin/Tractor available #£279 . DL-1150 Dot Matrix - 24 pin, 110 o DL-1150 Dot Matrix - 24 pin, 110 column Colour optional £239 column Colour optional E239 »DL-1150colour Dot Matrix - 24 pin, • DL-1150colour Dot Matrix - 24 pin, 110 column With colour option £269 110 column With colour option E269 •DL1250 £329; • DL4600 £799 **• DL1250 E329; • DL4600 E799** •DL3600 £439; • DL5800 £999 **• DL3600 E439; 4,1)1\_5800 E999 >**Joywriter £269; • DL1250 coir £369 • Joywriter E269; • DL1250 colr E369 . B-100 Cut Sheet Feeder £49 • B-100 Cut Sheet Feeder E49 i B-200 2nd Bin Sheet Feeder *£89* • B-200 2nd Bin Sheet Feeder E89 **>**B-200 Tractor Unit £69 • B-200 Tractor Unit E69 i B-100/200 Ink Cartridges £14 • B-100/200 Ink Cartridges El 4 **t**DL-1100 Colour Upgrade £39 • OL-1100 Colour Upgrade E39 i DL-1100 Ribbons Black £5 Colour £11 • DL-1100 Ribbons Black E5 Colour Ell • B100/200 Jetfills Twin Pack **E9** 6 fonts available #E279

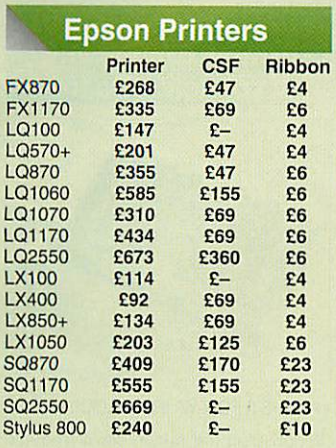

#### Stylus 800 £240 £10<br>Epson RS232 Interface<br>Standard £28; +8K Buffer £75 Standard £28; +8K Buffer £75<br>• LQ100 Tractor Feed £29 • LQ100 Tractor Feed £29 • L0100 Tractor Feed E29 • FX850/LQ800/850 Tractor Feed £69 • D(850/0800/850 Tractor Feed E69 • FX/LQ1050 Tractor Feed £85 • FX/L01050 Tractor Feed E85 • LQ2500/2550 Tractor Feed £90 • L02500/2550 Tractor Feed E90 • Dustcovers for 80 col printers **E6**

• Stylus 800 Transparencies (50) £35 • Stylus 800 Transparencies (50) E35

#### **Canon Bubblejet** Printers 2nd Ink 2nd Ink Printer CSF Bin Car

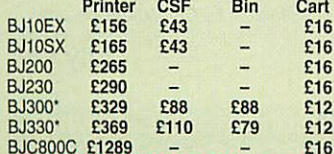

BJC800C £1289 *- -* £16 • BJ10E/10EX/10SX/200/230 Jumbo Ink Refillpack (Jetfill Twin Pack) £12 Refill pack (Jetfill Twin Pack) E12 BJC800C E1289 - - E16 • 8J10E/10EX/10SX/200/230 Jumbo Ink

• OptionalBattery pack for BJ10EX/SX £33 Optional Battery pack for BJ10EX/SX E33 \* includes 12 months on site warranty

#### **Professional Printer Stand**

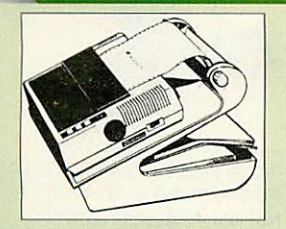

The professional printer stand takes The professional printer stand takes hardly more space than your printer. hardly more space than your printer. Due to the positioning of the paper Due to the positioning of the paper feed and re-fold compartments ie. one feed and re-fold compartments ie. one above the other, the desk space above the other, the desk space required for your printer functions is required for your printer functions is effectively halved. Its ergonomic effectively halved. Its ergonomic design ensures smooth paper flow and design ensures smooth paper flow and automatic refolding. automatic refolding. •

> *80 Column version £16* 80 Column version f16 *132 Column version £25* 132 Column version £25

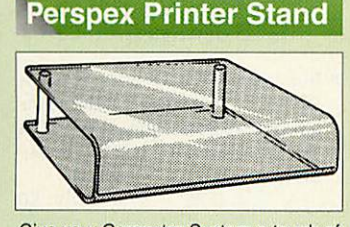

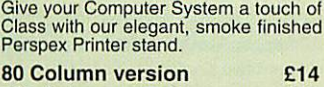

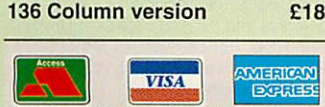

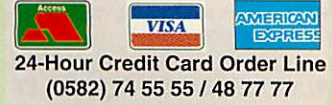

#### Connect up to 4 Micros to 1 printer or 4 Connect up to 4 Micros to 1 printer or 4 Printers to 1 Micro with our combined, Printers to 1 Micro with our combined, Sharer/Changer switch boxes. Sharer/Changer switch boxes, Standard Low Cost Sharers Standard Low Cost Sharers Connects Serial Parallel Connects  $\bullet$  2 to 1  $\quad$  £8  $\quad$  £9 • 3 to 1 E11 E12 • 4 to 1 15 16 Professional Sharer Units Professional Sharer Units Serial Parallel<br>
£12 £13 • 2 to 1 E12 E13 • 3 to 1 E15 E17 • 4 to 1 **£24 £26 Auto Printer** Sharer Switch **Sharer Switch** Connects Connects  $\bullet$  2 to 1  $• 4 to 1$ • 8 to 1 Serial Serial £27 E27 £44 244 Centronics Centronics £29 E29 £45 E45 £75 E75 These Parallel Auto printer sharer switches These Parallel Auto printer sharer switches have built-in 256K Buffer. have built-in 256K Buffer. • 2 In / 2 out £99 • 4 In / 2 out £115 • 8 In / 1 out **E149** (Cables for all printer switches are from £5 (Cables for all printer switches are from £5<br>each please specify the type required when ordering.) Serial to Parallel & Parallel to Serial £32 • 1,000 Sheets 9.5" x 11" Fanfold £7 • 1,000 Sheets 9.5" x 11" Fanfold E7 • 2,000 Sheets 9.5" x 11" Fanfold £11 • 2,000 Sheets 9.5" x 11" Fanfold Ell • 1,000 Sheets 9.5" x 11" NCR 2<br>Part Fanfold Part Fanfold **£21**<br>1.000 Sheets 15" x 11" Fanfold £9 • 1,000 Sheets 15" x 11" Fanfold £9 • 1.000 Sheets 15" x 11" Fanfold E9 • 2,000 Sheets 15" x 11" Fanfold £16 • 2,000 Sheets 15" x 11" Fanfold E16 • 1,000 Sheets true A4 Fanfold • 1,000 Sheets true A4 Fanfold Paper 70gms **E1** • 2,000 Sheets true A4 Fanfold • 2,000 Sheets true A4 Fanfold Paper 70gms £21 Paper 70gms £21 • 500 Sheets A4 80gms Bond £3.50 • 500 Sheets A4 80gms Bond E3.50 • 500 Sheets Special Hi-Quality • 500 Sheets Special Hi-Quality InkJet printer A4 Paper £12 InkJet printer A4 Paper E12 (All our Fanfold paper is Micro (Ali our Fanfold paper is Micro perforated leaving a smooth clean perforated leaving a smooth clean edge when the tractor feed strips are edge when the tractor feed strips are detached). detached). **Cross Over** Manual Switch 2 In/2 Out Parallel £29 2 In/2 Out Parallel 2 In/2 Out Serial £28 2 In/2 Out Serial 3 In/2 Out Serial £36 3 In/2 Out Serial **Universal Printer Sharers Connects** Serial **Parallel** E8 E9 E11 £12 £15 £16 **256K Multi Spooler** Compact Converter<br>Unit **Listing Paper** E29 E28 E36

6

#### Printer Ribbons & 'arious Dust Covers **rious Dust Covers**

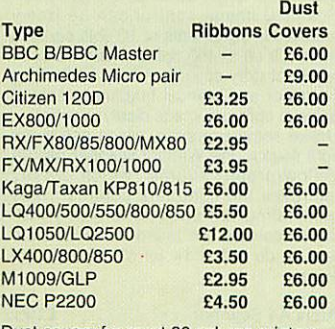

Dust covers for most 80 column printers Dust covers for most 80 column printers available at £6 each available at E6 each

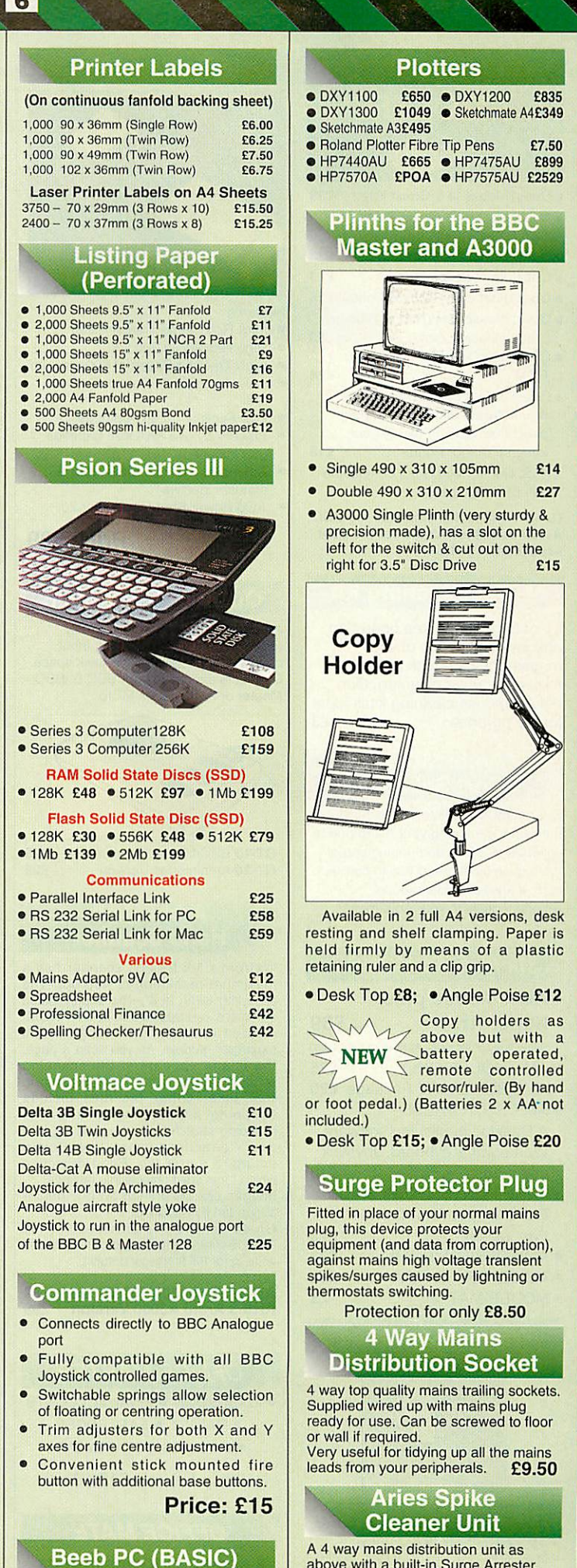

Available in 2 full A4 versions, desk Available in 2 full A4 versions, desk resting and shelf clamping. Paper is held firmly by means of a plastic held firmly by means of a plastic • Desk Top £8; • Angle Poise *£12* • Desk Top 28; Angle Poise £12 holders as but with a<br>operated.

3000

s 2 x AA not

• Desk Top *£15;* • Angle Poise *£20* \*Desk Top E15; \*Angle Poise £20

#### or Plug

Fitted in place of your normal mains Fitted in place of your normal mains plug, this device protects your equipment (and data from corruption), equipment (and data from corruption), against mains high voltage transient against mains high voltage transient spikes/surges caused by lightning or spikes/surges caused by lightning or plug, this device protects your

Protection for only £8.50 Protection for only 28.50

```
ns
```
#### **istribution Socket**

4 way top quality mains trailing sockets. 4 way top quality mains trailing sockets. Supplied wired up with mains plug ready for use. Can be screwed to floor Supplied wired up with mains plug ready for use. Can be screwed to floor

Very useful for tidying up all the mains Very useful for tidying up all the mains leads from your peripherals. £9.50 leads from your peripherals. E9\_50

#### ce nit

A 4 way mains distribution unit as above with a built-in Surge Arrester, A 4 way mains distribution unit as above with a built-in Surge Arrester, providing protection for your<br>complete Computer/Hi-Fi System **£16** 

Continued→ → → → →

Designed for program authors to Designed for program authors to convert BBC programs to run on IBM convert BBC programs to run on IBM PCs. **Price: £38** 

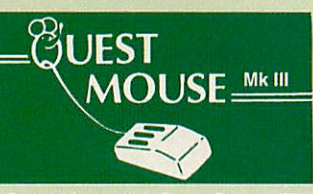

- Quest Mouse III & Quest Paint *£39* Quest Mouse III & Quest Paint E39
- Quest Mouse III, Quest Paint, AMX Quest Mouse III, Quest Paint, AMX Stop Press & Pagefont **£59**
- Quest Mouse III only *£25* Quest Mouse III only E25
- Quest Paint Software only *£23* Quest Paint Software only E23
- Quest Font Disc (22 Text Fonts) *£15* Quest Font Disc (22 Text Fonts) E15
- Quest Mouse Mat (Red or Blue or Quest Mouse Mat (Red or Blue or Green please specify) *£3* Green please specify) E3
- Conquest (Quest Paint Extension) Conquest (Quest Paint Extension) ROM *£24*  $ROM$
- Quest Colour Dump Disc This Quest Colour Dump Disc This new software allows you to print new software allows you to print direct from Quest Paint to your direct from Quest Paint to your **Integrex Colour Printer F18** (P.S. Quest Paint is not compatible (RS. Quest Paint is not compatible with BBC Compact) with BBC Compact)

*Quest Paint is the winner of the BBC* Quest Paint is the winner of the BBC *Acorn User 1990 Award for the Best* Acorn User 1990 Award for the Best *Art/Graphics software* Art/Graphics software

#### *Mouse Cleaning Kit* **Mouse Cleaning Kit**

To obtain trouble free operation To obtain trouble free operation and prolong the life of your mouse, the high tech rodent requires regular cleaning. Our deluxe mouse cleaning kit is ideal deluxe mouse cleaning kit is ideal for the purpose £3 for the purpose E3 and prolong the life of your<br>mouse, the high tech rodent<br>requires regular cleaning. Our

#### **Archi Mouse** *Port Splitter*

Our handy little splitter unit eliminates Our handy little splitter unit eliminates the risk of damaging your micro due to the risk of damaging your micro due to constant plugging and unplugging of constant plugging and unplugging of the mouse by allowing you to connect the mouse by allowing you to connect both, a joystick and a mouse both, a joystick and a mouse simultaneously to your Archimedes. simultaneously to your Archimedes.

*£10* El 0

#### *Mk IIIAMX MOUSE* **MOUSE**

#### • *AMX Mouse plus* • AMX Mouse plus *Super Art £39* Super Art £39'

- **(Please specify for BBC, Master or Compact)** (Please specify for BBC, Master or Compact)
- AMX MOUSE ONLY 25
- AMX SUPERART Package *£20* AMX SUPERART Package 220
- AMX STOP PRESS • AMX STOP PRESS A Desktop publishing software. A Desktop publishing software. Works with Keyboard, Joystick Works with Keyboard, Joystick or a mouse *£18* or a mouse £18

£13 E23 £16 E3

- PAGE-FONTS Over 20 Fonts for use with AMX Pagemaker • PAGE-FONTS – Over 20<br>Fonts for use with AMX<br>Pagemaker
- •AMX DESIGN (ROM) £23 AMX DESIGN (ROM)
- AMX EXTRA EXTRA *£16* AMX EXTRA EXTRA
- MOUSE MAT £3 MOUSE MAT

#### *WE Mouse House*

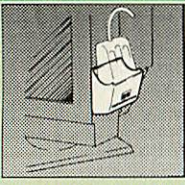

Treat your mouse to a cosy Mouse House. This handy little gadget solves the problem of where to store your mouse when it is having a rest. Made of sturdy plastic, the WE Mouse House attaches to the side of your computer, monitor, disc drive etc.

Only £3

### *rchi Cordless Mouse* -

 $\overline{7}$ 

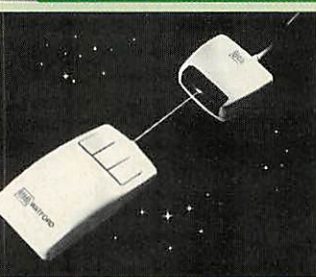

- Features Features
- Infra Red Signal Transmission Infra Red Signal Transmission • High Resolution 200 DPI • High Resolution 200 DPI
	- High Tracking Speed of 600mm/s up High Tracking Speed of 600mrnis up
	- Anti-static Silicon Rubber Coated Anti-static Silicon Rubber Coated Ball Ball
	- Low Friction Teflon Footpads • Low Friction Teflon Footpads<br>• Power - by two AAA size batteries<br>(not included) (not included)
	- Automatic Standby Mode after 5 Automatic Standby Mode after 5
	- minutes inactive minutes inactive • Auto Power Shut-Down after 20 • Auto Power Shut-Down after 20 minutes inactive
		- *Price £29* minutes inactive **Price E29**

#### **Quest - Tracer ball**

An attractively finished, extremely An attractively finished, extremely reliable, mouse replacement, input reliable, mouse replacement, input device. Requires very little desk space. device. Requires very little desk space. Connects directly to your BBC B, BBC Connects directly to your BBC B, BBC Master or Archimedes Micro. Master or Archimedes Micro.

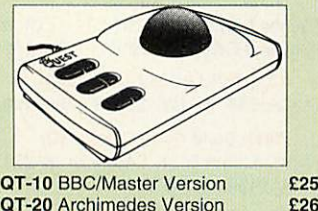

*QT-20* Archimedes Version QT-20 Archimedes Version £26

#### *rchi Mk II Hand Scanner*

Watford's Mk II hand scanner has a Watford's Mk II hand scanner has a maximum resolution of 400 dpi. The scanning width is 4". The sophisticated maximum resolution of 400 dpi. Thescanning width is 4". The sophisticated software is supplied in a 64K ROM, software is supplied in a 64K ROM, located on a standard single width located on a standard single width expansion podule. As you scan a page, the image appears in the scanning window on the screen, scrolling up in real time. Other facilities include real time. Other facilities include Cropping and scaling to any size Cropping and scaling to any size including stretching and squashing in X including stretching and squashing in X and Y directions separately. Colour tinting. X and Y flip. Edge detection and Y directions separately. Colour tinting. X and Y flip. Edge detection which turns solid objects into outlines. which turns solid objects into outlines. Images can be printed on any printer Images can be printed on any printer - expansion podule. As you scan a page, the image appears in the scanning window on the screen, scrolling up in

supported by RISC OS. supported by RISC OS. On-screen help is provided via the RiscOS interactive help facility. (Please On-screen help is provided via the RiscOS interactive help facility. (Please

write in for full technical details). write in for full technical details).

AHS-4 Archi 300/400 Version £89 AHS-3 Archi A3000 Version £99 AHS-4 Archi 300/400 Version £89 AHS-3 Archi A3000 Version E99

#### *OFFICE MASTER*

- CASHBOOK FINAL ACCOUNTS CASHBOOK FINAL ACCOUNTS
	- MAILIST EASILEDGER • MAILIST EASILEDGER • INVOICES & STATEMENT • INVOICES & STATEMENT

All this for only £12 (Disc)

#### **OFFICE MATE**

• DATABASE • SPREADSHEET • BEEBPLOT

Only £10 (Disc)

#### *Award winning* **Award winning** *Wapping Editor* **Wapping Editor**

The Wapping Editor from Watford Electronics represents a breakthrough The Wapping Editor from Watford Electronics represents a breakthrough in Desktop Publishing for the Beeb. in Desktop Publishing for the Beet). The package includes a 64K ROM containing ALL the software needed to The package includes a 64K ROM containing ALL the software needed to get into print fast; a very sophisticated get into print fast; a very sophisticated graphics module, professional quality graphics module, professional quality

typesetting software, a word processor, a comprehensive font editor typesetting software, a wordprocessor, a comprehensive font editor for designing your own typefaces, and for designing your own typefaces, and a variety of printer dumps. This mouse-driven system is designed for the BBC a variety of printer dumps. This mousedriven system is designed for the BBC<br>B, the B+ and Master computers and will take full advantage of any<br>Sideways and Shadow RAM that may

be fitted. It will run under DFS, ADFS Sideways and Shadow RAM that may be fitted. It will run under DES, ADES and Network filing systems and and Network filing systems and requires as a minimum just a single 40 requires as a minimum just a single 40

track drive. track drive. *Wapping Editor Software Pack £39* Wapping Editor Software Pack E39

#### *Wapping Editor plus Mouse £59* Wapping Editor plus Mouse E59

(Wapping Editor only works with (Wapping Editor only works with<br>Master Compact if a Mertec Expansion box is fitted) box is fitted)

#### *Wapping Art Disc* **Wapping A, isc**

Over 250K of clip art to cut and paste into your Wapping Editor pages. Pictures include maps, transport, people, media, sport, games etc. people, media, sport, games etc. Two 'ratio' screens for use with hi-res Two 'ratio' screens for use with hi-res and rotated A5 pages to ensure and rotated A5 pages to ensure images are not distorted when printed images are not distorted when printed out. *£15* Over 250K of clip art to cut and pastei<br>nto your Wapping Editor pages. Pictures include maps, transport, out. E-15 and the 15 and 15 and 15 and 15 and 15 and 15 and 15 and 15 and 15 and 15 and 15 and 15 and 15 and 1

#### *Wapping Font Disc 1* **Apptig Font Disc 1**

Sixteen additional fonts, including Sixteen additional fonts, including smaller version of Oberon and Daisy and two new sizes of the standard font smaller version of Oberon and Daisy and two new sizes of the standard font

for the Wapping editor. for the Wapping editor. Also included are two Mode 0 screens containing giant 'headline' fonts to cut and paste to create extra smooth and paste to create extra smooth headlines. headlines. Also included are two Mode 0 screens containing giant 'headline' fonts to cut

Supplied complete with instructions. Supplied complete with instructions. £12 E12

#### *Wapping Font Disc 2*

This new addition to our Wapping This new addition to our Wapping range of DTP software provides you range of DTP software provides you with additional 23 fonts for the with additional 23 fonts for the Wapping Editor DTP pack. (80 track Wapping Editor DTP pack. (80 track discs only). **p-job p-job p-job p-job p-job p-job p-job p-job p-job p-job p-job p-job p-job p-job p-job p-job p-job p-job p-job p-job p-job p-job p-job p-job p-job p-job**

#### *Archi A4 Scanner*

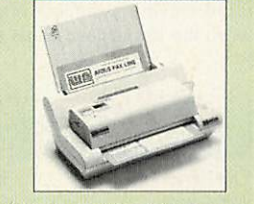

The 216mm scanning width can cope with The 216mm scanning width can cope with both desktop scanning of single sheets, photographs, diagrams, etc., with its fast ten page automatic document feeder, but it can also detach from the feeder to it can also detach from the feeder to<br>become a convenient hand-held full page scanner for larger documents or pictures. scanner for larger documents or pictures. Scanned image control can be freely<br>adjusted in increments of 10 dots per inch from 100 up to 400 dpi resolution with 64 from 100 up to 400 dpi resolution with 64 levels of grey scaling. A built in shading controller and manual brightness control achieve optimum image clarity. both desktop scanning of single sheets, photographs, diagrams, etc., with its fast ten page automatic document feeder, but levels of grey scaling. A built in shading controller and manual brightness control achieve optimum image clarity.

Unlike some scanners, which use a red light source, the Watford scanner uses a yellow/green source which vastly improves the light/dark contrast, thus improves the light/dark contrast, thus eliminating the effect where any red-eliminating the effect where any redbased colours are faded down to white based colours are faded down to white and so do not show up in the scanned and so do not show up in the scanned image. image. Unlike some scanners, which use a red light source, the Watford scanner uses a yellow/green source which vastly

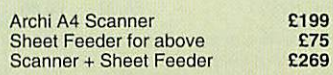

#### **32K Shadow RAM/ Printer Buffer Card Expansion Board**

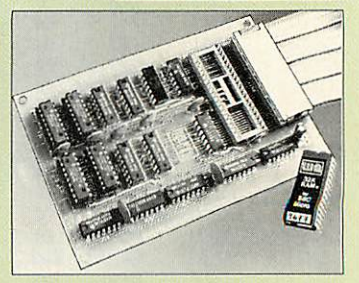

A MUST FOR WORD PROCESSING A MUST FOR WORD PROCESSING Simply plug the ribbon cable plug into Simply plug the ribbon cable plug into the 6502 socket and gain a massive the 6502 socket and gain a massive 32K of extra RAM. 32K of extra RAM.

• "VIEW" Wordprocessor users can • "VIEW" Wordprocessor users can now type in letters in 80 columns and now type in letters in 80 columns and have up to 28K bytes free - 5 times as have up to 28K bytes free — 5 times as much as normal. much as normal.

• In WORDWISE (or WORDWISE-PLUS), preview in 80 columns with the PLUS), preview in 80 columns with the full 24k of text in memory. This product full 24k of text in memory. This product is recommended as an ideal is recommended as an ideal complement by Computer Concepts. complement by Computer Concepts.

*Only £45* **Only E45**

#### **Solderless Sideways** *ROM Socket Board*

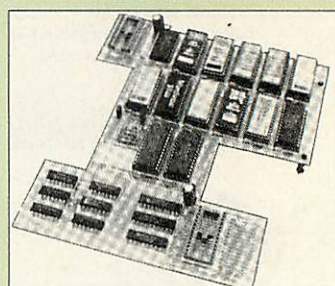

- Increases your BBC Micro's ROM Increases your BBC Micro's ROM capacity from 4 to 16. capacity from 4 to 16.
- *No soldering required.* No soldering required.
- Socket 14 takes two 6264 RAM Socket 14 takes two 6264 RAM chips. chips.
- Read protect to make RAM "Vanish" Read protect to make RAM "Vanish" allows recovery from ROM crashes. allows recovery from ROM crashes.
- Battery backup option for RAM Battery backup option for RAM chips. Chips,
- Supplied ready to fit with comprehensive instructions. Supplied ready to fit with comprehensive instructions.

#### *Price: Only* £32 Price: Only E32

Battery Backup fitted £35 Battery Backup fitted E35 Battery Backup only £3 Battery Backup only E3 16K Sideways RAM £8 16K Sideways RAM E8

• Sideways RAM Utilities Disc for • Sideways RAM Utilities Disc for Solderless ROM Board. Includes the Solderless ROM Board. Includes the options to load and save ROM options to load and save ROM Images and the facility to use images and the facility to use<br>Sideways RAM as Printer Buffer. *Only: £8* **Only: E8** Sideways RAM as Printer Buffer.

#### *Watford DATA DUCK* **Watford DATA D**

Convert two single Disc Drives into Convert two single Disc Drives into one Dual Drive with this simple one Dual Drive with this simple external unit (Suitable for Disc Drives external unit (Suitable for Disc Drives with PSU. For Disc Drives without with PSU. For Disc Drives without PSU, you will also require Watford<br>Power Duck, see below).<br>**£14** *£14*

*Watford POWER DUCK £8* Watford POWER DUCK E8

#### *ROM/RAM* Card

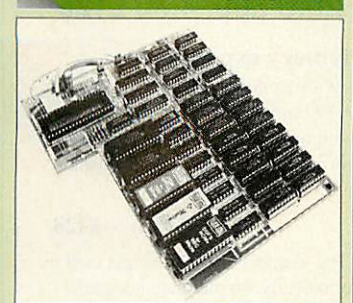

- No Soldering required to fit the No Soldering required to fit theboard. board. • Compatible with BBC B
- Total number of ROMs increased Compatible with BBC B Total number of ROMs increased from 4 to 8. from 4 to 8.
- Up to 8 banks of sideways RAM Up to 8 banks of sideways RAM(dynamic). (dynamic).

#### *PRICES:* PRICES: • ROM/RAM card with 32k • ROM/RAM card with 32k

- DRAM £39 DRAM<br>• ROM/RAM card with 64k
- DRAM £52 • ROM/RAM card with 128k • ROM/RAM card with 128k **DRAM**
- DRAM £83 DRAM E83

#### **OPTIONAL EXTRAS:** OPTIONAL EXTRAS:

- 16k plug-in Static RAM kit 28
- 16k DRAM for Upgrade £13 • Battery backup **E3**
- Read and Write protect Read and Write protect
- switches *£2 each* Complete ROM-RAM card with all Complete ROM-RAM card with all options fitted **E99** switches **E2 each**

#### ROM Cartridges *for* the BBC Master ROM Cartridges forthe BBC Master Will accept the larger Piggy Will accept the larger Piggy Back ROMs like Interword, Quest, etc. • Twin £9; • Quad £14 Back ROMs like Interword,<br>• Twin **£9; •** Quad **£14**<br>• Twin **E9; •** Quad **E14**

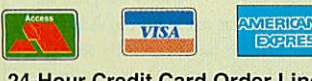

24-Hour Credit Card Order Line 24-Hour Credit Card Order Line dial (0582) 74 55 55 dial (0582) 74 55 55

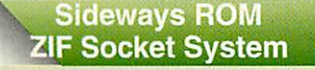

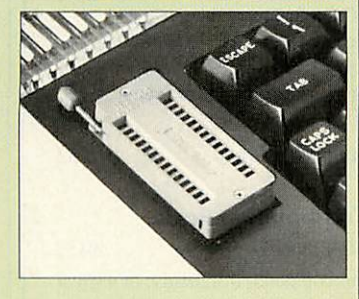

Allows you to change your ROMs Allows you to change your ROMs quickly and efficiently, without having quickly and efficiently, without having to open the lid. The ZIF socket is to open the lid. The ZIF socket is located into the ROM Cartridge's located into the ROM Cartridge's position. It is very simple to install. No position. It is very simple to install. No soldering required. Also included in the soldering required. Also included in the price is a plastic see through storage price is a plastic see through storage case with antistatic lining, which allows case with antistatic lining, which allows you to store 12 ROMs. **E18** 

Acorn Speech Synthesizer Acorn Speech Synthesizer package complete, for the package complete, for the BBC B Microcomputer BBC B Microcomputer Special Offer £6

#### User *Port Splitter Unit*

Gone are the days when you had to **Gone are the days when you had to**plug and unplug devices from the User plug and unplug devices from the User Port. This extremely useful little device allows you to connect two devices simultaneously to the BBC B & Master user port. user port. Port. This extremely useful little device<br>allows you to connect two devices<br>simultaneously to the BBC B & Master

Excellent Value at £22 Excellent Value at E22

#### **View Printer Driver ROM**

View is a powerful word processor, but View is a powerful word processor, but it seriously lacks in terms of printer it seriously lacks in terms of printer<br>driver support. With the View Printer Driver ROM, the View users will find Driver ROM, the View users will find themselves in the realms of advanced themselves in the realms of advanced word processing. word processing.<br>Price: Only £29

#### Assorted ROMS *BBC* B/Master

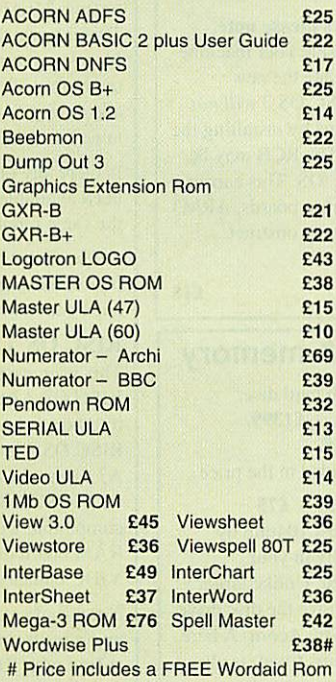

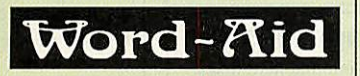

This advance utilities ROM This advance utilities ROM extends the power of your extends the power of your Wordwise plus ROM. Wordwise plus ROM.

#### Only £24 Only £24

(N.B. Word Aid requires a Disc (N.B. Word Aid requires a Disc interface in your Micro) interface in your Micro)  $\overline{\phantom{0}}$ 

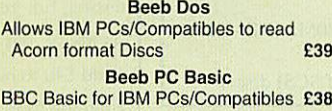

BBC Basic for IBM PCs/Compatibles £38

#### *<u>Spares</u> for Archimedes*

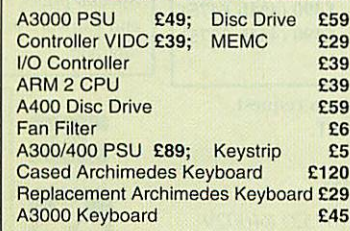

#### **BOOKS** (No VAT on Books)

8

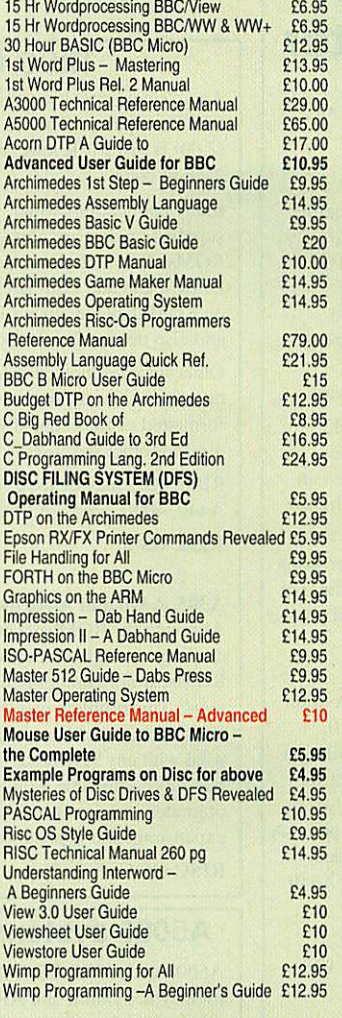

#### **Spares for BBC Micro**

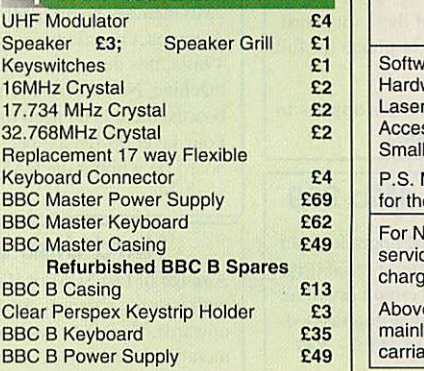

#### *ACORN to PC*

#### Stop the Confusion! Stop the Confusion!

Do you have to use both Acorn Do you have to use both Acorn computers and PC's? Would you like computers and PC's? Would you like<br>to use your Archimedes or A3000 in PC-emulation mode but are unsure of PC-emulation mode but are unsure of the new commands? the new commands?

Although Acorn machines (such as the Although Acorn machines (such as the BBC B, the Master, the Archimedes) BBC B, the Master, the Archimedes) are mainly used in education, most are mainly used in education, most commercial computers use other commercial computers use other operating systems, particularly MS-operating systems, particularly MS-DOS. As a result school computer DOS. As a result school computer users are at a disadvantage when users are at a disadvantage when moving into 'business' computing. PCs moving into 'business' computing. PCs and other commercial computers use and other commercial computers use MS-DOS as the operating system, so MS-DOS as the operating system, so commands for formatting, copying, commands for formatting, copying, backing up, printing and the modem backing up, printing and the modem are not the same. Even file names are are not the same. Even file names are written differently! And did you know written differently! And did you know that there is one Acorn command that there is one Acorn command which, if used in MS-DOS, wipes which, if used in MS-DOS, wipes everything in the current directory? everything in the current directory?

'ACORN TO PC' enables you to change over painlessly. It shows change over painlessly. It shows clearly and quickly how, why and clearly and quickly how, why and where the two systems (Acorn and where the two systems (Acorn and MS-DOS) differ. As with a foreign MS-DOS) differ. As with a foreign language dictionary, you can use the language dictionary, you can use the book to transfer either way - from Acorn to MS-DOS, or from MS-DOS to Acorn to MS-DOS, or from MS-DOS to Acorn. Acorn.

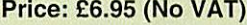

- $\bullet$  Official orders accepted from government, educational government, educational establishments and PLCs. establishments and PLCs. i Shop Hours: 9am to 6pm. Monday • Shop Hours: 9am to 6pm, Monday to Saturday. Late night Thursday to Saturday. Late night Thursday
- until 8pm. Free customer car park. until 8pm. Free customer car park. t Mail Order Inquiries: 9am to 6pm. • Mail Order Inquiries: 9am to 6pm.
- Monday to Friday only i Technical Inquiries: 9.30am to Monday to Friday only • Technical Inquiries: 9.30am to
- 5.00pm, Monday to Friday 5.00pm, Monday to Friday

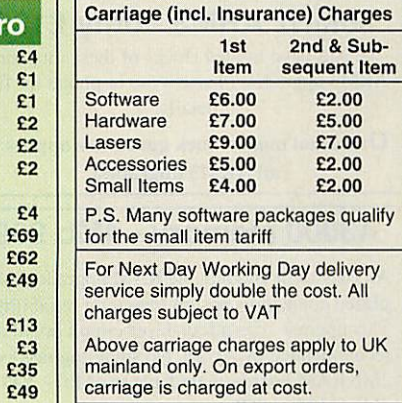

# *Watford* **Watford** *Electronics Ltd* **Electronics Ltd**

Established 1972 Established 1972

**Mail Order & Showroom:** Mail Order & Showroom:

Jessa House, Finway, off Dallow Road, Luton, LU11TR, England Jessa House, Finway, off Dallow Road, Luton, LU1 1TR, England Tel: 0582 48 77 77 Tlx: 8956095 WATFRD Fax: 0582 488588 Tel: 0582 48 77 77 Tlx: 8956095 WATFRD Fax: 0582 488588 **Showroom Only:** Showroom Only:

#### Jessa House, 250 Lower High Street, Watford, WD1 2AN, England Jessa House, 250 Lower High Street, Watford, WD1 2AN, England Tel: 0923 237774 Fax: 0923 233642 Tel: 0923 237774 Fax: 0923 233642

Offers and all items are subject to availability. Prices may have to change for reasons beyond<br>our control. Specifications on products are correct at the time of going to press and given in good faith, but may have to change without notice. Please check suitability of peripherals with<br>your system/s, before ordering. All trademarks are acknowledged. Goods are sold subject to<br>our standard terms and conditions o ON TRIAL BASIS. E&OE. ON TRIAL BASIS. E&OE. good ratur, but may have to change wintout notice. Please criects suitability of peripherials with<br>your system/s, before ordering. All trademarks are acknowledged. Goods are sold subject to<br>our standard terms and condition

VAT: UK and EC customers: Please add 17.5% VAT to the total cost, including carriage.

## ARM3 upgrade **ARM3 upgrade** with floating **with floating** point accelerator **point accelerator** (FPA) option. **(FPA) option.** *£165* **E165**

The first ARM3 upgrade to allow the floating The first ARM3 upgrade to allow the floating<br>point accelerator chip to be connected directly to the ARM3's 32-bit coprocessor bus. The to the ARM3's 32-bit coprocessor bus. The ARM3 itself increases the speed of your computer by a factor of 3 (typically), and sometimes even more. Acorn's new floating ARM3 itself increases the speed of your<br>computer by a factor of 3 (typically), and<br>sometimes even more. Acorn's new floating<br>point chip, the FPA10, speeds up maths operations previously emulated by software. operations previously emulated by software.

A 68-pin socket is provided on the ARM3 A 68-pin socket is provided on the ARM3 upgrade, and the FPA chip can simply be upgrade, and the EPA chip can simply be plugged in at any time. Alternatively, we can plugged in at any time. Alternatively, we can supply the ARM3 board with the FPA already<br>fitted and tested. fitted and tested.

A BASIC VI program ran 15 times faster when A BASIC VI program ran 15 times faster when the ARM3/FPA was installed. Ray-tracing and the ARM3/FPA was installed. Ray-tracing and spreadsheet programs also benefit, but of course spreadsheet programs also benefit. but of course precise speed increases vary from one precise speed increases vary front one application to another.

application to another.<br>The upgrade uses a high quality 4-layer circuit board. It may be fitted to the A305, A310, A440, 400/1 series and the A3000. Installation is straightforward for the 300 and 400 series computers, and a **proper**extractor tool (for removing the ARM2) is included in the price. A 3-day fitting service is available if required. Please note that the A300 scries and old A440 Please note that the A300 series and old A440 require the MEMC1a upgrade. A440, 400/1 series and the A3000. Installation<br>is straightforward for the 300 and 400 series<br>computers, and a *proper* extractor tool (for

25MHz ARM3 - £165 MEMC1a - £25 Floating point chip - £95 ARM3 with FPA fitted - £255 ARM3 with FPA fitted - £255

#### 35MHz ARM3-only £139 **35MHz ARM3 only E139**

We still have limited stocks of these ultra-fast We still have limited stocks of these ultra-fast ARM3 upgrades. Please write or phone for full ARM3 upgrades. Please write or phone for full details. details.

Our usual money-back guarantee applies to Our usual money-back guarantee applies to all ARM3 upgrades.

#### A3000 memory - 4Mb £99 **A3000 memory - 4Mb E99**

An easy to fit and reliable RAM upgrade.Gold plated connectors ensure long term reliability. This upgrade uses a four-layer circuit board as recommended by Acorn. No soldering needed. recommended by Acorn. No soldering needed. 2Mb RAM board (upgradable to 4Mb) - £47 2Mb RAM board (upgradable to 4Mb) - E47 4Mb RAM - £99 4Mb RAM - E99 Bare board (without RAM chips) - £25

2Mb to 4Mb upgrade - £63 2Mb to 4Mb upgrade - €63

#### A3010/A3020/A4000 RAM **A3010/A3020/A4000 RAM**

These machines may all be upgraded by easy These machines may ail he upgraded by easy to fit, plug-in components. No soldering is required. required. A3O20/A4O0O extra 2Mb - £55 A3020/A4000 extra 2Mb - £55<br><mark>A3010 extra 1Mb (2Mb total) - £31</mark> A3010 upgrade to  $4Mb - £107$ 

All products fully guaranteed. Many All products fully guaranteed. Many products also carry our 14-day money-back products also carry our 14-day money-back guarantee loo. Please phone for details. guarantee too. Please phone for details.

# *IFEL Ltd* **!FEL Ltd**

#### *RISC OS <sup>3</sup>* **RISC OS 3**

Acorn's new operating system for their range of Acorn's new operating system for their range of RISC computers. The old version of RISC OS RISC computers. The old version of RISC OS (2.00) is just 5I2K long, whereas OS 3 contains (2.00) is just 5I2K long, whereas OS 3 contains 2Mb of code. 2Mb of code.

Many applications which were previously Many applicafions which were previously supplied on disc are now contained in the OS ROMs. This includes improved versions of ROMs. This includes improved versions of Draw, Paint and Edit. Because they are available Draw, Paint and Edit. Because they are available on ROM they are always instantly accessible, on ROM they are always instantly accessible, and also occupy less RAM space.

Other features include extra "background" Other features include extra "background" operations. For example, discs can now be formatted or files copied while the machine is used for other purposes. operations. For example, discs can now be<br>formatted or files copied while the machine is<br>used for other purposes.

RISC OS 3 may be used on the A305, A310, A440,400/1 series, A3000. A540 etc. A440. 400/1 series, A3000. A540 etc.

RISC OS 3 £41.70 RISC OS 3 E41.70

A305, A310 and A440 owners please note. A305, A310 and A440 owners please note. Although the ROM sockets inside your machine Although the ROM sockets inside your machine are large enough lo accommodate the new are large enough to accommodate the new ROMs, simply plugging in RISC OS 3 will not work. This problem is overcome by installing the RISC OS Carrier Board first. The RCB may be RISC OS Carrier Board first. The RCB may be used with any version of RISC OS. This carrier used with any version of RISC OS. This carrier board is compatible with memory boards. ARM3 board is compatible with memory boards, ARM3 upgrades and does not in any way obstruct upgrades and does not in any way obstruct expansion cards ("podules"). expansion cards ("podules").

RISC OS Carrier Board **E18** 

#### A5000 systems & memory **A5000 systems & memory**

A5000 with RISC OS 3. 80Mb hard disc, A5000 with RISC OS 3, 80Mb hard disc,<br>multisync monitor and ARM3. - £1399. A5000 learning curve. - £1445.

Free 4Mb RAM upgrade included in the price.

2Mb memory board (4Mb total) - £75 A compact board measuring just 104mm by 49mm, this design fits vertically in your 49mm, this design Ms vertically in your machine. No soldering required. Unlike larger boards, there is no need to remove the disc drive. boards, there is no need to remove the disc drive. Four-layer design as specified by Acorn. A bare Four-layer design as specified by Acorn. A bare board (ie without the RAM chips fitted) is also board (le withom the RAM chips fitted) is also available. available.

#### Hard disc upgrades **Hard disc upgrades**

A range of fast SCSI or IDE internal hard discs A range of fast SCSI or IDE internal hard discs with a year's warranty, in sizes from 40Mb with a year's warranty, in sizes from 40Mb upwards. Complete systems supplied with all upwards. Complete systems supplied with all metalworkand cables.400/1 machines merely metalwork and cables. 400/1 machines merely require the drive and controller card. 300 series require the drive and controller card. 300 series require a backplane. 40Mb SCSI - £180 85Mb SCSI - £210 120Mb SCSI - £250 210Mb SCSI - £320 Fast 16 bit SCSI card - £100 Fast 16 bit SCSI card - 50Mb IDE - £160 120Mb IDE - £250 IDE controller card -£75 IDE controller card - E75 (add £75 for external version of SCSI discs)

#### Various **Various**

Aleph One 386 1Mb PC Card - £390 (4Mb £475) Aleph One 486 1Mb PC Card - £490 (4Mb £575)  $Impression 2 - £130$ 

> Free price list available upon request. Free price list available upon request. Prices exclude VAT.

**IFEL Ltd** Educational and quantity discount available. **IFEL Ltd**

34 Culver Road, Saltash, Cornwall PL12 4DR. Tel (0752) 847286. Fax (0752) 840029

#### A310 & A305 upgrade **A310 & A305 upgrade** column. 2Mb £89, 4Mb £128 **column. 2Mb E89, 4Mb E128**

#### Memory expansion Memory expansion

Extra memory is without doubt the most worthwhile Extra memory is without doubt the most worthwhile addition to any A300 series machine. Some programs addition to any A300 series machine. Some programs won't even run with only 1Mb, and 2Mb is a bare minimum. Certain applications, desktop publishing minimum. Certain applications, desktop publishing for example, benefit from a 4Mb system. for example. benefit from a 4Mb system.

2Mb - £89 4Mb - £128 2MB - £89 4Mb - E128 Compatibility. The memory is detected and used by Compatibility. The memory is detected and used by the machine automatically, so there are no special the machine automatically, so there are no special commands needed. Works with both RISC OS 2 and commands needed. Works with both RISC OS 2 and RISC OS 3. RISC OS 3.

Fully compatible with ARM3 upgrades, backplanes, hard discs etc. This upgrade is supplied on just one, hard discs etc. This upgrade is supplied on just one, compact board measuring only 195mm by 46mm. compact board measuring only 195mm by 46mm. Four-layer circuitry reduces electrical noise for Four-layer circuitry reduces electrical noise for trouble-free operation. The 2Mb upgrade may be trouble-free operation. The 2Mb upgrade may be upgraded to 4Mb later by the user, without any upgraded to 4Mb later by the user, without any soldering. A copy of the fitting instructions is soldering. A copy of the fitting instructions is available free of charge. available free of charge.

A complete fitting service is available for our RAM A complete fitting service is available for our RAM boards covering courier collection, installation and boards covering courier collection, installation and testing, MEMC1a, return delivery and guarantee. This is normally a three-day service (eg, collected This is normally a three-day service (eg, collected Monday, returned Wednesday). We have been Monday, returned Wednesday). We have been upgrading 300 series computers for over three years, upgrading 300 series computers for over three years, and during that time a reliability record second-to-and during that time a reliability record second-tonone has been established. none has been established.

Is there any other 300 series RAM upgrade wich has Is there any other 300 series RAM upgrade wich has been available for as long as this one, and which has the same reputation for quality and reliability? No. the same reputation for quality and reliability? No.

**Stillnotsure? Compare ii with thecompetition** .Still not sure? Compare it with the competition **before making upyourmind. Use our 14-day money-**before making up your mind. Use our I4-day moneyback guarantee to check it out for yourself.

#### RISC OS Carrier Board £18 RISC OS Carrier Board EIS

This is an easy to install adaptor board for the larger This is an easy to install adaptor board for the larger RISC OS 3 ROMs. A set of links on the board allows RISC OS 3 ROMs. A set of links on the board allows it to be used with RISC OS 2 and easily adapted for it to be used with RISC OS 2 and easily adapted for RISC OS 3 later. Suitable for use with the A305, RISC OS 3 later. Suitable for use with the A305, A310 and A440. The adaptor has been fully tested with RISC OS version 2 and version 3. It is fully with RISC OS version 2 and version 3. It is fully compatible with other hardware upgrades such as the compatible with other hardware upgrades such as the RAM board described above, ARM3's, backplanes, VIDC enhancers and expansion cards. VIDC enhancers and expansion cards.

Note: Early versions of certain 300 scries RAM Note: Early versions of certain 300 series RAM upgrades from other suppliers do not work properly upgrades from other suppliers do not work properly at first with RISC OS 3. The problem can be at first with RISC OS 3. The problem can be completely overcome simply by changing a chip on the RAM board. IFEL can supply a replacement chip for only £3. Be sure to specify whether your board is for only E3. Be sure to specify whether your board is 2Mb or 4Mb.

#### 4-slot backplane with fan **£52**

Combination deals Combination deals

 $4Mb$  with MEMC<sub>1</sub> a, self-fit  $£152$ Collection of your computer, installation of 4Mb of Collection of your computer, installation of 4Mb of RAM, MEMC1a, and RISC OS Carrier Board, testing, full guarantee, and return delivery **£189** As above, but with 2Mb of RAM **£125** (Add £40 to have RISC OS 3 fitted at the same time.) (Add E40 to have RISC OS 3 fitted at the same time.) Upgrade from  $2Mb$  to  $4Mb$  (self fit)  $£69$ 

Special prices available on hard discs. ARM3 boards Special prices available on hard discs. ARN13 boards and software when ordered with any memory upgrade. upgrade.

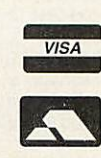

#### RAM for 410 & 420 **RAM for 410 & 420**

Upgrade from 1Mb to 2Mb - £33 Upgrade from 2Mb to 4Mb - £65 Upgrade from 2Mb to 4Mb - E65 Upgrade from IMb lo 4Mb - £98 Upgrade front 1Mb to 4Mb - E98 Supplied with full instructions.

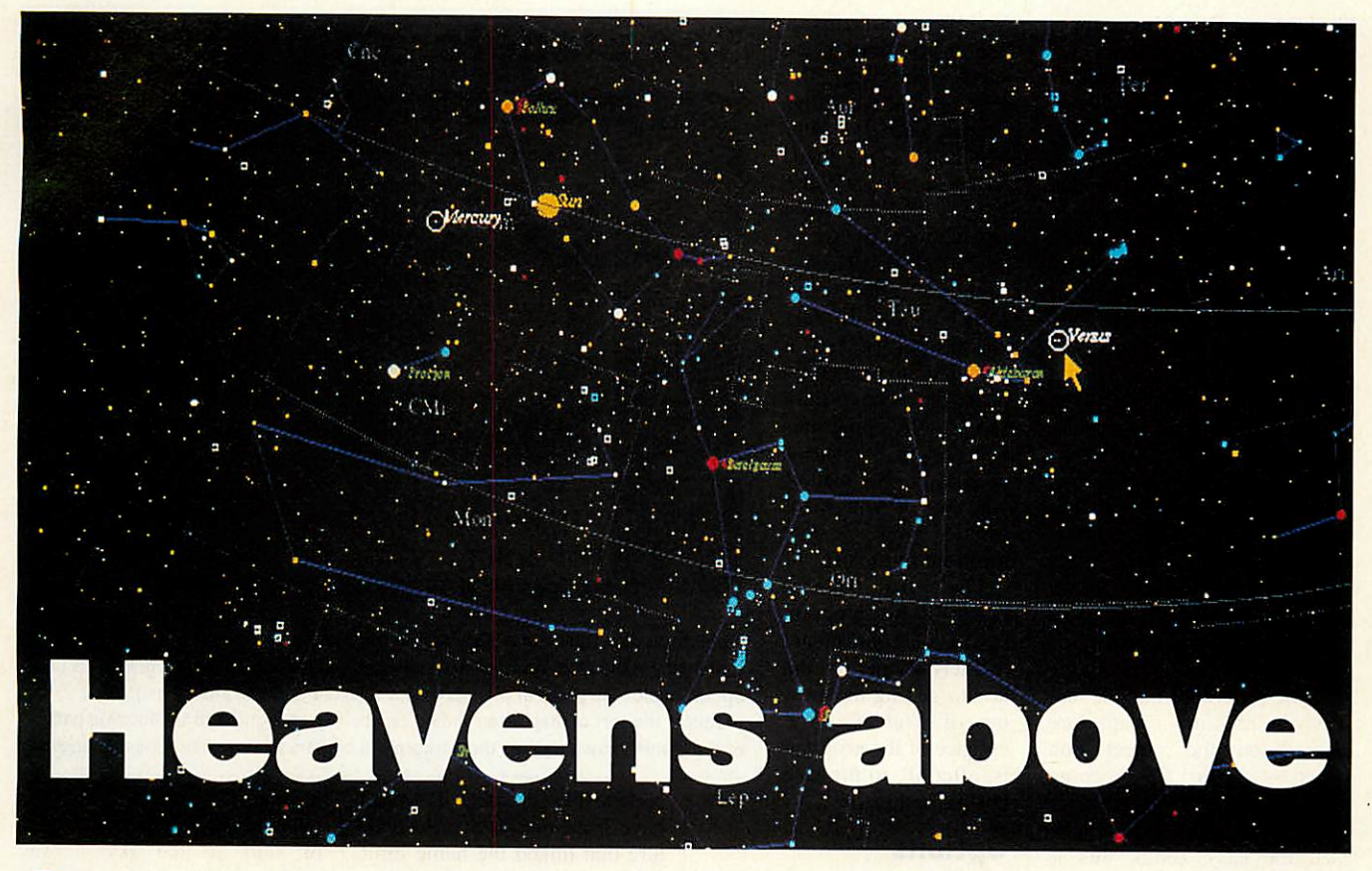

**A** stronomy is a big science; not only because of the billions in because of the billions in research money invested in it or because it is now an integral or because it is now an integral part of the National Curriculum - it is also one of the great national hobbies, and the great national hobbies, and is right up there with angling is right up there with angling and gardening. and gardening. part of the National Curriculum — it is also one of

All the more surprising, All the more surprising, then, that there has not been a then, that there has not been a really versatile star-mapping program available for the Arc: program available for the Arc: something that would suit all the different astronomy 'users', from education to comet-seeking, variable star comet-seeking, variable star studies or casual interest. All studies or casual interest. All such programs to date, many such programs to date, many of which are very good, are of which are very good, are nevertheless limited in range. nevertheless limited in range. the different astronomy 'users', from education to

Clares is now attempting to fill the gap with **NightSky,** the fill the gap with NightSky. the first all-purpose astrographic first all-purpose astrographic program I've seen. You can program I've seen. You can tell that this one is loaded with tell that this one is loaded with features; the pre-release ver features; the pre-release version I reviewed came with a sion I reviewed came with a 116-page manual (also pre I16-page manual (also prerelease) and. if you want to get release) and, if you want to get the best out of the program, the best out of the program, careful study of this well-writ careful study of this well-written document pays dividends. ten document pays dividends.

The program itself comes on The program itself comes on two discs. One contains the two discs. One contains the main application, the other, the main application, the other, the resource disc, contains example files for you to resource disc, contains example files for you to

Star-gazing isn't just a national pastime it is Star-gazing isn't just a national pastime it is an integral part of the National Curriculum. an integral part of the National Curriculum. Fin Fahey looks at a pre-release Fin Fahey looks at a pre-release of Clares' NightSky of Clares' NightSky

examine plus a really sensibly-examine plus a really sensiblysized star catalogue - no less sized star catalogue — no less than 26,200 objects – that will not fit on the other disc. All not fit on the other disc. All<br>these files can be very readily transferred to your hard disc. transferred to your hard disc.

The inclusion of<br>this catalogue this catalogue alone means that alone means that<br><mark>NightSky will be</mark> the first program the first program to be of serious to be of serious<br>interest to telescopic observers; it copic observers; it means that all means that all stars down to stars down to

magnitude 7.33 magnitude 7.33 are visible, in other words all the stars visible with small<br>binoculars. binoculars.

Once loaded onto the icon-Once loaded onto the iconbar, you get some immediate bar, you get some immediate action out of the program by action out of the program by clicking Select. This is. ini clicking Select. This is. initially, bewildering; you are tially, bewildering: you are faced with a four-option menu. faced with a four-option Ignoring the details and click Ignoring the details and clicking on Here: Now - which ing on Here: Now — which means night sky as indicated means night sky as indicated

by the system clock and seen by the system clock and seen from Northwick in the UK – the program gives a circular the program gives a circular star-field using the default star-field using the default (middle-sized) database. (middle-sized) database.

Stars are unfussy blobs Stars are unfussy blobs

shown in a variety of colours variety of colours corresponding to their spectral types, but a beginner could find this first view confusing, view confusing, since the names<br>of prominent of prominent<br>objects (planets objects (planets objects (planets

and bright stars) and abbreviated names for the con stellations are in tiny (six stellations are in tiny (six point) letters. Don't be intimi point) letters. Don't be intimidated by this; ii can be altered dated by this: it can be altered and we should be thankful and we should he thankful there are names on the map at there are names on the map at all. As far as I know this is the all. As far as I know this is the first commercial program with first commercial program with maps with proper labelling. maps with proper labelling. and bright stars) and abbreviated names for the con-

The most important thing to The most important thing to learn next is how to move learn next is how to move around the map. All the but around the map. All the buttons have functions here. tons have functions here. Clicking Select will give you a Clicking Select will give you a box showing information on box showing information on the object nearest the pointer, the object nearest the pointer, while Adjust recentres the map while Adjust recentres the map on the pointer position. Menu gives you access to a wide gives you access to a wide range of program functions. range of program functions.

An easy zoom facility is An easy zoom facility is included; if you hold the Select included: if you hold the Select button a little longer, a rectan button a little longer, a rectangle appears when you release gle appears when you release the button. This can be the button. This can be expanded or shrunk using expanded or shrunk using Select and Adjust, while Menu Select and Adjust, while Menu then performs the Zoom. This then performs the Zoom. This is pushing the limits of Rise is pushing the limits of Rise OS compliance, but in all fair OS compliance, but in all fairness, once you get used to it, it ness, once you get used to it, it is hard to see how a simpler is hard to see how a simpler way of exploring the map way of exploring the map could be arrived at. could be arrived at.

The Menu button gives you The Menu button gives you fast access to a range of pro fast access to a range of program functions. The current map can be saved or printed. map can be saved or printed. **NightSky** doesn't support print NightSky doesn't support printing itself, but the Print icon is ing itself, but the Print icon is simply dragged over to **Draw** simply dragged over to Draw or **Paint** and the map printed or Paint and the map printed from there. The result looks front there. The result looks very professional indeed. very professional indeed.

Faced with initial confusion, Faced with initial confusion, the Find option is very handy. the Find option is very handy. This will tell you where a This will tell you where a given planet or star is and given planet or star is and show them on the map along show them on the map along with information. I particularly with information. I particularly

liked the star finder box, where liked the star finder box, where most of the brighter stars can most of the brighter stars can be selected by clicking either be selected by clicking either on the appropriate Greek letter or constellation abbreviation. or constellation abbreviation. It's good to see a program It's good to see a program<br>using real Greek letters instead of English translations, too. of English translations, too.

Realtime is another versatile Realtime is another versatile option. This will automatically option. This will automatically update the map every 10, 30 or 60 seconds to reflect the update the map every 10, 30 or 60 seconds to reflect the changing sky. The steps you changing sky. The steps you choose can be anywhere from a minute to 10,000 years. The choose can be anywhere froma minute to 10,000 years. The latter allows you to observe latter allows you to observe how the axis of the Earth precesses, how the stars move cesses, how the stars move through space and the shapes of the constellations change. Pressing CTRL-R, reverses time and lets you watch things and lets you watch things backwards. With all this going backwards. With all this going on. Lock is a useful tool. This on, Lock is a useful tool. This<br>takes you to the Find menu, with the difference that all suc with the difference that all successive 'realtime' maps are cessive 'realtime' maps are centred on the object you centred on the object you select – useful for keeping<br>track of planets. track of planets. through space and the shapes<br>of the constellations change.<br>Pressing CTRL-R, reverses time

Zoom is essential. If you've Zoom is essential. If you've used the easy zoom, this is used the easy zoom, this is where you can zoom back out, where you can zoom back out, simply by dragging a bar simply by dragging a bar across. You can also quickly across. You can also quickly change the direction of view change the direction of view using this item. using this item.

Label means you are able to Label means you are able to type a label of your own type a label of your own design on a map; this is very design on a map; this is very useful if you want to print it useful if you want to print it out and file it for later use. Map Title lets you change the Map Title lets you change the information on the bar above information on the bar above<br>the program and New Map gives you the same menu as gives you the same menu as Select on the iconbar. Select on the iconbar.

In spite of all the versatility In spite of all the versatility I've detailed above, New Map I've detailed above, New Map is where you discover the true is where you discover the true range of the program. This is where you can tell the compu where you can tell the computer your position and time. ter your position and time. Instead of simply asking you to Instead of simply asking you to input latitude and longitude, input latitude and longitude,

**NightSky** maintains a NightSky maintains a file of locations scat file of locations scattered all over the tered all over the planet. The existing planet. The existing choices here are a little choices here are a little odd, and include Bled, odd, and include Bled, Slovenia and Wake Slovenia and Wake Island (if there's Island (if there's anyone with an Arc in anyone with an Arc in any of these places I any of these places I apologise for my apologise for my parochialism). In fact parochialism). In fact the whole list has a strong southern hemis strong southern hemisphere bias, due to John phere bias, due to John Banks, the program Banks, the programmer, being a resident mer, being a resident of Brunei. No matter: you can, if you wish, you can, if you wish, add your own add your own locations to the list. locations to the list.

The real power The real power house of the program is the Options menu. house of the programis the Options menu. Mastering this is the Mastering this is the key to getting the most key to getting the most out of NightSky. The essence of the program essence of the program is, after all, to produce is, after all, to produce customised maps. customised maps.

#### *Options* **Options**

Options lets you turn on and Options lets you turn on and off a wide range of features, off a wide range of features, many of which I haven't seen many of which I haven't seen on a starmap program before. on a starmap program before. My favourite one is the con My favourite one is the constellation boundaries, but you stellation boundaries, but you can select grids for different map co-ordinate systems. map co-ordinate systems. These can be selected as full These can be selected as full grid or an equator for each. grid or an equator for each.

If you don't like the size of If you don't like the size of the star/planet names, this is also the place to change these. also the place to change these. They can be displayed in a They can be displayed in a range of outline fonts or in the range of outline fonts or in the system font, and you can also system font, and you can also elect to display the star's elect to display the star's Greek letter and/or magnitude. Greek letter and/or magnitude.

You can specify a limiting You can specify a limiting magnitude for names. Overdo magnitude for names. Overdo the naming and add a whole collection of grids to the map, collection of grids to the map, and you end up with an incom- and you end up with an incom-

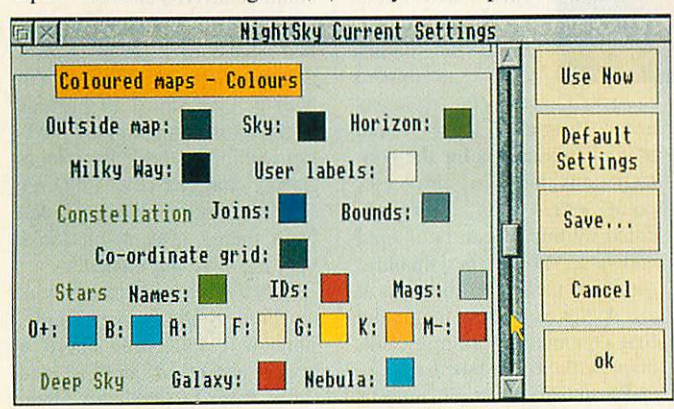

Just a small selection of the many options available in NightSky

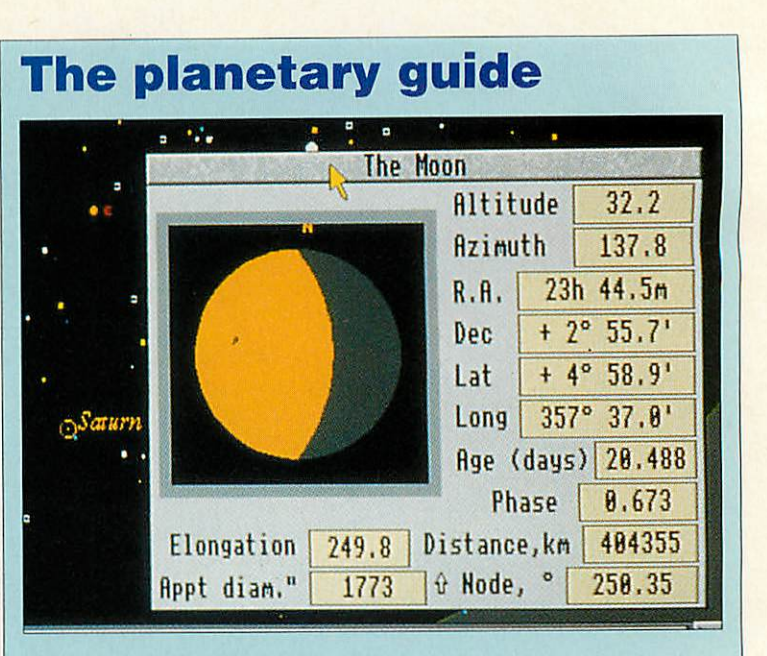

Fast information can be also obtained on the Moon and planets without having to find them on the map. Another feature that endeared me to the program was the option to plot the paths of planets over a selected time (an analemma). This option to plot the paths of planets over a selected time (an analemma). This produces the sort of map often shown on The Sky at Night with the looping path of the planet shown against the background of stars with regular time markings.

> prehensible scramble. It would prehensible scramble. It would have been nice to have a fea have been nice to have a feature that linked the name limit ture that linked the name limit to zoom level, so as you zoom to zoom level, so as you zoom in, the more stars will get in, the more stars will get named. named.

Further features you can tog Further features you can toggle are the constellation gle are the constellation outlines and boundaries and outlines and boundaries and<br>'deepsky' - a file of non-stellar objects, such as galaxies and objects, such as galaxies and nebulae, that appear on the nebulae, that appear on the map as square boxes.

Other important aspects of Other important aspects of the map can also be altered, the map can also be altered, including colours of all including colours of all objects; this is a particularly objects: this is a particularly thorough part, where an thorough part, where an individual colour menu can be individual colour menu can be<br>called for almost everything. Options is also where you Options is also where you select the size of star database select the size of star database and the location file you want and the location file you want to use. to use.

Finally, another couple of Finally, another couple of useful options are available useful options are available from the bar menu. Precession from the bar menu. Precession allows you to produce a map allows you to produce a map showing the movement of the showing the movement of the poles over a period, and poles over a period, and Occultations - a fascinating Occultations - a fascinating item – compiles a file showing which celestial objects pass in which celestial objects pass in front of each other over time. front of each other over time. This takes a while to compile. This takes a while to compile.

A special case of occultation is solar eclipses, and it must be is solar eclipses, and it must be noted that the program pro noted that the program produces particularly good and duces particularly good and accurate representations of accurate representations of these. In fact, accuracy is one these. In fact, accuracy is one of the keynotes throughout the of the keynotes throughout the program, right down to the program, right down to the movements (proper motions) movements (proper motions) of stars in the sky. I was of stars in the sky. I was unable to ascertain whether these were true (three-space) these were true (three-space) or two-co-ordinate motions or two-co-ordinate motions which fall off in accuracy which fall off in accuracy away from the present day. away from the present day.

#### *A universe of detail* **A universe of detail**

These are not features for their These are not features for their own sake; every observer or educationalist will have quite educationalist will have quite different requirements, and different requirements, and **NightSky** aims to satisfy them. NightSky aims to satisfy them.

And it's fast. Even with the And it's fast. Even with the largest star catalogue selected, largest star catalogue selected, plotting time is acceptable – a few seconds - and with the few seconds – and with the smallest it's almost instant.

Complaints? I did feel that Complaints? I did feel that the program could have dis the program could have displayed things in a more sensi played things in a more sensible order. Star names and ble order. Star names and letters should be displayed last letters should be displayed last but in fact, if selected, constel but in fact, if selected, constellation outlines are plotted after lation outlines are plotted after them, which ruins legibility. them, which ruins legibility.

When it's ready for release, When it's ready for release, **NightSky** will be something to NightSky will be something to look out for. With its attention look out for. With its attention to detail, it is a **tour de force,** to detail, it is a tour de force, appealing to educationalists appealing to educationalists and observers alike. and observers alike.

#### *Product details* **Product details**

Product: NightSky Product: NightSky Supplier: Clares Micro Supplies Supplier: Clares Micro Supplies Telephone:(0606) 48511 Telephone: (0606) 48511 Price: £79.95

# *£169 AND <sup>A</sup> CORY OF* 1 **22,0 FONT E169 AND A COPY ARTWORKS FRE**

*In fact the 220 fonts comes free with ArtWorks, butit does emphasise* In fact the 220 fonts comes free with Art Works, but it does emphasise *the extraordinary value formoneythat ArtWorks offers.*

the extraordinary value for money that ArtWorks offers.<br>ArtWorks has been acclaimed by numerous reviewers as quite simply the best drawing andgraphics program for the Archimedes. It offers features best drawing and graphics program for the Archimedes. It offers features found on no other drawing program, be they on Acorn, Apple Mac or PC computers; features such asanti-aliased drawing and lightning fast graduated computers; features such as anti-a!iased drawing and lightning fast graduated fills, and infinite undo -there are far too many to list here. Recent perfor fills, and infinite undo - there are far too many to list here. Recent performance figures indicate that the redraw speed of ArtWorks on an A5000 mance figures indicate that the redraw speed of ArtWorks on an A5000 computer is as fastas an Intel Pentium based 64-bit PC- and around three to computer is as fast as an Intel Pentium based 64-bit PC - and around three to four times faster than the fastest 486 based machines. four times faster than the fastest 486 based machines.

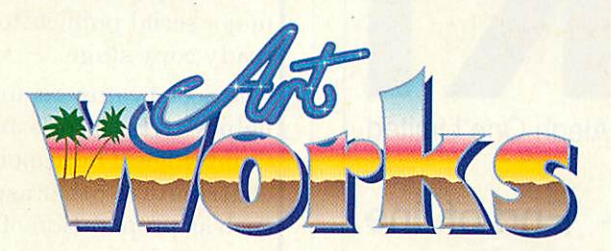

Art Works is not only fast, but also easier to use than the alternatives, which makes it suitable for all drawing and illustration work, no matter how simple. Yet it also provides professional illustration tools, such as full colour separations, overprint control, CorelDraw, Freehand and Illustrator file<br>compatibility, amongst many others. compatibility, amongst many others.

And finally we offer a no quibble money back guarantee. Buy it, and try it **you have nothing tolose, and a great deal to gain.** you have nothing to lose, and a great deal to gain.

ArtWorks  $£169 + VAT$  (£198.57 incl.)

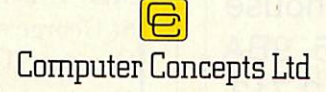

*GADDESDEN PLACE, HEMEL HEMPSTEAD, HERTS. HP2 6EX* GADDESDEN PLACE, HEM EL HEMPSTEAD, HERTS. HP2 6EX *TELEPHONE: 0442 63933 FAX: 0442 231632* TELEPHONE: 0442 63933 FAX: 0442 231632

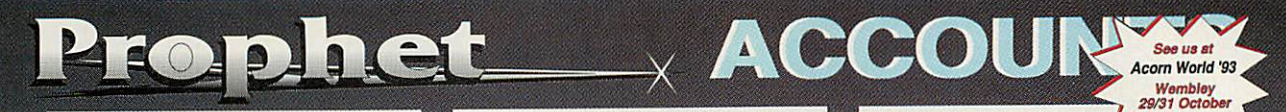

*'Currently the leader of the pack because of its general* 'Currently the leader of thepack because of its general *ease of use, comprehensive* ease of use, comprehensivenature and high RiscOS *nature and high RiscOS factor. A well thought out and* factor. A well thought out and *well supported program.* well supported program.<br>Recommended' - Arc World, *July 1993.* Currently the leader of the signent are the time in the second in class of the second in the review in Acom Computing - Octomation and payment are the the the the the the the set are the set are the intervent of the set ar

*The above reviewer is not alone since all the other Acorn magazines have also given Prophet excellent reviews, but the people who really know how* magazines have also given<br>Prophet excellent reviews, but the<br>people who really know how<br>good Prophet is are its users *(who are not without* a *sense of* (who are not without a sense of *humour!).* July 1993.<br>The above reviewer is not alone since all the other Acorn humour!).<br>The following extract is from a recent

*The following extract is from a recent letter: 'Just returning Prophet V1.29* letter: 'Just returning Prophet V1.29<br>for upgrading in due course. Its<br>getting better all the time...if you<br>could get it to go out and take<br>photographs for me while I go *getting better all the* time...if *you could get it to go out and take photographs for me while I go windsurfing I think that should probably do it!' - E Williams, Photographer.* windsurfing I think that should probably do it!' - E Williams,

Compared with other accounting **Photographer.**<br>Compared with other accounting<br>programs Prophet is a breath of fresh air. The few accounting terms which are

used are explained in *clear English* as is the illustrated 188 page manual (see the review in Acorn Computing - *Oct* the review in Acorn Computing - Oct 1992). This combined with our *free* 1992). This combined with our free *telephone help line* and *free upgrades* telephone help line and free upgrades<br>will help ensure you don't go wrong.

You can use as much or as little of You can use as much or as little of Prophet's extensive features as you Prophet's extensive features as you need - from simply entering your income and payments - to calculating your need - from simply entering your income and payments - to calculating your balance sheet and even your tax liability. balance sheet and even your tax liability. (Your data can be entered in any order<br>as sorting by date is automatic).

All your data is kept in a single file for the All your data is kept in a single file for the<br>whole year which means that you can edit any of your entries and produce reports on any aspect of your accounts for any period any time you like. edit any of your entries and produce<br>reports on any aspect of your accounts<br>for any period any time you like.<br>You can also run as many different sets

You can also run as many different sets of accounts on it as you wish and if you're VAT registered Prophet also caters for the Cash Accounting scheme of accounts on it as you wish and ifyou're VAT registered Prophet also caters for the Cash Accounting scheme and many of the retail VAT schemes - it and many of the retail VAT schemes - it is also accepted by HM Customs & Excise for VAT purposes. Excise for VAT purposes.

Other features include *Automatic* Other features include Automatic *Standing Orders,* Multiple Bank/Cash Standing Orders, Multiple Bank/Cash accounts. Stock Control. Invoicing, accounts. Stock Control. Invoicing, Statements, Purchase Orders, Credit & Statements, Purchase Orders, Credit & Delivery Notes *(all of which* can be set Delivery Notes (all of which can be set up to your own specification in Prophet's own DTP windows), Mail merging and exporting of data and reports to all the exporting of data and reports to all the other popular packages. other popular packages.

Prophet is fullymulti tasking and Prophet is fully multi tasking and compliant with all versions of RiscOS. It will run on any of the Acorn 32 bit range of computers with a minimumof 2mb of of computers with a minimum of 2mb of memory. memory.

*Prophet* costs £199.75 inclusive of Prophet costs £199.75 inclusive of postage and VAT. An entry level version postage and VAT. An entry level version is also available for £10 inc. which *includes the save option* so you can includes the save option so you can really give Prophet a test drive, (the cost really give Prophet a test drive. (the cost is refundable on full purchase). is refundable on full purchase).

#### *And now..!Shares* **And now\_AShares**

A fully multi tasking stocks & shares program with everything you would program with everything you would expect *except* the price..just £39.95 expect except the price..just E39.95 inclusive. inclusive.

IShares features easy entering and !Shares features easy entering and editing of your data, multiple portfolios,<br>graphs and much more. Please send for the free demonstration disc or order the free demonstration disc or order direct from Apricote Studios. direct from Apricote Studios.

The current version of Prophet has a myriad of extra features based on user feedback and this combined with our policy of free upgrades ensure that Prophet will always remain the number one choice for small business accounts software on the Archimedes. There are over 500 Prophet users which include Acorn dealers such as: 4Mation, EFF, Stallion, Spacetech, Davyn, Arm-Tech, Topologika..

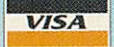

Apricote Studios, 2 Purls Bridge Farm, Manea, Cambs, PE15 0ND. Tel: 0354 680432

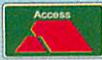

# *ARM3* SALE **ARM3**

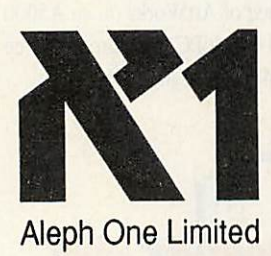

ARM3 Upgrades - End of line ARM3 Upgrades - End of line special one-time price only special one-time price only

# *£129* **£129**

### *including* VAT & post. 25MHz including VAT 8( post. 25MHz surface-mounted PQFP chip surface-mounted PQFP chip

Aleph One Ltd The Old Courthouse Aleph One Ltd The Old Courthouse Bottisham CAMBRIDGE CB5 9BA Bottisham CAMBRIDGE CB5 9BA<br>Phone (0223) 811 679 Fax 812 713

# *THFIQURML Of PHYSIOLOGY* THE JOURNAL Of PHYSIOLOGY

#### Staff Vacancy Staff Vacancy

The Physiological Society has an office in Cambridge where it produces the **Journal of Physiology,** the where it produces the Journal of Physiology, the major serial publication in its field, to the camera-major serial publication in its field, to the cameraready copy stage. ready copy stage.

The Society now requires an additional person to The Society now requires an additional person to help with both soft- and hardware support in help with both soft- and hardware support in Cambridge. The appointee will also be expected to Cambridge. The appointee will also be expected to contribute to other aspects of Journal production, such as preparation of graphics, page layout, such as preparation of graphics, page layout, typography, and copy editing. typography, and copy editing.

The ideal candidate will be adept with screwdriver The ideal candidate will be adept with screwdriver and soldering iron; have experience with RISCOS 3, and soldering iron; have experience with RISC OS 3, ArtWorks, Impression II and programming in ARM ArtWorks, Impression IT and programming in ARM assembler; be numerate, have an interest in Science, assembler; be numerate, have an interest in Science, and an excellent command of written English. and an excellent command of written English.

The Society offers flexible pension arrangements, The Society offers flexible pension arrangements, childcare allowance, and a pleasant working childcare allowance, and a pleasant working environment. en vironment.

Applicants should send a curriculum vitae, with Applicants should send a curriculum vitae, with details of referees, to: details of referees, to:

Miss V. Penrice, The Physiological Society, Miss V. Penrice, The Physiological Society, St George's Hospital MedicalSchool, St George's Hospital Medical School, Cranmer Terrace, London SW17 ORE. Cranmer Terrace, London SW17 ORE.

Further information can be obtained by telephoning Further information can be obtained by telephoning Mr C. Semmens on Cambridge (0223) 325522. Mr C. Semmens on Cambridge (0223) 325522.

It's a year since Acorn's It's a year since Acorn's portable, the A4, appeared on portable, the A4, appeared on the scene, time enough for lots the scene, time enough for lots of peripherals to hit the stores. of peripherals to hit the stores. Dave Lawrence and Ian Burley Dave Lawrence and Ian Burley look at some add-ons you look at some add-ons you could get attached to could get attached to

# *ON THE* **ON THE MOVE**

It's been over a year since the announcement of Acorn's portable computer the A4, and it's Acorn's portable computer the A4, and it's taken nearly this long for any peripherals to taken nearly this long for any peripherals to appear. Now Acorn portable owners can at last appear. Now Acorn portable owners can at last start making their machine more useful and start making their machine more useful and flexible and we thought we'd do a quick round flexible and we thought we'd do a quick round up of some of the bits and pieces you can add to up of some of the bits and pieces you can add to your briefcase-sized A5000. your briefcase-sized A5000.

#### *ECONET* **ECONET**

This Acorn board fits in the area above the top This Acorn board fits in the area above the top left-hand side of the keyboard; this whole panel unclips and is replaced by an identical panel carrying the Econet board. This plugs into a unclips and is replaced by an identical panel connector on the main circuit board via a small connector on the main circuit board via a small bundle of wires. carrying the Econet board. This plugs into a

bundle of wires.<br>I found fitting the thing amazingly tricky, especially plugging the IDC connectors onto especially plugging the IDC connectors onto both boards. The connection is 26-way, but each both boards. The connection is 26-way, but each 'way' is an individual wire; a ribbon cable 'way' is an individual wire: a ribbon cable would have been less bulky and possibly easier would have been less bulky and possibly easier to install. Once in though, the whole panel to install. Once in though, the whole panel clips down and is effectively invisible. clips down and is effectively invisible.

External connection is via a micro-Din (like External connection is via a micro-Din (like those used by mouse and keyboard) and a those used by mouse and keyboard) and a suitable lead of a useful length is supplied suitable lead of a useful length is supplied that will plug into a normal five-pin Din that will plug into a normal five-pin Din Econet junction box. Strangely though, this lead plugs into the portable upside down. lead plugs into the portable upside down.

Rise OS 3.1 recognises the Econet Risc OS 3.1 recognises the Econet hardware and will automatically start up hardware and will automatically start up the desktop net filer; from here you can the desktop net filer; front here you can access fileservers, run a Level 4 file-access fileservers, run a Level 4 fileserver or whatever, in the usual way. I server or whatever, in the usual way. I

could find no fault in the operation of the Econet could find no fault in the operation of the Econet and found it to be a very useful addition to my and found it to be a very useful addition to my portable, especially as a quick way of backing portable, especially as a quick way of backing up important work onto my main machine. up important work onto my main machine.

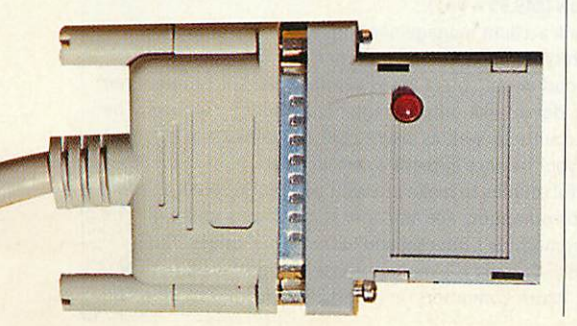

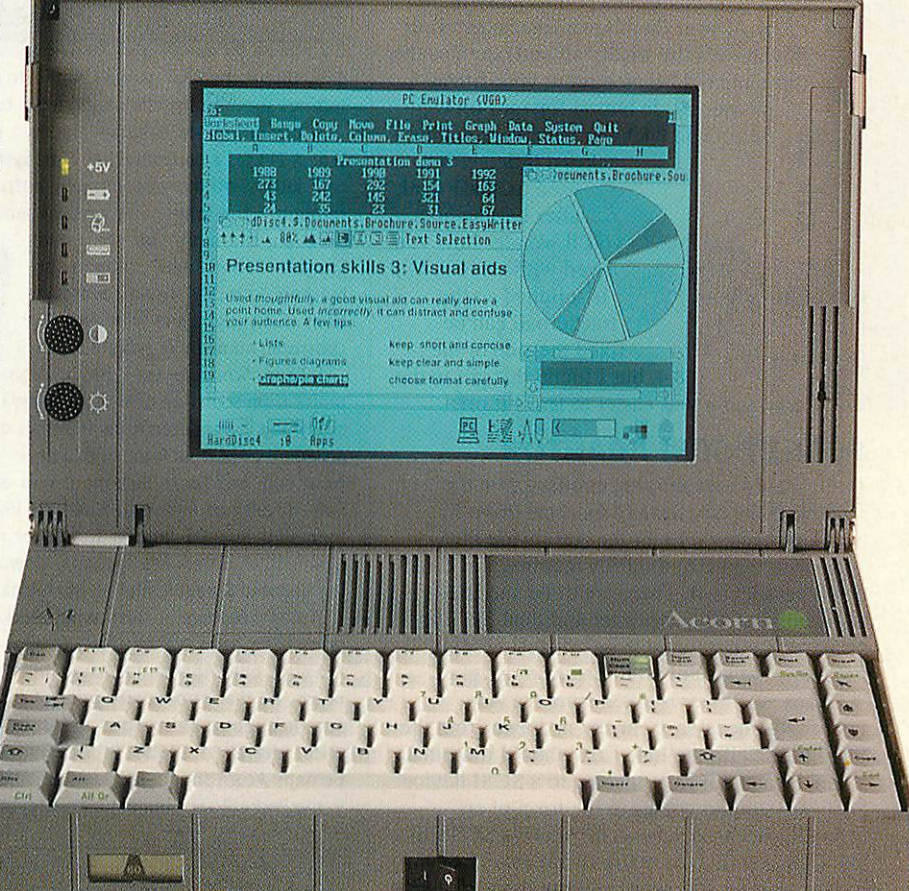

#### **Product Details**

Products: A4 Econet Board (£50), Products: A4 Econet Board (E50), A4 Carrying Case (£35) A4 Carrying Case (f35) Supplier: Acorn Computers Ltd Supplier: Acorn Computers Ltd Tel: (0223) 254254 Tel: (0223) 254254

Products: Pocket Ethernet Products: Pocket Ethernet Adaptor (£199), Adaptor (f199), Pocket SCSI Adaptor (£49), Pocket SCSI Adaptor (f49), Hi-point Trackerball (£49.95) Hi-point Trackerball (f49.95) Supplier: Atomwide Ltd Supplier: Atomwide Ltd Tel: (0689) 838852 Tel: (0689) 838852

All prices are excluding VAT

#### *POCKET ETHERNET ADAPTOR* **POCK ETHERNET ADAPTOR**

If you think Econet is old hat, perhaps the Atom-If you think Econet is old hat, perhaps the Atomwide PEA is for you. All it needs is a bi wide PEA is for you. All it needs is a bidirectional parallel printer port, so it is actually directional parallel printer port, so it is actually suitable for any of the modern Acorn computers suitable for any of the modern Acorn computers (A5000 and later) as well as the A4. To keep (A5000 and later) as well as the A4. To keep power consumption down, an external power power consumption down, an external power supply is provided, of great value in a portable, supply is provided, of great value in a portable, where battery life is a major consideration. where battery life is a major consideration.

Two kinds of Ethernet socket are available: Two kinds of Ethernet socket are available: IOBase2 and lOBaseT — you must specify your 10Base2 and 10BaseT — you must specify your choice when ordering. Installation couldn't really be easier; fold down the back panel and really be easier; fold down the back panel and plug in the adaptor. Once the relevant software plug in the adaptor. Once the relevant software has been set up you are free to communicate via has been set up you are free to communicate via

AUN to an AUN server or via NFS to a Unix AUN to an ALIN server or via NFS to a Unix box in exactly the same way as with an Ethernet box in exactly the same way as with an Ethernet podule. You can expect a peak transfer rate of podule. You can expect a peak transfer rate of about 200K per second. about 200K per second.

#### *HI-POINT TRACKBALL* **HI-POINT TRACKBALL**

Acorn toyed with many mouse replacements Acorn toyed with many mouse replacements while designing the portable, but couldn't find while designing the portable, but couldn't find anything wholly satisfactory. The simple cursor anything wholly satisfactory. The simple cursor key and QWE mouse emulation is fine if you key and QWE mouse emulation is fine if you just plan to write page after page of text, but as just plan to write page after page of text, but as soon as you start to need to move windows soon as you start to need to move windows about the desktop and so on, the old left thumb starts to get a little sore pressing FN all the time. about the desktop and so on, the old left thumb<br>starts to get a little sore pressing FN all the time.<br>Atomwide has filled this niche with an

Atomwide has filled this niche with an adapted PC trackerball, the Hi-Point 'mouse'. A fair amount of internal work is Iadapted PC trackerball, the Hi-Point 'mouse'. A fair amount of internal work is needed on the trackerball (including such needed on the trackerball (including such obvious things as a new connector) before obvious things as a new connector) before it will work as an Acorn mouse, but it will work as an Acorn mouse, but<br>Atomwide carries out all the necessary tasks. The device sits comfortably in the tasks. The device sits comfortably in the crook of your thumb and forefinger: your crook of your thumb and forefinger: your thumb rolls the small ball and operates the thumb rolls the small ball and operates the<br>top-mounted Menu button; your finger

presses a side button forward for presses a side button forward for Select and backward for Adjust. This  $\frac{1}{\sqrt{1-\frac{1}{2}}\sqrt{1-\frac{1}{2}}\sqrt{1-\frac$ 

 $\frac{1}{\sqrt{1-x^2}}$  takes a little getting used to, but I think after half an hour<br>I after half an hour you'll wonder how you you'll wonder how you lived without it. A clip lived without it. A clip **1 is supplied so the** trackerball can be  $\blacksquare$  fixed the side of the

A4, but I found this got in the A4, but I found this got in the way and it was easier to leave it off. way and it was easier to leave it off.

#### *POCKET SCSI ADAPTOR* **POCKET SCSI ADAPTOR**

 $\left| \cdot \right|$   $\left| \cdot \right|$ *M\-:l*

1: 1

The most obvious missing connector on the The most obvious missing connector on the portable is for any form of external drive for portable is for any form of external drive for back-up purposes. Enter the Atomwide PSA. back-up purposes. Enter the Atomwide PSA.

As with the PEA, the PSA requires a bi-direc As with the PEA, the PSA requires a bi-directional parallel port. There are three varieties: tional parallel port. There are three varieties: SCSI only, SCSI and printer and dual SCSI and SCSI only, SCSI and printer and dual SCSI and printer. The first (and the one on test here) is printer. The first (and the one on test here) is tiny: only the size of an **Impression** dongle. tiny: only the size of an Impression dongle.

Again, no power is taken from the A4. Again, no power is taken from the A4. Instead, the necessary current is drawn from the Instead, the necessary current is drawn from the SCSI bus itself; a telltale LED should illuminate SCSI bus itself; a telltale LED should illuminate when the adaptor is connected to a SCSI device. when the adaptor is connected to a SCSI device. Software support comes in the form of an Software support comes in the form of an officially-licensed version of Acorn's SCSIFS officially-licensed version of Acorn's SCSIFS and CDFS with a few extra twiddles. For exam and CDFS with a few extra twiddles. For example, on start up you need only run the application ple, on start up you need only run the application **BootSCSI,** which queries the bus and finds out BootSCSI, which queries the bus and finds out what drives are connected, then adds the correct what drives are connected, then adds the correct number of filer icons to the iconbar.

number of filer icons to the iconbar.<br>With the PSA I had I successfully connected my A4 up to the internal SCSI drives on my my A4 up to the internal SCSI drives on my A5000 and as long as neither machine had A5000 and as long as neither machine had cached data, I could read and write the drives cached data, I could read and write the drives concurrently. Another invaluable accessory. concurrently. Another invaluable accessory.

#### *ACORN CARRYING CASE* **ACORN CARRYING CASE**

The problem with all these adaptors is you need The problem with all these adaptors is you need some bloody big pockets to carry everything some bloody big pockets to carry everything around in, so Acorn sells a carrying case. It can around in, so Acorn sells a carrying case. It can carry the A4, its power supply and lead, and a carry the A4, its power supply and lead, and a mouse (or trackerball). It even has pockets to mouse (or trackerball). It even has pockets to hold about 15 discs - who could ask for more? hold about 15 discs — who could ask for more?

## *Pocket book* **Pocket book**

There is a very serious computer hidden away in the tight confines of an Acorn PocketBook. There is ample evidence of this in the applications compatible with the PocketBook: most of them developed originally for its Psion Series 3 sibling. Here we look at some offerings them developed originally for its Psion Series 3 sibling. Here we look at some offerings from Widget Software, but first a mini-review of the new PocketBook personal diary and scheduler: Acorn **Schedule.** scheduler: Acorn Schedule.

One of the most important features missing in the PocketBook, Acorn's version of the One of the most important features missing in the PocketBook, Acorn's version of the very successful Psion Series 3, has been a diary/scheduler. Now Acorn has produced its own program which is called, simply, *Schedule*. This is a variation on the theme set by the Series

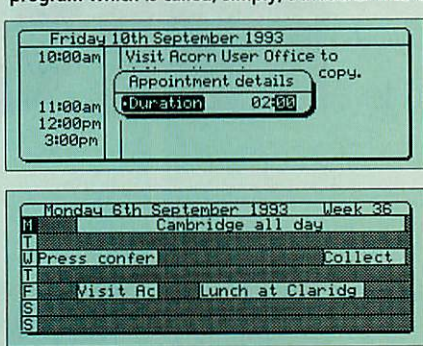

3's much-praised **Agenda.** Both store 3's much-praised *Agenda*. Both store<br>daily diary entries with appointment details and durations, show monthly details and durations, show monthly calendars, week-at-a glance schedules, and incorporate to-do lists. calendars, week-at-a glance schedules,<br>and incorporate to-do lists.<br>Both applications have daily notepad

pages, though **Agenda** incorporates pages, though Agenda incorporates these on one screen whereas **Schedule** these on one screen whereas Schedule separates them. The notes page in separates them. The notes page in **Schedule** is untitled, which could be Schedule is untitled, which could be confusing for a new user. Note entries confusing for a new user. Note entries can be repeated daily, weekly, monthly can be repeated daily, weekly, monthly or forever. Alarms can be set in the or forever. Alarms can be set in the

Acorn

**CONSECTED OCOOLOGIC** 

 $\circled{2}$  $\sqrt{1}$ 

daily diary/scheduler as well as the to-do and daily notes pages and, like **Agenda,** alarm daily diary/scheduler as well as the to-do and daily notes pages and, like Agenda, alarm settings show on the clock applicationtoo. settings show on the clock application too. Pocket Book

Acorne

A big difference between the two is the weekly schedule display. A big difference between the two is the weekly schedule display. **Schedule** uses a horizontal bar-chart system with the first Schedule uses a horizontal bar-chart system with the first

few letters of the appointment entry showing few letters of the appointment entry showing through - the longer the appointment through - the longer the appointment duration, the more you see. I can duration, the more you see. I can imagine users, like students or imagine users, like students or teachers, quickly using abbrevia teachers, quickly using abbreviations to fit inside the windows, like classroom numbers or subject codes. tions to fit inside the windows, like<br>Classroom numbers or subject codes.<br>I liked *Schedule* very much: high<br>praise from someone who uses Agenda

I liked **Schedule** very much: high praise from someone who uses**Agenda** everyday.Iwondered if the internals of every day. I wondered if the internals of **Schedule** were from Psion with a new Schedule were from Psion with a new front end, but Acorn tells me it was ent front end, but Acorn tells me it was entirely developed in-house. Next, I'd like a irely developed in-house. Next, I'd like a follow-up Rise OS version for easier man follow-up Risc OS version for easier management of **Schedule's** facilities, download agement of Schedule's facilities, downloading updated **Schedule** filesacrossA-Link. ing updated Schedule files across A-Link.

Acorn **Schedule** is just what PocketBook Acorn Schedule is just what PocketBook users have been waiting for and probably has users have been waiting for and probably has the edge over *Agenda for school timetable type* needs. At the introductory price of £19.95 Acorn needs. At the introductory price of £19.95 Acorn **Schedule**should be snapped up fast before the Schedule should be snapped up fast before the price reverts to £49.95 in October. Even better, price reverts to £49.95 in October. Even better, perhapsAcorn should include **Schedule** as standard, perhaps Acorn should include Schedule as standard, in the PocketBook's built in software, like**Agenda** in the Psion Series3. in the PocketBook's built in software, like Agenda in the Psion Series 3.

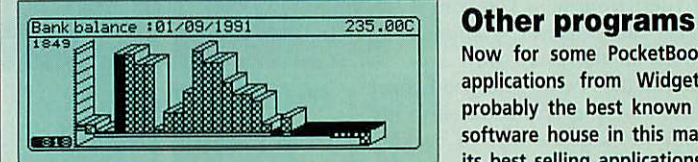

Now for some PocketBook-compatible Now for some PocketBook-compatible applications from Widget. Widget is applications from Widget. Widget is probably the best known independent probably the best known independent software house in this market. Two of software house in this market. Two of its best selling applications are **Finance** its best selling applications are Finance

**Pack 3** (£59.95 + VAT) and **Series 3 Tools** (£49.95 + VAT). Pack 3 (59.95 + VAT) and Series 3 Tools (f49.95 + VAT).

**Finance Pack,** shown above, is a bank account management utility capable of looking Finance Pack, shown above, is a bank account management utility capable of looking after up to 24 accounts, 24 transaction types and 24 standing orders per data file.

You can also set up 24 different report or statement types per data file. The program can emulate your bank account down to details like auto-incrementing cheque numbers. The emulate your bank account down to details like auto-incrementing cheque numbers. The package can be used for ordinary accounts as well as credit card or building society ones package can be used for ordinary accounts as well as credit card or building society ones and warnings can be set to trigger if your balance exceeds a certain level.

Series 3 Tools is a suite of four useful utilities to make life with your PocketBook a little simpler. Power Check shows battery consumption; File Manager is just that, a utility showing the file tree structure of your machine's internal and SSD external drives. Task Master is a to-do list application. Finally, Convert is a multi-purpose unit conversion utility. Widget Software ison(0438) 815444; Acorn Computers on (0223) 254254. Widget Software is on (0438) 815444; Acorn Computers on (0223) 254254.

# *Video and Graphics from Wild Vision* **Video and Graphics from Wild Vision**

#### Designers, manufacturers and purveyors of fine expansion cards **Designers, manufacturers and purveyors of fine expansion cardsfor the Acorn range of 32-bit microcomputers\*** for the Acorn range of 32-bit microcomputers\*

#### Wild Vision Digitisers **)11.- Wild Vision Digitisers**

#### **Hawk V9 Mkll Hawk V9 Midi**

The ultimate real time colour video digitiser: in designing the Hawk V9 MkII, Wild Vision have drawn on years of image capture expertise for the Acorn platform. State-of-the-art technology provides hardware processing image capture expertise for the Acorn platform. State-of-the-art technology provides hardware processing capabilities unique to the Hawk V9 MkII, ensuring you get the image you want. Plus, high quality software is provided enabling still images to be grabbed in a variety of formats, including greyscale. Whether you need images for Art, **for**DTP or for presentations, chances are you need the HawkV9 Mkll. Price £269.00\*\* for DIP or for presentations, chances are you need the Hawk V9 MIL Price t269.00\*\*

#### **GreyHawk GreyHawk**

Wild Vision's DTP' video digitiser! GreyHawk is the ideal image capture medium for DeskTop Publishing work. Wild Vision's DTPt video digitiser! GreyHawk is the ideal image capture medium for DeskTop Publishing work. Coupled with Computer Concepts' ScanLight Plus application, GreyHawk offers true 8-bit greyscale video digitising in real time. Processing options include, blur, sharpen, rotate, crop, and a host of other operations. The perfect compliment to Wild Vision's colour digitiser range, GreyHawk has been designed and manufactured using the latest technology. It offers 256-greyscale functionality without compromising on performance or flexibility. GreyHawk is also excellent value at an introductory price of only £99.00 $**$ 

# Wild Vision Genlock and Overlay **Wild Vision Genlock and OverlayChroma-Genlock**

#### **Chroma-Genlock**

Calling all budding Spielbergs! Unleash your creativity! Wild Vision's Chroma-Genlock lets you superimpose computer graphics onto video to achieve effects like captions, credits and animation. A software application, !SideShow, is included with the genlock card to enable you to overlay text, drawfiles and sprites created in !Draw. The card is also compatible with other software titles. Suitable for use with all Acorn 32-bit machines\*" Price £215.00\*\*

#### Wild Vision Graphics **)10- Wild Vision Graphics**

#### **ColourCard ColourCard**

Graphics handling that **no-one** should be without. ColourCard offers more speed, more colours, more resolution Graphics handling that no-one should be without. ColourCard offers more speed, more colours, more resolution and less screen flicker. It is suitable for Archimedes 300/400/500 series machines<sup>tt</sup>, the A5000 and A3000. Screen update speed is configurable to 12 or 24 Mhz, broadcast resolution PAL modes are provided for your video needs, update speed is configurable to 12 or 24 Mhz, broadcast resolution PAL modes are provided for your video needs, and 32000 colour modes provide excellent preview facilities. All this on one card - at one price. £249.00\*\* and 32000 colour modes provide excellent preview facilities. All this on one card — at one price. £249.00\*\*

The above cards have all been designed and manufactured to comply fully with Acorn specifications for expansion cards. **In particular, please note that theGreyHawk, in contrast to someother low-cost digitisers, has beencrafted to these** In particular, please note that the GreyHawk, in contrast to some other low-cost digitisers, has been crafted to these<br>specifications and meets the very highest standards of production. Software for all the above products **conjunction with Computer Concepts.** conjunction with Computer Concepts.

- \* Excluding the A4 computer
- \*\*Price excludes carriage and VAT Price excludes carriage and VAT
- $^\dagger$   $\,$  DTP: Digitising to Perfection!
- " Early machines may need a genlock header fitting- see your local dealer for details Early machines may need a genlock header fitting see your local dealer for details

#### **Also available from Wild Vision**

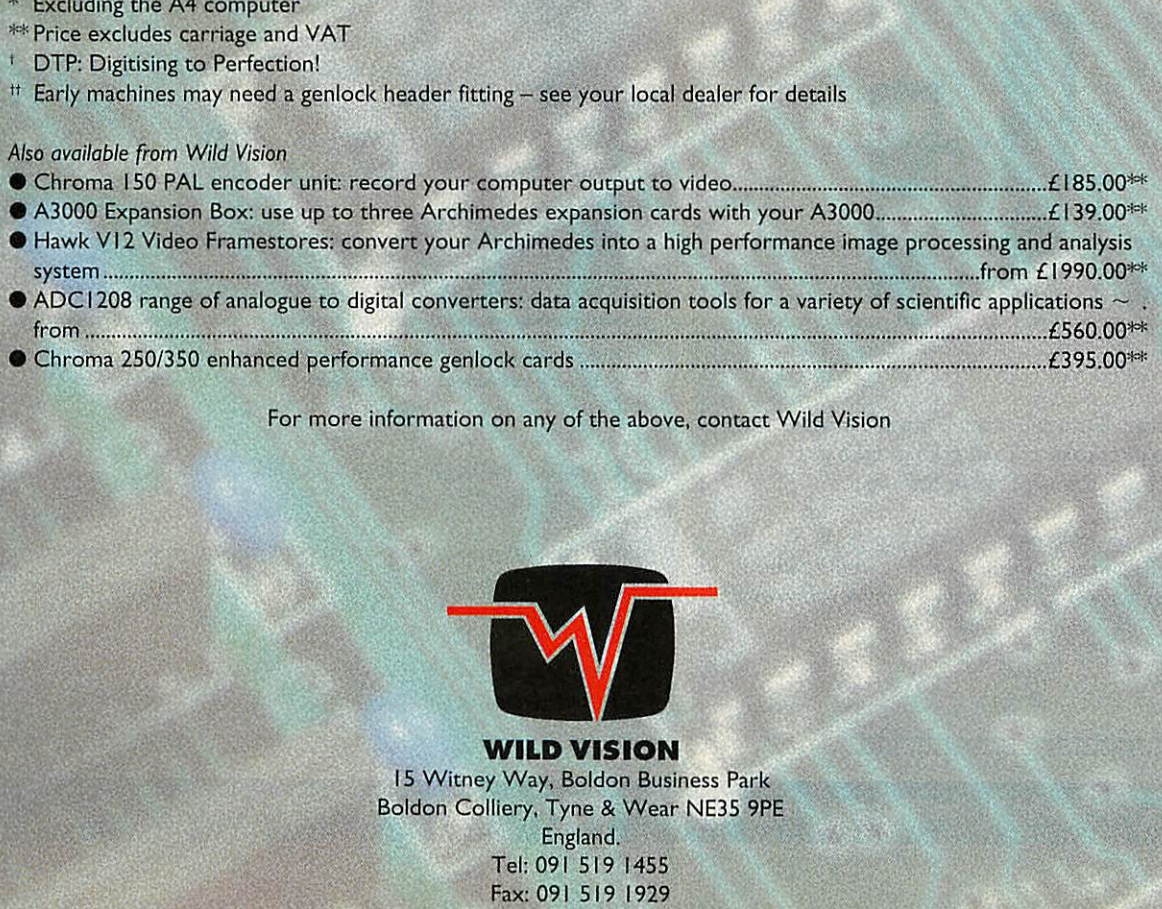

For more information on any of the above, contact Wild Vision For more information on any of the above, contact Wild Vision

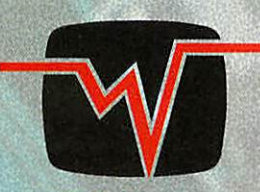

*WILD VISION* **WILD VISION** 15Witney Way, Boldon Business Park 15 Witney Way, Bo!don Business Park Boldon Colliery, Tyne & Wear NE35 9PE England. England. Tel: 091 519 1455 Fax: 091 519 1929

#### **FE A T UR ES** S

I **he range ofTurboDrivers has expanded Example 3 to include versions for the Hewlett-Packard DeskJet and LaserJet range of printers, as wellas the Canon bubhlejet range.** printers, as well as the Canon bubblejet range. **The latest release 3 versions are now fully** The latest release 3 versions are now fully **RISC OS3.1 compliant, offernewadvanced** RISC OS 3.1 compliant, offer new advanced features and are faster than ever before.

The bottom line is that if you value your time, the The bottom line is that if you value your time, the<br>TurboDrivers are for you - they can render pages and give control back typically at between three and ten times faster than Acorn printer drivers or Ace PRODrivers. Indeed once the image has been rendered then the printing continues entirely in the background - as fast as the printer will go. entirely in the background - as fast as the printer will go.<br>This makes a large difference for just one page and an enormous difference if you are printing more than one copy enormous difference if you are printing more than one copy of each page. control back typically at between three and ten times faster<br>than Acorn printer drivers or Ace PRODrivers. Indeed once<br>the image has been rendered then the printing continues

- *Full 24-bit colour support for Canon BJC-800*  **Full 24-bit colour support for Canon BJC-800** *and HP DeskJet colour printers.* **and HP Deskiet colour printers.**
- *• Three or four colour separations - even for*  **Three or four colour separations even for** *mono printers.* **mono printers.**
- *• Extensive halftone screen control - different*  **Extensive halftone screen control different** *screen types, angles, screen density; features* **screen types, angles, screen density; features** *you would normally only find on expensive* **you would normally only find on expensive** *PostScript printers.* **PostScript printers.**
- *• Print from file entirely in the background.*  **Print from file entirely in the background.**
- *Fully RISC OS 3 compatible - works with*  **Fully RISC OS 3 compatible works with** *IPrinters and supports rotated text and sprite* **!Printers and supports rotated text and spriteprinting, multiple printers etc.** *printing, multiple printers etc.*
- *By far the fastest printer drivers available for*  **By far the fastest printer drivers available for** *Acom 32-bit computers - see chart.* **Acorn 32-bit computers - se p chart.**

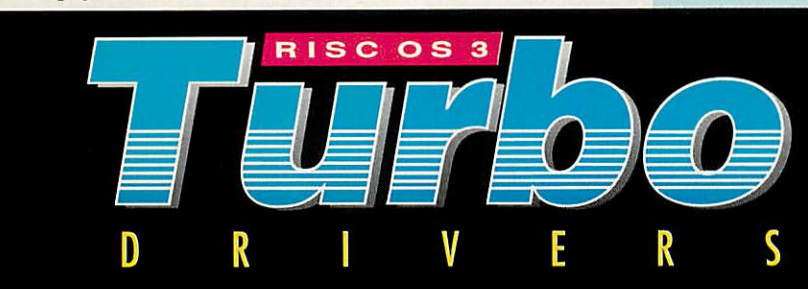

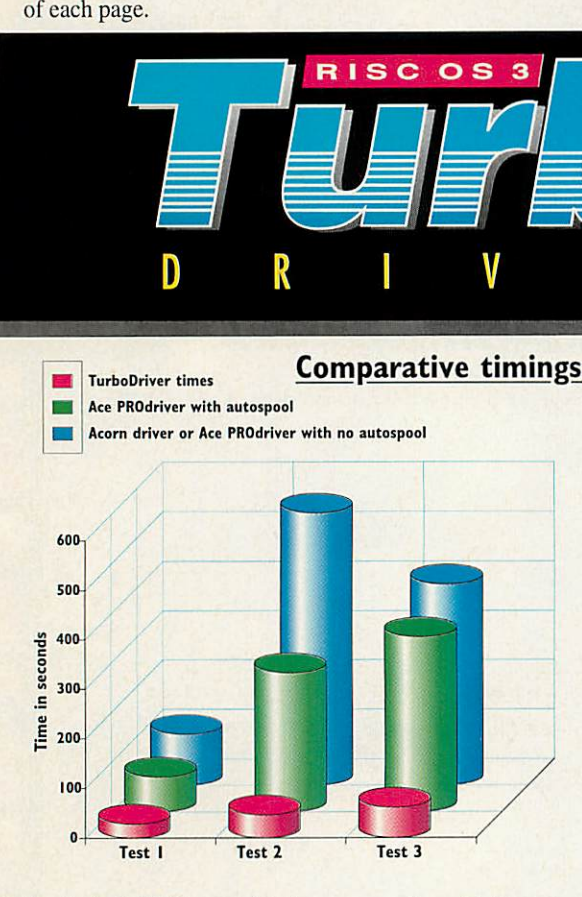

*Testl* - A single DTP page of text and scanned graphic images Test I - A single DTP page of text and scanned graphic images *Test2* - Two copies of a three page text and graphic document Test2 - Two copies of a three page text and graphic document Test3 - A complex full page of graphics from ArtWorks. Test3 - A complex full page of graphics from ArtWorks.

The timings indicate the time in seconds to get control back. All tests performed on HP DeskJet 500 printer using a 4Mbyte A440 with an performed on HP Deskict 500 printer using a 4Mbyte A440 with an ARM3 fitted. Other machine combinations show similar performance ARM3 fitted. Other machine combinations show similar performance gains. gains.

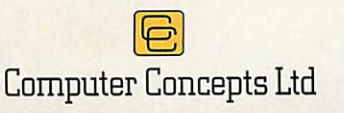

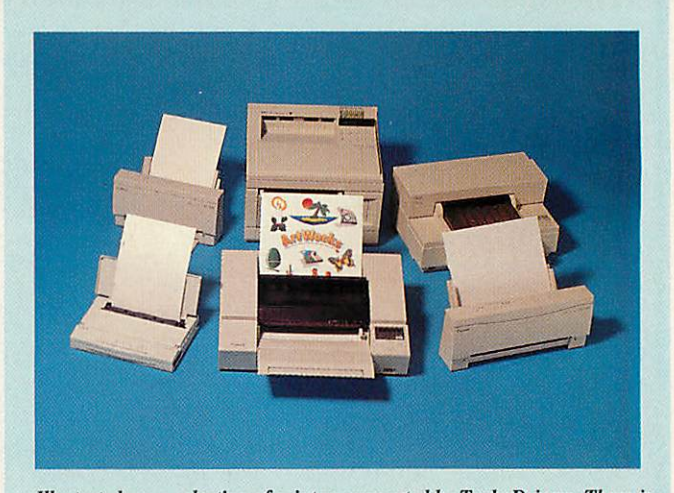

**Illustratedare a selection ofprinters supportedby TurboDrivers. Thereis** Illustrated are a selection of printers supported by TurboDrivers. There is **constantdevelopment in driversupport so please contactComputer** constant development in driver support so please contact Computer **Conceptsfor details oflatestprinters.** Concepts for details of latest printers.

*Canon TurboDrivers £49 + VAT (£57.57 inch)* **Canon TurboDrivers + VAT (557.57 incl.) (supports all BJ-10, BJ-200, BJ-230, BJ-300 andBJC-800 printers)** (supports all 13J-10, BJ-200, BJ-230, 131-300 and BJC-800 printers)

*HP TurboDrivers £49 + VAT (£57.57 inch)* **HP TurboDrivers £49 + VAT (557.57 incl.) (Supports all monochrome andcolourDeskJet andLaserJet** (Supports all monochrome and colour DeskJet and LaserJet **printers)** printers)

**Please specifyprintertypewhen ordering. The. BJ-230 and all HP** Please specify printer type when ordering. The BJ-230 and all HP **TurboDrivers are only suitablefor RISCOS 3.1 machines.** TurboDrivers are only suitable for RISC OS 3.1 machines. **2 MBytesrequired.** 2 MBytes required.

Gaddesden Place, Hemel Hempstead, Herts HP2 6EX Telephone 0442 63933 Fax 0442 231632

# *Picture this* **Picture this**

I hose of you who<br>struggled with glue, **H** struggled with glue, scissors and photocopiers scissors and photocopiers<br>before the advent of desktop publishing will no doubt have publishing will no doubt have come across the Letraset® come across the Letraset© catalogue with its collection of catalogue with its collection of transfer sheets depicting groovily-dressed people in 'everyday' poses. These pictures could be regarded as the first items of clipart. the first items of clipart. transfer sheets depicting groovily-dressed people in 'everyday' poses. These pictures could be regarded as

Unless you were blessed Unless you were blessed with some artistic ability, it with some artistic ability, it was the only way of was the only way of illustrating newsletters or other illustrating newsletters or other documents. You also had to documents. You also had to make do with whatever was on make do with whatever was on the sheet, unless you had a go at DIY surgery and tried to cut at DIY surgery and tried to cut up and reassemble the bodies. up and reassemble the bodies.

Today, thanks to the compu Today, thanks to the computer, clipart is readily available. ter, clipart is readily available. It's simple to use and, most It's simple to use and, most importantly, easy to edit to get importantly, easy to edit to get the picture you want. Clipart the picture you want. Clipart (especially vector-based pic (especially vector-based pictures) can be scaled, rotated tures) can be scaled, rotated<br>and generally cut up to suit the task in hand. Any picture or task in hand. Any picture or design that can be dropped or design that can be dropped or

Whether you are designing a letterhead or Whether you are designing a letterhead or<br>producing your own magazine, clipart gives you strong visuals at the click of a mouse. you strong visuals at the click of a mouse. Rob Miller looks at some choices Rob Miller looks at some choices

incorporated into a page can be<br>regarded as clipart. regarded as clipart.

There are two distinct types; There are two distinct types; bitmap (or pixel-based) and vector (or line-based). On the bitmap (or pixel-based) and<br>vector (or line-based). On the<br>Archimedes, bitmap clipart will include anything made up will include anything made up of pixels (sprites, in other of pixels (sprites, in other words) while vector clip art words) while vector clip art includes **Draw, Vector** and **Artworks** files. includes *Draw*, Vector and<br>Artworks files.<br>On other computer formats

such as the PC and Mac there are numerous other standards, are numerous other standards,<br>but all fall into one or other of the two groups. the two groups.

#### What is there? **What is there?**

Think of the most bizarre thing Think of the most bizarre thing possible (then double it) and possible (then double it) and there's likely to be a piece of there's likely to be a piece of clipart relevant to it. Every clipart relevant to it. Everything from aardvarks to

zygotes is covered in one form zygotes is covered in one form or another. or another.

The way **Draw** was designed The way Draw was designed means it is relatively simple to means it is relatively simple to port clipart across from both port clipart across from both PCs and Macs. PCs and Macs.

Alien bitmap formats are Alien bitrnap formats are also catered for by applications also catered for by applications such as *ChangeFSI* and *Trans*lator. These allow a large amount of PC and Mac bitmap amount of PC and Mac bitmap clipart to be transferred across<br>to the Archimedes. to the Archimedes.

#### How to get it **How to get it**

to

Because of the huge amount of Because of the huge amount of clipart, the compact disc (CD-Rom) medium is often Rom) medium is often employed to store files. This employed to store files. This offers the benefit of being able offers the benefit of being able to have a complete to have a complete

library (up

650Mb) on one disc. A number 650Mb) on one disc. A number of clipart suppliers use CD-Rom for storage though most Rom for storage though most still use floppies because not everybody has a CD-Rom everybody has a CD-Rom drive, and often the size of the drive, and often the size of the library does not justify the library does not justify the transfer to CD-Rom. transfer to CD-Rom.

Because there is so much Because there is so much clipart, it's impossible to cover clipart, it's impossible to cover it all in an article such as this. it all in an article such as this. Having decided to concentrate Having decided to concentrate on floppy-based clipart in this on floppy-based clipart in this article, we picked eight general article. we picked eight general topics and selected what we topics and selected what we<br>regard as the best of each. We considered quality of clipart, considered quality of clipart, and value for money: how and value for money: how much you get on a disc. much you get on a disc.

Some categories had lots of Some categories had lots of entries while others had only a entries while others had only a few; dinosaurs, for example, few; dinosaurs, for example, were very popular. A full list were very popular. A full list of all the clipart supplied is provided on this month's sub provided on this month's subscriber's disc to give a clear scriber's disc to give a clear idea of everything available. idea of everything available.

#### *SIGNS AND SYMBOLS*

#### 1. Desktop Projects **1. Desktop Projects** - Special Art: Signs **- Special Art: Signs**

This collection of four discs con This collection of four discs contains virtually every sign you could imagine from warning signs to general signs dealing with safety. general signs dealing with safety.

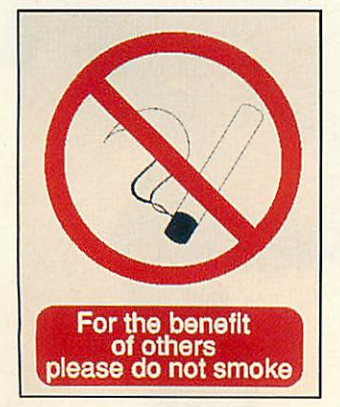

Most designs are based on Most designs are based on real signs so files could be real signs so files could be printed and used printed and used around schools and around schools and<br><mark>offices. Desktop Pro-</mark> jects **Road Signs &** jects Road Signs & **Symbols** discs contain a use Symbols discs contain a useful selection of symbols. ful selection of symbols.

#### 2. Matt Black - **2. Matt Black -** Image Club Disc **Image Club Disc** 23: Borders & **23: Borders &** Ornaments **Ornaments**

**Borders & Ornaments** is Borders & Ornaments is definitely more of a decor definitely more of a decorative pack and includes ative pack and includes all manner of squig-all manner of squiggles and patterns. The gles and patterns. The quality of the files is quality of the files is excellent and files on the excellent and files on the discs are ideal for giving your discs are ideal for giving your work an established look. A work an established look. A lot of the designs are based lot of the designs are based on old woodcuts and the con on old woodcuts and the contrasting black-and-white effect is trasting black-and-white effect is reproduced well. reproduced well.

#### *WILDLIFE*

#### *1.DEC\_dATA-***1. DEC\_dATA -** *Animals of the* **Animals of the** *World* **World**

DEC\_dATA\_carries a large range of DEC\_dATA carries a large range of<br>clipart based on nature and wildlife in general. **Animals of the** wildlife in general. Animals of the **World** contains a mixed selection World contains a mixed selection and **Draw** files,

illustrating many animals including lions, elephants and elephants and pandas. Other Pandas. Other discs in the of sprite and *Draw* files,<br>illustrating<br>including lions,

natural history section include natural history section include **Ponds**and **Birds of Prey.** Ponds and Birds of Prey.

#### *2. Desktop Projects* **2. Desktop Projects- Bright Ideas** *- Bright Ideas Disc 5: Bugs* **Disc 5: Bugs**

*to Slugs* **to Slugs** If creepy craw-If creepy crawlies are your lies are your<br>thing, *Bugs to* **Slugs** is an ideal Slugs is an ideal choice with over choice with over 50 **Draw** files 50 Draw files covering various covering various<br>beetles, flies and bugs. All the draw bugs. All the drawings depict rea ings depict real insects, so this disc insects, so this disc<br>could prove useful for school work or actual case studies. or actual case studies.

#### *PEOPLE*

#### *1. Matt Black-***1. Matt Black -** *Image Club Disc 18:* **Image Club Disc 18:** *Celebrity* **Celebrity** *Caricatures* **Caricatures**

Caricatures make ideal territory for Caricatures make ideal territory for clipart and this collection of four clipart and this collection of four discs contains 100 of them. discs contains 100 of them.

All files are in **Draw** format and All files are in *Draw* format and<br>have been humorously created by a number of artists. Because the a number of artists. Because the files have been converted from the files have been converted from the

PC, many of the people depicted PC, many of the people depicted here are Americans although here are Americans although most of them should still be fam most of them should still be familiar and recognisable to a British iliar and recognisable to a British reader. reader.

#### **2. Sherston - Split** *an Image* **an Image**

Another collection of caricatures, Another collection of caricatures, this time drawn specifically for the Archimedes and therefore the Archimedes and therefore<br>mostly native to this country.

Like other Sherston clipart col Like other Sherston clipart collections, **Splitan Image**includes lections, Split an Image includes various bits which you can stick various bits which you can stick together to make your own together to make your own clipart.All of the clipartis in**Draw** clipart. All of the clipart is in Draw format. format.

### *HISTORY*

Typical everyday DRESS of the uealtny. Impical everyday DRESS of the wealthy.

*^m^^*

*"\*<w*

#### *1. Anglia TV - Most* **1. Anglia TV - Most** *of its clip art* **of its clip art** *collection.* **collection.**

The majority of AngliaTV's clipart The majority of Anglia TV's clip art collection has a historical theme so collection has a historical theme so it's difficult to pick out one particular set. Topics range from dinosaurs to the Second World War. All the files are in **Draw** for War. All the files are in Draw format and most include a few lines mat and most include a few lines of text describing the illustration. of text describing the illustration. lar set. Topics range from dinosaurs to the Second World

#### *2. DEC.dATA -* **2. DEC\_dATA -** *Extinct Animals* **Extinct Animals**

Dinosaurs had to make an entry Dinosaurs had to make an entry and DEC\_dATA's collection **Extinct** and DEC dATA's collection Extinct **Animals** is one of the best. **Draw** Animals is one of the best. Draw files of dinosaurs and skeletons are files of dinosaurs and skeletons are included. included.

A special size compari A special size comparison chart is included (as son chart is included (as ,a **Draw** file) that a Draw file) that

shows you the shows you the size of a man in **JM** 1scale com scale compared to pared to *the* the

beasts. beasts.

54 BBC ACORN USER SEPTEMBER 1993 54 BBC ACORN USER SEPTEMBER 1993

CLIP ART

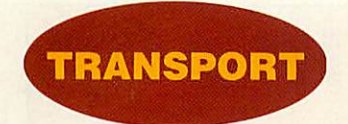

#### 1. Desktop Projects **1. Desktop Projects** - Bright Ideas disc **- Bright Ideas disc** 2: Transport **2: Transport**

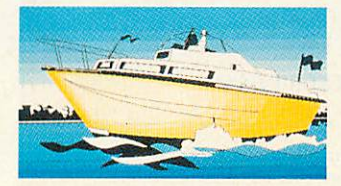

Cars, boats and planes all feature Cars, boats and planes all feature in the Desktop Projects **Transport** in the Desktop Projects Transport disc. All files are in **Draw** format, disc. All files are in Draw format,

most are in colour and depict real most are in colour and depict real vehicles. The detail on some is excellent, especially the steam excellent, especially the steam trains, a popular subject in clipart. trains, a popular subject in clipart.

#### 2. DEC.dATA - **2. DEC\_dATA -** Steam Trains **Steam Trains**

DEC\_dATA's **Steam Trains** DEC dATA's Steam Trains disc has a good cross-disc has a good crosssection of locomotives section of locomotives from Stephenson's from Stephenson's<br>Rocket to Mallard. All pictures are in **Draw** pictures are in Draw format and al include a few include a few lines of facts lines of facts and figures and figures regarding each regarding each train. Colour and train. Colour and shading are used well shading are used well throughout all the pictures. throughout all the pictures.

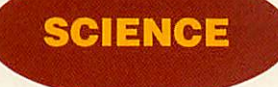

#### LSSERC-Anyof **1. SSERC - Any of** its clipart library **its clipart library**

The SSERC library of clipart deals The SSERC library of clipart deals exclusivelywith science and tech exclusively with science and technology and contains a vast nology and contains a vast resource of material suitable for resource of material suitable for<br>science applications in schools and colleges. Pictures consist of both colleges. Pictures consist of both sprite and **Draw**files and cover sprite and *Draw* files and cover<br>subjects such as chemistry, phys<mark>ics</mark> and biology, as well as general and biology, as well as general technology. technology.

#### 2. Matt Black - **2. Matt Black -** Image Club Disc **Image Club Disc** 24: Science & **24: Science &** Nature **Nature**

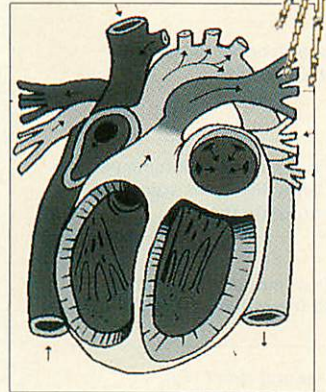

Everything from anatomy to zool Everything from anatomy to zoology in this collection of 200 **Draw** ogy in this collection of 200 Draw files. Most would be ideal for illus files. Most would be ideal for illustrating scientific work. The trating scientific work. The collection is another import from collection is another import from America, so expect lots of pictures America, so expect lots of pictures of the Space Shuttle. of the Space Shuttle.

*m*

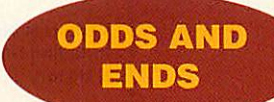

#### 1. Matt Black-**1. Matt Black -** Vanguard Pack 1 **Vanguard Pack 1**

n addition, any of their Image In addition, any of their Image Club miscellaneous discs. Club miscellaneous discs. There's not much you can There's not much you can say about laneous clipart laneous clipart except that it except that it covers just covers just about every about everything you could think thing you could think of. The Matt Black of. The Matt Black discs are some of the best around and contain discs are some of the<br>best around and contain<br>lots of images of genuine use. Unlike most of the discs avail use. Unlike most of the discs available on the market, a few **Art** able on the market, a few Art**works** files are included, which are works files are included, which are miscel-<br>clipart

#### 2. ABC Art - All its **2. ABC Art - All its** discs **discs**

wery good indeed.

I almost chose these discs for first I almost chose these discs for first place is the miscellaneous section, place is the miscellaneous section,

IMMINIIMER

**IR\***

but didn't as they contain only but didn't as they contain only **Artworks** files. Artworks files.

The quality of the pictures here The quality of the pictures here is quite superb and the artist has is quite superb and the artist has obviously spent a great deal of obviously spent a great deal of time on them. time on them.

These two discs represent 'A' These two discs represent 'A' and 'B' in the collection and 'C' to 'Z' should become available over the following the following months. months.

1.;-•

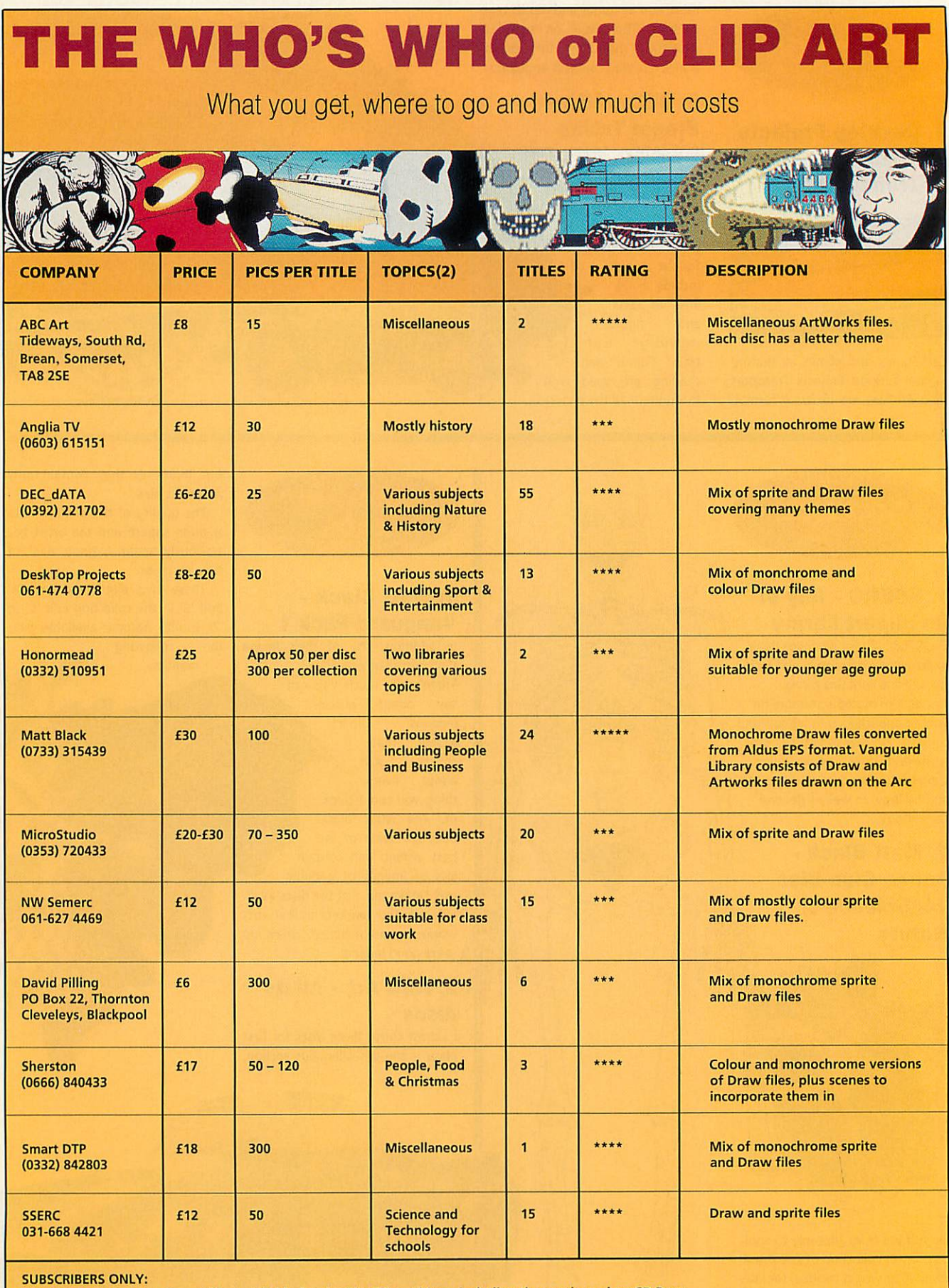

SUBSCRIBERS ONLY:<br>A full listing of all the clipart titles available for the Risc OS machines, including those released on CD Rom, can be found on this month's subscriber's disc. A full listing of all the clipart titles available for the Risc OS machines, including those released on CD Rom, can be found on this month's subscriber's disc.

#### **Pro-Pad** For those who are into serious game action... For those who are into serious game action... **F**ully compatible with: A3000/A3010/A3020<br>A300 Series A300 Series A400 Series A400 Series A500 Series A500 Series  $\blacksquare$  Really easy to use • Game database - stores information on high scores, cheats, etc • Game database - stores information on high scores, cheats, etc • Easy to set up - press burton on pad press key on keyboard to set 111 Easy to set up - press button on pad press key on keyboard to set • Set JoyPad buttons to do any other button, e.g. one button for fire, • Set JoyPad buttons to do any other button, e.g. one button for fire, <mark>one button for bomb, one button does both</mark>! • It's the new style in the games world • It's the new style in the games world *R.R.P. £45 +VAT* **R.R.P. CA 5 + VAT** introducing the new  $Joyster$ The joystick interface for those who are into game action... The joystick interface for those who are into game action... • Fullycompatible with: • Fully compatible with: A3000/A3020/A4000/A5000<br>A300 Series A300 Series<br>A400 Series A400 Series **R.R.P. Joyster £29 + VAT**<br>A500 Series A500 Series **N.N.N.N.N.**<br>■ Easy to use **R.R.P.** ■ Easy to use **R.R.P.** Joystick £9.99 + VAT *•* Game database - stores information on high scores and cheats, • Game database - stores information on high scores and cheats, etc etc<br>■ Simple to set up just press button on joystick and press key on keyboard → board<br>■ Hardware and software supplied in packaging suitable for show-<mark>room presentation</mark> • Can use one or two joysticks at any time. Suits any Atari style joystick • Can use one or two joysticks at any time. Suits any Atari style joystick Memory 1-2 Mb £25 2-4 Mb £49 £25 2-4 Mb 1-4 Mb £POA 2-4 Mb £49 SPOA 2-4 Mb 1-2 Mb \$25 1-4 Mb \$POA 1-4 Mb £POA 1-4 Mb *For all A3000* **For all A3000** *& A3010 users* **& A3010 users** *21 Mb Internal* **21Mb Internal** *HardCard* **HardCard** *£179 40Mb Internal* **40Mb Internal** *HardCard* **HardCard** *GO Mb Internal* **60Mb Internal** *HardCard* **HardCard** *A3010 2Mb* **A3010 2Mb** *inc 21 Mb H/D* **inc 21Mb H/D** *A3010 2Mb* **A3010 2Mb** *inc 60Mb H/D* **inc 60Mb H/D** *A3010 2Mb* **A3010 2Mb** *inc 84Mb H/D* **inc 84Mb H/D** *All prices + VAT HI* **All prices + VAT** ELECTRONICS ELECTRONICS65a Middle **65A MIDDLE HILLGATE Pro-Pad** 1-2 Mb 1-4 Mb 1-2 Mb **SPOA** £49 £49 **SPOA ELECTRONICS e 1 79 £229 £ 259 84Mb Internal HardCard E289 E559 £649 E679**

from small seeds... ...grow mighty Acorns

*Tel: 061 476 0576* **TEL: 061 476 0576**

SK1 3EH **STOCKPORT Ski 3EH**

#### **britter** Desktop Tracker £49.95

"...programming atits best" - Acorn User January 1993 ...programming at its best" - Acorn User January 1993 Continuing in the tradition of the immensely popular Tracker package, use Desktop Tracker to creale fantastic Continuing in the tradition of the immensely popular Tracker package, use Desktop Tracker to create fantastic tuneswith noexlra hardware. tunes with no extra hardware.

Desktop Tracker has been completely re-written lo Desktop Tracker has been completely re-written to incorporate many new and innovative features: incorporate many new and innovative features:

- Up to 16 tracks
- **Fast playroutines**

*%*

*41*

- Fast playroutines<br>- 4 effects per note on each track, allowing up to 64 simultaneously
- 64 simultaneously<br>- Real time effects include pitch bend, arpeggio, volume
- slide, phasor effects, note retriggering and many more. Powerful editing facilities, including transpose, cut and many more. Powerful editing facilities, including transpose, cut and paste, echo and more. paste, echo and more.
- Score display allows you to see your tunes and samples Score display allows you to see your tunes and samples in traditional stave notation format. in traditional stave notation format.
- Public Domain playroutines and jukebox to allow tunes Public Domain playroutines and jukebox to allow tunes to be played on any machine. to be played on any machine. **rid**

#### *Printer Port Sampler £39.95* **Printer Port Sampler £39.95**

Compatible with all Acorn machines - plugs into the Parallel Compatible with all Acorn machines - plugs into the Parallel Printer Port. Printer Port.

"Pulse" software provided includes the following editing features -fade in/fade out, over and under sampling, zoom "Pulse" software provided includes the following editing features - fade in/lade out, over and under sampling, zoom in/zoom out, save and edit marked section, play forward or in/zoom out, save and edit marked section, ploy forward or backwards at normal or high speed.

backwards at normal or high speed.<br>Save in various file formats - Armadeus, Tracker, Sounder of the speed. Module. Module.

#### **OD Bug £69.00**

**Wi**

"....a must for assembler programmers, and comes very ....a must for assembler programmers, and comes very highly recommended" Archimedes World May 1993. (overall highly recommended" Archimedes World May 1993. (overall rating 95%) rating 95%)

QD Bug is the definitive debugger for all ARM coders both QD Bug is the definitive debugger for all ARM coders both beginner and expert. It has many powerful features beginner and expert. It has many powerful features  $\mathsf{including:}$  single stepping, skip and force instructions, SWI  $\|\cdot\|$ history lists and trapping, customised flexible windowing history lists and trapping, customised flexible windowing system, view BASIC sources and text files from within the system, view BASIC sources and text files from within the program, keypress emulation with macro record and program, keypress emulation with macro record and playback. playback.

Please contact us for further details on QD Bug. Please contact us for further details on OD Bug.

#### **WI SCSI Systems**

Using High-Quality Conner, Quantum or Maxtor drives. **The party of the United State** All systems ore CDFS ready and are Acorn compatible. All systems are CDFS ready and are Acorn compatible. Internal Systems (300/400/5000 series) Internal Systems (300/400/5000 series) 85Mb + 16-bit fast SCSI card with userport - £289 85Mb + 16-bit fast SCSI card with userport - E289  $120Mb + 16-bi$  fast SCSI card with userport  $-2319$ 213Mb +16-bit fast SCSI card with userport -£419 213Mb + 16-bit fast SCSI card with userport - Add E75.00 for external A3000 solution. Add £75.00 for external A3000 solution. Call us for the latest prices -they could be lower! Call us for the latest prices - they could be lower!

#### **[•':r;r:r. ~:r™ 'Z\** Crhss **A5000 Extra IDE Drives**

includes all necessary cables and fitting instructions. Includes all necessary cables and fitting instructions. Using High-Quality Conner, Quantum or Maxtor drives Using High-Quality Conner, Quantum or Maxtor drives 170Mb £219 170Mb E219 250Mb £319 250Mb E319

Call us for the latest prices -they could be lower! Call us for the latest prices - they could be lower!

#### **WI ARM3 35Mhz £219**

*for more info. (#* **for more info.** *and orders contact:-* **and orders contact:-**

W

*Albany House Oving Road, Chichester West W Sussex POl019 4BH Tel: (0243) 531194 Fax:(0243)531196*

**Tek (0243) 531194 Fax: (0243) 531196**

**I i**0

*Products designed &* **designed &** *developed by:* **developed by:**

**Products**

**VERTICAL TWIST** Turbo charge your machine, capable of nearly Turbo charge your machine, capable of nearly<br>15MIPS. A limited number only manufactured, sothisofferislimited to slocks. so this offer is limited to stocks. **Albany House Oving Road, Chichester West Sussex P019 4BH**

> *Please add £9.00delivery for hard drives* Please add E9.00 delivery for hard drives *and £2.00 for allother products.* and E2.00 for all other products. *All prices exclude VAT* All prices exclude VAT

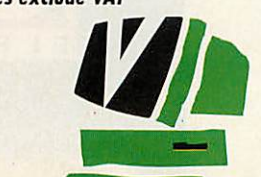

*mimical Twist* **rtical Twist**

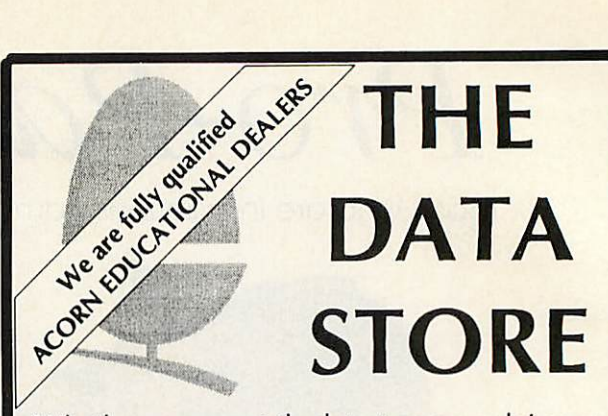

Whether you want the latest game, advice on Whether you want the latest game, advice on what to buy, technical or programming what to buy, technical or programming information, repairs, spares, or just a pleasant information, repairs, spares, or just a pleasant chat about what's new, you'll always be chat about what's new, you'll always be welcome to drop in to see us. You never welcome to drop in to see us. You never know, you might spot something unusual know, you might spot something unusual amongst our full range of peripherals and amongst our full range of peripherals and software for all Acorn computers. But if software for all Acorn computers. But if you're too far away, why not try our mail you're too far away, why not try our mailorder service? After all, we're celebrating our order service? After all, we're celebrating our tenth anniversary this year, so you'd might as tenth anniversary this year, so you'd might as well make use of our experience! well make use of our experience!

#### 6 CHATTERTON ROAD, 6 CHATTERTON ROAD, BROMLEY, KENT BR2 9QN BROMLEY, KENT BR2 9QN *Tel: 081-460 8991 Fax: 081-313 0400* Tel: 081-460 8991 Fax: 081-313 0400

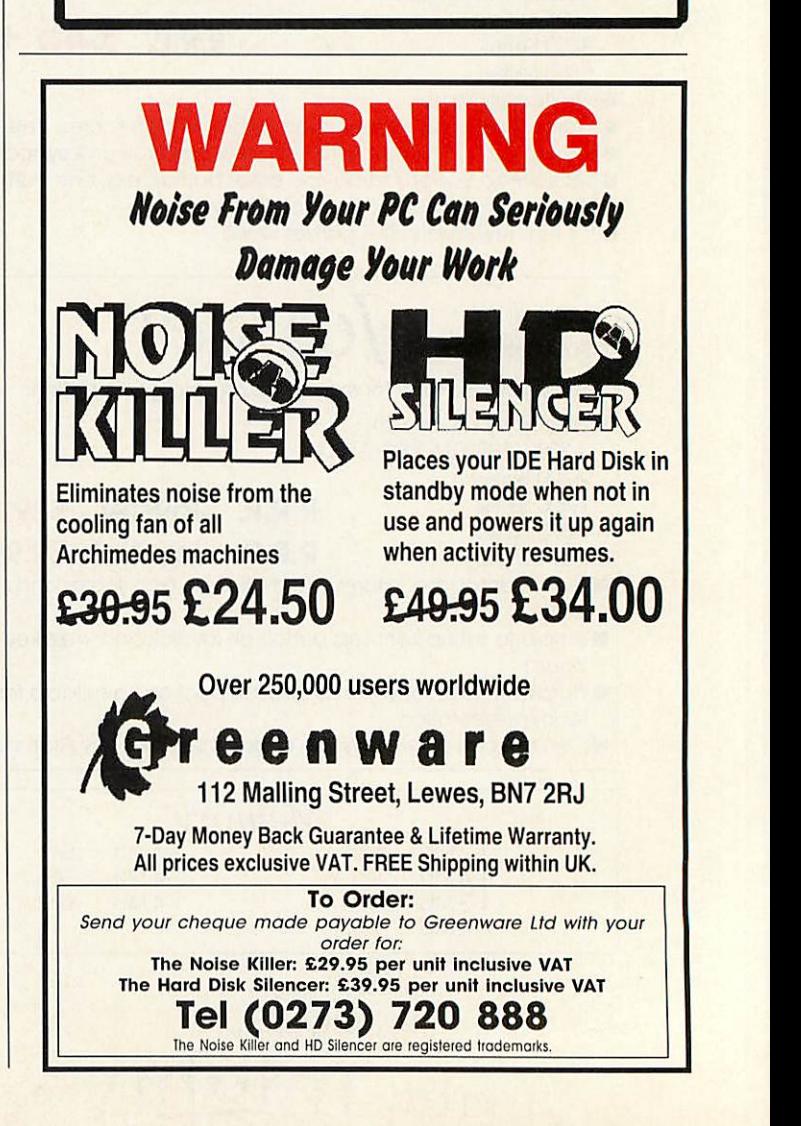

# *IN BRIEF* **IN BRIEF**

We take a look at the first commercial version of Warm Silence's public domain We take a look at the first commercial version of Warm Silence's public domain backdrop package and not-just-another-multipurpose-text-editor from Stallion backdrop package and not-just-another-multipurpose-text-editor from Stallion

#### LARGER **LARGER**

*Supplier: Warm Silence Soft* Supplier: Warm Silence Soft*ware, c/o Robin Watts, St* ware, do Robin Watts, St *Catherine's College, Manor Road, Oxford* Catherine's College, Manor<br>Road, Oxford<br>Price: £10 (includes site *licence)*

**licence)**<br>I've been using *Larger* in its public domain form for as long public domain form for as long as I can remember. Now, as I can remember. Now, author Robin Watts has author Robin Watts has released it commercially.

released it commercially.<br>Larger is the backdrop application to beat all others. application to beat all others.<br>Forget Acorn's Pinboard – **Larger** has far more features Larger has far more features<br>than any other program on the market. It's impossible to market. It's impossible to cover everything here, but... cover everything here, but...

**Larger** does everything Pin Larger does everything Pinboard does, and its display is board does, and its display is far neater. You can optionally far neater. You can optionally display plinths behind icons on display plinths behind icons on the backdrop for a professional the backdrop for a professional

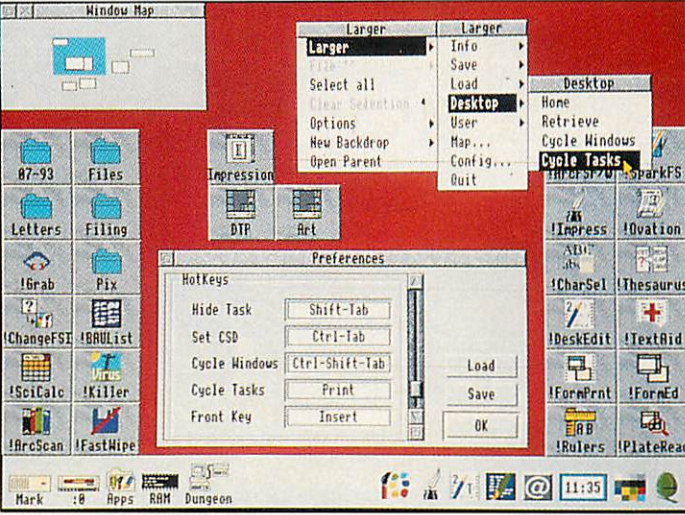

*Largerin action, showing the window map and the options window* Larger in action, showing the window map and the options window

look, and icons can be auto look, and icons can be automatically organised (so appli matically organised (so applications and directories are cations and directories are forced to any side of the screen forced to any side of the screen you wish). The backdrop acts you wish). The backdrop acts

like the Filer, with a similar like the Filer, with a similar menu structure, reducing the menu structure, reducing the learning curve drastically. One learning curve drastically. One excellent feature is the ability excellent feature is the ability to create separate backdrops, to create separate backdrops,

which appear on the backdrop which appear on the backdrop like iconised windows; double-like iconised windows; doubleclicking on a backdrop brings clicking on a backdrop brings up a new layout, so you could up a new layout, so you could have one backdrop for DTP, have one backdrop for DTP, one for graphics and so on. one for graphics and so on. You can iconise windows in You can iconise windows in the usual way, and iconise all the usual way, and iconise all windows from one application. windows from one application.

The second major feature is The second major feature is the one that gives the appli the one that gives the application its name: it provides a cation its name: it provides a **virtual desktop.** This increases virtual desktop. This increases<br>the desktop so windows can be moved off-screen. To prevent moved off-screen. To prevent you losing windows there is a you losing windows there is a map showing where other win map showing where other windows are at any one moment. dows are at any one moment.

Calling it a sticky backdrop Calling it a sticky backdrop program hardly does it justice. program hardly does it justice. For a tenner, this is one of For a tenner, this is one of those applications you can't those applications you can't afford to miss. If this doesn't afford to miss. If this doesn't become the **de facto** backdrop become the de facto backdrop application, I'll eat my shorts. application, I'll eat my shorts. *Mark Moxon* Mark Moxon

#### STRONGED **STRONGED**

*Supplier: Stallion Software* Supplier: Stallion Software *Tel: (0225) 339090* Tel: (0225) 339090 *Price: £30.20; twoto three-*Price: £30,20; twoto three*user licence £47* user licence £47

Room for another multi-pur Room for another multi-purpose text editor in the Acorn pose text editor in the Acorn market? No chance. Then I market? No chance. Then I tried StrongEd for five minutes. And it's one of those minutes. And it's one of those<br>pieces of software that makes you say: 'why didn't anyone you say: 'why didn't anyone else think of that?' else think of that?'

Like **DeskEdit** you have a Like DeskEdit you have a choice of mode, depending on choice of mode, depending on whether you are working in whether you are working in Basic, C or whatever. In Basic Basic, C or whatever. In Basic<br>there are 'RUN' and 'SAVE and RUN' keys, and another to and RUN' keys, and another to list DEF PROCs and FNs. In C list DEF PROCs and FNIs. In C there is also a key to list func there is also a key to list functions, plus others to pass your tions, plus others to pass your file directly to the compiler. If file directly to the compiler. If you're ambitious, customise you're ambitious, customise modes, or create a new one.

modes, or create a new one.<br>Keyboard short-cuts feature heavily and make editing much heavily and make editing touch

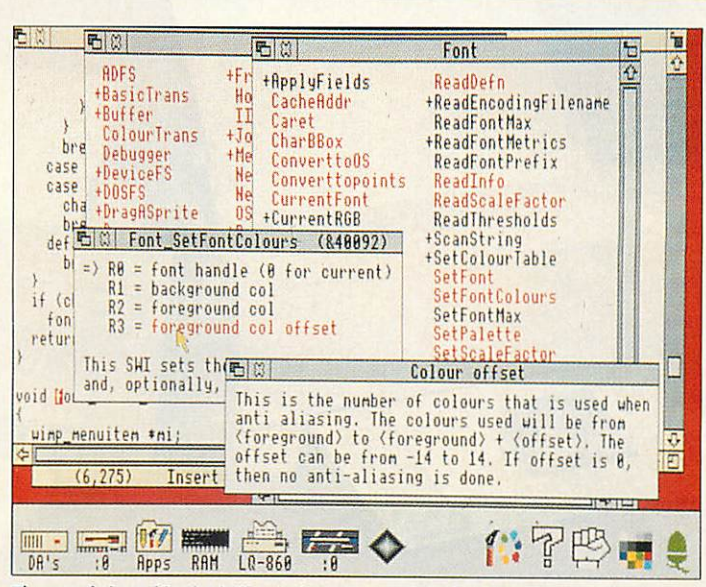

*The words inred inthe help window can beclicked onfor additional help* The words in red in the help window can be clicked on for additional help

easier (and mouse free). Sim easier (and mouse free). Simply being able to highlight a ply being able to highlight a block of lines by holding down block of lines by holding down ESCAPE and using the cursor ESCAPE and using the cursor keys is a treat. Indeed, keys is a treat. Indeed, **StrongEd** seems built for peo StrongEd seems built for peo-

ple who use editors a lot. The ple who use editors a lot. The interactive search option offers interactive search option offers 'search-as-you-type' and 'search-as-you-type' and remembers previous searches remembers previous searches so you can page up and down. so you can page up and down. A major selling point is sister A major selling point is sister

application **StrongHelp,** which application StrongHelp, which comes free and offers help on comes free and offers help on Basic, SWI calls and hardware Basic, SWI calls and hardware addresses. Any red words in a addresses. Any red words in a help window may be clicked help window may be clicked on for more help. Click on **SWI** on for more help. Click on SWI for a list of SWI groups, then for a list of SWI groups, then on **OS,** then **SpriteOp,** then on OS, then Sprite0p, then **Reason code** for a list of sprite Reason code for a list of sprite op calls. Extra help, including C, will be sold separately. C, will be sold separately.

Some other features deserve Some other features deserve a mention. You can save the<br>current arrangement of current arrangement of viewers, rather like saving the viewers, rather like saving the **PinBoard** and can also do a PinBoard and can also do a<br>global search & replace that affects **all** loaded text files. affects all loaded text files. Whenever you close a bracket Whenever you close a bracket *the* corresponding opening the corresponding opening bracket is highlighted - a bril bracket is highlighted — a brilliant idea, particularly for C. liant idea, particularly for C.

**StrongEd** is an excellent StrongEd is an excellent piece of software. I think pro piece of software. I think programmers will be particularly grammers will be particularly impressed with it and it has impressed with it and it has definitely become the standard definitely become the standard to beat. to beat.

# *QUALITY & SPEED* **QUALITY & SPEED**

he BJ-200 and BJ-230 are the latest black and white printers **The Statest black and white printers**<br>From Canon, the market leaders in bubblejet technology. in bubblejet technology.

The BJ-230 is an A3 version of the The BJ-230 is an A3 version of the popular BJ-200. Both printers come with a built-in 80 page sheet feeder popular BJ-200. Both printers comewith a built-in 80 page sheet feeder and power supply. With a print density and power supply. With a print density of360dpi the print quality of both these of 360dpi the print quality of both these printers is hard to distinguish from a printers is hard to distinguish from a laser printer and better than any other laser printer and better than any other competing black and white inkjet competing black and white inkjet printers. A sample A4 print out is printers. A sample A4 print out is<br>available on request so you can make the comparison. And like all inkjet the comparison. And like all inkjet<br>printers they are whisper quiet and both easy and cheap tomaintain. both easy and cheap to maintain.

Both printers are supplied with Computer Concepts' super-fast TurboDriver printer drivers - printing and returning control on average and returning control on average<br>between three and ten times faster than the standard Acorn drivers or the than the standard Acorn drivers or the Ace PROdrivers. The RISC OS 3 Ace PROdrivers. The RISC OS 3 versions of the TurboDriver also versions of the TurboDriver also support rotated text and sprite printing, support rotated text and sprite printing, multiple printer icons on the icon bar multiple printer icons on the icon bar and full PostScript style control over and full PostScript style control over halftone screen density, screen angle halftone screen density, screen angle and screen type. They can also handle and screen type. They can also handle 24 bit CMYK colour separation and so 24 bit CMYK colour separation and so colour prints can be obtained by using colour prints can be obtained by using colour inks and passing the paper colour inks and passing the paper through four times. through four times. Both printers are supplied with<br>Computer Concepts' super-fast<br>TurboDriver printer drivers - printing

NEW LOW HODES

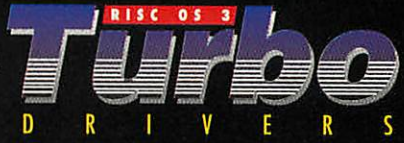

We are so confident about these printers We are so confident about these printers that we will guarantee that this that we will guarantee that this<br>combination of TurboDriver and BJ-200 or BJ-230 is the fastest, highest quality or BJ-230 is the fastest, highest quality printer available for less than a laser printer available for less than a laser printer, or your money back.

#### Price:

BJ-200 £275.00 + £10.00 p&p + VAT (£334.87 incl.)  $BJ-230$  £319.00 + £10.00 p&p + VAT (£386.57 incl.)  $I-I$ 

**The package includes the BJ-200 or** The package includes the BJ-200 or **BJ-230 printer with TurboDriver** BJ-230 printer with TurboDriver **software, a cable, sample A4 sheets** software, a cable, sample A4 sheets **of special high qualityinkjet paper.** of special high quality inkjet paper.

#### THE REVIEWER'S OPINION **THE REVIEWER'S OPINION**

" **This is probably the best** "This is probably the best **inkjetprinter yet. ..whether** inkjet printer yet. "whether **tsed on its own or with the** used on its own or with the **'•.client TurboDriver, i** excellent TurboDriver, the **200 is a fast printer and** BJ-200 is a .fast printer and **?print quality is simply** the print quality is simply superb. A winner." *Acorn User*

**• TurboDriver excels task** of providing quick, high **quality output.." In my opinion it is w** *worth the money and will more than pay for itself in terms of* **better** productivity."

NB:The BJ-230 is only suitable for use with **NB:** The BJ-230 is only suitable for use with<br>RISC OS 3.1. The BJ-200 can be used with both but please specify which will be used at both but please specify which will be used at<br>the time of purchase. Suitable for all models ofArchimedes, but a minimum of 2 Mbytesof of Archimedes, but a minimum of 2 Mbytes of

the time of purchase. Suitable for all models

e<sub>1.70</sub>

**BAM** is required.

Canon

84-230

*Gaddesden Place* Hemel Hempstead Herts HP2 6EX Hemel Hempstea **d Herts HP2 6EX** ORDER HOTLINE FOR IMMEDIATE DESPATCH: TELEPHONE 0442 63933 or FAX 0442 231632 **Gaddesden PI ace**

**Computer Concepts Ltd** 

Europe<sup>rology</sup>

**I** sanity of someone who t's hard not to question the spends over a year re-inventing the wheel. So why release a version of the PC emulator, called **FasterPC** for the Arc? called FasterPC for the Arc? It's hard not to question the sanity of someone whospends over a year re-inventing<br>the wheel. So why release a version of the PC emulator,

**FasterPC** runs on any Arc FasterPC runs on any Arc<br>with a couple of megabytes memory, but you need a con memory, but you need a conventional monitor or an old ventional monitor or an old multisync like the Eizo 9060 multisync like the Eizo 9060 which can display Mode 12. A more modern, high-quality monitor is no use - even one with PC VGA modes 25 to 28. with PC VGA modes 25 to 28. You also need Dos: if you already have the PC Emulator, that's no problem, otherwise it will set you back £50. which can display Mode 12. A<br>more modern, high-quality<br>monitor is no use – even one You also need Dos: if you<br>already have the PC Emulator,<br>that's no problem, otherwise it<br>will set you back £50.

Installing **FasterPC** is sim Installing FasterPC is simple, especially if you already ple, especially if you already have Acorn's emulator. They co-exist happily, and can share co-exist happily, and can share the same PC hard disc parti the same PC hard disc partition. Sharing with an Aleph tion. Sharing with an Aleph One PC card also works, although you have to make One PC card also works,although you have to make changes to the **CONFIG.SYS** changes to the CONF1G.SYS and *AUTOEXEC.BAT* files because of differences in because of differences in memory configuration. memory configuration.

But the big question is, how But the big question is, how does the speed compare? Run does the speed compare? Running typical PC applications ning typical PC applications like **Lotus 1-2-3,** C compilers like Lotus 1-2-3, C compilers and **AutoRoute,** it is a bit and AutoRoute, it is a bit slower than Acorn's emulator - considerably so for floating slower than Acorn's emulator— considerably so for floating point calculations, as used by a point calculations, as used by a spreadsheet, for example. It doesn't let you use PC doesn't let you use PC extended memory, it doesn't extended memory, it doesn't run in a desktop window, and, run in a desktop window, and, as with the Acorn emulator, you still can't run **Windows 3.1** as with the Acorn emulator,you still can't run Windows 3.1 **-** fitting an Aleph One card is — fitting an Aleph One card is the only way. There are no the only way. There are no<br>supplied utilities to transfer data from the PC to the Arc supplied utilities to transfer

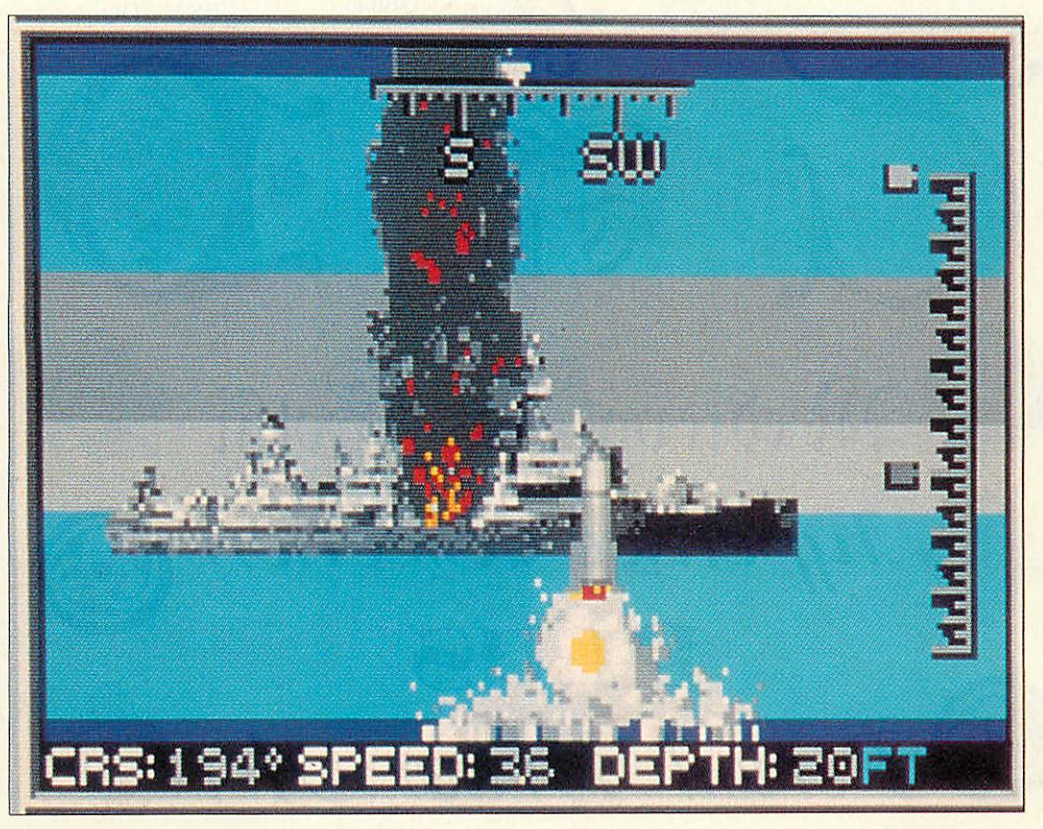

# **Reinventing** *the whool* Reinventing<br>the wheel

Who in their right mind would spend a year developing a version Who in their right mind would spend a year developing a version of the PC emulator for the Arc? More to the point is it any good, and why didn't Acorn get there first? and why didn't Acorn get there first?

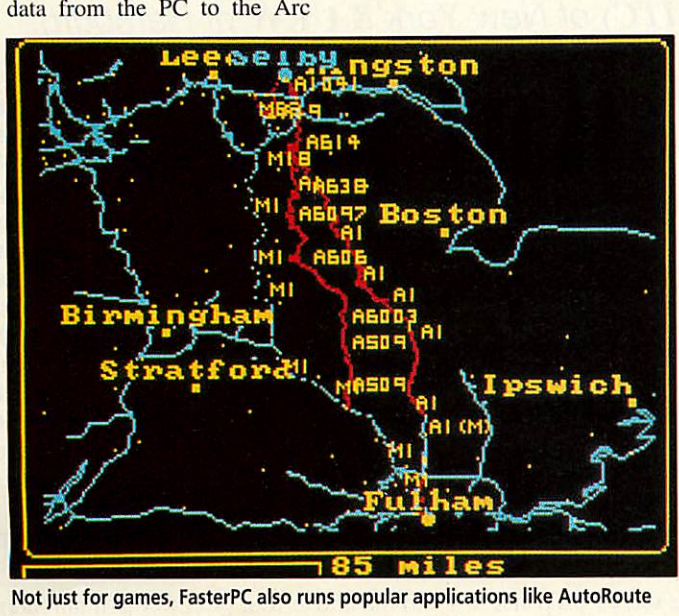

Not just for games, FasterPC also runs popular applications like AutoRoute

environment either, though, if environment either, though, if you have Rise OS 3, you can you have Rise OS 3, you can open the PC partition and read open the PC partition and read its files into **Edit.** its files into Edit.

But this isn't where Fas**terPC** shines. It is considerably terPC shines. It is considerably faster than the Acorn emulator when displaying graphics, and when displaying graphics, and this shows best when playing this shows best when playing games. The claim that FasterPC is nine-times faster then the PC Emulator isn't borne the PC Emulator isn't borne<br>out for real programs, but a two-times speed improvement two-times speed improvement is realistic. is realistic.

In the States, the PC has In the States, the PC has long been a popular home long been a popular home machine, and so the games machine, and so the games market is healthy. The manual market is healthy. The manual contains a list of games which contains a list of games which run, including **Populous,** run, including *Populous*,<br>*Prince of Persia* (a favourite Prince of Persia (a favourite

on the Mac) and **688 Attack** On the Mac) and 688 Attack **Sub** (pictured above). Sub (pictured above). However, most run on the However, most run on the emulator only in 320 x 200 emulator only in 320 x 200 pixel mode. On a real PC, you pixel mode. On a real PC, you can choose much better VGA can choose much better VGA graphics, which add to depth. graphics, which add to depth.

It's a wonder one person can It's a wonder one person can put this together when Acorn's put this together when Acorn's emulator has been five years emulator has been five years in development. It runs some in development. It runs some PC programs admirably but is PC programs admirably but is limited for others. limited for others.

Even for games, while the Even for games, while the speed improvement over speed improvement over<br>Acorn's emulator is worthwhile, the display is disap while, the display is disap-<br>pointing if you're used to VGA-type displays. VGA-type displays. Acorn's emulator is worthpointing if you're used to

**Faster PC costs £19.95 from Faster PC, 33 High Street,** Faster PC, 33 High Street, **Farnborough GUM 6ES** Farnborough GUN 6ES

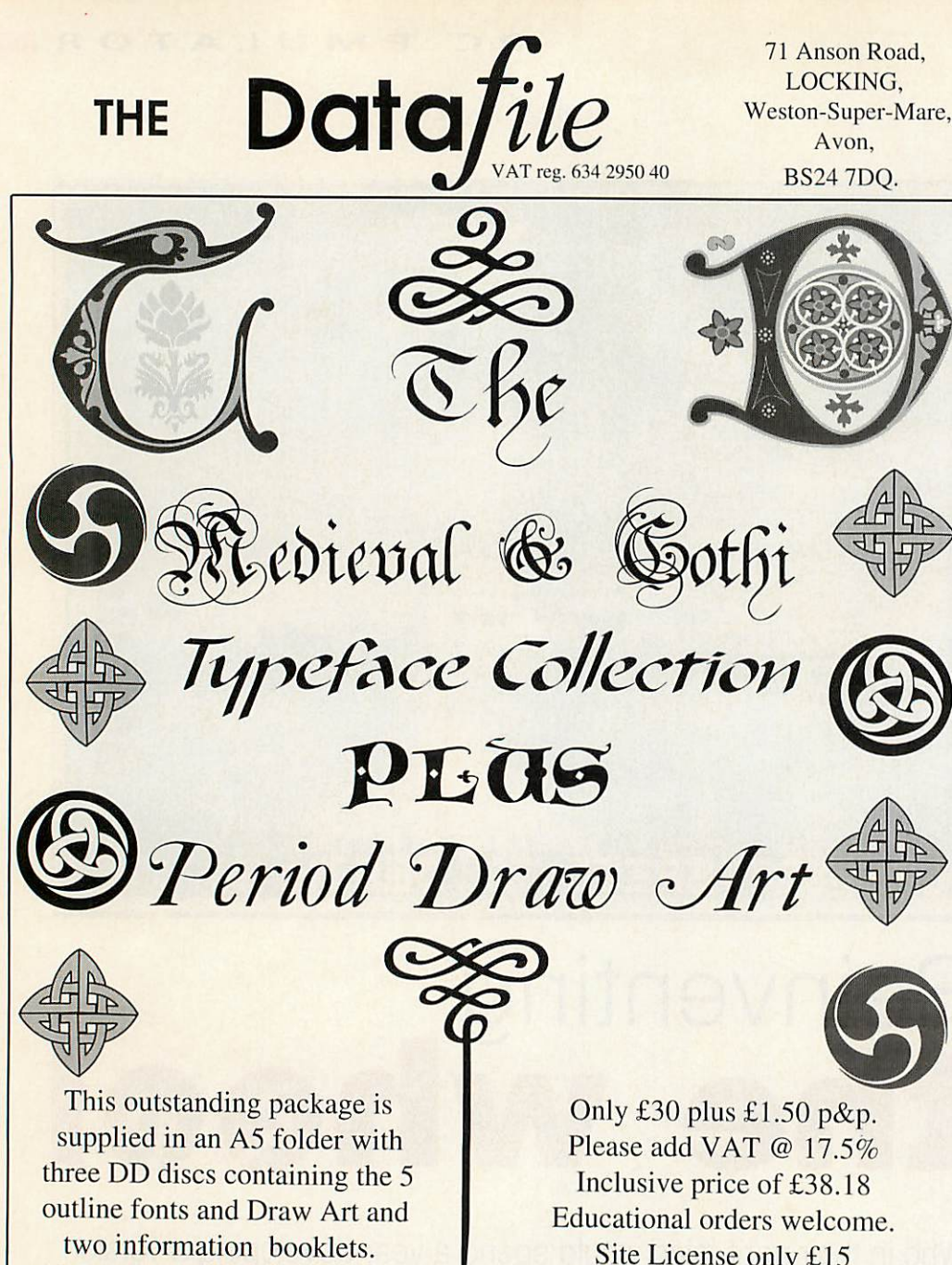

*\*AII fonts are scaffolded & hinted.* **\*All fonts are scaffolded & hinted.**

24hrs

 $\overline{\phantom{a}}$ 

Lorsn

Site License only £15 Site License only £15 Postage for Europe add £2.50. Outside Europe £4

CAT<sup>I</sup>  $14<sup>1</sup>$ This disc contains one of the finest catalogue applications of any PD Library with full details on over 800 Library with full details on over 800 discs of archived software. We have discs of archived software. We have the exclusive release of a great the exclusive release of a great

puzzle called Enigma by Andrew puzzle called Enigma by Andrew

Ayre. If you can't solve it your Ayre. If you can't solve it your Acorn can. Acorn can. 310Windows by Edouard Poor, 11 Rise OS3 window enhancers. Rise 0S3 window enhancers. Music by RAJ which includes two Music by RAJ which includes two unique icon bar VDU systems. unique icon bar VDU systems. Rasters by Toby Duckworth. Rasters by Toby Duckworth. Eight icon bar animations by RAJ. Eight icon bar animations by RAJ. HD disc and Extras disc contain: HD disc and Extras disc contain: ITransIatr v.7.18 by John Kortink ITranslatr N'.7.18 by John Kortink !DigitalCD plus 4 symphony tracks JJView by Frank Lyonnetan easy I.IView by Frank Lyonnet an easy and extremely fast way to view Jpeg and extremely fast way to view Jpeg files, two great Jpeg files included. **!TickTock** the desktop clock with a difference by RAJ. difference by RAJ.

!AutoArc by Simon Hatliff, help for those of you who archive a lot of files. files.

#### **DD Catalogue £1** DD Catalogue fl **HD** Catalogue £1.50 **DD Extras disc 50p** DI) Extras disc 50p

Catalogue prices are fully inclusive. Catalogue prices are fully inclusive.

9pm anyevening. Until further notice no site license required for fonts. 9pm any evening. Until further notice no site license required for fonts.

*Great NEW Fonts sold by The Datafile under a dual license from the* **Great NEW Fonts sold by The Datafile under a dual license from the International Typeface Corporation (ITC) of New York & URW of Hamburg** 

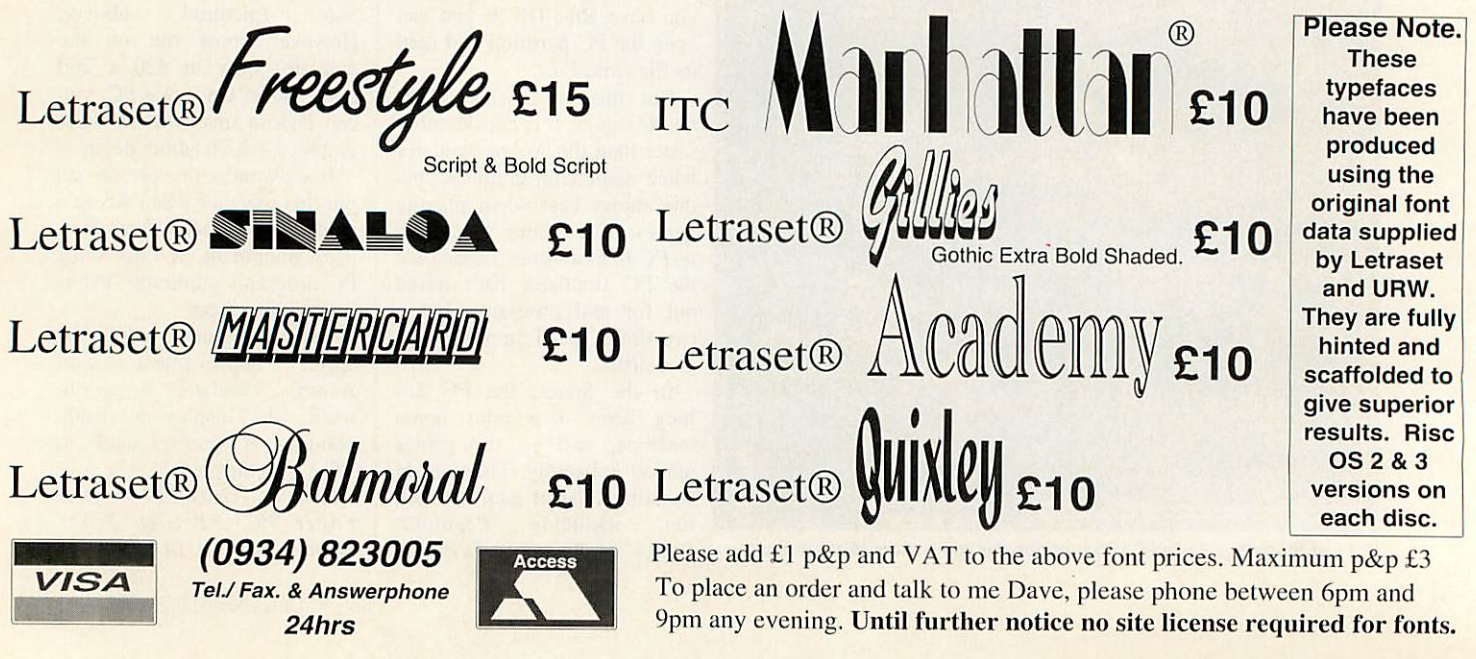

#### $S TO R A G E$

You hate to throw anything away but anything away but you can only fit so<br>much on a hard much on a hard disc. Something's disc. Something's got to give. got to give. Or does it? Or does it? Graham Bell looks Graham Bell looks at options for at options for<br>upping your storage capacity storage capacity

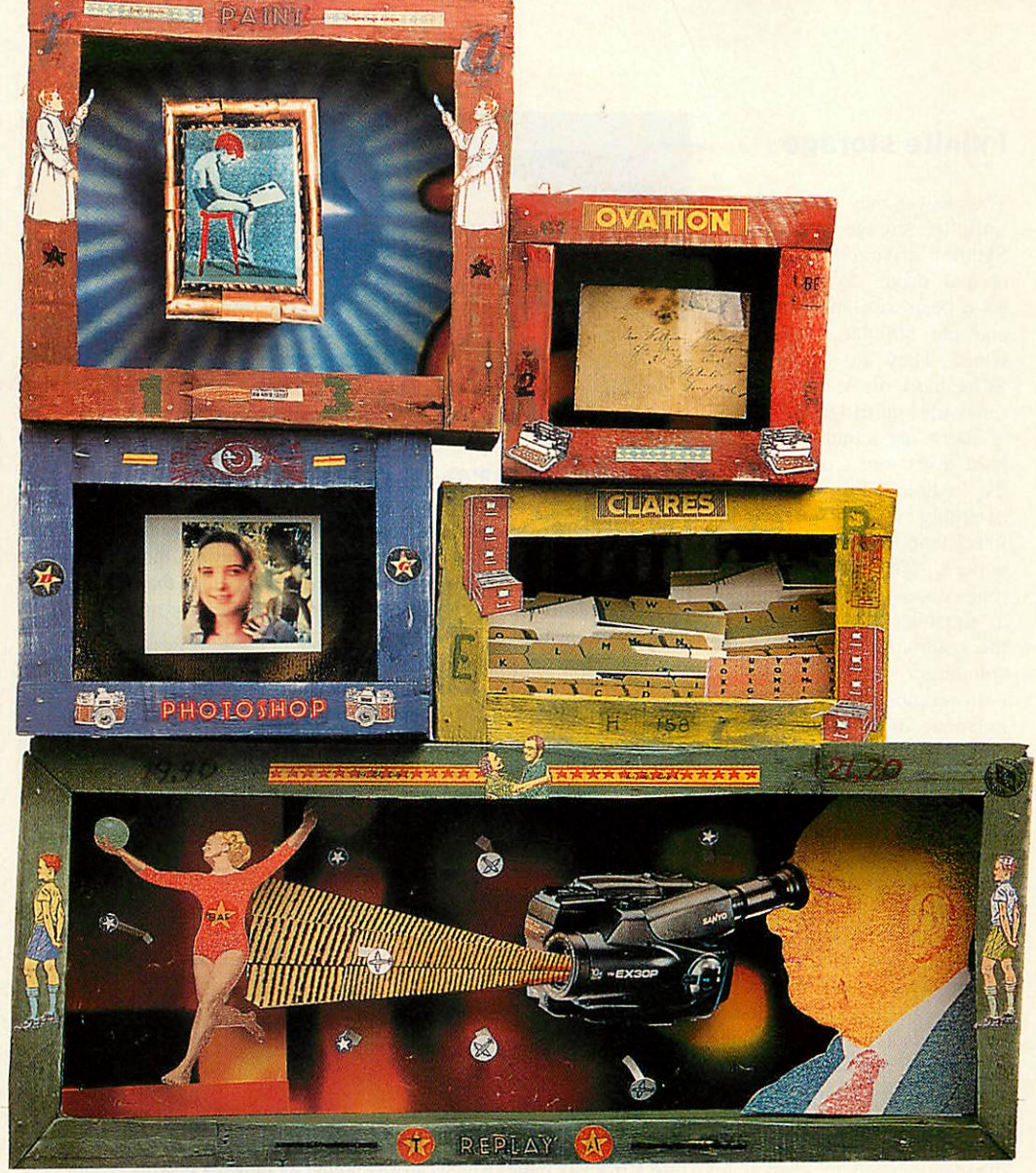

# *What's in store?* **What's in store?**

ou can never have too  $\blacksquare$  much storage they say. A gigantic hard disc might look gigantic hard disc might look like it's stacked to the rafters like it's stacked to the rafters with bric-a-brac, but there is with bric-a-brac, but there is always the nagging feeling the always the nagging feeling the old files will come in handy. old files will come in handy. Storage is always a problem. Storage is always a problem.

Arc users have always relied Arc users have always relied on hard discs for storage, and on hard discs for storage, and July's **Acorn User** looked at July's Acorn User looked at options for upgrading. But for options for upgrading. But for people with specialised needs, people with specialised needs, there are alternatives. there are alternatives.

If you dabble with Replay If you dabble with Replay DIY, or even still-image grab DIY, or even still-image grabbing with a video digitiser or bing with a video digitiser or scanner, then whatever hard scanner, then whatever hard disc you have fitted you'll run disc you have fitted you'll run out of space. And for every big out of space. And for every big hard disc there is the problem hard disc there is the problem

#### *Acorn high capacity storage suppliers* **Acorn high capacity storage suppliers**

Al Systems,tel: (0420) 561111 Al Systems, tel: (0420) 561111 HCCS, tel: (091) 4870760 HCCS, tel: (091) 4870760 Oak Solutions, tel: (0954) 211760 Oak Solutions, tel: (0954) 211760 Morley Electronics, tel: 091–257 6355 Serial Port, tel: (0749) 670058 Serial Port, tel: (0749) 670058

#### *Approximate Cost per Mb* **Approximate Cost per Mb**

As a rough guideline, storage costs when you get into the high capacity range work out on average as follows. range work out on average as follows.

Floptical£400 + £1 per Mb Syquest£450+ £0.50per Mb SyquestE450 + 0.50 per Mb MagOpt£700 + £0.35per Mb MagOptf 700 + £0.35 per Mb

of backing up: with a 40 or of backing up: with a 40 or 80Mb drive, a tower of floppy 80Mb drive, a tower of floppy discs is acceptable, but try that discs is acceptable, but try that on a well-used network. on a well-used network.

One answer is another big One answer is another big

hard disc. Adding a second hard disc. Adding a second drive to your Arc is relatively drive to your Arc is relatively simple, particularly if you have simple, particularly if you have<br>an A5000 or A540. The A5000 can take a second hard disc can take a second hard disc

below the floppy drive. Any below the floppy drive. Any machine with a SCSI card can machine with a SCSI card can also have an external hard disc. also have an external hard disc. If you already have an internal If you already have an internal SCSI hard disc, then ensure SCSI hard disc, then ensure you order the right type of you order the right type of cable to join up any drive: cable to join up any drive: various Archimedes SCSI various Archimedes SCSI<br>cards use 25-way D, 50-way IDC or 50-way Centronics-IDC or 50-way Centronicstype connectors. type connectors.

Number the new one  $1 -$  the internal disc is number 0 – and move the terminator to the end move the terminator to the end of the SCSI chain. With either SCSI or IDE, you can use Con SCSI or IDE, you can use Configure or the utility that came figure or the utility that came with the SCSI card to add the with the SCSI card to add the drive icon to your desktop. But drive icon to your desktop. But a new hard disc isn't the only a new hard disc isn't the only option. option.

#### S T <sup>O</sup> <sup>R</sup> **J\ <sup>G</sup>** <sup>E</sup> **A S 1 cD R A, c i E**

#### *Infinite storage* **Infinite storage**

The answer may be one of the The answer may be one of the 'infinite' storage systems – a Syquest drive or a magneto-Syquest drive or a magnetooptical drive. Syquest drives optical drive. Syquest drives<br>have been available for years, and are popular in the Mac and are popular in the Mac world. They are conventional world. They are conventional SCSI hard discs, in a cheap, SCSI hard discs, in a cheap,removable cartridge. removable cartridge.

There are other removable There are other removable hard discs too: Conner makes hard discs too: Conner makes the whole disc and head assembly removable. Others, assembly removable. Others, like Ricoh, follow the Syquest like Ricoh. follow the Syquest pattern. The Bernoulli disc pattern. The Bernoulli discrelies on aerodynamics to draw a 'flexible' hard disc close to a 'flexible' hard disc close to the read/write head when it's the read/write head when it's spinning.

In competition with these In competition with these magnetic discs, there are several flavours of optical discs. eral flavours of optical discs. The first to be developed was The first to be developed was the WORM disc - write once, the WORM disc — write once, read many. These are a bit like read many. These are a bit like recordable CDs. Good for per recordable CDs. Good for permanent archiving, but not manent archiving, but not widely used. widely used.

By contrast, magneto-optical By contrast, magneto-optical discs are rewritable. They're discs are rewritable. They're coated with a special material coated with a special material that can be magnetised. Reading the data involves a much ing the data involves a much lower-powered beam from the lower-powered beam from the laser. The disc in its cartridge laser. The disc in its cartridge can be treated just like a can be treated just like a floppy, but is more robust. And floppy, but is more robust. And there's no need to keep it all there's no need to keep it all dust-free because there's no dust-free because there's no fragile magnetic head. fragile magnetic head.

These rewritable magneto-These rewritable magnetooptical disc drives are avail optical disc drives are available in two formats: a 3.5in, able in two formats: a 3.5in, which holds 120Mb per disc, and a 5.25in, holding between and a 5.25in. holding between 600Mb and 1.2Gb. The larger 600Mb and I .2Gb. The larger format has only specialist uses format has only specialist uses - but the 120Mb disc drives are ideal for general needs. — hut the 120Mb disc drivesarc ideal for general needs. Sony, Panasonic, Fujitsu, Ricoh and IBM are the main manufacturers and we manufacturers and we reviewed the Serial Port MO reviewed the Serial Port MO drive last month. drive last month. Sony, Panasonic, Fujitsu, Ricoh and IBM are the main

Magneto-optical discs have Magneto-optical discs have a number of advantages over a number of advantages over Syquest cartridges. They are Syquest cartridges. They are considerably more robust and considerably more robust and reliable, and can hold more reliable, and can hold more data. The 3.5in discs are the data. The 3.5in discs are the same size and about twice as same size and about twice as thick as a 3.5in floppy - a very thick as a 3.5in floppy — a very convenient size. The Fujitsu convenient size. The Fujitsu MO drive can be fitted inter MO drive can be fitted internally in an A5000 if necessary. nally in an A5000 if necessary. And the discs are cheaper than And the discs are cheaper than Syquest cartridges, which soon Syquest cartridges, which soon

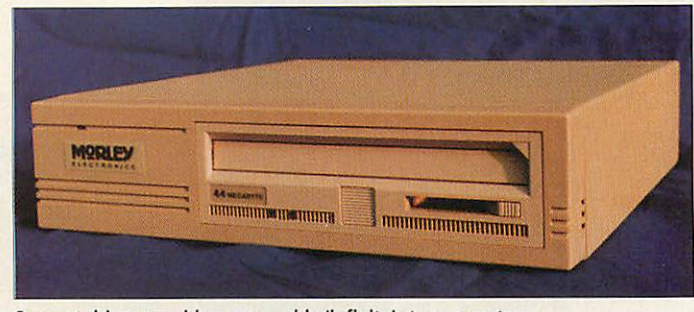

Syquest drives provide a removable 'infinite' storage system

## *Software solutions* **Software solutions**

None of these solutions can just be attached to your Archimedes and used - None of the5e solutions can just be attached to your Archimedes and used — Risc OS does not cater properly for removable SCSI devices, though some SCSI cards (for example the Morley card) make a better job than others. The exact problems depend on the combination of SCSI card and drive hardware you use. SCSI cards (for example the Morley card) make a better job than others. The<br>exact problems depend on the combination of SCSI card and drive<br>hardware you use.

Typically, a disccan be inserted and it will appear on the desktop Typically, a disc can be inserted and it will appear on the desktop iconbar, but cannot be successfully dismounted. With other equipment, discs can be ejected using the button on the front of the drive without the discs can be ejected using the button on the front of the drive without the Archimedes noticing: this leads to the possibility of writing data to the wrong disc if another is inserted. All these non-standard storage systems wrong disc if another is inserted. All these non-standard storage systems usually need to be supplied with filing system and driver software to make it possible to switch discs safely while the computer is running.

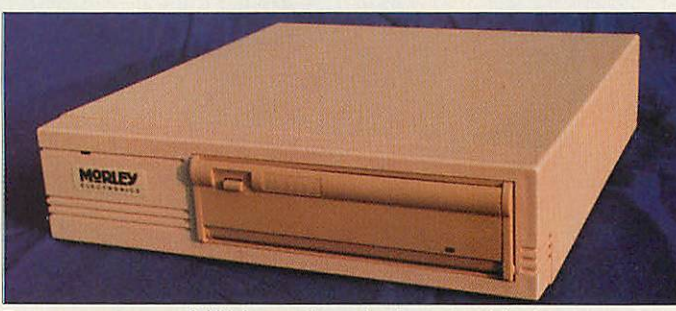

Tape streamers: a usefulhigh-capacity option for network backup Tape streamers: a useful high-capacity option for network backup

## *Tape backups* **Tape backups**

Fornetwork managers, backing up a network requires a different solution. For network managers, backing up a network requires a different solution. Using a second hard discmight not be secure enough. Andthe various Using a second hard disc might not be secure enough. And the various removable storage systems may have too small a capacity – under 200Mb on a 3.5in MOdisc. A tape drive may solve the problem. on a 3.5in MO disc. A tape drive may solve the problem.

Quarter-inch tape cartridges are available in a variety of sizes, from DC2000 40Mbtapes to DC6250 (250Mb) and beyond. DC2000s are like DC2000 40Mb tapes to DC6250 (250Mb) and beyond. DC2000s are like precision-built tape cassettes, 6120s and 6250s about twice the size. Dat precision-built tape cassettes, 6120s and 6250s about twice the size. Dat cartridges are matchbox sized, but store 2Gb.And most modern drives use cartridges are matchbox sized, but store 2Gb. And most modern drives use a standardised recording format called DDS, and incorporate hardware data a standardised recording format called DDS, and incorporate hardware data compression that boosts capacity further, to 4-6Gb. Dat drives are more expensive but have higher capacities, are quicker to backup, and tapes are expensive but have higher capacities, are quicker to backup, and tapes are cheaper and more compact.Nodrivessit on the desktop and Morley cheaper and more compact. No drives sit on the desktop and Morley supplies combinations of hardware and backup software. supplies combinations of hardware and backup software.

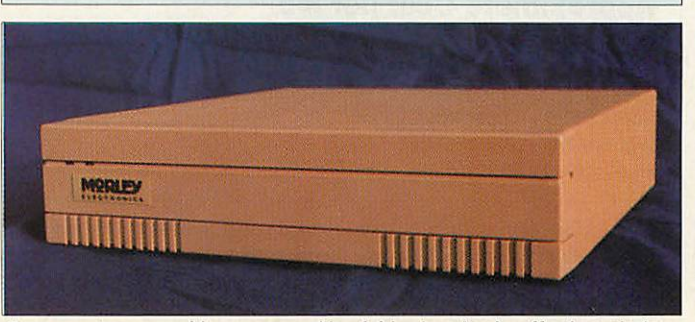

offsets the initially higher price For some storage problems, a second hard drive is a simple, effective solution

of the drive. But since they are of the drive. But since they are at heart quite conventional at heart quite conventional hard discs, the Syquest hard discs, the Syquest mechanisms work faster than mechanisms work faster than MO drives. Read speeds are similar: 30-40ms access time MO drives. Read speeds aresimilar: 30-40ms access time and about 600K per second and about 600K per second transfer rate. But the difference transfer rate. But the difference is apparent on writing, as MO discs need to be erased before discs need to be erased before rewriting. rewriting.

Most MO drives then verify Most MO drives then verify the new data. So up to three the new data. So up to three rotations of the disc are rotations of the disc are needed, compared with a sin needed, compared with a single rotation for both reading gle rotation for both reading and writing a Syquest or nor and writing a Syquest or normal hard disc. This rules out mal hard disc. This rules out MO discs as your primary disc MO discs as your primary disc with  $\text{DIV}$  Replay – you need a fast hard disc for digitising and fast hard disc for digitising and storing the uncompressed storing the uncompressed video data in real time.

You can of course use MO You can of course use MO discs for storing **Replay** files discs for storing Replay files once they are compressed. One thing to watch for  $-$  both Syquests and MO drives tend Syquests and MO drives tend to be noisy. to be noisy.

#### *Floptical drives* **Floptical drives**

The third choice could be the The third choice could be the floptical disc drives. These floptical disc drives. These devices, which have yet to devices, which have yet to become firmly established, can become firmly established, can store up to 20Mb of data on a store up to 20Mb of data on a more or less conventional more or less conventional floppy disc. floppy disc.

How? By packing ten times How'? By packing ten times as many tracks onto the disc. A as many tracks onto the disc. A normal floppy disc drive can normal floppy disc drive cannot read the narrow, denselypacked tracks, particularly as packed tracks, particularly as the disc flexes. But the flopti the disc flexes. But the floptical drive uses a laser to follow cal drive uses a laser to follow a set of concentric rings etched a set of concentric rings etched on to the disc, like lane mark on to the disc, like lane markings on a motorway. This ings on a motorway. This keeps the magnetic head prop keeps the magnetic head properly aligned over the data. erly aligned over the data.

Simply by switching off this Simply by switching off this servo-tracking system, flopti servo-tracking system, floptical drives become ordinary cal drives become ordinary disc drives. So they can also disc drives. So they can also read and write conventional read and write conventional 800K and 1.6Mb ADFS floppy 800K and I .6Mb ADFS floppy discs. But they are SCSI-discs. But they are SCSIbased, intelligent devices. based, intelligent devices.

The software built into the The software built into the drive itself is responsible for the detailed formatting of a the detailed formatting of a disc, and the commercially-disc, and the commerciallyavailable drives are aimed at available drives are aimed at the PC market: they can read the PC market: they can read 720K and 1.4Mb Dos discs without problems. But modify 720K and I .4Mb Dos discswithout problems. But modifying the drives to read ADFS ing the drives to read ADFS discs for the Acorn market has discs for the Acorn market has proved problematic. So proble proved problematic. So problematic that Morley no longer matic that Morley no longer provides flopticals. provides flopticals.

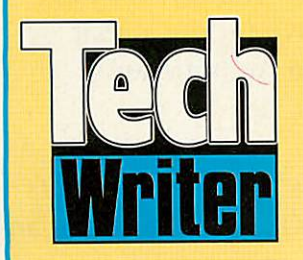

### Announcing a major step forward... **Announcing a major step forward...**

The Icon Technology family of word processors has been **The Icon Technology family of word processors has been** made even easier to use. **made even easier to use.**

We've added a point-and-click toolbar so you can carry out **We've added a point-and-click toolbar so you can carry out** the most common tasks without using menus. Just click on **the most common tasks without using menus. lust click on** the tool you want, to Print or Save for example, and the job **the tool you want, to print or save for example, and the job** is done. **is done.**

As ifthat isn't enough we've also added 'drag and drop' to **As if that isn't enough we've also added 'drag and drop' to** simplify editing. Simply select the text or picture you want to **simplify editing. simply select the text or picture you want to** move and drag it to its new position in your document. **move and drag it to its new position in your document.**

#### There's more... **There's more...**

StartWrite can speak. Helpful for children and fun to use. **startwrite can speak. Helpful for children and fun to use.** And now you can create footnotes and add sub- and super **And now you can create footnotes and add sub- and super**scripts to Easiwriter as well as Techwriter documents. **scripts to EasiWriter as well as TechWriter documents.**

For full details simply contact Mike Glover on 0533 546225. **For full details simply contact Mike clover on 0533 546225.**

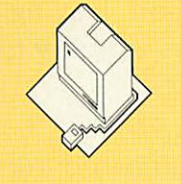

ICON TECHNOLOGY LTD **TECHNOLOGY LTDICON**

5 *JARROM STREET • LEICESTER • LE2 7DH • TEL. 0533 546225* 5 JAR ROM STREET • LEICESTER • LE2 7DH • TEL. 0533 546225

### **Authorised Education Dealers**

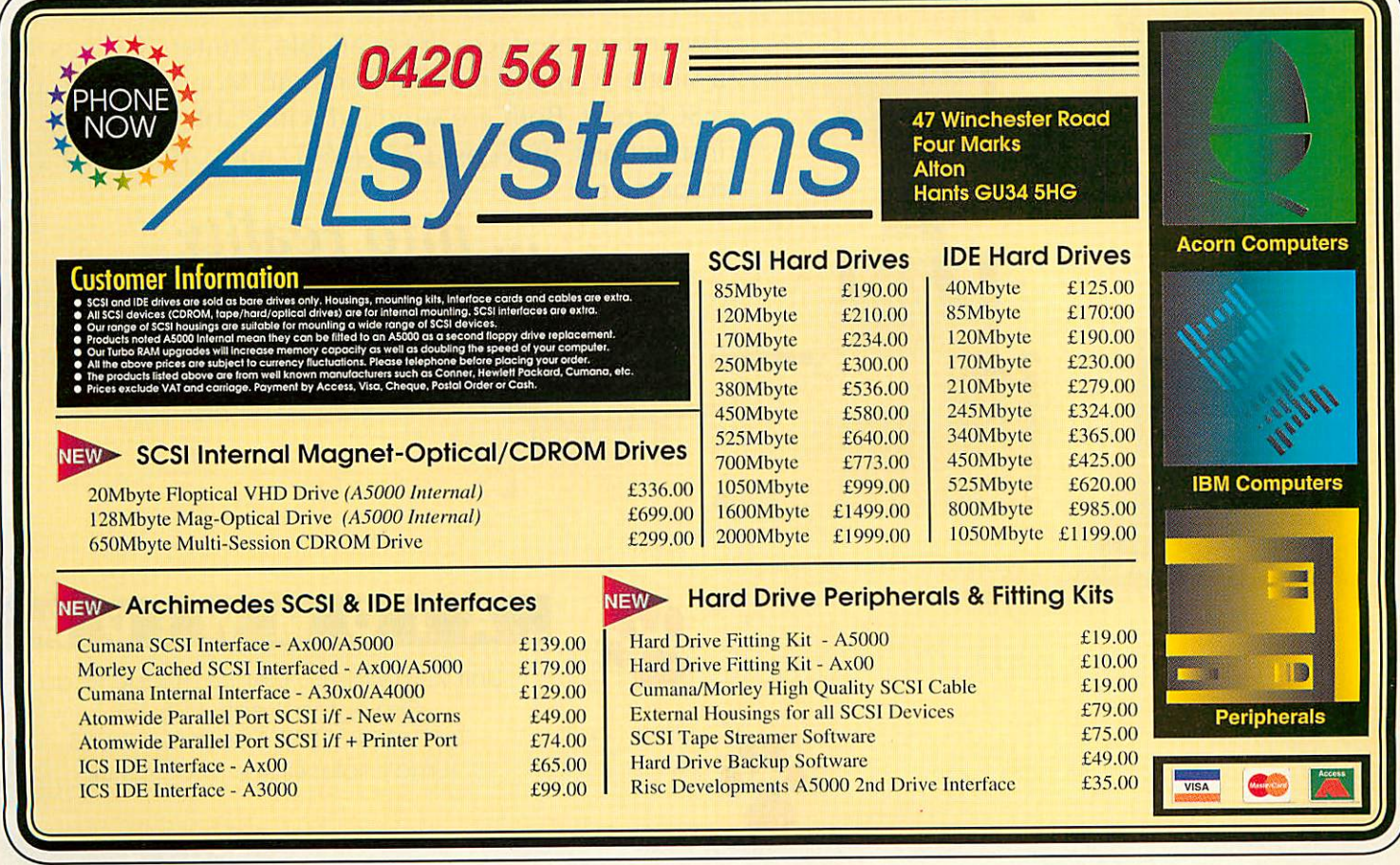

# *turning concept...* **turning concept**

 $111111$ 

For the past five years, Atomwide have specialised in For the past five years, Atomwide have specialised in<br>producing high-performance solutions for the entire range of Acorn 32-bit computers. From the first ARM3 range of Acorn 32-bit computers. From the first ARM3 board, to the latest in SCSI technology, we have board, to the latest in SCSI technology, we have continued to deliver innovative products that continued to deliver innovative products that complement the power of the Archimedes. complement the power of the Archimedes.

The Net/SCSI interface allows up to 7 computers The Net/SCSI interface allows up to 7 computers (A3010, A3020, A4000, A5000 or A4) to share an (A3010, A3020, A4000, A5000 or A4) to share an external SCSI device such as a hard drive. It connects external SCSI device such as a hard drive. It connects through the computer's parallel port, leaving any through the computer's parallel port, leaving any podule space free and also allows a printer to be poclule space free and also allows a printer to be connected if required. connected if required.

The Net/SCSI interface can be purchased from a starting The Net/SCSI interface can he purchased from a starting price of £99 (+VAT) per computer, for a network of 7 price of £99 (+VAT) per computer, for a network of 7 machines. A 100Mb SCSI hard drive is included in this machines. A 100Mb SCSI hard drive is included in this cost. The Net/SCSI interface is also available singly. cost. The Net/SCSI interface is also available singly.

Two other interfaces are available; Printer/SCSI has just Two other interfaces are available; Printer/SCSI has just a single SCSI and parallel port, and Mono/SCSI has just a single SCSI and parallel port, and Mono/SCSI has just a SCSI port. Both are supplied with cable and fitting a SCSI port. Both are supplied with cable and fitting instructions, and cost £75 (+VAT) and £49 (+VAT) instructions, and cost £75 (+VAT) and £49 (+VAT) respectively. respectively.

*... into reality* **into reality**

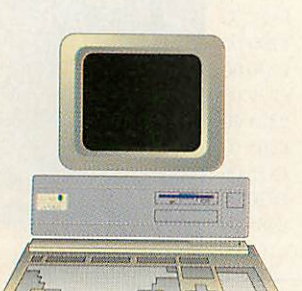

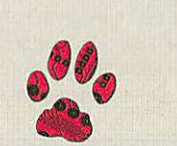

*•H*

a

*ATOMWIDE* **ATOMWIDE**

bad

Unit 7, The Metro Centre, Bridge Road, Unit 7, The Metro Centre, Bridge Road, Orpington, Kent. BR5 2BE Orpington, Kent. B95 2BE Tel 0689 838852 Fax 0689 896088 Tel 0689 838852 Fax 0689 896088 Email: sales@atomwide.co.uk Email: sales@otomwide.cauk

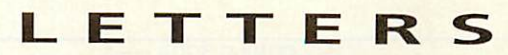

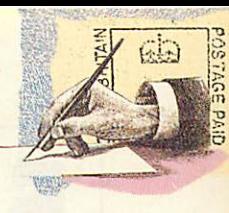

#### *£15 Star letter* **EIS Star letter**

*I* am the owner of an Acorn A4 I am the owner of an Acorn A4 notebook. Before the release of notebook. Before the release of the A4, I was considering the A4, I was considering buying a PC portable, but buying a PC portable, but being an Archimedes user, the A4 was the right choice... or was it? being an Archimedes user, the<br>A4 was the right choice... or<br>was it?

Its speed, performance and Its speed, performance and portability are. I feel, excellent. portability are, I feel, excellent. My main concern is its lack of My main concern is its lack of expansion support. I was fully expansion support. I was fully aware of the A4's limited aware of the A4's limited expansion capabilities before I purchased it, but I was also expansion capabilities before Ipurchased it, but I was also aware of what was possible via aware of what was possible via its standard ports. its standard ports.

Like the latest fax modems Like the latest fax modems (which can be used on an A4 (which can be used on an A4 using David Filling's **ArcFax)** using David Filling's ArcFax) there are many peripherals there are many peripherals available which can be available which can be connected to the serial port, or connected to the serial port, or the new bi-directional printer the new hi-directional printer port. Why aren't these ports port. Why aren't these ports being used to their full being used to their full potential? potential?

Another area for expansion Another area for expansion is the A4's Econet interface. is the A4's Econet interface. Vertical Twist produces a Midi Vertical Twist produces a Midi interface/sound sampler that interface/sound sampler that can be used in place of Econet. can be used in place of Econet. When I approached them for When I approached them for an A4 version of their product, an A4 version of their product, their reply was that they were considering the possibility, but considering the possibility, but there wasn't enough demand to there wasn't enough demand to justify manufacturing one. justify manufacturing one.

Although designed for education, the A4 is potentially a powerful business machine (I a powerful business machine (I use it as one). But to compete use it as one). But to compete against equivalent PC notebooks it must have a certain amount of certain amount of expandability. Standard PC expandability. Standard PC notebook features such as built in fax/modem, SCSI and so on must somehow be implemented if the A4 is *to* implemented if the A4 is to succeed, as must the ability to succeed, as must the ability to add on available peripherals. add on available peripherals. Although designed for education, the A4 is potentially against equivalent P notebooks it must have a notebook features such as built<br>in fax/modem, SCSI and so on<br>must somehow be

*J Imossi* **Imossi** *Gibraltar*

*Very valid letter, this. Since* **GibraltarVery valid letter, this. Since** *we covered the launch of the* **we covered the launch of the** *A4 back in August 1992, the* **A4 back in August 1992, the** *only expansion products* **only expansion products** *we've been able to find are* we've been able to find are *those mentioned in this* **those mentioned in this** *month's portable round-up* **month's portable round-up** *(see page 50): SCSI, Econet,* (see page 50): SCSI, Econet, *Ethernet, a trackerball and* **Ethernet, a trackerball and** *(gasp!) a carry case.* **(gasp!) a carry case.**

*Hardly world-beating, is* **Hardly world-beating, is** *it? However, you can see the* **it? However, you can see the**

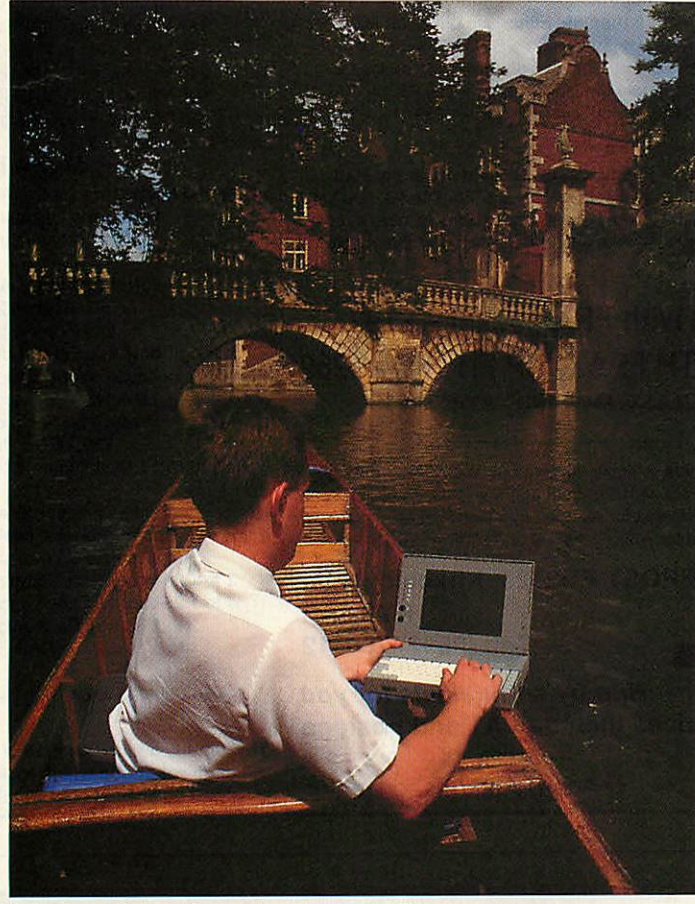

The A4 portable: up the creek without a paddle?

*developers' point: why spend* **developers' point: why spend** *money on creating a product* **money on creating a product** *for a machine which has a* **for a machine which has a** *very small market? It's the* **very small market? It's the** *classic chicken and egg* **classic chicken and egg** *situation: small market* **situation: small market** *without expansion, little* **without expansion, little** *expansion with small market.* **expansion with small market.** *Sounds very much like the* **Sounds very much like the** *early days of the Arc, in fact.* **early days of the Arc, in tact.**

#### *Not-so public fonts* **Not-so public fonts**

With reference to the question With reference to the question from Mr Archer in **Questions** from Mr Archer in Questions **and Answers,** June 1993, con and Answers, June 1993, converting commercial Rise OS verting commercial Rise OS fonts for use with ATM fonts for use with ATM (Adobe Type Manager) breaks (Adobe Type Manager) breaks the licence conditions which the licence conditions which apply to fonts we supply. We apply to fonts we supply. We are, of course, quite happy to are, of course, quite happy to supply fonts suitable for use supply fonts suitable for use under ATM, and indeed any under ATM, and indeed any font in our library can be sup font in our library can be supplied for use under ATM plied for use under ATM running under Windows 3.1. running under Windows 3.1.

It would be rather ironic if It would be rather ironic if<br>the fonts Mr Archer has are PD fonts, as these will have been fonts, as these will have been illegally converted to the illegally converted to the Acorn format from ATM ver Acorn format from ATM versions in the first place, and will sions in the first place, and will not be proper Acorn fonts. not be proper Acorn fonts.

1 was also interested to see a I was also interested to see a shot of **FontEd** on *the* same shot of FontEd on the same page displaying a PostScript page displaying a PostScript font with a copyrighted name font with a copyrighted name (Frutiger, copyright Linotype). (Frutiger, copyright Linotype). The font was clearly converted The font was clearly converted from a Type 1 font, since the from a Type I font, since the control points were all located control points were all located incorrectly, nor did the font incorrectly, nor did the font have any hinting or scaffold have any hinting or scaffolding. Does **Acorn User** promote ing. Does Acorn User promote the sale and use of illegally the sale and use of illegally converted fonts? converted fonts?

#### *A Timbrel)* **A Timbrell** *Electronic Font Foundry* **Electronic Font Foundry**

*Ab.solutely not, but the above* **Absolutely not, but lite above** *letter doe.s show how easy it* **letter does show how easy it** *is to believe that certain fonts* **is to believe that certain fonts** *are public domain, even if* **are public domain, even if** *they are available from PD* they are available from PD *libraries.* libraries.

*Acorn* says *in its* **Appli** Acorn says in its Appli**cations Guide** *that 'you may* **cations Guide that 'you may only** use the [*TIToFont*] *application lo convert public* **application to convert public** *domain fonts.' But the prob* **domain fonts.' But the prob***lem is how to distinguish* **lem is how to distinguish** *genuine hand-crafted public* **genuine hand-crafted public** *domain fonts from illegally* **domain fonts from illegally** *converted ATM fonts: there's more to it than the* **converted ATM fonts:there's more to it than the** *name of the font file.* **name of the font file.**

#### *The last eight-bit?* **The last eight-bit?**

*The response to the 'Bye Bye* **The response to the 'Bye Bye** *Beeb' letter in the July issue* **Beeb' letter in the July issue** *was, to say the least, charac* was, to say the least, charac*teristically emotional. Try* **teristically emotional. Try** *this for a selection.* **this for a selection.**

'Yes, the BBC is officially 'Yes, the BBC is officially dead, but while there are still dead, but while there are still quite a few people out there who are loyally devoted *to* their BBC micros, you can't just leave them out in the just leave them out in the<br>lurch. It's like leaving people out in the desert to cope by themselves *just* because themselves just because<br>they're pensioners and older than most people.' quite a few people out there<br>who are loyally devoted to<br>their BBC micros, you can't

*M Browne, Herts* **NI Browne, Herts** *'I* read with the utmost dis 'I read with the utmost displeasure your statement that the BBC B is dead. Yes, we know that new software is not the BBC B is dead. Yes, weknow that new software is not being written, but thought that being written, but thought that those who built up their busi those who built up their business on the original computer ness On the original computer would not turn their backs on a would not turn their backs on a good thing, as new owners good thing, as new owners would require information on would require information on problems that have already problems that have already been fully covered.' pleasure your statement that

*M Jeffrey, Avon* **M Jeffrey, Avon** *M* hope the many owners of **'I hope the many owners of** BBC micros (including **BBC micros (including** myself) who look for a imyself) who look for a magazine which will not desert magazine which will not desert them when a better computer them when a better computer arrives on the scene.' arrives on the scene.'

*J Hinks, London* **1-links, London** To ask contributors to provide 'To ask contributors to provide eight-bit programs is a cop out. eight-bit programs is a cop out. You have enough talent on You have enough talent on your staff to provide eight-bit your staff to provide eight-bit versions of offerings.' offerings.' your 32-bit

#### *T Dooley, Middlesex* **T Dooley, Middlesex**

*It has been fun wading* **It has been fun wading through the passion and** *intrigue, but I think nostalgia* **intrigue, but I think nostalgia** *and high expectation.s could* **and high expectations could** *be clouding the issue here.* **he clouding the issue here.** *The words 'back issues' spr* **The words 'back issues' spr***ing instantly to mind: Mr* **ing instantly to mind: Mr** *Jeffrey is right that the Beeb* **.Jeffrey is right that the Heel)** *has been covered already, so* **has been covered already, so** *why re-publish old articles* **why re-publish old articles** *instead of new, unseen* **instead of new, unseen** *material? And almost all of* **material? And almost all of** *our technical experts are* **our technical experts are** *exclusively 32-bit based now,* **exclusively 32-bit based now,** *Mr Dooley. That's progress.* **Mr Dooley. That's progress.**

*We can't turn the clock* **We can't turn the clock** *back to the days when the* **back to the days when the** *Beeb was king of the castle,* **Beeb was king of the castle,** *and we don't want to pretend* **and we don't want to pretend** *that we can.* **that we can.**

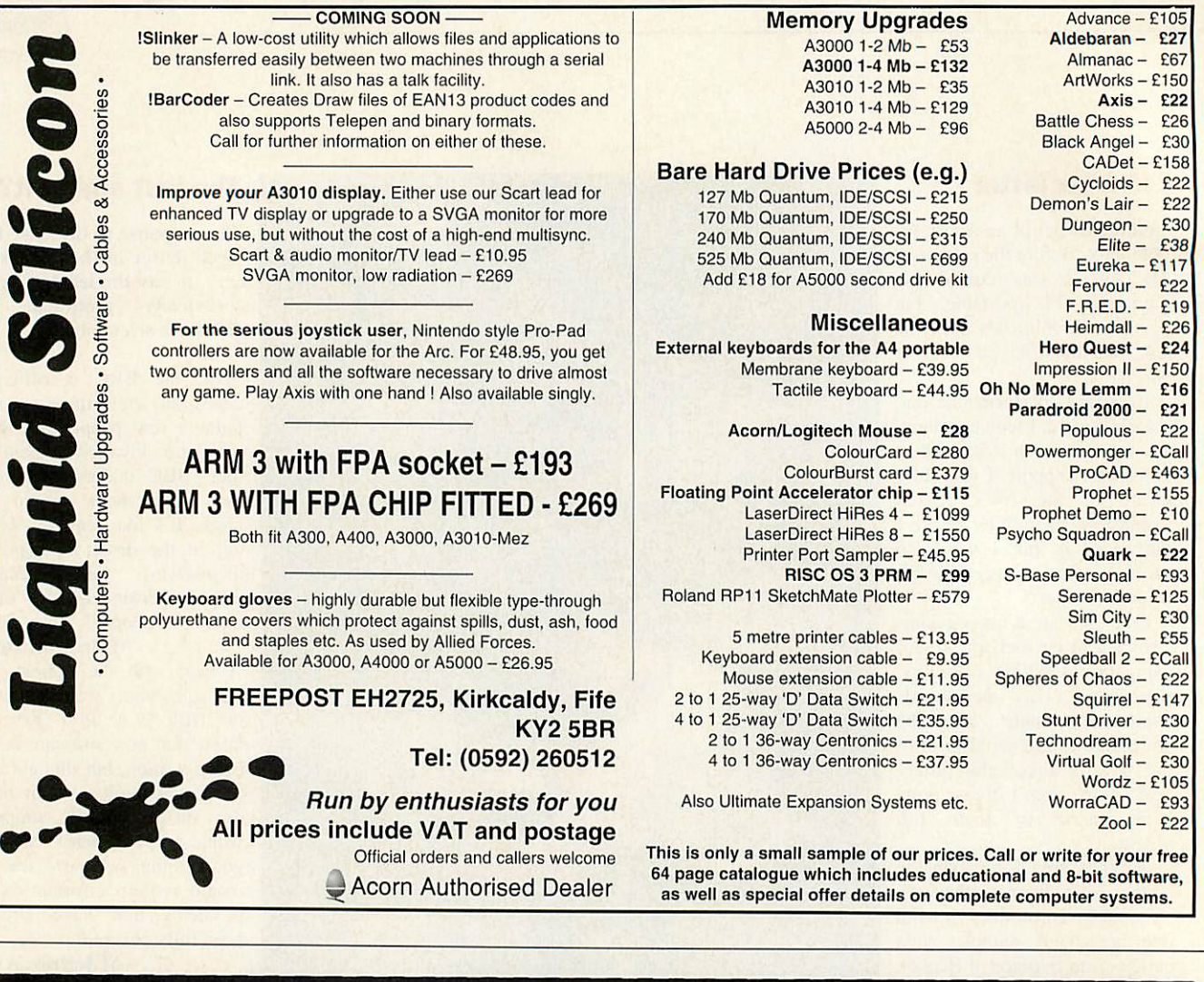

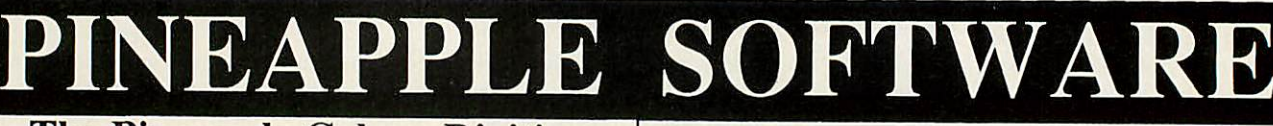

#### The Pineapple Colour Digitiser **The Pineapple Colour Digitiser**

Since we originally introduced the Pineapple Video Digitiser over two years ago we have not needed to modify the design of the hardware in any respects. However, the software has been continually improved to the point where the quality and quantity of software supplied is second to none. quality and quantity of software supplied is second to none.

Because we are so confident that you will find the Pineapple Digitiser superior to anything else available, we offer a full no questions asked money back guarantee. Some of the features of the Pineapple Digitiser, many of which are still exclusive are as follows:are as follows: Because we are so confident that you will find the Pineapple Digitiser superior to anything else available, we offer a full no questions asked money back guarantee.

- 16 Bit true RGB storage in 256k Ram
- 'b Bit true RGB storage in 256k Ram<br>
Sequences of frames of a moving picture can be grabbed and replayed. Up to<br>
30 frames in a 1Mb computer, 200-300 frames with more memory!
- \* Full screen area normally seen on a TV set is grabbed in full
- \* Images may be processed using our own high speed software routines or by-<br>using Acorn's ChangeFSI software using Acorn's ChangeFSI software
- \* Quite simply the most powerful and easily used zooming and cropping \* Quite simply the most powerful and easily used zooming and cropping routines available with anyprocessing package routines available with any processing package
- \* Available in stand alone box for use with A3000. In this mode it can be used Available in stand alone box for use with A3000. In this mode it can be used with A300/400/500 series computers only occupying one expansion slot
- \* Adapter now available to enable the boxed version to be used with Adapter now available to enable the boxed version to be used with A3010. A3020 and A4000 computers. A3010, A3020 and A4000 computers.

*A300/400/500 £199.00 -i-vat* A300/400/500 E199.00 +vat *A3000/Boxed £235.00 +vat* A3000/Boxed i'235.00 +vat

#### *Internal / External Expansion Adapter* **Internal / External Expansion Adapter**

This new product from Pineapple is an internal expansion card for the A3000. A3010, A3020 & A4000 computers which provides an external expansion connector similar to the A3000. In the case of the A3000 this then provides two expansion slots, and for A3010, A3020, & A4000 a single external expansion.<br>This enables external devices such as our Video Digitiser to be used with<br>A3010,A3020, & A4000 computers. All address and data lines are fully buf *MEA/2* expansion siots, and for A3010, A3020, & A4000 a single external expansion.<br>This enables external devices such as our Video Digitiser to be used with<br>A3010, A3020, & A4000 computers. All address and data lines are fully bu

£28.00 *+vat* MEA/2 £28.00 +vat

# *1KILLER* **!KILLER** *Removes ALL* **Removes ALL** *known VIRUSES* **known VIRUSES**

Don't take chances with your Don't take chances with your valuable software. Use the valuable software. Use the

program that Acorn themselves program that Acorn themselves use to check for viruses. use to check for viruses.

!Killer, together with VProtect will !Killer, together with \Protect will detect and remove all of the 46 viruses which are currently known. Because new viruses are being discovered all the new viruses are being discovered all the time our virus protection scheme will time our virus protection scheme will provide you with 3-4 updates of the provide you with 3-4 updates of the software each year. We can also offer software each year. We can also offer immediate advice by telephone. immediate advice by telephone. detect and remove all of the 46 viruses which are currently known. Because

**Arcuebus BBCEconet Bigfoot** Aprilfool Archie Arcuebus BLICEconet **Aprilfool Archie Breakfast CeBit** Breakfast **ExtendV**2 **Handler Icon** Handler **Mode87 Module** Mode87 **Parasite Penicillin Tasmanager T2** Tasmanager **VanDamm Vigay** VanDanun ExtendV2 FCodex Funky<br>Icon Image Increm Module T2 Terminator Thanatos<br>
Vigay Whoops Wimpma Whoops **Extend** Parasite

- **Code Ebenczer EMod** CeBit Code Ebenezer **FCodex Funky Garfield I Image** Increment<br>**MyMod** NetManag **MyMod NetManager NetStatus** Module MyMod NetManager **Poltergeist Runopt Sprite** Penicillin Poltergeist Runopt **Terminator Thanatos TrapHandler** Trapllandler **Wimpman Bigfoot** EMod IRQFix NetStatus<br>Sprite
- **Boohoo** Boohoo **EX\_port** EX\_port **Garfield W** Garfield\_W **Link** Link **NewDesk** NewDesk **SpriteUtils** SpriteUrils **Valid** Valid

• • Pork

*Don't wait until you discover you have a virus!!* Don't wait until you discover you have a v irus!! *One years subscription costs just £24.00 <sup>+</sup> vat* One years subscription costs just £24.00 + vat

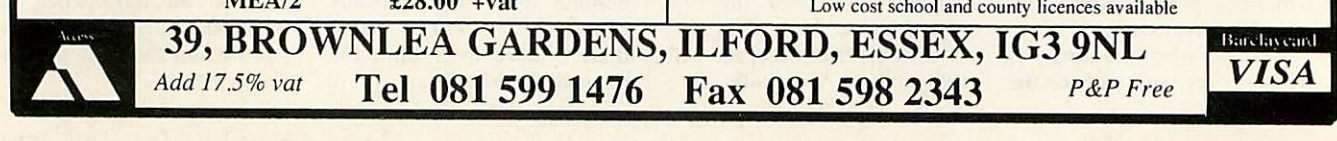

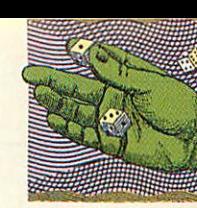

# *GAME SHOW* **GAME SHOW**

Sam Greenhill updates you on releases, cheats and our competition results Sam Greenhill updates you on releases, cheats and our competition results

f all the different types of arcade game, it is probably the horizontal shoot-cm-bably the horizontal shoot-emup which has caused the up which has caused the greatest battles between the greatest battles between the games producers. games producers.

Programmers have driven themselves round the bend for Programmers have driventhemselves round the bend for years trying to create the ulti years trying to create the ultimate classic arcade **R-Type;** mate classic arcade R-Type; the funny thing is that all of the funny thing is that all of their efforts turn out to be their efforts turn out to be much the same.

**Nevryon** was the first Acorn Nevryon was the first Acorn rendition of this type and, rendition of this type and, faithfully enough, it sported faithfully enough, it sported more firepower and explosions more firepower and explosions than a **Die Hard** film screened than a Die Hard film screened in a Russian-built nuclear in a Russian-built nuclear<br>power plant on the surface of a supernova. (Not that I've ever supernova. (Not that I've ever been to such a place but I been to such a place but I reckon it would be just as apo reckon it would be just as apocalyptic as **Nevryon.)** calyptic as Neviyon.)

**Nevryon's** sequel, **Tech** Nevryon's sequel, Tech**nodream,** had twice as much nodream, had twice as much<br>firepower as its predecessor because it was a two-player, because it was a two-player, but perhaps the game we've all but perhaps the game we've all been waiting for is **Scorpius,** been waiting for is Scorpius, from Arxe Software. from Arxe Software.

There was a time, about two There was a time, about two<br>years ago, when this 'mother of all *R-Types*' was nearly ready. Then, a year ago, it was ready. Then, a year ago, it was **actually** ready. Well, not quite. actually ready. Well, not quite. Now, it is nowhere near ready Now, it is nowhere near ready and it seems it probably never and it seems it probably never will be.

will be.<br>The reason? Arxe has announced that it is no longer announced that it is no longer in the Acorn market. **Scorpius,** in the Acorn market. Scorpius, touted as 'the best thing since touted as 'the best thing since sliced bread', has turned out to sliced bread', has turned out to be about as apocalyptic as... be about as apocalyptic as... sliced bread. sliced bread.

But every cloud has a silver But every cloud has a silver lining. There is a game in the lining. There is a game in the ancient Amiga world which ancient Amiga world which needs no introductions for **R-**needs no introductions for R-**Type** fans and it's coming this Type fans and it's coming this way pretty soon. way pretty soon.

**Xenon 2** has the cornflake Xenon 2 has the cornflake<br>connection: the original and best, or at least that's how peo best, or at least that's how people remember it. It has lasers, ple remember it. It has lasers,

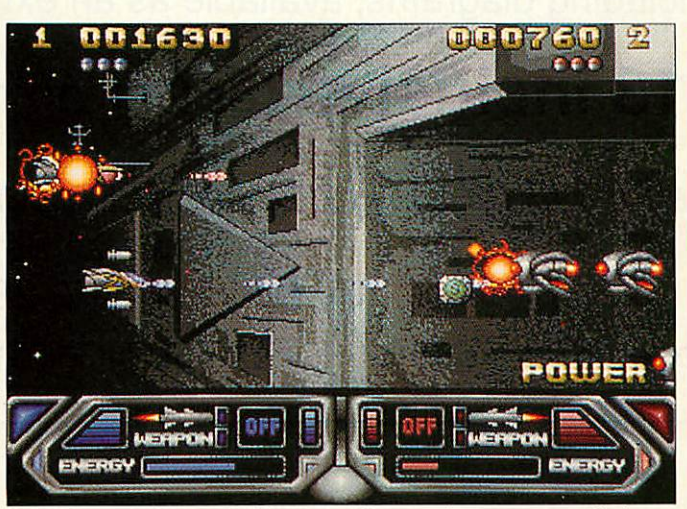

Technodream isthe standard for R-Type clones at the moment. Not for long Technodream is the standard for R-Type clones at the moment. Not for long

more lasers, bigger lasers, more lasers, bigger lasers, more bigger lasers... the list goes on endlessly, but one thing is certain. It has cred, being one of the most popular being one of the most popular 16-bit titles to hit the streets. 16-bit titles to hit the streets. Look out for it at the World of Look out for it at the World of Acorn Show in October. Acorn Show in October. more bigger lasers... the list goes on endlessly, but one

#### *Behind the Scenes* **Behind the Scenes**

**Speedhall** 2, the ball game Speedball 2, the ball game with the greatest violence and with the greatest violence and the fewest rules, looks like it's the fewest rules, looks like it's all set to become one of the all set to become one of the most popular games to be most popular games to be released this year. Its conversion from the 16-bit world is now well under way. now well under way.

#### *Hot Goss* **Hot Goss**

Excitement is mounting among games gurus following news games gurus following news that the biggest, most popular, that the biggest, most popular, game on the PC, **Wing Com** game on the PC, Wing Com**mander,** is undergoing tweaks mander, is undergoing tweaks and final adjustments for its and final adjustments for its transition onto Acorn format. transition onto Acorn format.

The blockbuster space game, The blockbuster space game, with huge explosions, super-with huge explosions, superfast flying and deadly mis fast flying and deadly missions, will be released in time sions, will be released in time for Christmas, by one of the for Christmas, by one of the world's leading games world's leading games<br>houses... no more for now but just remember, you heard it just remember. you heard it here first. houses.., no more for now hut **EXECTE THE SECT ASSOCIATE AND THE SECT AND THE SECT AND THE SCELL AND THE SCELL AND THE SCENE SUPPOSE TO THE SCENE SUPPOSE TO THE SPECIES AND THE SPECIES SPECIES AND THE SPECIES SPECIES AND THE SPECIES SPECIES AND THE SP** 

#### *Competition*

Yup: it's another Games Show Yup: it's another Games Show competition -just to show you competition — just to show you how generous we are. This how generous we are. This time you could win a selection time you could win a selection of the hottest hits for next of the hottest hits for next Christmas and a trip to the Christmas and a trip to the **Acorn User** office to test them Acorn User office to test them all out in this unique Game all out in this unique Game Show competition. Show competition.

We'll invite the winner to We'll invite the winner to<br>the office and subject them to the fastest, most gruelling the fastest, most gruelling games session they've ever games session they've ever played with the best of this played with the best of this year's crop. year's crop.

The winner will give each The winner will give each game the once over in the game the once over in the **Acorn User** office then walk Acorn User office then walk out with a copy of each game in a bag. What could be a nicer in a bag. What could be a nicer Christmas present, for you or Christmas present, for you or your family? And it's not as if your family? And it's not as if the competition is hard. Just the competition is hard. Just choose your all-time fave 20 choose your all-time fave 20 games for the Acorn 32-bit games for the Acorn 32-bit range and rank them in order, number one as your best. Also number one as your best. Also state the computer you use. state the computer you use.

Write on to a postcard or Write on to a postcard or back of an envelope and send back of an envelope and send to: Twenty Games, Acorn User, 101 Bayham Street, Lon User, 101 Bayham Street, London NW1 OAG. Entries to us don NW I OAG. Entries to us by 5 September. by 5 September.

# *Cheats* **Cheats**

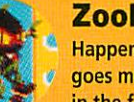

Happening Zool Happening Zool goes mega vegan goes mega vegan  $\bullet$  in the fruit and veg

world but do you know where he world but do you know where he can pick up some extra bonuses? can pick up some extra bonuses? You never would have thought You never would have thought an innocent radish could hide an innocent radish could hide  $much$  but try pulling one up – the tops poke a little way out of the tops poke a little way out of the ground. Just stand over them ground. Just stand over them then crouch down and stand up. then crouch down and stand up. And if cool Zool finds four in the And if cool Zool finds four in the same place, try pulling them up in same place, try pulling them up in a certain sequence... a certain sequence...

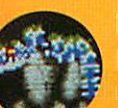

#### *More* **More** *Lemmings!* **Lemmings!**

Been there, seen it, Been there, seen it, done it? I don't done it? I don't think so! Things can get totally, completely wired if you over-use completely wired if you over-use the built-in cheat on these extra the built-in cheat on these extra screens built into the world's screens built into the world's

most sadistic game. most sadistic game. We all know that the pass We all know that the password FIDDLECODE enables you to word FIDDLECODE enables you to hit the space bar and skip levels hit the space bar and skip levels but now there's even more: Gil but now there's even more: Gilbert the Bionic Hamster from bert the Bionic Hamster from London has kindlyleft the London has kindly left the warmth and comfort of his cage warmth and comfort of his cage to write to the Game Show about to write to the Game Show about some secret levels. some secret levels.

Use FIDDLECODE to activate Use FIDDLECODE to activate the cheat then go straight to the the cheat then go straight to the last level (code GOODBYEALL). last level (code GOODBYEALL). After this level you will discover After this level you will discover 40 identical levels- skip them all 40 identical levels skip them all - and then you will encounter ten and then you will encounter ten completely new ones! completely new ones!

These mysterious hidden levels These mysterious hidden levels are all from the two-player levels are all from the two-player levels on other versions of the game. on other versions of the game. Youcan get at them, though You can get at them, though Acorn users will only be able to Acorn users will only be able to play them single handed. play them single handed.

Buta word of warning: watch But a word of warning: watch it after those ten levels - the it after those ten levels - the computer bombs out and you will computer bombs out and you will need to reset it. need to reset it.

# *Archimedes Hints & Tips* **Archimedes Hints & Tips** *Compendium* **Compendium**

Over 1,500 Hints and Tips about various aspects of using Over 1,500 Hints and Tips about various aspects of using the complete Archimedes range of computers. the complete Archimedes range of computers.

Over 200,000 words on disc for ease and speed of reference. Over 200,000 words on disc for ease and speed of reference. Available in Edit format on 2 x 800Kb discs. (Paper copies, Available in Edit format on 2 x 800Kb discs. (Paper copies, including diagrams, available as an extra.) including diagrams, available as an extra.)

# *Price: £13 inclusive (or£H on 1.6Mb disc)* **Price: E13 indusive (or Ell on 1\_6M disc)**

**Send a cheque for£13 (or£11) to:** Norwich Computer Services Send a cheque for E13 (or Ell) to: Norwich Computer Services 96a Vauxhall Street 96a Vauxhall Street Norwich NR2 2SD Norwich NR2 2SD

**Phone 0603-766592 Fax 0603-764011** Phone 0603-766592 Fax 0603-764011

# *HARDWARE AND SOFTWARE EXPANSION FOR* **HARDWARE AND SOFTWARE EXPANSION FOR** *ACORN COMPUTERS* **ACORN COMPUTERS**

*DUAL RS423 SERIAL INTERFACE* - two additional RS423 serial **DUAL RS423 SERIAL INTERFACE - two additional RS423 serial** interfaces for communicating with RS423 or RS232 devices eg modems (in order to use bulletin boards), printers, plotters, modems (in order to use bulletin boards), printers, plotters, instruments, etc. Up to four cards can be fitted in a computer. instruments, etc. Up to four cards can be fitted in a computer.

*IEEE488 INTERFACE* - enables up to 14 test and measurement 1EEE488 INTERFACE - enables up to 14 test and measurement instruments, from well known manufacturers such as Hewlett-instruments, from well known manufacturers such as Hewlett-Packard, Fluke, Philips, Tektronix, etc. to be connected to the Packard, Fluke, Philips, Tektronix, etc. to be connected to the computer. For example, voltmeters, oscilloscopes, spectrum analysers, function generators, counters, logic analysers, programmable power supplies, plotters, printers, etc. computer. For example, voltmeters, oscilloscopes, spectrum analysers, function generators, counters, logic ancdysers, progrcrrnmable power supplies, plotters, printers, etc.

*16 BIT PARALLEL I/O* - provides two separate 16 bit input/ 16 BIT PARALLEL I/O - provides two separate 16 bit input/ output ports. Other facilities include four 16 bit counter/timers, output ports. Other facilities include four 16 bit counter/timers, two 8 bit shift registers and eight interrupt inputs. Applications two 8 bit shift registers and eight interrupt inputs. Applications range from measurement and control to high speed data input range from measurement and control to high speed data input and output. and output.

12 *BIT ADC* - provides eight single ended inputs each with an 12 BIT ADC - provides eight single ended inputs each with an input voltage range of -5 to +5 Volts. Up to 166,000 samples per input voltage range of -5 to +5 Volts. Up to 166,000 samples per second can be taken. second can be taken.

*STEbus INTERFACE* - overcomes the limitation of a maximum of STEbus INTERFACE - overcomes the limitation of a maximum of four expansion cards in a computer by enabling the use of industry standard STEbus boards in an external input/output industry standard STEbus boards in an external input/output sub-system for measurement and control applications. sub-system for measurement and control applications.

*SCSI DEVICES* - internal and external hard disc drives, magneto-SCSI DEVICES - internal and external hard disc drives, magnetooptical removable disc drives, tape streamers etc. optical removable disc drives, tape streamers etc.

*FORTRAN 77 COMPILER* - completely compatible with the now FORTRAN 77 COMPILER - completely compatible with the now discontinued Acornsoft compiler. discontinued Acomsoft compiler.

*GINO-F 3D, GINOGRAF, GINOSURF and HERSHEY+* - the **GINO-F 3D, GINOGRAF, GINOSURF and HERSHEY+ - the** FORTRAN subroutine graphics libraries. FORTRAN subroutine graphics libraries.

**Intelligent Interlaces cue Bradly Associates** distributor for **GINO-F 3D. GINOGRAF and** Intelligent Interfaces arc Madly Associates distributor for GINO-F 3D. GINOGRAF and **GINOSURFlot Acorn RISCOS-based computers.** GINOSURF for Acorn PISC OS.borsed computers

*TERMULATOR* - enables a computer to emulate a terminal from TERMULATOR - enables a computer to emulate a terminal from the VT range (VT52. VT102 or VT220) or a Tektronix 4010 the VT range (V152, VT102 or VT220) or a Tektronix 4010 graphics terminal. graphics terminal,

Termulator a trade mark of Acorn Computers Limited is applied to this product under<br>licence from Acorn Computers Limited.

*COMPLETE SYSTEMS* - configured to customer's requirements by COMPLETE SYSTEMS - configured to customer's requirements by fitting RAM upgrades, hard discs, expansion cards, etc. fitting RAM upgrades, hard discs, expcmsion cards, etc.

*ADVICE - SUPPLY - SUPPORT* - Intelligent Interfaces were ADVICE - SUPPLY - SUPPORT - Intelligent Interfaces were established in 1981 and have enjoyed a long relationship with Acorn Computers. This places them in an ideal position to Acorn Computers, This places them in an ideal position to advise on. supply and support systems purchased from them. advise on, supply and support systems purchased from them,

Intelligent Interfaces *Ltd* **Intelligent Interfaces Ltd** P O Box 80 P 0 Box 80 Eastleigh Eastleigh Hants Hants SO5 5YX Tel: 0703 261514 Fax: 0703 267904 Tel: 0703 261514 Fax: 0703 267904

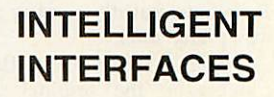
## *Comp winners* **Comp winners**

It's summer, right. That's It's summer, right. That's when you crash out in the when you crash out in the garden, watching the England garden, watching the England<br>cricket team doing a Norman Lamont. Yes? Lamont. Yes?

Fat chance. It's all right for Fat chance. It's all right for you. soaking up the sun and you, soaking up the sun and sipping your Pimms and sipping your Pimms and lemonades (well, warm Coke if you're like me), but I've had to sit down and judge the **Acorn** lemonades (well, warm Coke if<br>you're like me), but I've had to<br>sit down and judge the *Acorn*<br>User Design a Game competition. In this heat. tion. In this heat.

Yeah, yeah, yeah, so you Yeah, yeah. yeah, so you want to know who the winner is. Do you realise that if you entered and you're reading this then the chances that you've entered and you're reading this<br>then the chances that you've<br>won are tiny. Really miniscule. Unless your name is Mark Unless your name is Mark Harold from Bromley, Kent, in Harold from Bromley, Kent. in which case you're about to which case you're about to make a lot of friends very make a lot of friends very quickly. That's because you've quickly. That's because you've just won 50 games for your just won 50 games for your Acorn, including blockbusters Acorn. including blockbusters like **Lemmings, Populous,** like Lemmings, Populous, **Guile** and all those others ones Guile and all those others ones you can't afford on the dosh you can't afford on the dosh from your paper round. from your paper round.

#### *Fortresses*

So what's so good about So what's so good about Mark's game *Fortresses*? First off the winner had to be attention-grabbing and addic attention-grabbing and addictive (unlike, for instance. tive (unlike, for instance, Arsenal) and **Fortresses** Arsenal) and Fortresses achieves just that. achieves just that.

It's an arcade strategy game It's an arcade strategy game in which you control dozens of in which you control dozens of cartoon soldiers, organised into cartoon soldiers, organised into garrisons. Ahead looms a garrisons. Ahead looms a chunky great castle surrounded chunky great castle surrounded by a moat. The objective? Kill, by a moat. The objective? Kill, maim, shoot, catapult, throw, maim, shoot, catapult, throw, fire; anything you can to attack fire: anything you can to attack the castle. As military advisor the castle. As military advisor to King Arthur you need to to King Arthur you need to capture 150 castles round Eng capture 150 castles round England and defeat the rival kings land and defeat the rival kings Crushyn, Frightenyn and Crushyn, Frightenyn and Bashyourheadyn. Bashyourheadyn.

The main fighting screen has a set of icons along the bottom, a set of icons along the bottom, à la *Lemmings*, each showing some nasty way to mutilate the some nasty way to mutilate the enemy. So, you can send in enemy. So, you can send in your soldiers to beat the hell your soldiers to beat the hell out of the castle with it, then get another bunch to sort out get another bunch to sort out the battering ram while you the battering ram while you stay well clear.

You can even send soldiers You can even send' soldiers in one at a time, just for the joy in one at a time, just for the joy of seeing the poor sods fry. of seeing the poor sods fry. Satisfaction, or what! Satisfaction. or what!

Hopefully, though, you'll be Hopefully, though, you'll be able to get shot of all of the able to get shot of all of the bad guys; storm the castle and bad guys; storm the castle and

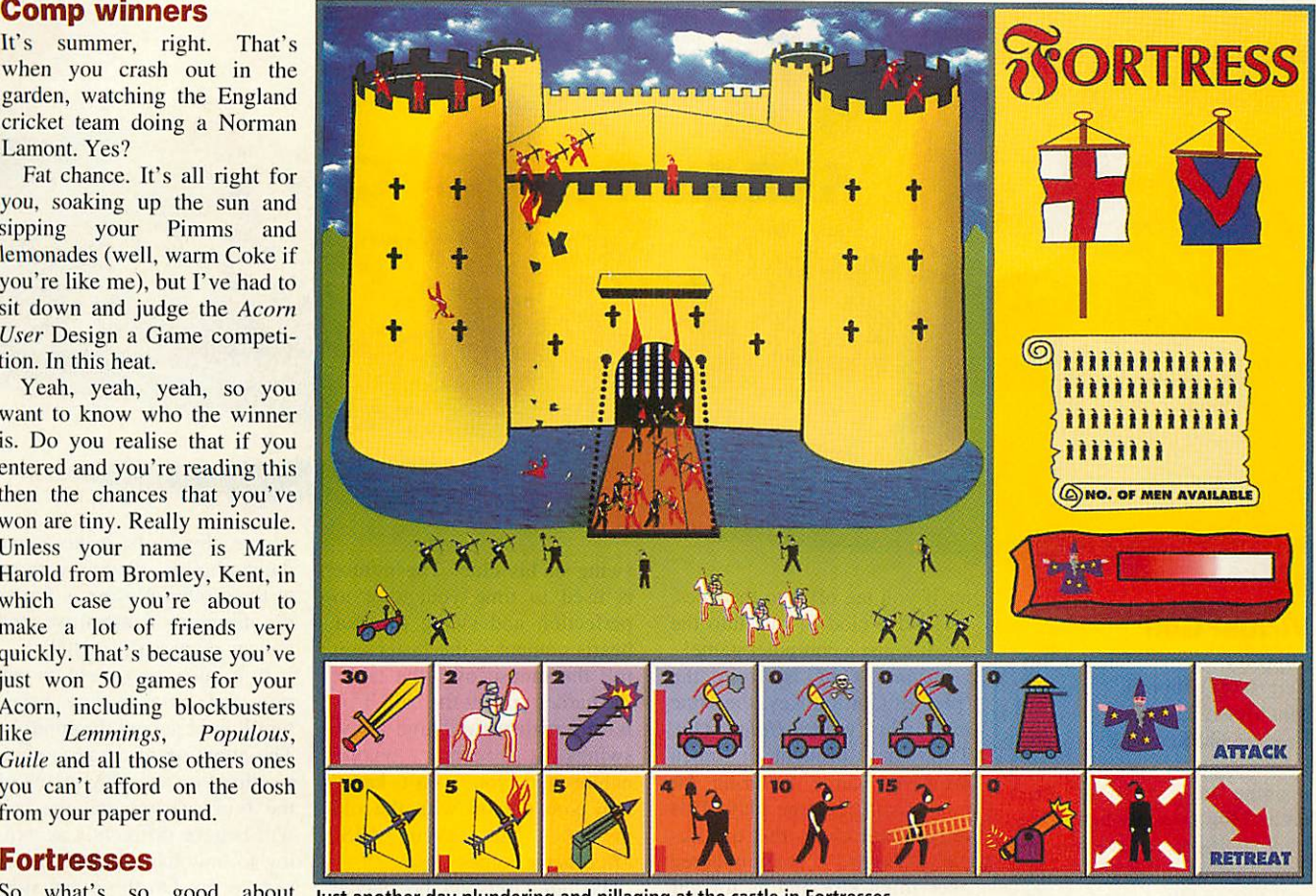

Just another day plundering and pillaging at the castle in Fortresses Just another day plundering and pillaging at the castle in Fortresses

take control of it; then move onto the next. take control of it; then move<br>
onto the next.<br>But *Fortresses* is not all

about action, oh no. Mark has designed it so that you need to about action, oh no. Mark hasdesigned it so that you need to invent your weapons of invent your weapons of destruction before you can use destruction before you can use them to pulverise the hapless them to pulverise the hapless enemy. In the strategy/simula enemy. In the strategy/simulation part of the game you have tion part of the game you have to allocate resources to scient to allocate resources to scientists, engineers and the army. ists, engineers and the army. Underfunding these areas will Underfunding these areas will lead to shoddy designs, or to lead to shoddy designs, or to bad workmanship. bad workmanship.

There are also some promis There are also some promising extras, like the Merlin the ing extras, like the Merlin the Magician icon which you can Magician icon which you can use to put a stop to any foolish use to put a stop to any foolish attempts by the enemy to try to attempts by the enemy to try to beat you up. They won't be beat you up. They won't be pouring oil for long with their pouring oil for long with their hair set on fire, eh Merlin! hair set on fire, eh Merlin!

Nice one Mark, you've got Nice one Mark, you've got yourself a winner design here; yourself a winner design here: let's hope it will one day be a let's hope it will one day be a real game. Remember: noth real game. Remember: nothing's impossible. Well, except ing's impossible. Well, except a Labour government, maybe. a Labour government. maybe.

## *The runners up* **The runners up**

The quality of entries was The quality of entries was extremely high: no joke. Of **Mice and Men** from James Mice and Men from James<br>Burke and Robin Carlisle is an idea for an arcade adventure in idea for an arcade adventure in

## *Record breaking entries* **Record breaking entries**

*• LONGEST:* **Dragon Warrior,** Andrew Sole:36 pages. Get a **life,**Andrew. • LONGEST: Dragon Warrior, Andrew Sole: 36 pages. Get a life, Andrew.

**• MOST VIBRANT:** Upmarket, Mary Graham: moving parts in the form of pop-up book style 'pull' tabs. of pop-up book style 'pull' tabs.

**• MOST SADISTIC:** Bluey, Duncan and Richard Hemlock: killin' wabbits.

**• SLIMIEST:** The BBC Acorn User Game, Tom Howell: you play the editor trying to get an issue together. (Call *this a game?!*)

**• MOST SATIRICAL: Paxman, J Medlock: as Jeremy Paxman you've been** sacked and must do a tour of damage round the TV studios getting revenge (in levelone you have to try to make Wogan shut up). revenge (in level one you have to try to make Wogan shut up).

• *MOST FRIGHTENING:* **Survival of the Fittest,** Jack Welsby: prevent • MOST FRIGHTENING: Survival of the Fittest, Jack Welsby: prevent chimps from intellectually taking over Earth. chimps from intellectually taking over Earth.

• *MOST INNOVATIVE:* **Lazer,** Debbie Simpson: a sailing simulator, • MOST INNOVATIVE: Lazer, Debbie Simpson: a sailing simulator,

which you play a house mouse which you play a house mouse trying to rescue your brother trying to rescue your brother Frank, who's disappeared. Frank, who's disappeared.

To get help you must gain To get help you must gain total respect from the other total respect from the other mice by performing a number mice by performing a number of missions, all against Kevin, of missions, all against Kevin, son of the Mouse Elder. (Hang son of the Mouse Elder. (Hang on a sec. Kevin the Mouse? on a sec. Kevin the Mouse?<br>Kevin? Big bad man-devouring mice need names like Slayer or mice need names like Slayer or Hrull. not **Kevin.** Huh! Still, limit. not Kevin. Huh! Still, it's a good game concept.) it's a good game concept.)

Another good game design Another good game design is **Houdini's Revenge** from is Revenge from James Anderson, about lames Anderson, about Houdini the hamster. Another Houdini the hamster. Another rodent game. *Lemmings* influenced, perhaps? enced, perhaps?

Anyway, that's your lot. If I Anyway. that's your lot. If I didn't mention your entry, didn't mention your entry, sorry. It's nothing personal, I just get this way when dep just get this way when deprived of sunrays. Here's to the rived of sunrays. Here's to the next competition... next competition...

Sam Greenhill Sam Greenhill

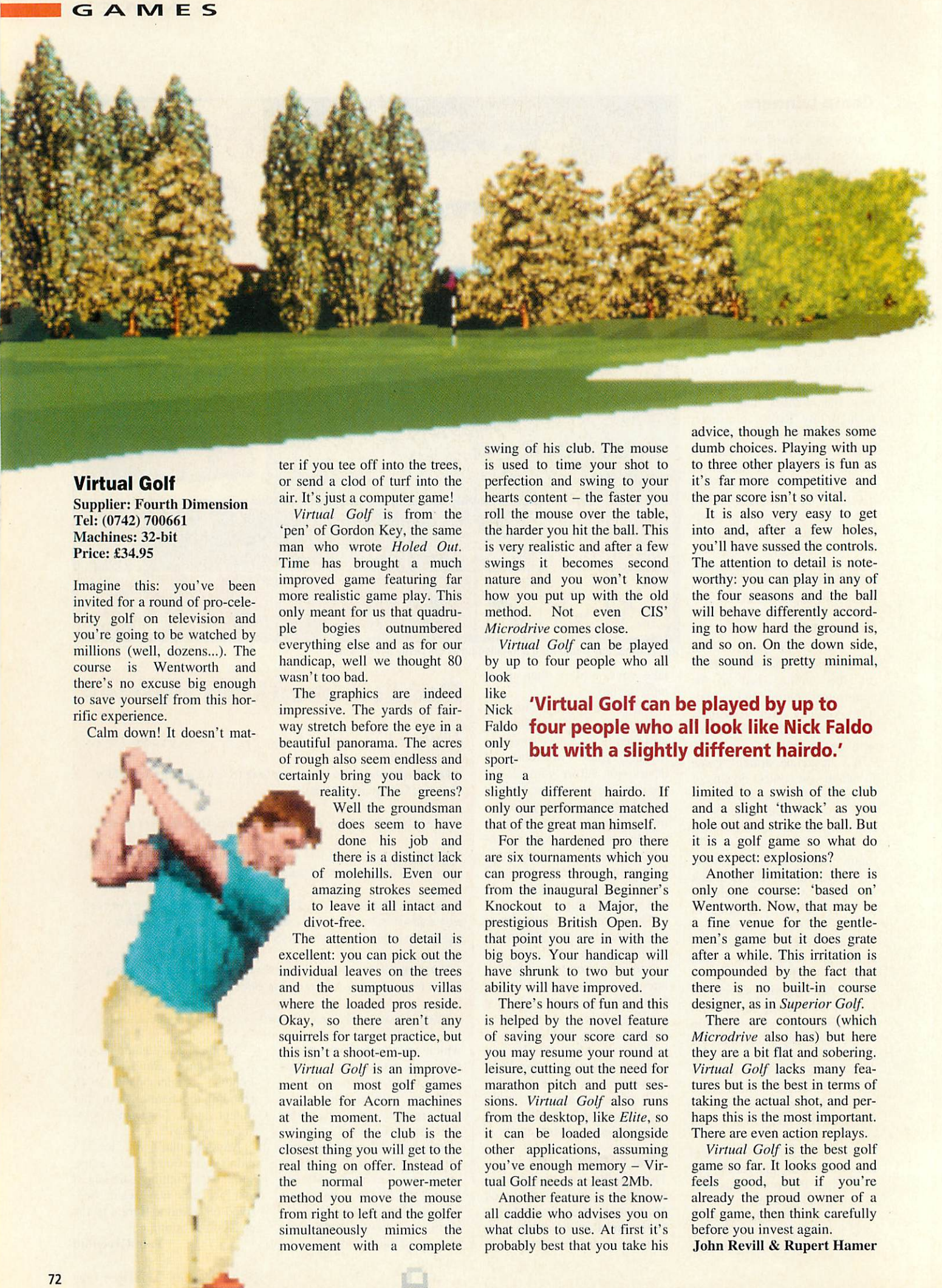

## *Virtual Golf* **Virtual Golf**

Supplier: Fourth Dimension<br>Tel: (0742) 700661<br>Machines: 32-bit *Tel: (0742) 700661 Machines: 32-bit Price: £34.95* Price: E34.95

Imagine this: you've been Imagine this: you've been invited for a round of pro-cele invited for a round of pro-celebrity golf on television and brity golf on television and you're going to be watched by you're going to be watched by millions (well, dozens...). The millions (well, dozens...). The course is Wentworlh and course is Wentworth and there's no excuse big enough there's no excuse big enough to save yourself from this horrific experience. rific experience.

Calm down! It doesn't mat Calm down! It doesn't mat-

ter if you tee off into the trees, ter if you tee off into the trees, or send a clod of turf into the or send a clod of turf into the air. It's just a computer game! air. It's just a computer game!

**Virtual Golf** is from the Virtual Golf is from the 'pen' of Gordon Key, the same man who wrote **Holed Out.** man who wrote Holed Out. Time has brought a much Time has brought a much improved game featuring far improved game featuring far more realistic game play. This more realistic game play. This only meant for us that quadru only meant for us that quadruple bogies outnumbered ple bogies outnumbered everything else and as for our everything else and as for our handicap, well we thought 80 handicap, well we thought 80 wasn't too bad. wasn't too bad.

The graphics are indeed The graphics are indeed impressive. The yards of fair impressive. The yards of fairway stretch before the eye in a way stretch before the eye in a beautiful panorama. The acres beautiful panorama. The acres of rough also seem endless and of rough also seem endless and certainly bring you back to certainly bring you back to

reality. The greens? Well the groundsman Well the groundsman does seem to have does seem to have<br>done his job and there is a distinct lack there is a distinct lack of molehills. Even our amazing strokes seemed of molehills. Even ouramazing strokes seemed to leave it all intact and divot-free. to leave it all intact and<br>divot-free.<br>The attention to detail is reality. The greens?

excellent: you can pick out the excellent: you can pick out the individual leaves on the trees individual leaves on the trees<br>and the sumptuous villas where the loaded pros reside. where the loaded pros reside. Okay, so there aren't any Okay, so there aren't any squirrels for target practice, but squirrels for target practice, but this isn't a shoot-em-up. this isn't a shoot-em-up.

**Virtual Golf** is an improve Virtual Golf is an improvement on most golf games ment on most golf games available for Acorn machines available for Acorn machines<br>at the moment. The actual swinging of the club is the swinging of the club is the closest thing you will get to the closest thing you will get to the real thing on offer. Instead of the normal power-meter the normal power-meter method you move the mouse method you move the mouse from right to left and the golfer from right to left and the golfer simultaneously mimics the simultaneously mimics the movement with a complete movement with a complete

swing of his club. The mouse swing of his club. The mouse is used to time your shot to is used to time your shot to perfection and swing to your perfection and swing to your hearts content – the faster you roll the mouse over the table, the harder you hit the ball. This the harder you hit the ball. This is very realistic and after a few is very realistic and after a few swings it becomes second swings it becomes second nature and you won't know nature and you won't know how you put up with the old how you put up with the old method. Not even CIS' method. Not even CIS' **Microdrive** comes close. Microdrive comes close.

**Virtual Golf** can be played Virtual Golf can be played by up to four people who all by up to four people who all look look

like Nick Faldo four people who all look like Nick Faldo **Faldo four people who all look like Nick Faith)** only only sport ing a **ing a**  $\frac{\mathrm{like}}{\mathrm{Nick}}$  **'Virtual Golf can be played by up to** but with a slightly different hairdo.'  **port- s but with a slightly different hairdo.'**

slightly different hairdo. If only our performance matched that of the great man himself. slightly different hairdo. If limited to a swish of the club and a slight 'thwack' as you only our performance matched and a slight 'thwack' as you

For the hardened pro there are six tournaments which you are six tournaments which you you expect: explosions? can progress through, ranging can progress through, ranging Another limitation: there is from the inaugural Beginner's Knockout to a Major, the prestigious British Open. By prestigious British Open. By a fine venue for the gentlethat point you are in with the that point you are in with the men's game but it does grate big boys. Your handicap will big boys. Your handicap will after a while. This irritation is have shrunk to two but your ability will have improved. from the inaugural Beginner's only one course: 'based on' have shrunk to two but your compounded by the fact that

There's hours of fun and this is helped by the novel feature There are contours (which of saving your score card so you may resume your round at leisure, cutting out the need for marathon pitch and putt ses marathon pitch and putt ses- tures but is the best in terms of sions. **Virtual Golf** also runs from the desktop, like **Elite,** so it can be loaded alongside There are even action replays. other applications, assuming Virtual Golf is the best golf you've enough memory - Vir you've enough memory — game so far. It looks good and tual Golf needs at least 2Mb. There's hours of fun and this designer, as in *Superior Golf*. of saving your score card so Microdrive also has) but here you may resume your round at they are a bit flat and sobering. leisure, cutting out the need for *Virtual Golf* lacks many feasions. Virtual Golf also runs taking the actual shot, and perfrom the desktop, like *Elite*, so haps this is the most important.

Another feature is the knowall caddie who advises you on what clubs to use. At first it's before you invest again. probably best that you take his *John Revill & Rupert Hamer* probably best that you take his John Revill & Rupert Homer

advice, though he makes some advice, though he makes some<br>dumb choices. Playing with up to three other players is fun as to three other players is fun as it's far more competitive and it's far more competitive and the par score isn't so vital. the par score isn't so vital.

It is also very easy to get It is also very easy to get into and, after a few holes, into and, after a few holes, you'll have sussed the controls. you'll have sussed the controls. The attention to detail is note The attention to detail is noteworthy: you can play in any of worthy: you can play in any of the four seasons and the ball the four seasons and the ball will behave differently accord Will behave differently according to how hard the ground is, ing to how hard the ground is, and so on. On the down side, and so on. On the down side, the sound is pretty minimal, the sound is pretty minimal,

that of the great man himself. hole out and strike the ball. But For the hardened pro there it is a golf game so what do you expect: explosions?

Another limitation: there is Knockout to a Major, the Wentworth. Now, that may be a fine venue for the gentlemen's game but it does grate after a while. This irritation is ability will have improved. **there** is no built-in course

There are contours (which tures but is the best in terms of There are even action replays.

**Virtual Golf** is the best golf game so far. It looks good and feels good, but if you're tual Golf needs at least 2Mb. feels good, but if you're Another feature is the know- already the proud owner of a all caddie who advises you on golf game, then think carefully before you invest again.

# *UNGEON*

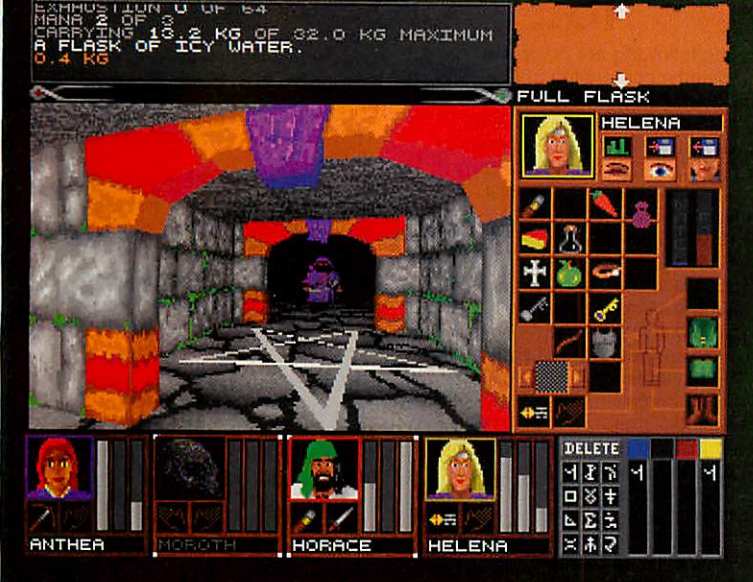

## *THE DUNGEON* **THE DUNGEON**

Created by MARTIN DENNETT with assistance from JOHN PARKER. Created by MARTIN DENNETT<br>with assistance from JOHN PARKER,<br>DAVID POSTLETHWAITE and GORDON KEY.

*-o-*

They had found the entrance, overgrown and carefully They had found the entrance, overgrown and carefully blocked up, near the top of a cliff, just as on the blocked up, near the top of a cliff, just as on the parchment... parchment

... Without warning, the floor they had moved onto . . . Without warning, the floor they had moved onto<br>dropped almost imperceptibly downwards with a sharp click and gaping holes opened up in the path in sharp click and gaping holes opened up in the path in front and behind them, leaving them stranded on a front and behind them, leaving them stranded on a pillar of rock. Moroth cursed their stupidity at falling pillar of rock. Moroth cursed their stupidity at falling into such a trap, and at that very moment the floor under their feet also vanished and they tumbled and slid down and down, to land dazed in a heap on a wooden pad in a small room far below ... wooden pad in a small room far below. into such a trap, and at that very moment the floor<br>under their feet also vanished and they tumbled and<br>slid down and down, to land dazed in a heap on a

So easy to enter, so hard to leave. You will control the four adventurers as they spend days exploring their So easy to enter, so hard to leave. You will control the<br>four adventurers as they spend days exploring their<br>vast prison, gradually working their way upwards level by level, fighting off foul creatures without number, by level, fighting off foul creatures without number, using cunning to evade and solve traps and puzzles using cunning to evade and solve traps and puzzles designed to guard the wealth of the dungeon. Making designed to guard the wealth of the dungeon. Making the most of the objects you find including ancient the most of the objects you find including ancient spell scrolls and a deadly array of weaponry, you may spell scrolls and a deadly array of weaponry, you may eventually reach the hall where they fell into the first eventually reach the hall where they fell into the first trap of the dungeon network, and so escape carrying trap of the dungeon network, and so escape carrying as much treasure as you can. as much treasure as you can.

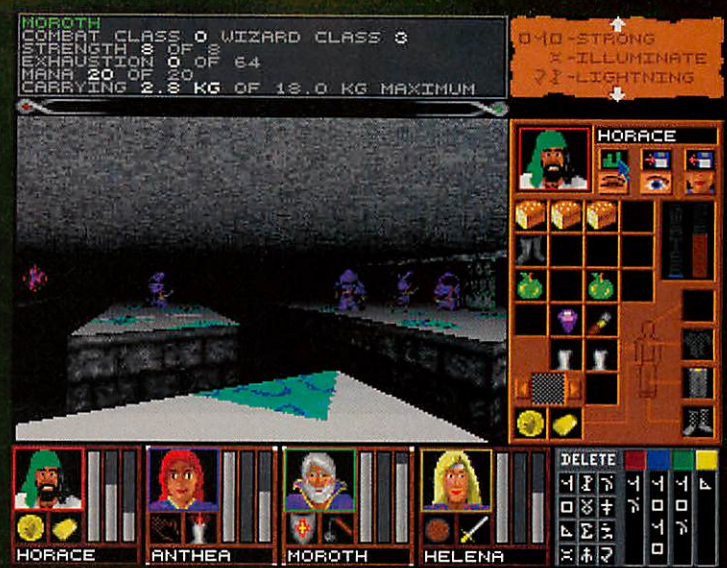

## *THE DUNGEON features* **T' E DUNGEON features**

STUNNINGLY SMOOTH AND REALISTIC, STUNNINGLY SMOOTH AND REALISTIC, THREE-DIMENSIONAL, DEPTH SHADED GRAPHICS THREE-DIMENSIONAL, DEPTH SHADED GRAPHICS AT UP TO 12'A FRAMES PER SECOND. AT UP TO 121/2 FRAMES PER SECOND. •

TELEPORTERS, PADS, DOORS, PORTCULLISES, PITS, TELEPORTERS, PADS, DOORS, PORTCULLISES, PITS, CHASMS, STAIRCASES, SECRET ROOMS CHASMS, STAIRCASES, SECRET ROOMS AND MORE. AND MORE. •

•

*•* CHARACTERS WHOSE FIGHTING AND SPELL CASTING CHARACTERS WHOSE FIGHTING AND SPELL CASTING ABILITIES CAN BE BUILT UP PROGRESSIVELY. ABILITIES CAN BE BUILT UP PROGRESSIVELY. •

• SAVE GAME FACILITY. SAVE GAME FACILITY. •

STEREO SOUND EFFECTS. •

FLUID MOUSE OR KEYBOARD CONTROLLED FLUID MOUSE OR KEYBOARD CONTROLLED MOVEMENT.

• WEAPONS, CLOTHING, ARMOUR, FOOD, DRINK, WEAPONS, CLOTHING, ARMOUR, FOOD, DRINK, POTIONS, SCROLLS AND MUCH TREASURE. POTIONS, SCROLLS AND MUCH TREASURE. • •

MACHINES WITH AN ARM3 PROCESSOR CAN SELECT MACHINES WITH AN ARM3 PROCESSOR CAN SELECT AN ENHANCED MODE, GIVING ASTOUNDINGLY AN ENHANCED MODE, GIVING ASTOUNDINGLY SMOOTH ANIMATION AT UP TO SMOOTH ANIMATION AT UP TO 25 FRAMES PER SECOND. 25 FRAMES PER SECOND.

*For All 32-bit Acorn Rise Machines* **For All 32-bit Acorn Risc Machines** *Requires 2 Megabytes £34.95* **Requires 2 Megabytes £3495** *The Fourth Dimension, 1 Percy Street, Sheffield, S3 8AU* The Fourth Dimension, 1 Percy Street, Sheffield, S3 8AU

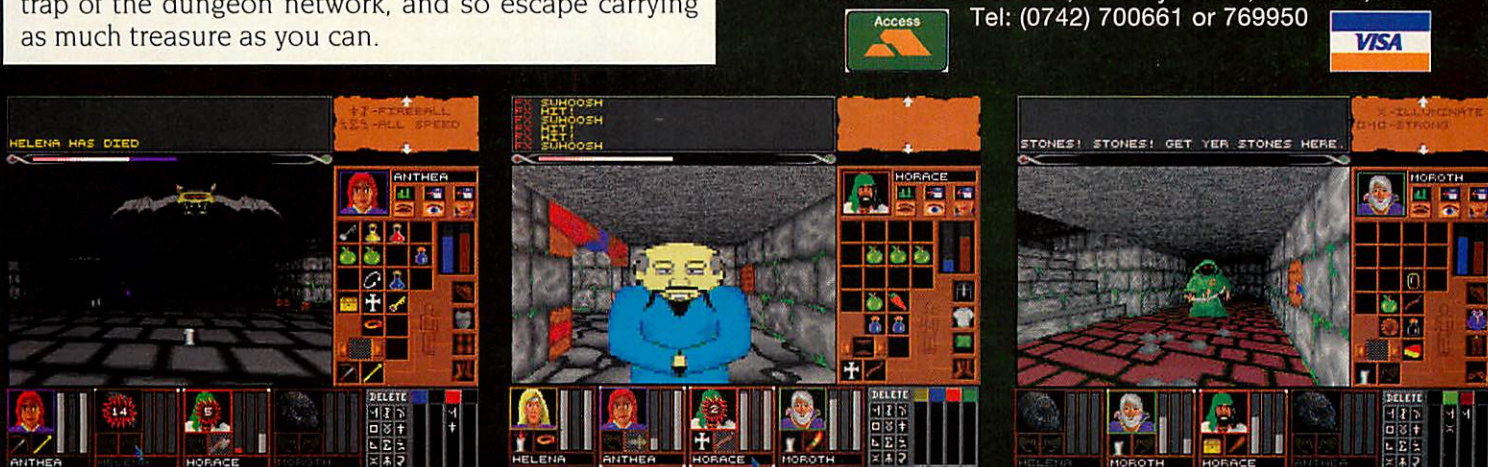

**JRNTMER**

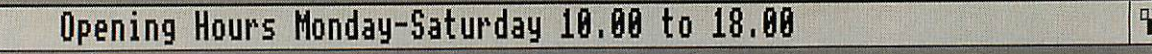

## QuickShow £25+VAT **OuickShow E25,vAT** IQuickShow laclickShow

*&*

Video Titling

The easy to use slide The easy to use slide show show presentation presentation and video and video titling titling

 $b$ | $\varnothing$ 

 $\mathbf{b}$   $\mathbb{Z}$ 

package.<br>Create **Create** *Slide ShOW I'rcsciKaliiui* **Slide Show Presentatinn**

sequences of frames containing text of sequences of frames containing text of<br>any colour with drop shadows, outline<br>shadows and rubout boxes using the IIns novor bwn caslerl **Has never been easier!**

RISCOS fonts. Sprites can also be included in frames and positioned and resized as necessary. Several screens can be linked together with the sequencer which allows you to fade each screen out and in with the many fades provided. Completed sequences can be converted and in with the many fades provided.Completed sequences can be converted RISCOS fonts. Sprites can also be included in frames and positioned and resized as necessary. Several screens can be linked together with the sequencer which allows you to fade each screen out

into stand alone applications. into stand alone applications. 2Mb RAM required and a hard disc is 2Mb RAM required and a hard disc is recommended. recommended.

## CD-ROM Multimedia **CD-ROM Multimedia**

#### **Acorn Multimedia Expansion System <b>***£499* Comprises A4000 style case complete with power supply, SONY multi-Comprises A4000 style case complete with power supply, SONY multisession CD-ROM drive, pre-amplifier with headphone/phono inputs/outputs, session CD-ROM drive, pre-amplifier with headphone/phono inputs/outputs, CD caddy, etc. The unit can also house a 3.5" SCSI hard disc and another CD caddy, etc. The unit can also house a 3.5" SCSI hard disc and another CD-ROM drive or Magneto Optical SCSI drive. CD-ROM drive or Magneto Optical SCSI drive. *External Toshiba CD-ROM Drive (The fastest available) £399* External Toshiba CD-ROM Drive (The fastest available) E399 The above drive is a triple spin speed unit and is PhotoCD compatible. The The above drive is a triple spin speed unit and is PhotoCD compatible. The<br>unit is housed in its own case with power supply and comes with one caddy. Magneto Optical Drives (SCSI) **Magneto Optical Drives (SCSI)** *128Mb Magneto Optical SCSI Drive 28ms 1"* high £699 128Mb Magneto Optical SCSI Drive 28ms 1" high £699 The above unit is a bare drive and can be mounted in the spare floppy bay The above unit is a bare drive and can be mounted in the spare floppy bay of an A5000 or in an external case for other machines. SCSI interface extra. of an A5000 or in an external case for other machines. SCSI interface extra.

External case for above **External case for above E69 128Mb Blank Discs <b>£39** *A5000 Econet SCSI Interface* A5000 Econet SCSI Interface E49

*Add £139 to above prices for Morley SCSI Interface.* Add E139 to above prices for Morley SCSI Interlace. -

convert &resave **[** /\*\ • |^^ existing -/ \ Nh Load, play, convert & resave Armadeus, **/** \ / Tracker and raw Tracker and raw **QuickSnd £10+VAT** existing

data sound data sound samples and samples and apply special apply special effects including

effects including<br>Reverse, Echo,<br>Max Vol, alter replay rate and resample frequency. Convert samples into modules<br>for use with the RISCOS sound system<br>etc. Create stand alone Utility modules **Create stand alone Utility modules** which when called, via star commands, automatically play and then remove itself completely from memory (this feature is not available on any other sound package). Use Utility sound modules with RISCOS Alarm to play on activation of an alarm. On screen VU meter included. which when called, via star commands, automatically play and then remove itself completely from memory (this feature is<br>package). Use Utility sound modules with<br>RISCOS Alarm to play on activation of an<br>RISCOS Alarm to play on activation of an<br>alarm. On screen VU meter included.

QuickSnd £io+vAT|] Hard Dis **Jard Disc IDE**

> The following are complete The following are complete systems comprising of the NE systems comprising of the NE Desktop Projects IDE interface, Desktop Projects IDE interface, hard disc, mounting brackets, hard disc, mounting brackets,<br>cables, utilities disc and manual. *RISCOS 3.10 or later required.* RISCOS 3.10 or later required. *Archimedes 3.5" Internal* Archimedes 3.5" Internal Not suitable for A3k,A3010-A3020 Not suitable for A3k,A3010-A3020 120Mb 16ms Cache £250 120Mb 16ms Cache E250 170Mb 16ms Cache £300 170Mb 16ms Cache E300 250Mb 13ms Cache £350 250Mb 13ms Cache 2350 330Mb 12ms Cache ECall 330Mb 12ms Cache ECal) 520Mb 12ms Cache ECall 520Mb 12ms Cache ECa)l

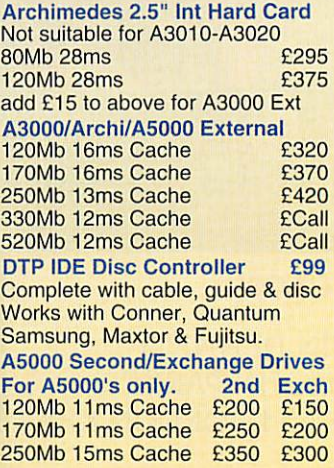

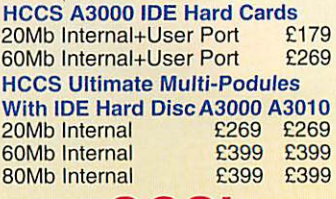

*SCSI* SCSI

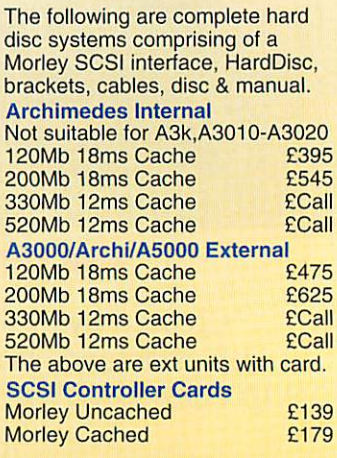

## Mi S3 Rrchinedes, 03888, A5888 Software *Ti* Rrehimedes, R30001 R5000 Software

*£49*

#### Applications **Application Education ABC Compiler (Oak) £77** PC Emulator (Acorn) **£95 A3010 Stick Controller (Arm-T) £17** Lemmings (Krisalis) **£19** Adv. Playground 5+ (Storm) £17 Arenes (Acorn) 1995 PenDown Plus (Longton) 1996 Aggressor (Atomic) 1997<br>
Archive (Acorn) 1997 (Audiogenic) 1997 (Audiogenic) 1997 (Audiogenic) 1997 (Audiogenic) 1997 (Audiogenic) 1997<br>
Archive (Claptron) 1997 (Seter (Alati Playback (RISC Dov) Art Works (CC) 2012 129 ProDriver DJ500C/550C (Ace) 239 Boogie Buggy (4D) 219 Omar Sharif's Bridge (Krisalis) 222 Desktop Folio (ESM) 289<br>Autosketch v2 (Autodesk) 265 Realtime Solids Modeller (Sii) 299 Bug Hunt, MoonDash ( Channeleon 2 (AMation) 1139 Revelation II (Logotron) 110 Cataclysm (4D) 110 Cataclysm (4D) 110 Cataclysm (4D) 110 Cataclysm (4D) 110 Cataclysm (4D) 110 Cataclysm (4D) 110 Cataclysm (4D) 110 Cataclysm (4D) 110 Cataclysm (4D Desktop Citece) Co. 2013 S-Base Personal (Longman) £78 Chocks Away Extractrice (Longman) 2013 S-Base Personal (Longman) 2013 Chocks Away Extractrice (Longman) 2013 Chocks (Minimal Personal Content (Congman) 2013 Chocks (Mi Chuck Rock (Krisalis) **1 Graphbox v2 (Minerva) E57 Squirrel Database (Dig Serv**) Squirrel 'C' Developers Toolkit **i** TechWriter (Icon) Impression Bus Supp (CC)  $\begin{array}{c|c} \text{F39} & \text{Turbo-Type (CIS)} \\ \text{Inter-Sheet II (CC)} & \text{E30} & \text{Tween (Acc)} \end{array}$ *£201!* Iron Lord (Cygnus) £15 Top Banana (HEX) mentesion Bus Supp (CC)<br>
Inter-Sheet II (CC)<br>
Inter-Word (CC)<br>
ECO EXP Tween (Ace)<br>
Inter-Word (CC)<br>
ECO EXP (SCO) (There (Ace)<br>
Inter-Word (CC)<br>
ECO EXP (SCO) EXP (ACE)<br>
INTERNATION CONSIDERTIS (The CONSIDERT ON THE CONSI i """ <.."\_" Applications ABC Compiler (Oak)<br>Advance (Acorn)<br>Ancestry (Minerva)<br>Arc DFS (Dabs)<br>ArcLight (Ace)<br>ArcTerm 7 (Serial Port)<br>Arctist (4D)<br>Armadeus (Clares)<br>Antisan 2 (Clares) Art Works (CC) AUN/Level 4 EileServer (Acorn) Autosketch v2 (Autodesk) Cable News (Lingenuity) CADet (Minerva) Chameleon 2 (4Mation) Colourse (ICS)<br>Compression (CC)<br>Compression (CC)<br>Desktop C (Acorn)<br>Desktop C (Acorn)<br>Desktop C (Acorn)<br>Desktop C (Acorn)<br>Desktop Thesaurus (RISC Dev)<br>Diature Print-Plot (Oak)<br>CasyWriter II (Icenra)<br>EasyWriter II (Icenra)<br>E Eureka (Longman)<br>
Enrika (Longman)<br>
Eont FX (DataStore)<br>
Gammaplot (Minerva)<br>
Graphbox v2 (Minerva)<br>
Graphbox v2 (Minerva)<br>
Graphbox Pro (Minerva)<br>
Hedra Disc Companion II(PISC)<br>
Hedra Disc Companion<br>
Henrika Procession (L Ovation (HISC Dev)<br>PCB (Oak) E77 E95 E59 E22 E52<br>E40<br>E62<br>E20<br>E65 £49 £129 E395 E65 E165 E139 E35 £15<br>£35 E35<br>E14<br>E125<br>E180 £95<br>£19 E43 £39 255 E126 E106 E37 E55 £99 E9 E36 £109 £5<sup>7</sup>  $F109$ E45 E69 E41 E34 E79 E69 E125 E75 E39 E30 E30 E47 E39 E20 E54 E95 £99 PC Emulator (Acom)<br>PenDown Plus (Longman)<br>PenDown Plus (Longman)<br>Pin Point (Logotron) 1979<br>Playback (RISC Dev) 1971<br>Poster (AMation)<br>Presenter CT (Ling)<br>Presenter CT (Ling)<br>Presenter CT (Ling)<br>Pro Artisan (Clares) 1979<br>Pro Rhapsody v3 (Clares) E79<br>RISCType (CIS) E10<br>S-Base Personal (Longman) E40<br>S-Base Developer (Longman) £175<br>S-Base Developer + (Longman)£275<br>S-Base Developer + (Longman)£275<br>Schema (Clares) Serenade (Clares)<br>
ShapeFX (Datastore) ShowPage (CC)<br>
ShowPage (CC) E47<br>
SmArt (4Mation) E50<br>
SmartFiler (4Mation) E32<br>
Sound FX Maker (CIS) E32<br>
Sound FX Maker (CIS) Specin (superior)<br>Splice (Ace)<br>Squirrel Database (Dig Serv) £1212<br>Squirrel Cr Developers Toolkit<br>Squirrel Cr Developers Toolkit<br>TechWrite (Icon)<br>Titler (Clares) £115<br>TurboDrivers Canon BJ (CC)<br>TurboDrivers Canon BJ (CC) £4 TypeStudio (RISC Dev)<br>
Vector (4Mation) E<br>
Vox Box (Clares) E<br> **Example 1999** wordz (Colton)<br>Worra CAD (Oak)<br>Items in red are New/Low price Agoritation (Arm-1)<br>
Agoritation (Arm-1)<br>
Agoritation (Arm-1)<br>
Anderbaran (Evolution)<br>
Anderbaran (Evolution)<br>
Anderbaran (Evolution)<br>
Bankingel (Arxe Systems)<br>
Bankingel (Arxe Systems)<br>
Bankingel (Arxe Systems)<br>
Bankingel Games Wizard (Leading Edge) £26 , GODS (Krisalis) E191 Gribbly's Day Out (Coin-Age) E19<br>Guile (Dream) 222 Heimdall (Krisalist E22 Hero Quest (Krisells) 222 Holed Out Compendium (40) El° Ibix the Viking (Minerva) (OS2) E15<br>If It is a lord (Cygnus) E15 **txion (Software 42)** Palace Report<br>James Pond (Krisalis) 2199 Kerbang (Eterna)<br>Krisalis Collection **215 Artisalis Collection** -includes, Mad Professor Mariarty, -Pipemania, Terramex & Revelation Last Ninja (Superior)<br>Legend of the Lost Temp (OS2) £19 Games Leomings (Krasilsi)<br>Loopz (Audiogenic)<br>Loopz (Audiogenic)<br>Louis Turbo Challenge II (Kris)<br>Stah-Jong The Game (CIS) 11919<br>Mah-Jong The Game (CIS) 11919<br>Mah-Jong The Game (CIS) 11919<br>Mah-Jong The Game (Krisalis) 1292<br>Mig-29 Cuest for Gold (Knsalls)<br>Repton 3 (Superior) 1999<br>Repton 4 (Superior) 1999<br>Repton 4 (Superior) 1999<br>Real McCoy 2 (4D) 2Mb<br>Includes Apocalypse, Holed Out,<br>The Olympics & Ineria<br>Includes Powerband, Nevryon, Drop-<br>Inip & The Heal McCoy 4 (44)<br>-Includes Galactic Dan, Grievous<br>-Bodily 'ARM, Cataclysm & X-Fire<br>Saloon Cars Delluxe (40)<br>Saloon Cars Del Extra Courses<br>-Saloon Cars Del Extra Courses<br>-Sim City (Krisalis)<br>-Superior Golf (Superior)<br>-Supe Fennodream (Superior)<br>This (Brain Games)<br>The Barana (HEX)<br>Top Banana (HEX)<br>Top Banana (HEX)<br>Twim World (Cygnus)<br>Materico (Turcan)<br>Vaterior (Turcan)<br>Xarch (Superior)<br>Zarch (Superior)<br>Tach (Superior)<br>Tach (Superior)<br>Tach (Su E22<br>E19<br>E19<br>E19<br>E16<br>E26 Education Aray, Playground 5 + (Storm)<br>
Amazing Ollie 4+ (Storm)<br>
Armazing Ollie 4+ (Storm)<br>
Arcventure I-Equptinars 10-12<br>
Cadegre Trails (Sherston)<br>
Concept Designer (Logotron)<br>
Concept Designer (Logotron)<br>
Concept Designer (Logot Fun & Games 5-9<br>Fun School 3 (Database) E15<br>Fun School 3 (Database) E18<br>**Fun School 4 (Database) E18**<br>Please spec. age group <5, 5-7, >7)<br>Giant Killer (Topologika) [27]<br>Granny's Garden (4Mation) [223] House of Numbers (Chalk)<br>
House of Numbers (Ida)<br>
Junior Database (Ida)<br>
245<br>
Letters and Pictures (Chalk)<br>
26<br>
Magple (Logotron)<br>
Magple (Logotron)<br>
Mature Park Adventure 7-9<br>
Nature Park Adventure 7-9<br>
Nature Park Advent Smudge the Spaniel (storm) 4-8-222<br>Spellbook 4-9 (Soft Stuff (SS))<br>1010 English 7-11yrs (Sherston)<br>1010 Early Essentials <7yr (3R) E19<br>1010 Early Essentials <7yr (3R) E19<br>1010 Maths (Number) 6-16yrs E19<br>1010 Maths (Number

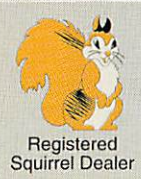

## Desktop Projects Ltd

Please contact us if you are offered a better price<br>elsewhere, we will do our best to match it.<br>We operate the Acom Teachers Scheme. Special offers do<br>not apply to Finance and Acom Assist Scheme.<br>This document was produced Please contact us if you are offered a bolter price elsewhere, we will do our best to match it. We operate the Acorn Teachers Scheme. Special offers do not apply to Finance and Acorn Assist Scheme. This document was produced entirely on the Archimedes<br>using Impression, ArtWorks, Draw & Paint,

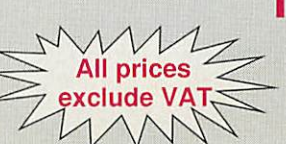

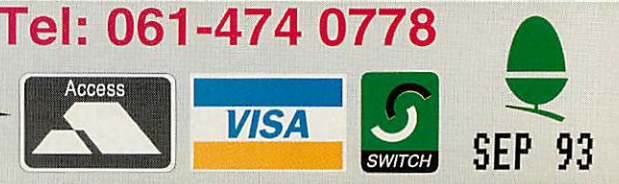

## **6 3**

## Vour RISCOS Compliant ftcorn Dealer! Your RISCOS Compliant Acorn Dealer

## QuickTile (v1.01) £25+VAT

Up until now it has only been Up until now it has only been possible to print posters from I possible to print posters from Draw & Sprite files. Now with I Draw 8, Sprite files. Now with QuickTile you can create QuickTile you can create posters from ANY RiscOS posters from ANY RiscOS application. Simply enter the application. Simply enter the size of poster required and select PRINT directly from the select PRINT directly from the | application! QuickTile does the application! QuickTile does the rest, **printing** each tile with crop rest, printing each tile with crop marks & refs. Requires RISCOS marks & refs. <del>R</del>equires RISCOS<br>3.10 or later. Send v1.00 disc back for free u/g. for free u/g.

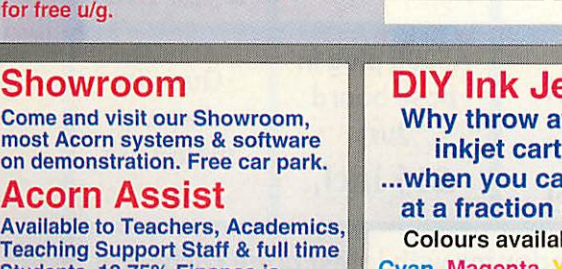

### *Teaching Support Staff & full time* Available to Teachers, Academics,<br>Teaching Support Staff & full time<br>Students. 13.75% Finance is *available (excluding Students)* available (excluding Students)

## Acorn Ext Warranty **AoprnExtWarranty**

*1 Year On-Site Service* 1 Year On-Site Service I A3010,A3020 orA4000 £25 A5000 E34 I

 $\mathbf{h}$   $\mathbb{X}$ 

 $\rho$ *n* demonstration

A5000 £34 *3 Year Warranty & On-Site Service* 3 Year Warranty & On-Site Service I 1 A3010, A3020FD<br>A3010, A3020FD<br>A3020HD, A4000<br>A5000

A3010, A3020FD<br>A5000 £68<br>A5000 £68<br>The above must be purchased at the same time<br>as the computer system. Call for further details. The above must he purchased at the same time as the computer system. Call for further details.

# DIY Ink Jet Refills **DIY Ink Jet Reriiis** *Why throw away empty* **Why throw away empty**

 $\overline{\textbf{C}}$ 

*inkjet cartridges...* **inkjet cartridges...** *...when you can refill them* **...when you can refill them** *at <sup>a</sup> fraction of the cost* **at a fraction of the cost** *Colours available include* Colours available include *Cyan, Magenta, Black,* Cyan, Magenta, Black,

*Red, Green, Blue, Brown* Red, Green, Blue, Brown Single Refills (req an orig cartr.) £7 Single Refills (reg an orig cartr.) 27 Twin Refills (req an orig cartr.) £12 Twin Refills (reg an orig cartr.) 212 Please specify colour(s) required Please specify colour(s) required 125ml Cleaning Kit £4 125mICleaning Kit 24 400ml Cleaning Kit £10 400mICleaning Kit 210 ColourSep software £15 Can be used with HP DeskJets, Canon BJ's (not BJ300) & others. Ring lor further details. ColourSep software 215 Can be used wills HP DeskJets, Canon BJ's (nut 11.1300) & others. Ring for further details.

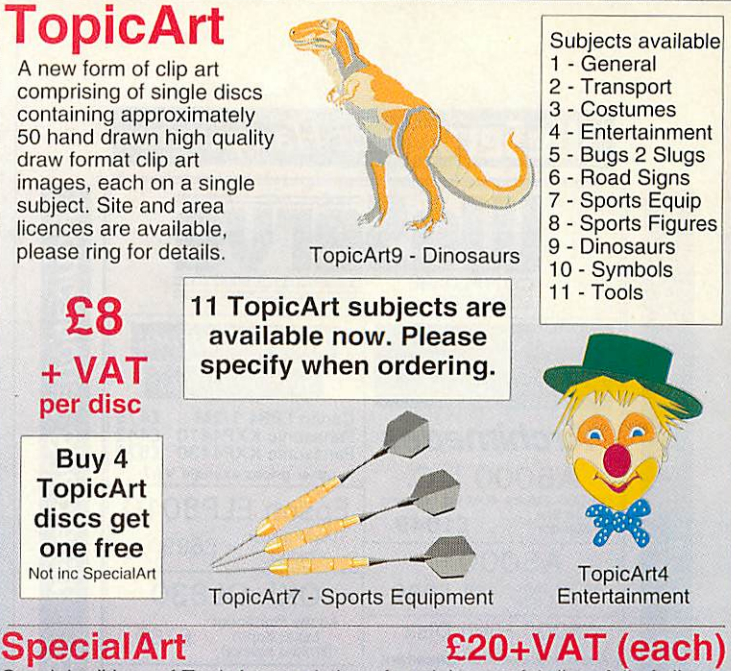

Special editions of TopicArt consisting of a minimum of 4 discs full of clipart Special editions of TopicArt consisting of a minimum of 4 discs full of clipart

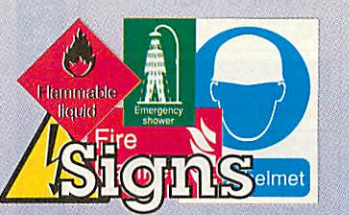

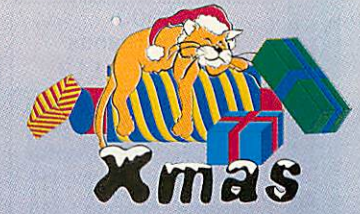

Գ

 $\mathbf{r}$ 

,11.--• •

## *d JJ* Hardware &Books (fill prices exclude UflT) Hardware & Books (All prices exclude VAT)

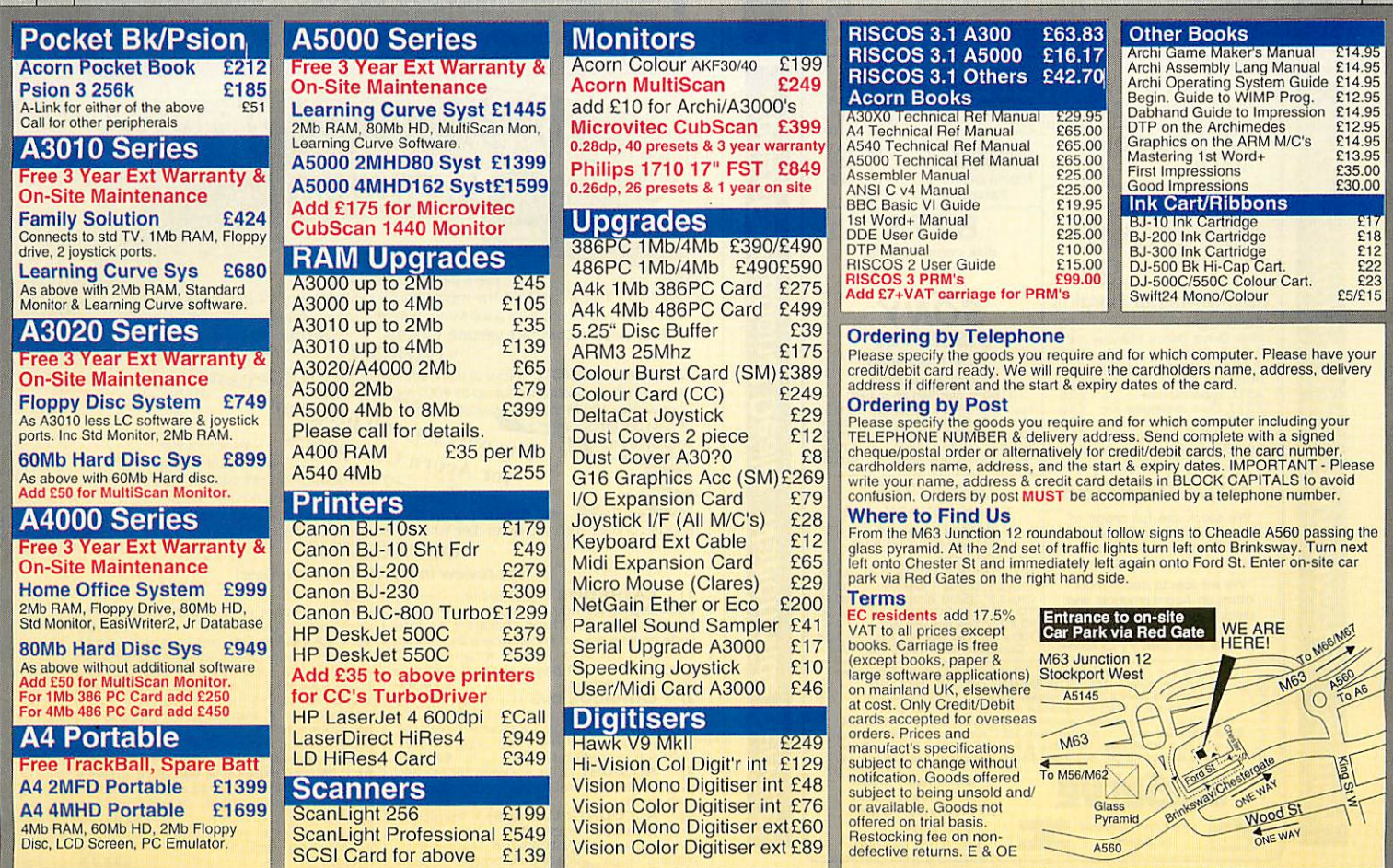

## Desktop Projects Ltd<sup>>Murices</sup> 4Mb RAM, 60Mb HD, 2Mb Floppy<br>Disc, LCD Screen, PC Emulator.<br>Authorised Acord<br>Unit 2A, Heapric Desktop Projects Ltd **All prices exclude VAT**

Authorised Acorn Dealer (Tel: 061-474 0778, Fax:061-4740781) ^^I/A/nNv^ [(yfitf; Authorised Acorn Dealer (Tel: 061-474 0778, Fax: 061-474 0781) //V\ Unit 2A, Heapriding Business Park, Ford St, Stockport, Cheshire. SK3 OBT Unit 2A. Heapriding Business Park, Ford Si. Stockport. Cheshire. SK3 OBT

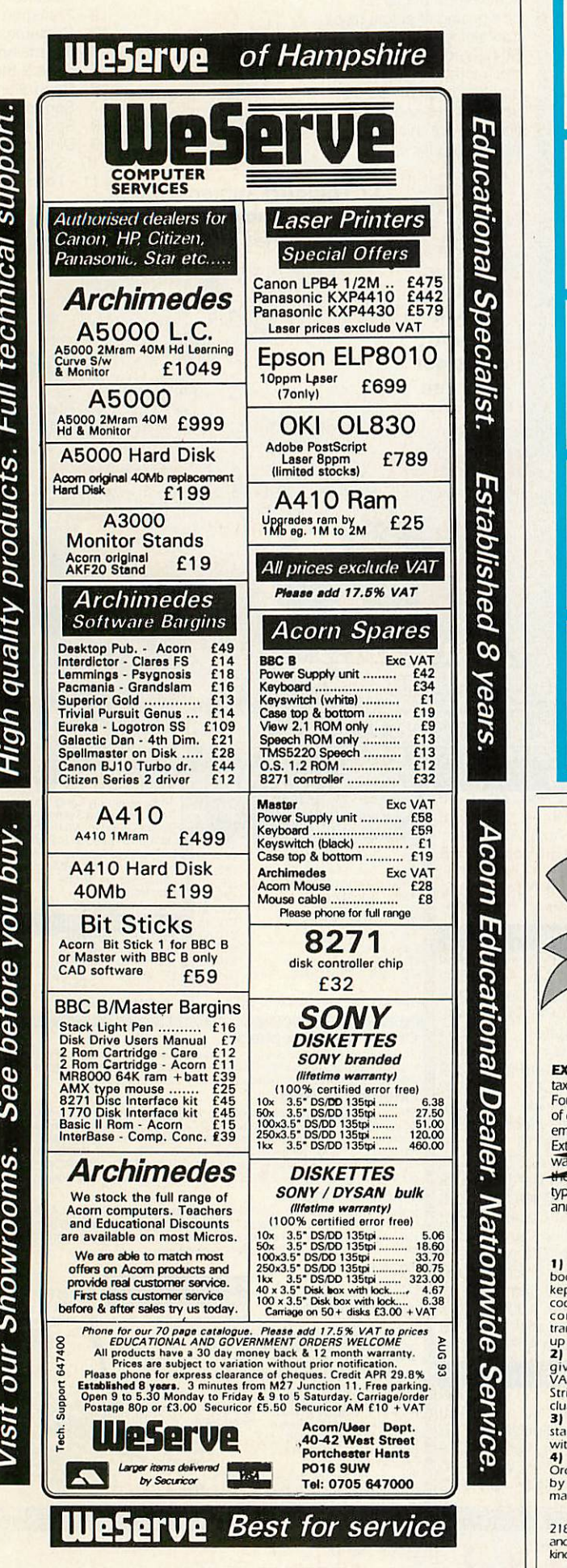

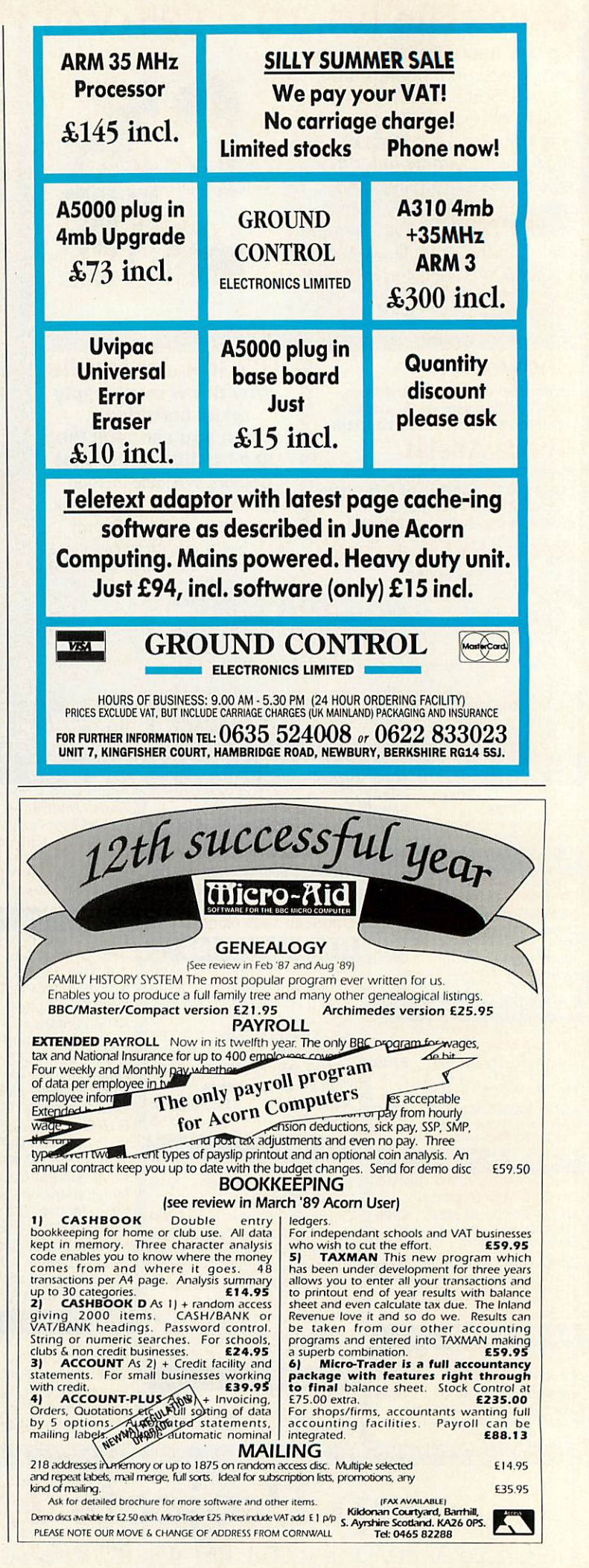

**A** few more years ago than **After he cares to remember,** Andy Pierson of ESP wrote an Andy Pierson of ESP wrote an application called **Compose** for application called Compose for the BBC Micro. This allowed the BBC Micro. This allowed children to assemble tunes children to assemble tunes from predefined musical from predefined musical 'building blocks' and hear 'building blocks' and hear them played by the computer. them played by the computer.

Despite the aesthetically-Despite the aestheticallychallenged nature of the BBC sound system, **Compose** was challenged nature of the BBC<br>sound system, *Compose* was<br>pretty popular in primary **Compose World.** schools and was later rewritten as a full screen program for the Archimedes. This year, it was reincarnated under Rise OS as

Compose World.<br>When a child opens a **Compose World** file, he is Compose World file, he is presented with two windows. presented with two windows. The first, marked 'phrases', The first, marked 'phrases', contains a number of square contains a number of square pictures, each of which pictures, each of which represents a fragment of music. represents a fragment of music. The second window, called the The second window, called the sequencer, contains a grid of sequencer, contains a grid of<br>blank squares, a set of 'tape recorder' icons and a tempo recorder' icons and a tempo control. To write a tune, the control. To write a tune, the child drags pictures from the child drags pictures from the phrase window and drops them phrase window and drops them onto the sequencer grid in whatever combination and whatever combination and order seems appropriate. When order seems appropriate. When they're in the right order, he they're in the right order, he selects the Play icon. selects the Play icon.

The computer plays each The computer plays each fragment in succession using fragment in succession using either the Arc's internal sounds either the Arc's internal sounds or external MIDI devices. If the tune needs changing, he the tune needs changing, he can replace or delete phrases Can replace or delete phrases by dragging pictures into and by dragging pictures into and out of the grid. When the tune out of the grid. When the tune is complete, it can be saved to is complete, it can be saved to disc. There is an optional third disc. There is an optional third window, called Display, which window, called Display, which shows enlarged versions of shows enlarged versions of each picture as it plays. each picture as it plays.

The package includes 35 The package includes 35

# *Music* to your ears to your ears **Music**

sound system, *compose* was<br>pretty popular in primary<br>as a full screen program for the Compose was a big hit in the schools. Now, with Compose World Archimedes. This year, it was **Richard Garrett thinks ESP has struck the right note** Richard Garrett thinks ESP has struck the right note<br>• Phrases

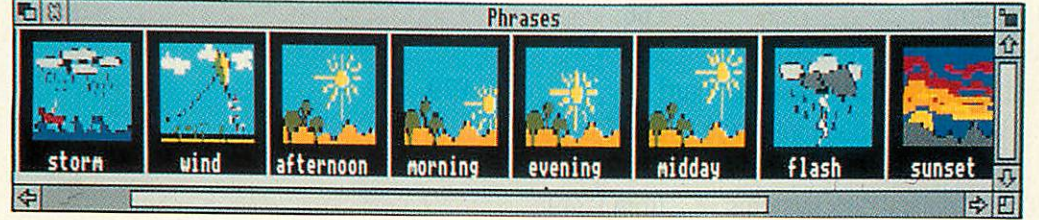

Display sizes can be easily altered in Compose World to suit the user, here allowing eight frames to run side-by-side

example files to illustrate the example files to illustrate the different ways it can be used. different ways it can be used. Some are collections of useful Some are collections of useful components for making your components for making your own tunes and others contain phrases which can be arranged, own tunes and others containphrases which can be arranged, jigsaw fashion, until they play jigsaw fashion, until they play well-known tunes. My fav well-known tunes. My favourite is **The Teddy Bears'** ourite is The Teddy Bears' **Picnic,** which produces an ani Picnic, which produces an animation of teddies who walk mation of teddies who walk through the woods and arrive through the woods and arrive at a picnic site in the last at a picnic site in the last couple of bars. If the demos couple of bars. If the demos get boring, you can make new get boring, you can make new files by mixing existing com files by mixing existing components using File Merge. ponents using File Merge. Example files to illustrate the<br>
Some are collections of used.<br>
Some are collections of useful<br>
components for making your<br>
components for making your<br>
phrases all use 48 x 24<br>
components for making your<br>
phrases which ca

**Compose World** has two edi Compose World has two editors with which you create and tors with which you create and modify the phrases/pictures modify the phrases/pictures used to build tunes. These are used to build tunes. These are<br>Picture Editor and Phrase Editor. Picture Editor alters the

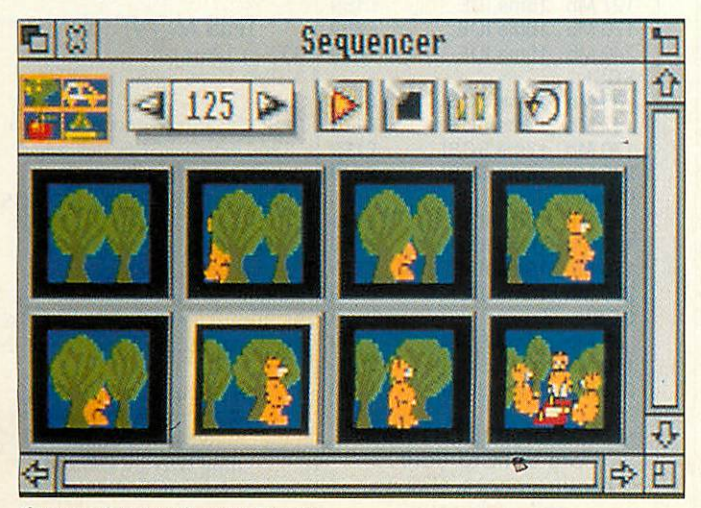

If you go down to the woods today...

sprites that represent each phrase. Although **Compose** phrase. Although Compose **World** phrases all use 48 x 24 World phrases all use 48 x 24 pixel Mode 12 sprites, the pro pixel Mode 12 sprites, the program imports images of any gram imports images of' any size and scales them. size and scales them.

Phrase Editor is a variation Phrase Editor is a variation on a piano roll sequencer. on a piano roll sequencer,

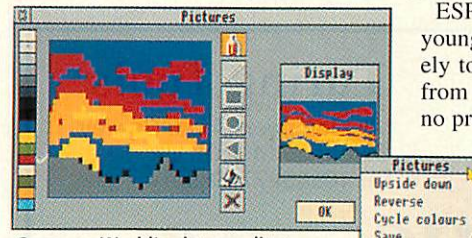

Compose World's picture editor, showing colour range at the left showing colour range at the left

where notes are shown as blocks on a rectangular grid blocks on a rectangular grid whose horizontal axis shows time in beats and whose vertical axis shows pitch. An unusual feature is that its verti unusual feature is that its vertical axis can be configured to different musical scales: major, different musical scales: major, minor, chromatic, pentatonic and so on, or customised to and so on, or customised to any scale you like. any scale you like.

When you select a scale, When you select a scale, only those notes that fall within it are shown on the grid within it are shown on the grid so, for example, if you're writ so, for example, if you're writing in pentatonic mode, each ing in pentatonic tnode, each octave shows just five notes octave shows just five notes and ignores the other seven. and ignores the other seven. Phrases can play more than Phrases can play more than one note at a time and each one note at a time and each voice can be assigned to a dif voice can he assigned to a different internal or Midi sound. ferent internal or Midi sound.

There are loads of edit fea There are loads of edit features for pitch, duration and tures for pitch, duration and

intensity ranging from tradi intensity ranging from traditional features to more novel tional features to more novel ones like Invert which reflects ones like Invert which reflects<br>each note about the middle note of the scale, and Reverse note of the scale, and Reverse Rhythm which reverses lengths Rhythm which reverses lengths of notes in a phrase without changing pilch. changing pitch.

> ESP says that though ESP says that though younger kids are unlik younger kids are unlikely to make new phrases ely to make new phrases from scratch, they have from scratch, they have no problem editing exist no problem editing exist-

ing ones to make ing ones to make variations of variations of their own. their own.

**Compose World** Compose World is the musical is the musical equivalent of a clip art Save <

graphics program, and while it graphics program, and while it is designed mainly for children is designed mainly for children at key stages 2 and 3, it could at key stages 2 and 3, it could be enjoyed by people on either be enjoyed by people on either side of that range. I certainly side of that range. I certainly had fun. At its simplest, it had fun. At its simplest, it needs no formal musical needs no formal musical knowledge. The move to the knowledge. The move to the desktop has made this appli desktop has made this application much easier to use and cation much easier to use and definitely more pleasant to definitely more pleasant to listen to. listen to.

## *Product details* **Product details**

Product: Compose World Supplier: Expressive Software Supplier: Expressive Software Projects Projects Tel: (0602) 295019 Tel: (0602) 295019 Price: £48.00 + VAT(includes site Price: £48.00 + VAT (includes site licence); Files1 support pack licence); Files 1 support pack £12.00+VAT; Voice Pack 1 12.00+VAT, Voice Pack 1 £15.00+VAT f15.00+VAT

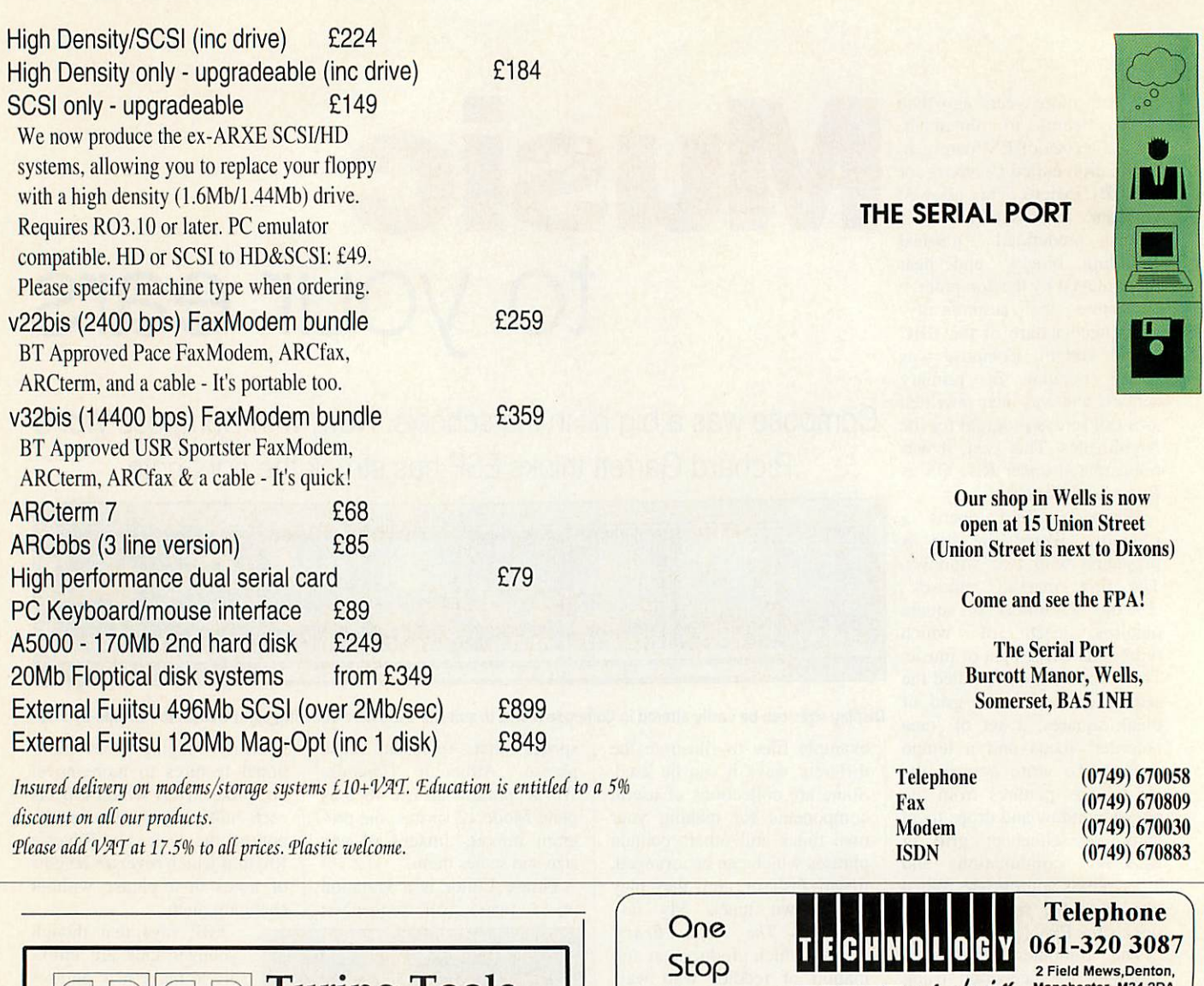

*SCSI* SCSI

\_85Mb \_85 Mb 120 Mb 120 Mb 170 Mb 250 Mb *SCSI*  $-85$  Mb 170 Mb 170 Mb 213 Mb 213 Mb

170 Mb<br>250 Mb<br>SCSI

specifications.

**THE TURITY TOOLS** 149 Campbell Road, Cowley<br>Oxford, OX4 3NX, UK Oxford, 0X4 3NX, UK Tel. (0865) 775059 Tel. (0865) 775059

## *Spoilsport* **SpoliSport**

W

## *RISC OS 3.x System Defense Kit* **RISC OS 3.x System Defense Kit**

*"They rename the hard disc... scramble the configuration... turn off the auto-boot... reset the system clock... do factory resets..."* The solution is "They rename the hard disc... scramble the configuration... turn off the auto-boot... reset the system clock.., do factory resets..." The solution is

*Spoilsport. £22.00 inc. IronMask 2.1* SpoilSport. E22.00 inc.<br>**IronMask 2.1** 

## *Multi-user File Security System* **Multi-user File Security System**

*'Frozen'* directories or application folders are made unchangeable except by the IronMask superuser. *'Shielded'* files are made completely inaccessible except to their owners. User authentication. Failsafe encryption. to their owners. User authentication. Failsafe encryption. The software solution for RISC OS security in school or The software solution for RISC OS security in school or office. *£75.00 inc. (IronMask 1.2 Personal Edition now only £49.00)* office. E75.00 inc. (IronMask 1.2 Personal Edition now **Frozen'** directories or application folders are made unchangeable except by the IronMask superuser. Shielded' files are made completely inaccessible except only E49.00)

*IronMask 2.1 + SpoilSport £85.00. 10% OFF all prices for prompt payment (14 days).* Iroallask 2.1 + SpoilSport E85.00. 10% OFF all prices for prompt payment (14 days).

*Prices quoted are for 1 computer. British Isles* Prices quoted are for 1 computer. British Isles *postage included. Overseas add £3.00. « for* postage included. Overseas add E3.00. TT for *educational and site prices, further information* educational and site prices, further information *or factsheets.* or factsheets.

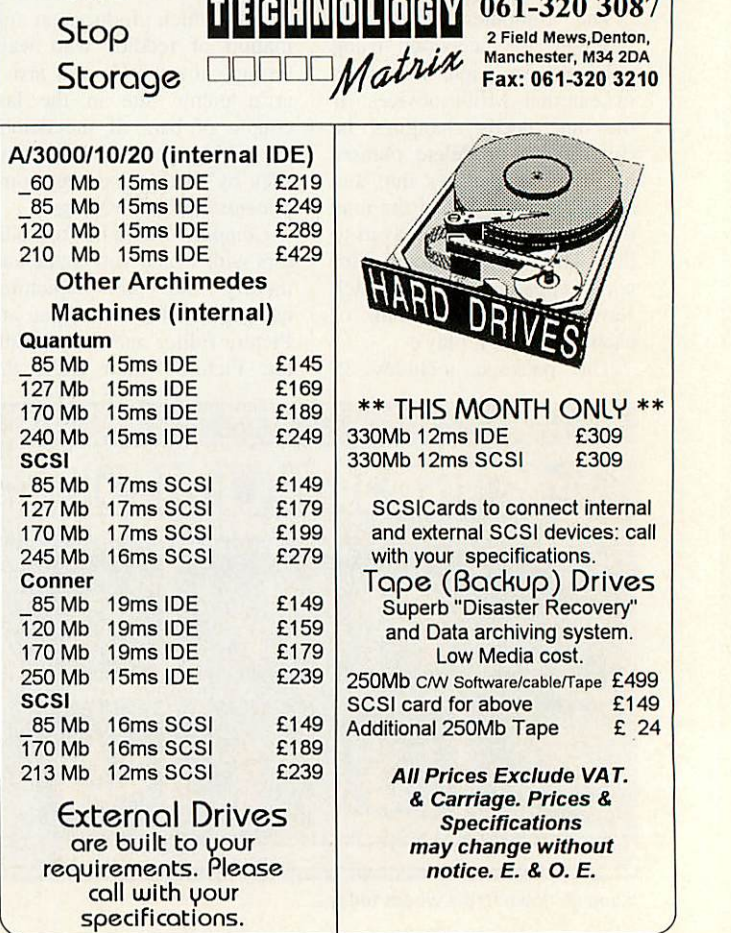

# **Back** to **DEE**

In the second part of his Basic programming series, Mark Moxon takes a look at the different types of variable and shows them in action **and shows them in action**

Bight, so now you're able **R l i**ght to type in programs and run them. Great. Now comes **run them. Great. Now comes** the tricky part: learning to cre **the tricky part: learning to cre**ate your own. **ate your own.**

The first step in most tutorials is to look at the **The first step in mosttutorials is to look at the** concept of a variable, and. just **concept of a variable, and, just** because this series is far cooler **because this series is far cooler** than most, there's no reason why we shouldn't start that **than loom, there's no reasonwhy we shouldn't start that** way too. So, what's a variable? **way too. So, what's a variable?**

The BBC Basic Guide says **The BBC Basic Guide says** 'a variable has a name and a **'a variable has a name and a** value associated with it'. This means we can invent a variable value associated with it'. This<br>means we can invent a variable<br>name for ourselves, and give it a value. So, if you want to **a value. So. if you want to** define the number of eggs in a **define the number of eggs in a** basket as seven, you create a **basket as seven, you create a variable called number\_of\_eggs** with value 7 (variable names with value 7 (variable names<br>can't contain spaces, so we have to use underline). The **have to use underline). The** command to do this is: **command to do this is:** number\_of\_eggs=7 **number\_of eggs.7**

Now whenever we use the Now whenever we use the<br>name number\_of\_eggs in our program, 7 will be substituted. **gram, 7 will be substituted.**

**i** 

Why call them variables? **Why call them variables?** It's because we can change the **It's because we can change the** value associated with any variable at any time. If. later in our **able at any time. If later in our** program, we have the line: **program, we have the line:** number\_of.\_eggs=10 **number\_of\_eggs.1.0**

then the value for **then the value for** number\_of\_eggs will be 10 from **numher\_of\_cgus will be 10 from** that point on. **that point on.**

Try typing in Listing I, which simply prints out two **Try typing ill Listing I,** values when run. In line 4 the values when run. In line 4 the<br>variable number\_of\_eggs is set to 7, printed out in line **5** using **7, printed out in line 5 using** the PRINT command, which will be described in full in a **the PRINT command, whichwill be described in full in a** later article. In line 6 **later article. In line 6** number\_of\_eggs is set to 10, which is printed out in line 7. **which is printed out in line 7. which simply prints out two**

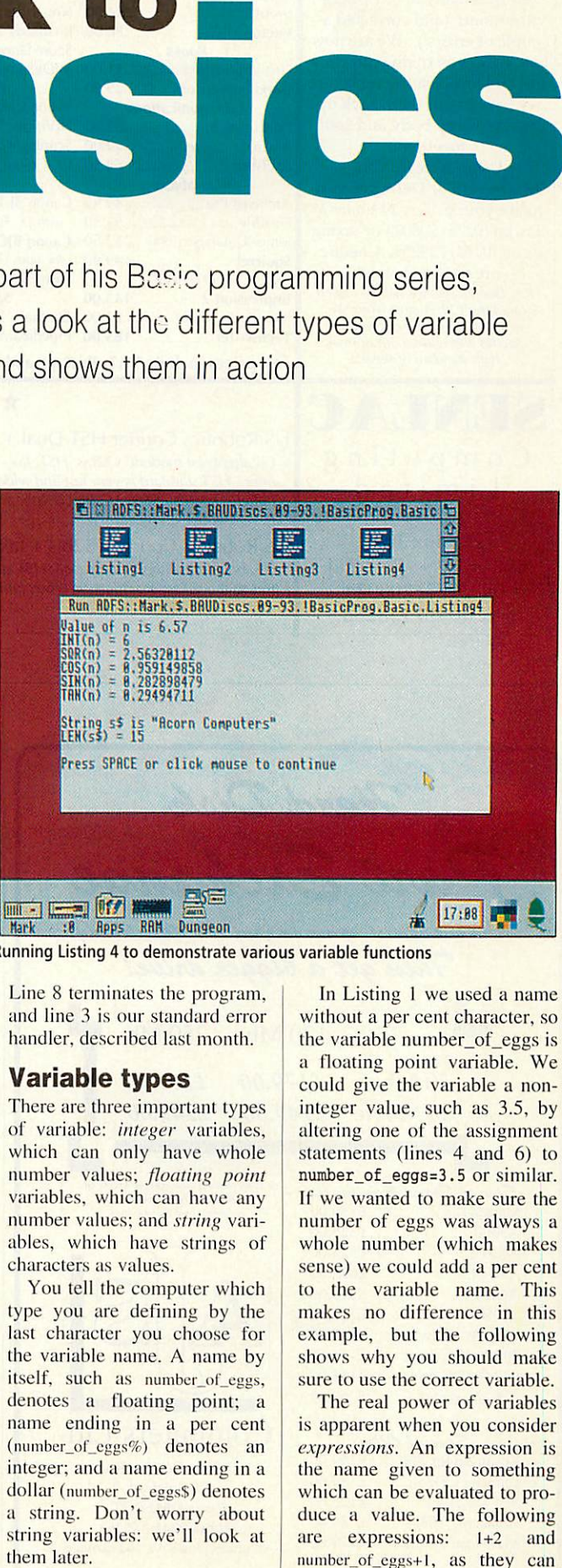

Running Listing 4 to demonstrate various variable functions **Running Listing 4 to demonstrate various variable functions**

Line 8 terminates the program, **Line 8 terminates the program,** and line 3 is our standard error **and line 3 is our standard error** handler, described last month. **handler. described last month.**

#### *Variable types*

**Variable types**<br>There are three important types of variable: **integer** variables, **of variable: integer variables,** which can only have whole **which can only have whole** riumber values; **floating point number values: floating point** variables, which can have any **variables, which can have any** number values; and **string** vari **number valLICS: and string vari**ables, which have strings of **ables, which have strings of** characters as values. **characters as values.**

You tell the computer which **You tell the computer which** type you are defining by the **type you are defining by the** last character you choose for the variable name. A name by **the variable name. A name by itself, such as number\_of\_eggs,** denotes a floating point; a **denotes a floating point: a** name ending in a per cent **name ending in a per cent** (number\_of\_eggs%) denotes an integer; and a name ending in a **integer: and a name ending in a** dollar (iuiinber\_ol"\_cgg.s\$) denotes **dollar (n(1inber\_of eagsS) denotes** a string. Don't worry about **a string. Don't worry about** string variables: we'll look at **string variables: we'll look at** them later.

In Listing 1 we used a name **In Listing I we used a name** without a per cent character, so **without a per cent character, so** the variable number\_of\_eggs is **thc variable number\_of\_eggs is** a floating point variable. We **a floatine point variable. We** could give the variable a non-**could give the variable a non**integer value, such as 3.5, by **integer value, such as 3.5, by** altering one of the assignment **altering one of the assignment** statements (lines 4 and 6) to **statements (lines 4 and 6) to** number\_of\_eggs=3.5 or similar. **nurnber\_of\_eggs.3 .5 or similar.** If we wanted to make sure the **If we wanted to make sure the** number of eggs was always a **number of eggs was always a** whole number (which makes **whole number (which makes** sense) we could add a per cent **sense) we could add a per cent** to the variable name. This **to the variable name. This** makes no difference in this example, but the following **makes no difference in thisexample, but the following** shows why you should make **shows why you should make** sure lo use the correct variable. **sure to use the correct variable.**

The real power of variables **The real power of variables** is apparent when you consider **is apparent when you consider** expressions. An expression is the name given to something **the name given to something** which can be evaluated to pro **which can be evaluated to pro**duce a value. The following **duce a value. The following** are expressions: 1+2 and **are expressions: 1+2 and** nuinbci\_of\_cggs+i, as they can **nuinher\_otleggs+I. as they can**

*\**

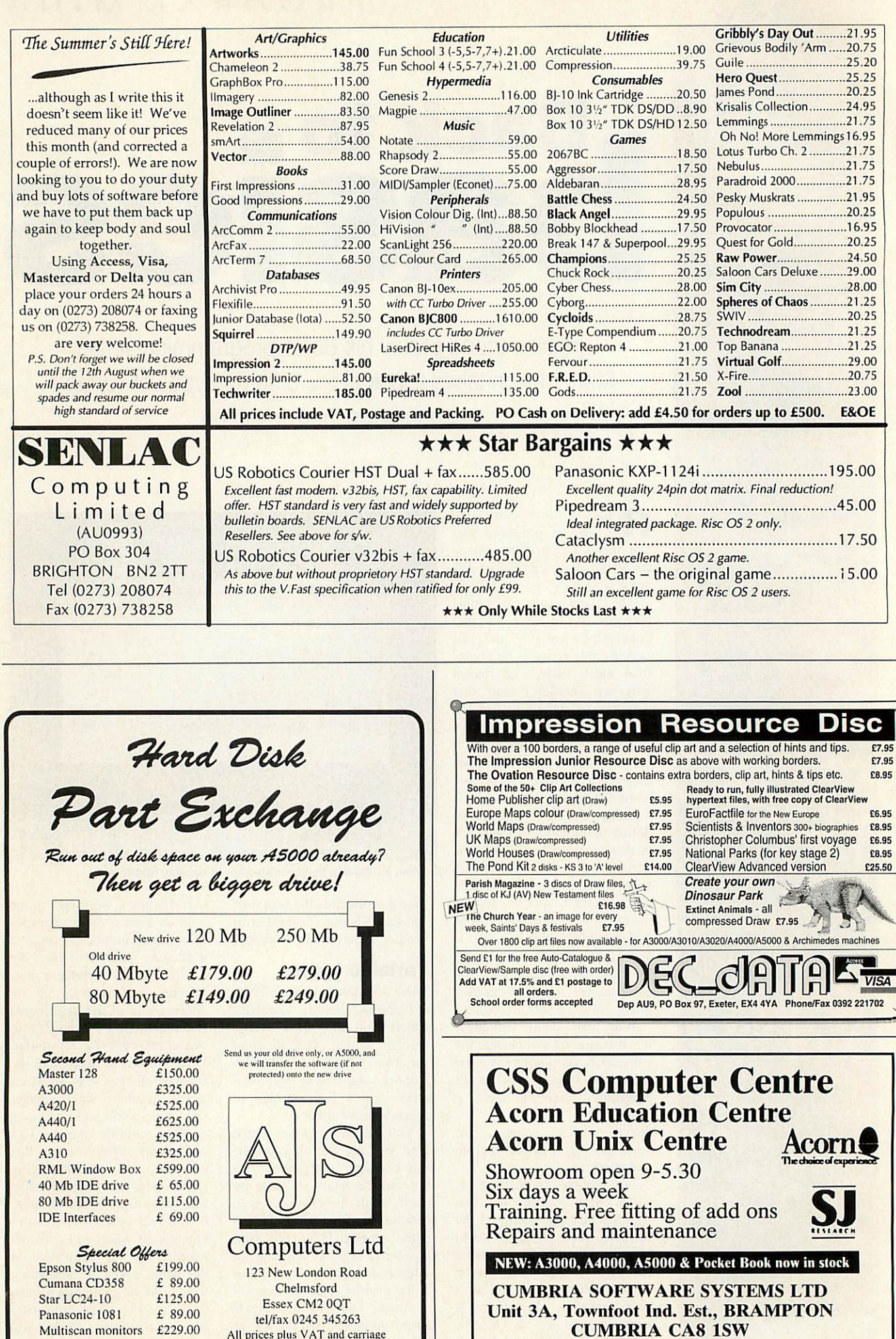

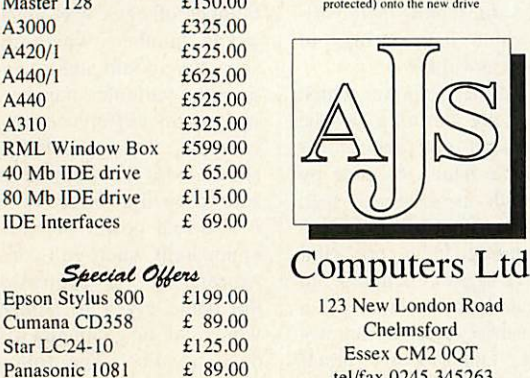

tel/fax 0245 345263 tel/fax 0245 345263 All prices plus VAT and carriage All prices plus VAT and carriage

Six days a week<br>Training. Free fitting of add ons **SJ**<br>Repairs and maintenance NKW: *A3000, A4000, A5000 & Pocket Book now in stock* **NEW: A3000, A4000, A5000 & Pocket Book now in stock** CUMBRIA SOFTWARE SYSTEMS LTD CUMBRIA SOFTWARE SYSTEMS LTD Unit 3A, Townfoot Ind. Est., BRAMPTON Unit 3A, Townfoot Ind. Est., BRAMPTON CUMBRIA CA8 1SW CUMBRIA CAR 1SW **8** 06977 3779 Repairs and maintenance

Showroom open 9-5.30

Six days a week

Acorn Education Centre

**Acorn Education Centre**

Acorn Unix Centre **Acorn** ACORN UNIX CENTRE ACORDIA<br>
Showroom open 9-5.30

Multiscan monitors £229.00

A3000 A3000 A420/1 A420/1 A440/1 A440/1 A440 A310

Epson S<br>
Cumana<br>
Star LC<br>
Panason<br>
Multisca<br>
L

40 Mb IDE drive 80 Mb IDE drive IDE Interfaces IDE Interfaces

A440<br>A310<br>RML Window Box<br>40 Mb IDE drive<br>80 Mb IDE drive

## *Numeric* **Numeric** *operators* **operators**

#### Op Function Op Function

- + Addition Addition eg number\_of\_eggs+3 Subtraction Subtraction
- eg number\_of\_eggs-6 eg number\_of\_eggs-6
- \* Multiplication Multiplication eg number\_of\_eggs\*48 eg number\_of\_eggs\*48 / Division Division
- eg number\_of\_eggs/2 eg number\_of\_eggs/2
- () Brackets () Brackets eg (number\_of\_eggs+1)/10 eg (number\_of eggs+1)/10 Raise to the power
- eg number\_of\_eggs"2 DIV Integer division Raise to the power<br>eg number\_of\_eggs^2<br>DIV Integer division
- eg number\_of\_eggs DIV 2 MOD Integer remainder MOD Integer remainder eg number\_of\_eggs MOD 2 eg number\_of\_eggs MOD 2

## *Numerical* **Numerical** *functions* **functions**

#### OperatorDescription Operator Description

- ABS(n) Makes n positive, so ABS(n) Makes n positive, so ABS(-65) evaluates to 65 ABS(-65) evaluates to 65 INT(n) Rounds n down to an INT(n) Rounds n down to an integer, so INT(6.7) integer, so INT(6.7) evaluates to 6 evaluates to 6 SQR(n) Evaluates the square root of n, so SQR(9) evaluates
- to <sup>3</sup> to 3 COS(n) Evaluates the cosine of n COS(n) Evaluates the cosine of n(n is in radians) (n is in radians)
- SIN(n) Evaluates the sine of n SIN(n) Evaluates the sine of n (n is in radians) (n is in radians)
- TAN(n) Evaluates the tangent of TAN(n) Evaluates the tangent of n (n is in radians) n (n is in radians)
- ACS(n) Evaluates the arc-cosine ACS(n) Evaluates the arc-cosine<br>of n (n is in radians)
- ASN(n) Evaluates the arc-sine of ASN(n) Evaluates the arc-sine of n (n is in radians) n (n is in radians)
- ATN(n) Evaluates the arc-tangent of n (n is in radians) of n (n is in radians)

## *String* **String** *functions* **functions**

#### Op Description Op Description

- LEN(sS) Evaluates to the length LEN(sS) Evaluates to the length of the string s\$ – the number of chaacters in<br><mark>t</mark>he string the string **STRS(n) Converts the number n** into a string, so into a string, so
	- STRS(456)evaluates to STRS(456) evaluates to "456" (a string) "456" (a string)

be evaluated; the first to 3, and be evaluated; the first to 3, and the second to the value of the variable number\_of\_eggs plus 1.

Variables can be assigned Variables can be assigned values not only by putting number\_of\_eggs=7 or whatever, number\_of\_eggs=7 or whatever,<br>but by putting any expression on the right-hand side of the equals sign. So the **syntax** for the assignment of a variable (in other words, the standard way of laying out the statement) is: of laying out the statement) is: variable\_name=expression on the right-hand side of the<br>equals sign. So the *syntax* for<br>the assignment of a variable (in<br>other words, the standard way

Try entering and running<br>sting 2. This makes Try entering and running<br>Listing 2. This makes number\_of\_eggs% seven, and defines more\_eggs% to be the value of the expression number\_of\_eggs%+1. This evaluates to 8, No problems there, uates to 8. No problems there, but try changing line 6 to: but try changing line 6 to: number\_of\_eggs% seven, and<br>defines more\_eggs% to be the<br>value of the expression

more\_eggs%=number\_of\_eggs%- $+1.5$ 

The value of more\_eggs% doesn't change, although we'd doesn't change. although we'd expect it to be 8.5. The reason is that more\_eggs% is an integer variable, not allowed to con variable, not allowed to contain a non-integer number. In tain a non-integer number. In<br>this case, the value of 8.5 is rounded down to 8 when assigned to more\_eggs%. assigned to more\_eggs%.

Now remove all ihe percen Now remove all the percentages, and run again. The tages, and run again. The expected value of 8.5 is shown. expected value of 8.5 is shown. The moral is simple: only use The moral is simple: only use integer variables when you integer variables when you need to, but do use them if you need to, but do use them if you know a variable will never have a fractional value. know a variable will never<br>have a fractional value.<br>Expressions can be far more

complicated than simple addi complicated than simple addition. Table I shows the more tion. Table 1 shows the more<br>common numeric operators, though I have left out a lot of though I have left out a lot of the more technical ones to keep things simple. keep things simple.

Addition, subtraction, multi Addition, subtraction, multiplication and division are all plication and division are all pretty obvious: the only thing pretty obvious: the only thing to notice is that an asterisk is to notice is that an asterisk is used as a multiplication sign. used as a multiplication sign. Brackets allow otherwise Brackets allow otherwise ambiguous expressions to be ambiguous expressions to be  $e$ valuated, such as  $1+1/2$ . which could be evaluated to 1.5 or 1, depending on how 1.5 or I, depending on how you read it. Basic has a built-in you read it. Basic has a built-in method of avoiding this prob method of avoiding this problem, 'operator precedence', but lem, 'operator precedence', but I reckon using brackets removes ambiguity and means I reckon using brackets you don't have to remember the rules to understand the expression. Stick to  $(1+1)/2$  or  $1+(1/2)$ , rather than  $1+1/2$ . removes ambiguity and means

The raise to the power oper The raise to the power operator is also pretly easy: 5"2 ator is also pretty easy: 5-2 means five-to-the-power-oftwo, or 25. Finally, the integer two, or 25. Finally. the integer operators. DIV is essentially the operators. DIV is essentially the

same as / except the result is same as / except the result is<br>rounded down to the nearest integer, and MOD gives the integer, and MOD gives the remainder from the division. 5 remainder from the division. 5 DIV 2 evaluates to 2 (as 5/2 is DIV 2 evaluates to 2 (as 5/2 is 2.5 which rounds down to 2), and 5 MOD 2 evaluates to 1 (as and 5 MOD 2 evaluates to I (as the remainder when 5 is divided by 2 is I). divided by 2 is I ).

## *String variables* **String variables**

Before discussing variables Before discussing variables<br>and their uses further, we have to look at string variables, to look at string variables, which have names like which have names like number\_of\_eggs\$. A string is a string of characters, like string of characters, like "Abcdef" or "Welcome to our "Abcdef" or "Welcome to our world!". Notice the string is in world!". Notice the string is in double quotation marks; this is double quotation marks: this is how a string is denoted. how a string is denoted.

To assign a value to a string variable, you still use the same variable, you still use the same syntax as for the numerical syntax as for the numerical variables, in other words: variable\_name=expression This time the variable name ends in a dollar, so an example ends in a dollar, so an example of string assignment would be: of string assignment would be: name\$="Mark Moxon"

Try entering Listing 3, a quick demonstration of assign quick demonstration of assigning two string variables and ing two string variables and printing them out one after the printing them out One after the other. The strings are assigned other. The strings are assigned in lines 4 and 5, and are in lines 4 and 5, and are printed out by the PRINT commands in lines 6 and 7. You mands in lines 6 and 7. You<br>can include a quotation mark in a string by putting two quotes next to each other; the quotes next to each other: the quotes around the word quotes around the word "Acorn" are entered in the program using this method. gram using this method.

## *Variables* **Variables**

Basic has a large number of Basic has a large number of built-in functions for manipu built-in functions for manipulating variables, these can be lating variables, these can be used in expressions to calculate various mathematical late various mathematical values. Table 2 shows a collection of mathematical functions which can be used on numeri tion of mathematical functionswhich can be used on numerical (integer or floating point) cal (integer or floating point) variables: Table 3 shows some variables: Table 3 shows some string functions. Using these, expressions such as (COS(angle)\*PI)/ABS(sign)) can be constructed for your can be constructed for your amusement. amusement. expressions such a (COS (angle ) \*PI ) /ABS ( sign) )

Listing 4 shows these in Listing 4 shows these in action, and should help explain action, and should help explain how they work. Type it in and how they work. Type it in and have a go. have a go.

Next month I'll take a look at the functions available for at the functions available for variable manipulation in more variable manipulation in more detail, so don't worry if the tables don't instantly make tables don't instantly make sense: they will then. sense: they will then.

## Listing 1

REM >Listing1¶ :S :g ON ERROR REPORT:PRINT " at ON ERROR REPORT:PRINT " at

line "; ERL/10: END¶ number\_of\_eggs=7¶ PRINT "The value of number PRINT "The value of number \_of\_eggs is";number\_of\_egg \_of\_eggs is";number\_of\_egg SSI sg

number\_of\_eggs=10 PRINT "The value of number PRINT "The value of number \_of\_eggs is ;number\_of\_egg \_of\_eggs is ;number\_of\_egg sS! sg **END**<sub>II</sub>

## *Listing 2* **Listing 2**

#### REM >Listing29[ : T

REM >Listing2¶<br>:¶<br>ON ERROR REPORT:PRINT " at **line ";ERL/10:END9** number\_of\_eggs%=7\ PRINT "The value of number PRINT "The value of number \_of\_eggs% is ;number\_of\_eg \_of\_eggs% is ;number\_of\_eg gs%SI gs%g more\_eggs%=number\_of\_eggs% more\_eggs%=number\_of\_eggs%  $+1$ PRINT "The value of more\_e PRINT "The value of more\_e ggs% is ";more\_eggs%¶ END¶

## *Listing 3* **Listing 3**

REM >Listing39  $:\mathfrak{A}$ ON ERROR REPORT:PRINT " at ON ERROR REPORT:PRINT " at line "; ERL/10: END<sub>II</sub> first\_string\$="Hello. I am first\_string\$="Hello. I am an"S! an"g second\_string\$="""Acorn"" Computer."I PRINT first\_string\$1 PRINT second\_string\$ !!  $ENDT$ 

## *Listing 4* **Listing 4**

#### REM >Listing49

:51

ON ERROR REPORT:PRINT " at ON ERROR REPORT:PRINT " at line "; ERL/10: ENDT  $n = 6.57$  T s\$="Acorn Computers" PRINT "Value of  $n$  is ";  $n$  T PRINT "INT(n) = ";INT(n) \[  $PRINT$  " $SQR(n) =$ ";  $SQR(n)$ PRINT "COS(n) = ";COS(n) [  $PRINT$  "SIN(n) = ";SIN(n) PRINT "TAN(n) = "; TAN(n) \[ PRINTS! PRINTg PRINT "String s\$ is """;s  $$; """"$ PRINT "LEN( $s\$ ) = ";LEN( $s\$ )  $J^{\mathbb{R}}$ END?[ ENDI

**STOPPRESS...STOPPRESS...STOPPRESS...** 

## *Cumana launches new 300 Series CD-ROM drive* **CD-ROM drive Cumana launches new 300 Series**

## *Low-cost CD-ROM is here!* **Low-cost CD-ROM is here!**

• Acorn Replay and Photo CD capable **• Acorn Replay and Photo CD capable** • Atechnical breakthrough **• A technical breakthrough** • A marvel! **• A marvel!**

## *Interested?* **Interested?**

Complete and return the coupon below and we will send you full details of Complete and return the coupon below and we will send you full details of this brilliant product *PLUS* over *£300* worth ofvouchers redeemable against this brilliant product PLUS over ENO worth of vouchers redeemable against purchases of Cumana CD-ROM drives, software and related products. purchases of Cumana CD-ROM drives, software and related products.

**CUMANA LIMITED** • **PINES TRADING ESTATE** • **BROAD STREET** • CUMANA LIMITED • PINES TRADING ESTATE • BROAD STREET • **GUILDFORD** • **SURREY** • **GU3 3BH** GUILDFORD • SURREY • GU3 3BH **FAX 0483 451371** FAX 0483 451371

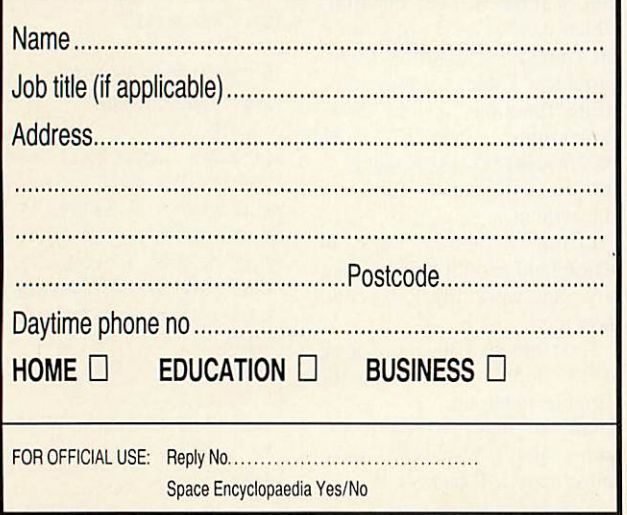

## *And there's more ...*

**11 Bigger 11 And the State of the first 300 1.1 coupons received you will be given a** FREE Space Encyclopaedia\* CD-ROM **FREE Space Encyclopaedia\* CD-ROM** disc (worth £75 RRP) if you buy a **disc (worth E75 RAP) if you buy a** Cumana 300 Series CD-ROM DRIVE **Cumana 300 Series CD-ROM DRIVE** (before 31.01.94). **(before 31.01.94).**

*Havewe gone completely mad?!* **Have we gone completely mad?!**

*'Includes AcornReplaysequences* **\*Includes Acorn Replay sequences**

Got a problem? Got a problem? Drop us a line and we'll do our best to we'll do our best to <mark>sort it out. Plus tips</mark> from Acorn's from Acorn's customer hotline customer hotline

# QUESTIONS *ANSWERS* **Drop us a line and QUESTICNS NSWERS**

*0 I* have an A5000 with Rise 0 I have an A5000 with Rise OS 3.10. I have been trying to OS 3.10. I have been trying to alter the colour of the pointer, alter the colour of the pointer, backdrop and the iconbar with backdrop and the iconbar without altering the palette. Is there any way I could alter any of them using another method? out altering the palette. Is there<br>any way I could alter any of<br>them using another method?

> *Chris Davis* Chris Davis *(No address supplied)* (No address supplied)

*Q Altering thecolour of the* Altering the colour of the *pointer is not too tricky,* pointer is not too tricky, *although it's a little long-*although it's a little long*winded. First, you need to get* winded. First, you need to get *hold of the sprite for the* hold of the sprite for the *printer, which is held in the* printer, which is held in the sprite file **Resources:\$. Resources.Wimp.Sprites.** Save *the two sprites ptrjlefault* Resources.Wimp.Sprites. Savethe two sprites ptr\_default *and ptr\_double into a sep* and ptr double into a sep*arate file on disc, which we* arate file on disc, which we will call **Pointers.** will call Pointers. sprite file *Resources:* ».

*Next, load the sprite file* Next, load the sprite file *into Paint, and give each of* into Paint, and give each of *the two sprites a palette. You* the two sprites a palette. You *can now alter the definitions* can now alter the definitions *for colours one and two;* for colours one and two; *these correspond to the out* these correspond to the out*side and inside colours of the pointer respectively; they* side and inside colours of thepointer respectively; they *will be dark blue and light* will be dark blue and light *blue in the default.*

**The** *n* the default.<br> **The next step is to create** *an Obey file, using Edit, con* an Obey file, using Edit, con*taining the following line:* taining the following line: IconSprites <0bey\$Dir>.Poin IconSprites <Ohey\$Dir>.Poin ters

**Save this Obey file in the** *same directory as the Poin* same directory as the Poin*ters file, and double-click on* ters file, and double-click on *it to install your new* it to install your new *coloured pointer.* coloured pointer.

*If you have high-definition* If you have high-delinition *sprites loaded from Setlcons,* sprites loaded from Seticons, *then edit the sprite defini* then edit the sprite defini*tions in the file* tions in the file **!SetIcons.22Sprites,** rather ISeticons.22Sprites, rather *than the set built-in to Rom.* than the set built-in to Rom. *You can run the Obey file* You can run the Obey file *from your boot sequence* from your boot sequence *(using a line like* Run ADFS:: (using a line like Run ADFS:: Mark.\$.Library.LoadPoint). Mark.\$.Library.LoadPoint).

*Changing the colour of the* Changing the colour of the *backdrop is not simple at all,* backdrop is not simple at all,

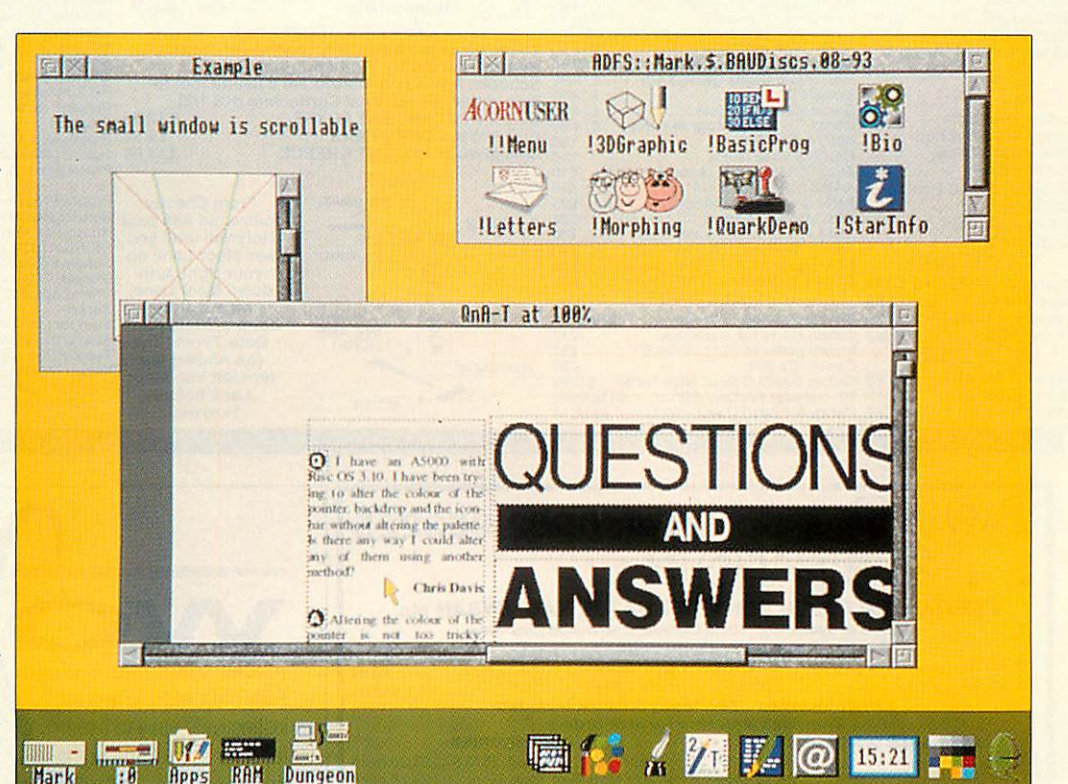

Now you too can have a disgusting desktop like this Now you too can have a disgusting desktop like this

*but <sup>a</sup> clever method was described in #INFO in April.* but a clever method wasdescribed in \*INFO in April.

*Changing the colour of* Changing the colour of *your iconbar is not difficult if* your iconbar is not difficult if *you have a copy of the tem* you have a copy of the tem*plate editor FormEd (or equivalent). Yet again we* plate editor FormEd (or *have to turn to the resources* have to turn to the resources *in Rise OS Roms, this time to* in Rise OS Roms, this time to **the template file Resources: \$. Resources. Wimp.Templates.** Resources.Wimp.Templates. equivalent). Yet again we

*Copy this file to disc, and* Copy this file to disc, and *load it into FormEd. One of the window definitions is* load it into FormEd. One ofthe window definitions is *called iconbar, which is, not* called iconbar, which is, not *surprisingly, the iconbar* surprisingly, the iconbar *window definition. Change* window definition. Change *the colour of the bar using* the colour of the bar using *the Colours submenu (you* the Colours submenu (you *want to change the work* want to change the work *background), and save the* background), and save the *file back again.* file back again.

*Finally, you need to rehash* Finally, you need to rehash *your desktop boot file, to* your desktop boot file, to *ensure that the new template* ensure that the new template *file is used by the Wimp* file is used by the Wimp *manager before the desktop* manager before the desktop *itself is initialised. First,* itself is initialised. First, *press F12 and type the* press 112 and type the *following:* following:

Configure Language 19 Configure Language 19 *to set the start-up language* to set the start-up language *to Basic. Next, rename your* to Basic. Next, rename your *'.Boot file to '.Boot! (or save a* !Boot file to !Boot2 (or save a *desktop boot file as IBootl if* desktop boot tile as !Boot2 if *you don't already have one).* you don't already have one).

*Finally, create an Obey file* Finally, create an Obey file *in your root directory con* in your root directory con*taining these three lines:* taining these three lines: Set WindowManager\$Path ADFS Set WindowManager\$Path ADFS ::Mark.\$.Library.Wimp.,<Win ::Mark.\$.Library.Wimp.,<Win dowManager\$Path> dowManager\$Path> RmRelnit WindowManager RmReInit WindowManager Run ADFS::Mark.\$.!B00t2 Run ADFS::Mark.\$.!Boot2 *and save this as .'Boot. Note* and save this as !Boot. Note *that in this example, the tem* that in this example, the tem*plate file was saved in the* plate file was saved in the directory **\$.Library.Wimp.** directory \$.Library.Wimp.

*There is one point to note.* There is one point to note. *Applications which use the* Applications which use the *iconbar often assume the bar* iconbar often assume the bar *is coloured with desktop* is coloured with desktop *colour two, so if there is any* colour two, so if there is any *text under the icon (as with* text under the icon (as with *the device icons), then the* the device icons), then the *text will still be printed on a* text will still be printed on a *grey background.* grey background.

y£) Since upgrading my Archi 0 Since upgrading my Archimedes to Rise OS 3, I've medes to Risc OS 3, I've experienced a couple of very experienced a couple of very strange problems. strange problems.

The first is an error which is The first is an error which is displayed on the initial black screen when the computer screen when the computer starts up, before the desktop starts up, before the desktop welcome sign. Below the dis welcome sign. Below the display of how much Ram I have play of how much Ram I have appears the message Drive appears the message Drive Empty. One solution I have Empty. One solution 1 have found is to place a floppy disc found is to place a floppy disc in the drive when I turn on *the* in the drive when I turn on the

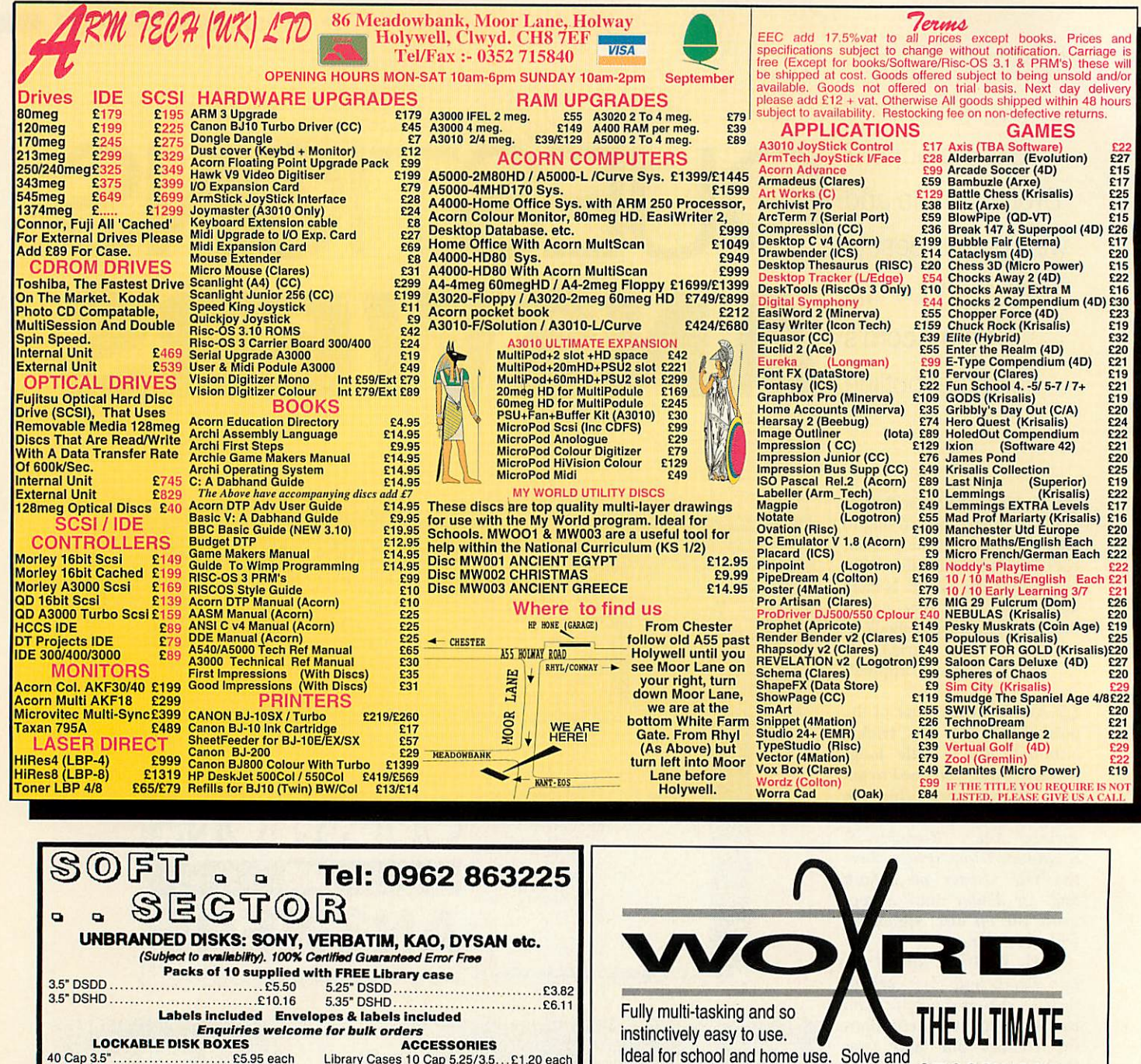

**Refills for Bullet and Second Second Second Second Second Second Second Second Second Second Second Second Second Second Second Second Second Second Second Second Second Second Second Second Second Second Second Second Se** LOCKABLE DISK BOXES ACCESSORIES 40 Cap 3.5" £5.95 each Library Cases 10 Cap 5.25/3.5...£1.20 each Mouse Mats Red, Blue, Grey £2.75 each Disk Labels 3.5" £1.40 per 100 Disk Labels 5.25" £1.80 per 100 40 Cap 3.5"<br>
80 Cap 3.5"<br>
80 Cap 3.5"<br>
100 Cap 3.5"<br>
27.40 each Ideal for school and home use. Solve and **Ideal for school and home use. Solve and 40 Cap 3.5" £5.95 each Library Cases 10 Cap 5.25/3.5...C1.20 each BO Cap 3.5" £6.95 each Mouse Mats Red, Blue, Grey £2.75 each100 Cap 3.5" £7.40 each Disk Labels 3.5" £1.40 per 100 120 Cap 3.5" £8.80 each Disk Labels 5,25" £1.80 per 100** design puzzles. Output to printer & !Draw. ..................... £7.40 each 120 Cap 3.5"<br>
120 Cap 3.5"<br>
50 Cap 5.25"<br>
F6.50 each Dictionary, sample puzzles, manual,<br>plastic wallet, postage & VAT all included. Dictionary, sample puzzles, manual, **URUUTIUNU** 50 Cap 5.25" £6.50 each Disk Envelopes 5.25"......... £3.65 per 100 **50 Cap 5.25" £6.50 each Disk Envelopes 525- £3.65 per 100 100 Cap 5.25' E7.40 each Printer Ribbons Toner Cartridges - Original and Compatible - Ring tor Prices ALL PRICES INCLUDE VAT - NO EXTRA CHARGE FOR POSTAGE & PACKING** plastic wallet, postage & VAT all included. **plastic wallet, postage & VAT all included.** 100 Cap 5.25" £7.40 each Printer Ribbons Toner Cartridges —Original and Compatible —Ring for Prices ALL PRICES INCLUDE VAT - NO EXTRA CHARGE FOR POSTAGE & PACKING Only £44-95 (site licences available) **Only E44-95 (site licences available) AFFLIVATION** *GOVERNMENT AND EDUCATION ENQUIRIES WELCOME* **GOVERNMENT AND EDUCATION ENQUIRIES WELCOME** SOFT SECTOR 58Andover Road, Winchester, Hants S0226AG **SOFT SECTOR 58 Andover Road, Winchester, Hants S022 6AG** ₫. PANDA DISCS **PANDA DISCS**  $\frac{1}{1}$ **Pitter of the State of Section**<br> **Pittern**<br>
Misc of Potate Dept (BAU2) **Dept (BAU 2)**  $|P|$  $\frac{1}{1}$ E 可 Four Seasons **Four Seasons** *ACORN APPROVED* **ACORN APPROVED illisc** 4<br>Save 4 Rotate *LONDON DEALER* **LONDON DEALER** 5 Tinkers Lane **Tinkers Lane Save 4' Reflect IMPLE**<br> **Edit** <sup>2</sup>**E** 4 **Edit "E o** Insert word...<br> **Auto insert...** "I Dictionary... F8 BREWOOD **BREWOOD** ள ∱ Stafford **Stafford Wide rangeofsoftware and hardware stocked Wide range of software and hardware stocked Clues** m *Solve* **'S o Blues commenced' List clues Mar** ST19 9DE **ST19 9DE Edit dye.., Delete** *ACORN AUTHORISED EDUCATION DEALER* **ACORN AUTHORISED EDUCATION DEALER** Sets...  $\overline{\mathbf{r}}$ **Clear**<br>Fill gaps **Display blanks "R Fill gaps 1 Icicle all words Delete** all TEACHERS' DISCOUNT SCHEME **At\ TEACHERS' DISCOUNT SCHEME<br>NOW AVAILABLE — PHONE FOR DETAILS**<br>Easy to get to **property to the computation of the computation of state Wipe puzzle 'W** NOW AVAILABLE— PHONE FOR DETAILS 英國中令 **Little Street discriming the Reps Easy to gat to** AUTOMATIC SERVICES **AUTOMATIC SERVICES** *Touch &Learn* for the concept keyboard **Touch & Learn for the concept keyboard**

£14-95 for editor, manual and samples. **E14-95 for editor, manual and samples.**

Demo disc of all Panda products + the infamous rather silly **Panda** adventure game for £1-50 (HD extras for £2 inc.)

Train: WOOD ST Station **Train: WOOD ST Station** (British Rail) **(British Rail)** Road: Bottom of Mil, **Road: Bottom of M11.** just off North Circular **just off North Circular** Tel No: 081-521 1784 **Tel No: 081-521 1784**

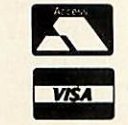

217 WOOD STREET **217 WOOD STREET** WALTHAMSTOW **WALTHAMSTOW** LONDON E173NT **LONDON E17 3NT** system, but this is hardly an<br>ideal situation, is it? ideal situation, is it?

My second problem is more My second problem is more of a vanishing act. Under Rise of a vanishing act. Under Rise OS 2, my hard disc displayed OS 2, my hard disc displayed approximately 50Mb in size when I chose the Free option when 1 chose the Free option from the disc menu. However, from the disc menu. However. since upgrading to Rise OS 3, since upgrading to Rise OS 3, it now only shows 47Mb in the multi-tasking free space dis multi-tasking free space display. What on earth *has* play. What on earth has happened to my missing 3Mb?<br>Steve Fiet *Steve Ret*

*Leslie, Fife*

*Q The error you are getting* Leslie, Fife0 The error you are getting *on start-up is easy to explain. There is a configuration* On start-up is easy to explain.There is a configuration *option called Dir which* option called Dir which *governs whether the compu* governs whether the compu*ter mounts the current drive* ter mounts the current drive *when the machine is turned* when the machine is turned *on, or ignores the drive.* on, or ignores the drive.

*You have got your* You have got your *machine configured to mount* machine configured to mount *the current drive. To change* the current drive. To change *this, press F12 and type* Con this, press FI2 and type Configure NoDir. *You will now find that switching your* figure Nair. You will nowfind that switching your *machine on will no longer* machine on will no longer *require a disc to he present.* require a disc to be present.

*Your second prohlem is* Your second problem is *somewhat easier to explain:* somewhat easier to explain: *don't worry, you haven't lost* don't worry, you haven't lost *any disc space.* any disc space.

*On Rise OS 2, the free* On Rise OS 2, the free

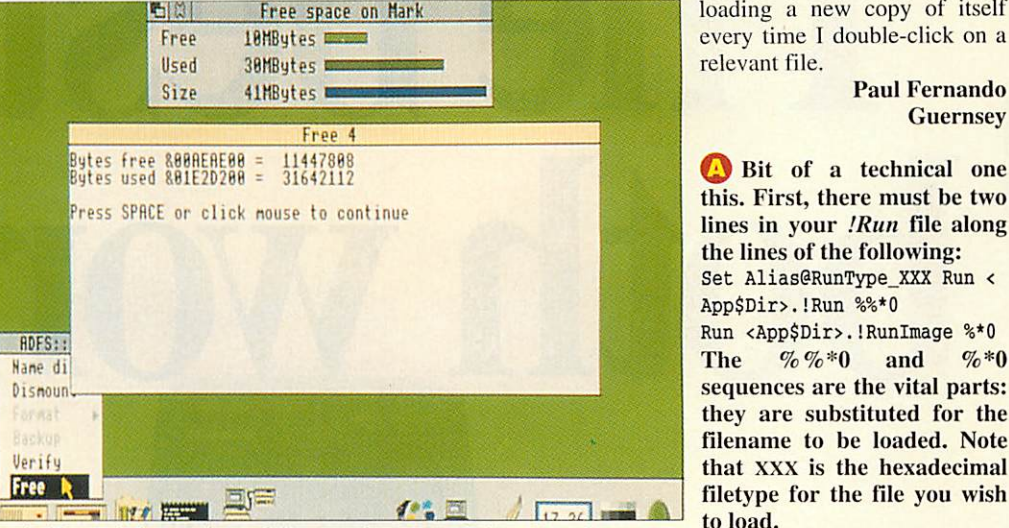

Looks like a whole megabyte of disc space has gone missing - but it hasn't Looks like a whole megabyte of disc space has gone missing - but it hasn't

*space display showed the* space display showed the *amount ofspace used and the* amount of space used and the *amount free in bytes, hut the* amount free in bytes, hut the *new multi-tasking window* new multi-tasking window *shows the amounts that you* shows the amounts that you *have in megabytes.* have in megabytes.

*Remember that 1Mb is in* Remember that 1Mb is in *fact* 1024k, *not 1000K, and* fact 1024K, not 1000K, arid *IK is 1024 bytes, so a 47Mb* 1K is 1024 bytes, so a 47Mb<br>disc has 47 x 1024 x 1024 = *49283072 bytes free, not 47* 49283072 bytes free, not 47 *million. So on Rise OS 2, the display would have been very* million. So on Rise OS 2, thedisplay 'vould have been very *near to 50 million.* near to 50 million.

*AH that is happening on* All that is happening on *Rise OS 3 is that the compu* Rise OS 3 is that the compu*ter is telling you that you* ter is telling you that you *actually have a 47Mb drive,* actually have a 47Mb drive, *not a 50Mb drive as you may* not a 50Mb drive as you may *have thought you had.* have thought you had.

*{***}** I am writing an application and want it to load a data file and want it to load a data file in response to a double-click in response to a double-click on that file. on that file.

At the moment, if you At the moment, if you double-click on a file the appli-double-click on a file the application loads, but not the file. Firstly, how do I get the appli cation loads, but not the file.Firstly, how do I get the application to load the file automati cation to load the file automatically. Secondly, how do I then cally. Secondly, how do I then prevent the application from prevent the application from

every time I double-click on a<br>relevant file. relevant file.

> *Paul Fernando* Paul Fernando *Guernsey* Guernsey

*Q Bit of a technical one* 0 Bit of a technical one *this. First, there must he two* this. First, there must be two *lines in your .'Run file along* lines in your !Run file along *the lines of the following:* the lines of the following: Set Alias@RunType\_XXX Run <<br>App\$Dir>.!Run %%\*0 App\$Dir>.!Run **%%\*0** Run <App\$Dir>.! RunImage %\*0

*The %%\*0 and %\*0* The %%\*0 and %\*0 *sequences are the vital parts:* sequences are the vital parts: *they are substituted for the filename to be loaded. Note* they are substituted for thefilename to be loaded. Note *that XXX is the hexadecimal* that XXX is the hexadecimal *filetype for the file you wish* filetype for the file you wish *to load.* to load.

*The next step is to put the* The next step is to put the *following lines at the start of* following lines at the start of your main **.'Runlmage** your main !Runimage *program:* program:

SYS "0S\_GetEnv" TO env\$ SYS "OS\_GetEnv" TO env\$ IF INSTR(env\$,"-quit") THEN IF INSTR(env\$, "-quit") THEN  $I*-**INSTR** (env$$ , """")  $I*-INSTR(env, """"$ ,  $I*1)$ REPEAT REPEAT

 $I^{8+1}$ UNTIL MID\$(env\$,I%,l)<>" " UNTIL MIDS (env\$, 1%, 1 ) <>" " env\$=MID\$(env\$, I%)

*This sets the variable* env\$ *to* This sets the variable env\$ to *the filename of the file which* the filename of the file which *has to be loaded by dissecting* has to he loaded by dissecting *the command line which is* the command line which is *passed to Basic.* passed to Basic.

## *Customer hotline* **Customer hotline**

Each month in Acorn User, Alan Glover offers you the latest support and advice from the Acorn customer service department

This month's column concentrates on the Acorn PC Card, with various hints and tips, plus details of a software upgrade. various hints and tips, plus details of a software upgrade.

#### SOFTWARE UPGRADE

The revised software will be available from 1 September 1993. You can obtain it free by returning the original Acorn PC Card Software Disc, and Windows Driver where supplied, along with your name and address, in an envelopeclearly marked 'PC Card Upgrade', to: and address, in an envelope clearly marked 'PC Card Upgrade', to:

Customer Services Customer Services Acorn Computers Limited Acorn Computers Limited Fulbourn Road Fulbourn Road Cherry Hinton Cherry Hinton Cambridge Cambridge CB1 4JN CB1

#### **RUNNING DOS APPLICATIONS**

There is a problem with the current version of the software which, There is a problem with the current version of the software which, mayresult inlossof data. However, this problem is unlikely to be may result in loss of data. However, this problem is unlikely to be encountered in normal use and can be avoided. encountered in normal use and can be avoided.

When running Windows in enhanced (386enh) mode, don't attempt to run Dos applications from within Windows itself. This is attempt to run Dos applications from within Windows itself. This is not supported and causes Windows to crash, possibly resulting in data loss from your hard disc. data loss from your hard disc.

Shut down Windows and return to the Dos prompt before starting up Dos applications. If you need to run Dos programs from within Windows, start Windows in standard mode, using the

command WIN/s. Certain benchmarks, such as those provided by command WIN/s. Certain benchmarks, such as those provided by Windows User magazine, attempt to run DOS applications from within Windows.Ensure these are only run from within Windowswhen in Windows. Ensure these are only run from within Windows when in standard mode. standard mode.

**ALUSING DOS HARD DISC PARTITIONS GREATER THAN 32MB** DosFS, an integral part of Rise OS 3, does not support Dos hard disc DosFS, an integral part of Risc OS 3, does not support Dos hard disc partitions larger than 32Mb. If you create a Dos partition which exceeds this size, it will not be possible to access it from the Risc OS desktop.

Dospartitions greater than 32Mb can only be accessed from within Dos partitions greater than 32Mb can only be accessed from within the PC Card environment. Transfer files between a Dos partition greater than 32Mb and a Rise OS-based filing system via floppydisc(s) or another than 32Mb and a Risc OS-based filing system via floppy disc(s) or another Dos partition of 32Mb or less. Dos partition of 32Mb or less.

#### $\rightarrow$  WINDOWS 3 AND MEMORYMAX

As supplied, by default, DR-Dos provides access to additional memory via the use of MemoryMAX (MEMMAX) software. During the boot sequence the use of MemoryMAX (MEMMAX) software. During the boot sequence you will be prompted to load this software by the command:

Load MemoryMAX software (y/n) Load MemoryMAX software (yin)

Replying "n" to this prompt will allow Windowsto be started in Replying "n" to this prompt will allow Windows to be started in enhanced mode, by entering the command: enhanced mode, by entering the command:

WIN WIN

If you wish to run Windows with the MemoryMAX software enabled, you should ensure that Windows is started in standard mode, by entering the command: entering the command: WIN/s

WIN /s<br>BBC ACORN USER SEPTEMBER 1993 85

# **The best of** *The bestof* both worlds **THURSDAY**

ScanLight Video 256 provides **ScanLight Video 256 provides** the ultimate image capture the ultimate image capture<br>solution by combining the ScanLight 256 greyscale **ScanLight 256 greyscale** scanner and the tip of the tip of the tip of the tip of the tip of the tip of the tip of the tip of the tip of t<br> **Secanner and the tip of the tip of the tip of the tip of the tip of the tip of the tip of the tip of the ti** GreyHawk fast greyscale video digitiser<br>on a single expansion card. on a single expansion card.

By combining both scanning and digitising features on one card By combining both scanning and digitising features on one card you can now have the best of both worlds. Scanners are ideal for<br>capturing printed diagrams, pictures or photographs, capturing printed diagrams, pictures or photographs, while a video digitiser can be used to capture images while a video digitiser can be used to capture images<br>from video sources such as video cameras or television. This single board solution saves not television. This single board solution saves not only money but also an expansion slot over the traditional two card slot over the traditional two card solution. solution.

#### *Hardware* Hardware

- Single width expansion board suitable for A300, 400, 8 Single width expansion board suitable for A300, 400, 500 and A5000 computers. 500 and A5000 computers.
- Supplied with hand held greyscale scanner, 100 to O Supplied with hand held greyscale scanner, 100 to 400 dpi resolution, 105mm scanning width. 400 dpi resolution, 105mm scanning width.
- Monochrome, 16 grey level or 256 grey level image O Monochrome, 16 grey level or 256 grey level image capture for photographic qualityresults. capture for photographic quality results.
- Straight edge scanning ruler to ensure straight and O Straight edge scanning ruler to ensure straight and accurate scans. accurate scans.
- Composite video input to digitiser. Composite video input to digitiser.
- 256K RAM framestore, 8-bit, 256 greyscale digitising ability, real time capture. O 256K RAM framestore, 8-bit, 256<br>greyscale digitising ability, real time<br>capture.
- $\bullet$  768x288, 512x256 or 512x512 video<br>
capture resolution. capture resolution.

#### *Software* Software

©

Ultra fast 'TakeOne' video preview application provides • Ultra fast 'TakeOne' video preview application provides video in a window on the desktop - up to 50 frames a video in a window on the desktop - up to 50 frames a second at quarter screen size. second at quarter screen size.

COMBINED SCANNER COMBINED SCANNER

AND DIGITISER AND DIGITISER

- ScanLight image processing software provides a host of ScanLight image processing software provides a host of processing options for captured images; detailed processing options for captured images; detailed brightness and contrast control; on the fly screen brightness and contrast control; on the fly screen dithering for best quality images in 16 colour screen dithering for best quality images in 16 colour screen modes; image cropping, rotating, enhancing, sharpening modes; image cropping, rotating, enhancing, sharpening options; instant image rotation by any angle. options; instant image rotation by any angle.
- Saves images as 256 grey level sprites suitable for Saves images as 256 grey level sprites suitable for practically all RISC OS software. practically all RISC OS software.
- All software fully RISC OS compliant and fully RISC OS 2 and RISC OS and fully RISC OS 2 and RISC OS 3 compatible. compatible.

What's more, upgrades are available from the What's more, upgrades are available from the GreyHawk and some ScanLight 256 products. Details on GreyHawk and some ScanLight 256 products. Details on request. The package is supplied complete with interface board, request. The package is supplied complete with interface board, manuals and all software. manuals and all software. Min 2Mbytes RAM recommended. Min 2Mbytes RAM recommended.

> ScanLight Video 256 - £220 + VAT (£258.50 inc) ScanLight Video 256 - E220 + VAT (E258.50 inc) ScanLight 256 - £189 + VAT (£222.07 inc) ScanLight 256 - E189 + VAT (E222.07 inc) GreyHawkgreyscale digitiser £99 + VAT (£116.32) GreyHawk greyscale digitiser E99 + VAT (El 16.32)

Available from selected Acorn dealers or from Available from selected Acorn dealers or from Computer Concepts direct order hotline - 044263933or Computer Concepts direct order hotline - 0442 63933 or Wild Vision on 091 519 1455. Wild Vision on 091 519 1455.

*30 day Money Back Guarantee* 30 day Money Back Guarantee If, for any reason, you are not fully satisfied with ScanLight Video 256, we offer a 'no quibble' 30 day ScanLight video 256, we offer a 'no quibble' 30 day money back guarantee. money back guarantee,

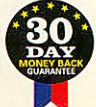

GADDESDEN PLACE HEMEL HEMPSTEAD HERTS HP2 6EX TEL: 0442 63933 FAX.: 0442 231632 GADDESDEN PLACE HEMEL HEMPSTEAD HERTS HP2 6EX TEL • 0442 63933 FAX 0442 231632

Computer Concepts Ltd Computer Concepts Ltd

H i /

*RISC OS* **CDS 3**

# *A HEAVY READ* **A HEAVY HEAD**

When Acorn decided it was time for the Rise OS 3 Programmer's Reference Manual, it When Acorn decided it was time for the Risc OS 3 Programmer's Reference Manual, it didn't hold back on detail... or size. Dave Lawrence found it well worth the weight didn't hold back on detail... or size. Dave Lawrence found it well worth the weight

hat has 3220 pages, costs one hundred Whounds and weighs fifteen pounds? The **Rise OS 3 Programmer's Reference Manual,** Risc OS 3 Programmer's Reference Mantml, that's what. that's what.

Ever since the announcement of Rise OS 3, Ever since the announcement of Rise OS 3, programming types have been screaming out for programming types have been screaming out for documentation on its features. Incomplete (and documentation on its features. Incomplete (and sometimes inaccurate) photocopies of sometimes inaccurate) photocopies of development versions have been available for development versions have been available for some time to ISVs (Independent Software some time to ISVs (Independent Software Vendors), but the general public has been in the Vendors), but the general public has been in the dark - until now. dark — until now.

## Contents **Contents**

Everything you could want to know about the Everything you could want to know about the Rise OS is here. Everything, that is, except the Rise OS is here. Everything, that is, except the **Style Guide,** still being worked on but to be sent Style Guide, still being worked on but to be sent to all registered owners when ready. to all registered owners when ready.

The kernel, I/O, filing systems, networking, The kernel, I/O, filing systems, networking, desktop, printing, sound and hardware are all desktop, printing, sound and hardware are all covered. And, at last, C library calls are docu covered. And, at last, C library calls are documented. Machine-specific extensions, like the mented. Machine-specific extensions, like the **Joystick** module (on the A3010) are also Joystick module (on the A3010) are also explained here. explained here.

If you've moved from an eight-bit machine If you've moved from an eight-bit machine and are used to the **Advanced User Guide,** the and are used to the Advanced User Guide, the important thing to note is that this is a manual important thing to note is that this is a manual for Rise OS 3, not for the machines, so you'll for Rise OS 3, not for the machines, so you'll find no detailed memory maps of OS workspace find no detailed memory maps of OS workspace or odd calls directly into the Rom. It is a pro or odd calls directly into the Rom. It is a programmer's, not a hacker's, manual. grammer's, not a hacker's, manual.

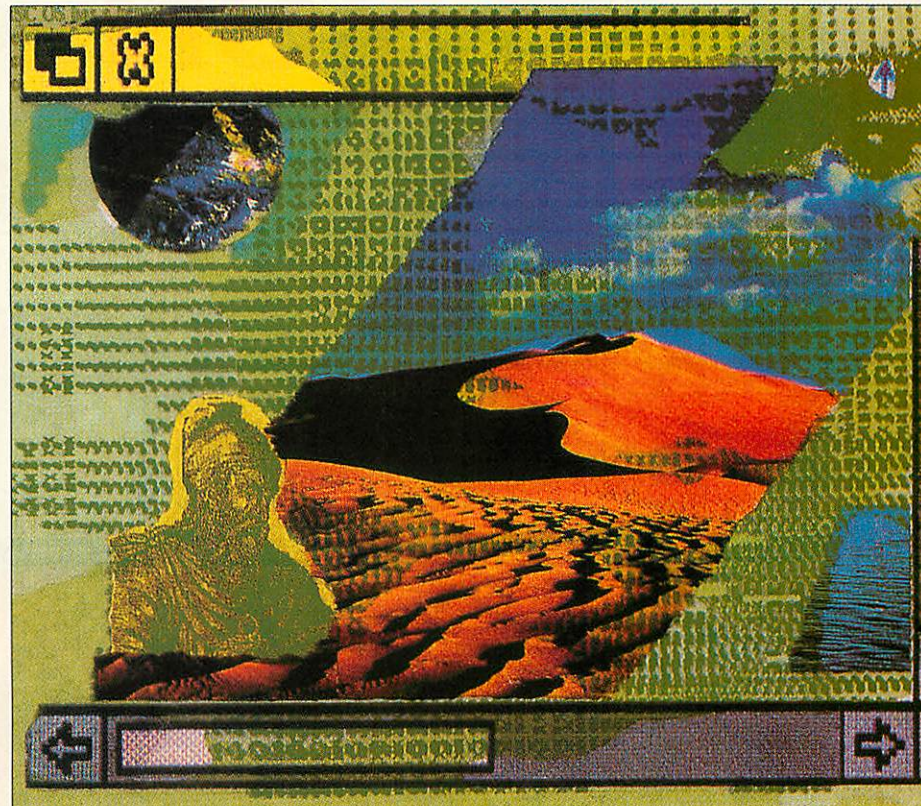

Presentation **Presentation**

The first thing you notice is the sheer size of the The first thing you notice is the sheer size of the manual. Aside from the aforementioned weight manual. Aside from the aforementioned weight and page count, there are four volumes plus an and page count, there are four volumes plus an index, each over an inch thick. Like the index, each over an inch thick. Like the Rise OS 2 manual, the books are perfect bound Rise OS 2 manual, the books are perfect bound and so only stay open after about page 100. and so only stay open after about page 100. Spiral binding would make a big difference. Spiral binding would make a big difference.

Flicking through reveals a clear layout, with Flicking through reveals a clear layout, with lots of white space, making it very easy to read. lots of white space, making it very easy to read. Small grey edging marks on sides of pages Small grey edging marks on sides of pages delineate major sections, like **The Desktop.** The delineate major sections, like The Desktop. The top right-hand corners of right-hand pages top right-hand corners of right-hand pages contain the sub-section **(Program Environment,** contain the sub-section (Program Environment, **ColourTrans)** and top left-hand comers of left-ColourTrans) and top left-hand corners of lefthand pages contain the name of the call or hand pages contain the name of the call or command (OS\_RcmovcCa!lBack, command (OS\_RemoveCallBack, Co!ourTrans\_SetGCOL). ColourTrans\_SetGCOL).

This could have been better arranged: a call This could have been better arranged: a call described on a right-hand page could have had a described on a right-hand page could have had a page header entry. page header entry.

Each volume starts with a contents page for Each volume starts with a contents page for the whole manual, but the index is separate. In the whole manual, but the index is separate. In

addition to the complete subject list, the slim addition to the complete subject list, the slim index tome details all star commands, OS\_Byies, index tome details all star commands, OS\_Bytes, OS\_Words and SWIs and service calls, both OS\_Words and SWIs and service calls, both numerically and alphabetically. numerically and alphabetically.

My think-of-five-things-and-look-them-up test My think-of-five-things-and-look-them-up test worked. There may well be omissions within the worked. There may well be omissions within the books, but 1certainly didn't come across them. books, but I certainly didn't come across them.

Within the volumes, each section contains Within the volumes, each section contains many more cross references than the OS 2 manual. In a SWI call, the 'related SWIs' section manual. In a SWI call, the 'related SWIs' section contains page references - very useful. Strangely contains page references — very useful. Strangely the 'related commands' section has no the 'related commands' section has no references. references.

## *Conclusion* **Conclusion**

I've been 'lucky' enough to have a set of the pre-production photocopies for a while, and I'll pre-production photocopies for a while, and I'll miss the spiral binding and six-volume format. miss the spiral binding and six-volume format. Acorn has deliberately pitched this at this price Acorn has deliberately pitched this at this price and informs me a sub-£100 price tag is very desirable. This may seem a lot but for aspiring desirable. This may seem a lot but for aspiring programmers they are essential and represent programmers they are essential and represent amazing value for money. amazing value for money.

**Acom Computers is on (0223) 254254** Acorn Computers is on (0223)254254

## *Afterthought..,* **Afterthought...**

With manuals approaching this With manuals approaching this sort of size, the value of paper and ink rapidly diminishes.It and ink rapidly diminishes. It becomes inevitable that your becomes inevitable that your whole desk space is taken up whole desk space is taken up with 1000-page volumes with with 1000-page volumes with pens sticking out and marking vital pages. vital pages.

The release of a CD-Rom The release of a CD-Rom version of the Rise OS 3 PRMs is version of the Risc OS 3 PRMs is rumoured to be imminent, and rumoured to be imminent, and although an electronic manual although an electronic manual has its own problems- ideally has its own problems - ideally you need a second machine on you need a second machine on which to run the retrieval which to run the retrieval program, and a suitable huge program, and a suitable huge screen mode to view a page full screen mode to view a page full of information - perhaps this is of information - perhaps this is really the way to go. Time will really the way to go. Time will tell. tell.

## news from Colton Software news from Colton Software

At last, the word processor the At last, the word processor the Archimedes has been waiting for. A Archimedes has been waiting for. A program that's so easy to use you'll be program that's so easy to use you'll be able to create great-looking documents able to create great-looking documents the first time you use it. The facilities the first time you use it. The facilities used most are in the **button** bar,-and the used most are in the button bar,•and the **status line** gives you instant feedback. status line gives you instant feedback. Just click and drag in the **ruler** to set Just click and drag in the ruler to set margins and tabs; click on a button to margins and tabs; click on a button to<br>cut and paste - it's that easy.

Wordz has allthe features you'd expect Wordz has all the features you'd expect from a state-of-the-art word processor. from a state-of-the-art word processor. The powerful style editor gives you The powerful style editor gives you complete control over all aspects of complete control over all aspects of your text; **font, spacing, margins,** and your text; font, spacing, margins, and **colour.** Unparalleled control over **tables** colour. Unparalleled control over tables including dragging to resize columns including dragging to resize columns and rows. Speedy check-as-you-type and rows. Speedy check-as-you-type or whole document spell checking. or whole document spell checking. Import **pictures** and text from other Import pictures and text from other programs, including PipeDream. programs, including PipeDrearn.

Wordz is the first of a family of Wordz is the first of a family of programs which share the same easy programs which share the same easy user interface and include dynamic user interface and include dynamic data linking. The spreadsheet Resultz data linking. The spreadsheet Resultz will be available in mid-1993. will be available in mid-1993.

Wordz costs £99+VAT. "Is it easy to **use? It'sfalling-off-a-log easy to use."** use? It's falling-off-a-log easy to use.'

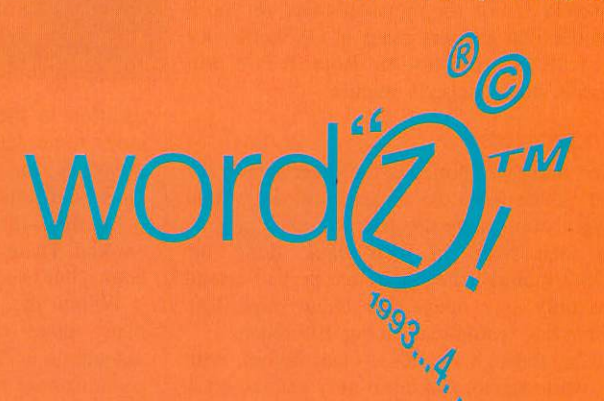

## COLTON software COLTON software•

2 Signet Court, Swanns Road, 2 Signet Court, Swanns Road, Cambridge CB5 8LA Cambridge CB5 8LA Telephone 0223 311881 Telephone 0223 311881 Fax 0223 312010 Fax 0223 312010

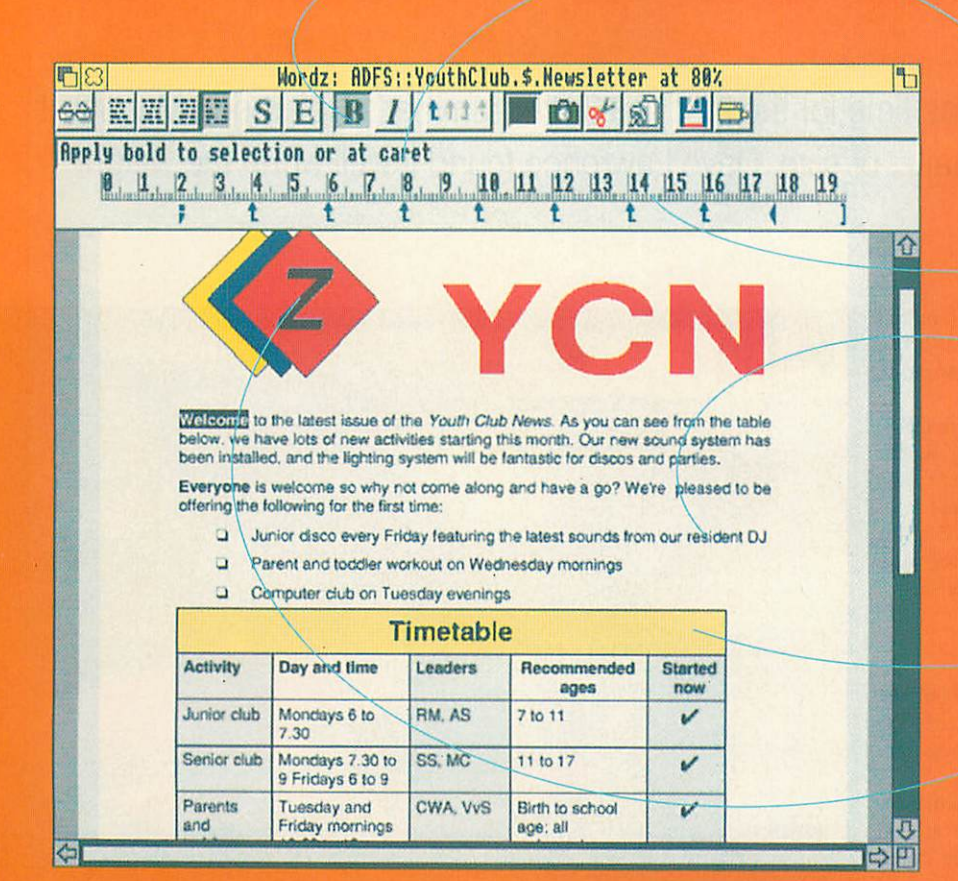

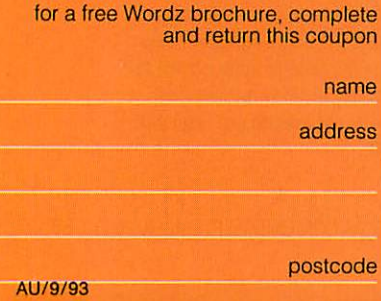

# <sup>A</sup> new*dimension* **"ewdimension**

One thing which our simple 3D module did not **ODE 3D module did not** cater for in its original incarnation was the idea of hidden tion was the idea of hidden surface removal. Although surface removal. Although objects which lay wholly out objects which lay wholly outside the 'view pyramid' were side the 'view pyramid' were instantly discarded, those sur instantly discarded, those surfaces which faced away from faces which faced away from us and were clearly invisible us and were clearly invisible were still calculated and were still calculated and plotted. Naturally the sorting plotted. Naturally the sorting of surfaces meant they disap of surfaces meant they disappeared behind the visible faces peared behind the visible faces in front of them, so that the in front of them, so that the<br>only effect was to slow down the rendering. the rendering.

 $\mathbf{h}$ n  $(x1,y1,z1)$  $(x2,y2,z2)$ (x3,y3,z3)  $(x3,y3,z3)$ 

#### Figure 1 Figure 1

Of course, we can only Of course, we can only remove hidden surfaces of remove hidden surfaces of 'closed' objects - those with 'closed' objects — those without holes. Imagine a simple out holes. Imagine a simple square pillar box with a slot for square pillar box with a slot for letters. Even the rear surfaces letters. Even the rear surfaces would still always have to be would still always have to be plotted since we would be able plotted since we would be able to see one or more of them<br>through the slot. through the slot.

Many objects (like last Many objects (like last month's cathedral) are 'closed' month's cathedral) are 'closed' (hole-less) though. By marking (hole-less) though. By marking them such (with the new keyword 'closed') in the file, a word 'closed') in the file, a renderer can ignore hidden surfaces. With the side benefit of fewer surfaces to sort, the of fewer surfaces to sort, the time saving can be more than time saving can be more than 50 per cent. 50 per cent.

But how do you tell whether But how do you tell whether a surface pointing away from a surface pointing away from you? The method requires the you? The method requires the use of 'normals', 'scalar pro use of 'normals', 'scalar products' and 'vector products'. ducts' and 'vector products'. For those of you who are fam For those of you who are familiar with these everyday iliar with these everyday concepts, here's a quick guide concepts, here's a quick guide to the method. to the method.

Consider the triangle in Consider the triangle in

This month, a little refinement of our BAU3D This month, a little refinement of our BAU3D module. If you'd like to skip the maths, module. If you'd like to skip the maths, the latest copy of BAU3D with source the latest copy of BAU3D with source is on the subscriber's disc is on the subscriber's disc

Figure 1. We first must calcu Figure I. We first must calculate the normal to this face (any vector perpendicular to (any vector perpendicular to it). The normal is calculated by taking two (non-parallel) vec taking two (non-parallel) vectors that lie on the face. Two tors that lie on the face. Two

suitable vectors are **a** suitable vectors are a and **b.** and b.

The geometrical entity The geometrical entity called the vector product called the vector product of **a** and **b** (denoted as of *a* and *b* (denoted as  $a \times b$ ) is actually a vector that is normal to **a** and that is normal to a and **b.** We can then make b. We can then make<br>use of the scalar product, which provides us duct, which provides us with the way of finding with the way of finding

the angle between this normal the angle between this normal and our line of sight. If this is and our line of sight. If this is more than  $+90^{\circ}$  or less than -90° the surface is hidden and can be ignored. more than +90° or less than -<br>90° the surface is hidden and<br>can be ignored.

## *Better sorting* **Better sorting**

The simple *BAU3D* module broke the scene down into sur broke the scene down into surfaces and sorted them accord faces and sorted them according to mean **z** co-ordinate. This ing to mean z co-ordinate. This is time consuming, making no is time consuming, making no use of the fact that surfaces are grouped together to form lar use of the fact that surfaces aregrouped together to form larger objects which may them ger objects which may themselves be grouped. Also, it got the rendering wrong from time the rendering wrong from time to time, since the mean  $z$  coordinate is no guarantee of ordinate is no guarantee of getting the right order. Look at getting the right order. Look at Figure 2, where surface A's Figure 2, where surface A's mean **z** is in front of surface **B.** mean z is in front of surface B. Clearly, surface **A** should be Clearly, surface A should be plotted first. How can we get plotted first. How can we get around this problem and speed around this problem and speed up our rendering too? up our rendering too?

The answer lies again with a The answer lies again with a little co-ordinate geometry. little co-ordinate geometry. Our rendering algorithm is Our rendering algorithm is changed as follows. changed as follows.

Go through the list of objects and sort them. If the z-extents of two objects do the z-extents of two objects do not overlap (one is clearly not overlap (one is clearly behind the other) there can be behind the other) there can be no doubt as to the order in no doubt as to the order in which to plot them. If there is an overlap proceed to step 2. an overlap proceed to step 2.

Consider the bounding cubes of the two objects, rotated according to their posi rotated according to their position and our point of view. If tion and our point of view. If they overlap, if any one corner they overlap, if any one corner of the bounding cube of an object lies within the bounding object lies within the bounding cube of another, we need to cube of another, we need to break the objects down into break the objects down into their component parts. Having their component parts. Having done so, go back to step 1 and done so, go back to step I and

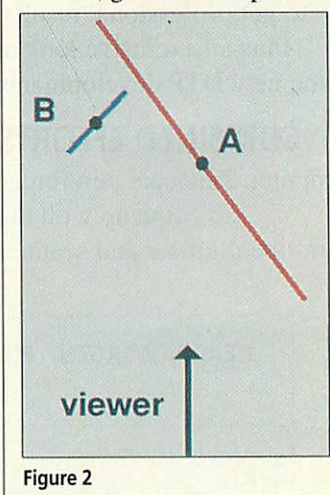

try again. If the cubes are sep try again. If the cubes are separate, go on to step 3. arate, go on to step 3.

Look at Figure 3. Although the house A and cathedral **B** do not overlap, and cathedral B do not overlap, it wouldn't be obvious, from it wouldn't be obvious, from looking at their mean **z** co looking at their mean z coordinates, which to plot first. ordinates, which to plot first. Thus we first look at **A** and Thus we first look at A and consider the point of its bound consider the point of its bounding cube furthest from us, at ing cube furthest from us, at the corner of three surfaces of the bounding cube. What we the bounding cube. What we<br>need to do is to find whether the **B** lies wholly behind any of the B lies wholly behind any of these three surfaces. If it does, these three surfaces. If it does,

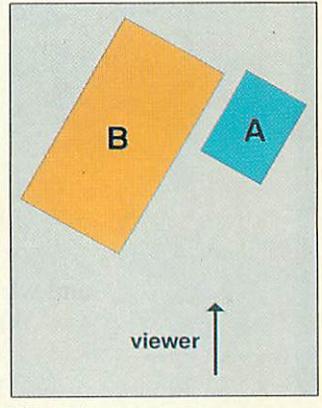

Figure 3 Figure 3

we plot it first. If not, we rep we plot it first. If not, we repeat the same check but the other way round - seeing if **A** other way round — seeing if A lies behind any of the three lies behind any of the three rearmost surfaces of the bounding cube of **B.** If the test bounding cube of B. If the test works out at all, we know the works out at all, we know the order in which to plot. If not, order in which to plot. If not, our best strategy is to break our best strategy is to break down the objects into their down the objects into their component parts and try again. component parts and try again.

To see whether an object lies To see whether an object lies behind a surface, we need to behind a surface, we need to find the equation of the plane find the equation of the plane through that surface. Again, through that surface. Again, we find a normal to that sur we find a normal to that surface and from it we deduce an equation from the plane. Now equation from the plane. Now we feed the eight co-ordinates we feed the eight co-ordinates of the bounding cube of the of the bounding cube of the other object into the equation other object into the equation of the plane. If the result is of the plane. If the result is negative (or positive, depend negative (or positive, depending on how you have described ing on how you have described your world) we know the your world) we know the object lies behind the surface. object lies behind the surface.

This algorithm is applied This algorithm is applied recursively to each group of recursively to each group of objects sorted. So, a surface or objects sorted. So, a surface or object is only compared with object is only compared with others local to it not with those others local to it not with those clearly in front or behind. clearly in front or behind.

# *NEXT MONTH Ens* **ACNINUSER** NEXT<br>MONTH

## *SPECIAL DTP ISSUE* **SPECIAL DTP ISSUE**

DTP is well on its way DTP is well on its way to becoming universally popular: to becoming universally popular: DTP packages are taking over where DTP packagesare taking over where once the wordprocessor once the wordprocessor reigned supreme...

reigned supreme...<br>So how does the Acorn solution compare to Macs and PCs compare to Macs and PCs<br>and why *does* the Macintosh machine still hog the publishing market? still hog the publishing market?

> Find out the true story Find out the true story in next month's Acorn User in next month's Acorn User

## PROFESSIONAL PUBLISHING **PROFESSIONAL PUBLISHING**

Three publishing houses reveal Three publishing houses reveal how they use Acorn machines how they use Acorn machines to get professional results. to get professional results. Plus an exclusive look at Plus an exclusive look at some new DTP developments some new DTP developments

## COMBINED EFFORTS **COMBINED EFFORTS**

Wild Vision and Computer Concepts join forces Wild Vision and Computer Concepts join forces to come up with the to come up with the all-in-one digitiser and scanner all-in-one digitiser and scanner

## THE FLOATING POINT ACCELERATOR **THE FLOATING POINT ACCELERATOR**

Promises of faster processing can now be realised Promises of faster processing can now be realised with the release of the FPA co-processor. with the release of the FPA co-processor. We look at how its performance We look at how its performance can affect the speed of your daily work can affect the speed of your daily work

## PRO ARTISAN 2 REVIEWED **PRO ARTISAN 2 REVIEWED**

The manual is written; the features are all in place The manual is written; the features are all in place and at last, ProArtisan 2 is ready to roll. and at last, ProArtisan 2 is ready to roll. Find out how the new graphics program fares Find out how the new graphics program fares in next month's review in next month's review

## MORPHING REVIEW **MORPHING REVIEW**

Just one month after the **Acorn User** morphin Just one month after the Acorn User morphing program, another contender was program, another contender was released in the form of **Morpheus.** released in the form of Morpheus. Next month we take a look at the first Next month we take a look at the first commercial morphing program commercial morphing program

## ON THE PAYROLL **ON THE PAYROLL**

Discover how to computerise your payroll using **Payroll Manager** your payroll using Payroll Manager

## HOW TO PRINT T-SHIRTS **HOW TO PRINT T-SHIRTS**

Harlington Upper School demonstrate how it Harlington Upper School demonstrate how it produces silkscreen printed T-shirts produces silkscreen printed T-shirts from ProArtisan paintings from ProArtisan paintings

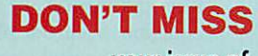

your issue of your issue of Acorn User Acorn User

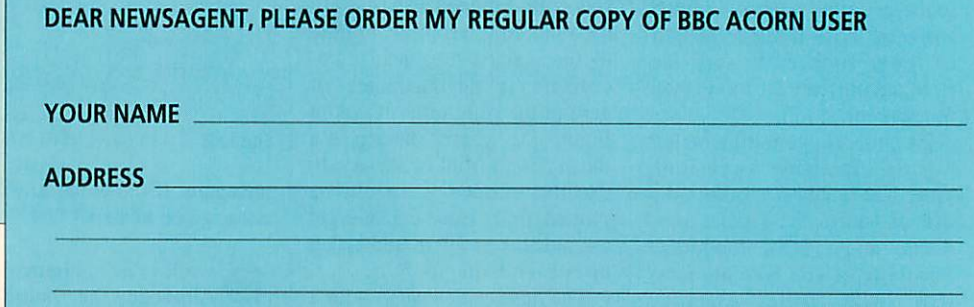

BBC Acorn User is published by Redwood Publishing, 101 Bayham Street, London NW1 0AG. Distributed byBBC Frontline, Park House, 117Park Road, Peterborough Distributed by BBC Frontline, Park House, 117 Park Road, Peterborough

# *Not so baby Bio* **Not so baby Bio**

The ever-expanding Bio gains a short module to protect your files, another quickie to The ever-expanding Bio gains a short module to protect your files, another quickie to<br>wipe them again, and one to convert text files to Draw files. Dave Lawrence fills you in

**D** we to the popularity of our *Bio* application, we are once again able to bring you a selection of extension modules. If you've never selection of extension modules. If you've never heard of **Bio** and would like to find out more, heard of Bio and would like to find out more, look at the February. April and August issues. look at the February. April and August issues.

Due to a lack of yellow pages listing space, we will no longer be printing out the reams and Due to a lack of yellow pages listing space,we will no longer be printing out the reams and reams of data needed to generate sprite files for reams of data needed to generate sprite files for **Bio** modules. Instead we hope you will be able Bio modules. Instead we hope you will be able to use your own artistic skills to come up with to use your own artistic skills to come up with sprites of your own. Instructions can be found in sprites of your own. Instructions can be found in the yellow pages, and the original sprites will, of the yellow pages, and the original sprites will, of course, be provided on the subscriber's disc. course, be provided on the subscriber's disc. Any templates required will still be listed. Any templates required will still he listed.

## *Filelock* **Filelock**

First a short, simple, but useful module from First a short, simple, but useful module from Duncan Roberts, consisting of 20 lines, most of Duncan Roberts, consisting of 20 lines, most of which are comments. Dragging a file to the which are comments. Dragging a file to the **FileLock** icon will set its access permissions lo FileLock icon will set its access permissions to LWR, meaning it can be written to and read but not deleted. Obviously this can be done from the not deleted. Obviously this can be done front the Filer menu, but two submenus need to be Filer menu, but two submenus need to be traversed to find the Protected option. A results traversed to find the Protected option. A results window displays a quick confirmation message window displays a quick confirmation message along the lines of 'File X locked', to let you along the lines of 'File X locked', to let you know what's going on. Ideally you should be know what's going on. Ideally you should he able to drag a selection and lock them all, but able to drag a selection and lock them all, hut that's not Duncan's fault – we need to build<br>multiple file loads into *Bio* itself. multiple file loads into **Bio** itself.

Duncan's module inspired the next shortie: **ForceWipe.** This performs the opposite of Force Wipe. This performs the opposite of **FileLock.** Any object (file or directory) can be FileLock. Any object (file or directory) can be dragged to the **ForceWipe** icon and irrevocably dragged to the Force Wipe icon and irrevocably removed from your disc. I don't like to leave the removed from your disc. I don't like to leave the Force option set from the filer Options menu and Force option set from the filer Options menu and with this utility you don't need to set it. with this utility you don't need to set it.

Rise OS 3 owners have a little value added in Risc OS 3 owners have a little value added in that the Filer Action window is used, so it can carry on in the background. We hope to cover carry on in the background. We hope to cover this in **\*INFO.** Very briefly, a Filer\_Action task is started; the name of directory containing the started; the name of directory containing the object to be deleted and the object itself are object to he deleted and the object itself are communicated to the task with a couple of SWI communicated to the task with a couple of SW1 calls; then a delete object command is sent with calls; then a delete object command is sent with another SWI. The global variable version% contains the version number of the operating system tains the version number of the operating system to check if Risc OS 3 is installed first. If not, the appropriate wipe is executed via OS\_CLI appropriate wipe is executed via Os\_CL1

## *TtoD* **TtoD**

Gary Palmer's **TtoD** module provides a pre Gary Palmer's TtoD module provides a preprocessor that converts a series of commands in processor that converts a series of commands in a text file into a diagram in a *Draw* file. This

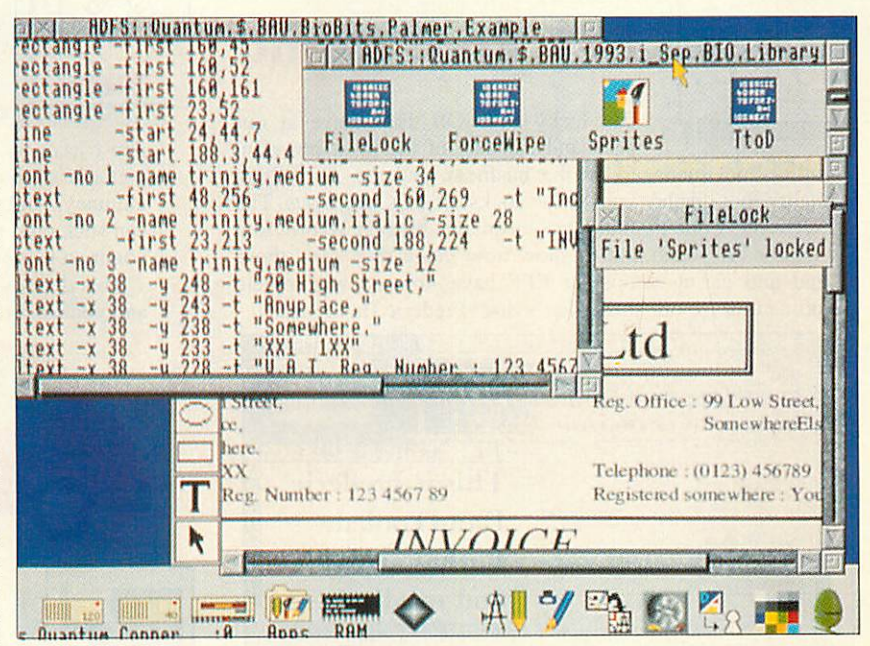

enables precise drawings to be created without enables precise drawings to be created without any need to muck around with the innards of a any need to muck around with the innards of a **Draw** file. It becomes very easy to write other Draw tile. It becomes very easy to write other programs that produce 'draw description files' as output. A summary of commands available is shown in the table in the yellow pages. shown in the table in the yellow pages.

The code is written such that there are no The code is written such that there are no<br>'start' and 'stop' points for non-grouped objects (not including commands in the 'path' (not including commands in the 'path' command). Hence the two co-ordinates ('first' command). Hence the two co-ordinates ('first' and 'second') are sorted to ensure output and 'second') are sorted to ensure output conforms to the **Draw** file standard. This was conforms to the Draw file standard. This was initially implemented in case the user got the initially implemented in case the user got the lower-left and upper-right co-ordinates the lower-left and upper-right co-ordinates the wrong way round but, Gary decided, why make wrong way round but, Gary decided, why make the user do something computers are good at, the user do something computers are good at, namely comparing two sets of numbers? namely comparing two sets of numbers?

To conform to the Acorn **Draw** file standard, To conform to the Acorn Draw file standard, the colour identifiers are given in hexadecimal. the colour identifiers are given in hexadecimal. So, for example, if you need to do colour, use So, for example, if you need to do colour, use &FF0000 to get saturated blue. '-line' stands for the colour of the line, and '-fill' stands for the colour the object is filled with. colour the object is filled with.

It would be easy to extend the program to It would be easy to extend the program to '#include' a file defining commonly-used *Hinclude* a file defining commonly-used colours, so that they would not have to be specified as RGB quantities every time. Gary specified as ROB quantities every time. Gary has not added colour selection to the text has not added colour selection to the text commands in the module, as that would serve to commands in the module, as that would serve to further complicate commands. Maher complicate commands. colours, so that they would not have to be

The TfoD module in action, taking The TtoD module in action, taking a text file from **Edit**and producing a text file from Edit and producing a neat invoice in **Draw.** An a neat invoice in Draw. An example program, that producesa example program, that produces a text file suitable for processing by text file suitable for processing by the **TtoD** module, will appear in a the TtoD module, will appear in a future **Bio** column. future Bio column.

The three **Bio** sprites on the The three Bio sprites on the iconbar above are (left to right) iconbar above are (left to right) **TtoD, ForceWipe** and **FileLock.** You TtoD,ForceWipe and FileLock. You might find it useful to base your own sprite file on these designs; own sprite file on these designs; for the uninitiated, the **ForceWipe** for the uninitiated, the Force Wipe sprite is in fact a plughole.

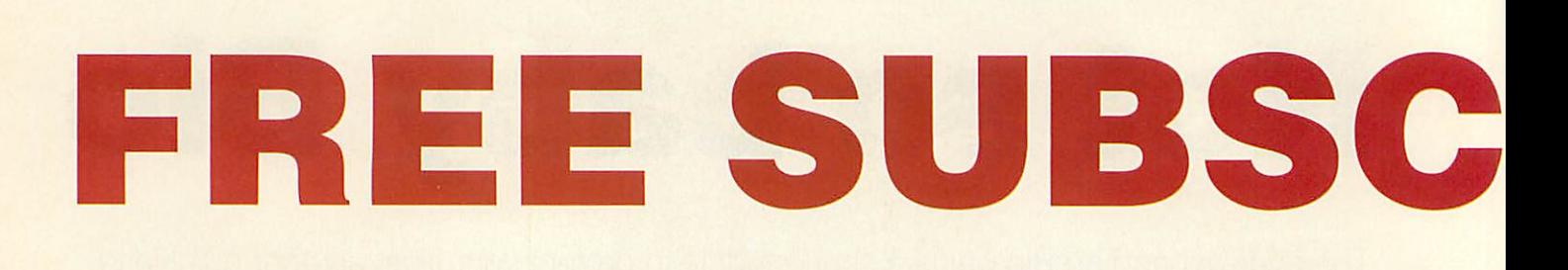

Excellent programs, beautifully-presented applications, comprehensive help files: Excellent programs, beautifully-presented applications, comprehensive help files:

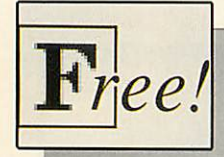

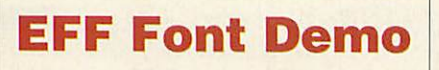

We lucky Rise OS users have at our We lucky Risc OS users have at our

beck and call one of the most powerful beck and call one of the most powerful outline font managers in the business, and the Arc's high quality font display knocks the socks off PCs and Macs. The quality font display knocks the socks off PCs and Macs. The Electronic Font Foundry has been the biggest Acorn font Electronic Font Foundry has been the biggest Acorn font supplier for years, and to show how much they care, those supplier for years, and to show how much they care, those kind and caring people at EFF have donated a complete kind and caring people at EFF have donated a complete

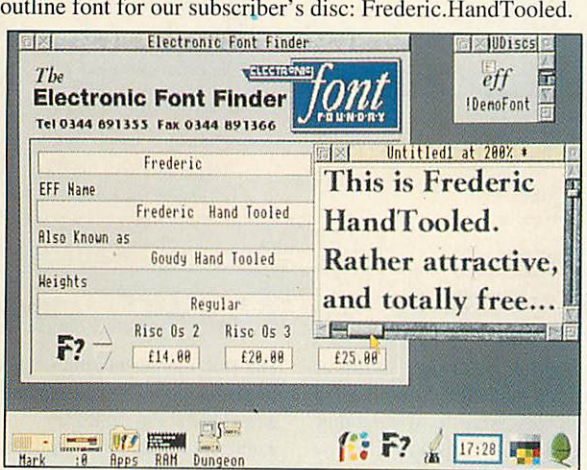

There's also the EFF database, which will tell you all about EFF's range of fully hinted and scaffolded fonts, and about EFF's range of fully hinted and scaffolded fonts, and there are a couple of **Draw** files showing off other fonts and there are a couple of Draw files showing off other fonts and utilities for your delectation. utilities for your delectation.

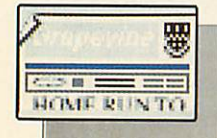

## *= ==i Grapevine Files* **Grapevine Files**

**The Grapevine** is the student newspaper The Grapevine is the student newspaper of Harlington Upper School, and it is entirely produced using **Ovation on Acorn computers. Last month we investigated** how a newspaper of such a high standard could be produced how a newspa per of such a high standard could be produced using the same technology that people have in their homes, and on the disc this month are the **Ovation** files which make and on the dis c this month arc the Ovation files which make up the magazine. up the magazi ne.

The files are arranged in stages, going from a blank page all the way to a complete page with headlines, articles and all the way to a complete page with headlines, articles and text styles. There is also the complete Ovation file for the May 1993 issue, so you can see exactly how the whole May 1993 iss ue, so you can see exactly how the whole magazine is laid out from end to end. magazine is la id out from end to end.

As in all great marketing strategies, read the article, load As in all gr eat marketing strategies, read the article, load the files, then go and try it for yourselves. the files, then go and try it for yourselves.

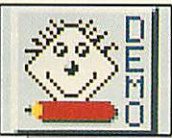

## *Kidpix Demo* **Kidpix Demo**

ESM's **KidPix** is great fun: you certainly ESM's KidPix is great fun: you certainly don't have to be an accomplished artist to produce fantastic-don't have to be an accomplished artist to produce fantastic pictures of box-like houses with smoke curling out of the pictures of box-like houses with smoke curling out of the chimney. And there's lots of little clip art characters which you chimney. And there's lots of little clip art characters which you can stick onto your picture, like dinosaurs, palm trees and other can stick onto your picture, like dinosaurs, palm trees and other common garden accessories. common garden accessories.

This demo version will let you explore the world of **KidPix,** This demo version will let you explore the world of KidPix, and you can produce some excellent effects yourself, even with and you can produce some excellent effects yourself, even with

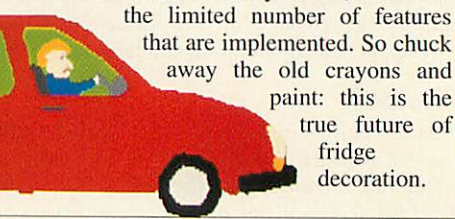

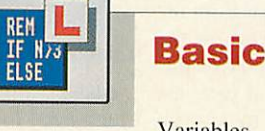

Variables, Variables, variables, variables... rolls variables, variables... rolls<br>off the tongue rather less smoothly than one would smoothly than one would hope, but this **is** a hope, but this is a programing tutorial we're programing tutorial we're talking about. talking about.

Yup, this month it's the Yup, this month it's the thorny concept of the thorny concept of the variable that gets star variable that gets star treatment in our new(ish) treatment in our new(ish) Basic programming series. Basic programming series. And, of course, all of the And, of course, all of the listings from the article are listings from the article are present on the disc in all present on the disc in all their glory. their glory.

On the other hand, bear On the other liand, hear in mind that typing in in mind that typing in programs is a very good programs is a very good way to learn how to way to learn how to program. So no cheating. program. So no cheating. Don't use the programs Don't use the programs from the disc: type them in from the disc: type them in yourself. The only reason yourself. The only reason we're putting these listings we're putting these listings on the disc is that the icon is really rather neat. is really rather neat.

You have been warned. You have been warned.

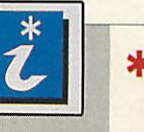

*\*INFO* **\*INFO**

The theme for The theme for definitely seems to \*INFO definitely seems to be graphics. Graphical neural networks, graphical neural networks, graphical creepers, a graphical creepers, a graphical underground map. Our fast underground map. Our fast sprite rotation routine sprite rotation routine produce some of the produce some of' the strangest effects this side strangest effects this side of the Great Barrier Reef, of the Great Barrier Reef, And we delve into the<br>Shared C Library. Shared C Library.

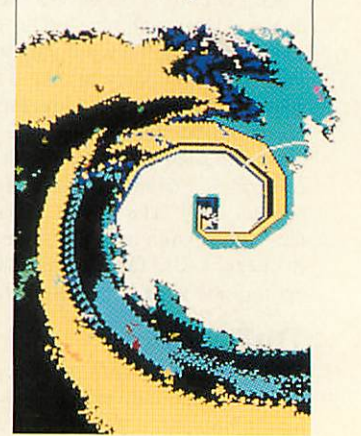

# *RIBER DISC* **BE 'SD Clip Art List**Sc

they're all part of the totally free Subscriber's Disc. Just fill in the coupon for your copy they're all part of the totally free Subscriber's Disc, Just fill in the coupon for your copy

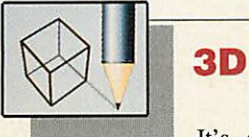

It's all go down at the 3D Graphics down at the 3D Graphics creativity department. creativity department. Hidden surface removal is Hidden surface removal is the main theme for this the main theme for this month. As our 3D world month. As our 3D world gets more and more real gets more and more realistic, the listings inevitably istic, the listings inevitably get longer, so they're now get longer, so they're now exclusively on exclusively on the subscriber's

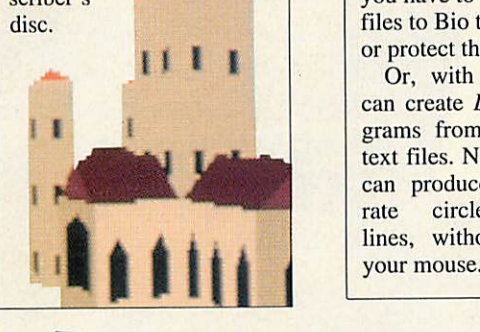

1

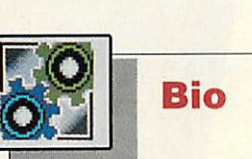

It's always It's always nice to see your babies growing up, but at the rate nice to see your babies<br>growing up, but at the rate<br>Bio is expanding, you start to wonder at it all. *Yet* to wonder at it all. Yet again we've got some top again we've got some top class modules for you to class modules for you to add. **ForceWipe** and add. Force Wipe and FileLock make file deletion and locking as simple tion and locking as simple as is humanly possible; all you have to do is drag your files to Bio to remove them or protect them. or protect them. as is humanly possible; all<br>you have to do is drag your<br>files to Bio to remove them

*Or, with* **TtoD,** you Or, with TtoD, you can create Draw diagrams from simple grams from simple text files. Now you text files. Now you<br>can produce accurate circles and rate circles and lines, without using<br>your mouse.

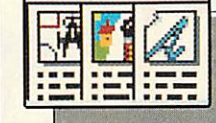

## **Clip Art** List

Clip art is a fantastic resource, and it can Clip art is a fantastic resource, and it can really add sparkle to the presentation and layout of DTP really add sparkle to the presentation and layout of DTP work. On the other hand, there is so much of it about, that it's very much a case of dabbling around in the clip art market, very much a case of dabbling around in the clip art market, trying to find suitable pictures for your work. trying to find suitable pictures for your work.

We've compiled a list of all the major clip art suppliers in We've compiled a list of all the major clip art suppliers in the Acorn scene, so you can narrow down the choice.

*And* don't forget that on top of the commercial companies And don't forget that on top of the commercial companies which appear in our list, there are numerous public domain libaries which can supply a nearly limitless range of clip art: libaries which can supply a nearly limitless range of clip art: the choice can be bewildering. But we've done the legwork the choice can be bewildering. But we've done the legwork

so liven up your printouts, and explore the outs, and explore the world of clip art today. today.

G

## *BBC ACORN USER* **BBC ACORN USER** *ORDER FORM* **ORDER FORM**

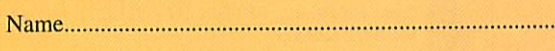

Address Address

Postcode Postcode

Please tick if you are taking out: Please tick if you are taking out:

 $\Box$  A new subscription • A renewal of a current subscription: CI A renewal of a current subscription: I use the following machines:  $A3010 \Box A3020 \Box$ A4000 Q A5000 Q A540 Q A3000 Q A440 Q

 $A310 \square$   $A410 \square$  Master  $\square$  **BBC B** $\square$   $A4 \square$ Other (please specify) Other (please specify)

Rates listed are valid until 31/9/93. The 3.5in disc is compatible with Rates listed are valid until 31/9/93. The 3.5in disc is compatible with all Rise OS machines. The 5.25in disc contains all eight-bit programs. all Rise OS machines. The 5.25in disc contains all eight-bit programs. Subscription rates are listed opposite. Subscription rates are listed opposite.

## **SUBSCRIPTION OFFER**

To receive BBC Acorn User every month, together with your free monthly disc, simply fill in the form below and send it to BBC To receive BBC Acorn User every month, together with your freemonthly disc, simply fill in the form below and send it to BBC Acorn User, Fulham House, Goldsworth Road, Woking, Surrey, Acorn User, Fulham House, Goldsworth Road, Woking, Surrey, GU21 1LZ or call (0483) 727762. Your subscription will start with GU2I I LZ or call (0483) 727762. Your subscription will start withthe next available issue. the next available issue.

Subscription rates 3.5in disc  $Q$  £22.95 5.25in disc  $Q$  £22.95 Overseas rates Europe/Eire □ £45.50 Rest of world □ £62.65

## *BINDER OFFER* **BINDER OFFER**

 $\Box$  Please send me....... binders at £5.95 each

## *BACK ISSUES/DISCS OFFER* **BACK ISSUES/DISCS OFFER**

**Month** *∴**Year* □ 1992 □ 1993 **Magazine** □ £1.95 **Discs** □ £5.95 (3.5in) Overseas orders add £1 (Europe) and £3 (rest of the World) I enclose a cheque/PO (made payable to BBC Acorn User) I enclose a cheque/PO (made payable to BBC Acorn User) for a total of £ for a total of E

Access/Visa card no Access/Visa card no

Signature Exp date. Signature Exp date

# RA **WITH DABS PR**

 $G$   $U$   $I$   $D$  E

 $\lim_{\mathbb{R}^n}$  or  $\lim_{\mathbb{R}^n}$ 

*g3 "m rTr*

**Juan** 

WW

**Thursday** 

**ONTILE ACORN** 

ALAN SENIOR

 $\frac{1}{2}$ uu

Willial **IIII IIII** 

**ITITIL** 

DABHAND

 $\wedge$ 

 $F1231$ 

## **ON THE ACORN**

*B J* Learn how to create WIMP applications for the RISC OS range of computers using the BASIC programming language. range of computers using the BASIC programming language. To assist program development, this book provides many To assist program development, this book provides many example programs which are designed to be easily example programs which are designed to be easily adapted and expanded. An extensive library of procedures adapted and expanded. An extensive library of procedures and functions is also provided to simplify the program and functions is also provided to simplify the program writers task. Writers task.

- Topics covered in this book include:
- An introduction to the WIMP environment
- The user interface
	- Communication with RISC OS Communication with RISC OS
	- Application structure
	- Memory allocation Application structure• Memory allocation
	- Creating applications Creating applications
	- Error handling and debugging Error handling and debugging
	- Polling and event handling Polling and event handling
	- , Programs examples Programs examples
	- **i** Detailed descriptions of all operating system Detailed descriptions of all operating system **\*** calls used. calls used.

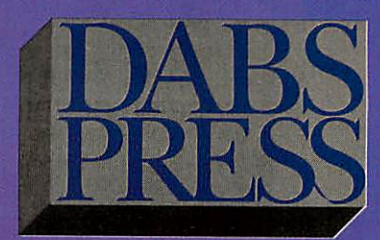

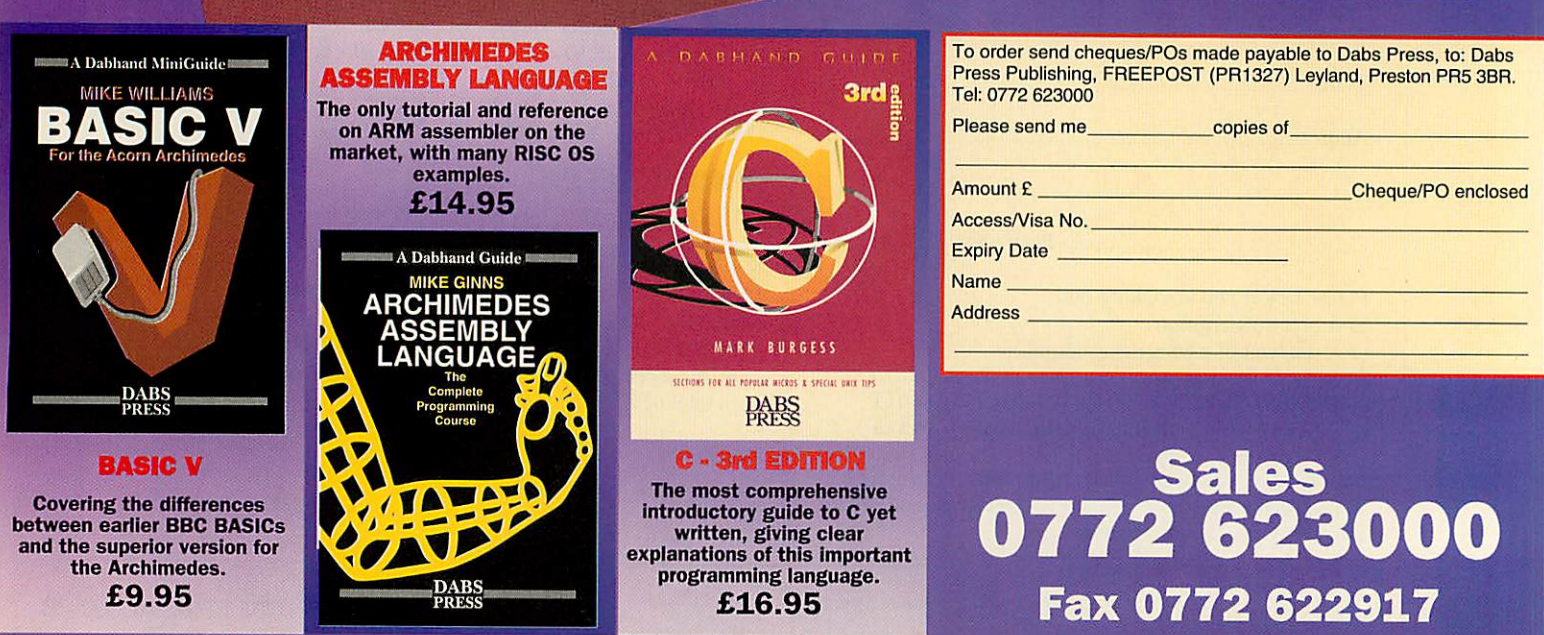

**16.95**<br>Inc. Disc

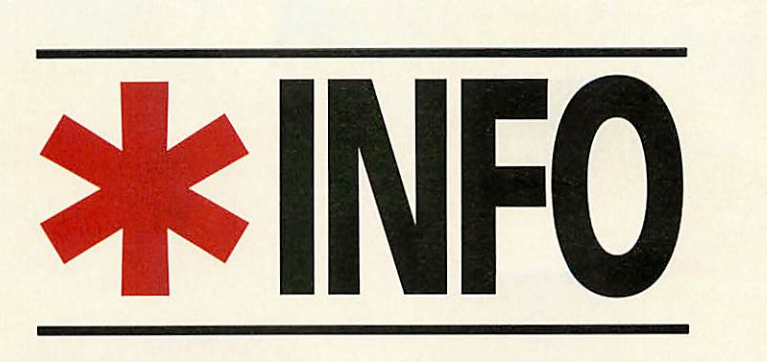

Dave Lawrence and Dave Acton Dave Lawrence and Dave Acton present their monthly mix of present their monthly mix of programs, for all Acorn users programs, for all Acorn users

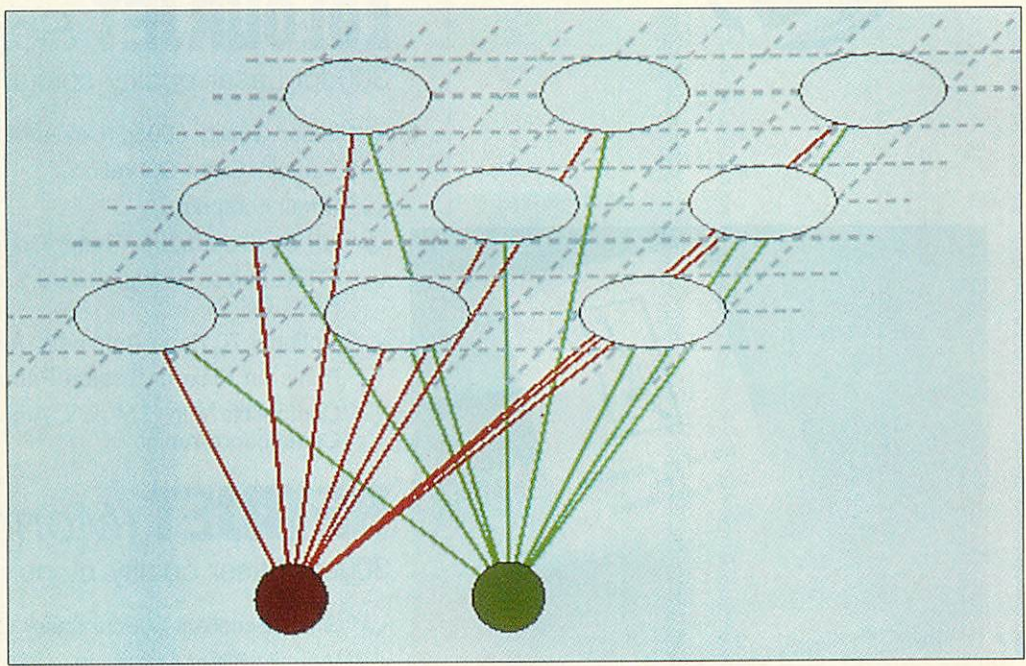

Schematic of a Kohonen map. Don't worry, we can't pronounce it properly either Schematic of a Kohonen map. Don't worry, we can't pronounce it properly either

weights are adjusted such that the two-dimensional layer of the two-dimensional layer of neurons organises itself to neurons organises itself to respond to particular inputs in respond to particular inputs in a spatially-ordered manner. a spatially-ordered manner. This self-organisation is illus This self-organisation is illustrated by the program, which trated by the program, which implements Kohonen's algo implements Kohonen's algorithm as detailed below.

When trained according to When trained according to Kohonen's algorithm, the Kohonen's algorithm, the

layer above.

*NET RESULT* **NET RESULT**

**ROGHT** 

**1116** 1116

*Program: ElasticNet* Program: ElasticNet *Description: Graphical* Description: Graphical *Neural Network* Neural Network *Author: Mike Tipping* Author: Mike Tipping *Machine: 32-bit*

**ElasticNet** is a graphical Machine: 32-bit<br>ElasticNet is a graphical<br>simulation of a type of

artificial, self-organising artificial, self-organising neural network known as the neural network known as the elastic net, or Kohonen map elastic net, or Kohonen map after its originator. after its originator. Schematically, a typical net Schematically, a typical network is shown on the right. work is shown on the right. This example consists of two This example consists of two input neurons, each linked by a input neurons, each linked by a weighted connection to every weighted connection to every neuron in a two-dimensional neuron in a two-dimensionallayer above.

rithm as detailed below.<br>The two weight connections for each neuron are initialised to random values between 0.4 for each neuron arc initialised<br>to random values between 0.4<br>and 0.6. During each cycle of the algorithm, the two input the algorithm, the two input neurons are set to random values between 0 and 1. These two values can be considered to specify an **x,y** point in a plane, and, in this simulation, plane, and, in this simulation, on the screen. The neuron on the screen. The neuron whose two weight connections whose two weight connections to the inputs (which can also to the inputs (which can also be considered as another **x,y** be considered as another x,y point) are closest to those input point) are closest to those input values is considered to be the values is considered to be the neurons are set to random<br>values between 0 and 1. These<br>two values can be considered<br>to specify an x,y point in a

'winner'. The winning neuron's two weights are then neuron's two weights are then adjusted to bring them closer adjusted to bring them closer to the input values. to the input values.

The key to the algorithm is The key to the algorithm is that the weights of all the other that the weights of all the other neurons are likewise adjusted, neurons are likewise adjusted, but by some lesser amount but by some lesser amount according to how far away according to how far away from the 'winning' neuron from the 'winning' neuron they are – the further away, the smaller the change. In this smaller the change. In this instance 'closeness' is instance 'closeness' is measured not as the distance measured not as the distance between weights on the screen, between weights on the screen, but in terms of the physical but in terms of the physical distance between the two neurons in the two-dimen neurons in the two-dimensional layer as illustrated in the sional layer as illustrated in the diagram. diagram.

It is this feature of the algorithm that gives the net its apparently elastic behaviour apparently elastic behaviour and results, after a number of and results, after a number of cycles, in the net organising cycles, in the net organising itself such that its weights itself such that its weights mark out a plane covering the mark out a plane covering the domain of the input values domain of the input values  $(from 0-1 in both axes in this)$ case). This behaviour is par case). This behaviour is particularly interesting as there is ticularly interesting as there is significant neurobiological significant neurobiological<br>evidence that similar phenomena occur in the human brain ena occur in the human brain itself, particularly in the visual itself, particularly in the visual and auditory cortex. and auditory cortex. evidence that similar phenom-

In the latter case, it is In the latter case, it is observed that neurons which observed that neurons which respond to particular frequen respond to particular frequencies are spatially arranged cies are spatially arranged within the cortex so as to trace within the cortex so as to trace an almost logarithmic scale. an almost logarithmic scale. This arrangement may well This arrangement may well have occurred in an analogous have occurred in an analogous manner to that in which the manner to that in which the Kohonen map orders itself. Kohonen map orders itself.

The program draws a 64- The program draws a 64 neuron, 8x8 Kohonen map on neuron, 8 x 8 Kohonen map on screen in the form of a sheet, where each vertex denotes the where each vertex denotes the co-ordinate specified by the co-ordinate specified by the weights of a particular neuron, weights of a particular neuron, whose position within the physical two-dimensional layer sical two-dimensional layer should be clear from the should be clear from the geometry of the sheet itself. geometry of the sheet itself.

Because the weights are ini Because the weights are initialised between 0.4 and 0.6, to tialised between 0.4 and 0.6, to begin with the net looks very begin with the net looks very much like a crumpled-up sheet much like a crumpled-up sheet of paper. Over time it should of paper. Over time it should evolve a more uniform 'square' geometry. The net can be seen to be pulled in varying be seen to be pulled in varying directions, exhibiting the directions, exhibiting the aforementioned elastic effect, aforementioned elastic effect, evolve a more uniform square' geometry. The net can

**INTEGRER** 

**Tualog Igh a** 

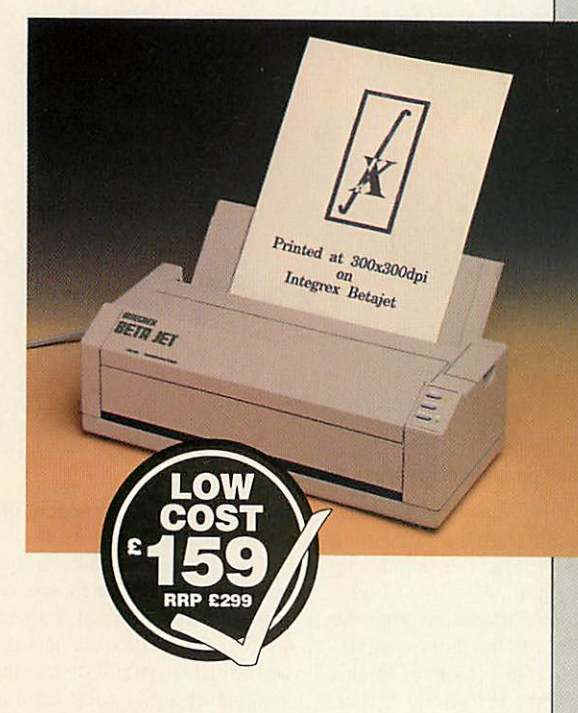

## **EOLOURJET** Series 2

300dpi Laser quality colour/mono inkjet printer 300dpi Laser quality colour/mono inkjet printer

- **\S** Laser Quality 300dpi Colour/Mono Printing N./. Laser Quality 300dp1 Colour/Mono Printing
- Virtually Silent Operation
- **\y** Small Footprint N / Small Footprint

Integrex Colourjet Series

Series<sub>2</sub> Link<sup>D</sup>

- **s/** HP Desk Jet 500C Printer Compatible
- V FREE Driver for Windows 3.1 or RISC OS 3.1 or Ner FREE Driver for Windows 3.1 or RISC OS 3.1 or RISC OS 2 RISC OS 2
- V Optional 70 Page Automatic A4 Sheet Feeder £40
- **\S** Prints on Plain or Coated Paper V Prints on Plain or Coated Paper
- **s/'** Compatible with IBM pc's, Archimedes, RM Nimbus, V Compatible with IBM pc's, Archimedes, RM Nimbus, Commodore Amiga Commodore Amiga

## **BETHJET** (Mono) Inkjet

300dpi Laser quality mono inkjet 300dpi Laser quality mono inkjet

- **s/'** Gives Excellent 300dpi Laser Quality Printing V Gives Excellent 300dpi Laser Quality Printing
- Virtually Silent Operation
- v/" Small Footprint V Small Footprint
- **s/**Optional 70 Page Automatic A4 Sheet Feeder £40 V Optional 70 Page Automatic A4 Sheet Feeder E40
- **s/'** Prints on Plain Paper V Prints on Plain Paper
- **Finds of Fram Faper**<br>Compatible with IBM pc's, Archimedes, RM Nimbus, Commodore Amiga
- Commodore Amiga<br>Emulates HP Desk Jet +, Epson FX850 and IBM ProPrinters (optional extra) ProPrinters (optional extra)

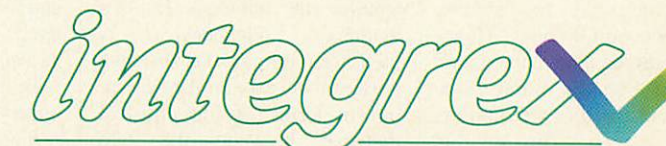

## PRINTING TECHNOLOGY IN ITS TRUE COLOURS PRINTING TECHNOLOGY IN ITS TRUE COLOURS

INTEGREX SYSTEMS LTD, Church Gresley, Swadlincote, Derbyshire DE11 9PT. Tel: (0283) 550880 Fax: (0283) 550325

APPOINTED DEALERS FOR HEWLETT PACKARD \* OKI \* PANASONIC \* SHARP, ALL PRICES EXCLUDING CARRIAGE (£7.00 NEXT DAY) AND VAT.

and it is this effect between and it is this effect between neighbouring neurons that neighbouring neurons that causes the sheet to flatten out. causes the sheet to flatten out. However, the net can become However, the net can become twisted, and in some cases may twisted, and in some cases maynot be able to untwist. not be able to untwist.

An extra feature of the pro An extra feature of the program (which has no biological gram (which has no biological relevance) is the ability of the relevance) is the ability of the<br>user to override the random input co-ordinates using the input co-ordinates using the mouse. By holding down the Select button, the inputs are set Select button, the inputs are set to the co-ordinates of the to the co-ordinates of the mouse pointer instead. Try it mouse pointer instead. Try it and see. and see.

Finally, it is worth experi Finally, it is worth experimenting with different values menting with different values of the three variables at the of the three variables at the beginning of PROCinitialise in beginning of PROCinitialisc in the program. size% defines the width of the x-y array of width of the x-y array of neurons, and should always be neurons, and should always be an even number. Taking this an even number. Taking this<br>down to 4 results in a very quickly evolving net. Increas quickly evolving net. Increasing it to 16 slows the program ing it to 16 slows the program considerably. considerably.

eta is the training rate. eta is the training rate. Increasing it causes the Increasing it causes the weights to take larger steps weights to take larger steps toward the input values, and toward the input values, and results in jerkier motion on results in jerkier motion on screen. Lowering it has the screen. Lowering it has the<br>
opposite effect. sigma<sub>2</sub> is a parameter that effects the elas parameter that effects the elasticity of the net. A larger value ticity of the net. A larger value will cause neurons further will cause neurons further<br>away from the winner to be pulled more. A lower value pulled more. A lower value effectively makes the sheet effectively makes the sheet 'stiffer'. 'stiffer'.

## *A POCKETFUL OF* **A POCKETFUL OF** *VIBES* **VIBES**

*Programs: Creeper, Metro,* Programs: Creeper, Metro, *Kaiejdo* Kaleido *Author: Jan Vibe* Author: Jan Vibe

*Description: Assorted Dutch* Description: Assorted Dutch weirdness

*Machine: 32-bit* Machine: 32-bit We haven't carried an offering We haven't carried an offering

from *Jan* Vibe for quite a from Jan Vibe for quite a while, so this month we've while, so this month we've delved deep into the sack and delved deep into the sack and pulled out three Dutch oddi pulled out three Dutch oddities. And, if that's not enough, ties. And, if that's not enough, there's a one-liner from Jan there's a one-liner from Jan coming up later. coming up later.

**Metro** draws a map of the Metro draws a map of the Paris Metro. Well, that's a bit Paris Metro. Well, that's a bit of a fib, I'm sure the French would think it's a map of our would think it's a map of our illustrious Underground. Actually, everyone in the Actually, everyone in the INFO office thinks it's really \*INFO office thinks it's really the Moscow tube, so who can the Moscow tube, so who can tell? Perhaps it's really a plan tell? Perhaps it's really a plan of those LA sewers where the of those LA sewers where the

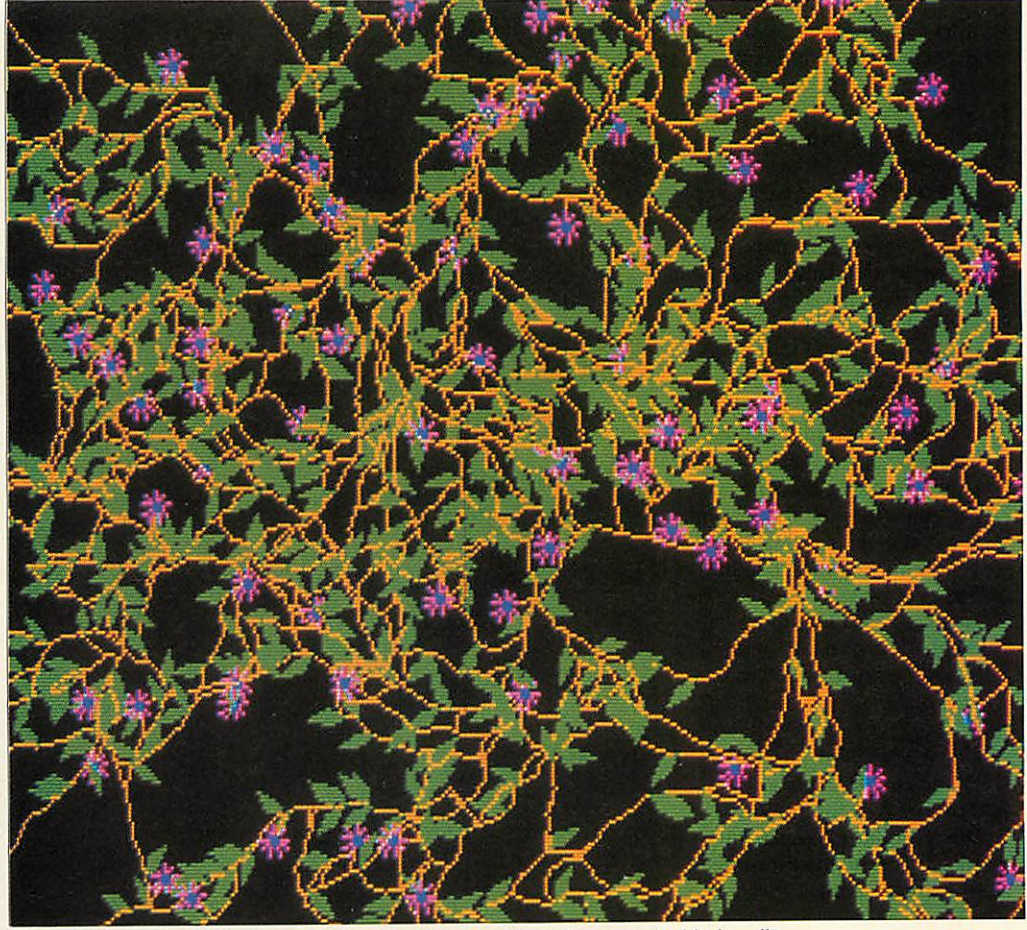

A beautiful creeper climbing up a wall. Sigh! Still, when did you last see a jet-black wall?

# **Step-by-step<br><sub>JAN VIBE'S KALEJDO**</sub>

## *JAN VIBE'S KALEJDO*

DEF PROCcolours – This sets up a random palette for colours 1 to 15. Colour 0 is left untouched to keep a colours 1 to 15. Colour 0 is left untouched to keep a black background. The components are stored in an array so they can be twiddled later.

DEF PROCscreen - This sets aside a block of memory DEF PROCscreen - This sets aside a block of memory and initialises it as a sprite area (SpriteOp &109). Next and initialises it as a sprite area (SpriteOp &109). Next a 320x 256, Mode 9 sprite isgenerated and VDU a 320 x 256, Mode 9 sprite is generated and VDU output is redirected to it.

1000 randomly-coloured triangles are plottedin 1000 randomly-coloured triangles are plotted in random positions on this sprite, and, finally, VDU output is redirected to the screen. This procedure could have plotted the triangles onto the screen and then grabbed the screen as a sprite, but this method is more elegant. more elegant.

DEF PROCkalejdo -This isthe main routine. Two DEF PROCkalejdo - This is the main routine. Two banks of screen memory are used to ensure smooth animation (update and display). A point (x,y) and a random direction (dx,dy) are chosen and the main loop entered. loop entered.

Thiswaits for VSYNC, then swaps the displayed This waits for VSYNC, then swaps the displayed and updated screens. x and y are moved by dx and dy and if either co-ordinate goes off the edge of the and if either co-ordinate goes off the edge of the screen a new dx and dy are chosen.A randomly-screen a new dx and dy are chosen. A randomly' chosen colour (RND(15)) then has its r, g and b co chosen colour (RND(15)) then has its r, g and b coordinates randomly 'nudged' by a smallquantity. ordinates randomly 'nudged' by a small quantity.

The VDU is then redirected to the 'triangle' sprite The VDU is then redirected to the 'triangle' sprite and a sprite called 'box' grabbed fromthe currentx, y and a sprite called 'box' grabbed from the current x, y co-ordinates.Thissprite is then used as the basis for co-ordinates. This sprite is then used as the basis for

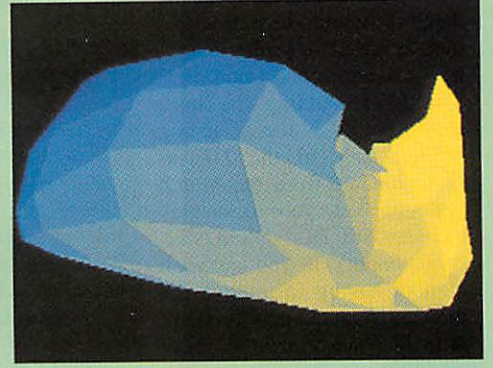

the kaleidoscope. The pattern consistsof the 'box' the kaleidoscope. The pattern consists of the 'box' sprite reflected four times in each corner of the screen. The procedure PROCplot plots four copies of screen. The procedure PROColot plots four copies of the sprite at 512 pixel offsets. the sprite at 512 pixel offsets.

This is called to plot the bottom-left-hand elements of each corner. SpriteOp 47 is used to flip the sprite about the y-axis, and the bottom-right element is then plotted. SpriteOp 33 flips about the x-axis and is followed by plotting the top-right element. followed by plotting the top-right element.

Finally, the sprite is flipped back about the y-axis to plot the top left element. to plot the top left element.

PROCerror - This is the error routine, which will PROCerror - This is the error routine, which will normally only be called when ESCAPE is pressed.This normally only be called when ESCAPE is pressed. This simply prints the error message, but first makes sure that output is directed at the screen and the correct screen bank is being displayed. screen bank is being displayed.

ants in Them! hid. Come to think of it, the most likely explanation is that this the first think of it, the most likelyexplanation is that this the first viewing of the inside of Jan<br>Vibe's brain... Vibe's brain...

Jan claims that **Creeper** is a Jan claims that Creeper is a<br>development from *Métro*, although it's quite hard to spot although it's quite hard to spot the connection. One of the last the connection. One of the last submissions from Jan was a cabbage simulator, and next cabbage simulator, and next<br>month we have a recursive carrot lined up - opening let carrot lined up — opening letters marked 'The Netherlands'<br>is getting very unpredictable is getting very unpredictable these days. these days.

Finally, in this section is Finally, in this section is Kalejdo, Jan's entry to our unofficial kaleidoscope com unofficial kaleidoscope competition from a few months petition from a few months back. It's quite amazing what back. It's quite amazing what you can do with a handful of you can do with a handful of<br>lines of Basic and a few SpriicOp calls. For those inter SpriteOp calls. For those interested. **Kalejdo** is carefully ested, Kalejdo is carefully teased apart in this month's teased apart in this month's **Step by Step.** Step by Step.

## *PASTURES NEW* **PASTURES NEW**

*Programs: DTwelcome+* Programs: DTwelcome+ *Author: Allister Jenks Description: Changes the* Author: Allister JenksDescription: Changes the *Rise OS welcome message* Rise OS welcome message *Machine: 32-bit* Machine: 32-bit

One of the most amazing One of the most amazing things about the \*INFO post-things about the \*INFO postbag is the origin of some of our bag is the origin of some of our submissions. Allister Jenks has written to us from Wellington, submissions. Allister Jenks haswritten to us from Wellington, New Zealand (currently in the New Zealand (currently in the depths of winter, he he!) with a depths of winter, he he!) with a hint, a tip and a one-liner – how's that for good value. how's that for good value.

*The Hint:* Adding the lines The Hint: Adding the lines shown in the listing **DTwelcome+** to the **DTwelcome** module from the March come module from the March<br>issue enables you to display the standard Rise OS 3 wel the standard Rise OS 3 welcome banner if you so wish come banner if you so wish without having to remove the without having to remove the module. With the new version: module. With the new version:<br>• If *Welcome\$Sprite* is unset or is not a string type, the or is not a string type, the standard banner will be standard banner will be displayed. displayed. shown in the listing DTwelcome+ to the DTwel-

**• If Welcome\$Sprite** is set to a valid sprite file, the first sprite valid sprite file, the first sprite in the file will be displayed. in the file will be displayed.

**•** If *Welcome\$Sprite* is set to any value starting with a dash any Value starting with a dash (Ascii code 45), as in "-none", (Ascii code 45), as in "-none", or is not a valid sprite file, or is not a valid sprite file, nothing is displayed. nothing is displayed.

**The Tip:** There is a bug in the Risc OS 3.10 Roms in the **Configure application**. Namely, configuring Caps or Configure application. ShCaps using the application ShCaps using the application gives ShCaps or Caps respec-gives ShCaps or Caps respcc-Namely, configuring Caps or

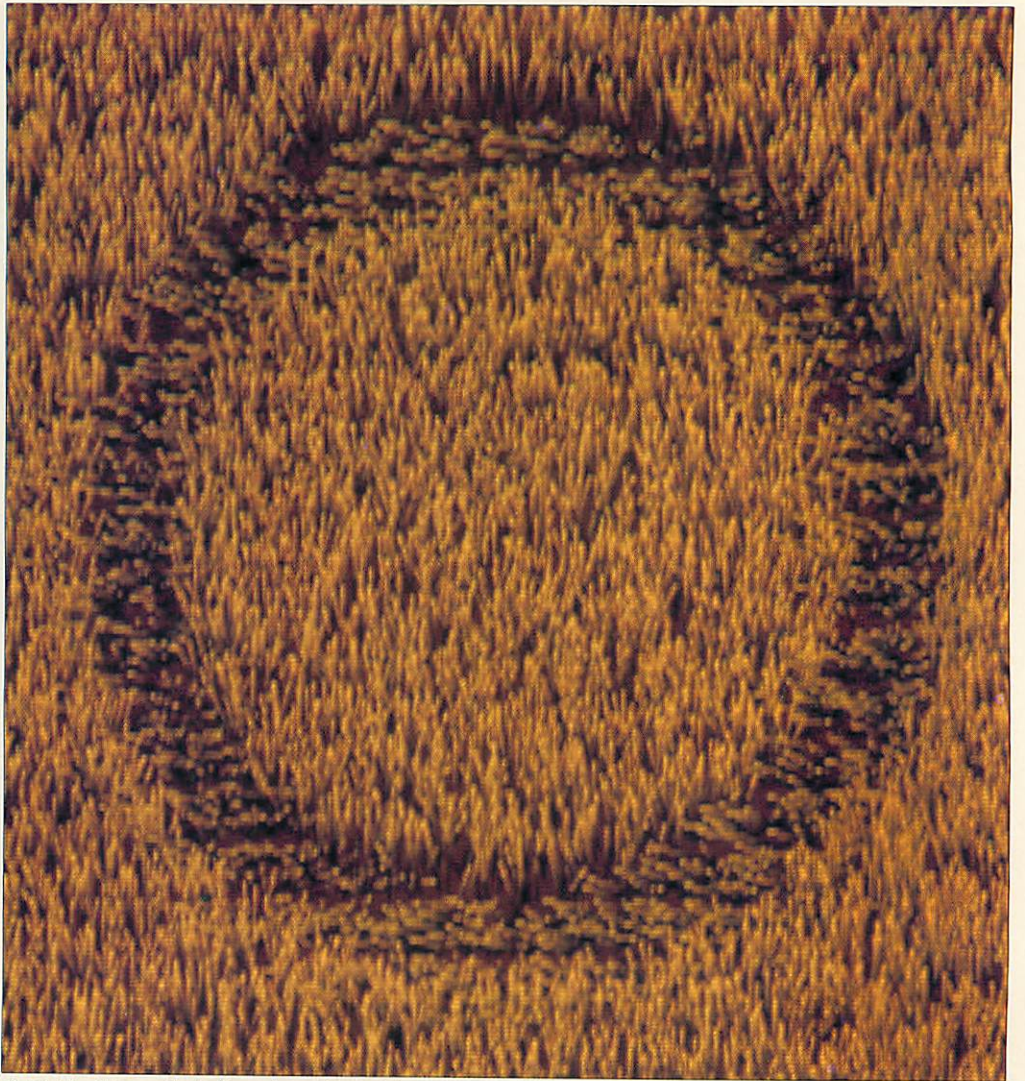

Sights like this sparked off pandemonium in Shropshire and Wiltshire. It's a funny old game...

## *One line corner* **One line corner**

We have three one-liners for you this month, starting with a surprisingly month, starting with a surprisingly realistic mystical phenomenon. realistic mystical phenomenon.

Allister Jenks' CropCircle draws a Allister Jenks' CropCircle draws a field of wheat, strangely flattened field of wheat, strangely flattened into a circular pattern. The radius into a circular pattern. The radius and width of the circle can be altered and width of the circle can be altered<br>by changing the values of r and w at the start of the line. Owners of the start of the line. Owners of multisync monitors might like to run multisync monitors might like to run the program in Mode 20 to get a the program in Mode 20 to get a finer display.

Next up is Jan Vibe's Granite. This Next up is Jan Vibe's Granite. This uses a simple averaging formula uses a simple averaging formula with a cunningly-chosen random with a cunningly-chosen random number to produce a granite rock-number to produce a granite rockface. Other effects can be achieved face. Other effects can be achieved by changing the equation after the by changing the equation after the GCOL. Instead of 8\*(RND(1)-.44) try 2\*RND(1) for a surprisingly biscuitlike effect. like effect.

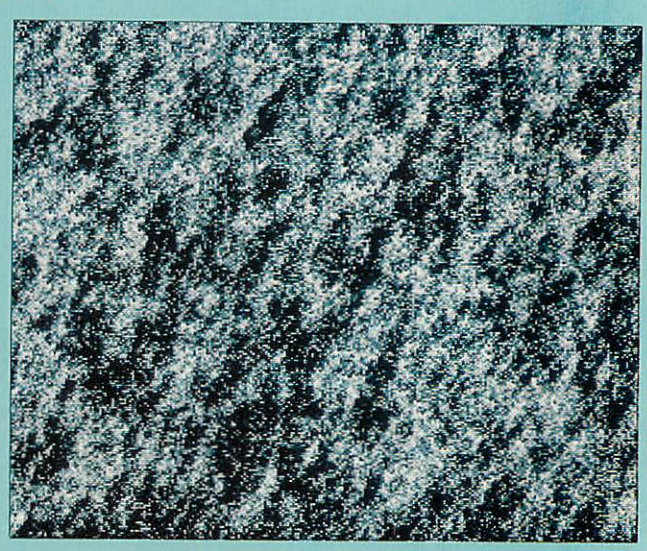

Finally in this section, TVsnow is an amazingly-useless eight-bit ditty from Andy Jeffries. This uses video registers<br>. to generate anoverscanned screen and then palette effects to give thatgenuine BBC-at-3 o'clock-in-the-morning to generate an overscanned screen and then palette effects to give that genuine BBC-at-3 o'clock-in-the-morning feeling. Sorry, but 32-bit owners will have to sit this one out, as the emulator can't quite cope with all these<br>hardcome of the hardware addresses. hardware addresses.

tively. As **Configure** is written tively. As *Configure* is written<br>in Arm code, the easiest way of remedying the bug is to alter of remedying the bug is to alter the template file. the template file.

Save a copy of **Resources:\$.Resources.Configure.Templates** to a disc, then load it into **FormEd.** Open the window called 'Keyboard' and click Menu over the Shift Caps radio button. radio button. Save a copy of Resources:S.Resources.Configure.Templates to a disc, then<br>load it into FormEd. Open the<br>window called 'Keyboard' and<br>click Menu over the Shift Caps

Go to the Renumber #0 sub Go to the Renumber #0 submenu, type in 15 and press menu, type in 15 and press RETURN. This swaps the icon numbers of the Caps and Shift RETURN. This swaps the iconnumbers of the Caps and Shift Caps options. Save the tem Caps options. Save the template file back to disc. plate file back to disc.

 $4.44$ 

kit

*^*

Now you will need to make Now you will need to make *use* of the **Register** utility, use of the *Register* utility,<br>which, you may remember, appeared in the November appeared in the November 1992 issue of **Acorn User,** to 1992 issue of Acorn User, to create a module which can create a module which can then be easily installed in your boot sequence. then be easily installed in your<br>boot sequence.<br>A copy of the altered tem-

plate file is to be found plate file is to be found included on the subscriber's included on the subscriber's disc. Whether you think that disc. Whether you think that having a 'correct' configure having a 'correct' configure templates file is worth losing templates file is worth losing 13K of Ram for is entirely up I3K of Ram for is entirely up to you, however.

## *WHIRLED IN* **WHIRLED IN** *ACTION* **ACTION**

*The One-liner:* This appears The One-liner: This appears in one-line corner, coming up in one-line corner, coming up soon... *Program: Rotate Description: Fast sprite rota* Program: RotateDescription: Fast sprite rota*tion demo* tion demo *Author: David Williams* Author: David Williams *Machine: 32-bit* Machine: 32-bit

Although sprite rotation is nothing new - even Rise OS nothing new – even Risc OS<br>does it now – this particularly short and fast example is short and fast example is<br>certainly worth a look. It also has a feedback also has a feedback option so you can option so you can relive those special relive those special effects from **Doc** effects from Doc**tor Who** and **Top** tor Who and Top **of the Pops** of the Pops circa 1975. circa 1975. You'll need You'll need a Mode 13 a Mode 13

picture to try out the try out the demo; demo;

copy one copy one (or create (or create one by sav one by saving a desk ing a desktop screen using top screen using **Paint** while in Paint while in Mode 13) and save Mode 13) and save<br>as *rot\_pic*. Then simply run **Rotate** and enter ply run Rotate and enter 'N' for feedback. Move 'N' for feedback. Move<br>the pointer to alter the centre of rotation. The centre of rotation. The<br>left and right mouse buttons rotate the image, tons rotate the image, and the middle button and the middle button<br>zeros the rotation. Use the spacebar and 'L' to zoom in and out. The num zoom in and out. The number of frames per second is ber of frames per second is shown on the right, together shown on the right, together with a small version of the with a small version of the<br>original picture. With an Arm3, 25 or more frames per Arm3, 25 or more frames per second can be achieved. second can be achieved. **STARIME INTERNATION**<br> **STARIME INTERNATION**<br> **STARIME INTERNATION**<br> **SET ARIST** INSTRUES TO THE EXTED AND THE SURVEY ONCE THE SURVEY TO CONDITE SURVEY TO CONDITE SURVEY TO CONDITE THIS appear is both conduction Feat spir

Really wacky effects can be Really wacky effects can be seen by selecting feedback at *the* start, in which case *a* the start, in which case a screen won't be loaded. Ran screen won't be loaded. Random dots are displayed around dom dots are displayed around the pointer. The keys and buttons work slightly differ tons work slightly differently — experimentation is best.

At first, move the pointer only At first, move the pointer only slightly around the centre of slightly around the centre of the screen and use the space the screen and use the space bar to zoom in slowly. What is bar to zoom in slowly. What is happening is that the rotated happening is that the rotated screen is being copied to the screen is being copied to the 'original' store every frame, 'original\* store every frame, rather than keeping the original rather than keeping the original intact. Thus the rotation effect is cumulative and the random is cumulative and the random dots develop into trails or curious patterns. curious patterns.

The rotation works in a clas The rotation works in a classic way. For each displayed sic way. For each displayed row on the screen, the row from the original is calculated from the original is calculated - that is, the **x** and **y** co — that is, the x and y coordinates of each end of that ordinates of each end of that row are found. Then **x** and **y** row are found. Then x and y steps are calculated. Bytes are read from the original image one at a time, and the **x** and \_v one at a time, and the x and y position incremented by the position incremented by the steps each time. When eight steps each time. When eight bytes have been read these are stored in one go on the screen stored in one go on the screen using STM. To avoid checking using STM. To avoid checking bounds, David immerses the bounds, David immerses the original image in a big area of black. In this way you needn't black. In this way you needn't worry about reaching the edge worry about reaching the edge of the picture since you never of the picture since you never actually can. actually can.

## *SLIME TIME* **SLIME TIME**

*Program: Slime, Sparkle,* Program: Slime, Sparkle, *Cycle* Cycle *Description: Graphical* Description: Graphical *demos* demos *Author: Christopher Bassett* Author: Christopher Bassett *Machine: Eight-bit* Machine: Eight-bit

Here are a couple more colour-Here are a couple more colourcycling animations from cycling animations from<br>Christopher Bassett. The orig inal Cycle program that animates them has been upgraded mates them has been upgraded slightly to enhance the effect of *Slime* so you'll find a revised listing with the two new demos. Each demo creates and demos. Each demo creates and saves a screen and two new saves a screen and two new lines of DATA at the end of lines of DATA at the end of **Cycle** add them to the menu. Cycle add them to the menu. Christopher Bassett. The orig-

The original **Cycle** only The original Cycle only allowed one colour to be allowed one colour to be visible at a time. To *let* visible at a time, To let the **Slime** really the Slime really ooze, an **extra** extra

*h\*fyf*

When some people look at this, all they can see is Australian surf. Some see vanilla ice cream being Some see vanilla ice cream being scooped up in the summer sun by MrWhippyand histravelling van. Mr Whippy and his travelling van. Others see astronomical nebulae Others see astronomical nebulae and other galaxies.All I can and other galaxies. All I can think about is Old Spice think about is Old Spice adverts and Carmina Burana. adverts and Carmina Burana. Not quite the same, Not quite the same, really, is it? really, is it? to you, however,When some people look at this, all

*»-\**

parameter **(offset)** has been parameter (*offset*) has been<br>added to each animation's data. This is simply the differ data. This is simply the difference between the next colour ence between the next colour to make visible and the next to to make visible and the next to change back to black. An off change back to black. An offset of one leaves things as they set of one leaves things as they were last month, but **Slime** were last month, but Slime uses an offset of seven so con uses an offset of seven so consecutive groups of seven secutive groups of seven<br>colours are changed to green for a really slimy result. for a really slimy result.

## *SHARE ALIKE* **SHARE ALIKE**

You may well think that the You may well think that the<br>SharedCLibrary module is only for use by applications only for use by applications written and compiled in C. In written and compiled in C. In general, that is indeed the case but there are a couple of SWI general, that is indeed the casebut there are a couple of SWI calls that allow you to commu calls that allow you to communicate directly with the library and use the many routines ther nicate directly with the libraryand use the many routines therein. So even Basic-only ein. So even Basic-only programmers can have access programmers can have access<br>to the C Library functions and machine code programmers machine code programmers can save themselves a lot of code and time. code and time.

The C Library, which is a The C Library, which is a part of the Rise OS 3.1 Rom, part of the Risc OS 3.1 Rom, exists to save space. Many C exists to save space. Many C routines, such as those to print things, input values, perform things, input values, perform maths operations and manipu maths operations and manipulate strings, are used by just late strings, are used by just about all C programs. Rather about all C programs. Rather than include copies of the than include copies of the necessary code in each pro necessary code in each program it was decided to put the gram it was decided to put the most commonly-used routines most commonly-used routines into a module. By using 'stubs' into a module. By using 'stubs' (effectively just tables of (effectively just tables of branch instructions which branch instructions which jump into the SharedCLibrary module) all applications can module) all applications can have access to the same set of have access to the same set of library calls. library calls.

To use the C library routines To use the C library routines you must register yourself with you must register yourself with the module. This means using the module. This means using one of two calls: SharcdCLibrary\_LibInitAPCS\_R (phew!) if you're an appli (phew!) if you're an application, or cation, or SharedCLibrary\_LibInitModule if you're a relocatable module, you're a relocatable module, like our example, based on the like our example, based on the one in the latest **Programmer's** one in the latest Programmer's **Reference Manuals.** Reference Manuals. one of two calls: SharedCLibrary\_LiblnitAPCS\_13.

Whichever call you use, the Whichever call you use, the idea is that you tell the C idea is that you tell the C library module where you want library module where you want it to put branches to its func it to put branches to its functions and where certain static data can be placed. These data tions and where certain staticdata can be placed. These data include things like a 256-byte include things like a 256-byte array containing an eight-bit array containing an eight-bit mask for each character that mask for each character that describes it (control code, describes it (control code,

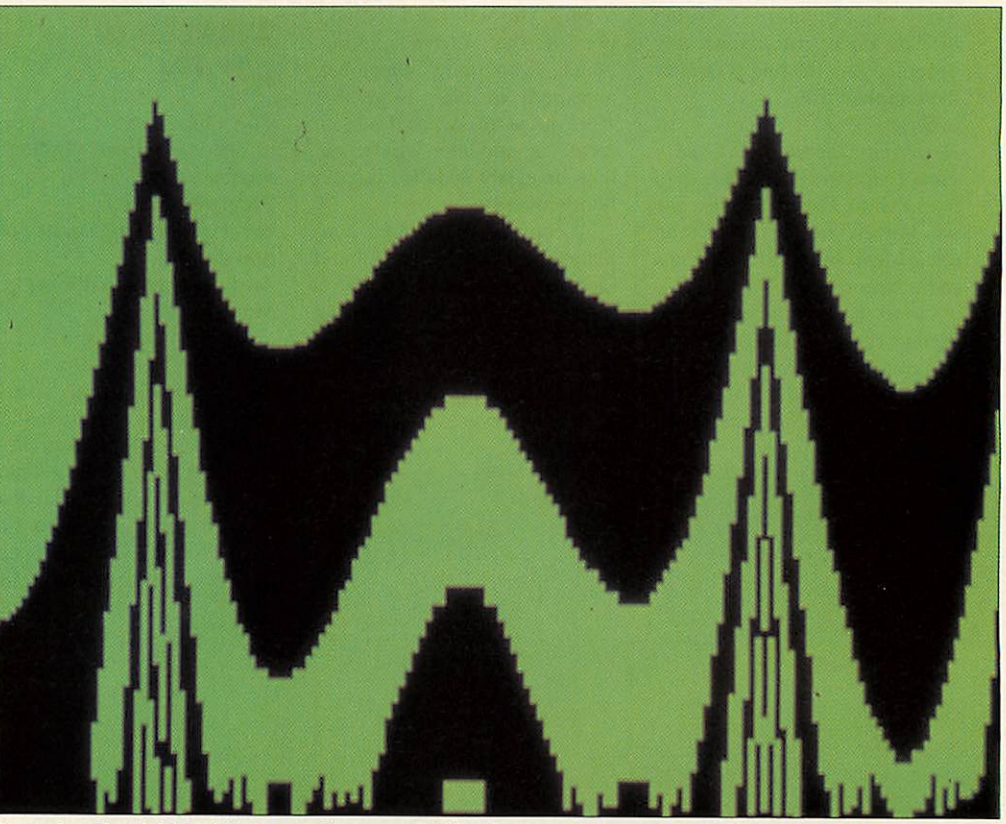

Remember **The Blobl** And thatgreen slime you could buy inpotswhen you werea kid? Nostalgia, eh... Remember The Blob? And that green slime you could buy in pots when you were a kid? Nostalgia, eh...

upper/lower case) and the stdin and stdout FILE structures used and stdout FILE structures used inC. in C.

Having registered yourself Having registered yourself with the C module you can with the C module you can then begin to call its routines. These are arranged in two sets then begin to call its routines.These are arranged in two sets - library kernel functions and — library kernel functions and C library functions. Kernel C library functions. Kernel functions include those provid functions include those providing an interface to certain SWI ing an interface to certain SWI calls (like OS\_File and calls (like OS\_File and OS\_Word), division routines, OS\_Word), division routines, calls to enable/disable IRQs calls to enable/disable IRQs and so on. The more and so on. The more glamorous routines are in the C glamorous routines are in the C library table and these include library table and these include things like printf and scanf – versatile input and output rou satile input and output routines, string and file handling tines, string and file handling calls, mathematical functions, calls, mathematical functions, even searching and sorting even searching and sorting calls, as in our example. calls, as in our example.

Our example has been writ ten in 'bits' so you can add Our example has been writcalls to it. The main part of the source is **SCLsrce.** It looks in the directory **SCL** (create this) for **Version** (which contains a for Version (which contains a function returning current function returning current module version number) and module version number) and any files called SWIxx. Each **SWIxx** defines a SWI call and contains a set of functions. contains a set of functions. ten in 'bits' so you can add calls to it. The main part of the<br>source is *SCLsrce*. It looks in<br>the directory *SCL* (create this)

## *DISC* **\*DISC**

We have a bonus public We have a bonus public domain application from domain application from Liquid Silicon. **FreeMem** sits Liquid Silicon. FreeMent sits

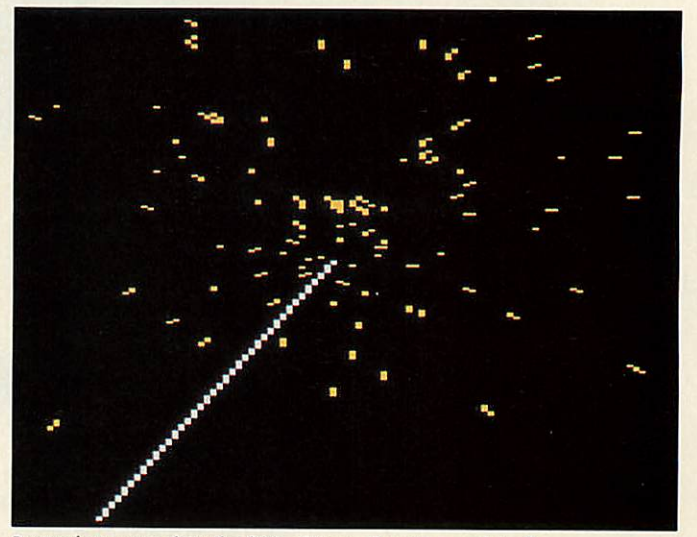

Remember, remember, the fifth of November. Seasonal stuff Remember, remember, the fifth of November. Seasonal stuff

on the iconbar and keeps you on the iconbar and keeps you informed of the free memory informed of the free memory you have in your machine. It you have in your machine. It uses very little memory (about uses very little memory (about 3K) and can be configured to 3K) and can be configured to use outline fonts for improved use outline fonts for improved legibility. Full details in the legibility. Full details in the help file in the application. help file in the application.

## *\*QUIT* **\*QUIT**

For submissions, all but the For submissions, all but the shortest of programs should be shortest of programs should be on disc accompanied by quick on disc accompanied by quick instructions as to how to use instructions as to how to use<br>them. Please write your name, address and program title on address and program title on all discs and include a suitable, all discs and include a suitable, stamped addressed envelope if stamped addressed envelope if

you want your disc returned. you want your disc returned. Program explanations and fur Program explanations and further details are very helpful ther details are very helpful and, if possible, should be included on the disc in the form of a **ReadMe** file. form of a ReadMe file. and, if possible, should be included on the disc in the

We also welcome hints, tips, We also welcome hints, tips, suggestions, ideas for features, suggestions, ideas for features, questions, answers, appli questions, answers, applications, patches, features and cations, patches, features and comments. Above all keep comments. Above all keep sending in programs, because sending in programs, because what **we'd** like to see on these what we'd like to see on these pages is **your** work! pages is your work!

Submissions to: \*INFO, Submissions to: \*INFO, BBC Acorn User, Redwood BBC Acorn User, Redwood Publishing, 101 Bayham Street, London NW1 OAG. Publishing, 101 Bayham Street, London NW I OAG.

# *YELLOW PAGES* **YELLOW PAGES**

## Free programs for you to type in and use Free programs for you to type in and use

## *HOW TO ENTER THE PROGRAMS* **HOW TO ENTER THE PROGRAMS**

This section describes how to enter and use the more compli This section describes how to enter and use the more complicated programs in the yellow pages. Some of the explanations cated programs in the yellow pages. Some of the explanations mention the Currently Selected Directory (CSD): for more mention the Currently Selected Directory (CSD): for more details on the CSD, see the box below. details on the CSD, see the box below.

## *\*INFO (page 95)* \*INFO (page 95)

### *lnfo5* Info5

The lines in the listing **DTwelcome+** should be added to the The lines in the listing DTwelcome+ should be added to the **DTwelcomeS** program from \*INFO, March 1993. When the DTwelcomeS program from \*INFO, March 1993. When the new **DTwelcomeS** is run, a module called **DTwelcome** is saved new DTwelcomeS is run, a module called DTweicome is saved in the CSD. This module allows you to remove the Rise OS 3 in the CSD. This module allows you to remove the Risc OS 3 welcome banner when the desktop is started, or to display a sprite of your choice in its place. The module must be loaded before the desktop is started (before \*Desktop is issued). welcome banner when the desktop is started, or to display asprite of your choice in its place. The module must be loaded<br>before the desktop is started (before \*Desktop is issued).<br>**Info6** 

#### *lnfo6*

If the feedback option is **not** chosen when **Rotate** is run, then If the feedback option is not chosen when Rotate is run, then the program looks for a sprite called **rot\_pic** in the CSD. If this the program looks for a sprite called rot\_pic in the CSD. If this is not present, then an error will be given. If feedback is is not present, then an error will be given. If feedback is chosen, then no sprite is loaded.<br>**Info7 – Info9** 

#### *lnfo7 - lnfo9*

Type in the three programs and save them all on the same Type in the three programs and save them all on the same disc. Run *Slime* (by typing CHAIN "Slime") to create the file disc. Run *Slime* (by typing **chain "slime") to** create the file<br>*SlmetScr,* and run *Sparkle* (by typing **chain "sparkle") t**o create the file SparScr. Finally, type CHAIN "Cycle" to run the main program. Note that the program includes options to load main program. Note that the program includes options to load the two screens **(VortScr** and **WatrScr)** from last month's the two screens (*VortScr* and *WatrScr*) from last month's<br>**\***INFO, but these options will not work if the screens are not present on disc. present on disc.

### *Info10-lnfo16* Infol0 - Infol6

To create the SCLmod module, do the following: To create the SCLmod module, do the following:

**• Type in and save SCLsrce in a directory of your choice, and** set this to the CSD. set this to the CSD.

• Create a directory called **SCL** in this directory. • Create a directory called SCL in this directory.

• Save **Version, SWIOO, SWI01. SWI02** and **SWI03** inside SCL • Save Version, SW/GO, SWIG 1 5W102 and 5W103 inside SCL. • Double-click on **SCLsrce** to compile the module, which will • Double-click on SCLsrce to compile the module, which will be saved in the same directory as the source code. be saved in the same directory as the source code.

To use the two test programs, **SearchTest** and **SortTest,** you To use the two test programs, SearchTest and Sort Test, you must first load the **SCLmod** module by double-clicking on it. must first load the SCLmod module by double-clicking on it. The two test programs will give a 'SWI not known' error if run The two test programs will give a 'SWI not known' error if run without the **SCLmod** module loaded. without the SCLmod module loaded.

## *BIO (page 91)* BIO (page 91)

To add the three new modules to your copy of **Bio** (which To add the three new modules to your copy of Bio (which must include the enhancements presented last month), do the must include the enhancements presented last month), do the following: following:

• Type in and save the three programs, **FileLock, ForceWipe** • Type in and save the three programs, FileLock, Force Wipe and **TtoD,** inside **IBio.Library.** and TtoD, inside IBiaLibrary.

• Create a sprite file, called **Sprites,** inside **IBio.Library.** This • Create a sprite file, called Sprites, inside !Bio.Library. This must contain at least the following sprites: must contain at least the following sprites:

bio4, forcewipe4, filelock4, ttod4 bio4, forcewipe4, filelock4, ttod4

which should be 34 pixels wide, 17 high, Mode 12 sprites. which should be 34 pixels wide, 17 high, Mode 12 sprites. You can also optionally create high resolution versions of the You can also optionally create high resolution versions of the sprites with names: sprites with names:

bio2, forcewipe2, filelock2, ttod2 bio2, forcewipe2, filelock2, ttod2

which should be 34 pixels wide, 34 high, Mode 20 sprites. which should be 34 pixels wide, 34 high, Mode 20 sprites.

#### *Setting the Currently Selected Directory (CSD)* Setting the Currently Selected Directory (CSD)

Some of the explanations above require the CSD to be set to Some of the explanations above require the CSD to be set to a certain directory in order for them to work. To do this, you a certain directory in order for them to work. To do this, you must first create an Obey file (using **Edit)** containing just the must first create an Obey file (using Edit) containing just the following line: following line:

#### Dir <Obey\$Dir> Dir <ObeySDir>

*BIO (page 91)* Biol

Next save it under the name **ThisDir** in the directory you wish Next save it under the name ThisDir in the directory you wish to set as the CSD. Finally, double-click on ThisDir to set the CSD to that directory. CSD to that directory.

## *COMPATIBILITY CHART* COMPATIBILITY CHART

Use this chart to check if a program will work on your Use this chart to check if a program will work on your machine. There are two columns: one for eight-bit machines machine. There are two columns: one for eight-bit machines<br>like the Model B and Master 128, and one for 32-bit machines, like the A3000, A400 or A3010. If there is a star for the program in the column then it will work on your machine. the program in the column then it will work on your machine. Special exceptions and hardware requirements are listed as Special exceptions and hardware requirements are listed as footnotes at the end of the table. footnotes at the end of the table.

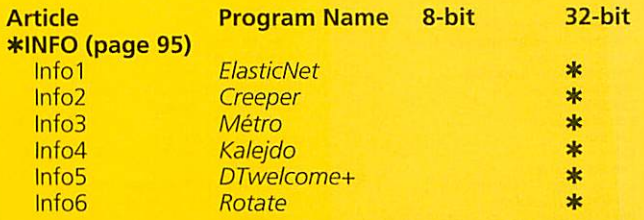

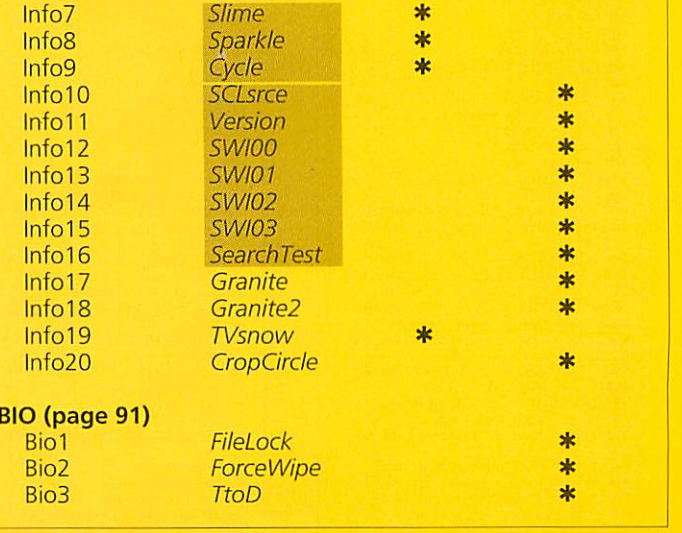

## *PROGRAMS* **P R O G R A M S**

## \*INFO(page 95) \*INFO (page 95)

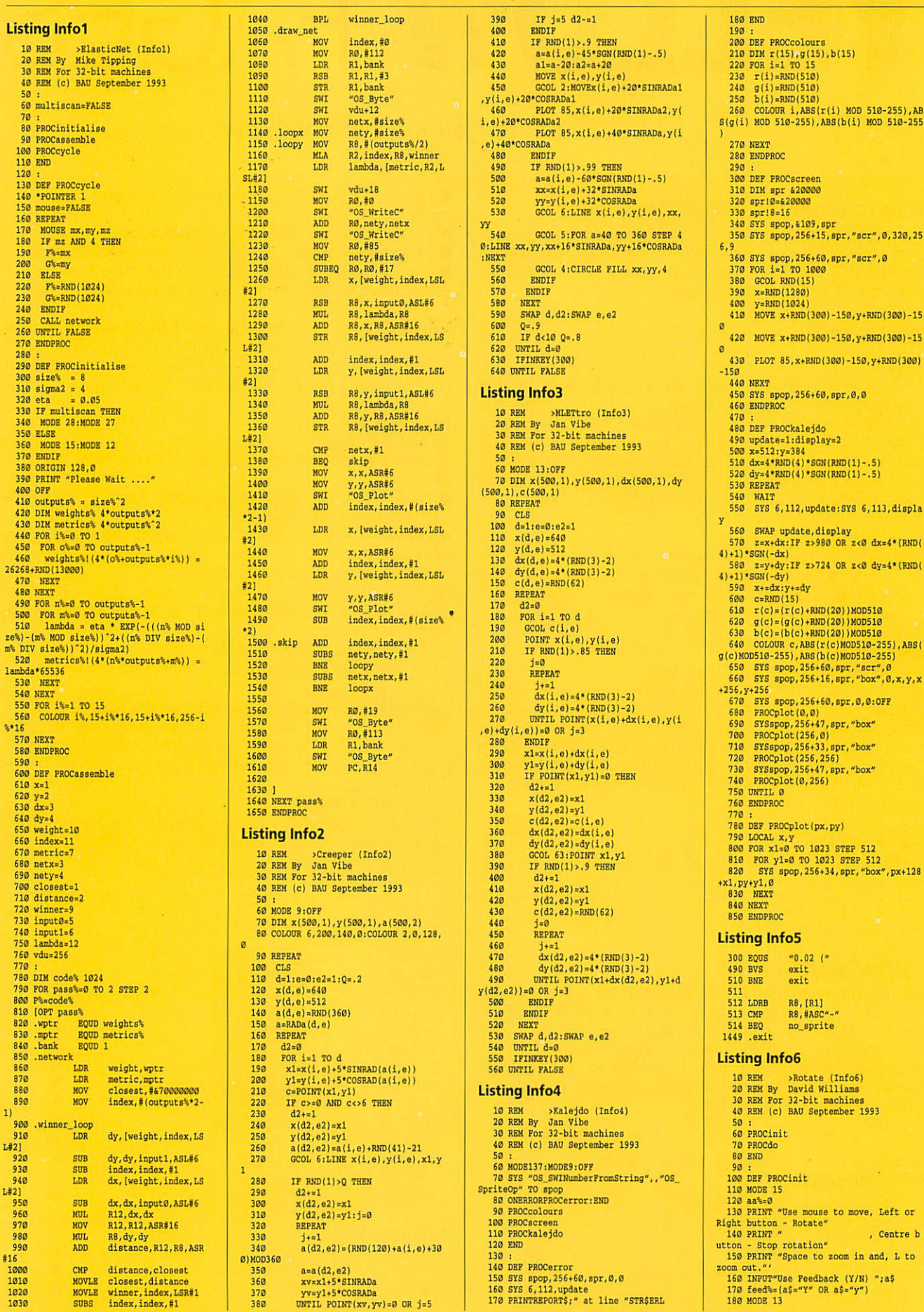

102 BBC ACORN USERSEPTEMBER 1993 102 BBC ACORN USER SEPTEMBER 1993

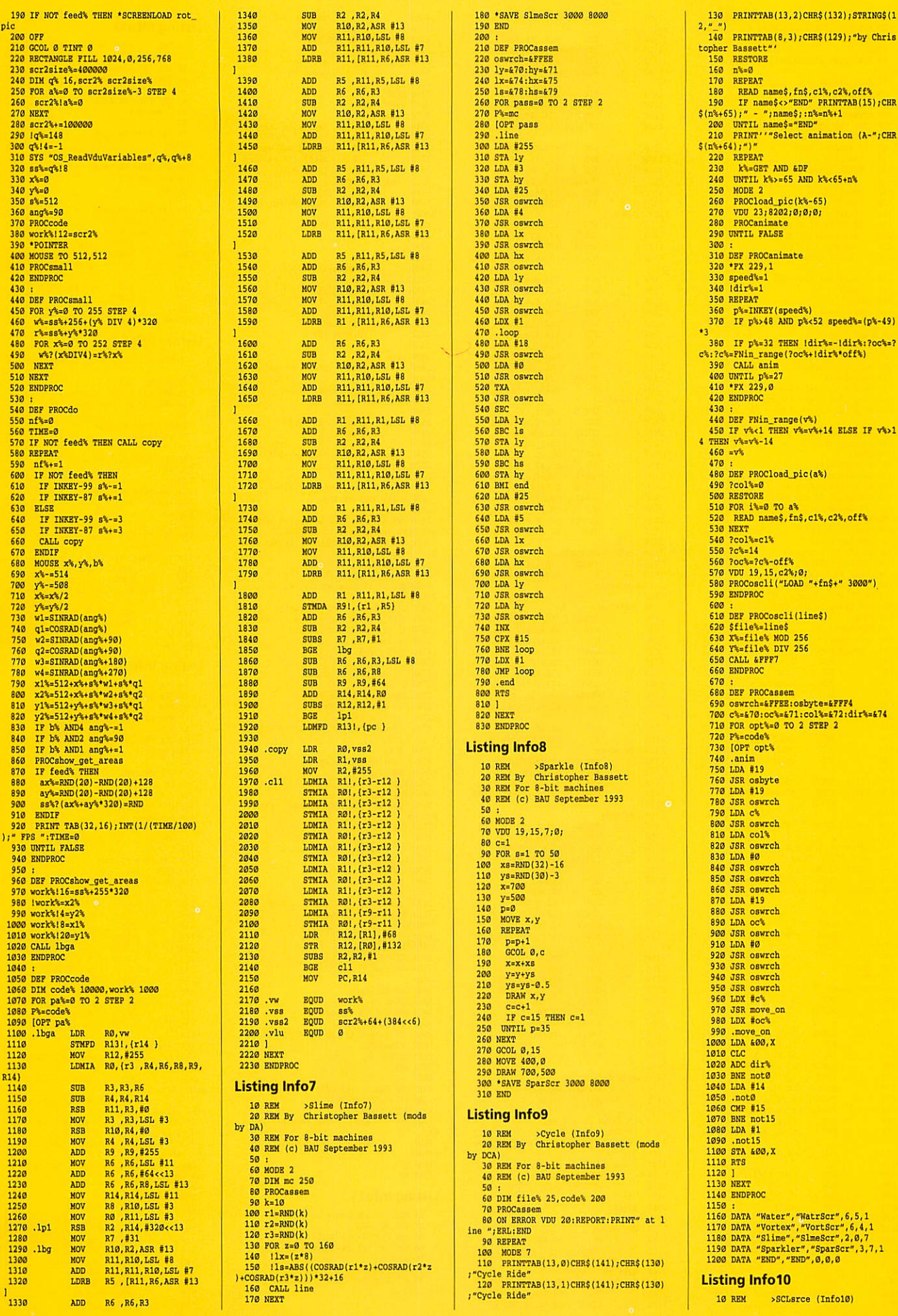

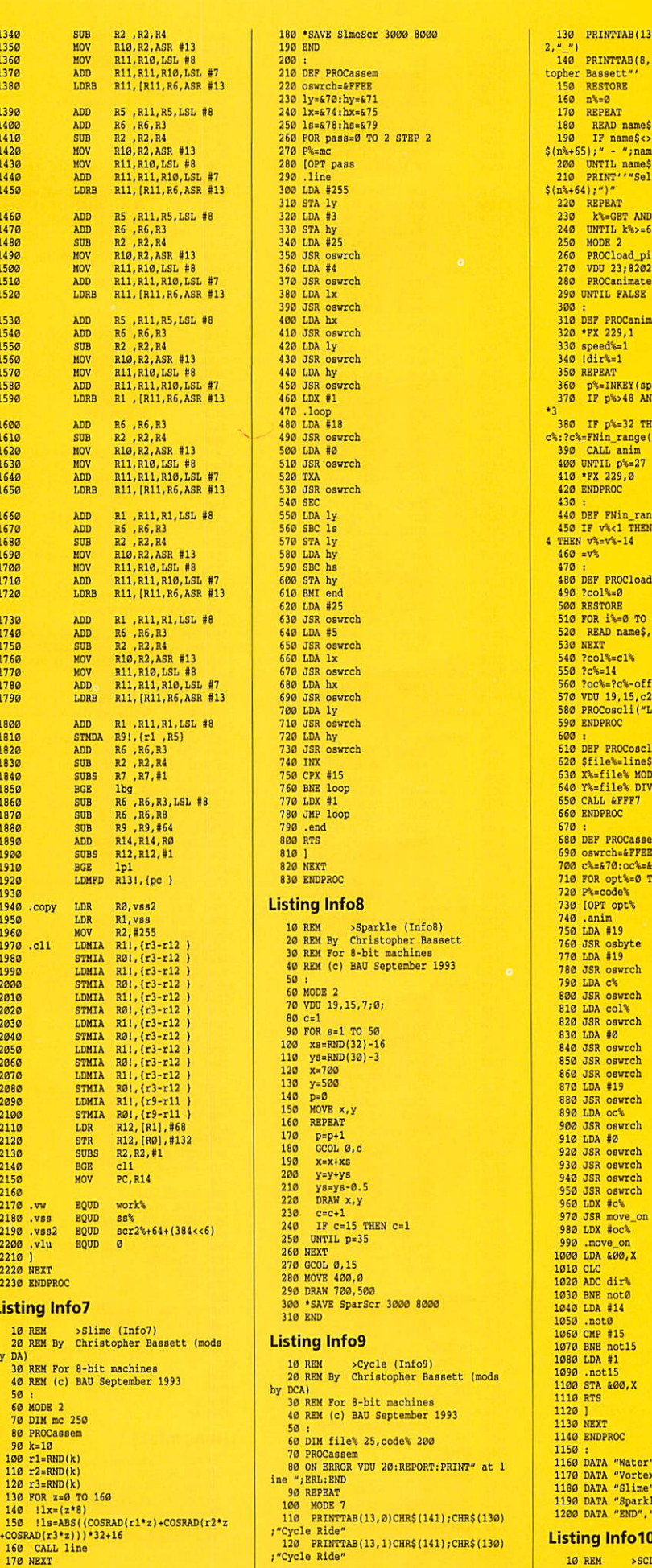

(mods)

×,

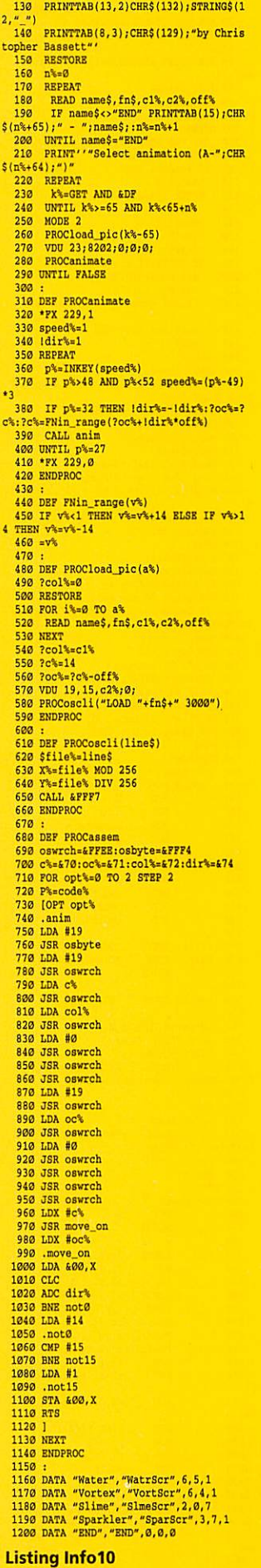

LISting Infold<br>10 REM >SCLarce (Infold)

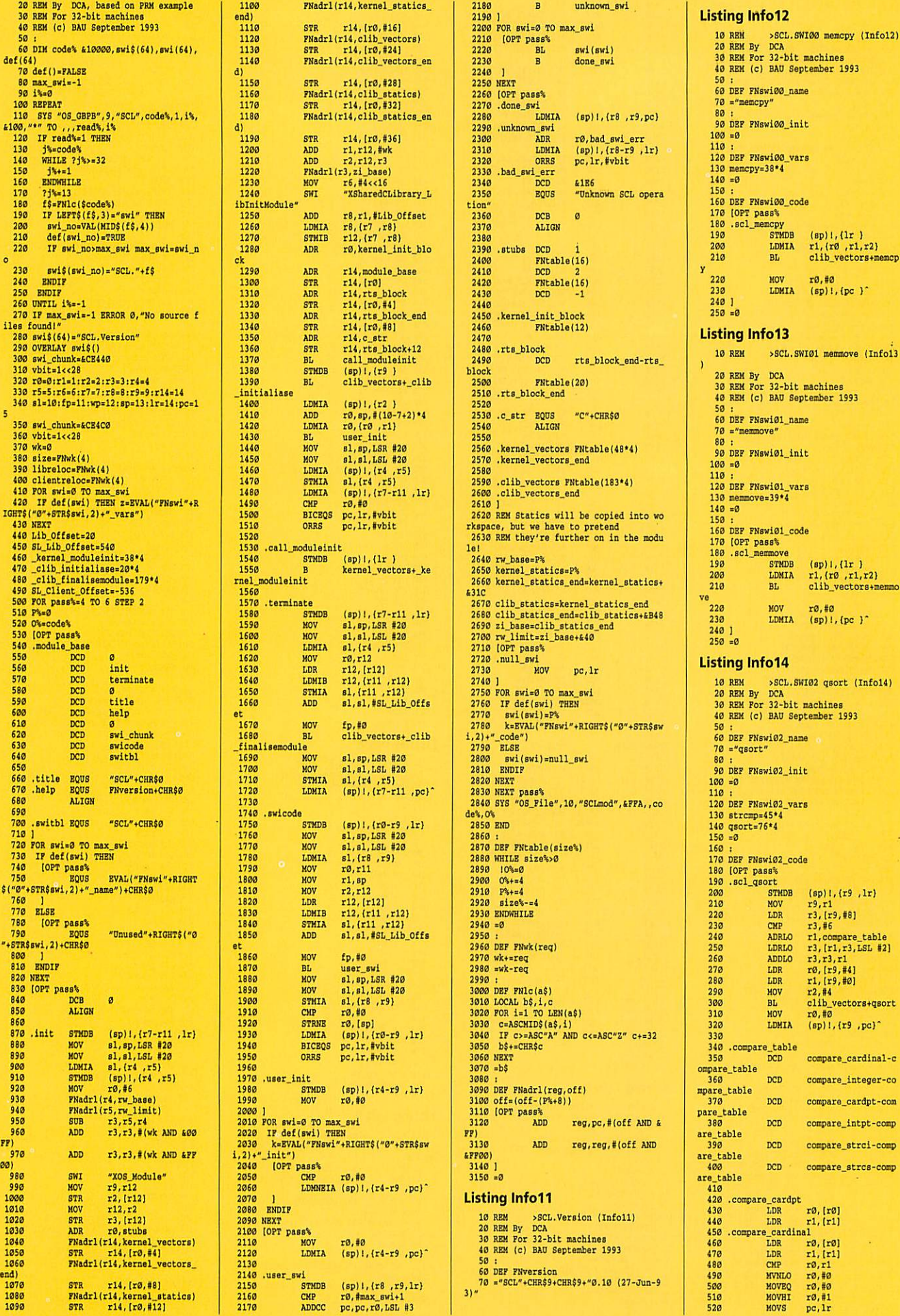

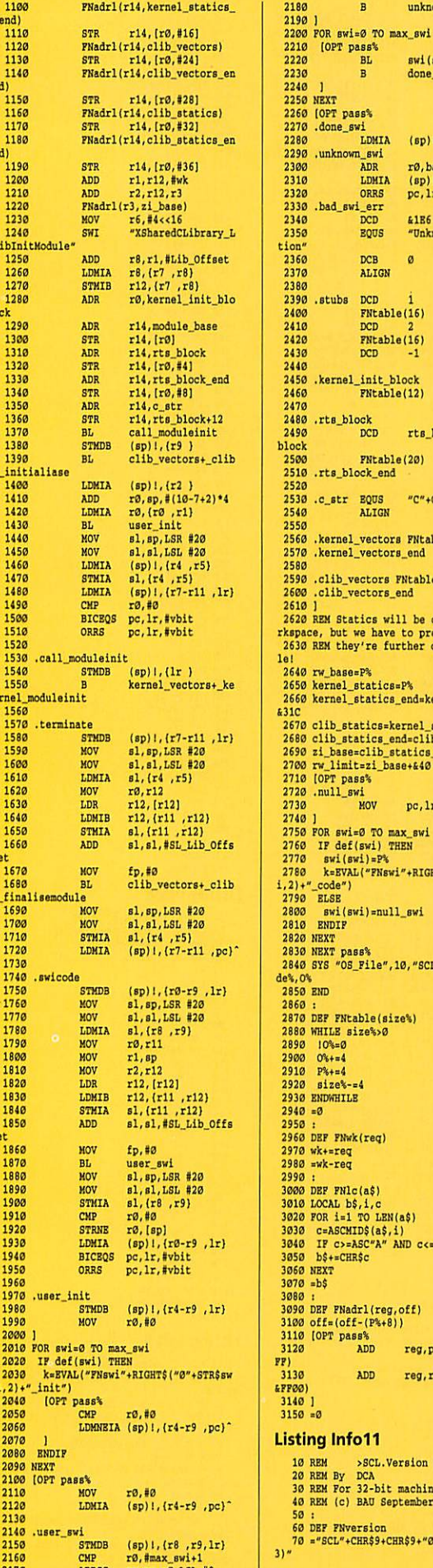

2180 B unknown\_swi<br>2190 ]<br>2200 FOR swi=0 TO max\_swi<br>2210 [OPT pass% 2220 BL swi(swi)<br>2230 B done swi 2230 B done\_swi<br>2250 NEXT<br>2260 NEXT<br>2270 .done\_swi<br>2270 .done\_swi<br>2280 .unknown\_swi (sp)l,(r8 ,r9,pc)<br>2290 .unknown\_swi r0,bad\_swi\_err 2390 .unknown\_swi<br>
2300  $\overline{ABR}$  ro, bad\_swi\_err<br>
2310  $\overline{DBR}$  (sp)l,(r8-r9 , lr)<br>
2320  $\overline{ORRS}$  pc, lr, #vbit 2320 ORRS pc,lr,#vbit 2330 .bad\_Bwi\_err 2340 DCD 41E6 2350 BQUS "Unknown SCL opera tion"<br>2360 DCB 0 2370 ALIGN 2380 2410 DCD 2 2420 FNtable(16) *2430 DCD -1* 2430 DCD -1 2440<br>2450 .kernel\_init\_block<br>2460 **FNtable(12)** 2470 2480 .rts.block 2490 DCD rte\_block end-rta block block 2500 FNtable(20) <sup>2510</sup> .rts block end 2500 flitable(201 2510 .rts\_block\_end 2520 2520 2530 .c\_str EQUS "C"+CHR\$0<br>2540 ALIGN 2550<br>2560 .kernel\_vectors FNtable(48\*4)<br>2570 .kernel\_vectors\_end<br>2580<br>2590 .clib\_vectors FNtable(183\*4) 2600 .clib\_vectors\_end 2600 .clib\_vectors\_end 2610 ) 2620 REH Statics will be copied into wo rkapace, but we have to pretend 2630 REH they're further on in the modu 2610 I2620 REN Statics will be copied into norhapace, but we have to pretend lei 2640 rw\_base=P% 2640 rw\_base.P% 2650 kernel\_statics=P%<br>2660 kernel\_statics\_end=kernel\_statics+ 431C<br>
43670 clib\_statics\_end=clib\_statics=aB48<br>
2680 cib\_statics\_end=clib\_statics=aB48<br>
2700 rw\_limit=zi\_base\*440<br>
2710 [OPT pass's<br>
2710 .null\_swi<br>
2770 HOV pc.lr<br>
2770 HOV pc.lr 2740 ) 2750 FOR swi=0 TO max\_swi 2760 IF def(awi) THEN 2820 NBXT 2830 NEXT pass's 2840 SYS "OS\_File",10,"SCLmod",4FFA,,CO de%,0%<br>2850 END<br>2860 **:** 2890 IO%=0<br>2900 O%+=4<br>2910 P%+=4<br>2920 size%-=4<br>2930 ENDWHILE  $2940 = 0$ 2950 : 2950 2960 DBF FNwk(req) 2960 DEP 114wk(reg) 2990 : 3000 DEF FNlc(a\$) 3010 LOCAL b\$,i,c<br>3020 FOR i=l TO LEN(a\$)<br>3030 c=ASCHID\$(a\$,i)<br>3040 IF o>>ASC"A" AND c<=ASC"Z" c+=32<br>3050 b\$+=CHR\$c<br>3060 NEX<br>3060 =b\$ 3080 : 3090 DEF FNadrl(reg,off) 3100 o£f=(off-(P's\*8)) 3110 [OPT pass's 3120 ADD reg, pc, #(off AND & 3130 ADD reg,reg,#(off AND 4PP00)<br>3140 ]<br>3150 =0 **Listing Info11** 10 REH >SCL.Version (Infoll) 20 REH By DCA 30 REH For 32-bit machinea 40 REH (c) BAU September 1993 50 : 60 DEF FNversion 70 ="SCL"\*CHRS9\*CHRS9»"0.10 (27-Jun-2220 BL swi(swi) 2440 2550 2560 .kernel\_vectors FNtable(48\*4) 2580<br>2590 .clib\_vectors FNtable(183\*4) 2630 REM they're further on in the module!

PF)

Listing infol2 10 RBM >SCL.SWI00 memcpy (Infol2) 20 REH By DCA 30 REH For 32-bit machines 40 REK (c) BAU September 1993 50 : 60 DEF FNswi00\_naae 50 60 DEE FNew100\_nmme  $70$  ="memcpy" 130 memcpy=38\*<br>140 =0 150 : 160 DEF PNswi00\_code 170 [OPT pa8S% ISO .scl\_memcpy 190 STMDB (sp)1, {1r }<br>200 LDMIA r1. (r0 .r1, 200 LDHIA rl,(r0 ,rl,r2) 210 BL clib\_vectors+memcp 22B HOV 10,10 23B LDKIA (sp)!,{pc )" 230 LDMIA (8011,(pc 1' 240 I 250 =0 240 1 250 .0 Listing lnfo13 Listing infol3 10 REM >SCL.SWI01 memmove (Infol3 20 REM By DCA 30 REM For 32-bit machinea 40 REH (c) BAU September 1993 50 : 60 DEF FNawi01\_name 70 = "memmove" 80 :<br>90 DEF FNswi01\_init<br>103 =0<br>110 :<br>120 DEF FNswi01\_vars<br>130 memmove=39\*4  $140 = 0$ 150 : 160 DEF FNewiOl.coda 170 [OPT pass's 180 .scl\_memmove 190 STMDB (sp)l,{lr ) 200 LDMIA rl,(r0 ,rl,r2) 210 BL clib\_vectors\*memmo 200 LDMIA r1,(r0 ,r1,r2) 210 BL clib\_vectors4memmo 220 MOV 10,10 230 LDMIA lap)!,(pc J' 220 MOV r0,#0230 LDMIA (sp11,(pc )- 240 ] 250 =0 Listing lnfo14 Listing Infol4 50 : 60 DEF FHswi02\_nane 70 ="qsort" *80* : 90 DBF FNswi02\_init 100 =0 100 .0 160 :<br>170 DEF FNswi02\_code<br>180 :scl\_qsort<br>200 :scl\_qsort<br>210 MOV r9,rl<br>210 LDR r3,[r9,#6]<br>220 CHP r3,#6 240 ADRLO rl,compare\_table<br>250 LDRLO r3,[rl,r3,LSL #2]<br>260 ADDLO r3,r3,rl<br>270 LDR r0,[r9,#4]<br>280 LDR r1,[r9,#0]<br>290 HOV r2,#4 300 BL clib\_vectors+qsort<br>310 MOV r0.#0 3IB HOV r0,80 320 LDHIA (Bp)!,(r9 ,pcl" 330 340 .coapare\_table 350 DCD coopare\_cardinal-c ompare\_table DCD compare\_integer-co mpare\_table<br> $\frac{370}{370}$ DCD compare\_cardpt-com pare\_table<br>380 DCD compare\_intpt-comp are\_table DCD compare\_strci-comp are\_table DCD compare\_strcs-comp are\_table 80 2476<br>2480 .rts\_block<br>2490 .rts\_block prodection and prodection of the prodection of the plock\_end-rts\_ 20 REM Sy DC?. 30 REM For 32-bit machines 40 REM (c) BAU September 1993 50 . 60 DEF FEswiOl\_name 80: 90 DEF FNswi01\_init<br>.00 =0<br>10 :<br>20 DEF FNswi01\_vars<br>30 memmove=39\*4  $150:$ 160 DEP FIswiOl\_code 170 (OPT pass% 180 .scl\_memmove 190 STMDB (sP11,(1r ) Ve :40 ]<br>:50 =0 240 ADRLO rl,compare\_table

410<br>
420 .compare\_cardpt<br>
440 LDR r1, [r1]<br>
440 LDR r1, [r1]<br>
450 .compare\_cardinal<br>
450 LDR r0, [r0]<br>
470 LDR r1, [r1]<br>
470 CMP r0, r1<br>
490 NVNLO r3, #0

 $\begin{array}{ccccc} 470 & & \text{LDR} & & r1, [r1] \\ 480 & & \text{CMP} & & r0, r1 \\ 490 & & \text{MVMO} & r0, \#0 \\ 500 & & \text{MOVBC} & & r0, \#0 \\ 510 & & \text{MOVHI} & & r0, \#1 \end{array}$ 

 $pc.1r$ 

 $\frac{510}{520}$  MOVHI

30 REH For 32-bit machines 40 REM (c) BAU September 1993 50 : 60 HODE9:OFF:FORn=0TO15:COLOUR n,16"n ,16,n,16"n:NBXT:FORy«4TO1016STBP4:FORx=4 T01272STSP4:c=POINT(x-4,y)»POINT(x-4,y-4 )»POINT(x,y-4)+POINT(x+4,y-4):GCOL(c/4\*2 •RND(l))H0D16:P0INTx,y:NEXT,

10 REM >TV8now (Infol9) 20 REM By Andy Jeffries 30 REM For 8-bit machines 40 REH (c) BAU September 1993

50 : 60 MODB1:VDU23;8202;0;0;0;0;:FORX=430

00TO47FFCSTEP4:1X=RND:NEXT:?6FE00=1:?6FE0<br>01=98:?6FE000=2:?6FE01=107:?6FE00=6:?6FE0<br>1=40:?4FE000=7:?6FE01=40:P%=6900:[OPT2:LL<br>A6240:EOR6FE68:AND#247:STA6FE21:JMP6900;<br>1:CALL 4900

10 REM >CropCircle (Info20) 20 REM By Allister Jenka 30 REM For 32-bit machines 40 REM (c) BAU September 1993

50 : 60 r=350:w=50:MODE12:OFF:FORn=lTO15:C OLOURn,16'n,12"n,0:NEXT:COLOUR0,112,64,0 :FORy=950TO0STBP-50:PORx=0TO1280STBP2:a= x»RND(32)-16:b=y\*RND(40)-20:z=ABS(SQR((a -640)-2\*(b-512)"2)-r)<w:cRND(64)-32:d=R ND(30)\*50:d=(d\*z,d/3"2)/15:c=(c-z\*c/2,3)

/15:B=l\*z/5:MOVBa,b:FORn=lT015:GCOLn"B:D

1120 PTR#file%=EXT#file%<br>1130 IF pad%<>0 THEN FOR no%=1 TO pad%<br>BPUT#file%, 0:NEXT no%<br>1140 ENDPROC 1150 : 1160 DBF PROCttod\_genarate\_file(in\_file %, out\_file%)<br>
1170 LOCAL in\$, com\$, param\$, line\_no%,<br>
no%, font\_handle%, real\_handle%, firstN

1180 line\_no%=0:first%=TRUE<br>1190 WHILE (NOT EOF#in\_file%) AND (NOT

1220 IF FNttod\_parse(in\$, com\$, param\$

1230 CASB com\$ OF<br>
1240 WHEN "ltext" :<br>
1250 PROCttod\_generate\_ltext(out\_£:<br>
1260 WHEN "ctext" :<br>
1260 WHEN "ctext" :

1270 PROCttod\_generate\_ctext(out\_filed=1e4, fort\_handle4, param\$, iine\_no%)<br>1280 WHEN "fort":<br>1280 WHEN "fort":<br>1290 SYS £20049, ttod\_font\_args\$, r<br>aram\$, ttod\_work%, 1024 TO ;status% P100<br>1700 IP (status% ND 1)=1 THEN PR

1330 IF (NOT FRitted\_check\_font\_hand<br>1816 Let used handles@, nowly WHEN<br>1340 font\_handles&now<br>1350 ELSE<br>1550 ELSE<br>1150 FROCttod\_error("SERIOUS INTER<br>NL ERROR : I've lost track of a font han<br>dle ("+no\$+")|1", line\_no%):EMD

1380 IF first's THEN first's=FALSE EI<br>
SE SYS 440082, real\_handle's<br>
1390 SYS 440081,,ttod\_font\_name\$(for<br>
nt\_handle%), ttod\_font\_size(no's)\*16, tto<br>
d\_font\_size(no's)\*16, 0, 0 TO real\_handle<br>
%

1410 PROCttod\_generate\_line(out\_fil<br>
e%, paramS, line\_noN)<br>
1420 HHEN "units" :<br>
1430 CASE FNlc(param\$) OF<br>
1440 HHEN "vinch" : ttod\_scale=tto<br>
1440 HHEN "vinch" : ttod\_scale=tto<br>
140ch\_inch\_scale:ttod\_millipoints=ttod\_mp\_

\_inch 1450 WHBN "mm" : ttod\_scale=ttod.m m\_acale:ttod\_millipolnta=ttod\_mpj>er\_mm 1460 OTHERWISE : PROCttod\_error("I llegal measurement scale in 'units' cocm and",line\_no%):EHDPR0C

1470 ENCOASE<br>
1480 WHEN "rectangle" :<br>
1490 WHEN "rectangle" :<br>
% param\$, line\_no%)<br>
1500 WHEN "sprite" :<br>
1500 WHEN "sprite" :<br>
1510 PROCttod\_include\_sprite(out\_fi<br>
1530 WHEN "path" :<br>
1530 PROCttod\_generate\_path(in\_file<br>

e%, param\$, line\_no%)<br>1560 OTHERWISE: IF (LEFT\$(com\$, 1)<>"<br>#") THEN PROCttod\_error("Unknown command

BBC ACORN USER SEPTEMBER 1993 105

1400 WHBN "line" :

1310 no'ssVALIFNget atrfttod work%!0 %)<br>
1320 IF no%<1 OR no%>64 THEN PROCtt<br>
od\_error("Incorrect font number",line\_no **%):ENDPROC**

in\$=FNstrip\_spaces(GET\$#in\_file%)

*BIO (page 91)*

Listing Infol9

Listing Info20

RAWBYc,d:NEXT,,

, status's

ttod\_error%)<br>1200 in\$=F

) THEN

PROC<br>1310

 $1210$  line  $no*+1$ 

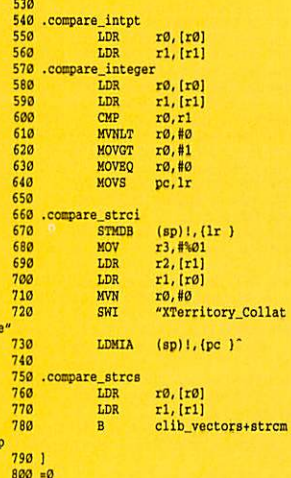

#### **Listing Info15**

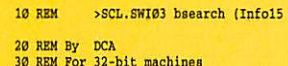

30 REH For 32-bit machines 40 REH (c) BAU September 1993

#### Listing Biol

- 
- 10 RBM >FileLock (Biol) 20 RBH By Duncan Roberts 30 REH For use with Bio application 40 REM (c) BAU September 1993
- 50 BND
- 
- 60 : 70 DEF FNfilelock name="Pile Protecto
- 80 DEF FNfilelock args="-in \* -result
- a 1 90 DEF FNfilelock init
	-
	- 100 =0 110 :
- 120 DEF FNfilelock(in\$, RETURN title\$, R BTURN aS)
- 130 SYS "OS\_CLI","Access "+in\$+" LWR"<br>140 title\$="FileLock"<br>150 a\$="File '"+FNleaf\_name(in\$)+"' lo
- eked" 160 =0
- 
- 170 :<br>180 DBF PNfilelock\_help(window%, icon%)<br>190 IF window%=-1 THEN ="Drag a file t<br>o lock it against deletion." THEN =""
- Listing Bio2
	-
	-
	- 10 RBM >ForceWipe (Bio2) 20 REM By Dave Lawrence 30 REM For U8e with Bio application 4B REH (c) BAU September 1993
	- 50 : 60 DBF FNforcewipe\_namc = "Wipe with

force 70 DEP FNforcewipe\_arga = "-in \* -dir

ectory" 80 DBF FNforcewipe\_init = 0 90 :

- 100 DBF FNforcewipe(inS)
- 
- 110 IF version%>300 THEN<br>120 leaf\$=FNleaf\_name(in\$)
- 130 pathS=LSFTS(inS,LENinS-LENleaf\$-l
- *)* 140 SYS "Wimp\_StartTask","Piler\_Actio
- 
- 
- n" TO fa\_task's 150 SYS "FilerAction\_SendSelectedDire ctory",fa\_task%,path\$\*CHRS0 160 SYS "PilerAction\_SendSelectedFile
- ", fa.taek's, leafS\*CHRS0 170 SYS "FilerAction\_SendStartOperati on",fa\_taak's,2,%10101,0,0
- 
- 180 BLSE 190 SYS "XOS\_CLI","Wipe "\*inS+" FR"C" V"
- 200 BNDIF
- $210 = 0$ 220 :
- 230 DBF FNforcewipe\_help(window's, icon's

<sup>2</sup><br>
<sup>240</sup> IF window%=-1 THBN ="Drag a file o<br>
r directory here to wipe it. R(ecurse) a<br>
nd F(orce) will be used." THBN =""

#### Listing Bio3

- 
- 
- 10 REH >TtoD 20 REH By Gary Palmer 30 REH For use with Bio 40 REH (c) BAU September 1993
- 50 END
- 
- 60 : 70 DEF FNttod\_name="Text to DrawFile

80 90 DBF PNswi03\_init 100 =0 120 DEF FN8wl03\_vara 130 bsearch=75"4  $140 = 0$ <br> $150$ : 160 DBF FNswi03\_code 170 [OPT pass's 180 .scl\_bsearch 190 STMDB (sp)!,(r4 ,r9,1r)<br>
200 MOV r9,r1<br>
210 LDR r4,(r9,#8)<br>
220 CMP r4,#6 200 MOV r9,rl 210 LDR r4,[r9,881 220 CMP r4,#6 230 ADRLO rl,compare\_table 240 LDRLO r4,[rl,r4,LSL #2] 250 ADDLO r4,r4,rl 26D STHDB (sp)!,(r4 ) 270 ADD r0,r9,#12 283 LDR rl,(r9,#4] 293 LDR r2,(r9,#0] 300 HOV r3,84 310 BL clib\_vectors+baear

60 DEF FNswi03 name 70 ="bsearch"

110

## 320 ADD sp,sp,#4 330 STR r0,[r9,#0] 340 HOV 10,10 350 LDHIA (sp)!,(r4 ,r9,pc)"  $370 = 0$

#### Listing Infol6

360 ]

ch

10 REM >SearchTest (Infol6)

- 90 DEF FNttod\_args="-in Text -out dra wfile -send<sup>\*</sup> 100 :<br>110 DBF PNttod\_init<br>120 SYS "Hourglass\_On"<br>130 LOCAL font\_no%, status%<br>140 ttod\_inch\_scale=180\*256:ttod\_mm\_sc
	-
- 
- 
- ale=ttod\_inch\_scale/25.4<br>150 ttd\_mp\_per\_inch/25.4<br>\_mm=ttod\_mp\_per\_inch/25.4<br>160 ttd\_scale=ttod\_mm\_scale:ttod\_mil<br>ipoints=ttd\_mp\_per\_mm<br>170 DIM ttd\_font\_name\$(64), ttd\_font<br>170 DIM ttd\_font\_mane\$(64), ttd\_error\_q<br>\_size(64),
- 
- %<br>
<sup>180</sup> ttod\_rect\_args\$="first/k,second/k,<br>
width=w/k,fill=f/k,line=l/k"<br>
200 ttod\_line\_args\$="start/k,end/k,wid<br>
200 ttod\_line\_args\$="start/k,end/k,wid<br>
th=w/k,line=l/k"
- 
- 210 ttod\_ltext\_argsS="x/k,y/k,text=t/k
- 
- path=p/s"<br>
220 ttod\_ctext\_args\$="first/k,second/k<br>
,text=t/k,path=p/s"<br>
230 ttod\_font\_args\$="number=no/k,name=<br>
na/k,size=az/k"<br>
240 ttod\_sprite\_args\$="file=f/k,sprite<br>
240 ttod\_sprite\_args\$="file=f/k,sprite
- 
- =name/k,first/k,Becond/k" 250 ttod\_path.args\$="width=w/k,fill=f/ k,line=l/k»
- 260 ttod\_one\_args\$="to/k"<br>270 ttod\_three\_args\$="to/k,first/k,sec
- ond/k" 280 ttod\_ellipse\_arg8S="centre=c/k,hor z=h/k,vert=v/k,width=w/k,line=l/k,fill=f
- 
- /k" 290 ttod\_uaed\_handle8\$="" 300 SYS "Wimp\_ReadSy8lnfo",7 TO ttod\_v ersion'6 ; status\* 310 IF (status's AND 1)=1 THEN ttod\_ver
- sion%=200
	- 320 SYS "Hourglass\_Smash"<br>330 = 0
- 
- 330 =0<br>340 :<br>550 DEF FNttod(in\$, out\$)<br>360 ttod\_error%=FALSE<br>370 LOCAL in\_file%, out\_file%
- 
- 
- 
- 
- 380 SYS "Hourglass On"<br>
390 in file%-OPENIN(in\$)<br>
400 IP in file%-OPENIN(in\$)<br>
400 IP in file%-OPENIN(in\$)<br>
400 IP in file%-OPENOTF(out\$)<br>
410 out file%-OPENOTF(out\$)<br>
420 IF out file%0 THEN:<br>
420 IF out file%0 THEN:<br>
420
- file%:=1 430 PROCttod acan fonts needed(in\_file
- 
- 
- 
- %<br>440 IF NOT tide\ error% PROCttod\_start\_<br>fie(out\_file\)<br>dominated\_error% PROCttod\_create<br>\_font\_table(out\_file\)<br>66 IF NOT ttod\_error% PROCttod\_genera<br>te\_file(in\_file\, out\_file\)<br>470 CLOSE#out\_file\<br>480 CLOSE#out\_file\
	-
	-
- 490 SYS "Hourglass\_Smash"<br>500 IF ttod\_error% THEN =1 ELSE =0
- 510 : 520 DEF PROCttod\_scan fonts\_needed(fil
- eX) 530 LOCAL inS, line\_no's, comS, param\$,
- name\$, size\$, no%, status%, handle%<br>540 PTR#file%=0<br>550 line\_no%=0:ttod\_used\_handles\$=""<br>550 WHILE (NOT EOP#in\_file%) AND (NOT
- 
- ttod\_error%)<br>570 in\$=FNstrip\_spaces(GET\$#file%)
- 20 REH By DCA 30 RBH For 32-bit machines 40 RBH (c) BAU September 1993 50 : 50:<br>60 MODE 0<br>70 m%=10000 70 n\=10000<br>80 DIM q% 4'n\%, temp\%<br>90 FOR 1\%=0 TO n\%-1<br>100 q\%!(4'i\%)=i\%\*10<br>110 NEXT<br>120 FOR test\%=1 TO 10 130 val%=10\*(RND(n%)-1)<br>140 PRINT"Searching for ";val%;" - ";<br>150 SYS "SCL\_bsearch",n%,q%,0,val% TO
- 
- where%<br>160 IF where%=0 PRINT "not found!" EL<br>SE PRINT "matches item "; (where%-q%) DIV 4
	- 170 NEXT 180 BND

#### **Listing Info17**

Listing Infol8

DPROC<br>650

DPROC

- 
- 10 REM >Granite (Infol7) 20 REH By Jan Vibe 30 REM For 32-bit machines 40 REM (c) BAU September 1993

50 MOB9:OFF:FORn=0TO15:COLOUR n,16\*1<br>16'n,16'n:NBXT:FORy=4TO1016STBP4:FORX=4<br>T01272STBP4:c=POINT(x-4,y)+POINT(x-4,y-4<br>1)+POINT(x,y-4)+POINT(x-4)y-4):GCOL(c/4+8<br>\*(RND(1)-.44))HOD16:POINTx,y:NEXT,

10 REH >Granite2 (Infol8) 20 RBH By Jan Vibe

580 line\_no%+=1<br>
990 IF PNttod parse(in\$, com\$, param\$)<br>
AND (LEFT\$(in\$, 1) <>"#") THEN<br>
660 CASE com\$ OF<br>
610 WHEN "font":<br>
620 SYS &20049, ttod\_font\_args\$, p<br>
aram\$, ttod\_work%, 1024 TO ;status%<br>
630 IF (status% AND 1)=

PROC (640 IF ttod\_work%10<br/>c>0 THEN no%=VA L(FNget\_str(ttod\_work%10)) ELSE PROCttod<br/>\_error("Font number needed",line\_no%):EN

650 IF FNttod\_check\_font\_handle(ttod\_used\_handles\$, no%) THEN<br>od\_used\_handles\$, no%) THEN<br>od\_error("Font name needed",line\_no%):EN<br>od\_error("Font name needed",line\_no%):EN

DPROC nameS=PNget\_str(ttod\_work\14)<br>
690 SYS 460081,,name\$, 16, 16, 0,<br>
0 TO handle\*;status\<br>
700 IP (status\ AND 1)=1 THEN PRO<br>
700 IP (status\ AND 1)=1 THEN PRO<br>
Cttod\_error("Incorrect font name",line\_n

710 SYS 440082, handle's<br>720 ttod\_font\_size(no'%)=VAL(PNget<br>730 ttod\_font\_size(no's)=VAL(PNget<br>740 IF ttod\_used\_handles\$\*\*\*" THE<br>N ttod\_used\_handles\$=sTR\$(no's) BLSE<br>ttod\_used\_handles\$=sTR\$(no's)

800 RNDPROC<br>
810 B:<br>
810 B:<br>
820 DEF PROCttod\_start\_file(file%)<br>
830 BFDT#file%, "Dav",<br>
840 PROCwput(file%, 201)<br>
850 BPOCwput(file%, "OxtoDraw",<br>
870 PROCwput(file%, "OxtoDraw",<br>
870 PROCwput(file%, 0)<br>
890 PROCwput(file

940 LOCAL used\$, len%, tmp\$, no%, pad%

, tmpt 950 usedS=ttod\_used\_handle8S:len'6=0 960 PROCwputlfile\*, 0) 970 tnp\*=PTR#file% 980 PROCwputlfile's, 0) 990 REPEAT 1000 IF FNttod\_parse(used\$, tmp\$, used

1020 BLSE<br>1030 no\*s=VAL(tmp\$):used\$=""<br>1040 BNDIF<br>1050 len\*\*=LBN(ttod\_font\_name\$(no\*))+2<br>1060 BPUT#file\*, no\*s<br>1070 BPUT#file\*, ttod\_font\_name\$(no\*)+

1090 PTR#file%=tmp%<br>1100 tmp%=len%:len%=(len%+3) AND NOT 3:<br>pad%=len%-tmp%<br>1110 PROCwput(file%, len%+8)

0%):ENDPROC<br>710 SYS & 40082, handle%

750 ENDIF<br>760 ENDCASE 760 ENDCASE<br>770 ENDIF<br>780 ENDWHILE<br>790 PTR#file%=0

*«\*)*

 $$) < 0$  THEN<br>1010  $n0$ 1010 no\*=VAL(tmp\$)

CHR\$(Ø); 1080 UNTIL U8edS=""

670 IF ttod\_work%!8=0 THEN PROCtt od\_error("Font size needed", lino\_no's) :EN ",line\_no\*) 1570 EHDCASE 1580 BNDIF 1590 ENDWHILE 1590 ENNWHILE 1600 IF HOT first\* THEN SYS 440082, rea 1600 IF NOT first's THEN SYS 440082, rea 1 Annies<br>
1619 RNPRPOC<br>
1619 RNPRPOC<br>
1619 RNPRPOC<br>
1619 RNPRPOC<br>
1649 LOCAL x, y, text\$, bound\_x, bound\_<br>
1649 LOCAL x, y, text\$, bound\_x, bound\_x<br>
1659 BT8 420049, pths, nearly<br>
1659 BT8 420049, then, then, and there are 'ltext' command",line%):ENDFROC<br>1699 IF ttod\_work%18-9 THEN FROCttod\_er<br>ror("Missing text information from 'ltex<br>t' command",line%):ENDFROC<br>1700 x=VAL(FNget\_str(ttod\_work%10)):y=V<br>AL(FNget\_str(ttod\_work%14));path%=((ttod\_w 1710 text\$=FNget\_str(ttod\_work%(8)<br>1720 IF path% THEN<br>1730 x=x\*ttod\_millipoints:y=y\*ttod\_mil handle<sup>%</sup><br>1610 ENDPROC 1612 NDFROCCTOR (Figure 1.1 external 1629)<br>1629 NBF PROCttod generate\_1text(file%, handle%, params, ilmost 1630 NDFR PROCttod 1649 LOCAL x, y, text\$, bound x, bound x, band<br>1659 NDCAL x, y, text\$, bound x, bound<br>1659 NDFR 'ltext' comman", line%);ENDPROC<br>1699 IF ttod\_work%!8=0 THEN PROCttod\_er<br>rof ("Missing text information from 'ltex<br>t' comman",line%);ENDPROC<br>1709 x=VAL(FNget\_str(ttod\_work%!0));y=V<br>AL(FNget\_str(ttod\_work%!4));path%=((ttod\_w

1ine\_no%) 1570 ENDCASE 1580 ENDIF

1730 x=x\*ttod\_millipoints:y=y\*ttod\_mil<br>1ipoints<br>1740 SYS &4009E,%1,8<br>1750 SYS &40086,0,text\$,%01100000000,x

-y 1760 SYS 44009B,0,0 TO ,need\* 1770 IF need\*>=8184 THBN PROCttod.erro r("Text path too big for buffer!!", line 1760 SYS &4009E,0,0 TO ,need%<br>1770 IF need%>=8184 THEN PROCttod\_erro<br>r("Text path too big for buffer!!", line<br>%):ENDPROC

\*):BNDPROC 1780 !ttod\_work%=0:!ttod\_work\*=8184

1780 Ittod\_work%=0:ittod\_work%=8184<br>1790 SYS &4009B,%10010,ttod\_work%<br>1800 SYS &40086,0,text\$,%01100000000,x

1800 SYS 440096,0,text\$,%01100000000,x<br>'Y<br>1810 SYS 44009E,0,0 TO ,need%<br>1820 SYS "OS\_GBPB",2,file%,ttod\_work%,need%-ttod\_work%

need\*-ttod\_work\* 1830 BLSE

1840 SYS &40097,,text\$ TO ,,, bound\_x,

bound\_y<br>1850 bound\_x=bound\_x/ttod\_millipoints\* 1840 SYS 440097, text\$ TO ... bound\_x,<br>
bound\_y\_bound\_x=bound\_x/ttod\_millipoints\*<br>
1850 bound\_y=bound\_y/ttod\_millipoints\*<br>1860 bound\_y=bound\_y/ttod\_millipoints\*

ttod\_scale<br>1860 bound\_y=bound\_y/ttod\_millipoints\*

ttod\_scale ttod\_scale

1870 x=x\*ttcd\_scale:y=y\*ttcd\_scale:y=y\*ttcd<br>1888 len%={LEN(text\$)+1+3) AND NOT 3<br>1898 PROCttcd\_put\_head(file%, 1, 52+le<br>n%, x, y, bound\_x+1+x, bound\_y+1+y)<br>1920 PROCwput(file%, appreproo)<br>1920 PROCwput(file%, handle%)<br>192 1870 x=x<sup>+t</sup>tod\_scale:y=y<sup>+t</sup>tod\_scale:y=y<sup>+t</sup>tod\_scale<br>1888 len%={LEN(text\$)+1+3) AND NOT 3<br>1898 PROCttod\_put\_head(file%, 1, 52+le<br>n%, x, y, bound\_x+1+x, bound\_y+1+y)<br>1920 PROCwput(file%, aFFFFFFF20)<br>1920 PROCwput(file%,

ndle\*)\*640)<br>
1940 PROCwput(file\*, ttod\_font\_size(ha<br>
ndle\*)\*640<br>
1950 PROCwput(file\*, x)<br>
1950 PROCwput(file\*, y)<br>
1970 PROCttod\_put\_padded(file\*, len\*,<br>
1970 PROCttod\_put\_padded(file\*, len\*,<br>text\$+CHR\$(0), CHR\$(0)) ndle%)\*640<br>1940 PROCwput(file%, ttod\_font\_size(ha<br>ralle%)\*640)<br>1950 PROCwput(file%, x)<br>1970 PROCttod\_put\_padded(file%, len%,<br>1970 PROCttod\_put\_padded(file%, len%,<br>text\$+CHR\$(0), CHR\$(0))

1980 ENDIF<br>1990 ENDPROC

1990 ENDPROC<br>2000 :

2010 DEF PROCttod\_generate\_ctext(file%,<br>handle%, param\$, line%)

2020 LOCAL X1, Y1, X2, Y2, X\_low, y\_low,<br>x\_high, y\_high, text\$, bound\_x, bound\_<br>y, len%, status%, path%<br>2030 SYS 520049, ttod\_ctext\_args\$, para<br>m\$, ttod\_work%, 1024 TO ;status%

2009 1<br>
2010 BF PROCttod\_generate\_ctext(file%,<br>
2010 BF PROCttod\_generate\_ctext(file%,<br>
2020 DCAL x1, y1, x2, y2, x1ow, y1ow<br>
y1, lenk, status%, path%<br>
y1, x2, high, text\$, bound\_x, bound\_<br>
y1, lenk, status%, path%<br>
2030 S 2008 T (status AND 1)=1 THEN PROCtod<br>- 2009 T (status error", line%):ENDPROC<br>- 2050 IF ttod\_work%10=0 THEN PROCttod\_er<br>- 2050 IF ttod\_work%10=0 THEN PROCttod\_er<br>com 'ctext' command",line%):ENDPROC<br>- 2060 IF ttod\_work%14=0

ror("Missing text information from 'ctext'<br>t' command",line%):ENDPROC<br>2080 PROCttod\_get\_xy(FNget\_str(ttod\_wor

k%10), x1, y1)<br>2090 PROCttod\_get\_xy(FNget\_str(ttod\_wor

N\*14), x2, y2)<br>
2180 text\$=FNget\_str(ttod\_work\*18):path<br>
2410 x1xx1\*ttod\_scale:x2=x2\*ttod\_scale<br>
2120 y1=y1\*ttod\_scale:x2=x2\*ttod\_scale<br>
2120 y1=y1\*ttod\_scale:y2=y2\*ttod\_scale<br>
2130 y1=y1×x2 7HEN x\_low=x1:x\_high=x2<br>
158  $x$ <sup>219</sup>  $x$ ,  $x$ ,  $y$ <br>  $y$ <br>  $x$  (itod\_work\i12).com<br>  $x$  (itod\_work\i12).com<br>  $2118$   $x$  large  $x$  is  $x$  large  $x$  large  $x$  large  $x$  large  $x$  large  $x$  large  $x$  large  $x$  large  $x$  large  $x$  large  $x$  large  $x$  larg

bound\_y<br>
2160 bound\_x=bound\_x/ttod\_millipoints\*t

tod\_scale<br>2170 bound\_y=bound\_y/ttod\_millipoints\*t tod\_acale tod\_scale

2189 F (x.high-x.lov) chound, x THEM<br>
cttdo\_error("Bounding box too small (in<br>
x) in ctext command", line's) :EMDFROC<br>
2199 F (y.high-y.lov) chound y THEM FRO<br>
2199 F (y.high-y.lov) chound y THEM<br>
y) in ctext command", li 2189 P (Renapa Low) country Theory and Terms (Payaming box to small (in  $x \mid x \mid \text{error}$  (Photomand", line's) : ENDPROC<br>
2199 P (Photomand", line's) : ENDPROC<br>
2199 P (Photomand", line's) : ENDPROC<br>
2100 R Low ("Bounding box

- 
- 

2240 x\_low=x\_low\*ttod\_millipoints/ttod

106 BBC ACORN USER SEPTEMBER1993 106 BBC ACORN USER SEPTEMBER 1993

\_scale:y\_low=y\_low\*ttod\_millipoints/ttod<br>\_scale  $\mathsf{\_}scale$ 

2250 SYS 64009E,\*1,8 2260 SYS 640086,0,textS,\*01100000003,x 2250 SYS 44009E,%1,0 2260 SOS 440086,0,text9,%011000410000,x

2910 PROCwput(file%, width)<br>2920 PROCwput(file%, %000000000)<br>2930 PROCttod\_put\_path(file%, 2, x1, y1 2940 PROCttod\_put\_path(file\*, 8, x2, yl 2940 PROCttod\_put\_path(file%, 8, x2, yl 2950 PROCttod\_put\_path(file%, 8, x2, y2 2960 PROCttod\_put\_path(file\*, 8, xl, y2 2960 PROCttod\_put\_path(file%, 8, xl, y2 2970 PROCttod\_put\_path(file\*, 8, xl, yl 2970 PROCttod\_put\_path(file%, 8, al, 71

2910 PROCwput(file%, width)<br>2920 PROCwput(file%, %000000000)<br>2930 PROCttod\_put\_path(file%, 2, x1, y1

vert=VAL(FNget\_str(ttod\_work\*!12))\*640<br>3570 IF ttod\_work\*!12(>)0 THBN width=VAL<br>(FNget\_str(ttod\_work\*!16)<br/>>0 THEN line\_col\*<br>3580 IF ttod\_work\*!26(>0 THBN fill\_col\*<br>2580 IF ttod\_work\*!20<>0 THBN fill\_col\*

3570 IF ttod\_work%112.00 THEN width=VAL<br>CFRget\_str(ttod\_work%112))\*640<br>3580 IF ttod\_work%116.00 THEN line\_col%<br>2300 IF ttod\_work%120.00 THEN fill\_col%

vert=VAL(FNget\_str(ttod\_work%18))

=ENLI(Nget\_str(tod\_work%120))<br>3600 x=x\*ttd\_scale:y=y\*ttdd\_scale:horx<br>horx\*ttdd\_scale:ye=x\*ttdd\_scale:horx<br>horx\*ttdd\_scale:ye=x\*textdd\_phage(ile%, 2, 172, x<br>horz,y-vert,x\*horz,y/vert)<br>3620 PROCwput(file%, ill\_col%)<br>3630 PRO

EVAL(FNget\_str(ttdd\_work%120))<br>
3600 x=x\*ttdd\_scale:y=yttcd\_scale:horz<br>
horz\*ttdd\_scale:vert=vert\*ttdd\_scale<br>
3610 PROCttdd\_yttervert\*ttdd\_scale<br>
horz,y-vert,xhorz,y-vert|<br>
3620 PROCwput(file%, fill\_col%)<br>
3630 PROCwput(fi

3670 PROCttod\_put.bezier(file\*, x\*horz, y, xthorz'conet, y-vert, x+horz. y-vert 3670 PROCttod\_put\_bezier(file%, x9hors, y, ailoreconst, y-vert, x.hors, y-vert •const) 3680 PROCttod.put\_bezier(file%, x, y+ve rt, x+horz, y+vert\*const, x\*horz\*const, y\*vert) 3690 PROCttod\_put\_bezier(file%, x-horz, 3690 PROCttod\_put\_bezier(file%, a-horn, y, x-horz\*const, y+vert, x-horz, y+vert \*const)<br>3700 PROCttod\_put\_bezier(file%, x, y-ve<br>rt, x-horz, y-vert\*const, x-horz\*const,

'sconst)<br>3680 PROCttod\_put\_bezier(file%, x, y+ve<br>ct, x+horz, y+vert\*const, x+horz\*const,<br>/+vert)

3740<br>
3750 DEF PROCttod generate path(in file<br>
%, out file<br>
%, responsing, cens, part, status, he<br>
3750 DCAL in\$, cens, part, status, he<br>
10%, x1, x2, y1, y2, finish%<br>
x5, x1, x2, y1, y2, finish%<br>
3770 finish%-PALSE: sub%-

3750 DEF PROCtted generate path(in\_file<br>\$, out\_file\$, paran\$, RETURN line\_no%)<br>3760 LOCAL in\$, con\$, par\$, status%, he<br>d\_pos%, x\_low, x\_high, y\_low, y\_high, s<br>bb%, x1, x2, y1, y2, finish%<br>3770 finish%=PALSE:sub%=PALSE:x\_lo

FFFFFF:x\_high=0 :y\_low=47FFFFFFF :y\_high=0 3780 head\_po8\*=PTR#out\_file\* 3790 PROCttodjjut.headlout.file\*, 2, 0,

FFFFFF:x\_high=0:y\_low=&7FFFFFFFF;y\_high=0<br>3780 head\_pos%=PTR#out\_file%<br>3790 PROCttod\_put\_head(out\_file%, 2, 0,

0, 0, 0, 0, 0)<br>3800 SYS 420049, ttod\_path\_args\$, param<br>\$, ttod\_work\*, 1024 TO ;status\*<br>3101 F (status\* AND 1)=1 THEN PROCttod<br>error ("Syntax error in command 'path",<br>11m\_nO\*):ENDPROC<br>3220 F ttod\_work\*16=0 THEN PROCWDUL(11e

9, 0, 0, 0)<br>3800 SYS £20049, ttod\_path\_args\$, param<br>3800 SYS £20049, ttod\_path\_args\$, param<br>371 Dictions (AND 1)=1 THEN PROCttod<br>error ("Syntax error in command 'path",<br>11 = 0,000, 1800PPROC (Dictions 3820 TF ttod\_work%18=

t\_file\*, 0) BLSE PROCwput(out\_file\*, VAL<br>(FNget\_str(ttod\_work\*!0))))<br>3840 IF ttod\_work\*!0=0 THEN PROCwput<br>tile\*, 0) BLSE PROCwput(out\_file\*, VAL<br>(FNget\_str(ttod\_work\*!0)\*640)<br>3850 PROCwput(out\_file\*, 0)

t\_file%, 0) ELSE PROCwput(out\_file%, VAL<br>(FNget\_str(ttod\_work%101))<br>3840 IF ttod\_work%10-0 THEN PROCwput(ou<br>t\_file%, 0) ELSE PROCwput(out\_file%, VAL<br>(FNget\_str(ttod\_work%101)\*6401<br>3850 PROCwput(out\_file%, 0)

3860 WHILB (finish\*=FALSB) AND (NOT tto 3860 WHILE (fin101%.FALSE) AND (NOT Eta d\_error%)<br>3870 in\$=FNstrip\_spaces(GET\$#in\_file%)<br>3880 line\_no%+=1<br>3890 status%=FNttod\_parse(in\$, com\$, p

1\_error%)<br>3870 in\$9-FNstrip\_spaces(GET\$#in\_file%)<br>3880 line\_no%+=1<br>3890 status%=FNttod\_parse(in\$, com\$, p<br>ur\$)

3900 CASE com\$ OF<br>3910 WHEN "draw" :<br>3930 IF NOT Bub\* THEN<br>3930 PROCttod\_error("Not in a sub-p<br>ath for 'draw' command", line\_no\*):ENDPR

3930 CASE com\$ of<br>3910 WHEN "draw" :<br>3920 IF NOT sub's THEN<br>3930 PROCttod\_error("Not in a sub-p<br>ath for 'draw' command", line\_no%):ENDPR<br>OC

3950 PROCttod \_path\_draw(out\_file\*, 3950 FROCttod.lath\_draw(out\_file%, par\$, line\_no\*, xl, yl)<br>3960 IF xl×x\_high THEN x\_high=xl<br>3970 IF xl×x\_low THEN x\_low=xl<br>3980 IF yl>y\_high THEN y\_high=yl 3990 IF y1<y\_low THEN y\_low=y1<br>4000 ENDIF

pars, line\_now, xl, yl)<br>3960 IF xlxx\_low THEN x\_high=xl<br>3970 IF yl>y\_high THEN x\_low=x1<br>3980 IF yl>y\_high THEN y\_low-y1<br>3990 IF yl<y\_low THEN y\_low=y1<br>4000 ENDIF

4000 BNDIF<br>4020 sub\*=TRUE<br>4020 sub\*=TRUE<br>4030 PROCttod\_path\_move(out\_file\*, p<br>ar\$, line.no\*, xl, yl)<br>4040 IF xl>x\_high THEN x\_high=xl

4010 WHEN "move" :<br>4020 sub%\*\*RUE<br>4030 PROCttod\_path\_move(out\_file%, p<br>ur\$, line\_no%, xl, y1)<br>4040 IF xl>x\_high THEN x\_high=x1

4050 IF xix Low THEN x low-x<sup>1</sup><br>4666 IF yi-y, high THEN x low-y1<br>4070 IF yi-y, high THEN y\_low-y1<br>4070 IF yi-y, low THEN y\_low-y1<br>4080 NRCM "curve (out\_file%,<br>4490 PROCtted\_path\_curve (out\_file%,<br>4410 IF xi-x high THEN x\_

4050 IF Xick Low THEN X Low-X1<br>4066 IF Yiey Low THEN Y Low-Y1<br>4066 IF Yiey Low THEN Y Low-Y1<br>4080 WHEN "Curve" :<br>Fine now, x1, y1, x2, y2)<br>4080 WHEN "Curve" :<br>Fine now, x1, y1, x2, y2)<br>4160 IF Xick Low THEN X Low-X1<br>4160 I

PROCttod\_error("Not in a eub-p 'close' command", line.no\*):ENDP 4200 ath for 4200 FROCttod\_error("Not in a sub-p ath for 'close' command", line\_no%):ENDP

4280 OTHERWISB :<br>4290 IF LEPTS(conS, 1)<>"#" THEN PROC<br>ttod\_error("Illegal command in path segm<br>ent", line\_no\*):BNDPROC<br>4300 ENDWHILB<br>4310 ENDWHILB 4320 len\*=PTR#out\_file% - head\_pos% 4330 PTR#out\_file\*=head\_pos% 4340 PROCttod\_put\_head(out\_file%, 2, le n\*, x.low, y.low, x.high, y.high)

4280 OTHERWISE :<br>4290 IF LEFTS(com\$, 1) <>"#" THEN PROC<br>ttod\_error("Illegal command in path segm<br>nt", line\_no%):ENDPROC<br>4300 ENDCASE<br>4310 ENDWHILE

4320 PTR#9PTROUTLIES - head\_poss<br>4330 PTR#out\_file%+head\_pos\$<br>4340 PROCttod\_put\_head(out\_file%, 2, le<br>n%, x\_low, y\_low, x\_high, y\_high)

1210 ELSE<br>1220 sub%=FALSE<br>1230 PROCwput(out\_file%, 5)

4240 ENDIF<br>4250 WHEN "end" :<br>4260 PROCwput(out\_file%, 0)<br>4270 finish%=TRUE

4240 ENDIF 4250 WHEN "end" 4260 PROCwput(out\_file%, 0) 4270 finish%9TRUE

 $arg$ )<br> $3900$  CASE com\$ OF

3940 3940 ELSE 3940 ELSE

4110<br>4130<br>4140<br>4150<br>4170<br>4180<br>4190

ROC<br>4210<br>4230 4240 4250

ROC

y-vert)<br>3710 PROCwput(file%, 5)<br>3720 PROCwput(file%, 0)<br>3730 ENDPROC

y-vert) 3710 FROCwput(file%, 5) 3720 PROCwput(file%, 0) 3730 ENDPROC

.const)

3740:

3010<br>
1012<br>
1022 DEF PROCttod\_include\_sprite(out\_fi<br>
10%, param\$, line\_no\)<br>
1022 DEF PROCttod\_include\_sprite(out\_fi<br>
10%, x\_high, file\$, in\_file\$, sprit<br>
10%, x\_high, file\$, in\_file\$, sprit<br>
108%, status\\$, unubor%, len\,

3010<br>
1920 BF PROCtted include\_sprite(out\_fi<br>
1930 BF PROCtted include\_sprite(out\_fi<br>
18%, param\$, line\_no%)<br>
2020 BF PROCtted,  $\gamma$ 1,  $\chi^2$ ,  $\chi^2$ ,  $\chi$ 1ow,  $\chi$ 1ow<br>
2020 BF PROCtted,  $\chi$ 10,  $\chi^2$ ,  $\chi^2$ ,  $\chi$ 1,  $\gamma$ 

3100 sprinceS-FNpet\_artricted\_work%14)<br>3110 FF LEN(sprinceS)-112 THEN PROCttod\_e<br>rror("Tllegal sprince name in 'sprince' co<br>mmand", line\_noN; ENDERCO\_work%10)<br>3120 fileS-FNpet\_artricted\_work%10)<br>3130 in fileS-SPNPE artric

3100 spries<sup>2</sup>-PNget\_atr(ttod\_work%14)<br>3110 Prichs<sup>2</sup>-PNget\_atr(ttod\_work%14)<br>cror("Illegal sprite name in 'sprite' co<br>ror("Illegal sprite name in 'sprite' co<br>3120 files<sup>2</sup>-PNget\_str(ttod\_work%10)<br>3130 in file%-OPENIN(file

nDPROC<br>3170 PTR#in\_file%=FNwget(in\_file%)-4

3200 len\*=FNwget(in\_file\*) 3210 tmp\$=GETS#in\_file\* 3220 IF tmpSospriteS THBN numbert=-l

3220 IF tmp\$<>sprite\$ THEN number%=-1<br>GSE number%-=1<br>3230 IF number%>0 THEN PTR#in\_file%=PT R#in\_file%+len%-16:tmp%=PTR#in\_file%<br>3240 UNTIL number%<1<br>3250 IF number%<>-1 THEN PROCttod\_error "Sprite '"+sprite\$+" not found in file<br>"+file\$+"'"):ENDPROC<br>3260 PROCttod\_get\_xy(FNget\_str(ttod\_wor

3230 IP numberts 0 THEN PTRMin\_file%=PTR<br>8310 INTL number%<br/>-16thmp%=PTRMin\_file%<br>3240 NNTL number%<1<br>7325 IP number%<1<br>THEN PROCttod\_error<br>("Sprite '"+sprite\$+" not found in file<br>"+file\$+""):ENDPROC<br>3260 PROCttod\_get\_x

k\*H8), x1, y1)<br>3270 PROCttod\_get\_xy(PNget\_str(ttod\_wor<br>k\*H2), x2, y2)<br>3280 xl=xl\*ttod\_scale:x2=x2\*ttod\_scale<br>3300 yl=yl\*ttod\_scale:y2=y2\*ttod\_scale<br>3300 IF xl<x2 THEN x\_low=xl:x\_high=x2 B

ki08), xl,y1) 3270 PROCttod\_get\_ay(FNget\_str(ttod\_wor 109112), 02, Y2) 3200 xl.xl"ttod\_scale.:29x29ttod\_scale 3290 y1,61:19ttod scale:y2.y29ttod\_scale 3300 IF x1.2 THEN x low.xl:x\_high.a2

LSE x\_low=x2:x\_high=xl<br>3310 IF yl<ry2 THEN y\_low=y1:y\_high=y2 E<br>LSE y\_low=y2:y\_high=y1<br>3320 PROCttod\_put\_head(out\_file%, 5, 24<br>+((len%+3) AND NOT 3), x\_low, y\_low, x\_h

LSE x\_low=x2:x\_high=xl<br>3310 IF yl,y2 THEN y\_low=y1:y\_high=y2 E<br>LSE y\_low=y2:y\_high=y1<br>3320 PROCttod\_put\_head(out\_file%, 5, 24<br>+((len%+3) AND NOT 3), x\_low, y\_low, x\_h

3350 SYS 4c, 4, in.filo\*, ttod.work\*, 3350 SOS Sc, 4, in\_file%, ttod\_work%, len%<br>3360 SYS &c, 2, out\_file%, ttod\_work%,

3380 tmp:s=0<br>3400 SYS 4c, 4, in\_file\*, ttod\_work\*,<br>1024 TO ,,,tmp\*<br>3410 SYS 4c, 2, out\_file\*, ttod\_work\*<br>, 1024-tmp\*.<br>3420 ENDWHILE

3380 tmp%90 3390 WHILE tmp%90 3400 SYS 4c, 4, in\_file%, ttod\_work%, 1024 TO ,"tmp% 3410 SOS to, 2, out\_file%, ttod\_work% , 1024-tmp% 3420 ENNNWILE

3450 BNDPROC<br>3470 DEF PROCttod\_generate\_oval(file%,<br>params, line\_no%)<br>3480 LOCAL x, y, horz, vert, width, lin<br>e.col%, fill\_col\$, const<br>3390 width=0:colour%=40000000:const=0.55

3450 ENDPROC<br>3460 :<br>3470 DEF PROCttod\_generate\_oval(file%,<br>parsen\$, line\_no%)<br>3480 LOCAL x, y, hors, vert, width, lin<br>e\_col%, fill\_col\$, const<br>3490 width=0:colour%=40000000:const=0.55

2256944<br>3500 SYS 420049, ttod\_ellipse\_args\$, pa<br>ram\$, ttod\_work\*, 1024 TO ;status\*<br>3510 IF (status\* AND 1)=1 THEN PROCttod<br>\_error("Syntax error",line\_no\*):BNDPROC<br>3520 IF ttod\_work\*10=0 THEN PROCttod\_er

2256944<br>3500 SYS 420049, ttod\_ellipse\_args\$, pa<br>cam\$, ttod\_work%, 1024 TO ;status%<br>3510 IF (status% AND 1)=1 THEN PROCttod\_error",line<br>now, entror "Syntax error",lineflo%):ENTIFROC<br>3520 IF ttod\_work%10=0 THEN PROCttod\_er

ror("Missing centre position definition<br>from 'ellipse' command",line\_no%):ENDPRO C<br>3530 IF ttod\_work%!4=0 THEN PROCttod\_er<br>ror("Missing horizontal size definition<br>from 'ellipse' command",line\_no%):BNDPRO

3540 IF ttod\_work\*!8=0 THBN PROCttod\_er 3540 IF ttod\_work%18.0 THEN PROCttod\_er ror("Missing vertical size definition fr<br>om 'ellipse' command",line\_no%):BNDPROC om 'ellipse' command", line no%):ENDFROC<br>3550 PROCttod\_get\_xy(FNget\_str(ttod\_wor k\*!0), x,y) 3560 horz=VAL(FNget\_str(ttod\_work%!4)): k%101, a,Y) 3560 hors.7AL(FNget\_str(ttod\_work%141):

3530 IF ttod work%1490 THEN PROCttod\_er ror("Missing horisontal else definition from 'ellipse' command",line\_no%):ENDPRO

igh, y\_high)<br>3330 PTR#in\_file%=tmp% 3340 IF len%<=1024 THEN

3430 ENDIF 3440 CL0SS8in\_file\* 3440 CLOSE9in\_file%

len\* 3370 BLSE len%3370 ELSE

3430 ENDIF

C

3180 tmp%=PTR#in\_file%<br>3190 REPEAT

3200 len%=FNwget(in\_file%)<br>3210 tmp\$=GET\$#in\_file%

ELSE number%-=1<br> $3230$  IF numbe

2980 PROCwput(file%, 5) 2990 PROCwputlfile\*, 0) 3000 ENDPROC 2990 PROCwput(file%, 0) 3000 EIMPROC

.low,y.low 2270 SYS 64009B,0,0 TO ,need\* 2280 IF need\*>=8184 THEN PROCttod\_erro rl'Text path too big for buffer!!", line \*):ENDPROC \_low,y\_low 2270 SOS 44009E,0,0 TO ,need's 2260 IF need%>.81114 THEN PROCttod\_erro r("Text path too big for buffer!!", line %):ENDPROC

2290 !ttod\_work\*=0:!ttod.work\*=8184 2300 SYS 64009B,\*10010,ttod.work\* 2310 SYS 640086,0,textS,\*01100000000.x 2290 Ittod\_work%=0:Ittod\_work%=8184<br>2300 SYS &4009E,%10010,ttod\_work%<br>2310 SYS &40086,0,text\$,%011000000000,x

 $\frac{low, y_low}{2320}$ 

2320 SYS 64009E,0,0 TO ,need\* 2330 SYS "OS\_GBPB",2,file\*,ttod.work\*, need\*-ttod\_work\* 2320 SYS &4009E,0,0 TO ,need%<br>2330 SYS "OS\_GBPB",2,file%,ttod\_work%,<br>need%-ttod\_work%

2340 BLSE 2340 ELSE

2350 PROCttod\_put\_head(file%, 1, 52+le<br>n%, x\_low, y\_low, x\_low+bound\_x, y\_low+b ound\_y) ound\_Y)

2360 PROCwput(file%, 0)<br>2370 PROCwput(file%, &FFFFFF00)<br>2380 PROCwput(file%, handle%)<br>2390 PROCwput(file%, htod\_font\_size(ha

2360 PROCwput(file%, 0)<br>2370 PROCwput(file%, &PFFFFF00)<br>2380 PROCwput(file%, handle%)<br>2390 PROCwput(file%, ttod\_font\_size(ha ndle\*)\*640) ndle%).640)

2400 PROCwput(file%, ttod\_font\_size(ha

ndle%)\*640)<br>2410 PROCwput(file%, x\_low)<br>2420 PROCwput(file%, y\_low)<br>2430 PROCttod\_put\_padded(file%, len%,<br>text\$+CHR\$(0), CHR\$(0)) ndle%)\*640)<br>2410 PROCwput(file%, x\_low)<br>2420 PROCwput(file%, y\_low)<br>2430 PROCttod\_put\_padded(file%, len%,<br>text\$+CHR\$(0), CHR\$(0))

2440 ENDIF 2440 ENDIF 2450 ENDPROC

2450 EHDPROC 2460 : 2470 DEF PROCttod\_generate\_line(file%, 2460 2470 DEF PROCttod\_generate\_line(file%,

param\$, line\_no%)<br>2480 LOCAL start\_x, start\_y, finish\_x,<br>finish\_y, x\_low, y\_low, x\_high, y\_high,<br>width, status%, colour%<br>2490 width=0:start%=FALSE:finish%=FALSE

param\$, line\_no%)<br>2480 LOCAL start\_x, start\_y, finish\_x,<br>finish\_y, x\_low, y\_low, x\_high, y\_high,<br>width, status%, colour%<br>2490 width=0:start%=FALSE:finish%=FALSE

:colour%=600000000<br>2500 SYS &20049, ttod\_line\_args\$, param<br>\$, ttod\_work%, 1024 TO ;status%<br>2510 IF (status% AND 1)=1 THEN PROCttod

\_error("Syntax error",line.no\*) :END?ROC 2520 IF ttod\_work%!0=0 THEN PROCttod\_er :colour%.400000000 2500 SYS 420049, ttod\_line\_args9, param \$, ttod\_work%, 1024 TO ;status% 2510 IF (status's AND 1)=1 THEN PROCttod \_error("Syntax error", line\_no%) :ENDPROC

ror ("Missing start position definition friction")<br>communisty start position definition from<br>2530 IF ttod\_work%14=0 THEN FROCttod\_er<br>2530 IF ttod\_work%14=0 THEN FROCttod\_er<br>2540 FROCttod\_get\_xy(FR)get\_str(ttod\_wor<br>2550 FRO 2520 IF ttod\_work%18.0 THEN FROCTOR\_er<br>2020 IF ttod\_work%10.0 THEN FROCTOR\_er<br>crof("Missing start position definition f<br>command",line\_no%):ENDFROC<br>2530 IF ttod\_work%14.0 THEN FROCTOR\_Graph<br>2540 FROCTOR\_Graph ("Missing"), i

VALCFNget\_str(ttod\_work%112))<br>2580 start\_x9start\_x<sup>4ttod\_scale:start\_y<br>=start\_y\*ttod\_scale<br>2590 finish\_x=finish\_x\*ttod\_scale:finis<br>h\_y=finish\_y\*ttod\_scale<br>2600 IF start\_x<finish\_x\_THEN x\_low=sta</sup>

rt\_x:x\_high=finish\_x ELSE x\_low=finish\_x<br>:x\_high=start\_x

2610 IF start\_y<finish\_y THEN y\_low=sta<br>rt\_y:y\_high=finish\_y ELSE y\_low=finish\_y<br>:y\_high=start\_y<br>2620 PROCttod\_put\_head(file%, 2, 68, x\_

2610 IF start\_y<finish\_y THEN y\_low=sta<br>rt\_y:y\_high=start\_y<br>y\_high=start\_y\_vhigh=start\_y\_low.finish\_y<br>2620 PROCttod\_put\_head(file%, 2, 68, x\_

low, y\_low, x.high, y\_high) 2630 PROCwputlfile\*, 6FFFFFFFF) 2640 PROCwputlfile\*, colour\*) 2650 PROCwputlfile\*, width) 2660 PROCwputlfile\*, %00000000) 2670 PROCttod\_put\_path(file\*, 2, start, low, y\_low, x\_high, y\_high)<br>2630 PROCwput(file%, orPPFFFFFF)<br>2640 PROCwput(file%, colour%)<br>2650 PROCwput(file%, width)<br>2660 PROCwput(file%, %000000000)<br>2670 PROCttod\_put\_path(file%, 2, start\_

x, start\_y)<br>2680 PROCttod\_put\_path(file%, 8, finish

\_x, finish\_y) 2690 PROCwputlfile\*, 0) 2700 BHDPROC \_x, finish\_y) 2690 PROCwput(file%, 0) 2700 ENDFROC

2710 : 2720 DEF PROCttod.generate..box(file%, p 2710 2720 NEE PROCttod\_generate\_box(file%, P

aranS, line\_no\*) 2730 LOCAL xl, yl, x2, y2, x\_low, y\_low , x\_high, y.high, width, status\*, line\_c ol\*, fllle.col\* 2740 width=0:line\_col\*=400000000:fill\_c ol\*=6FPPPPPFP 2750 SYS 420049, ttod.rect.argsS, param aram\$, line\_no%)<br>2730 LOCAL xl, yl, x2, y2, x\_low, y\_low<br>, x\_high, y\_high, width, status%, line\_c

ol%, fille\_col%2740 width.0:line\_col%9100000000:fill\_c

ol%=&FFFFFFFF<br>2750 SYS &20049, ttod\_rect\_args\$, param

S, ttdd\_work%, 1024 TO ;status%<br>2750 F (status% AND 1)=1 THEN PROCttod<br>error("Syntax error", line\_no%):ENDPROC<br>2770 IF ttdd\_work%:10=0 THEN PROCttod\_er<br>ror("Missing first position definition for<br>rom 'box' command",line\_no% S, ttd\_work%, 1924 TO ;status% AND 1)=1 THEN PROCttod<br>2769 IF (status% AND 1)=1 THEN PROCttod<br>error ("Syntax error", line\_no\):ENDPROC<br>2770 IF ttod\_work%10=0 THEN PROCttod\_er<br>ror ("Missing first position definition for the

2799 ROCCtod get xy(FNget stritted wor<br>
2800 ROCCtod get xy(FNget stritted wor<br>
2800 ROCCtod get xy(FNget stritted wor<br>
2810 F total work\$180,00 THEN width=VAL(<br>
2810 F total work\$180,00 THEN width=VAL(<br>
2820 F total work 2799 ROCCtod get xy(FNget atritted wor<br>
2799 ROCCtod get xy(FNget atritted wor<br>
2800 PROCtod get xy(FNget atritted wor<br>
2810 PROCtod get xy(FNget atritted work)<br>
2810 IF ttod work's 180, 0 THEN width=VAL(<br>
2820 IF ttod wor
- 4350 PTR#out\_file%=EXT#out\_file%<br>4360 ENDPROC 4370 : 4350 DEP PROCttod\_path\_move(file%, Para 4380 DEF PROCttod\_path\_move(file\*, para<br>m\$, line\*, RBTURN x, RBTURN y)<br>4390 SYS 620049, ttod\_one\_args\$, param\$<br>, ttod\_work\*, 1024 TO ;status\*<br>4400 IF (status\* AND 1)=1 THEN PROCttod<br>\_error("Syntax error in 'move' command", 11ne\_no\*):ENDPROC<br>4410 IF ttod\_work%!0=0 THEN PROCttod\_er<br>ror("Missing co-ordinates from 'move' co<br>mmand",line\_no\*):ENDPROC<br>4420 PROCttod\_get\_xy(FNget\_str(ttod\_wor k%!0), x, y)<br>4430 x=x\*ttod\_scale:y=y\*ttod\_scale<br>4440 PROCttod\_put\_path(file%, 2, x, y)<br>4450 ENDPROC 4490 DEF PROCttod\_path\_draw(file%, para<br>
4470 DEF PROCttod\_path\_draw(file%, para<br>
4880 STS 220049, ttdd\_one\_argeS, param\$<br>
4480 STS 220049, ttdd\_one\_argeS, param\$<br>
4490 IF (status% AND 1)=1 THEN PROCttod<br>
error ("Syntax er 4510 PROCttod.get.xy (FNget.str(ttod.wor 4510 PROCttod\_get\_ay(PNget\_str(ttod\_wor k\*!0), x, y) 4520 x=x\*ttod.scale:y=y\*ttod\_scale 4530 PROCttod\_put\_path(file\*, 8, x, y) 4540 ENDPROC 4550 :<br>4560 DEF PROCttod\_path\_curve(file%, par amS, line\*, RETURN xl, RETURN yl, RETURN x2, RETORN y2) 4570 LOCAL x, y 4580 SYS 620049, ttod.three.argsS, para 4580 SUE 520045, ttod\_three\_args\$, para m\$, ttod\_work%, 1024 TO ;status%<br>4590 IF (status% AND 1)=1 THEN PROCttod .error("Syntax error in 'curve' command" , line.no\*):ENDPROC 4600 IF ttod\_work\*l0=0 THEN PROCttod.er rorC'Hissing co-ordinatea from 'curve' c ormand", line.no\*) :ENDPROC 4610 IF ttod\_work%!4=0 THEN PROCttod.er ror("Hissing co-ordinates from 'curve' c<br>ommand",line.no\*):ENDPROC<br>4620 IF ttod\_work\*!8=0 THEN PROCttod\_er<br>command",line.no\*):ENDPROC<br>ommand",line.no\*):ENDPROC<br>4630 PROCttod\_get\_xy(FNget\_str(ttod\_wor k%10), x, y)<br>4640 PROCttod\_get\_xy(FNget\_str(ttod\_wor kšiai, xi, yl)<br>4659 PROCtod\_get\_xy(PNget\_str(ttod\_works)<br>1459, PROCtod\_get\_xy(PNget\_str(ttod\_works)<br>4660 xx\*tttod\_scale:yi=yi\*ttod\_scale<br>4670 xi=xi\*ttod\_scale:yi=yi\*ttod\_scale<br>4680 x2=x2\*ttod\_scale:y2=y2\*ttod\_scale<br>4690 PR 4700 PROCwput(file\*,x2) 4710 PR0Cwput(file\*,y2) 4720 PROCwput(file\*,x) 4730 PROCwput(file\*,y) 4740 ENDPROC 4750 : 4760 DEF PROCttod\_get\_ay(par\$, RETURN x 4760 DBF PROCttod\_get\_xy(par\$, RETURN x<br>, RETURN y)<br>4770 LOCAL poB\*<br>4780 poB\*=INSTR(par\$, ",")<br>4790 x=VAL(FNstrip\_spaces(LBFT\$(par\$,po<br>4790 x=VAL(FNstrip\_spaces(LBFT\$(par\$,po<br>s\*-l))) 4800 y=VAL(FNstrip\_spaces(RIGHT\$(par\$,L BN(parS)-pos\*)l) xx(par\$)-P08%))) 4810 ENDPROC 4810 ENDPROC 4820 : 4820 4830 DEF PROCttod\_put\_path(file%, id%, x, y) 4840 PROCwputlfile\*, id\*);PROCwput(flle %, x):PROCwput(file\*, y) 4850 ENDPROC 4860 : 4870 DEF PROCttod.put.bezier(file\*, x, 4870 DEF PROCttod\_put\_berier(file%, a, y, xl, yl, x2, y2)<br>4880 PROCwput(file%, 6):PROCwput(file%,<br>x1):PROCwput(file%, y1)<br>4890 PROCwput(file%, x2):PROCwput(file% , y2) 4900 PROCwputlfile\*, x):PROCwput(file\*, , y2) 4900 PROCwput(file%, a);PROCwput(file%. y) 4910 ENDPROC Y) 4910 ENDPROC 4920 :<br>4930 DEF PROCttod\_put\_head(file%, id%,<br>size%, x1, y1, x2, y2)<br>4940 PROCwput(file%, id%):PROCwput(file %, size\*) %, size's) 4950 PROCwput(file%, xl):PROCwput(file% , y1)<br>4960 PROCwput(file%, x2):PROCwput(file% , y2) 4970 ENDPROC Y2) 4970 ENDPROC 4980 : 4580 4990 DEF PROCttod\_put\_padded(file%, len<br>%, str\$, padS)<br>5000 LOCAL strlen%<br>5010 strlen%=LEN(str\$)<br>5020 FF strlen% < len\* THEN<br>5030 BPUTFfile%, str\$;<br>5040 BPUTFfile%, STRING\$(len%-strlen%, pad\$);<br>5050 ELSE 5060 BPUT#file%, str\$;<br>5070 ENDIF 5080 ENDPROC 5080 ENDPROC 5090 : 5100 DEF FNttod.check.font.handle(handl 5100 DEF FNttod\_check\_font\_handle(handl es\$, no\*)<br>5110 =(INSTR(handles\$, STR\$(no\*)) = 0<br>5120 : 5130 DBF PROCttod.errorlerrorS, no\*) 5130 DEF PROCttod\_errorlerror\$, no%) 5140 IF no%.O THEN 5140 IF no%=0 THEN<br>5150 \$(ttod\_error\_q%+4)=error\$<br>5150 SYS &400DF,ttod\_error\_q%, %1, "Te<br>xt-2-Draw" 5170 ttod\_error%=TRUE<br>5180 ELSE<br>5190 S(ttod\_error\_q%+4)=error\$+" at li<br>ne "+STR\$(no%) 5200 SYS & 400DF, ttod\_error\_q%, %1, "Te xt-2-Draw" 5210 ttod\_error\*=TRUE 5220 ENDIF 5230 ENDPROC 5240 : 5240 . 5250 DEF FNttod\_parse(in\$, RETURN com\$, 5250 DEF FNttod parse(ins, RETURN coms,<br>RETURN par\$)<br>5260 LOCAL pos\*<br>5270 pos\*=INSTR(in\$, " ")<br>5280 com\$=FNlc(FNstrip\_spaces(LEFT\$(in\$,<br>, pos\*)))<br>5290 par\$=FNstrip\_spaces(RIGHT\$(in\$, LE<br>5290 par\$=FNstrip\_spaces(RIGHT\$(in\$, N(inS) - pos\*)) 5300 IF pos\*=0 THEN comS=inS:parS="" 5310 =pos\* 5330 :<br>
5330 DEF FNttod\_help(window\*,icon\*)<br>
5340 IF window\*s=-1 THEN ="Drag a draw description file here to generate a draw<br>
file." ELSE ="" BIO: TtoD file format (page 91) **BIO: ItoD file format (page 91)** units <mm|inch> Change the units that co-ordinates are specified in. Either millimetres (mm) or inches (inch).<br>font -number <no> -name <name> -size <size> font -number <no> -name <name> -size <size> 4370 m\$, line%, RETURN x, RETURN y)<br>4390 SYS 620049, ttod\_one\_args\$, param\$<br>, ttod\_work%, 1024 TO ;status%<br>4400 IF (status% AND 11.1 THEN PROCttod<br>error("Syntax error in 'move' command", line\_no%);ENDPROC<br>4410 IF ttod\_work%10=0 THEN PROCttod\_er<br>ror("Missing co-ordinates from 'move' co<br>mmand",line\_no%);ENDPROC<br>4420 PROCttod\_get\_xy(FNget\_str(ttod\_wor k%10), x, y)<br>4430 x=x\*ttod\_scale;y=y\*ttod\_scale<br>4440 PROCttod\_put\_path(file%, 2, x, y)<br>4450 ENDPROC 4460 DEF PROCttod\_path\_draw(file%, para<br>as), line%, RETURN x, RETURN y)<br>4480 SYS 220049, ttd\_one\_arge\$, param\$<br>4490 SYS 22049, ttd\_one\_arge\$, param\$<br>4490 IF (status% AND 1)=1 THEN PROCttod<br>error ("Syntax error in 'draw" co k%10), x, y)<br>4520 x=x\*ttod\_scale:y=y\*ttod\_scale<br>4530 PROCttod\_put\_path(file%, 8, x, y)<br>4540 ENDPROC 4560 DEP PROCttod\_path\_curve(file%, param\$, line%, RETURN xl, RETURN yl, RETURN y2)<br>
x2, RETURN y2)<br>
4570 LOCAL x, y<br>
units <mm|inch> \_error(.Syntax error in 'curve' command" ,11ne\_no%);ENDPROC 4600 IF ttod\_work%10.0 THEN PROCttod\_er ror("Missing co-ordinates from 'curve' c ommand",line\_no%):ENDPROC 4610 IF ttod\_work%14.0 THEN PROCttod\_er ror("Missing co-ordinates from 'curve' c<br>ommand",line\_no%);ENDPROC<br>4620 IF ttod\_work%18.0 THEN PROCttod\_er<br>cor("Missing co-ordinates from 'curve' c<br>ommand",line\_no%);ENDPROC<br>4630 PROCttod\_get\_ay(FNget\_str(ttod\_wor 4649 ROCttd get xy(FNget\_str(ttdd\_wor<br>4659 ROCttdd\_get\_xy(FNget\_str(ttdd\_wor<br>4659 ROCttdd\_get\_xy(FNget\_str(ttdd\_wor<br>4659 ROCttdd\_gealeyy=y\*ttdd\_scale<br>4650 xi=xi\*ttdd\_scaleyy=y\*ttdd\_scale<br>4650 Xi=xi\*ttdd\_scaleyy=y\*ttdd\_scal 4700 PROCwput(file%,x2)<br>4710 PROCwput(file%,y2)<br>4720 PROCwput(file%,x)<br>4730 PROCwput(file%,y)<br>4740 ENDPROC 4750 , RETURN y)<br>4770 LOCAL pos%<br>4780 pos‰=INSTR(par\$, ",")<br>4790 x=VAL(FNstrip\_spaces(LEFT\$(par\$,po<br>%-1))) a, Y) 4840 PROCwput(file%, id%);PROCwput(file %, a);PROCwput(file%, Y) 4850 ENDPROC 4860 Y, xl, yl, x2, y2) 4880 PROCwput(file%, 61;PROCvput(file%, al);PROCwput(file%, Y1) 4890 PROCwput(file%, x2);PROCwput(file% 4920 4930 DEF PROCttod\_put\_head(file%, id%,<br>|ize%, x1, y1, x2, y2)<br>|4940 PROCwput(file%, id%);PROCwput(file 4990 DEF PROCttod\_put\_padded(file%, len %, str\$, pad\$)<br>5000 LOCAL strlen%<br>5010 strlen%-LEN(str\$)<br>5020 IF strlen% < len% THEN<br>5030 BPUT#file%, str6;<br>5030 BPUT#file%, strang\${len%-strlen%, 5090  $e^{185}$ , no%)<br>5110 = (INSTR(handles\$, STR\$(no%)) = 0)<br>5120 : 5150 \$(ttod\_error\_q%+4)=error\$<br>5160 SYS &400DF,ttod\_error\_q%, %1, "Te<br>tt-2-Draw" 5170 ttod\_error%=TRUE<br>5180 ELSE<br>5190 \$(ttod\_error\_q%+4)=error\$+" at li<br>ne "+STR\$(no%) xt-2-Draw" 5210 ttod\_error%=TRUE<br>5220 ENDIF<br>5230 ENDPROC RETURN par\$)<br>5270 LOCAL pos%<br>5270 pos%=INSTR(in\$, " ")<br>5280 com\$=FNIc(FNstrip\_spaces(LEFT\$(in\$,<br>pos%)))<br>5230 par\$=FNstrip\_spaces(RIGHT\$(in\$, LE<br>5230 par\$=FNstrip\_spaces(RIGHT\$(in\$, LE ((in\$) - pos%))<br>5300 IF pos%=0 THEN com\$=in\$;par\$=""<br>5310 =pos%<br>5320 : 5330 DEF FNttod\_help(window%,icon%)<br>5340 IF window%=-1 THEN ="Drag a draw d<br>sscription file here to generate a draw<br>file." ELSE =""
- line -start <x,y> -end <x,y> [-width <w>] [-line <&BBGGRROO>] Draw a line. Start and end parameters are in x,y format (e.g. -start 10,10). The width is the line width that will be used. Zero represents the thinnest line the device can produce. The colour is a hex number, the format of which is &BBGGRR00, so colour &2020ff gives a light red colour.

Specify the local font. The number is the internal *Draw* file font number. The name is the Risc OS font name, such as Trinity.Medium. The size is the point size of the text. If you have defined a font previously in the same file, just put 'font -number <number>'to recall the definition.

- $\texttt{rectangle -first} \prec x, y\succ \texttt{second} \prec x, y\succ [ \texttt{width} \prec w\succ ] \texttt{[-line} \prec \texttt{\&BBGGRRO0>}] \texttt{[-fill} \prec \texttt{\&BBGGRRO0>} ]$ Draws a rectangle. The co-ordinate pair can be specified any way you like, as long as the two co-ordinates represent opposite corners. Width and colour as above. and colour as above.
- sprite -first <x,y> -second <x,y> -file "file" -name "name" sprite -first ‹x,y> -second <x, y> -file "file" -name "name" Reads in a sprite from file "file" and displays sprite called "name" in the file. The first and second co-ordinates specify the bounding boxes.

ltext -x <x> -y <y> [-path] -text "text" Displays the text in the text parameter at the specified x,y co-ordinates; the x,y are at the bottom left. The path parameter converts the text to a path (Rise OS3 only). a path (Risc OS 3 only).

ctext -first <x,y> -second <x,y> [-path] -text "text" The text centred vertically and horizontally in the box, with optional conversion to a path. (Again, path parameter is Risc OS 3 only).

ellipse -centre <x,y> -horz <x> -vert <y> [-line <&BBGGRR00>] [-fill <&BBGGRR00>] Draws an oval (ellipse), centred at the specified co-ordinates, with major and minor diagonals specified by horz and vert.

```
path [-width <w>] [-fill <&BBGGRROO>] [-line <&BBGGRROO>]
         Starts a path object.
Starts a path object.
```
move -to <x,y> move -to <x,y> Moves the 'cursor' in the path object. Moves the 'cursor' in the path object.

draw -to <x,y> draw -to <x,y> Draws a line in the path object. Draws a line in the path object.

curve -to <x,y> -first <x,y> -second <x,y> Draws a bezier curve to the specified co-ordinates, using first and second as control points. Draws a bezier curve to the specified co-ordinates, using first and second as control points.

```
close
close
```
Close the path. Close the path.

end end

End the path object. End the path object.

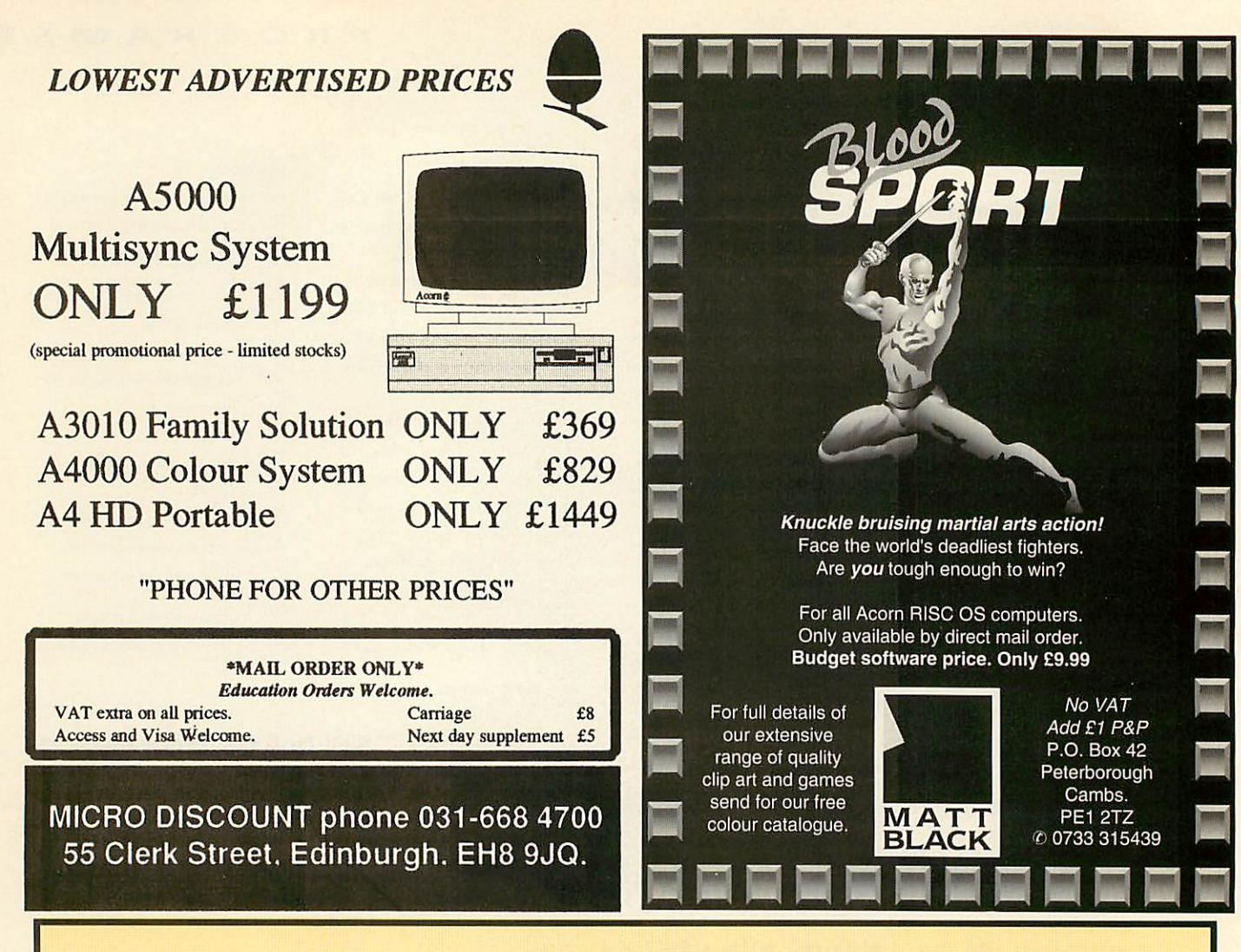

## *ACORN USER ADVERTISEMENT PAGES* **ACORN USER ADVERTISEMENT PAGES** *SEPTEMBER 1993* **SEPTEMBER 1993**

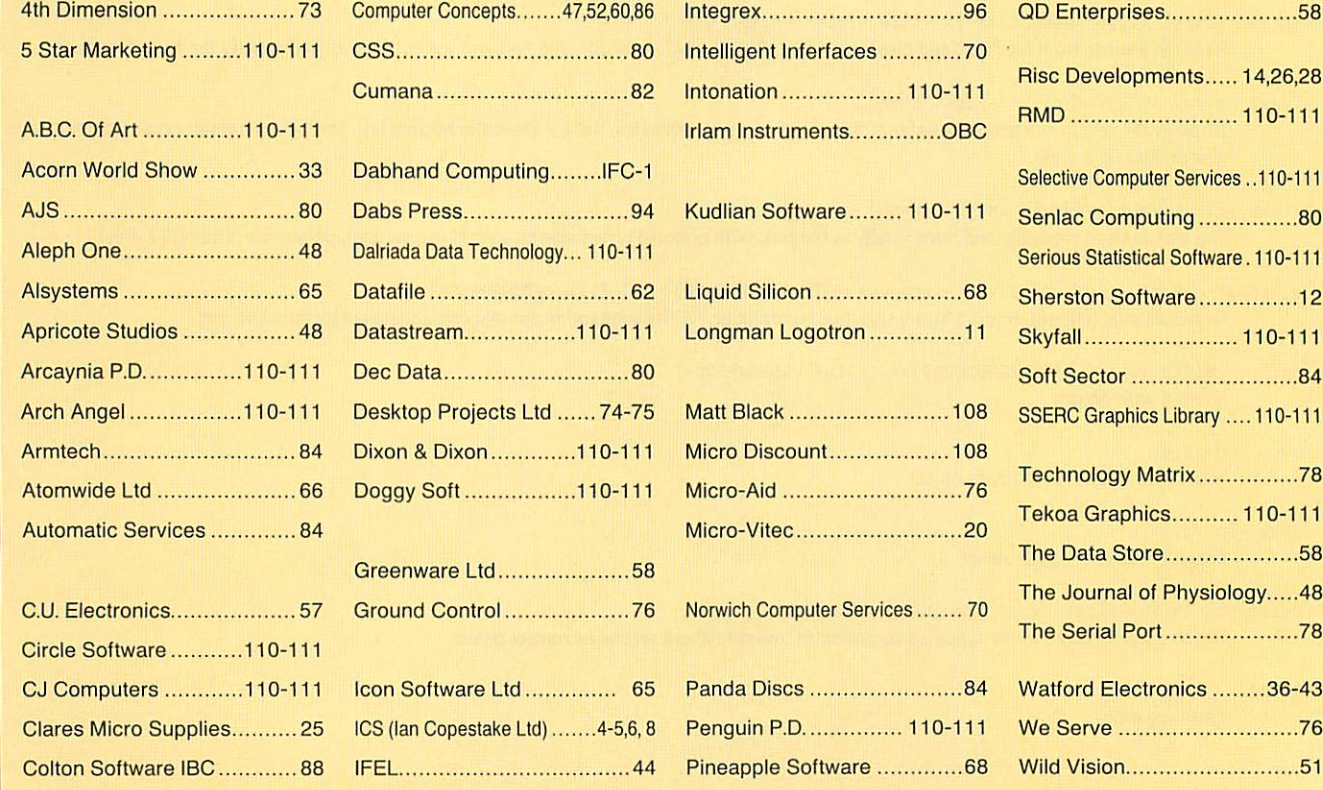

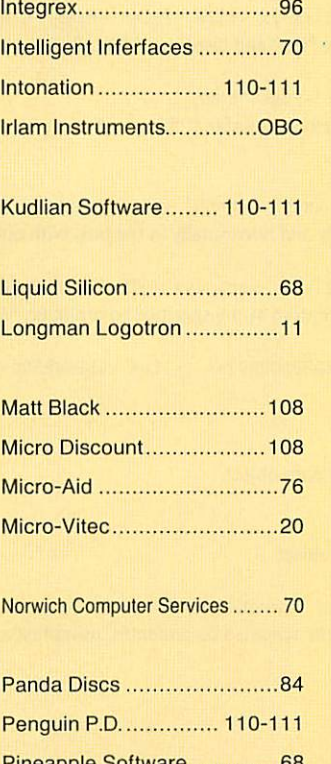

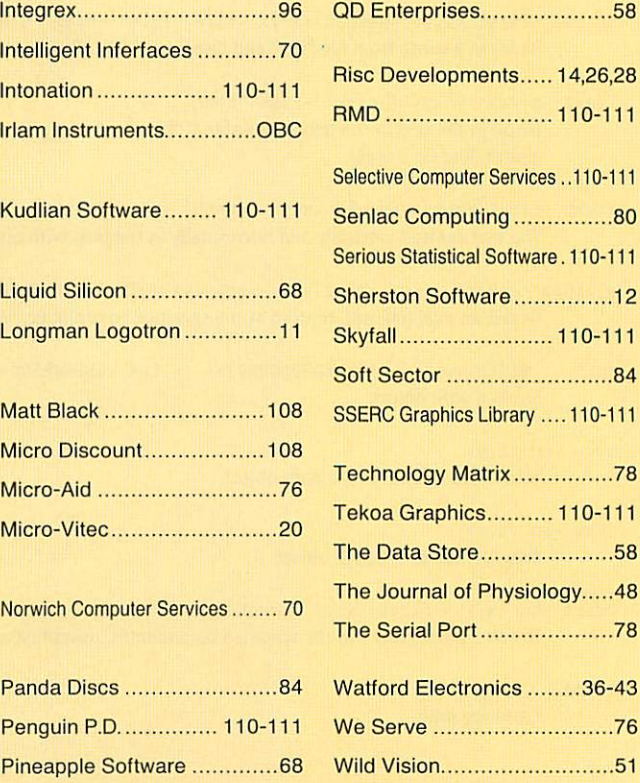

• 40Mb hard disc suitable for Archimedes 400 - £80. Contact Mr N Sutcliffe, Wirral. Tel: 051-625 3392 • 40Mb hard disc suitable for Archimedes 400 — 180. Contact Mr N

• Teletext adaptor - £60, Cumana 5.25in disc drive plus 150 discs - £55, 5.25in disc drive plus 150 discs — £55, Nightingale modem and Commstar and Nightingale modem and Commstar and Autodial board - £65. Contact Mr R Autodiai board — E65. Contact Mr R Wilcox, Cardiff. Tel: (0222) 598062

£10, buyer collects, also nine bound volumes Beebug - offers. Contact Mr P volumes Beebug – offers. Contact Mr P<br>Jolly, Milton Keynes. Tel: (0908) 664538 664538

• Intcgrex 132 printer - £350, NEC • Integrex 132 printer — E350, NEC P2200 24-pin - £150. BBC B, Bitstik, Tom Ram 15 - £130, Master 128, Turbo - £350, full range of soft/hardware. Contact Mr P Aldridge. Surrey. Tel: (0737)642413 Contact Mr P Aldridge, Surrey. Tel:<br>(0737) 642413<br>● A3000, 2Mb, Midi/user port, monitor, P2200 24-pin – £150, BBC B, Bitstik,<br>Tom Ram 15 – £130, Master 128, Turbo<br>- £350, full range of soft/hardware.

Impression, multi-tasking PC Emulator, Impression, multi-tasking PC Emulator, games including Interdictor 1&2 etc -£650 ono. Contact Mr R Carroll, Ware. 1650 ono. Contact Mr R Carroll, Ware. Tel: (0920) 484364

• A3000, 2Mb Ram, colour monitor. Tel: (0920) 484364<br>• A3000, 2Mb Ram, colour monitor,<br>User Guide, software, very good condition - £350. Contact Mr N Davies, condition — 1350. Contact Mr N Davies, London W11. Tel: 071-229 1624

**• EMR** Rhythm Box II, new unregistered, unused (duplicate gift) - unregistered, unused (duplicate gift) — £30. Contact Mr T Howat, Southport. Tel: (0704) 63344 • Vision mono digitiser (A3000 130. Contact Mr T Howat, Southport.Tel: (0704) 63344• Vision mono digitiser (A3000

 $interval$  - £35, Deskedit II - £20. internal) – £35, Deskedit II – £20.<br>Contact K Wraight, Salisbury. Tel: (0722)329652 (0722) 329652

• BBC B 64K, green monitor, printer, • BBC B 64K, green monitor, printer, disc drive, mouse  $-$  £150, software/ disc drive, mouse – £150, software/<br>chips, Amx etc. Contact Mr A Strange, Somerset. Tel: (0823) 672893

• Master 128 with 65C102 co Somerset. Tel: (0823) 672893• Master 128 with 65C102 coprocessor, Spellmasier, Microvitec hi processor, Spellmaster, Microvitee hires colour monitor, Cumana 40/80 dual drives, plinth, manuals - £300. Contact drives, plinth, manuals — E300. Contact Dr R Brown, London SE5. Tel: 071-274<br>0526 evenings/weekends 0526 evenings/weekends

• Master 128, Cumana 40/80-track disc drive, microvitec colour monitor, Star LCID printer, Teletext adaptor, Viewstore, numerous educational/games Viewstore, numerous educational/games disc - £350 ono. Contact A Spraggon, disc — £350 ono. Contact A Spraggon, Newcastle-upon-Tyne. Tel: 091-273 Newcastle-upon-Tyne. Tel: 091-273 7897 • Master 128, Cumana 40/80-track disc 7897• Master 128, Cumana 40/80-track disc • Master 128, Cumana 40/80-track disc<br>drive, microvitec colour monitor, Star<br>LCID printer, Teletext adaptor,

drive, Wordwisc, Interword, drive, Wordwise, Interword, Spellmaster, Intersheet, Payable, Receivable Accounts, Stock Control, Spellmaster, Intersheet, Payable, Receivable Accounts, Stock Control, Discdata, with manuals – £225 ono. Contact E Williams, Kent. Tel: (0474) Contact E Williams, Kent. Tel: (0474) 853534 853534

• BBC B with twin drives, colour • BBC B with twin drives, colour monitor, 6502 processor, modem, Roms, monitor, 6502 processor, modem, Roms, manuals, magazines, games, lots of manuals, magazines, games, lots of extras - £350. Contact Mr K Abbott, extras — 1350. Contact Mr K Abbott, London SE2. Tel: 071-957 4960 Lohdon SE2, Tel: 071-957 4960

• Master 128, 512 upgrade for Dos, • Master 128, 512 upgrade for Dos, Watford 40/80-track double disc drive, Watford 40/80-track double disc drive. monitor, printer, original manuals, monitor, printer, original manuals,

Wordprocessing, Spellcheck Spreadsheet, original manuals etc -£290. Contact P Barfield, Herts. Tel: 1290. Contact P Barfield, Herts. Tel: (0494)758232 (0494)758232

Wilcox, Cardiff. Tel: (0222) 598062<br>
• Acorn User, 88 issues from 1984 - E55, 6502 second<br>
E50, various tapes, discs. C<br>
E10, buyer collects, also nine bound<br>
E10, buyer collects, also nine bound **• BBC B 1770 DFS, 32K SWR, ZIF** socket, Wordwisc Plus, Rom Image disc • BBC B 1770 DES, 32K SWR, ZIPsocket, Wordwise Plus, Rom Image disc - £100, twin 40/80-track Cumana disc  $drives - £75.6502 second processor -$ £50, various tapes, discs. Contact Mr R £50, various tapes, discs. Contact Mr R<br>Bishop, Oxford. Tel: (0865) 62688

> • Watford AHS-3 hand scanner for • Watford AHS-3 hand scanner for A3000, little used - £80. Contact T Bratley, 5 Western Outway, Grimsby, Bratley, 5 Western Outway, Grimsby, Lincs DN34 5HE.

• A3000, colour monitor, 2Mb Ram, SCSI interface, PC Emulator, SCSI interface, PC Emulator,<br>Impression plus lots more software – £650. Contact Mr A Oliver, Stevenage. £650. Contact Mr A Oliver, Stevenage. Tel: (0438) 357500 evenings

**BBC** Issue 7, mono monitor, Tel: (0438) 357500 evenings<br>● BBC Issue 7, mono monitor,<br>Panasonic printer, disc drive, Rom expansion board, I6K sideways Ram, expansion board, 16K sideways Ram,<br>Wordwise Plus, Amx Super Art, mouse, joystick, many games - £200. Contact joystick, many games — L200. Contact Mr J Gayncr, London SWI9. Tel: 081- Mr J Gayner. London SWI9. Tel: 081- 946 4193 946 4193

• A3000, 2Mb, Risc OS 3.1, colour • A3000, 2Mb, Risc OS 3.1, colour monitor, 20Mb internal IDE hard drive, loads of software, immaculate condition loads of software, immaculate condition<br>- £750. Contact Mr C Jacknelle, Somerset. Tel: (0373) 473003

Somerset. Tel: (0373) 473003<br>● Oak hard disc 20Mb plus A3000 external interface  $-$  £130 including external interface – £130 including<br>carriage, 3.5in disc drive including power supply unit and carriage  $-$  £40. Contact Mr H McDonald, Sussex. Tel: (0424) 844500. (0424) 844500.

• 1Mb Ram upgrade for A3000 with original fitting instructions and box – £25. Contact Mr Richardson, Bucks. Tel: (0908) 616935 • Acorn JPI50 printer, very good E25. Contact Mr Richardson, Bucks.Tel: (0908) 616935• Acorn JP 150 printer, very good

condition, cables, manuals and cartridge condition, cables, manuals and cartridge included, under one year old, only - included, under one year old, only — £140. Contact Mr E Upton, Dorset. Tel: 1140. Contact Mr E Upton, Dorset. Tel: (0747)828600 (0747) 828600

Quest, Killer Bugs - half price, 2Mb Ram upgrade for A5000, unused and Ram upgrade for A5000, unused and sealed - £65. Contact L Zéphir, Lancs. Tel: (0706) 817570

*FREE <sup>A</sup> <sup>D</sup>*

FREE ADS

Star LC24-15 printer, six new ribbons, continuous paper and labels, little used – £175. Contact R Iles. Dyfed. Tel: (0239) 811203 Dyfed. Tel: (0239) 811203 • Star LC24-I5 printer, six newribbons, continuous paper and labels, little used — L 175. Contact R Iles,

• 1Mb Ram upgrade for A3000 with • 1 Mb Ram upgrade for A3000 with original fitting instructions and box original fitting instructions and box –<br>£25. Contact Mr Richardson, Bucks. Tel: (0908) 616935 Tel: (0908) 616935

• Wanted: Archimedes or BBC • Wanted: Archimedes or BBC computer, any model, must be cheap computer, any model, must be cheap and in good working order. Contact Mr and in good working order. Contact Mr D Steele, Reading. Tel: (0734) 471949 • Steele, Reading. Tel: (0734) 471949 after 6pm after 6pm

• A310, Acorn colour monitor, PC • A310, Acorn colour monitor, PC Emulator and Citizen 1200, with Emulator and Citizen 1200, with<br>professional printer stand – £500. Contact Mr P Greenwood, Essex. Tel: Contact Mr P Greenwood, Essex. Tel: (0277)654879 (0277) 654879

• Gods, Swiv, Nevryon, Chuck Rock, • Gods, Swiv, Nevryon, Chuck Rock, Wonderland, McCoy I, Tactic, Iron Wonderland. McCoy 1, Tactic, Iron Lord and serious software  $-$  £10 - £15 each, also PD to swap. Contact Mr M each, also PD to swap. Contact Mr M Carter, Slough. Tel: (0753) 547896 Carter, Slough. Tel: (0753) 547896

• Acorn I/O podule (analogue/user/ lMhz Bus) - £45, Acorn midi  $1$ Mhz Bus) – £45, Acorn midiexpansion card – £35, both – £70 ono. Contact Mr C Kidgell, Surrey. Tel: Contact Mr C Kidgell, Surrey. Tel: (0932)342154 (0932) 342154

• BBC B, 6502SP, Speech, Teletext, • BBC B, 6502SP, Speech, Teletext, Prestcl, DDFS, twin 40/80-track disc Prestel, DDFS, twin 40/80-track disc drive, Sidcwisc, high resolution drive, Sidewise, high resolution monitor, Eprom programmer, discs, monitor, Eprom programmer, discs, software, manuals, leads and boxes software, manuals, leads and boxes -<br>£390. Contact R Porter, Barhet. Tel: 081-441 7881

081-441 7881<br>● Oak Solutions 50Mb SCSI external high speed disc drive for  $A3000 - £195$ . Contact Mr P Cusworth, Mirfield. Tel: Contact Mr P Cusworth, Mirtield. Tel: (0924)491410 (0924)491410

• Acorn Electron, Plus 1, Plus 3, disc drive, two joysticks. Electron mags, lots drive, two joysticks. Electron nags, lots of software, only  $-$  £115. Contact Mr P Jackson, Shipley. Tel: (0274) 596407 Jackson, Shipley. Tel: (0274) 596407

• Master 512, Gem, mouse etc, Philips 8833 monitor, twin 40/80-track disc 8833 monitor, twin 40/80-track disc drive. Write Protect Ram, Interword, drive, Write Protect Ram, Interword, Viewstore, plus much more, all boxed - Viewstore, plus much more, all boxed — £400 ono. Contact Mr J Hicks, Bath. 1400 ono. Contact Mr J Hicks, Bath. Tel: (0225) 330995 Tel: (0225) 330995

• A310 and Acorn colour monitor, • A310 and Acorn colour monitor, immaculate condition with Risc OS, manuals and lots of software  $-$  £450. Contact Mr R Evans, Colchester. Tel: Contact Mr R Evans, Colchester. Tel: (0206) 865413 or 872868 (0206) 865413 or 872868

• BBC B, colour monitor, 40/80 track • BBC B, colour monitor, 40/80 track disc drive, 32K shadow Ram, I6K side disc drive, 32K shadow Ram, 16K sideways Ram, Rom board. Interword, ways Ram, Rom board, Interword, Pascal, Forth, plinth, joysticks, books, Pascal, Forth, plinth, joysticks, books, discs etc - £200. Contact Mr J Lee, Chelsmford. Tel: (0245) 263451 • Chelsmford. Tel: (0245) 263451 •

• Wanted: Mini Office II disc, 40/80 or • Wanted: Mini Office 11 disc, 40/80 or Rom and manuals. Contact Mr D Rom and manuals. Contact Mr D Cianchi, Bucks. Tel: (0234) 712647 Cianchi, Bucks. Tel: (0234) 712647

• Rhapsody II - £20, Compression -• Rhapsody II – £20, Compression – £15, Two – £5, Deskedit II – £15, Forms Designers  $-$  £5, A3000 1 to 2Mb expansion board (expandable to 4Mb) – £20. Contact E Cobbold, Great Yar 120. Contact E Cobbold, Great Yarmouth. Tel: (0493) 740557 mouth. Tel: (0493) 740557

• Wanted: (any format) games from • Wanted: (any format) games from any of the three **Back To The Future** any of the three Back To The Future films, will pay any reasonable price. films, will pay any reasonable price. Contact Mr J Dyer, Nottingham. Tel: Contact Mr J Dyer, Nottingham. Tel: (0602)254928 (0602) 254928

• Revelation Image Pro - £90, First • Revelation Image Pro — E90. First Word Plus II - £30, Longman Logo  $(Arc)$  – £30, PC Emulator 1.8 – £60, Pipedream  $3 - £50$ , Genesis I  $- £25$  (all new). Contact Mr G Evans, Pontypridd. new). Contact Mr G Evans, Pontypridd. Tel: (0443) 407383 Tel: (0443) 407383

• A420/I, base unit, Rise OS 3, 85Mb, • A420/1, base unit, Rise OS 3, 85Mb, SCSI drive. Arm 3, software - £950, SCSI drive, Arm 3, software — L950, Scanlight 256 - £130, 20Mb ST506 -<br>£50. £50.

Contact Mr N Gilbert, Northants. Tel: Contact Mr N Gilbert, Northants. Tel: (0536)513377 (0536) 513377

• Archimedes 410/1, 4Mb Ram, 20Mb • Archimedes 410/1, 4Mb Ram, 20Mb hard drive, philips colour monitor, SCSI, PC Emulator etc - £950. Contact SCSI, PC Emulator etc — £950. Contact Mr M Stephens, Luton. Tel: (0582) Mr M Stephens, Luton. Tel: (0582) 484167 484167

• Nebulus, Fervour, Cataclysm, Hero • Nebulus, Fervour, Cataclysm, Hero

## *ACORN USER FREE READER ADS* **ACORN USER FREE READER ADS**

Why not take advantage of our free reader ad service? Fill in the details below and send this coupon (or a photocopy of it) to: Free Ads, BBC Acorn User, Redwood Publishing, 101 Bayham Street, London NW1 0AG.

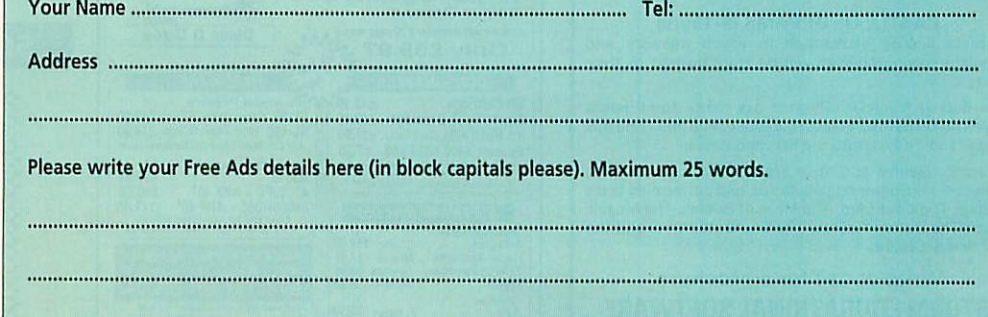

## *SOFTWARE* SHOWCASE **SOFTWARE SHOWCASE**

### *EDUCATION* **EDUCATION**

*SOUND UPGRADE* **SOUND UPGRADE**

*Intonation* 3 Burton Drive, Chilwell, Nottingham. NG95NS Nottingham. NG9 5NS [**'Have you noticed tfiat tfie sound output oj** lhive you noticed that the sound outpui of **tfie Archimedes is muffled and not crisp?]** the Archimedes is muffled and not crisp?

**you can have fantastic crystal elear stereo\** sound playing through your speakers. It

**any music program.** If you like music then **you'll find the upgrade invaluable!** 

music. It is easy to install (no soldering etc required ) and comes with fitting instructions.

Cheques made payable lo'Intonation' Cheques made payable to 'Intonation'

*SPECIAL NEEDS* **SPECIAL NEEDS**

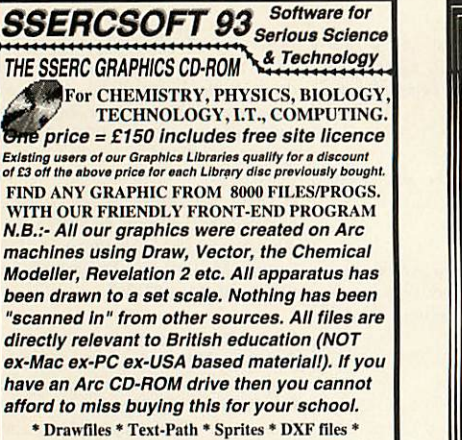

*\* Helpfiles \* Vector Libraries \* New Graphics \** • Drass flies • Text-Path • Sprites • DXF files \*• Helpfiles • Vector Libraries • New Graphics • *\* Interfacing files \* Programs \* Draw I'ract. Guides* \* Interfacing flies • Programs • Draw Pratt. Guides •

Please make all cheques payable to SSERC **Please make all cheques payable to SSERC** 

SSERC, 24 Bernard Terrace, Edinburgh EH8 9NX<br>Tel. 031 668 4421 or Fax. 031 667 9344 **SendSAE (£1 please) lotfull Information pack. Add VAT above.** Send SAE (II please) for lull information pack, Add VAT above.

## **udlian** *I Banner K* **Soft**

Banner is a signwriting application for printing Banner Is a signwriting application for printing large wide banners quickly and easily. large wide banners quickly and easily.

- Drop shadows plus a wide range of borders Drop shadows plus a wide range of borders
- Full colour control over all effects
- Full colour control over all effects<br>• Imports Draw files and Sprites<br>• Uses standard RISC OS outline fonts
- Uses standard RISC OS outline fonts
- $\bullet$  Only £23.50 inc. V.A.T.

**Kudlian Soft, 8 Barrow Road, Kenilworth Warwickshire, CV8 1EH Tel: 0926 - 851147**

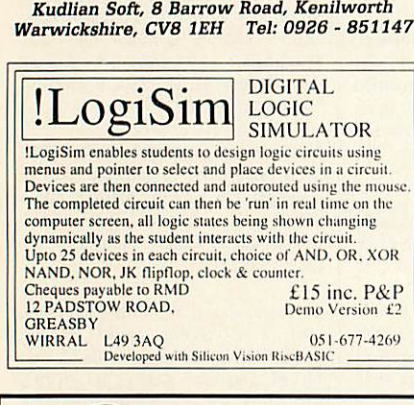

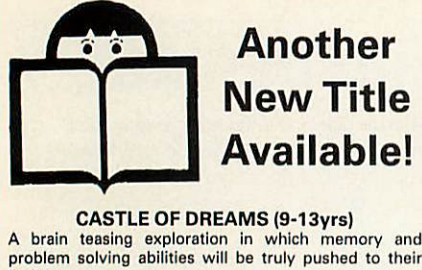

*CASTLE OF DREAMS (9-13yrs)* **CASTLE OF DREAMS (9-13yrs)**

limits.

limits.<br><mark>The wicked Magician Klingsor</mark> has made some spells which he keeps in a casket in his castle. You must find this casket and throw it into the fiery mountain. which he keeps in a casket in his castle. You must find this casket and throw it into the fiery mountain.

Strength, resolve and skills are needed to battle with Klingsor —encountering obstacles, and performing tasks such as The Courtyard, The Maze of Rooms, The Mosaic Floor, The Picture Gallery, The Enchanted Pool and the Old Scroll. *£25.99* Old Scroll. E25.99 Strength, resolve and skills are needed to battle with<br>Klingsor - encountering obstacles, and performing tasks<br>such as The Courtyard, The Maze of Rooms, The Mosaic<br>Floor, The Picture Gallery, The Enchanted Pool and the

Write or call for a brochure: Write or call for a brochure: *STORM EDUCATIONAL SOFTWARE* STORM EDUCATIONAL SOFTWARE FREEPOST, Sherborne, Dorset DT9 4BR FREEPOST, Sherborne, Dorset DT9 4BR 22 0935 817699 **12 0935 817699**<br>**110** BBC ACORN USER SEPTEMBER 1993

Gan<br>Axis

**Mnena** *37.49* lOrMOM *69.95* **UeHght** *39.99*

Axis P. Station 23.49<br>
Stunt Rider Forth Dim. 32.45<br>
Paradroid Coin 429.95<br>
Virtual Golf Forth Dim. 23.90<br>
200L Gremlin 23.90

 $\frac{2}{23.49}$ <br>  $\frac{32.45}{23.90}$ <br>  $\frac{29.95}{23.90}$ *P. Sum 23.49* **Fonnam.** *32.45* **Coil-Aft** *23.90* **forthDim.** *29.95* **C-tmin** *23.90,*

**ALL PRICES INCLUDE VAT & POSTAGE (UK Mainland Only)** 

**ACCESS & VISA Accepted** FREE Catalogue sent on request<br>Tel or Fax 091 2853042

 $\overline{\mathbf{D}}$ **ixon &**  $\overline{\mathbf{D}}$ **ixon** Dept AU 9, 35 Rokeby Drive, Kenton, Newcastle Upon Tyne. NE3 4JY

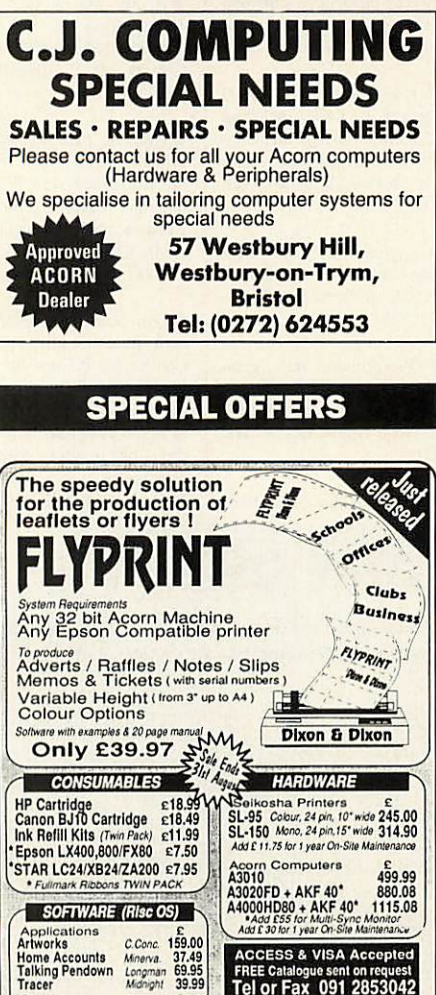

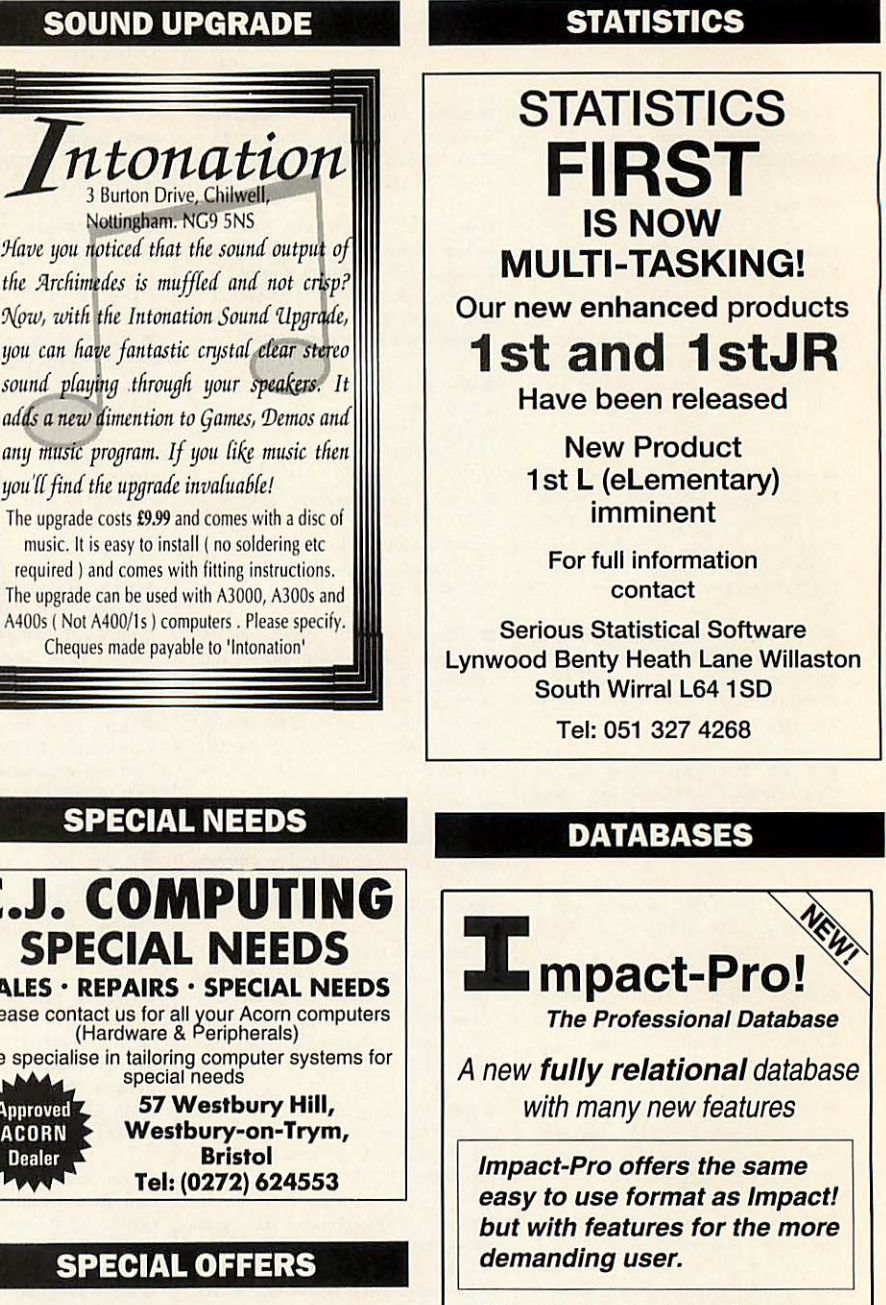

### *If you use Impression, you* If you use Impression, you *must have Impact-Pro* must have Impact-Pro

Impact-Pro Impact-Pro £65.00 + vat E65.00 + vat Impact! now - Impact! now - E39.95 + vat E39.95 + vat

*Steele- So^tcowte* &Wee SelirteoIltre 33, Restrop View 33, Restrop View Purton, Swindon<br>SN5 9DG SN5 9DG

e.s

Tel: 0793 770021 **Tel: 0793 770021**

### *SOFTWARE/HARDWARE* **SOFTWARE/HARDWARE**

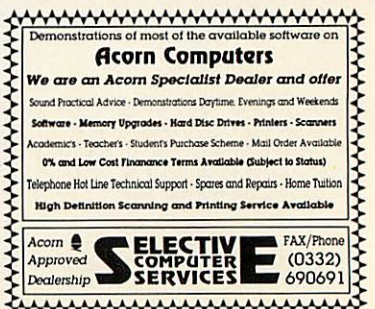

AirAvArnsYvYsAvYsAsYs'sWaAsAM

# *SOFTWARE* SHOWCASE **SOFTWARE SHOWCASE**

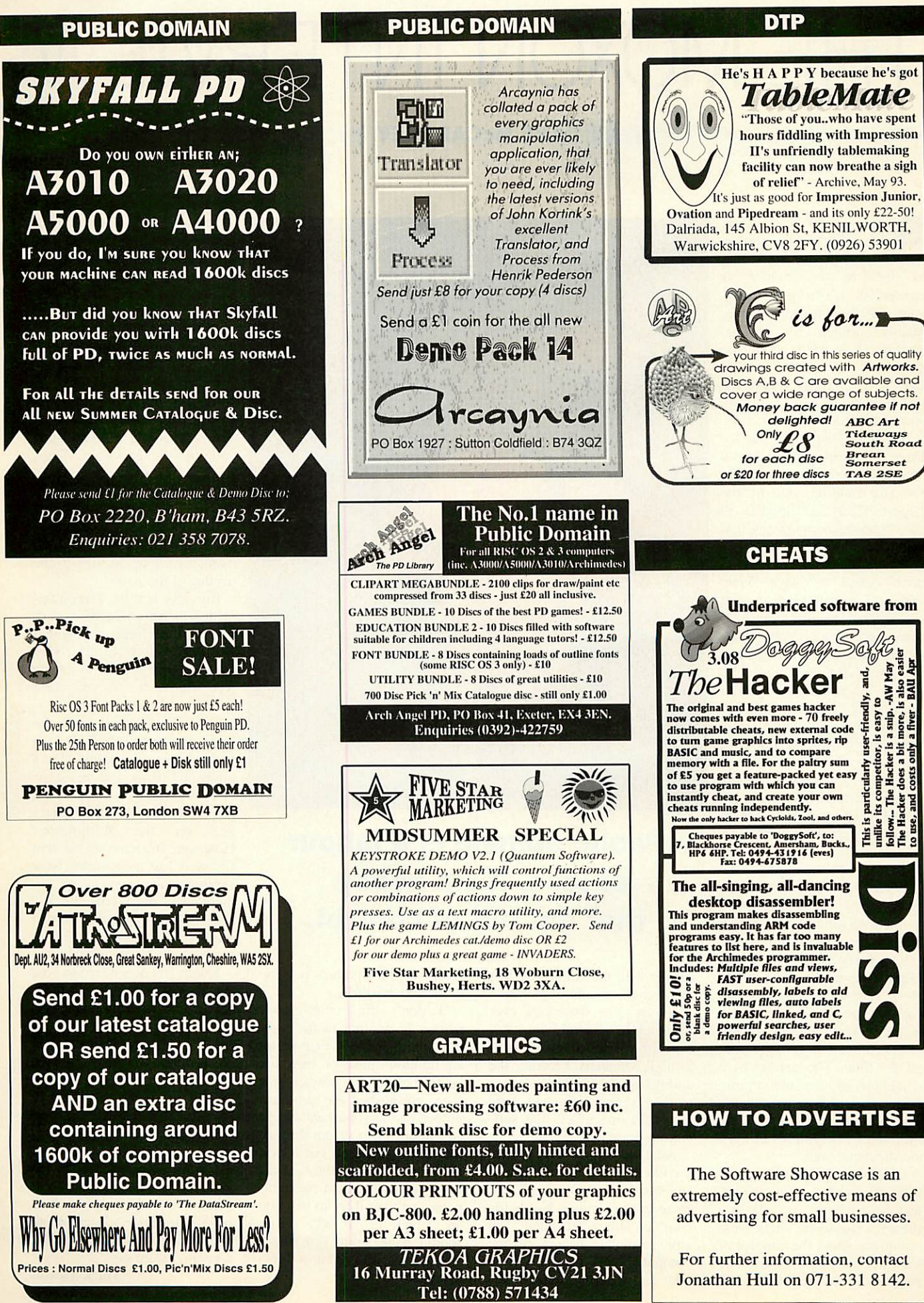

# I HE MOXON INTERVIEW E MOXON INTERVIEW

### *dave McCartney* **DAVE McCARTNEY**

Cometimes it's hard to see  $\rightarrow$  why people do things. Take the public domain scene: Take the public domain scene:<br>as far as the punter is concerned, it's a great idea, concerned, it's a great idea. somewhere you can obtain somewhere you can obtain quality software for next-to-quality software for next-tonothing. But what about the nothing. But what about the poor sod who runs the PD poor sod who runs the PD library, who has to keep track library, who has to keep track of hundreds of discs, duplicate of hundreds of discs, duplicateand send them out? and send them out?

Not my idea of fun, but for Not my idea of fun, but for Dave McCartney, full-time chef and the man responsible chef and the man responsible for The Datafile, one of the largest Acorn PD libraries in the country, it's the hobby that the country, it's the hobby that went out of control. went out of control.<br>It's a labour of love, no

doubt about it,' says Dave. doubt about it.' says Dave. 'Today, I sent out 60 discs, and 'Today, I sent out 60 discs, and on average 1 send out 2000 on average I send out 2000 discs per month. You some discs per month. You sometimes wonder if it's worth it times wonder if it's worth it -<br>it takes up all my spare time.'

Ever heard the phrase 'everything in moderation".' Well, it doesn't seem to apply Well, it doesn't seem to apply here. While I'm chatting to here. While I'm chatting to Dave, the sound of a disc Dave. the sound of a disc duplicator chugging away duplicator chugging away upstairs disturbs the otherwise upstairs disturbs the otherwise peaceful RAF base where peaceful RAF base where Dave lives with his wife Sue. Dave lives with his wife Sue.<br>Apparently it's in use almost constantly, even at night. constantly. even at night. Ever heard the phrase 'everything in moderation'?

What on earth drives an What on earth drives an otherwise sane man like Dave otherwise sane man like Dave to run a PD library?

'I receive new stuff from people every day,' says Dave. 'I receive new stuff frompeople every day,' says Dave. That's one of the great things 'That's one of the great things about running a library - the about running a library - the variety. The public domain can variety. The public domain can only get bigger and the quality only get bigger and the quality of PD software is getting better of PD software is getting better all the time. The market as a all the time. The market as a whole has become much more whole has become much more professional than it was even a professional than it was even a year ago, and it's up to the year ago. and it's up to the owners of PD libraries to keep owners of PD libraries to keep the standards high.<sup>'</sup>

Excellent PD applications Excellent PD applications like **Translator, Powerbase,** like Translator, Powerhase, and **Zap** back up Dave's and Zap back up Dave's theory. However, he's less theory. However, he's less optimistic about the concept of optimistic about the concept of shareware, where users are supposed to register their

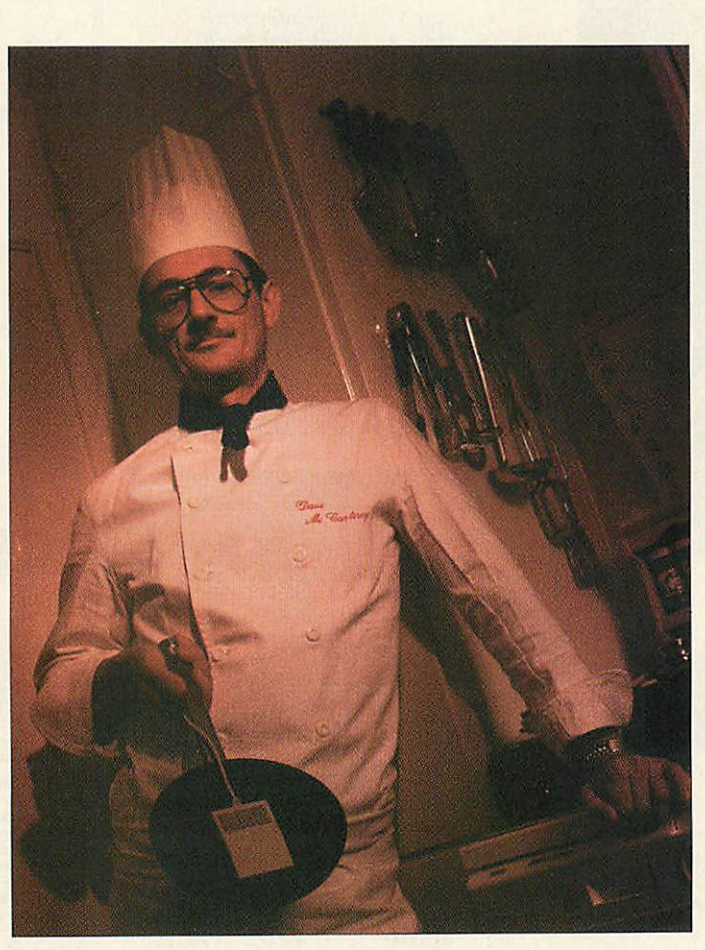

## *Public domain is a labour* **Public domain is a labour** *of love. It's a hobby* **of love. It's a hobby** *that got out of control. 9* **that got out of control. t**

details with the author, enclos details with the author, enclosing a small amount of money. ing a small amount of money.

"I can't see shareware ever 'I can't see shareware ever working in general,' he says. working in general,' he says. 'On the whole shareware is of 'On the whole shareware is of a high standard because the a high standard because the authors want a good response authors want a good response to their registration, and there to their registration. and there won't be one unless the soft won't be one unless the software is good.' ware is good.'

Another reason Dave likes Another reason Dave likes the PD scene so much is that it enables him lo keep his ear enables him to keep his ear close to the ground. Not being close to the ground. Not being commercially dependent on commercially dependent on any particular aspect of the any particular aspect of the computer market, he's able to computer market, he's able to take an impartial look at the take an impartial look at the Acorn world. And he's not one Acorn world. And he's not one to mince his words. to mince his words.

"I don't think the Acorn I don't think the Acorn market is heading in the right niarket is heading in the right direction,' he says, expressing direction.' he says, expressing an opinion most of us have an opinion inost of us have heard before. 'Acorn doesn't heard before. 'Acorn doesn't seem to push their products seem to push their products properly in any markets except properly in any markets except education. They've got the Arc education. They've got the Arc into the high street, but if you into the high street, but if you go into Dixons they don't know anything about the com puter and they'll try to sell you an Amiga or an ST. Acorn an Amiga or an ST. Acorn should have made sure those should have made sure those who do the selling know how. They didn't.' They didn't.' go into Dixons they don't know anything about the computer and they'll try to sell you

Sounds harsh, but is it fair? Sounds harsh. but is it fair? Listen to this... Listen to this...

'I went down to a print shop 'I went down to a print shop to see about printing some bro to see about printing some brochures, and I saw they had a chures, and I saw they had a Mac and asked why they used Mac and asked why they used one. The girl behind the coun one. The girl behind the counter said: "What else is there?" and when I told her about the and when I told her about the Arc, she'd never heard of it. Arc, she'd never heard of it.

'If you talk about the BBC If you talk about the BBC computer, then everyone computer, then everyone knows what you're on about. If knows what you're on about. If you say Amiga, Atari, Sega, you say Amiga, Atari, Sega, IBM or Nintendo, they know IBM or Nintendo. they know what you mean. If you say Acorn or Archimedes, nine Acorn or Archimedes, nine<br>times out of ten you get a blank. Acorn have to get their blank. Acorn have to get their name known again, like in the name known again. like in the heyday of the Beeb.'

But why is this? The Archi But why is this? The Archimedes is respected as a very medes is respected as a very powerful machine - a potential powerful machine - a potential world beater, basically. Why world beater, basically. Why the pessimism from someone the pessimism l'rom someone who knows the Acorn world better than most? better than most?

'The Arc doesn't have the large, powerful packages to 'The Arc doesn't have thelarge, powerful packages to make businesses think "Let's make businesses think "Let's<br>ditch our IBMs and get some Acorns." Look at **Impression;** Acorns." Look at Impression; it's easily the best DTP pack it's easily the best DTP package on the Archimedes. age on the Archimedes. However, it seems to me that However, it seems to me that CC have lost momentum. New CC have lost momentum. New versions take ages to appear, versions take ages to appear. there have been precious few there have been precious few radical new features added and radical new features added and the Mac equivalent is still con the Mac equivalent is still considerably more powerful.' siderably more powerful.'

Ouch! It's never nice to hear Ouch! It's never nice to hear this sort of criticism, but think this sort of criticism, but think about it: how many businesses about it: how many businesses do you know which have seri do you know which have seriously considered Acorns? ously considered Acorns? According to Dave, once According to Dave, once someone buys an Acorn, someone buys an Acorn, they're converted, it's the lack they're converted, it's the lack of software that's the problem. of software that's the problem.

Maybe the exposure to so Maybe the exposure to so much free software has tainted much free software has tainted Dave's viewpoint. Or maybe Dave's viewpoint. Or maybe he's right. Whatever the rea he's right. Whatever the reasons, it's refreshing to hear people in high places speak people in high places speak their minds. If this is public their minds. If this is public domain, I want in. domain. I want in. Mark Moxon

jej f $g$  h

**Isl** 

New from the Archimedes' New from the Archimedes'

spreadsheet experts comes Resultz, spreadsheet experts comes Resultz,

the ultimate spreadsheet for RISC OS. the ultimate spreadsheet for RISC OS.

It's packed with powerful features to help you work fast, whether you're working on a classroom project<br>or managing your business.

or managing your business.

It recalculates faster than any competitor, and uses It recalculates faster than any competitor, and uses

background recalculation so that you're never waiting for the computer to catch up. It will automate your<br>work with the Fill and Autosum buttons - just select a group of numbers and Resultz

*si*

2

 $\overline{\mathbf{3}}$ 

ri

4 5

7 8

18

 $11$ 

 $\overline{6}$ 

work with the **Fill** and **Autosum buttons** - just select a group of numbers and Resultz

writes a formula which adds them up automatically.

Resultz isn't just for power users. It's designed to help novice users work productively.

*let ly, change, create and delete styles* pp-ly, change, create and delete styles

&EXX SEBILO 45 HD

Interactive help makes it easy to use

Resultz' comprehensive set of functions.

Every time you pick one of  $\searrow$ the 190 built-in functions the 190 built-in functions

> from the from the selector, selector,

> > tips on using

**itappear on screen.** ——^ it appear on screen. Your data will look better Your data will look better than ever, with colourful than ever, with colourful

charts incorporating your<br>own pictures. own pictures.

Unlike other Goalie in the European Communist Communist Communist Communist Communist Communist Communist Comm spreadsheets, spreadsheets,

Resultz shows your **/** Resultz shows your pages on screen,sowhat **/** pages on screen, so what

you see on screen is exactly what

will print out on **19** 

the page (we call **/ /** the page (we call

it **spreadsheet DTP).** The style/editor **S-**it spreadsheet DTP). The styl ditor

places fonts and formats at your

fingertips. It's easy to build

**tables** and **forms,** and **\o^-^^** tables and forms, and to

add **charts** or **pictures** to worksheets. add charts or pictures to worksheets.

And Resultz is just E119+VAT. And Resultz is just E119+VAT.

Resultz and Wordz are the first members of the FireWorkz Resultz and Wordz are the first members of the FireWorkzsuite of programs, designed to share

suite of programs, designed to share

the same intuitive easy-to-use the same intuitive easy-to-use

interface, and to make it easy to share interface, and to make it easy to share

spare

data between data between

word processor, word processor,

#### database database

and

spreadsheet. spreadsheet..

..when you need Resultz, send for your free brochure and demo disc  $\,|\quad$  Telephone 0223 311881 name

address address

postcode postcode  $AUI/9$ 

## *COLTON software* **COLTON software ;;=;;**

Cambridge CB5 8LA Cambridge CB5 8LA name Fax 0223 312010 Fax 0223 312010 2 Signet Court, Swanns Road, Telephone 0223 311881

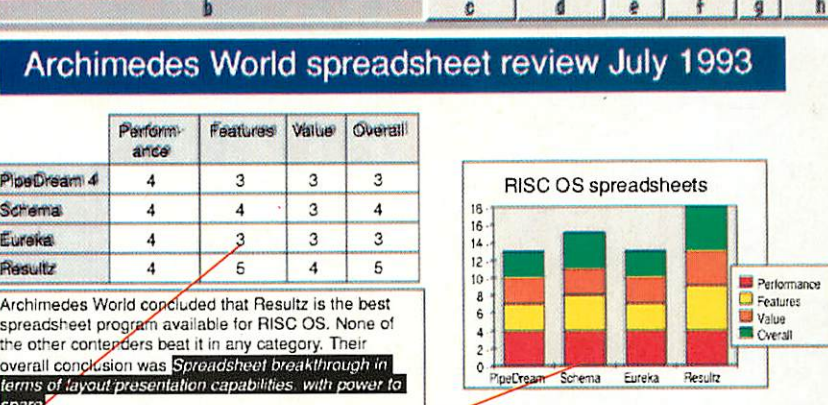

<u>Resultz: ADFS::RJM\_A4.S.Resultz.RzExamples.Reviews.Arch\_World at 98% \_\_\_\_\_\_\_\_\_\_\_\_\_\_\_\_\_\_</u>

 $\bullet$ 

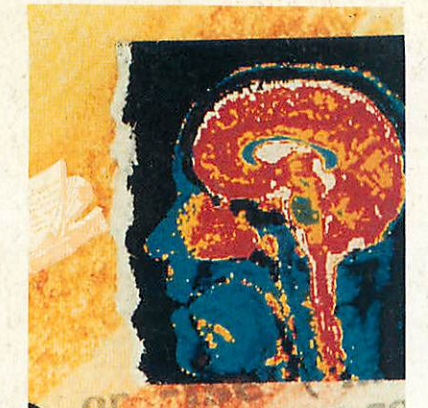

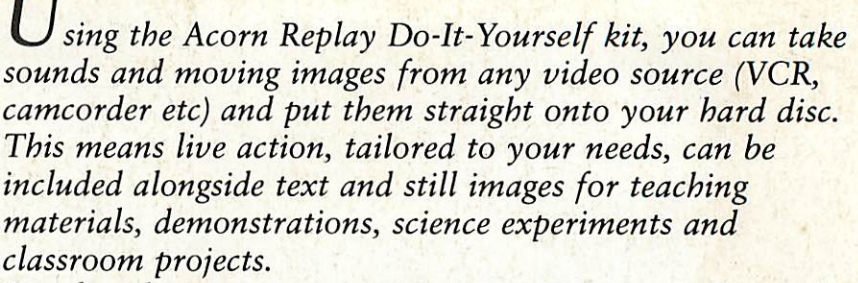

**Developed in association with Acorn Computers Limited** Developed in association with Acorn Computers Limitedthe kit is a complete package containing: **the kit is a complete package containing:**

- **Specially designed expansion card that captures full** Specially designed expansion card that captures full **colour video and stereo audio to hard disc in real-time.** colour video and stereo audio to hard disc in real-time.
- **Simple-to-use !Replay DIY software, which records and** Simple-to-use !Replay DIY software, which records and **monitors video from the desktop.** monitors video from the desktop.
- **Resources from Acorn to compress and play Replay** Resources from Acorn to compress and play Replay **software movies.** software movies.

**All you need, in fact, to make Replay movies!** All you need, in fact, to make Replay movies!

# *With the Acorn Replay* **With the Acorn Replay** *DIY kit you can make* **DIY kit you can make** *information come to life* **information come to life**

**Kits are available** Kits are available **from us today at the** from us today at the<br>surprisingly low cost of **£250\*! So now anyone can get** L250\*! So now anyone can get **their ideas moving.** their ideas moving.

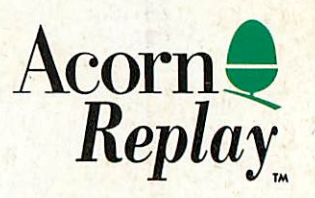

**Please note: To record and compress video with the kit you will need an A5000** Please note: To record and compress video with the kit you will need an A5000 **or A540 with 4Mb RAM. Other computers may be able to use the kit providing** or A540 with 4Mb RAM. Other computers may be able to use the kit providing **they have IDE or SCSI hard discs and ARM3. Compressed movies will play** they have IDE or SCSI hard discs and ARM3. Compressed movies will play **back on any RISC OScomputer without requiring additional hardware.** back on any RISC OS computer without requiring additional hardware.

**Irlam Instruments design imaging** Irlam Instruments design imaging **products for RISC OS computers,** products for RISC OS computers, **including colour flat-bed scanner** including colour flat-bed scanner **software and high performance** software and high performance **real-time video digitisers. So, for the** real-time video digitisers. So, for the **complete picture contact:** complete picture contact:

Price excludes VAT and delivery. The Acorn Replay logo is a trademark of Acorn and used under licence."

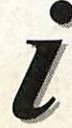

*IRLAM INSTRUMENTS LTD, BRUNEL INSTITUTE FOR BIOENGINEERING,* BRUNEL UNIVERSITY, UXBRIDGE, MIDDLESEX, UB8 3PH. TEL/FAX (0895) 811401

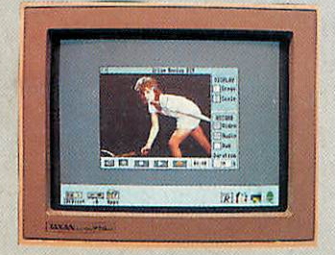

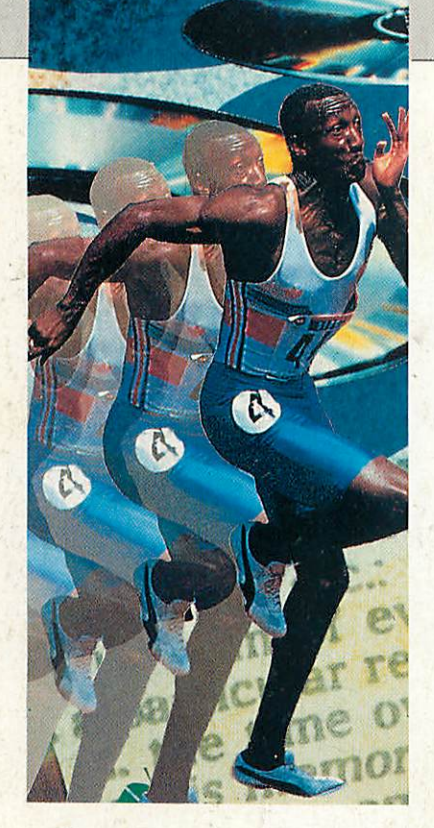